# **ISTRACIÓN**<br>D'Azacional, enfoques<br>D'administrativo<br>Münch

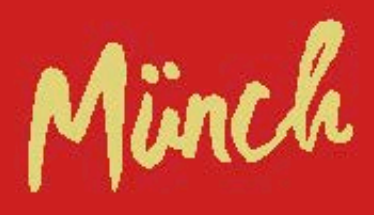

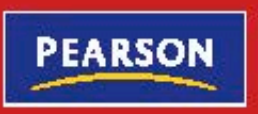

# **ADMINISTRACIÓN**

**Gestión organizacional, enfoques y proceso administrativo**

# **ADMINISTRACIÓN**

# **Gestión organizacional, enfoques y proceso administrativo**

# **Lourdes Münch**

Colaboración **Félix Patiño Gómez**

Presidente de la Federación Nacional de Colegios de Licenciados en Administración

**Prentice Hall**

México • Argentina • Brasil • Colombia • Costa Rica • Chile • Ecuador España • Guatemala • Panamá • Perú • Puerto Rico • Uruguay • Venezuela

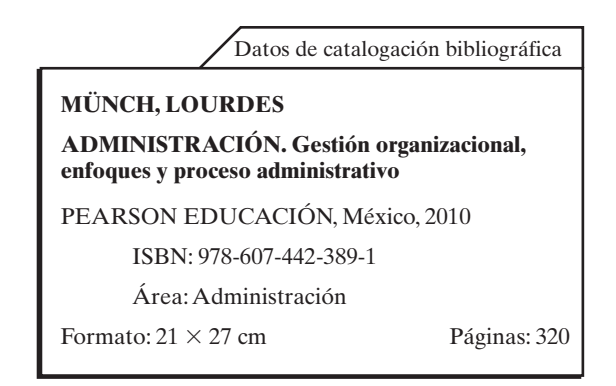

## **Edición en español**

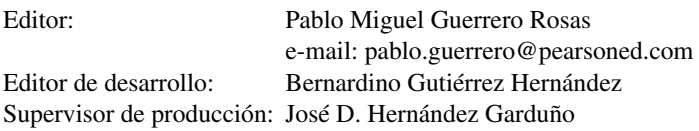

# PRIMERA EDICIÓN, 2010

D.R. © 2010 por Pearson Educación de México, S.A. de C.V. Atlacomulco 500-5o. piso Col. Industrial Atoto 53519, Naucalpan de Juárez, Edo. de México E-mail: editorial.universidades@pearsoned.com

Cámara Nacional de la Industria Editorial Mexicana. Reg. Núm. 1031.

Prentice Hall es una marca registrada de Pearson Educación de México, S.A. de C.V.

Reservados todos los derechos. Ni la totalidad ni parte de esta publicación pueden reproducirse, registrarse o transmitirse, por un sistema de recuperación de información, en ninguna forma ni por ningún medio, sea electrónico, mecánico, fotoquímico, magnético o electroóptico, por fotocopia, grabación o cualquier otro, sin permiso previo por escrito del editor.

El préstamo, alquiler o cualquier otra forma de cesión de uso de este ejemplar requerirá también la autorización del editor o de sus representantes.

ISBN VERSIÓN IMPRESA: 978-607-442-389-1 ISBN E-BOOK: 978-607-442-421-8

Impreso en México. *Printed in Mexico*. 1 2 3 4 5 6 7 8 9 0 - 12 11 10 09

**Prentice Hall** es una marca de

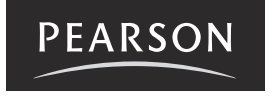

# **Contenido**

ı

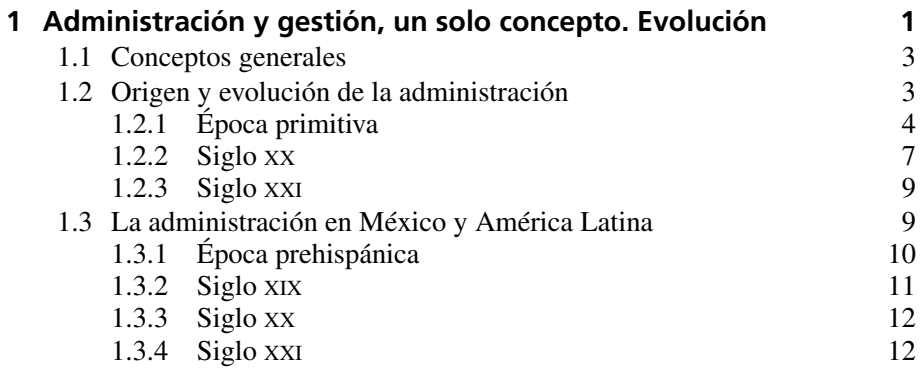

EJERCICIOS DE REFUERZO 14 AUTOEVALUACIÓN 18 CONCLUSIONES 20

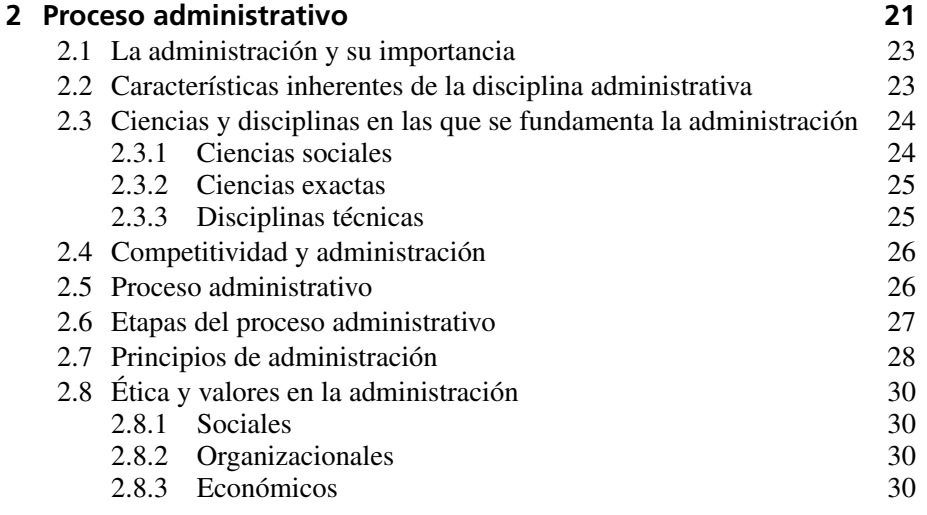

EJERCICIOS DE REFUERZO 33 AUTOEVALUACIÓN 36 CONCLUSIONES 37

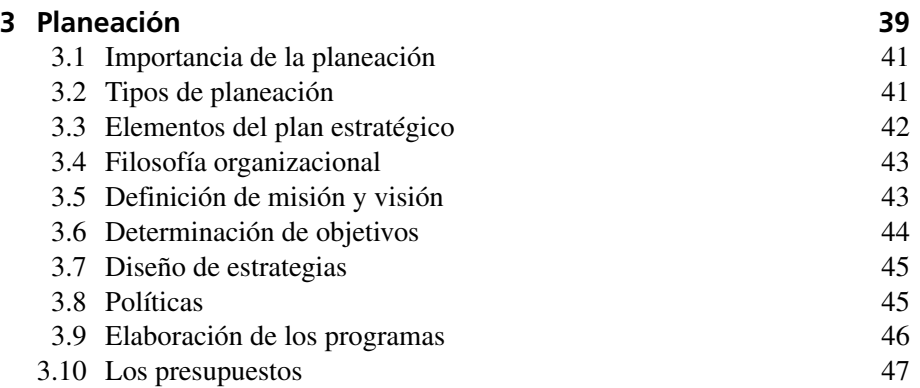

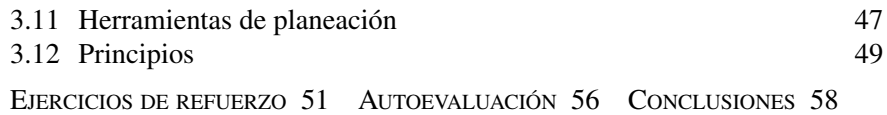

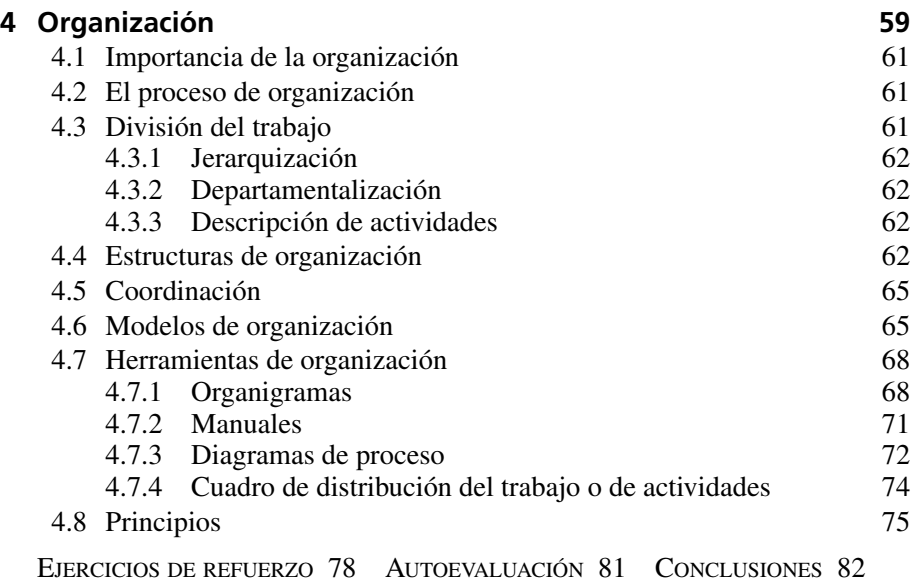

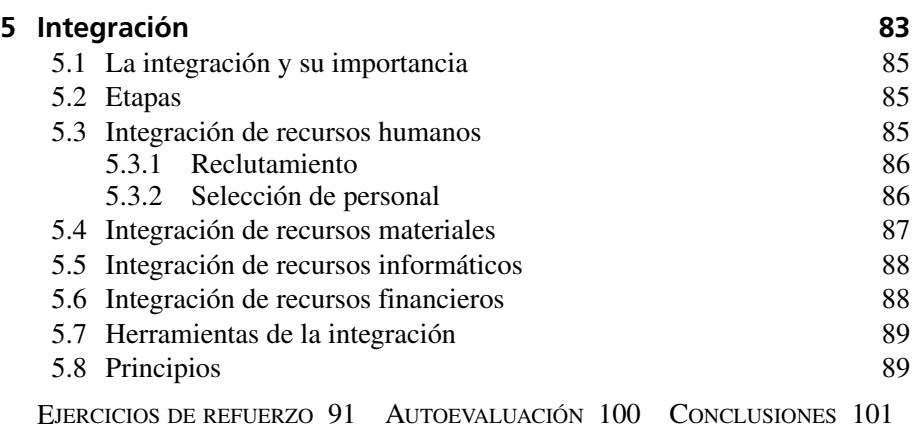

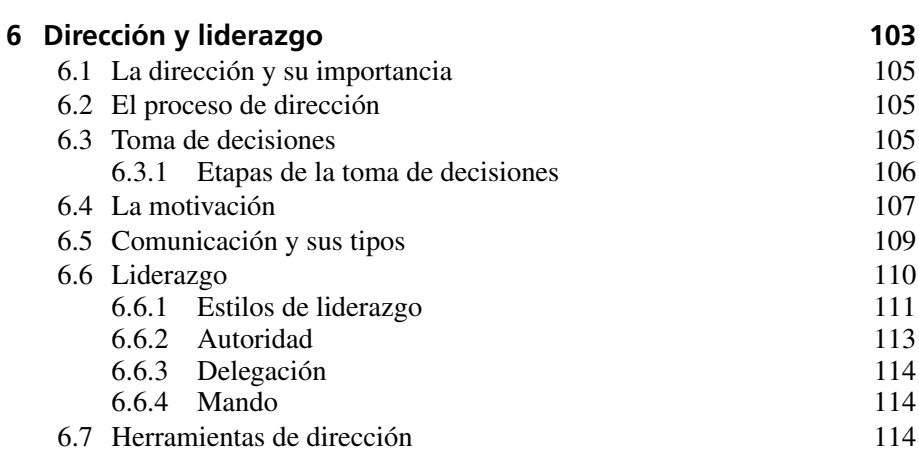

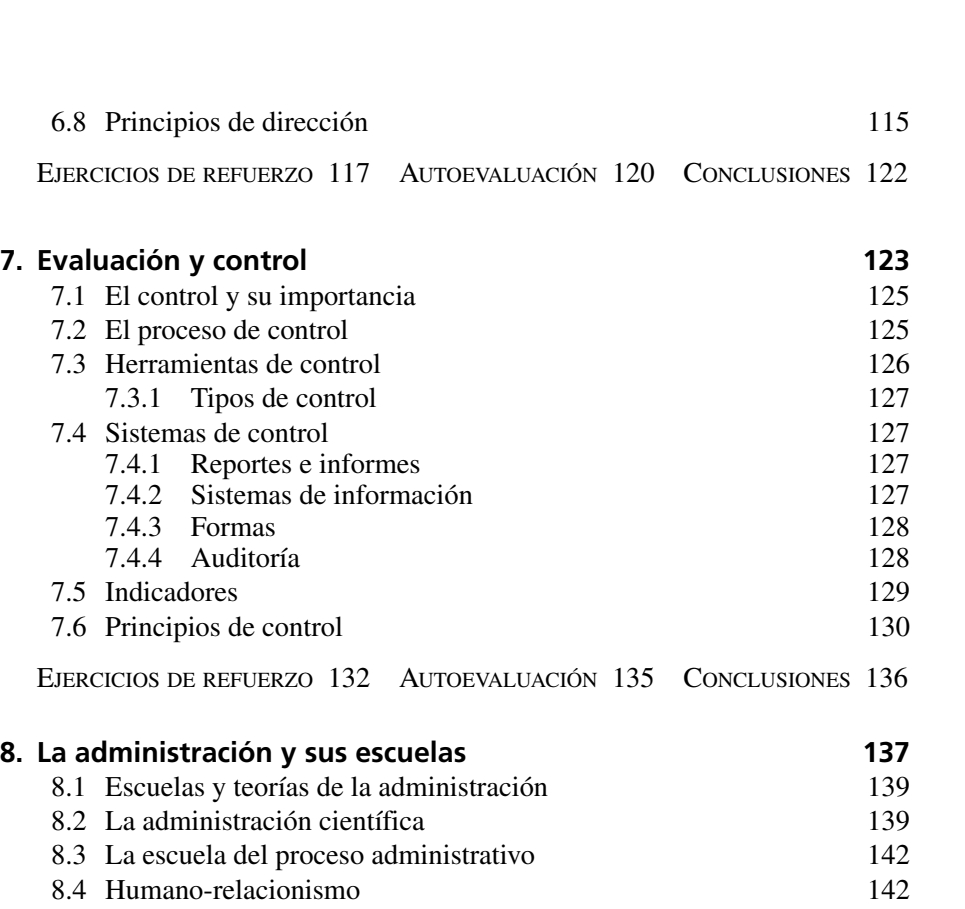

# 8.5 La Escuela matemática. Escuela de la Teoría de las decisiones. Enfoque cuantitativo 144 8.6 Neohumano-relacionismo 145

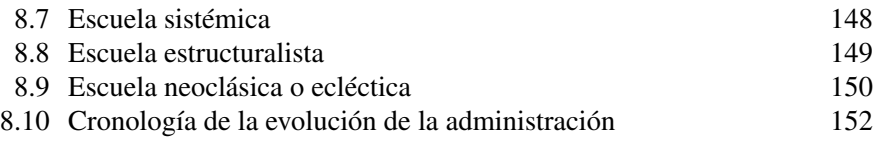

EJERCICIOS DE REFUERZO 158 AUTOEVALUACIÓN 160 CONCLUSIONES 162

# **[9. Tendencias actuales de gestión](#page-177-0) 163**

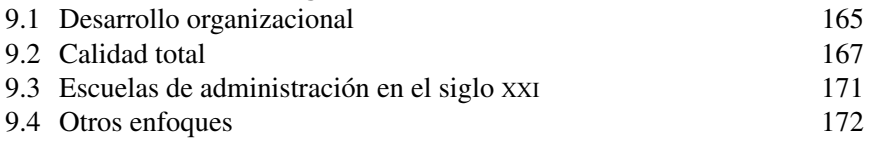

EJERCICIOS DE REFUERZO 175 AUTOEVALUACIÓN 180 CONCLUSIONES 182

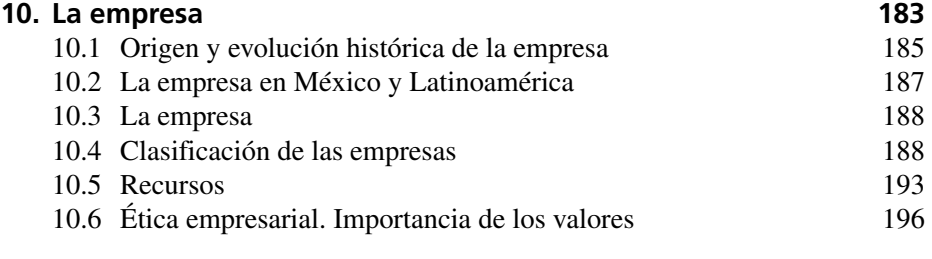

EJERCICIOS DE REFUERZO 197 CASO PRÁCTICO 203 AUTOEVALUACIÓN 205 CONCLUSIONES 207

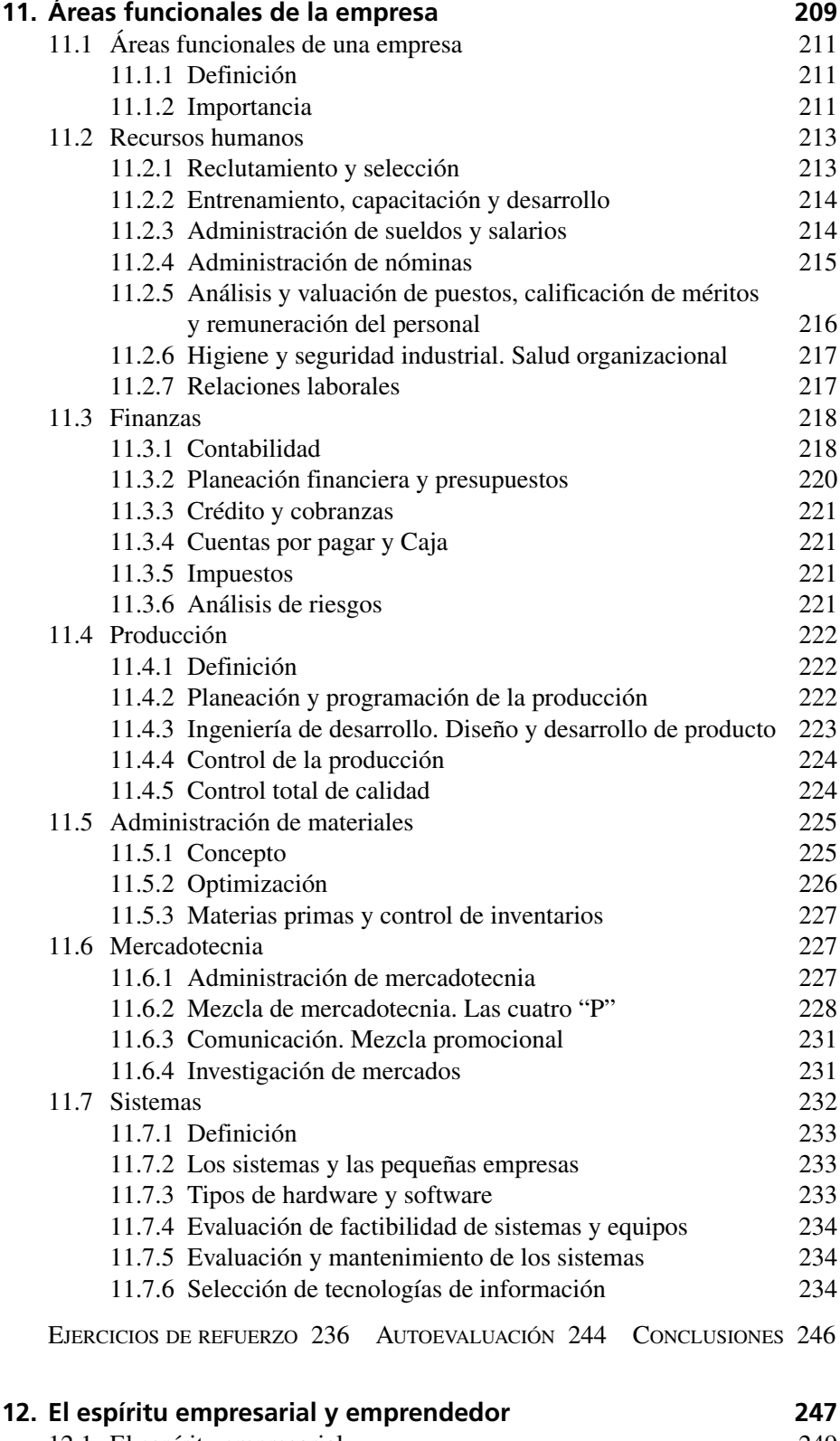

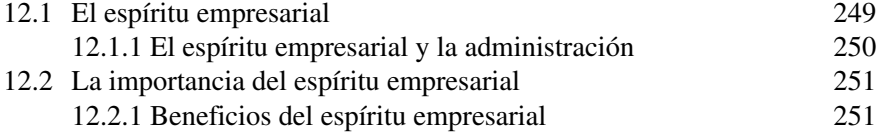

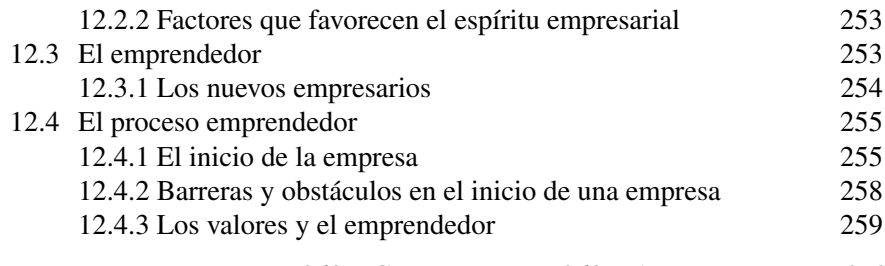

EJERCICIOS DE REFUERZO 260 CASO PRÁCTICO 263 AUTOEVALUACIÓN 278 CONCLUSIONES 279

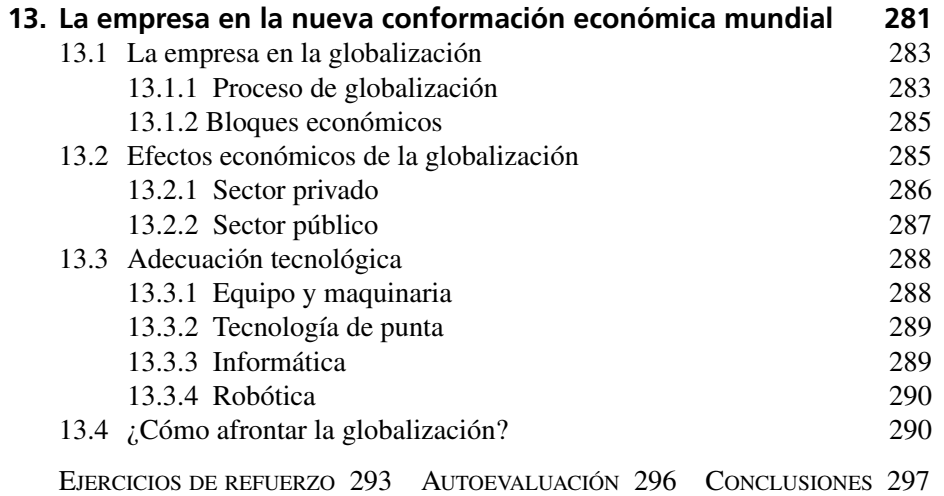

# **Introducción**

Sin duda, la administración es fundamental para lograr la competitividad, productividad y calidad máximas en una organización; y con la globalización se ha convertido en el factor decisivo para competir en los mercados internacionales.

La importancia de la administración es tal que es asignatura básica en muchas licenciaturas y posgrados, debido a que en el ámbito laboral y durante el desempeño profesional la aplicación del conocimiento administrativo es indispensable.

Este libro inicia con una introducción al mundo de la administración, e incluye temas como su origen y evolución histórica, sus características e importancia; después presenta cada una de las etapas del proceso administrativo, que son la base de cualquier organización, así como las principales teorías administrativas, con la finalidad de que el estudiante conozca todas las opciones y pueda elegir el estilo de gestión más adecuado a cada circunstancia.

Al ser la empresa el organismo representativo en donde se lleva a cabo la administración, se analiza su evolución, sus áreas funcionales y algunas estrategias para afrontar la globalización.

Además de la teoría, el libro incluye actividades para desarrollar habilidades, competencias y valores que fomentan la participación activa del maestro y el alumno para la construcción de nuevos conocimientos. De esta manera, el proceso de aprendizaje de la administración se convierte en una actividad interesante e innovadora. Para tal fin, el libro contiene, entre otros, los siguientes recursos didácticos:

- **Objetivos de aprendizaje.** Son los resultados que se pretenden alcanzar al concluir cada capítulo. Sirven como guía y parámetros de evaluación.
- **Ejercicios de refuerzo.** Diseñados de acuerdo con los objetivos de aprendizaje, su finalidad es reafirmar los conocimientos adquiridos.
- **Valores.** En cada unidad se promueven e incluyen ejercicios para el desarrollo de valores sociales en la vida personal y en el desempeño de la administración, los cuales son básicos para las competencias requeridas en el ámbito de la gestión.
- **Autoevaluación.** Muy útiles para que el estudiante confirme su grado de avance.
- **Desarrollo emprendedor.** Es una guía de acción que fomenta la actividad emprendedora y la gestión empresarial.
- **Página Web.** Contiene diversas actividades, además de múltiples diapositivas, que facilitan la tarea del profesor durante la exposición en clase. Incluye también casos prácticos y dinámicas de grupo. Todo esto lo encontrará en: *www.pearsoneducacion.net/munch*.

Al concluir este texto, tendrá una visión integral de la teoría y práctica de la administración y gestión organizacional, y habrá desarrollado las competencias requeridas para el desempeño de esta disciplina.

# **Agradecimientos**

Son innumerables las personas e instituciones a quienes refrendo mi más profundo agradecimiento:

• A las empresas y organizaciones a quienes he prestado mis servicios, a mis colegas, alumnos y en general a todas las personas con quienes he tenido la oportunidad de trabajar y compartir el maravilloso mundo de la administración, ya que esta obra es fruto de la experiencia adquirida con ellos.

Reitero un reconocimiento muy especial para:

- Paloma Sandoval quien se encargó de la revisión de los manuscritos y del diseño de gráficas.
- Por supuesto, a Pearson Educación por la oportunidad de trabajar con su estupendo equipo editorial: Luis Carlos Rangel, Director de Educación Superior, Marisa de Anta, Gerente Editorial de la División Universitaria y Bachillerato; y Pablo Guerrero, Editor de Administración y Economía.

# <span id="page-15-0"></span>Administración Administración<br>y gestión, un solo<br>concepto. Evolucio concepto. Evolución

*El objeto principal de la administración ha de ser asegurar la máxima prosperidad para la empresa y la máxima prosperidad para cada uno de los empleados.*

*Frederick Winslow Taylor*

# **OBJETIVO GENERAL**

**CAPÍTULO**

El lector explicará el concepto y características de la administración a partir del estudio de sus etapas históricas y del análisis de los factores que propiciaron su aparición.

# **OBJETIVOS ESPECÍFICOS**

- Definir el concepto de administración y gestión.
- Distinguir las características esenciales de la administración en cada una de las etapas históricas.
- Explicar el desarrollo histórico de la administración de su país.
- Definir con sus propias palabras el concepto de administración.
- Explicar la relación existente entre la administración, el respeto, colaboración, compromiso y responsabilidad.
- Desarrollar actitudes de respeto, colaboración, compromiso y responsabilidad.

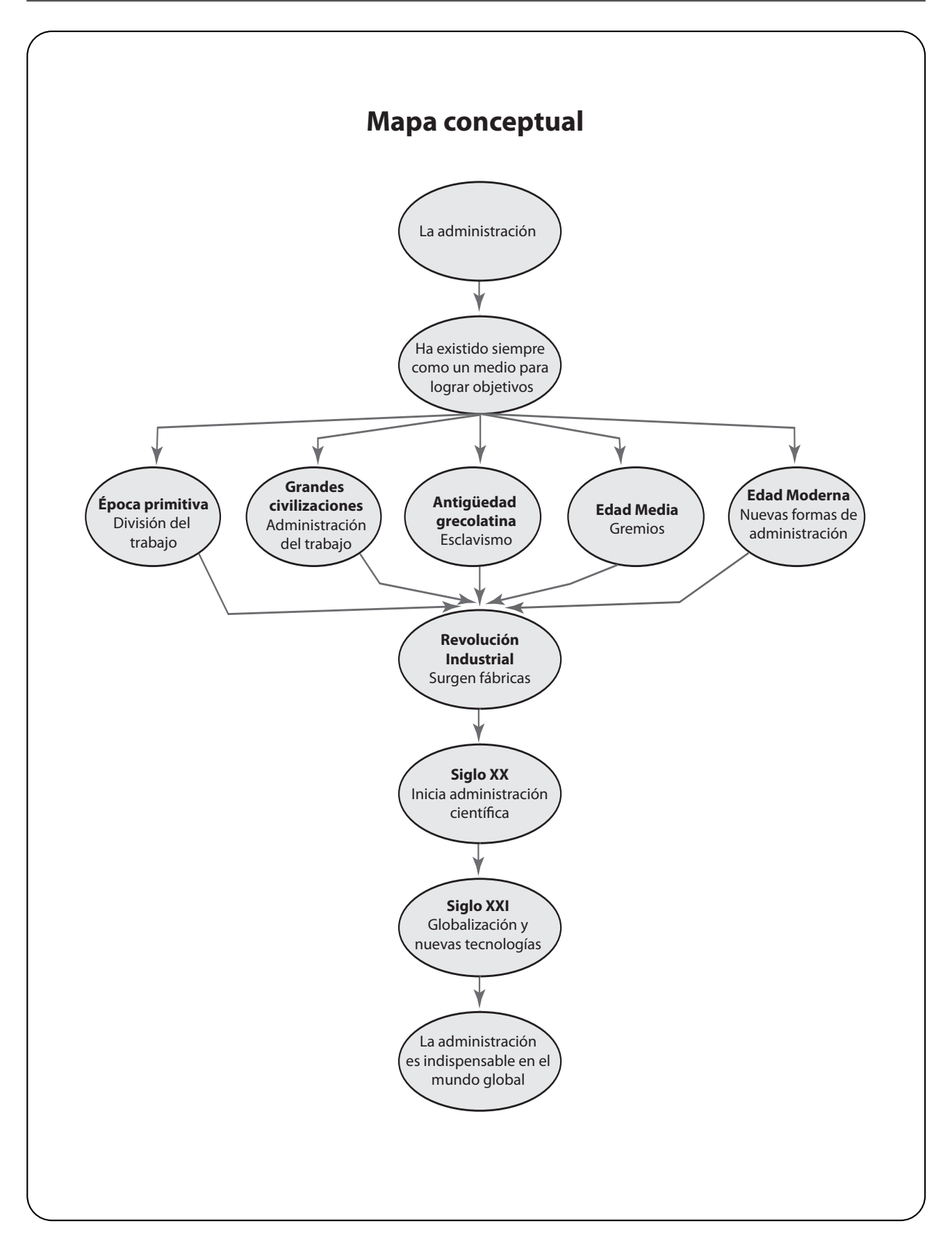

# **1.1 Conceptos generales**

Desde que el hombre apareció en la Tierra ha tenido la necesidad de trabajar en grupo para subsistir. En este sentido, la administración ha existido no como una disciplina propiamente dicha, sino como un medio para coordinar los esfuerzos de un grupo y lograr objetivos comunes.

Asimismo, la administración ha contribuido en el desarrollo de la sociedad al proporcionar lineamientos para optimizar el aprovechamiento de los recursos y realizar cualquier actividad con la mayor eficiencia, lo cual tiene múltiples connotaciones en los avances de la humanidad.

Por otra parte, existe otro vocablo que se utiliza con cierta frecuencia en lugar de administración (y como traducción del inglés *management*): gestión. En general, administración y gestión significan lo mismo. El diccionario de la Real Academia de la Lengua Española define gestión como "el conjunto de diligencias que se realizan para desarrollar un proceso o para lograr un fin determinado". Otra acepción de gestión dice que es una función institucional, global e integradora de todos los esfuerzos y conjuntos de una organización.

Para fines prácticos, en este libro se conceptualiza a la administración como sinónimo de gestión.

En la actualidad, la administración es fundamental para el funcionamiento de cualquier empresa o grupo social, y lógicamente es imprescindible para lograr la competitividad en un mundo globalizado. A través de las técnicas de gestión se simplifica el trabajo y se establecen principios, métodos y procedimientos para lograr mayor productividad y eficiencia.

**1.2 Origen y evolución de la administración**

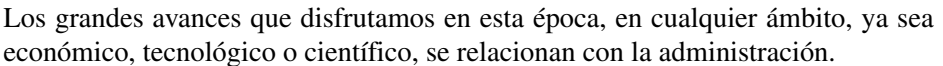

El avance de la humanidad sería imposible de entender sin la existencia de esta actividad. A continuación se presentan algunos ejemplos de la administración a lo largo de la historia; cabe señalar que es un resumen muy general y simplificado.

**La administración es un proceso a través del cual se coordinan y optimizan los recursos de un grupo social con el fin de lograr la máxima eficacia, calidad, productividad y competitividad en la consecución de sus objetivos.**

# **1.2.1 Época primitiva**

El hombre siempre ha trabajado para subsistir, tratando de ejercer sus actividades con la mayor efectividad posible; en otras palabras, ha aplicado la *ley de oro* de la administración, que consiste en obtener los máximos resultados con el mínimo esfuerzo.

En la época primitiva, cuando el hombre comenzó a trabajar en grupo, surgió de manera incipiente la administración como una asociación de esfuerzos para lograr un fin determinado que requería de la participación de varias personas.

El descubrimiento de la agricultura origina la vida sedentaria y la necesidad de coordinar mejor los esfuerzos para la siembra y el almacenamiento de las cosechas; en consecuencia se aplicaron formas de administración en la agricultura.

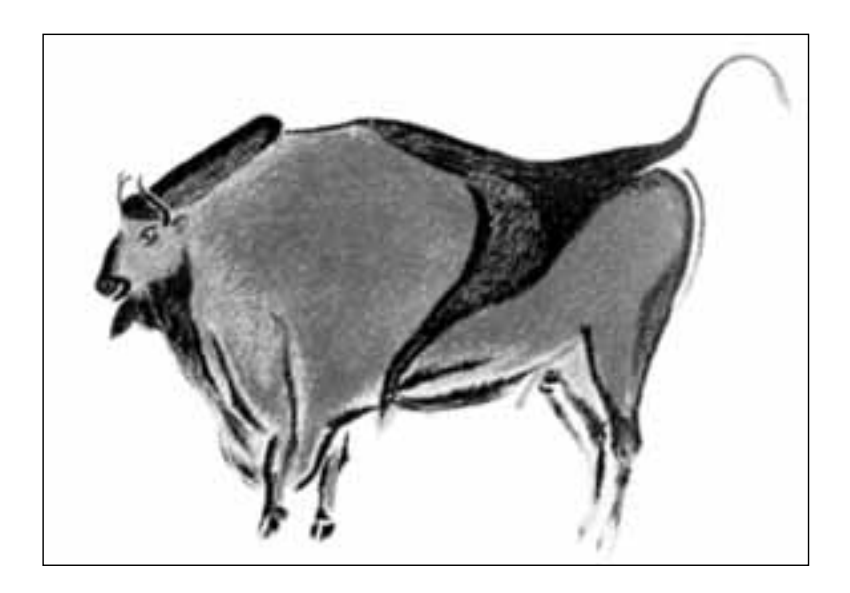

# **GRANDES CIVILIZACIONES (2150 A.C.-500 A.C.)**

Con la aparición del Estado, y el inicio de la civilización, surgieron la ciencia, la literatura, la religión, la organización política, la escritura y el urbanismo. En Mesopotamia y Egipto la sociedad se dividió en clases sociales. El control del trabajo colectivo y el pago de tributos en especie, bases en las que se apoyaban estas civilizaciones, obviamente exigían una administración más compleja.

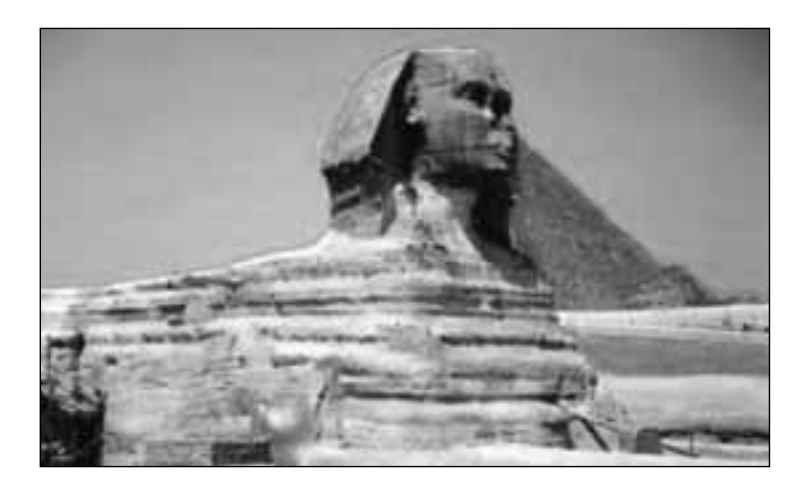

En el código de Hammurabi se declaraba: "Si un albañil construye una casa y su trabajo no es correcto y la casa se derrumba matando al dueño, el albañil será castigado con pena de muerte." Desde esta época es evidente la preocupación por obtener una máxima productividad.

Los proyectos de construcción requirieron de un gran número de hombres y una mayor especialización del trabajo; esta situación originó nuevas formas de organización, y el empleo de especificaciones y procesos de administración más eficientes.

# **ANTIGÜEDAD GRECOLATINA (500 A.C.-400 D.C.)**

Sin duda Grecia, cuna de la civilización occidental, es un ejemplo claro del empleo de la administración. Es en Grecia donde surge la democracia; además, fue cuna de la filosofía, la medicina, la historia, las matemáticas, la astronomía, las bellas artes, la ingeniería, el derecho y la administración. En fin, todos los grandes avances de Occidente se sustentan en gran parte en esta cultura.

El avance en esta época se sustentó en la organización social, política, militar y económica. La administración se ejercía mediante una estricta supervisión del trabajo y el castigo físico. Con la aparición del cristianismo surgieron nuevas formas de administración y es en el año 325 cuando el concilio de Nicea establece la organización y lineamientos de la doctrina cristiana, y se crea el Imperio Romano de Occidente y de Oriente. La capital del Imperio se traslada a Bizancio y se establece el papado. Es precisamente la organización de la iglesia católica la que genera estructuras de administración que aún se aplican, y los principios de autoridad, jerarquía, disciplina y organización que prevalecen en la administración; de hecho, gran parte de los modelos de administración se fundamentan en las formas de organización de la iglesia y del ejército.

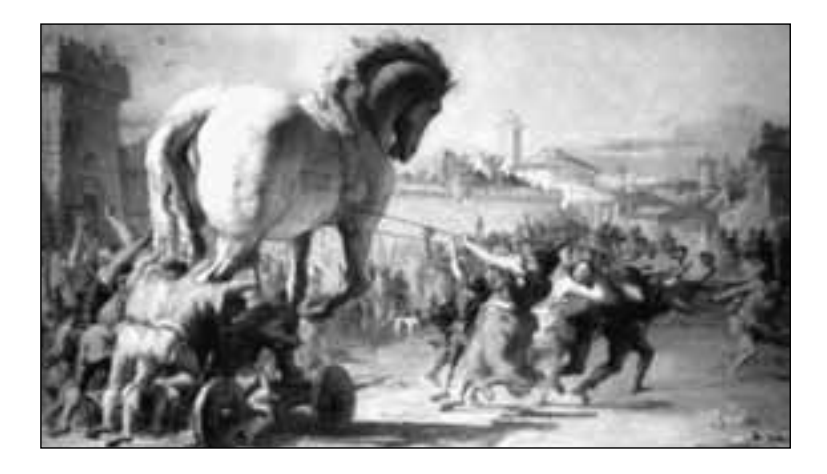

# **EDAD MEDIA (400-1400)**

En el transcurso del feudalismo las relaciones sociales se caracterizaron por un régimen de servidumbre. La administración del feudo estaba sujeta al criterio del señor feudal, quien controlaba la producción del siervo. Aparecieron los talleres, los gremios, y formas de organización y administración más complejas.

En esta época se hace patente la fuerte disciplina que requerían los aprendices en los talleres artesanales. Con el desarrollo del comercio proliferaron los pequeños talleres, y los comerciantes intervinieron como intermediarios entre el productor y el consumidor; empezaron a movilizarse entre diversas regiones, y surgió la necesidad de fijar especificaciones, suministrar muestras, garantías y otros medios para establecer el equivalente a la administración de aquella época. Una forma de organización para satisfacer estas nuevas condiciones fue la de los gremios, asociaciones que existieron en Europa desde el siglo XIII hasta el XVIII, y que prácticamente eran monopolios integrados por artesanos especializados en determinada actividad (tejedores, joyeros, escultores, etc.), que se organizaban en una determinada ciudad para comercializar sus productos. Los miembros del gremio se adherían a las normas administrativas, y éstas regían la administración de los materiales, la naturaleza del proceso y el control del producto terminado. El envío de mercancías a otras ciudades se hacía también bajo un control particularmente estricto, puesto que la reputación de todos los agremiados podría perjudicarse si existían mediocres resultados en los productos.

# **EDAD MODERNA: RENACIMIENTO Y REFORMA (1400-1700)**

Con el surgimiento del capitalismo comercial y el trabajo asalariado, se fortalecen los gremios y los talleres continúan funcionando como incipientes empresas. Los sistemas de administración y los estilos de liderazgo continúan con las características de la Edad Media.

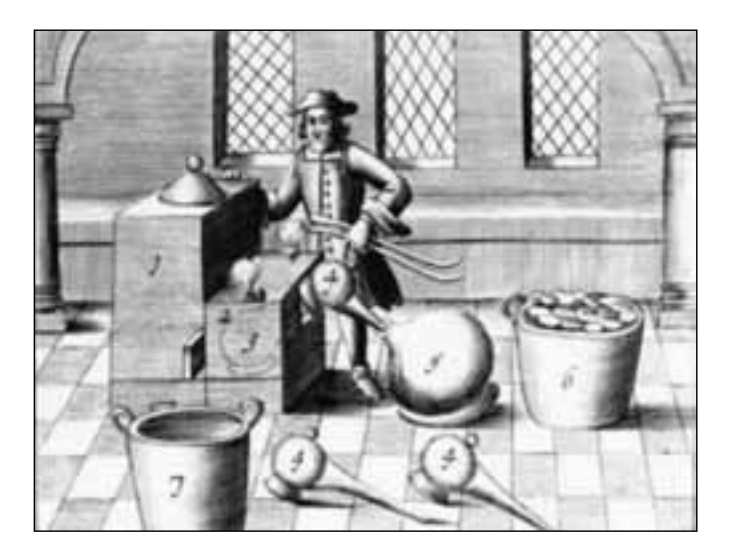

# **REVOLUCIÓN INDUSTRIAL (1700-1900)**

Diversos inventos y descubrimientos, por ejemplo, la máquina de vapor, propiciaron el desarrollo industrial y, consecuentemente, grandes cambios en los procesos de producción. La complejidad del trabajo hizo necesaria la aparición de especialistas, incipientes administradores, que atendían directamente todos los problemas de la fábrica.

Durante la Revolución Industrial, con la producción en serie y la especialización del trabajo, los problemas de fabricación y administración se tornaron más complejos, el alto valor del trabajo artesanal disminuyó, y aparecieron los intermediarios de producción entre el dueño y el operario; en otras palabras, el capataz

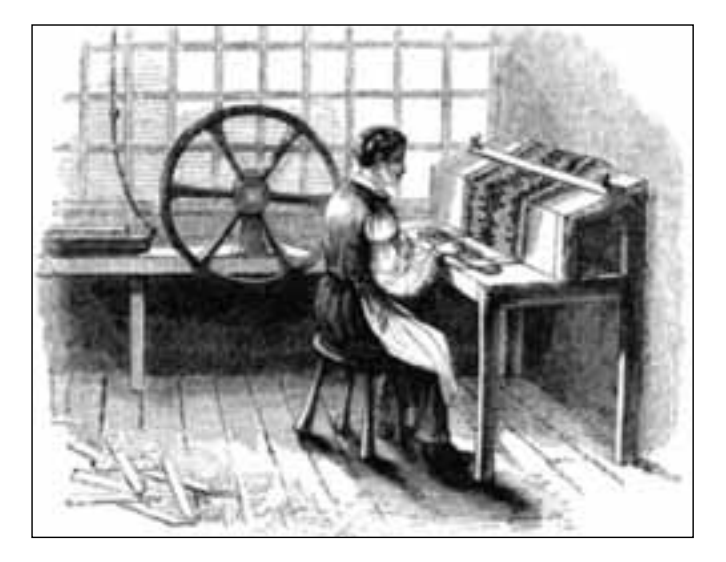

y los inspectores eran los funcionarios de la administración. En esta etapa, para resolver la problemática de la administración se contrataban especialistas en el estudio de factores técnicos de materiales, procesos e instrumentos de medición.

De esta manera, muchos autores consideran a la administración como un conjunto de técnicas que surgen con la Revolución Industrial, y como una disciplina de carácter eminentemente social, ya que se requiere trabajar de una manera más eficiente debido a la centralización de la producción en grandes fábricas.

# **1.2.2 Siglo XX**

Este siglo se distinguió por el avance tecnológico e industrial y, en consecuencia, por la consolidación y desarrollo de la administración como ciencia indispensable para el desarrollo industrial y económico. A principios de este siglo surge la administración científica, cuyo creador Frederick Winslow Taylor postula cinco principios de administración; de ahí en adelante diversos autores se dedicaron al estudio de esta disciplina, y surgieron múltiples enfoques y teorías conocidas como escuelas de administración, ya que esta disciplina adquiere un carácter indispensable para el adecuado funcionamiento de cualquier empresa.

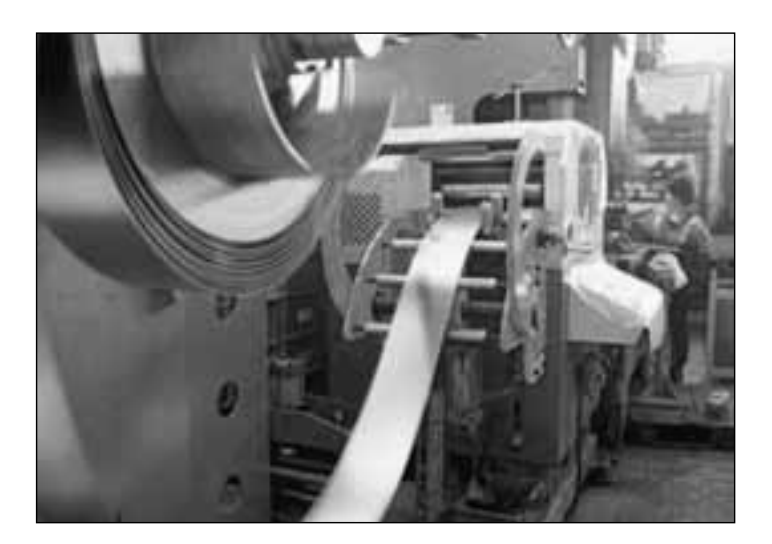

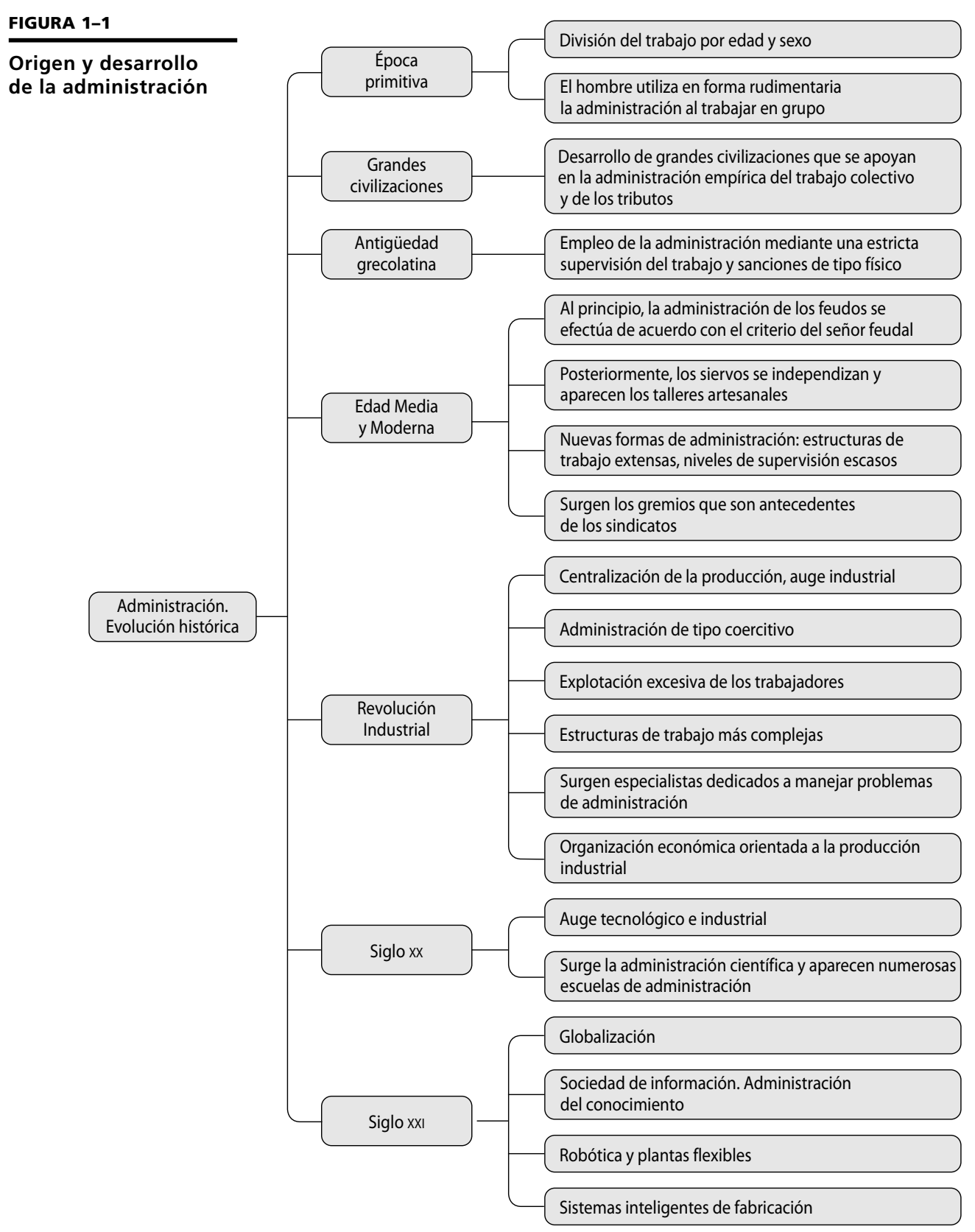

Taylor realizó grandes aportaciones a la administración científica y a la ingeniería industrial, y mejoró así la administración de la producción de bienes y servicios; de hecho, es considerado como el padre de la administración y de la ingeniería industrial. Henry Ford sistematizó la producción mediante líneas de ensamble y la clasificación de productos *aceptables* y no *aceptables*, lo que originó la aparición del departamento de control de calidad en las fábricas.

La utilización de métodos estadísticos en las labores de inspección, y la introducción de los gráficos de control por Walter Schewart en 1931, constituyeron un avance muy importante, pues no se trataba solamente de inspeccionar los productos ya fabricados, sino de evitar la fabricación de artículos defectuosos. También surgen múltiples enfoques y escuelas de la administración en el mundo, las cuales se estudiarán en el capítulo 2.

# **1.2.3 Siglo XXI**

Inicia con grandes avances tecnológicos y científicos; se caracteriza por la globalización de la economía, la existencia y proliferación de todo tipo de empresas, y múltiples estilos de gestión y avances administrativos, debido a las plantas robotizadas. Lo anterior provoca que la administración resulte imprescindible para lograr la competitividad.

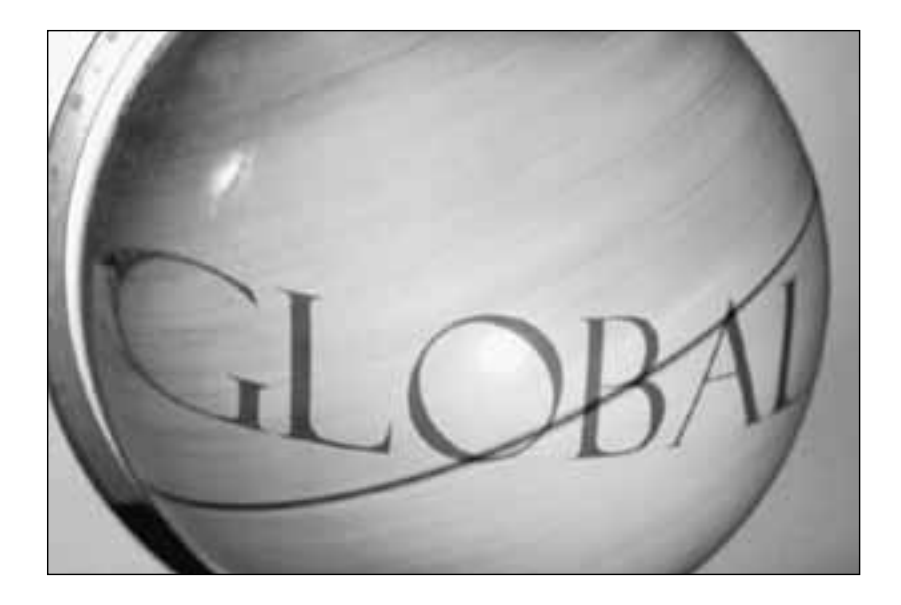

# **1.3 La administración en México y América Latina**

Es indudable que a lo largo de la historia han existido múltiples factores que condicionan la forma de ser de sus habitantes, y, en consecuencia, las formas de administración. De manera similar a las civilizaciones del viejo mundo, en México y América Latina la administración tuvo gran importancia, y asumió diversas formas. A continuación se presenta un breve resumen de las etapas históricas y su vínculo con el desarrollo de la administración en México, el cual es muy similar al resto de los países latinoamericanos.

# **1.3.1 Época prehispánica**

# **HORIZONTE PRECLÁSICO (1800 A.C.-200 D.C.)**

Esta etapa se caracterizó por la división social del trabajo por edad y sexo y en actividades artesanales, comerciales y agrícolas, el surgimiento de las clases sociales, la aparición de la escritura jeroglífica y el poder teocrático y centralizado. Algunos vestigios de la administración en esa época son el sistema calendárico y el numérico; la utilización del barro cocido para uso doméstico y ceremonial, y la construcción de pirámides.

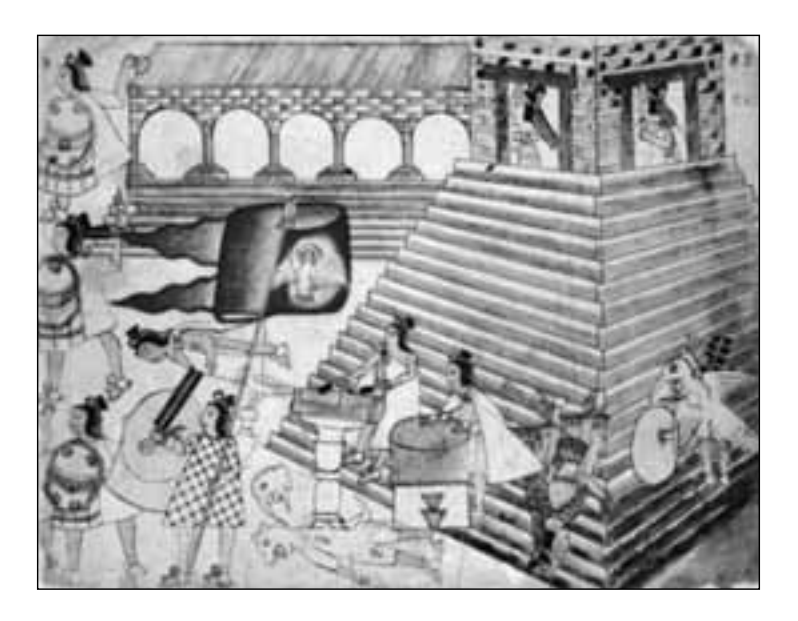

# **HORIZONTE CLÁSICO (200 D.C.-800 D.C.)**

Durante este periodo se desarrollaron las culturas teotihuacana, maya y zapoteca. La principal característica de la administración en esta etapa es el estado teocrático con administración centralizada y numeración vigesimal. Algunos ejemplos del empleo de la administración se encuentran en el levantamiento de templos ceremoniales y pirámides; en la organización social; y en la construcción de ciudades como Uxmal y Chichen Itzá por los mayas, y Monte Albán en Oaxaca por los zapotecas.

# **HORIZONTE POSCLÁSICO (800-1492)**

El desarrollo y la decadencia de la cultura azteca sucedieron en este periodo. Se caracterizó por el predominio de un estado militar donde la clase sacerdotal tenía gran importancia. La organización comercial y militar del Imperio Azteca, que abarcó hasta Centroamérica, los increíbles sistemas de distribución, la organización y la especialización del trabajo, fueron causa de asombro para los españoles, tal como se narra en las Cartas de Relación de Hernán Cortés. Toda esta infraestructura es muestra de la excelente administración que prevalecía en dicha cultura

# **ÉPOCA COLONIAL (1521-1810)**

La época colonial estableció un sistema de administración de gobierno con las características de control central, burocracia y poder absoluto, por parte de España. En la Nueva España una de las actividades más importantes además de la agricultura fue la minería. Los españoles descubrieron y explotaron los yacimientos de oro y plata a partir de 1532. El trabajo se caracterizó en sus inicios por la esclavitud: los españoles utilizaban la mano de obra de los nativos; fue así como surgió la *encomienda* para administrar su trabajo. El trabajo por jornal o peonaje surgió después de la abolición de la encomienda en 1720.

En las colonias se producían materias primas y se consumían los productos de España. Hacia 1780 el espíritu del capitalismo y del libre comercio predominaba en otros países europeos. Al igual que en Francia y España, los gremios tenían el privilegio exclusivo de fabricación, de manera que nadie sin ser maestro aprobado en un oficio podía ejercerlo. Para el control de los gremios y su administración surgieron las *ordenanzas*, las cuales contenían reglas

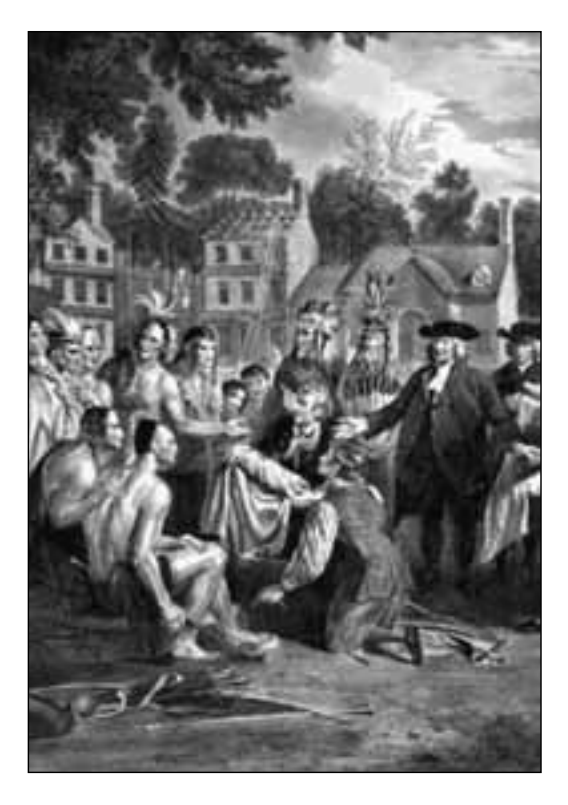

específicas para los operarios y los procedimientos de trabajo. Los gremios desaparecieron a raíz del gobierno liberal que rigió el país a mediados del siglo XIX. Los *obrajes*, también llamados *oficinas*, fueron en la Colonia el espacio y la manera para realizar el trabajo.

Los obrajes se dividían en dos clases: abiertos y cerrados. Los primeros empleaban operarios libres y remunerados, y estaban abiertos y a la vista. Los obrajes cerrados no tenían comunicación exterior franca y empleaban a reos.

Durante el siglo XVII proliferaron las haciendas, que eran unidades de producción basadas en los latifundios y el sistema de control de los trabajadores. La hacienda mexicana se administraba como una empresa; su objetivo era lograr la productividad de la tierra y el bienestar de los campesinos; por supuesto, la administración estaba centralizada.

# **1.3.2 Siglo XIX**

# **MÉXICO INDEPENDIENTE (1810-1821)**

El movimiento independiente se inició en 1810 y concluyó once años después. A partir de 1812 los gobiernos emprendieron el fomento a la minería, la agricultura y la incipiente industria, mediante el otorgamiento de facilidades para la introducción de maquinaria, patentes y privilegios a las nuevas manufacturas.

De 1821 a 1834 hubo inestabilidad política. El primer intento de promover la industrialización se dio gracias a la iniciativa de Lucas Alamán en 1831, al crear el Banco de Avío. Los estilos de administración continuaban siendo empíricos y rudimentarios y todos centralizados.

# **REFORMA Y PORFIRIATO (1836-1910)**

En este periodo Benito Juárez decretó las Leyes de Reforma; se promulgó la Constitución de 1847; se promovió la libertad de enseñanza, de imprenta, de industria y de comercio; se superó la intervención francesa y el imperio de Maximiliano. Porfirio Díaz gobernó el país entre 1877 y 1910. La administración se aplicó principalmente en el arte y la ciencia; se fundaron academias, museos y sociedades artísticas y científicas. Se promovieron la industrialización de la minería, la industria textil, los ferrocarriles, y las empresas de carácter agrícola como el henequén y el tabaco, entre otras. Los sistemas de administración eran empíricos, centralizados y autoritarios.

# **1.3.3 Siglo XX**

El siglo XX se caracterizó por el avance en los ámbitos político, social y económico. En 1910, con la Revolución Mexicana, se derrocó a Porfirio Díaz y se iniciaron una serie de cambios como el reparto de tierras y la promulgación de la Constitución de 1917. Durante el periodo de 1930 a 1950 se nacionalizó la industria petrolera y se inició el proceso de industrialización en el país, pero con una política proteccionista que desalentaba las importaciones. Proliferaron las grandes empresas transnacionales, y la pequeña y mediana industria nacional. Mientras que en las primeras predominaban sistemas modernos de administración, en las segundas prevaleció la administración empírica.

Es hasta la década de 1990, con el TLC (Tratado de Libre Comercio), que el país se vio obligado a modernizar la planta productiva nacional y establecer programas de reconversión industrial. En este periodo, la administración tuvo un auge definitivo con la proliferación de empresas extranjeras y transnacionales.

# **1.3.4 Siglo XXI**

Se caracteriza por grandes avances tecnológicos: automatización de los procesos, tecnologías de información y su utilización en las empresas; existen múltiples empresas globales, nacionales, transnacionales, grandes, pequeñas y medianas; con esta enorme competencia, la utilización de diferentes escuelas y estilos de administración es indispensable.

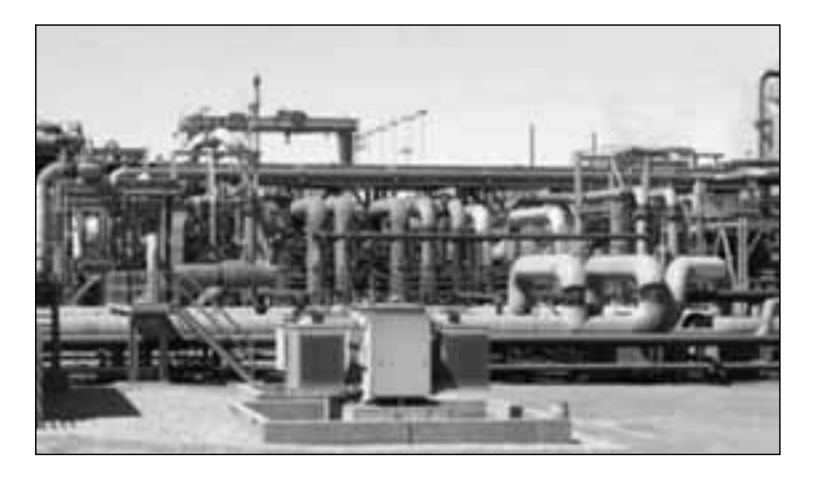

Del análisis de los tipos de administración que han prevalecido tanto en Europa y Estados Unidos como en América Latina es posible concluir que en cada época y en cada cultura surgen estilos de administración, producto de los valores culturales, sociales, económicos y tecnológicos prevalecientes en la sociedad, y que las propuestas de administración varían de acuerdo con el tamaño y cultura, características y recursos de cada organización.

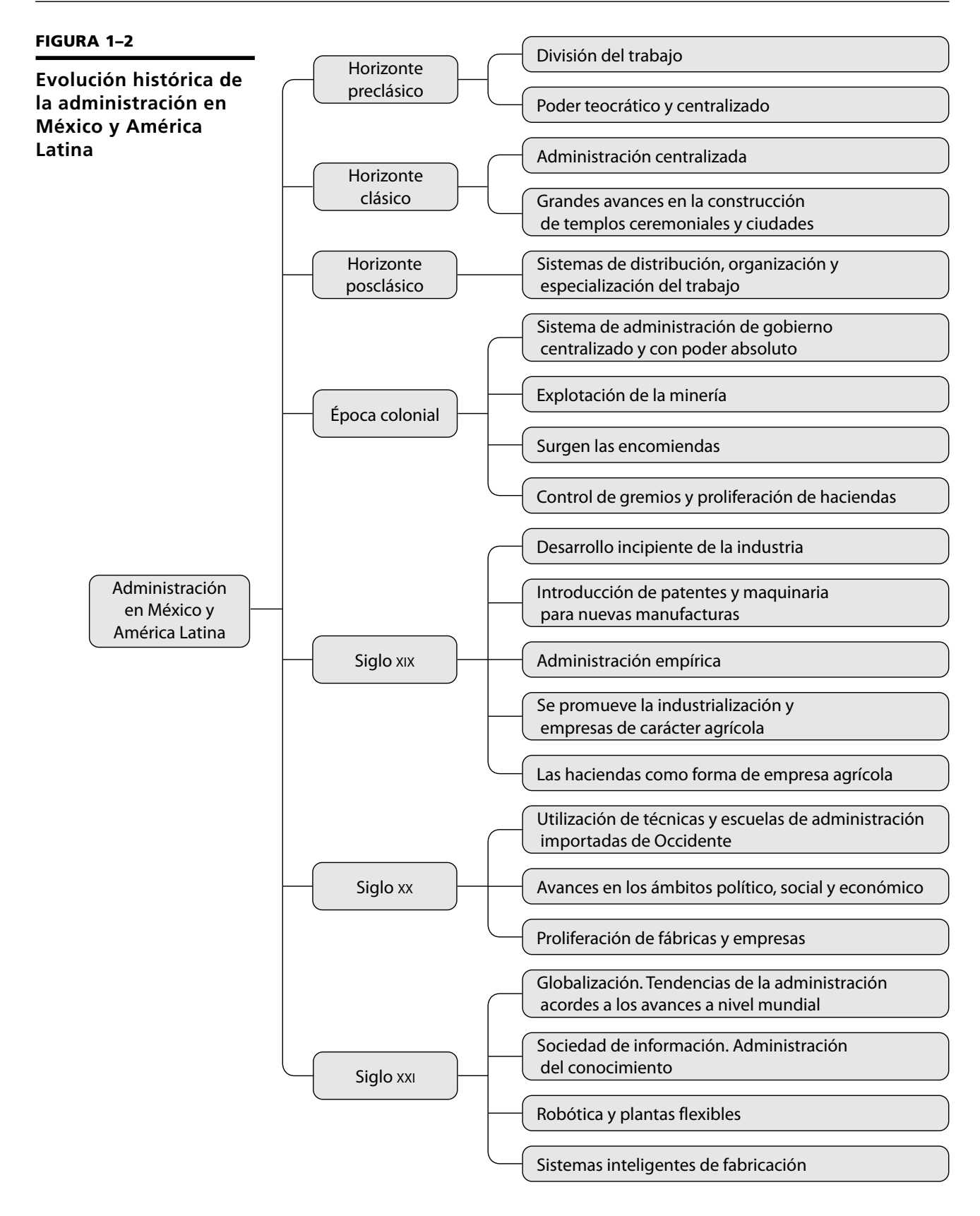

# **Ejercicios de refuerzo**

1. Asiste a un museo de historia de tu localidad, y anota las etapas históricas y las características de la administración en cada época.

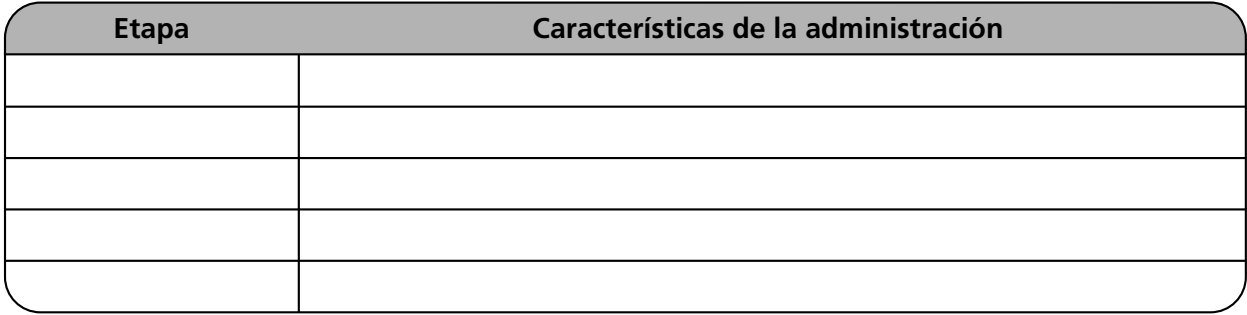

2. Anota las características de la administración en cada una de las etapas de la historia universal.

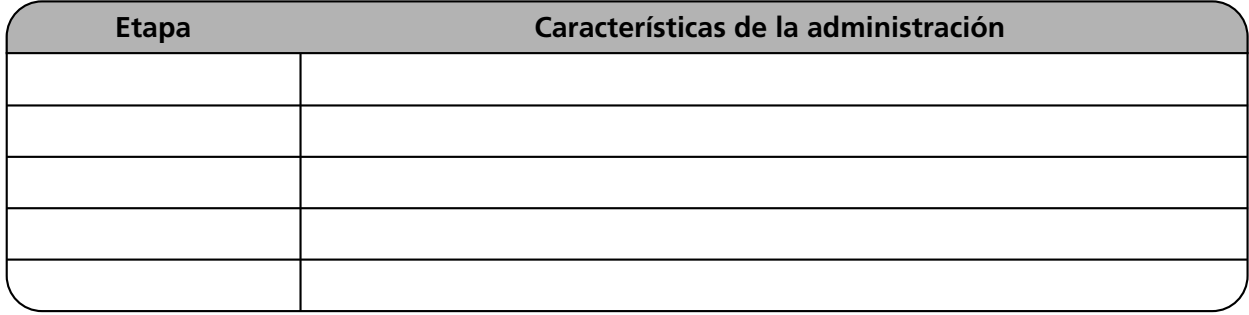

3. Investiga la definición de administración de cuatro autores diferentes.

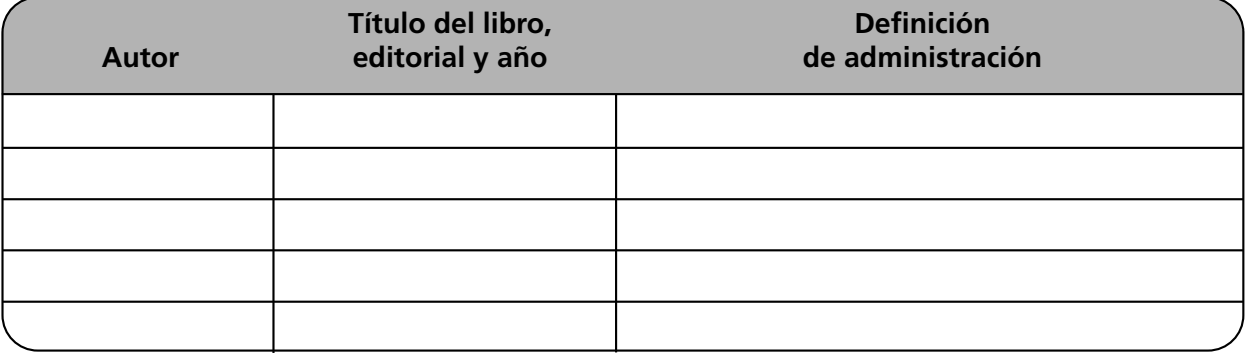

4. Explica tres causas que fundamenten la importancia de la administración.

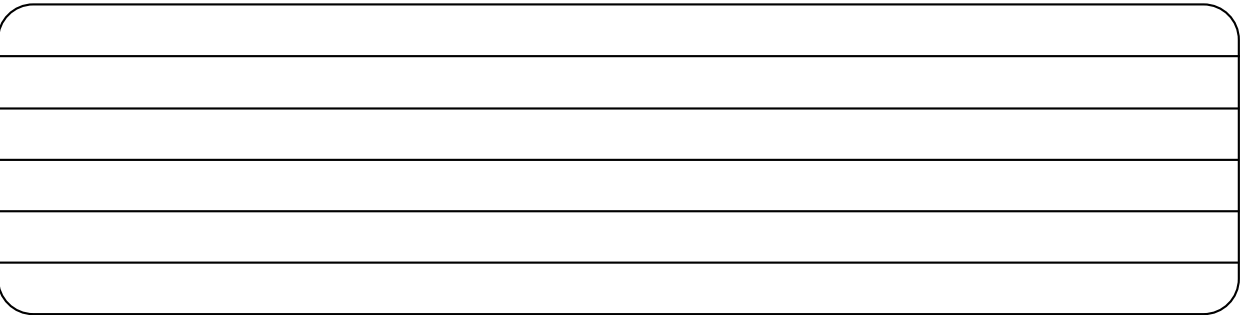

5. ¿Cómo era la administración durante la época medieval?

6. ¿Cuándo surgió la administración como disciplina?

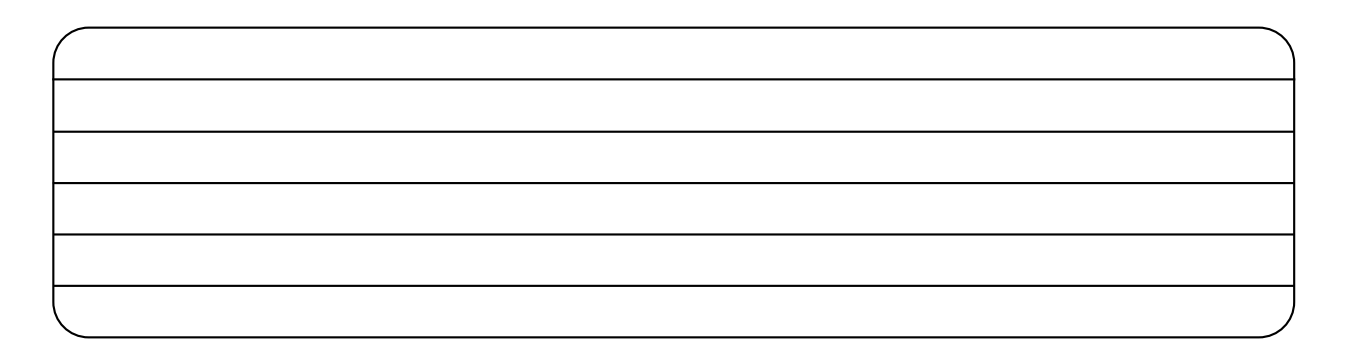

7. ¿Cuáles son las características de la administración en el siglo XX?

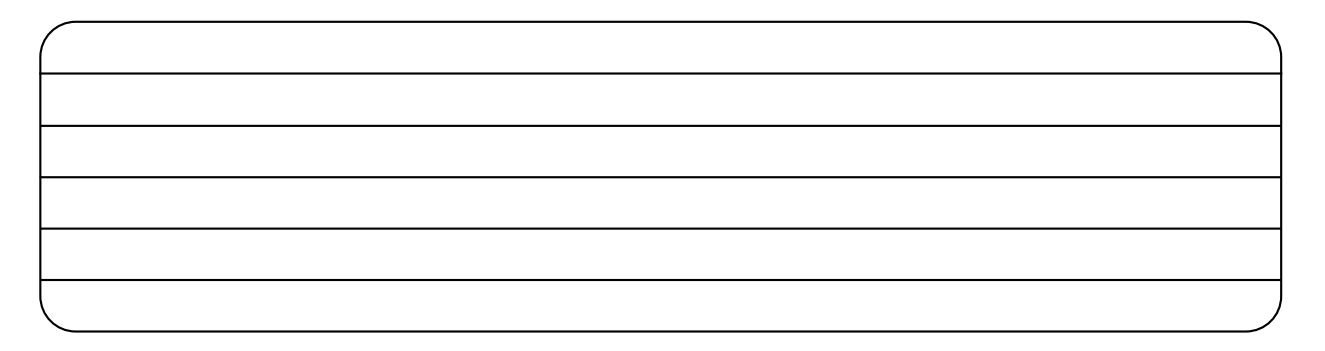

8. ¿Consideras que la administración evolucionó y tuvo las mismas características en Latinoamérica que en el viejo continente? ¿Por qué?

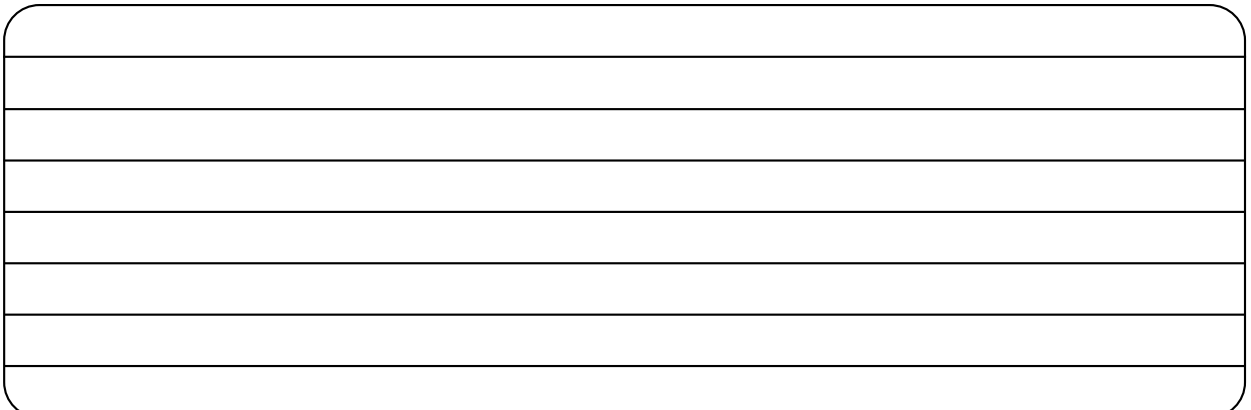

9. ¿Para qué se utilizaba la administración en la época prehispánica?

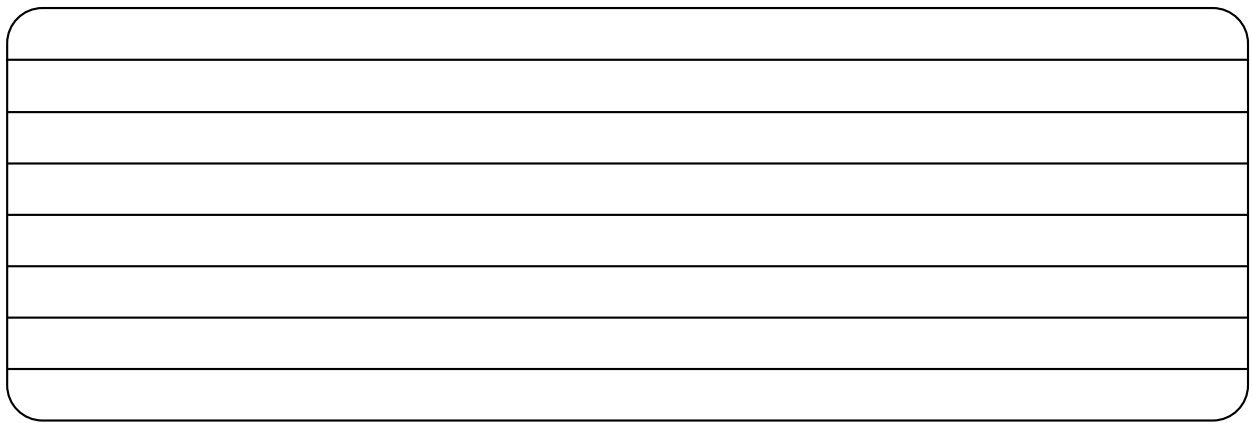

10. ¿Cómo era la administración en la época colonial?

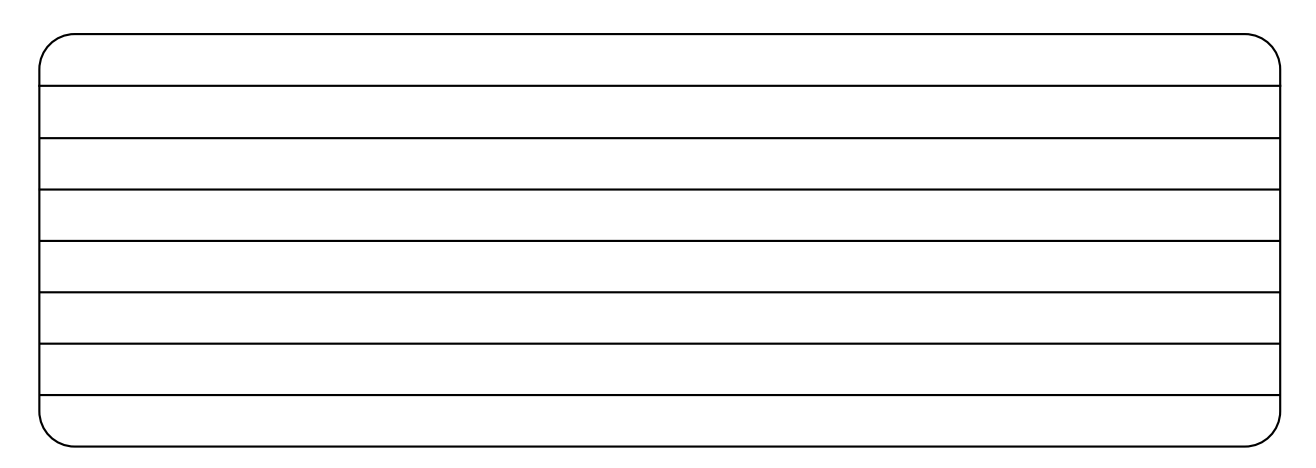

11. Investiga en los periódicos locales un artículo donde se demuestre la importancia de la administración. Anota los puntos más importantes.

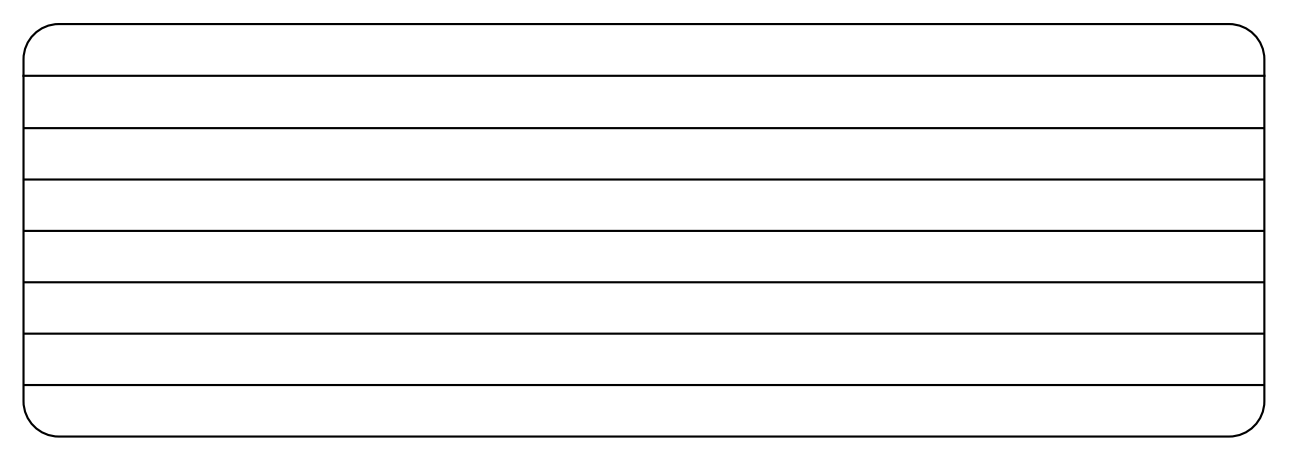

12. Cuáles son las diferencias y cuáles las semejanzas entre administración y gestión.

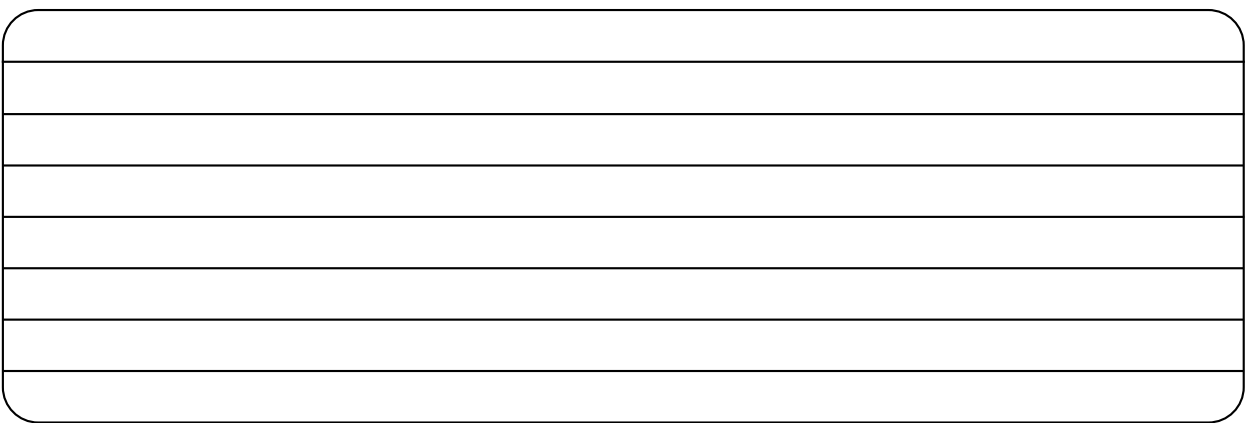

13. De acuerdo con lo estudiado en este capítulo por qué son importantes los valores en el ejercicio de la administración.

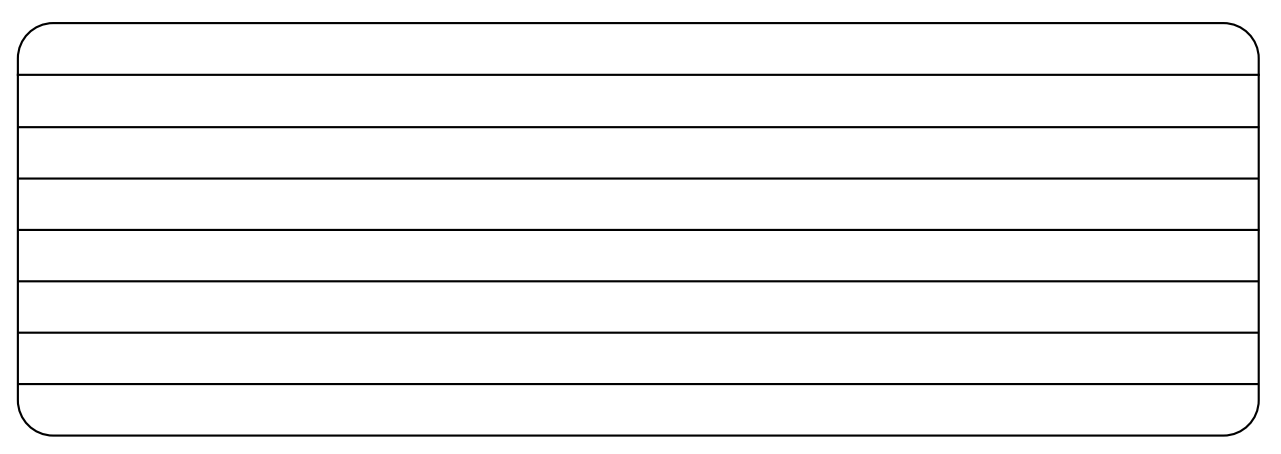

# **Autoevaluación**

1. Relaciona las columnas. Anota en el paréntesis la letra correspondiente a la respuesta correcta.

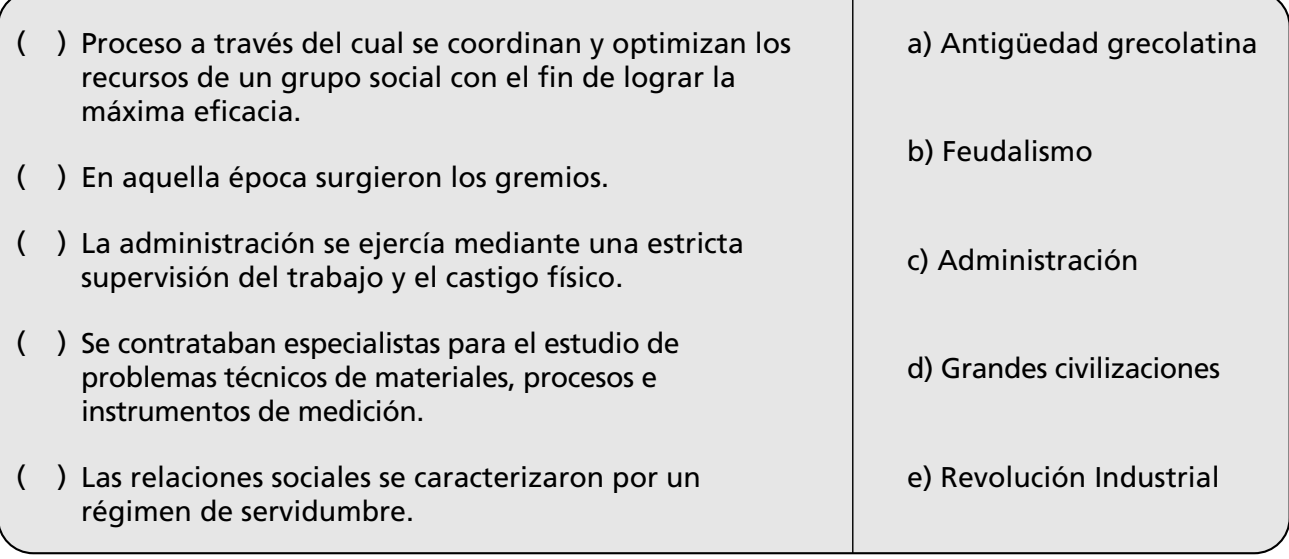

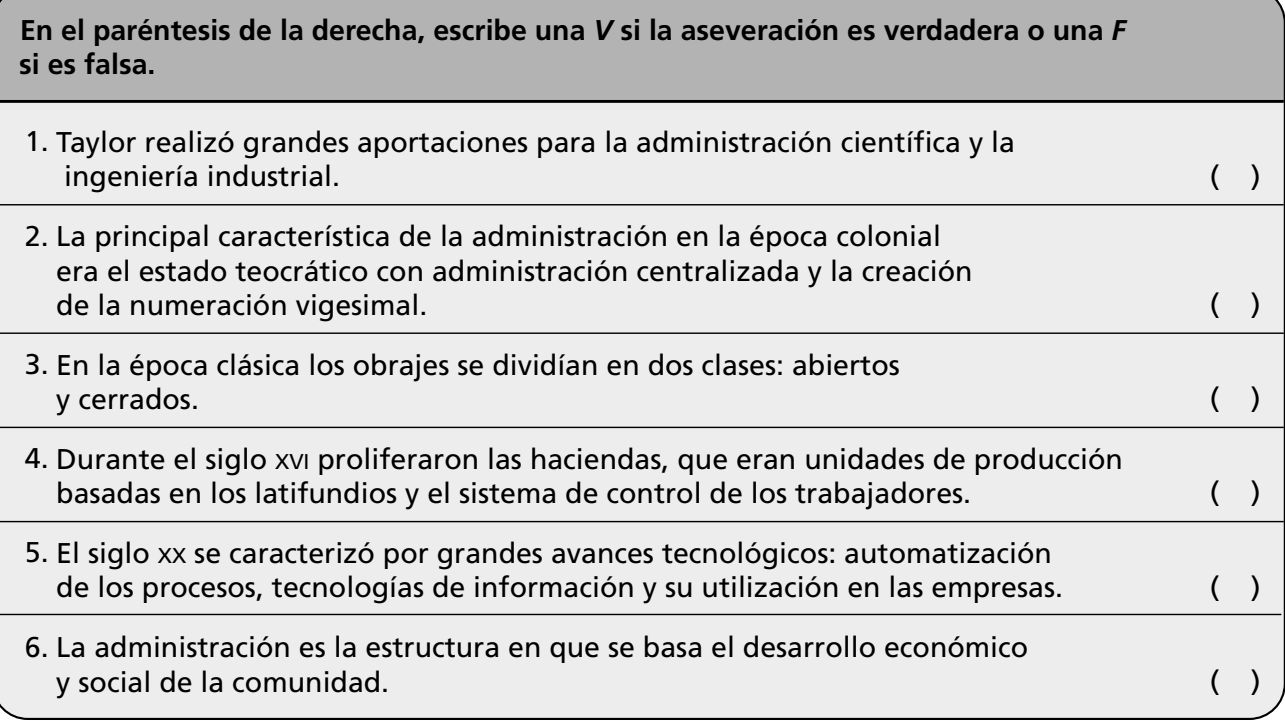

Elabora un cuadro sinóptico con la evolución de la administración en tu país de acuerdo con las etapas históricas.

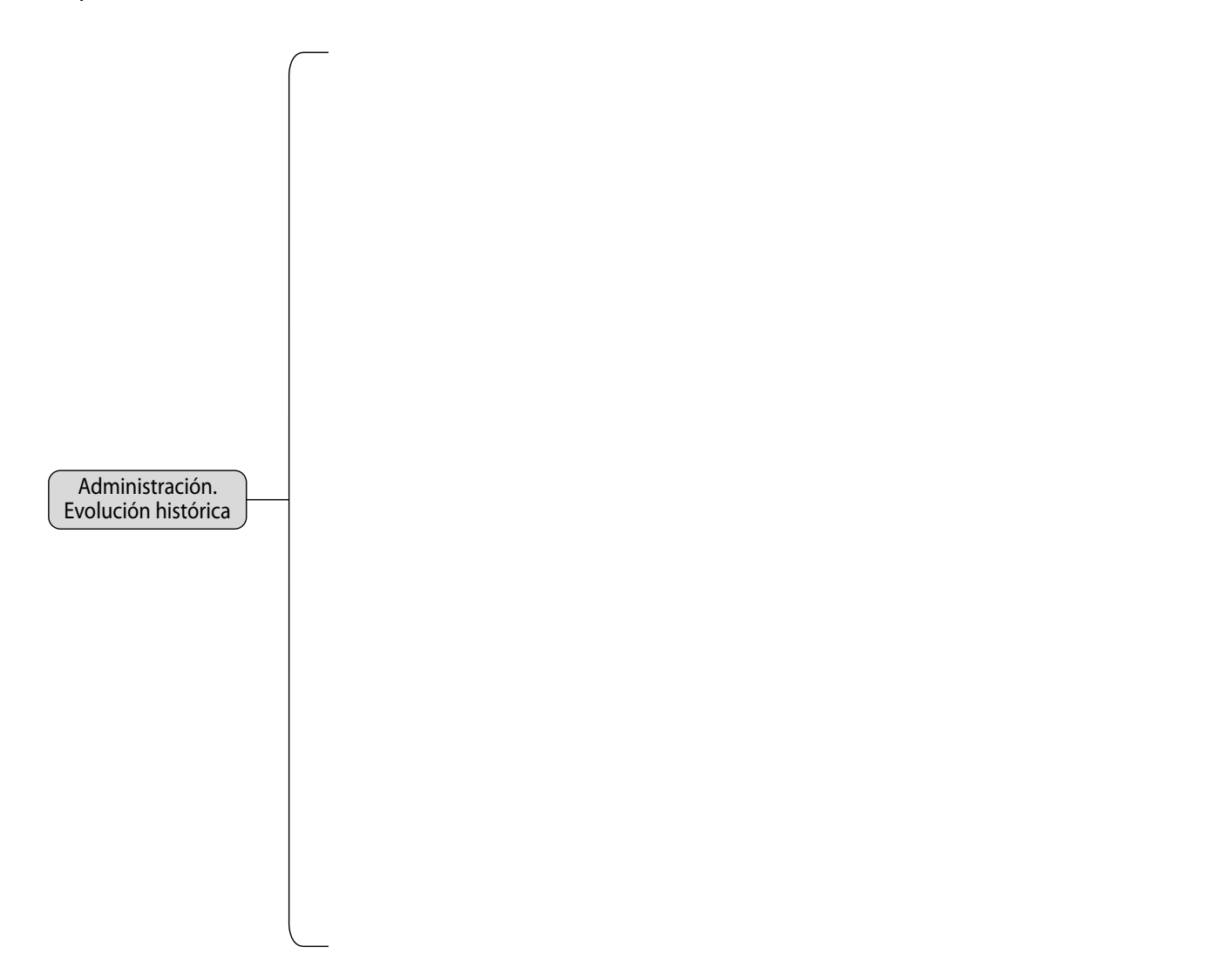

Anota algunas semejanzas y diferencias con la evolución histórica de la administración a nivel mundial.

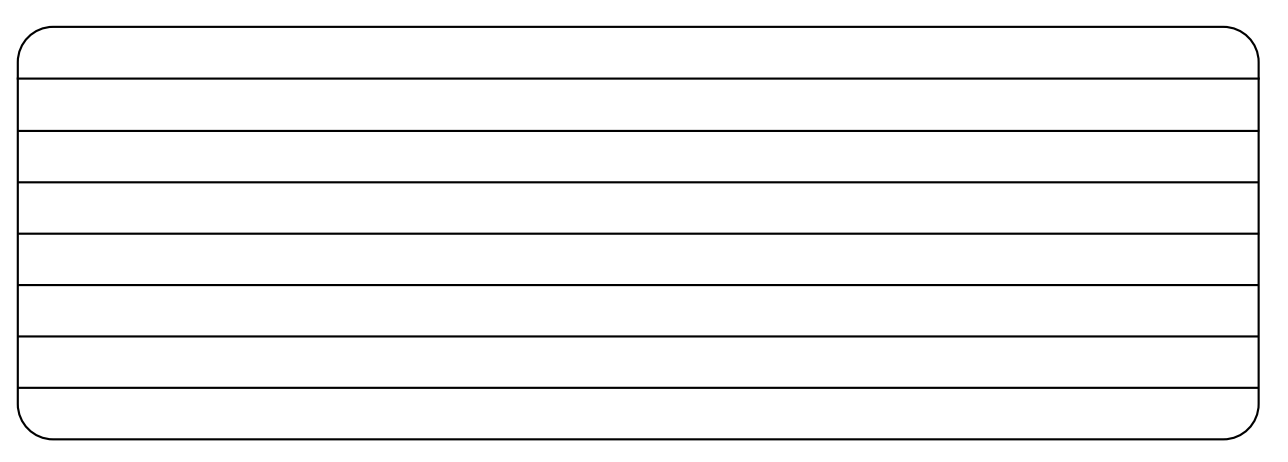

# **Conclusiones**

1. Redacta tres conclusiones importantes acerca de los temas estudiados en este capítulo.

- 2. Explica dos conclusiones acerca de la importancia de la responsabilidad, colaboración y respeto…
	- *a*) En la vida personal del administrador.

*b*) En la administración.

# <span id="page-35-0"></span>**2** Proceso **CAPÍTULO** administrativo

*Administración es la ciencia del sentido común.*

*Lourdes Münch*

# **OBJETIVO GENERAL**

El lector conocerá y aplicará las etapas del proceso administrativo.

# **OBJETIVOS ESPECÍFICOS**

- Explicar los elementos primordiales del concepto de administración.
- Definir el concepto de administración.
- Describir cuatro características de la administración.
- Explicar las causas que fundamenten la importancia de la administración de las empresas.
- Explicar en qué consiste el proceso administrativo.
- Enumerar las etapas y elementos del proceso administrativo.
- Explicar la importancia del compromiso, colaboración y responsabilidad en la aplicación del proceso administrativo.
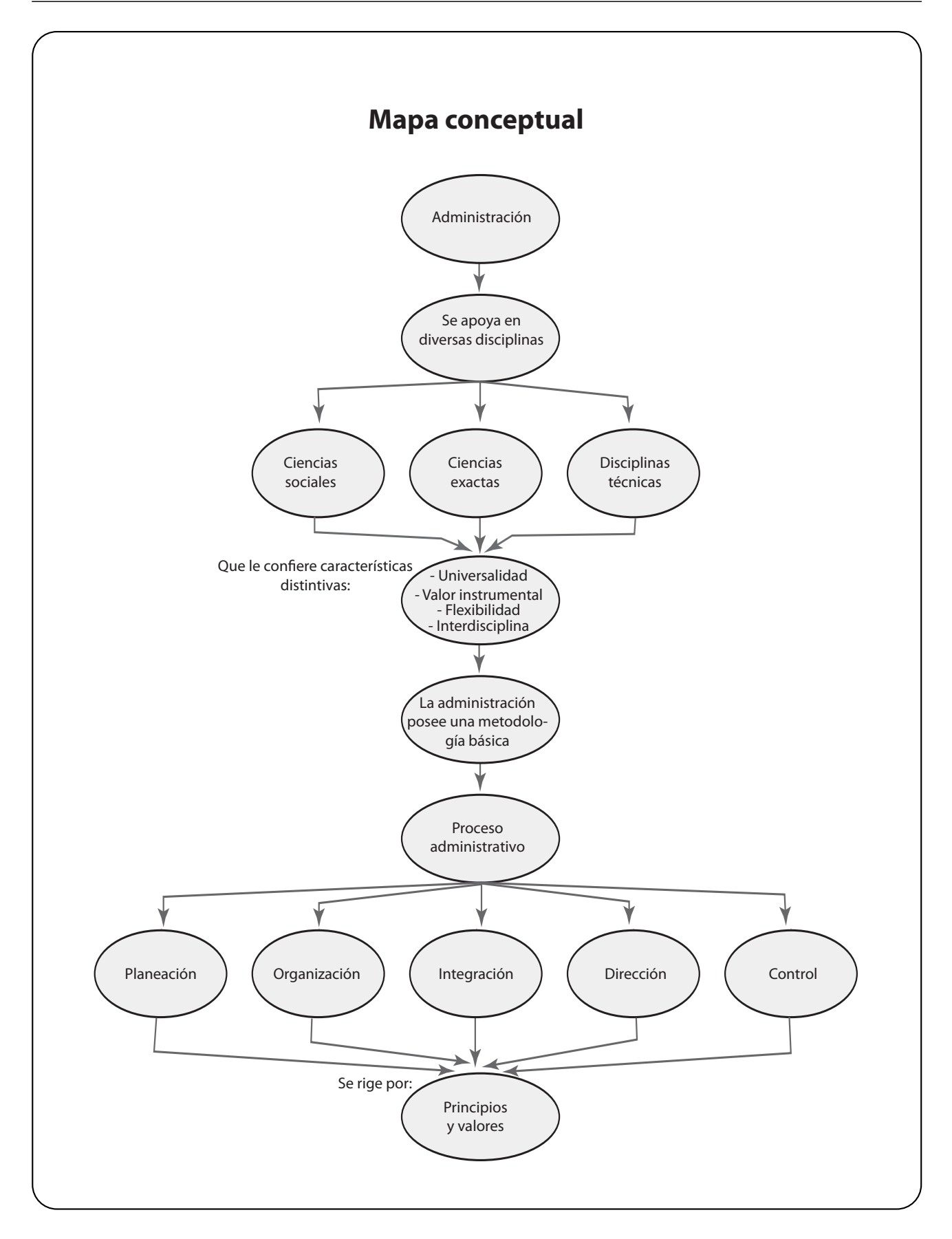

# **2.1 La administración y su importancia**

La administración es una actividad indispensable en cualquier organización, de hecho es la manera más efectiva para garantizar su competitividad. Existen diversos conceptos de administración, coloquialmente se dice que: "administración es hacer algo a través de otros", otra acepción es lo que se conoce como la "ley de oro de la administración", entendida como hacer más con menos.

Para entender el proceso de administración basta con analizar en qué consisten cada uno de los elementos de la anterior definición:

- **Objetivos.** La administración siempre está enfocada a lograr fines o resultados.
- **Eficiencia.** Se obtiene cuando se logran los objetivos en tiempo y con la máxima calidad
- **Competitividad.** Es la capacidad de una organización para generar productos y/o servicios con valor agregado en cuanto a costos, beneficios, características y calidad, con respecto a los de otras empresas de productos similares.
- **Calidad.** Implica la satisfacción de las expectativas del cliente mediante el cumplimiento de los requisitos.
- **Coordinación de recursos.** Es cuando se optimizan los recursos necesarios para lograr la operación de cualquier empresa a través de la administración.
- **Productividad.** Implica la obtención de los máximos resultados con el mínimo de recursos. En este sentido, la productividad es la relación que existe entre la cantidad de insumos necesarios para producir un determinado bien o servicio y los resultados obtenidos. Es la obtención de los máximos resultados con el mínimo de recursos, en términos de eficiencia y eficacia. De esta forma se aplica la administración como disciplina.

Si se analizan los elementos anteriores es posible concluir que la administración es la herramienta más poderosa para la permanencia y competitividad de cualquier organización.

La importancia de la administración es indiscutible debido a que reporta múltiples ventajas:

- A través de sus técnicas y procesos se logra mayor rapidez, efectividad y simplificación en el trabajo con los consecuentes ahorros de tiempo y costo.
- De acuerdo con lo anterior, incide en la productividad, eficiencia, calidad y competitividad de cualquier organización.
- Propicia la obtención de los máximos rendimientos y la permanencia en el mercado.

# **2.2 Características inherentes de la disciplina administrativa**

La administración posee ciertas características que la diferencian de otras disciplinas:

**Universalidad.** Es indispensable en cualquier grupo social, ya sea una empresa pública o privada o en cualquier tipo de institución.

**Valor instrumental.** Su finalidad es eminentemente práctica, siendo la administración un medio para lograr los objetivos de un grupo.

**La administración es el proceso de coordinación de recursos para obtener la máxima productividad, calidad, eficacia, eficiencia y competitividad en el logro de los objetivos de una organización.**

**Multidisciplina.** Utiliza y aplica conocimientos de varias ciencias y técnicas. **Especificidad.** Aunque la administración se auxilia de diversas ciencias, su campo de acción es específico, por lo que no puede confundirse con otras disciplinas.

**Versatilidad.** Los principios administrativos son flexibles y se adaptan a las necesidades de cada grupo social en donde se aplican.

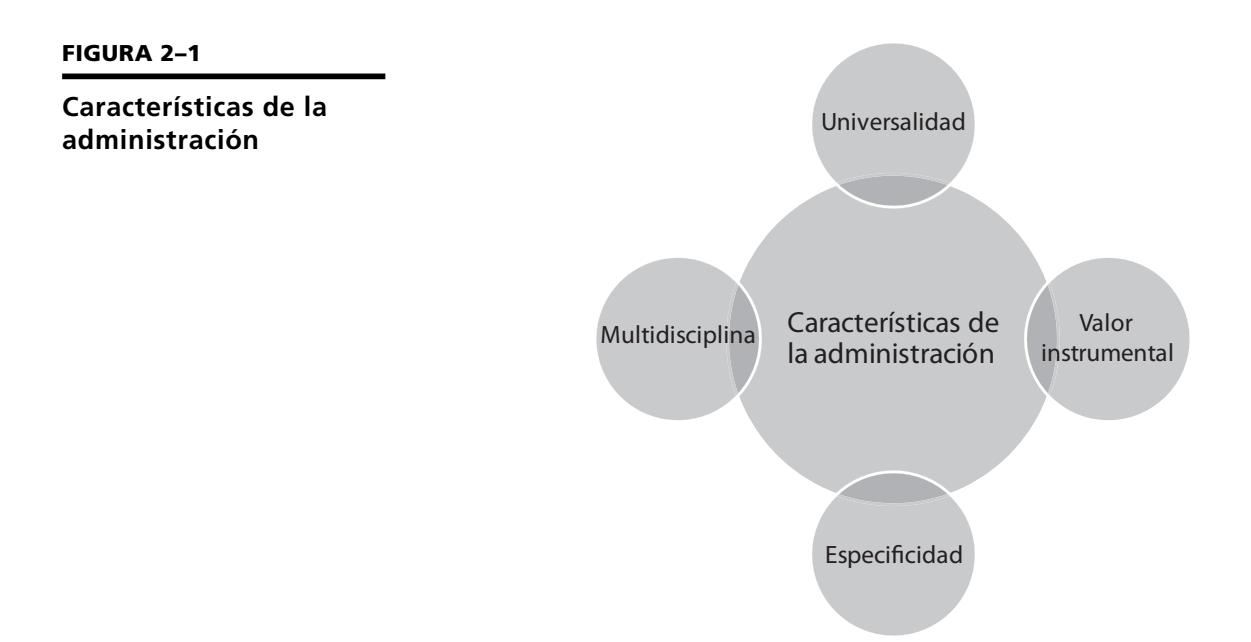

# **2.3 Ciencias y disciplinas en las que se fundamenta la administración**

La administración se fundamenta y se relaciona con diversas ciencias y técnicas, tales como:

#### **2.3.1 Ciencias sociales**

**Sociología.** La sociología industrial aporta conocimientos acerca de la estructura social de las organizaciones así como de las características de los grupos y las interacciones que surgen en los fenómenos sociales.

**Psicología.** La psicología industrial tiene por objeto el estudio del comportamiento humano en el trabajo. Contribuye con técnicas en las áreas de selección de personal, pruebas psicométricas, recursos humanos, técnicas de motivación, incentivos, conflictos, encuestas de actitud, entrevistas de orientación y estudios sobre ausentismo, entre otras.

**Derecho.** El derecho es el conjunto de ordenamientos jurídicos que rigen a la sociedad. Las organizaciones operan dentro de un marco normativo. De esta forma, la estructura organizacional de la empresa, así como los principios de la administración, deben respetar el marco legal donde se desarrollen. El ejercicio de la administración implica el conocimiento de las disciplinas legales vigentes en materia de derecho civil, mercantil, fiscal, constitucional y laboral, a fin de poder manejar adecuadamente cualquier tipo de organización.

**Economía.** Las organizaciones existen dentro de un entorno económico, por lo que el conocimiento de las variables y leyes del mercado y del marco económico son fundamentales para la aplicación de algunas herramientas administrativas. La economía aporta valiosos datos a la gestión de las organizaciones, tales como estudios de factibilidad, disponibilidad, competencia, problemas de exportación e importación, balanza de pagos, indicadores económicos y proyecciones, entre otros. **Antropología.** El objetivo de esta disciplina es el estudio de la cultura y el desarrollo del ser humano en sociedad. La cultura de un país, sus valores, tradiciones e historia influyen en la cultura de las organizaciones y consecuentemente, esta ciencia es de gran valía para la administración.

#### **2.3.2 Ciencias exactas**

**Matemáticas.** Las matemáticas proporcionan herramientas para la toma de decisiones en todas y cada una de las etapas del proceso administrativo. Las aportaciones más importantes de las matemáticas son: las matemáticas aplicadas, específicamente en modelos probabilísticos; simulación; estadística e investigación de operaciones, que auxilian al directivo en el proceso de decisión.

#### **2.3.3 Disciplinas técnicas**

**Ingeniería industrial.** La administración como disciplina surgió a principios del siglo xx junto con la ingeniería industrial, y la última agrupa una serie de conocimientos cuya finalidad es la optimización de recursos. Ambas disciplinas están íntimamente ligadas, se interrelacionan y han intercambiado valiosas técnicas. **Contabilidad.** Disciplina indispensable para la administración, ya que a través de ésta se registran y analizan los movimientos financieros de una organización. La

contabilidad es básica en la toma de decisiones.

**Informática y telecomunicaciones.** La administración está íntimamente relacionada con la tecnología ya que en la actualidad es indispensable para la operación eficiente de cualquier organización. La informática aporta conocimientos sobre todo en lo que se refiere a sistemas de información, asimismo, con las telecomunicaciones la empresa posee la infraestructura tecnológica para la transferencia de datos. Ambas disciplinas son básicas en el mundo global.

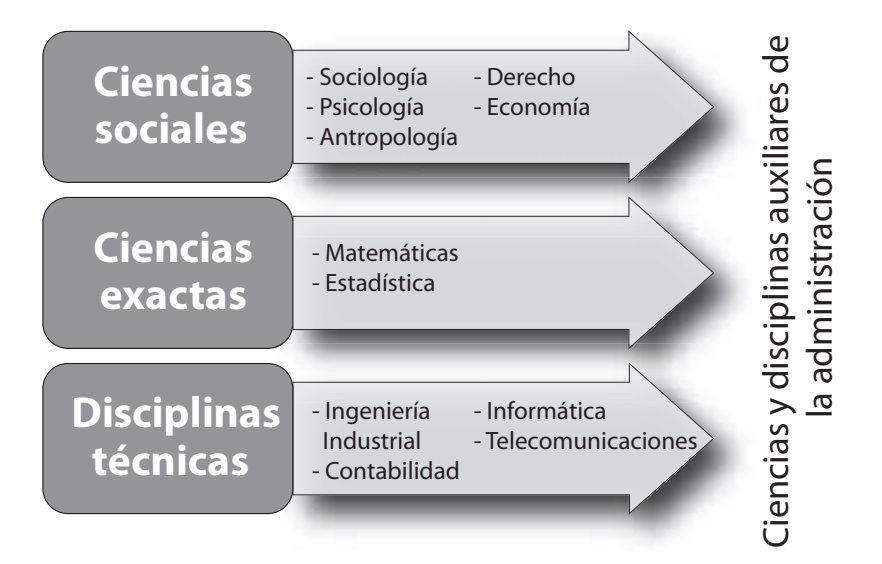

#### **FIGURA 2–2**

**Ciencias y disciplinas auxiliares de la administración**

**La competitividad es la capacidad de una organización para generar productos con valor agregado en cuanto a costos, beneficios, características y calidad, respecto a los de otras empresas de productos similares.**

# **2.4 Competitividad y administración**

Además de la calidad del producto o servicio, existen múltiples factores que promueven una mayor competitividad, por ejemplo, el precio, las estrategias de mercado y el servicio. Un excelente producto o servicio, sin el soporte de una adecuada administración no tendrá permanencia en el mercado. De ahí la importancia de esta disciplina y sus técnicas para garantizar la competitividad y el éxito empresarial.

Los productos o servicios deben reunir ciertas características particulares que los diferencien de otros similares, de tal forma que cumplan con las expectativas del cliente, con la finalidad de asegurar su aceptación en el mercado.

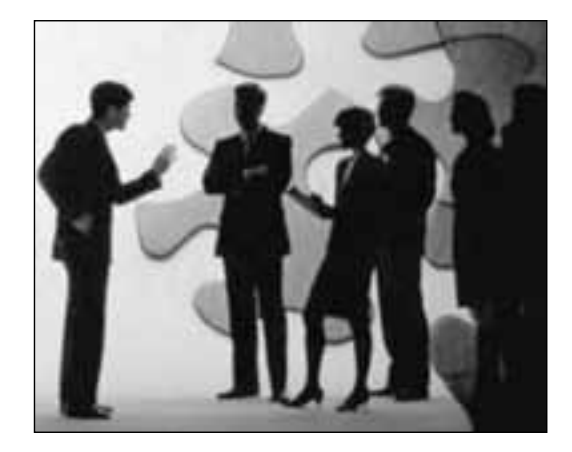

## **Las ventajas competitivas son las características del producto o servicio que le confieren supremacía sobre la competencia.**

**El proceso administrativo es el conjunto de fases o etapas sucesivas a través de las cuales se efectúa la administración.**

# **2.5 Proceso administrativo**

La administración comprende una serie de fases, etapas o funciones, cuyo conocimiento resulta esencial para aplicar el método, los principios y las técnicas de esta disciplina correctamente.

En la administración de cualquier empresa existen dos fases: una estructural, en la que a partir de uno o más fines se determina la mejor forma de obtenerlos; y otra operacional, en la que se ejecutan todas las actividades necesarias para lograr lo establecido durante el periodo de estructuración.

Lyndall F. Urwick llama a estas dos fases de la administración mecánica y dinámica. La mecánica administrativa es la parte de diseño y arquitectura de la administración en la que se establece lo que debe hacerse. Mientras que durante la dinámica se implanta lo establecido durante la mecánica, en pocas palabras se refiere a la operación de la empresa.

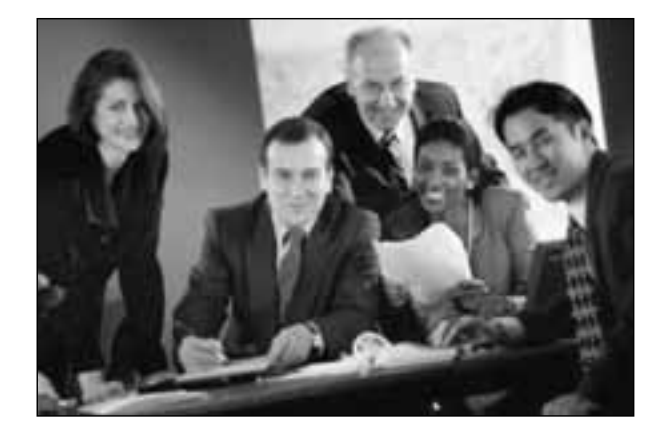

# **2.6 Etapas del proceso administrativo**

Existen diversos criterios acerca del número de etapas que constituyen el proceso administrativo aunque, de hecho, para todos los autores los elementos o funciones de la administración sean los mismos. A continuación se menciona el criterio que se utilizará en este texto.

**Un proceso es el conjunto de pasos o etapas para llevar a cabo una actividad.**

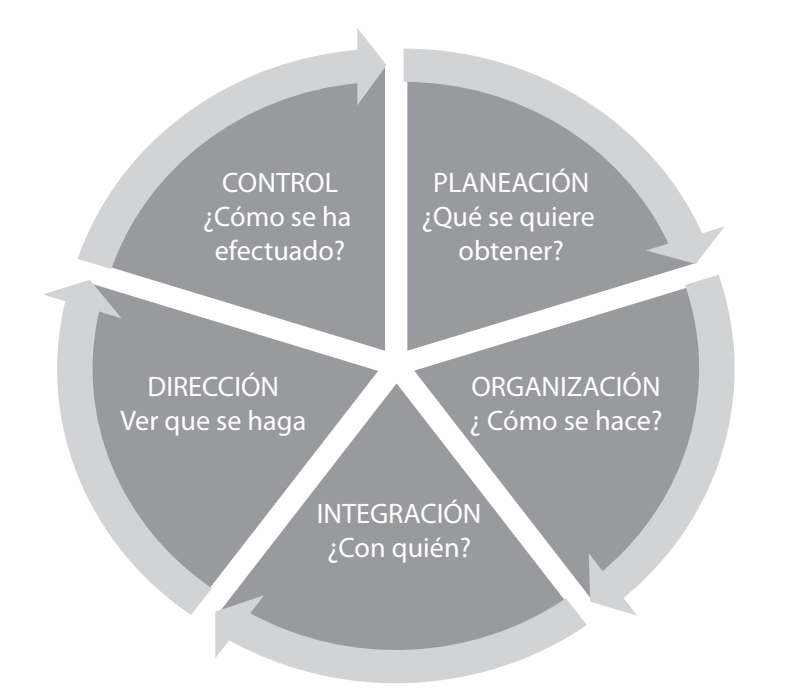

#### **FIGURA 2–3**

**Etapas del proceso administrativo**

**Planeación.** Es cuando se determinan los escenarios futuros y el rumbo hacia donde se dirige la empresa, así como la definición de los resultados que se pretenden obtener y las estrategias para lograrlos minimizando riesgos.

**Organización.** Consiste en el diseño y determinación de las estructuras, procesos, funciones y responsabilidades, así como el establecimiento de métodos, y la aplicación de técnicas tendientes a la simplificación del trabajo.

**Integración.** Es la función a través de la cual se eligen y obtienen los recursos necesarios para poner en marcha las operaciones.

**Dirección.** Consiste en la ejecución de todas las fases del proceso administrativo mediante la conducción y orientación de los recursos, y el ejercicio del liderazgo. **Control.** Es la fase del proceso administrativo a través de la cual se establecen estándares para evaluar los resultados obtenidos con el objetivo de corregir desviaciones, prevenirlas y mejorar continuamente las operaciones.

En esta obra se estudia el criterio de las cinco etapas porque es uno de los más aceptados, además de que ofrece mayor claridad para fines didácticos.

El proceso administrativo es la metodología básica para aplicar cualquier enfoque de administración o gestión. Es decir, el hecho de que existan nuevas corrientes administrativas, requiere para su implementación la aplicación del proceso administrativo.

Un resumen de las fases, etapas y elementos y principios que conforman el proceso administrativo, se presenta en la figura 2-4.

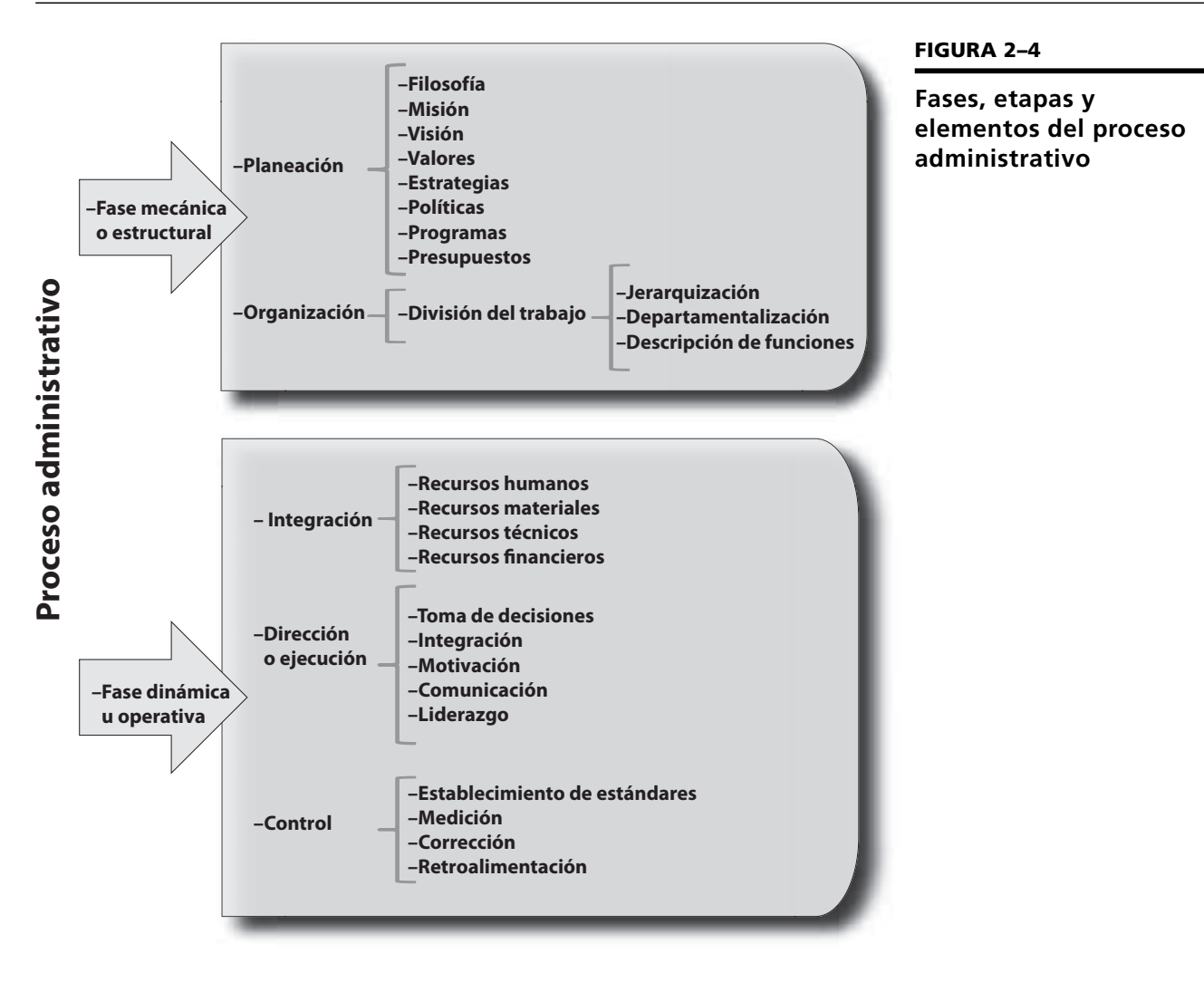

**Los principios de administración son verdades de carácter universal que surgen a partir de la experiencia y que han sido debidamente comprobadas. Sirven para aplicar la administración con un mínimo margen de error.**

# **2.7 Principios de administración**

De la misma manera que en otras ciencias y disciplinas existen principios y leyes que se observan durante su aplicación en el proceso administrativo, existen ciertos principios que han sido debidamente comprobados y que promueven la competitividad y el éxito de la empresa.

# PRINCIPIOS DE ADMINISTRACIÓN

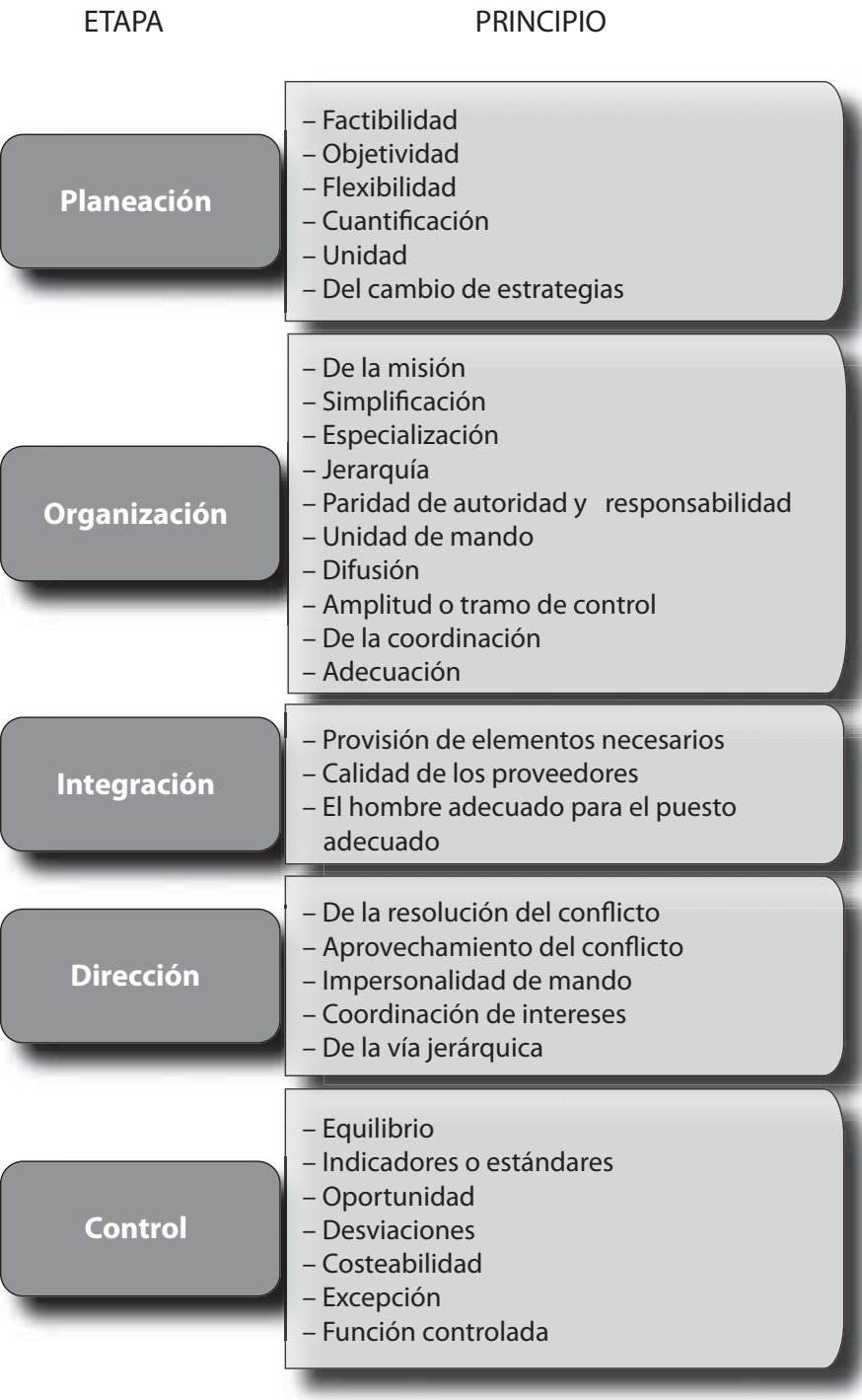

#### **FIGURA 2–5**

**Principios de administración**

# **2.8 Ética y valores en la administración**

La administración se rige por una serie de valores que proporcionan el sustento ético que permite orientar la conducta del administrador durante su ejercicio. La observancia de estos valores influye directamente en el bienestar de la sociedad. De hecho, todas las organizaciones deben de poseer un código de ética y una filosofía organizacional que oriente todas sus acciones.

Los valores éticos de la administración son:

#### **2.8.1 Sociales**

Son los de mayor importancia, ya que contribuyen al bienestar de la comunidad a través de:

- Calidad del producto y/o servicio para satisfacer adecuadamente las necesidades de la sociedad.
- Mejoramiento de la situación socioeconómica de la población.
- Cumplimiento de obligaciones fiscales que permiten sostener al gobierno.
- Promoción del desarrollo a través de la creación de fuentes de trabajo.
- Incrementar y preservar las riquezas naturales y culturales de la sociedad.

#### **2.8.2 Organizacionales**

Su finalidad es mejorar la organización de los recursos con que cuenta el grupo social:

- Impulsar la innovación, investigación y desarrollo tecnológicos.
- Optimizar la coordinación de recursos.
- Maximizar la eficiencia en métodos, sistemas y procedimientos.
- Proporcionar servicios y productos.

#### **2.8.3 Económicos**

Se orientan a la obtención de beneficios económicos:

- Generar riqueza para la sociedad y los accionistas.
- Máxima obtención de utilidades.
- Manejo adecuado de recursos financieros.
- Desarrollo económico del grupo social.
- Promover la inversión.

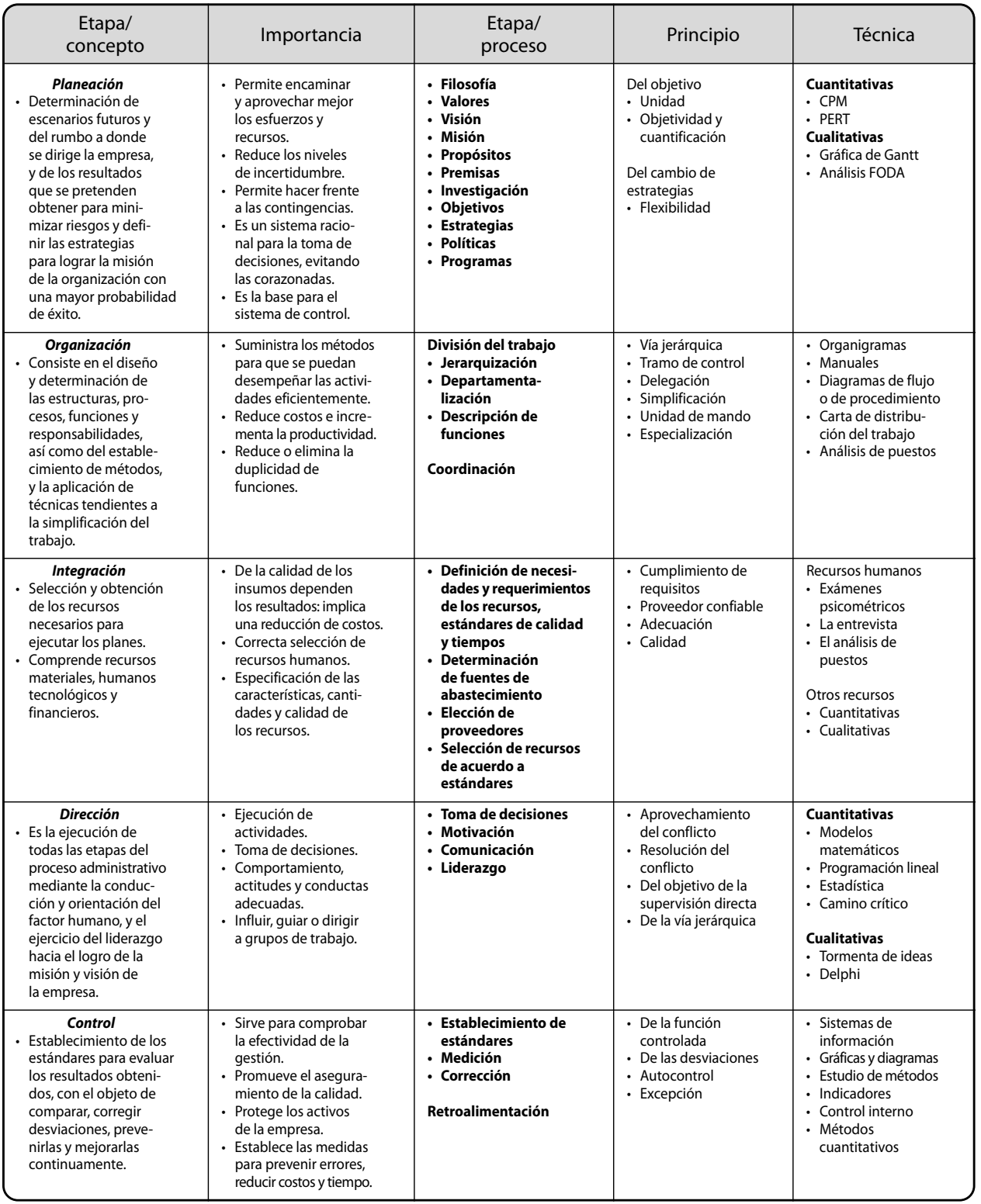

#### **FIGURA 2–6**

**Etapas, principios y técnicas del proceso administrativo**

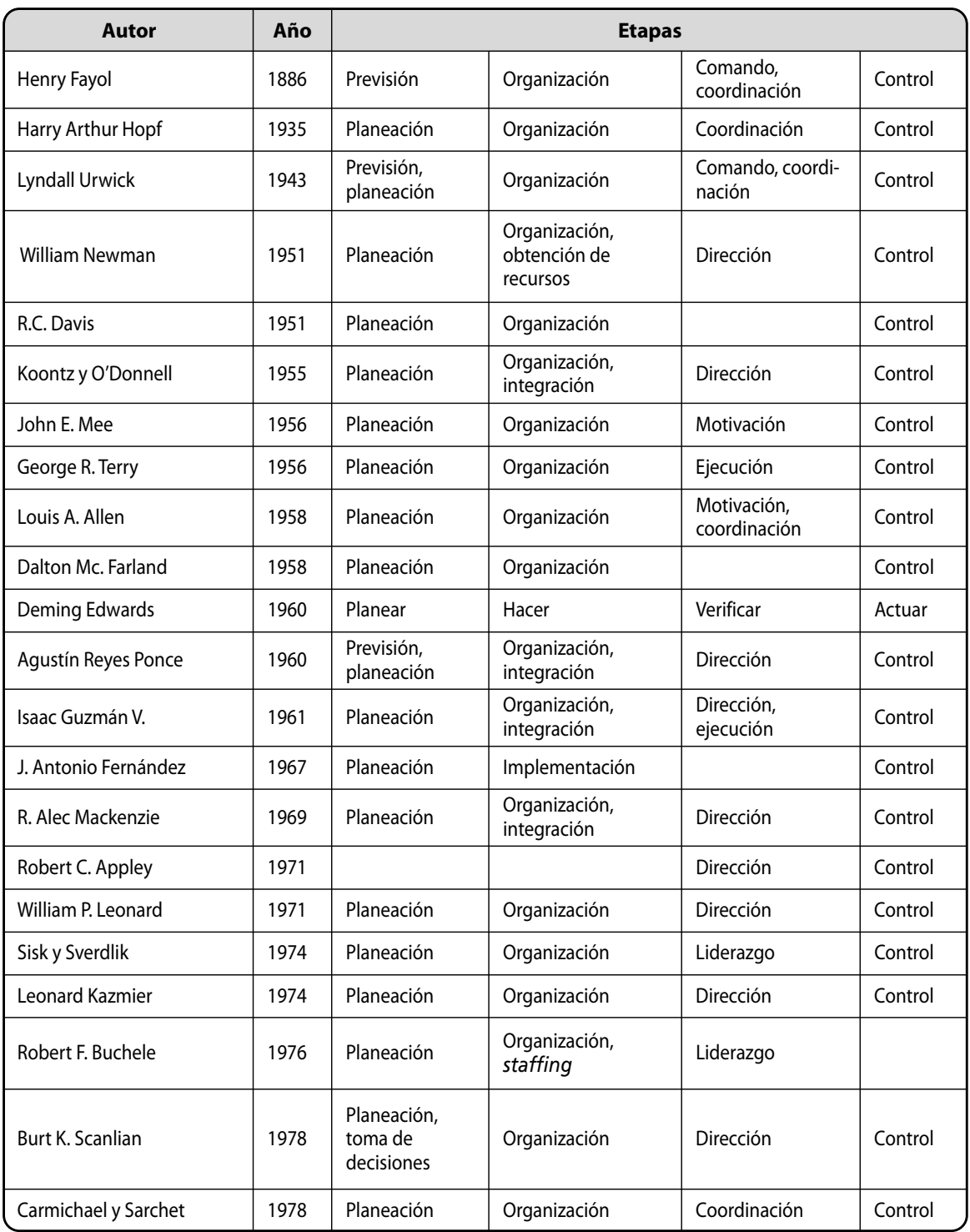

Fuente: Fernández Arena, José A. El proceso administrativo. Herrero, México, 1990. Datos actualizados por la autora a partir de 1969.

#### **FIGURA 2–7**

**Diversos criterios en las etapas del proceso administrativo**

# **Ejercicios de refuerzo**

1. Explica la importancia de los siguientes valores en la administración.

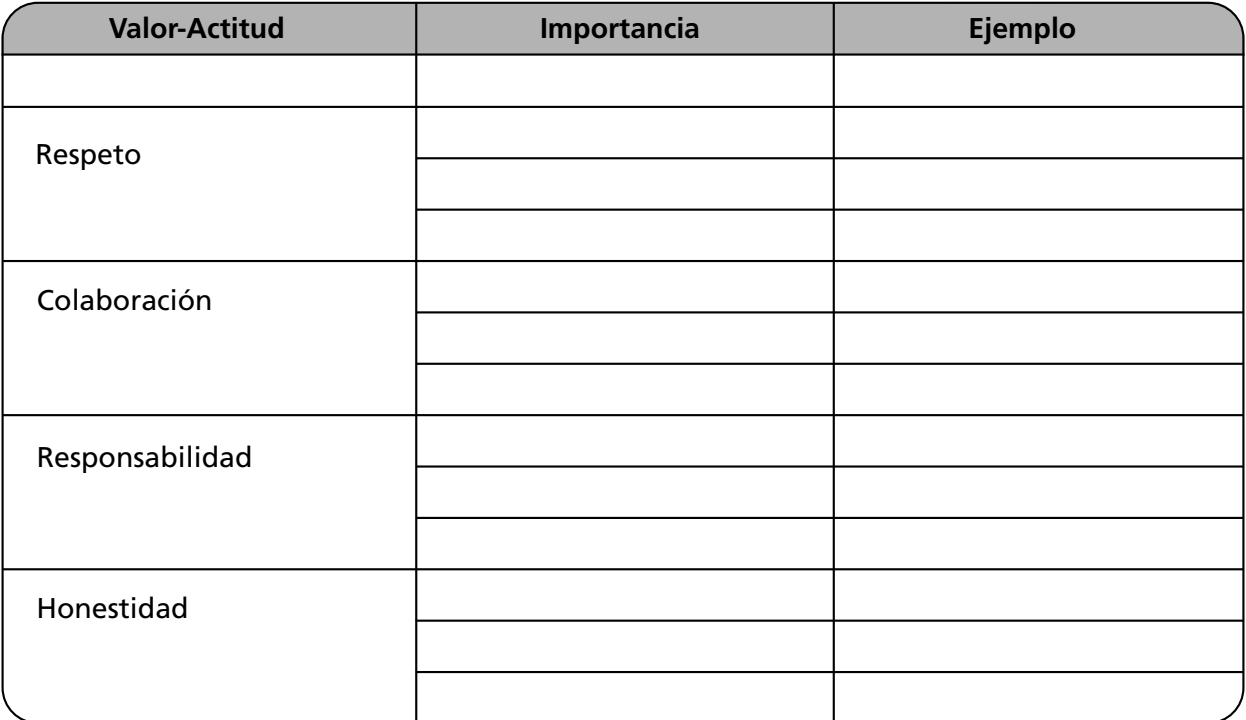

2. Escribe un ejemplo de la falta de valores en la aplicación de cada etapa del proceso administrativo.

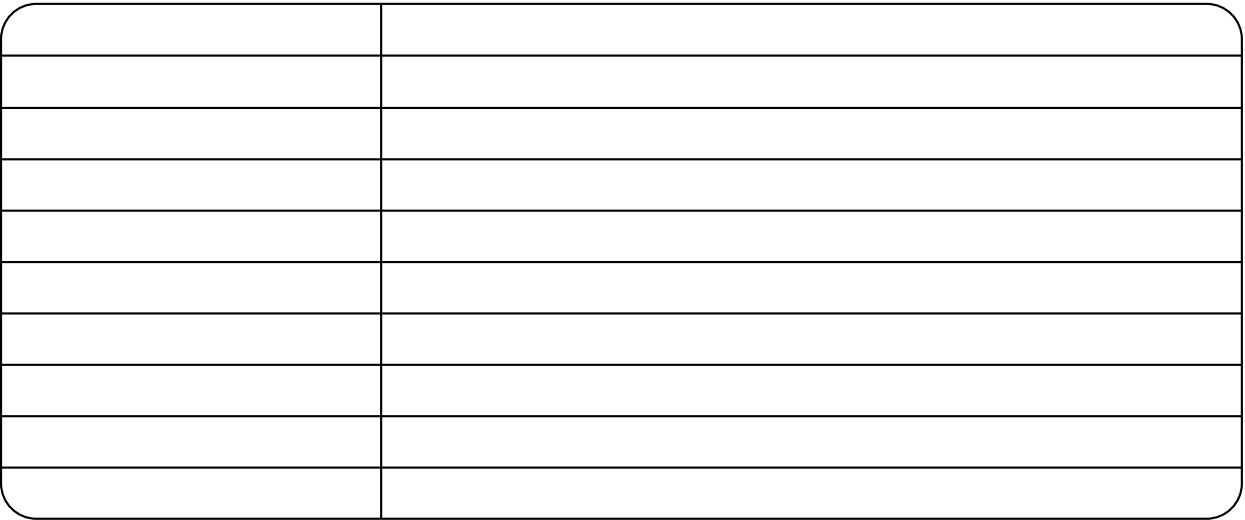

3. Completa los espacios en blanco con las etapas y técnicas del proceso administrativo.

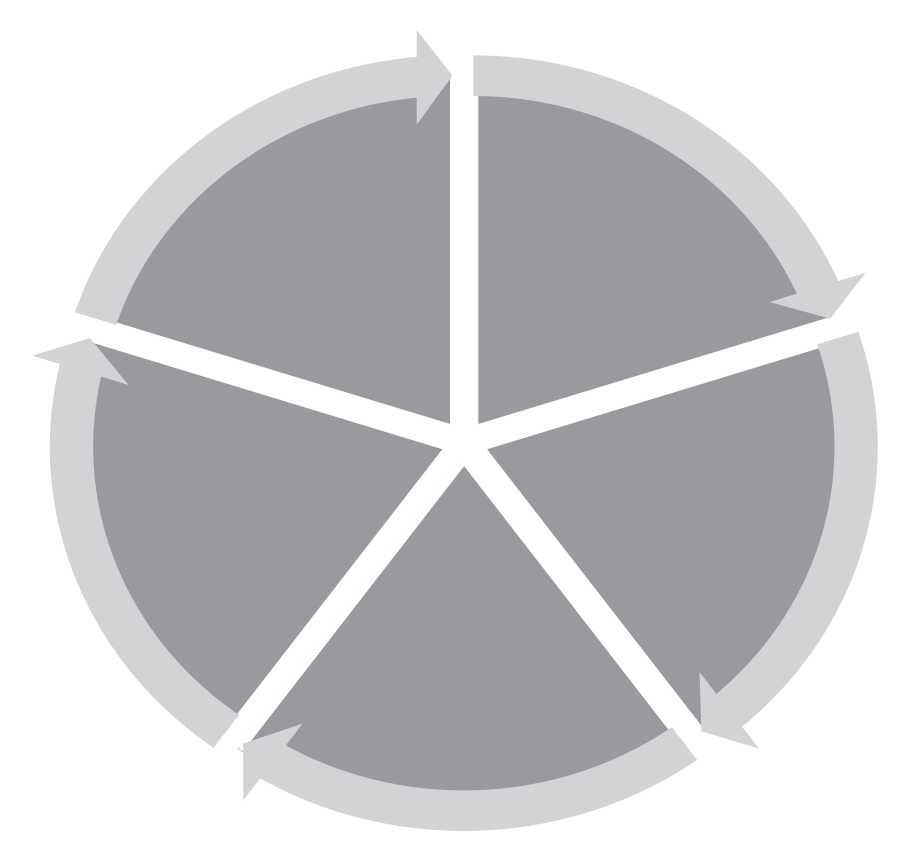

4. Explica cómo se aplicaría cada etapa del proceso administrativo en dos actividades distintas.

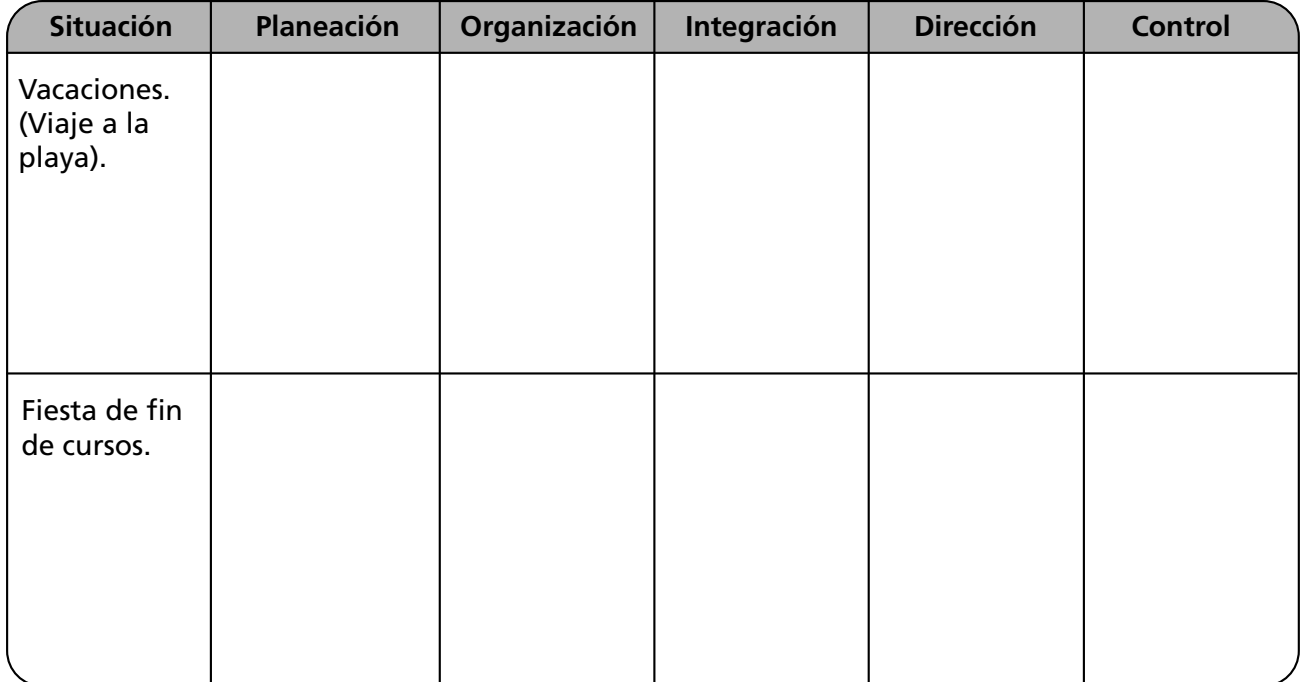

#### 5. ¿En qué consiste la competitividad?

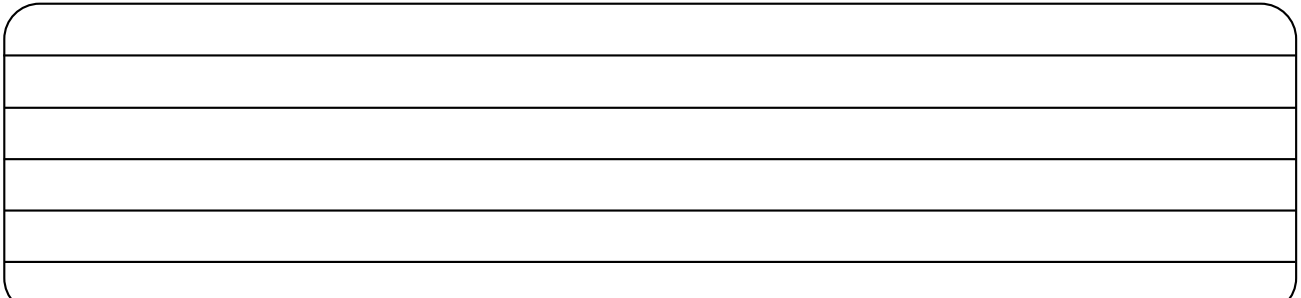

6. Explica cuatro causas que fundamenten la importancia de la ética en el ejercicio de la administración.

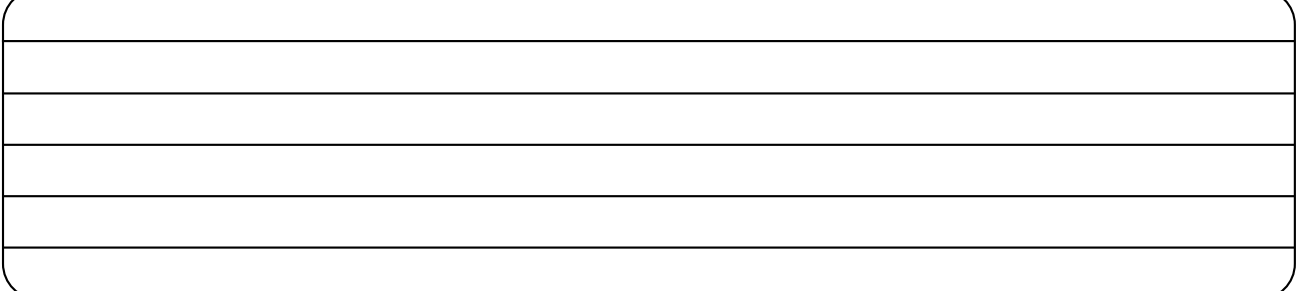

7. Anota la aportación de las siguientes ciencias y disciplinas a la administración.

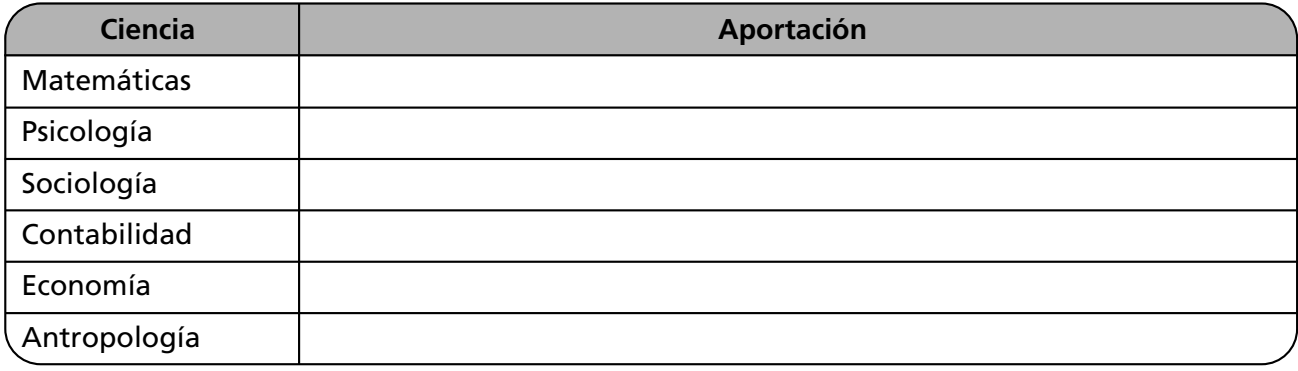

8. Ejemplifica tres características de la administración.

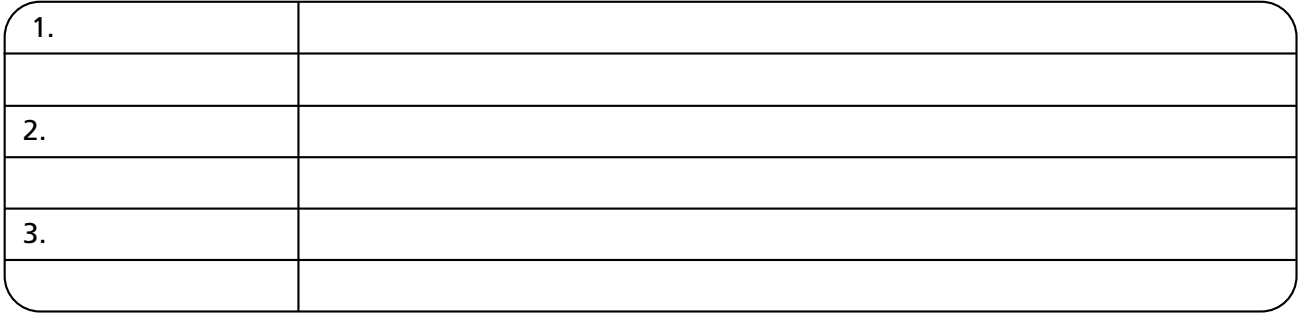

# **Autoevaluación**

**En el paréntesis de la derecha, escribe una** *V* **si la aseveración es verdadera, o una** *F* **si es falsa.**

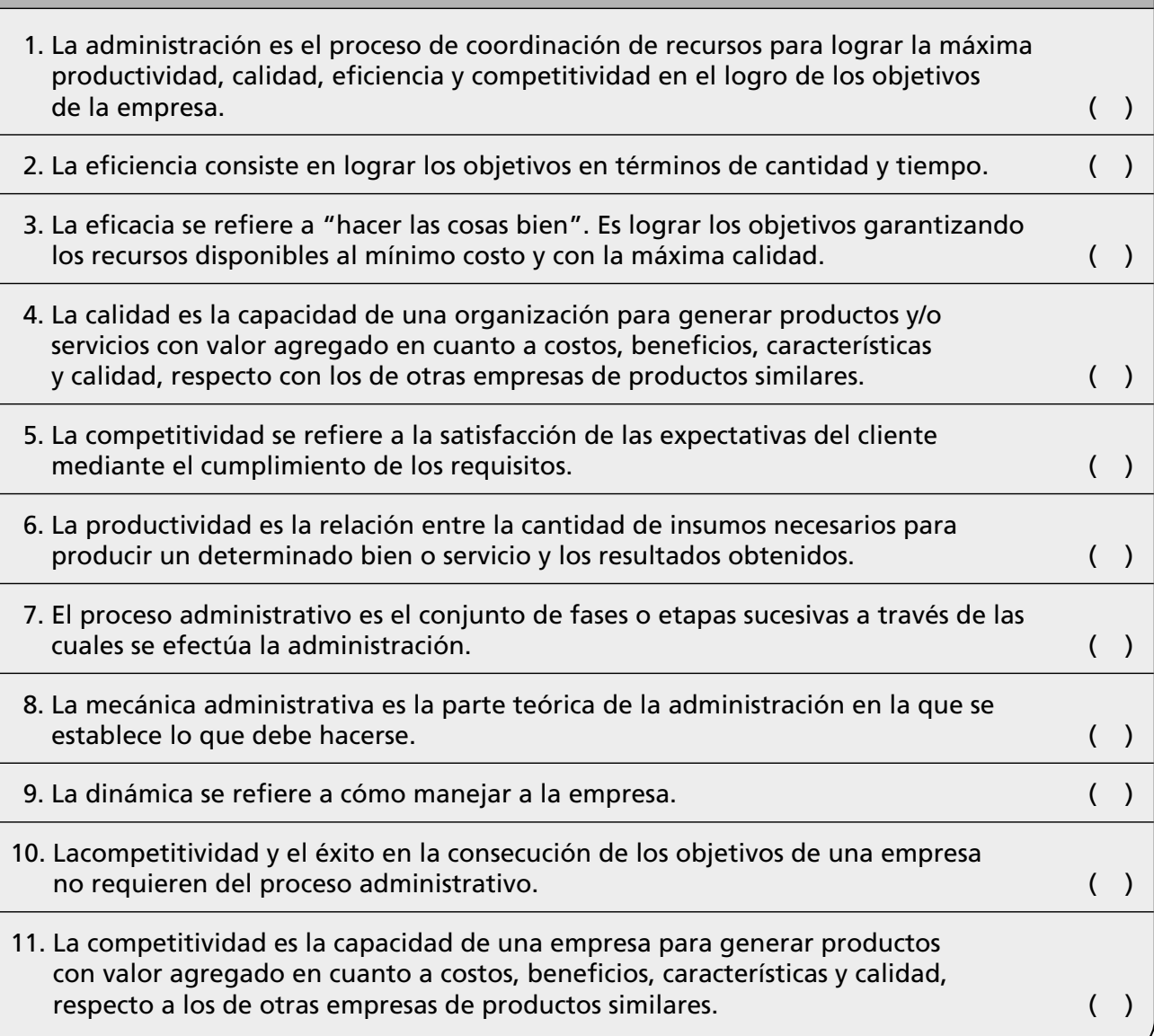

# **Conclusiones**

1. Anota tres conclusiones de lo que aprendiste en este capítulo.

2. Anota tres conclusiones sobre la importancia de los valores en la aplicación del proceso administrativo.

# CAPITULO 1 **CAPÍTULO** Planeación

*Conoce al enemigo y conócete a ti mismo y, en cien batallas, no correrás jamás peligro.*

*Sun-Tzu, Siglo IV a.C.*

# **OBJETIVO GENERAL**

El lector aplicará el proceso de planeación en las organizaciones.

# **OBJETIVOS ESPECÍFICOS**

- Definir el concepto de planeación.
- Describir el proceso de planeación.
- Enumerar las técnicas de planeación.
- Explicar en qué consisten la misión y la visión.
- Distinguir entre una política y una regla.
- Establecer objetivos.
- Formular políticas y estrategias.
- Elaborar un programa.
- Explicar qué es un presupuesto y cuál es su clasificación.
- Elaborar un plan estratégico o de negocios.
- Elaborar una gráfica de Gantt y un Análisis Foda.
- Aplicar los principios de planeación.
- Explicar la importancia de la honestidad, compromiso, colaboración y responsabilidad durante el proceso de planeación.

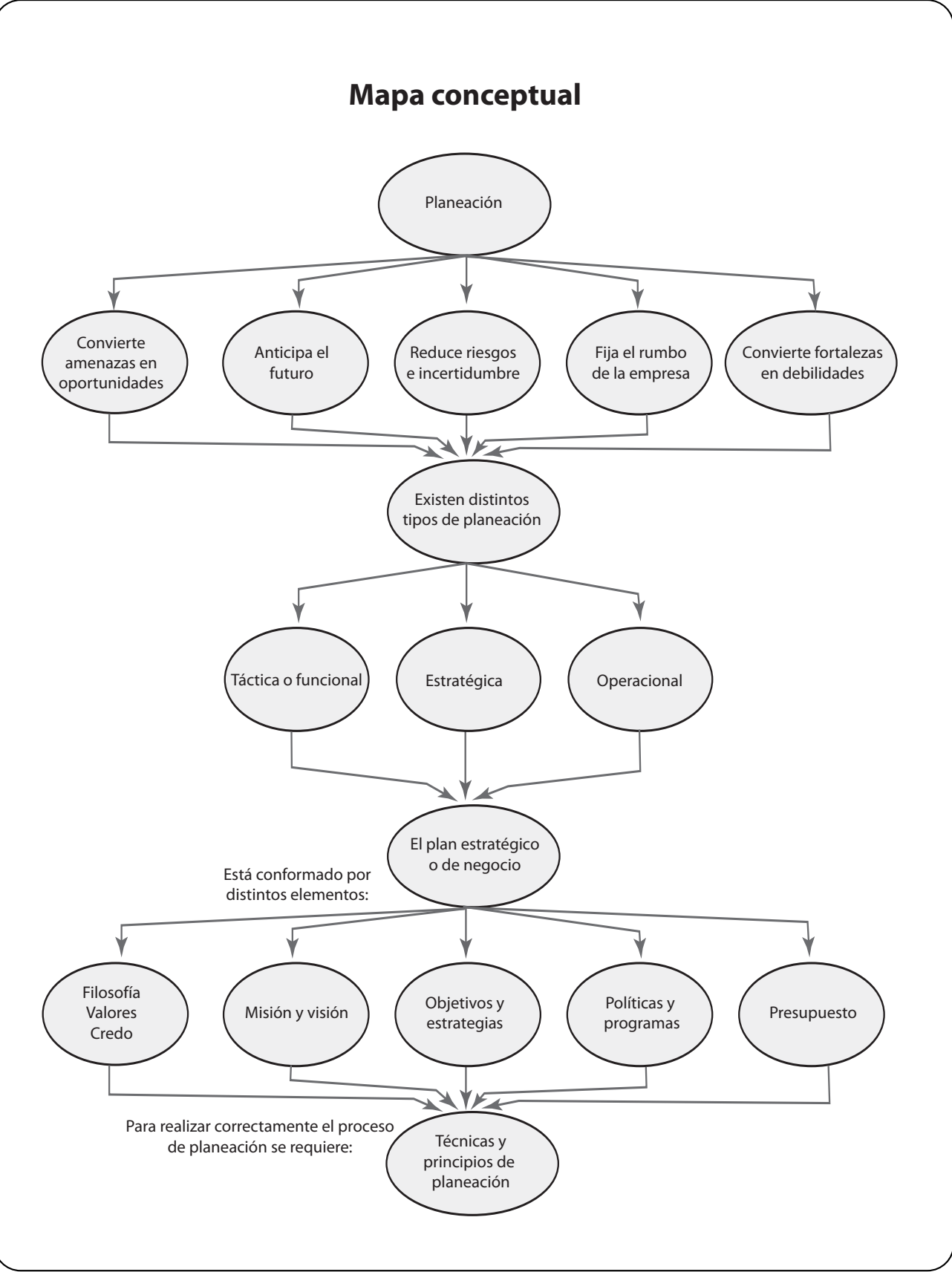

# **3.1 Importancia de la planeación**

A través de la planeación se plantea el rumbo hacia donde se dirige la organización, por eso la planeación es el punto de partida del proceso administrativo. De esta forma, gran parte del éxito de cualquier empresa depende de la planeación.

Mediante la planeación se responde a las preguntas: ¿qué queremos?, ¿quiénes somos?, ¿hacia dónde nos dirigimos? De esta forma, con la planeación se promueve la eficiencia, se optimizan recursos se reducen costos y se incrementa la productividad al establecer claramente los resultados por alcanzar.

Algunas de las ventajas de la planeación son:

- Define el rumbo de la organización de tal forma que todos los esfuerzos y recursos se dirijan hacia su consecución.
- Establece alternativas para hacer frente a las contingencias que se pueden presentar en el futuro.
- Reduce al mínimo las amenazas, se aprovechan las oportunidades del entorno y las debilidades se convierten en fortalezas.
- Establece la base para efectuar el control.

# **3.2 Tipos de planeación**

De acuerdo con el nivel jerárquico en el que se realice, con el ámbito de la organización que abarque y con el periodo que comprenda, la planeación puede ser:

**Estratégica.** Se realiza en los altos niveles de la organización. Se refiere a la planeación general; generalmente es a mediano y a largo plazo, y a partir de ésta se elaboran todos los planes de los distintos niveles de la empresa.

**Táctica o funcional.** Comprende los planes que se elaboran en cada una de las áreas de la empresa con la finalidad de lograr el plan estratégico.

**Operativa.** Se diseña de acuerdo con los planes tácticos; y, como su nombre lo indica, se realiza en los niveles operativos.

**La planeación es la determinación del rumbo hacia el que se dirige la organización y los resultados que se pretende obtener mediante el análisis del entorno y la definición de estrategias para minimizar riesgos tendientes a lograr la misión y visión organizacional con una mayor probabilidad de éxito.**

**FIGURA 3–1**

**Tipos de planeación**

# Tipos de planeación • Estratégica • Táctica o funcional **Operativa**

# **3.3 Elementos del plan estratégico**

Cada uno de los elementos que a continuación se mencionan forma parte de un plan estratégico.

**Filosofía.** Son el conjunto de valores, prácticas y creencias que son la razón de ser de la organización y representan su compromiso ante la sociedad. La filosofía organizacional es imprescindible para darle sentido y finalidad a todas las acciones de la empresa.

**Misión.** La misión de una empresa es su razón de ser, es el propósito o motivo por el cual existe. La misión es de carácter permanente.

**Visión.** La visión es el enunciado del estado deseado en el futuro para la organización. Provee dirección y forja el futuro de la empresa estimulando acciones concretas en el presente.

**Objetivos estratégicos.** Son los resultados específicos que se desea alcanzar, medibles y cuantificables a un tiempo, para lograr la misión.

**Políticas.** Se refiere a los lineamientos generales que deben observarse en la toma de decisiones. Son las guías para orientar la acción.

**Estrategias.** Son los cursos de acción que muestran la dirección y el empleo general de los recursos para lograr los objetivos.

**Programas.** En ellos se detallan el conjunto de actividades, responsables y tiempos necesarios para llevar a cabo las estrategias.

**Presupuestos.** Son indispensables al planear, ya que a través de éstos se proyectan, en forma cuantificada, los recursos que requiere la organización para cumplir con sus objetivos. Su principal finalidad consiste en determinar la mejor forma de utilización y asignación de los recursos, a la vez que permite controlar las actividades de la organización en términos financieros

En la figura 3-2 podemos observar que para elaborar un plan estratégico es indispensable contar con sistemas de información oportunos y actualizados, ya que a través de éstos es posible efectuar un análisis del entorno, de las fortalezas y las debilidades, de los riesgos presentes y futuros que podrían afectar el logro de los

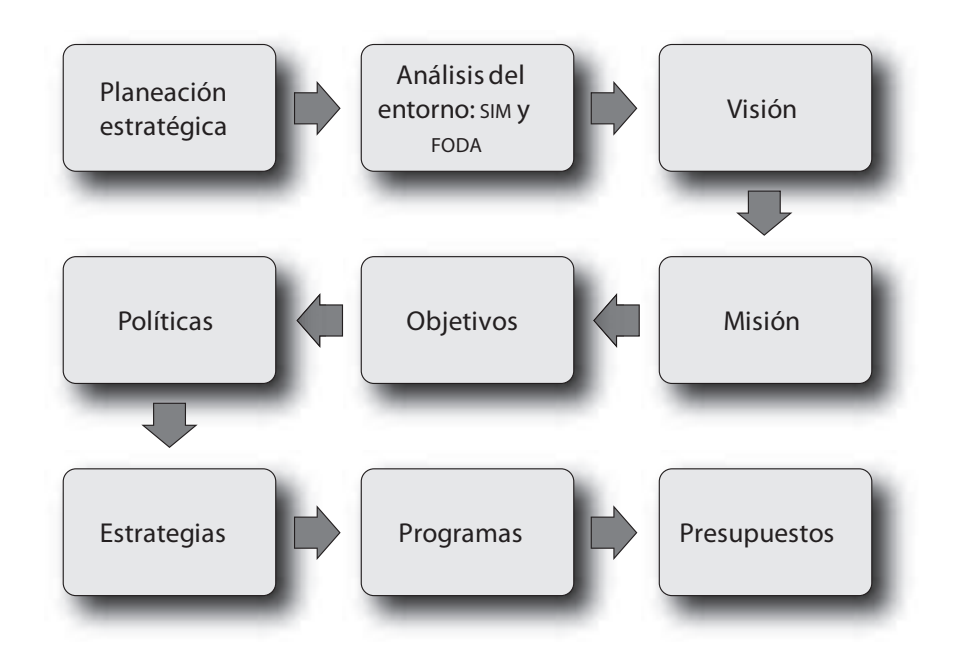

**El plan estratégico es también conocido como plan maestro o plan de negocios; en él se plasman los elementos del proceso de planeación.**

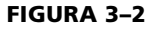

**Proceso de planeación**

objetivos. La filosofía, la misión, los objetivos y las políticas estratégicas deben establecerse con un conocimiento pleno de todos los factores que influyen en la situación de la organización mediante el sistema de inteligencia o sistema de información.

# **3.4 Filosofía organizacional**

Para formularla debe considerarse la pregunta: ¿Qué temas, valores y prioridades filosóficas son importantes para el futuro de la organización?

La filosofía comprende:

**Credo.** Conjunto de valores, postulados o creencias que orientan la conducta de los integrantes de la empresa.

**Valores.** Pautas de conducta o principios que orientan la conducta de los individuos en la empresa. Los valores deben compartirse y practicarse por todos los miembros de la empresa.

**Compromiso.** Responsabilidad de la empresa ante la sociedad.

Un ejemplo de filosofía organizacional es **Grupo Bimbo**:

"Nuestros *principios* y *valores* son los que nos dan la *personalidad*, la forma de ser. Los *valores* sólo se entienden en conjunto como un complemento integral.

En el centro de todos, como principio fundamental, está la *persona*, origen y fin de nuestra acción."<sup>1</sup>

Ejemplos de los valores de dicha filosofía organizacional son:

#### *Efectividad*

"Lograr que las cosas sucedan: Resultados. Servir bien es nuestra razón de ser". *Don Roberto Servitje*

#### *Trabajo en equipo*

"Ágiles, activos, entusiastas, con los tenis puestos. Compartir, aprender de todos". *Daniel Servitje*

#### *Confianza*

"Base sobre la que se construye todo. Contar con el otro para la tarea común". *Daniel Servitje*

#### *Calidad*

"Nuestra empresa debe ser creadora, eficiente, productiva y con un altísimo ideal de calidad y servicio". *Don Roberto Servitje*

# **3.5 Definición de misión y visión**

Las siguientes tres preguntas son básicas para definir la misión:

*¿Quiénes somos? ¿A qué nos dedicamos? ¿Cuál es nuestro valor agregado y/o ventaja competitiva?*

**La filosofía organizacional es el conjunto de postulados, valores, creencias y compromisos que rigen la vida de la empresa y sus integrantes.**

FILOSOFÍA ORGANIZACIONAL **43**

**La misión es la definición amplia del propósito de la empresa y la descripción del negocio o giro al que** 

**se dedica.** 1Fuente: www.grupobimbo.com.mx

También responde a las preguntas:

¿Para qué y por qué existe la empresa? ¿Cuál es su propósito? ¿A quién sirve? ¿A qué se dedica la organización? ¿En qué negocio se está? ¿Cuál es el valor agregado? ¿Cuáles son o deberían ser los productos principales, presentes y futuros? ¿Cuál es la ventaja competitiva?

Los siguientes son los requisitos que debe reunir una misión:

- **Amplia.** Dentro de una línea con expansión pero lo suficientemente específica y bien definida para que sea fácil de entender y lograr.
- **Motivadora.** Inspiradora y alcanzable.
- **Permanente.** Orientada a inspirar a la empresa durante todo su ciclo de vida.
- **Congruente.** Consistente con lo que se hace y se desea.

Como ejemplo, a continuación se menciona la misión de Ford Motors Company:<sup>2</sup>

"Ford Motor Company es un líder mundial en productos y servicios automotrices y financieros. Nuestra misión es mejorar continuamente nuestros productos y servicios a fin de satisfacer las necesidades de nuestros clientes, lo que nos permite prosperar como negocio y proporcionar utilidades razonables a nuestros accionistas quienes son propietarios de nuestro negocio."

#### **3.5.1 Visión**

La visión debe reunir las siguientes características:

*Breve. Fácil de captar y recordar. Inspiradora.*

Asimismo, la visión fija el rumbo de la institución, plantea retos, sirve como punto de consenso, estimula la creatividad y coordina esfuerzos.

Para formularla se deben responder las siguientes preguntas:

¿Qué se nota como clave para el futuro? ¿Qué contribución única se debe de hacer en el futuro? ¿Cuál es la oportunidad de crecimiento? ¿En qué negocios no deberíamos estar? ¿Quiénes son o deberían ser nuestros clientes? ¿Cuáles son o deberían ser nuestras divisiones? ¿Qué es probable que cambie en nuestra organización dentro de tres o cinco años?

Un ejemplo de visión es la de Ford Motor Company:<sup>3</sup>

"Una buena compañía que ofrece excelentes productos y servicios; una gran empresa que además se preocupa por hacer nuestro mundo un mejor lugar donde vivir."

William Clay Ford Jr.

# **3.6 Determinación de objetivos**

Una vez que se han establecido la filosofía, visión y misión, se determinan los objetivos que indicarán los resultados o fines que la empresa desea lograr en un tiempo determinado.

Los objetivos deben reunir las siguientes características:

- Establecerse a un tiempo específico.
- Determinarse cuantitativamente.
- Su redacción debe iniciar con un verbo en infinitivo.

3Fuente: www.ford.com.mx

**La visión es el enunciado del estado deseado en el futuro para la organización, provee dirección y estimula acciones concretas para lograrla.**

**Los objetivos representan los resultados que la empresa espera obtener, son fines por alcanzar, establecidos cuantitativamente a un tiempo específico.**  $\int \frac{1}{2F}$  **2Fuente:** www.ford.com.mx Un ejemplo de un objetivo correctamente definido es:

"Lograr una utilidad neta de 15 millones de pesos durante los dos próximos años".

En ocasiones, existe cierta discrepancia en cuanto a la diferencia entre objetivos y metas. Esta situación proviene a partir de que la terminología ha sido traducida del inglés. Sin embargo, es conveniente aclarar que las metas, en esencia, son lo mismo que los objetivos tácticos o departamentales, ya que las metas, por lo regular, se determinan a corto plazo.

# **3.7 Diseño de estrategias**

A través de las estrategias se plantea el cómo lograr específicamente y de la mejor manera los objetivos. Por ello es que existen tantas estrategias como objetivos se planteen en una organización.

A manera de ejemplo, para el objetivo "incrementar las ventas a 1 millón de dólares anuales" se podrían plantear las siguientes estrategias de mercadotecnia.

Diseñar una campaña publicitaria para radio y televisión durante todos los meses del año:

- *Radio*. Transmitir un comercial con *jingle* de la marca en las tres principales estaciones de radio juvenil y en los cuatro programas de mayor *rating* con una frecuencia de seis cápsulas por programa y 30 segundos de duración del mensaje.
- *Televisión*. Incluir dos comerciales diarios de 30 segundos durante el programa de mayor audiencia juvenil por tres meses a fin de lograr la penetración en el mercado.

Obviamente en el plan táctico deberán incluirse y detallarse todas las estrategias de difusión con la finalidad de que se pueda elaborar el programa y calcular el presupuesto correspondiente.

Al diseñar estrategias es conveniente recordar que:

- Cada decisión implica un riesgo, por lo que las estrategias deberán evaluarse cuidadosamente.
- Para cada objetivo deben establecerse las estrategias correspondientes.
- Los errores son inevitables cuando se permite que personas poco capacitadas y con escasa visión tomen decisiones y participen en el proceso.
- Las decisiones deben basarse en un proceso lógico, en datos estadísticos y numéricos y preferentemente utilizar alguna técnica cualitativa o cuantitativa.
- La participación y compromiso de los directivos en la implantación de las estrategias es indispensable para que los miembros de la organización confíen y acepten el plan.
- Las estrategias deben relacionarse con la misión, visión y objetivos de la empresa, es decir, ser consistentes.
- Las estrategias deben facilitar la creación de ventajas competitivas.

# **3.8 Políticas**

Las políticas son lineamientos que auxilian el logro de objetivos y facilitan la toma de decisiones. La diferencia que existe entre una política y una regla es que

**Las estrategias son alternativas o cursos de acción que muestran los medios y recursos que deben emplearse para lograr los objetivos.**

**Las políticas son guías para orientar la acción; son criterios, lineamientos generales a observar en la toma de decisiones acerca de situaciones y decisiones que se repiten.**

las reglas son mandatos precisos que deben acatarse; mientras las políticas son flexibles.

A continuación se presenta un ejemplo de cada una:

#### **Regla:**

• Los empleados de mostrador deben ser del sexo masculino.

#### **Política:**

• Las edecanes serán mayores de 25 años.

En conclusión, las reglas son rígidas y determinan lineamientos muy precisos que deben cumplirse; su no cumplimiento se sanciona. Tanto las políticas como las reglas determinan un esquema de conducta que debe seguir el personal.

Para que una política sea operante y cumpla con su finalidad, debe:

- Establecerse por escrito y redactarse claramente y con precisión.
- Difundirse en los niveles en donde se vaya a aplicar.
- Actualizarse periódicamente.
- Servir de sustento a la filosofía, misión y visión organizacional, y ser flexible.

**3.9 Elaboración de los programas**

Un programa establece la secuencia de las actividades para lograr los objetivos. Las técnicas que se pueden utilizar para elaborar un programa son múltiples, aunque los métodos PERT (Program Evaluation Review Technique) y el CPM (Critical Path Method), conocido como el Método de Ruta Crítica, son los más aconsejables. El éxito de un programa es directamente proporcional a la habilidad de jerarquizar las actividades de acuerdo con su grado de importancia, a la determinación de las fechas de iniciación y terminación de cada actividad.

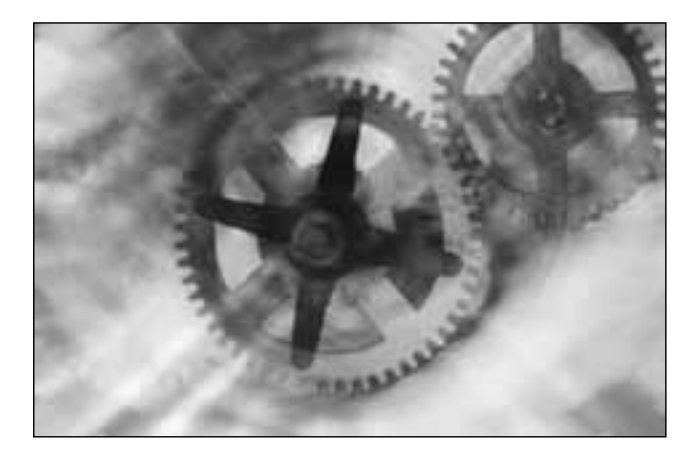

Para la elaboración de un programa hay que tener en cuenta los siguientes lineamientos:

- Ordenar en una secuencia cronológica las actividades.
- Interrelacionar las actividades. Es decir: determinar qué actividad debe realizarse antes de otra; cuáles actividades pueden efectuarse simultáneamente y, por último, qué actividades deben llevarse a cabo.
- Asignar a cada actividad la unidad de tiempo de su duración, así como los recursos necesarios.

**Un programa es el documento en el que se plasman el tiempo requerido y la secuencia de actividades específicas que habrán de realizarse para alcanzar los objetivos, así como los responsables de los mismos.**

- Designar a los responsables.
- En su formulación deben participar tanto el responsable del programa, como aquellos que intervendrán en la ejecución.

#### **3.10 Los presupuestos**

Los presupuestos implican una estimación del capital, de los costos, de los ingresos y de las unidades o productos requeridos para lograr los objetivos.

Los presupuestos se calculan de acuerdo con los pronósticos y datos numéricos de los resultados obtenidos con anterioridad en la empresa. En su elaboración deben participar los responsables de las áreas funcionales, los departamentos y/o secciones involucradas.

Un sistema presupuestal integral debe incluir:

- Presupuestos de operación. Abarcan presupuestos de ventas, producción, compras, mano de obra y gastos diversos.
- Presupuestos de capital. Comprenden los presupuestos de inversiones capitalizables que realiza la empresa, y de activos fijos tales como maquinaria y equipo, edificios y construcciones, mobiliario, mantenimiento.
- Presupuesto financiero. Incluye: balance, estados de resultados, de origen y de aplicación de recursos, y de flujo de caja.

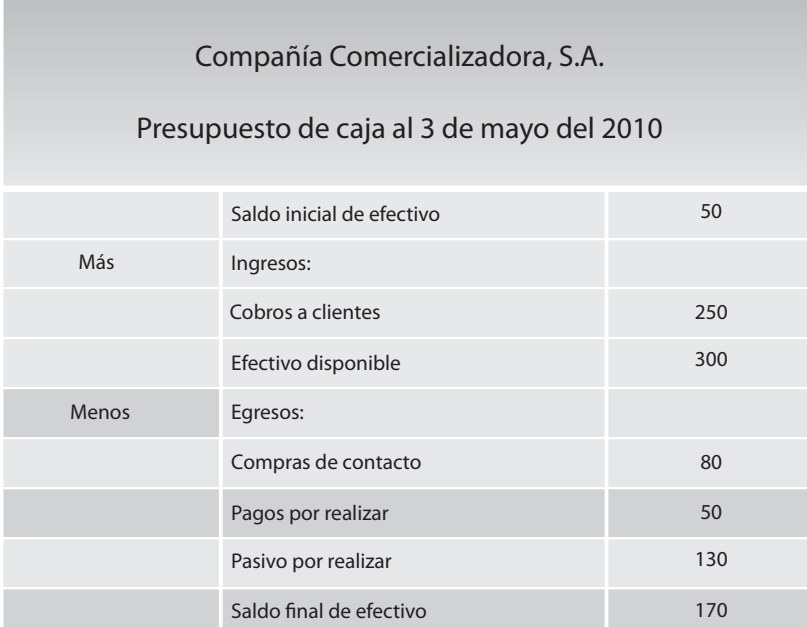

### **El presupuesto es un documento en el que se determina por anticipado, en términos cuantitativos (monetarios y/o no monetarios), el origen y asignación de los recursos, para un periodo específico.**

**FIGURA 3–3**

#### **Presupuesto**

### **3.11 Herramientas de planeación**

Las técnicas de administración pueden ser cuantitativas cuando se aplican métodos matemáticos o estadísticos, y cualitativas cuando se aplican métodos no matemáticos como el criterio y/o la experiencia.

Las herramientas de planeación pueden ser generales, cuando apoyan la planeación y la toma de decisiones a nivel general o corporativo, y funcionales o específicas cuando se utilizan en cada área de la organización. En la figura 3-5 aparecen las principales técnicas de planeación y de toma de decisiones.

**Las herramientas son técnicas que pueden utilizarse durante todas las etapas del proceso administrativo, específicamente en el momento de tomar decisiones.**

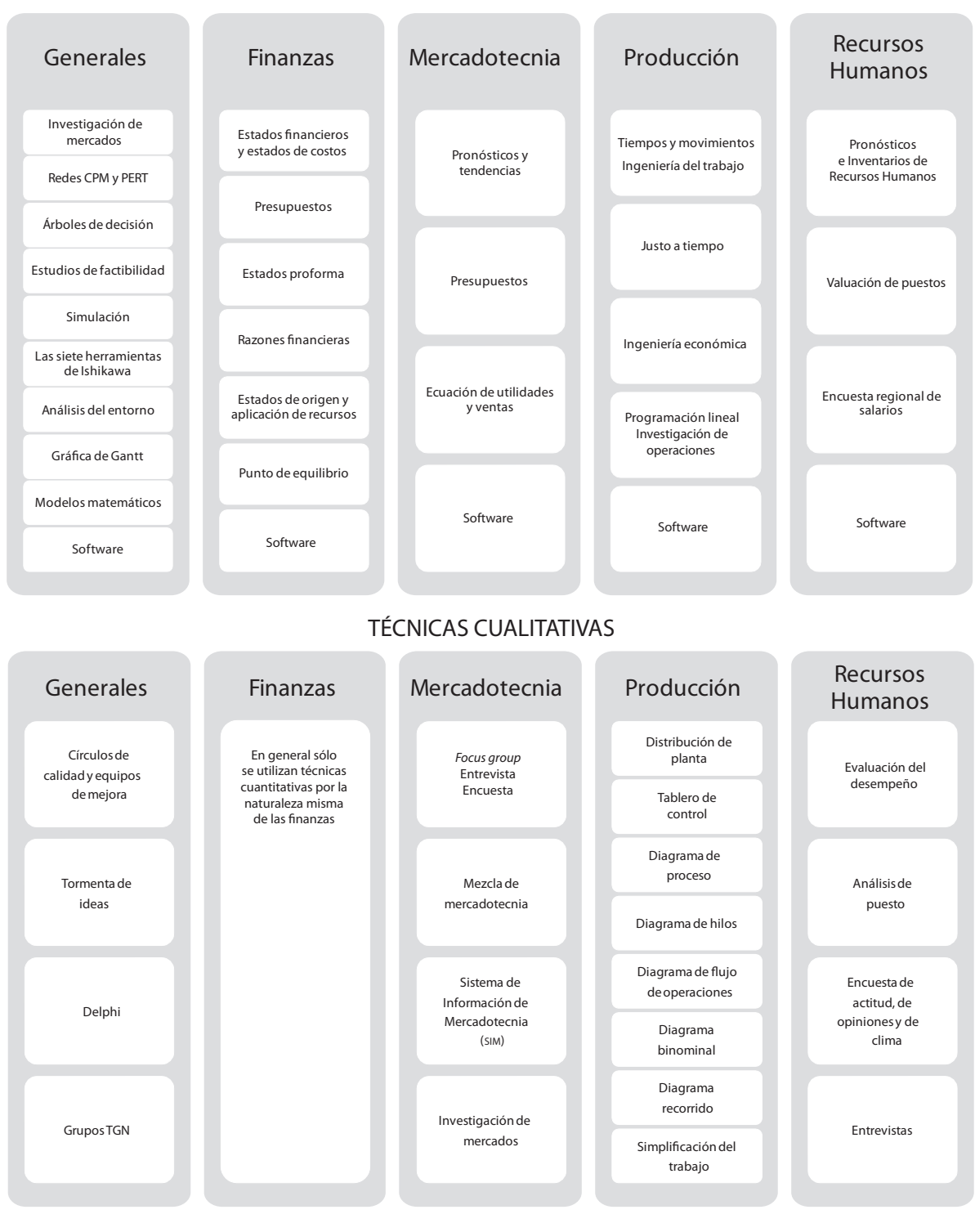

#### TÉCNICAS CUANTITATIVAS

#### **FIGURA 3–4**

**Técnicas de planeación aplicables a todas las etapas del proceso administrativo**

Las técnicas de planeación más usuales son:

**1. Análisis FODA.** El análisis FODA consiste en detectar fortalezas, oportunidades, debilidades y amenazas que pueden afectar el logro de los planes.

- **Fortalezas.** Son puntos fuertes y características de la organización que facilitan el logro de los objetivos.
- **Oportunidades.** Son factores del entorno externo que propician el logro de los objetivos.
- **Debilidades.** Factores propios de la empresa que obstaculizan el logro de los objetivos.
- **Amenazas.** Factores externos del entorno que afectan negativamente e impiden el logro de los objetivos.

La finalidad del FODA es convertir las debilidades en fortalezas y las amenazas en oportunidades. También es conocido como DOFA o SWOT (por sus siglas en inglés). Se basa en el análisis del entorno y se fundamenta en proyecciones estadísticas, económicas y financieras.

**2. Gráfica de Gantt.** Conocida como gráfica de barras. En esta gráfica se anotan las actividades y los responsables y mediante una barra o línea se señalan las fechas de inicio y terminación de cada actividad; conforme avanza el proyecto se señala con una línea de distinto color el progreso real de las actividades de tal forma que es posible comparar lo realizado en relación con lo planeado.

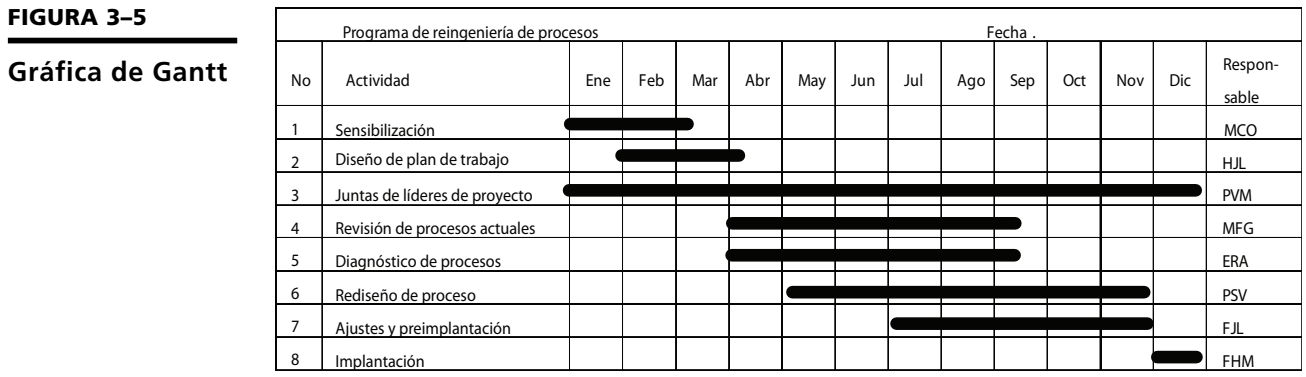

# **3.12 Principios**

A continuación se presentan los principios que deberán observarse durante todas y cada una de las etapas y actividades del proceso de planeación:

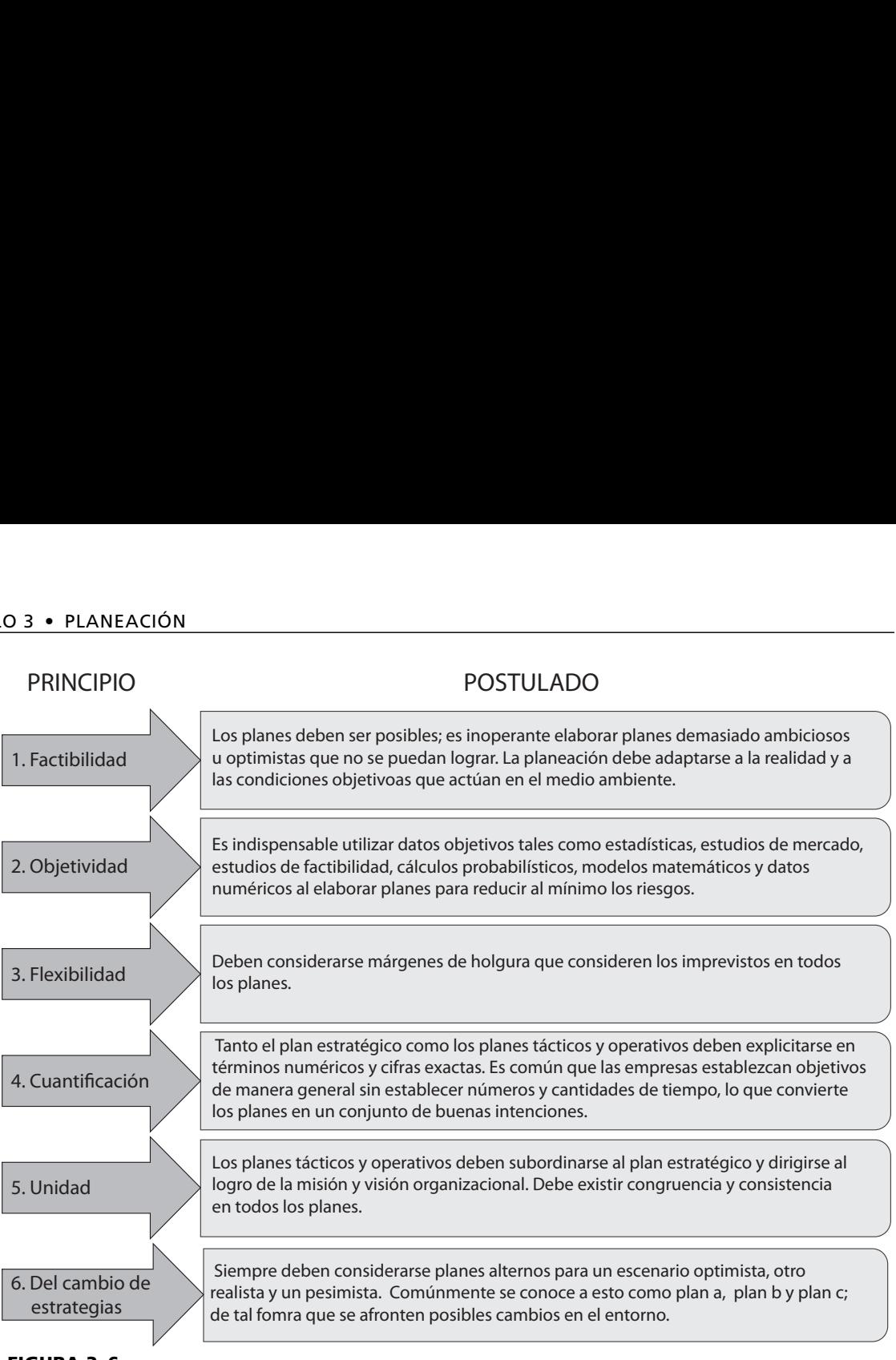

**FIGURA 3–6**

**Principios de planeación**

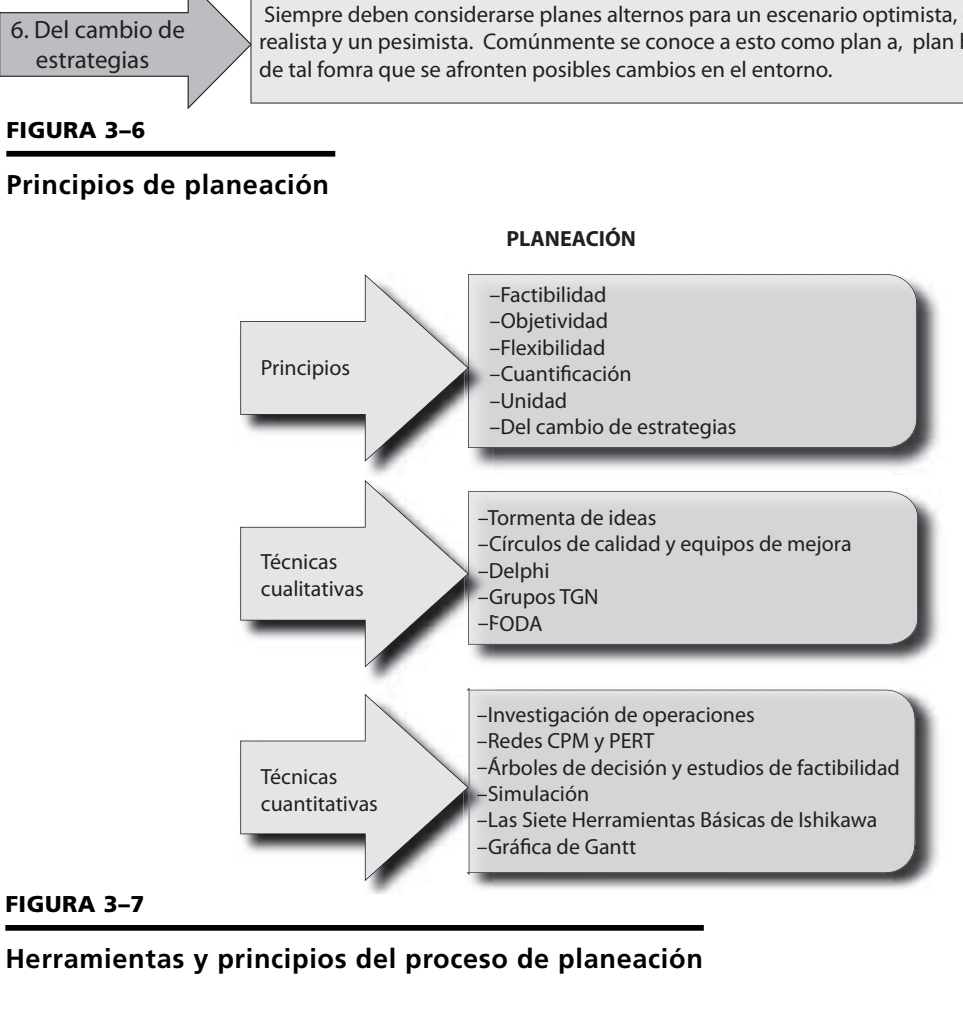

**PLANEACIÓN**

**Herramientas y principios del proceso de planeación**

# **Ejercicios de refuerzo**

1. Determina el FODA de una organización. Puede ser una empresa, tu escuela, una organización de alumnos, tu país o incluso un equipo de fútbol.

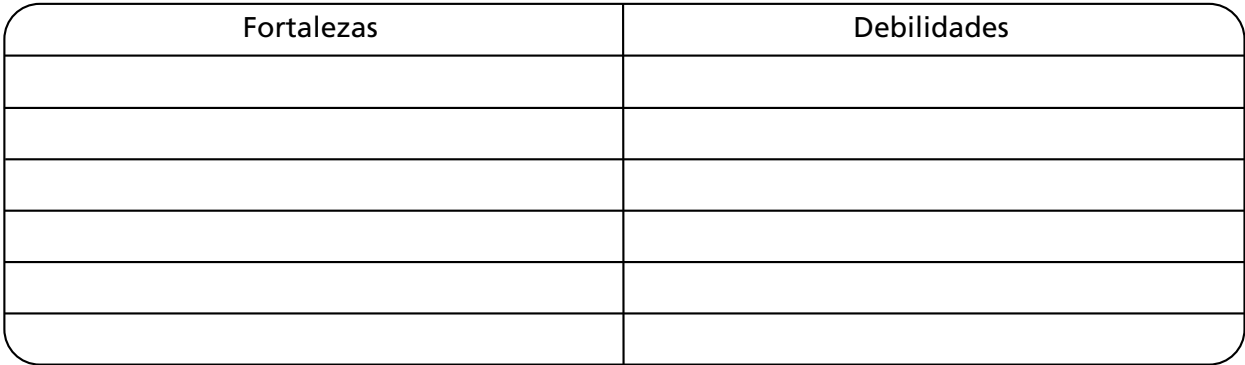

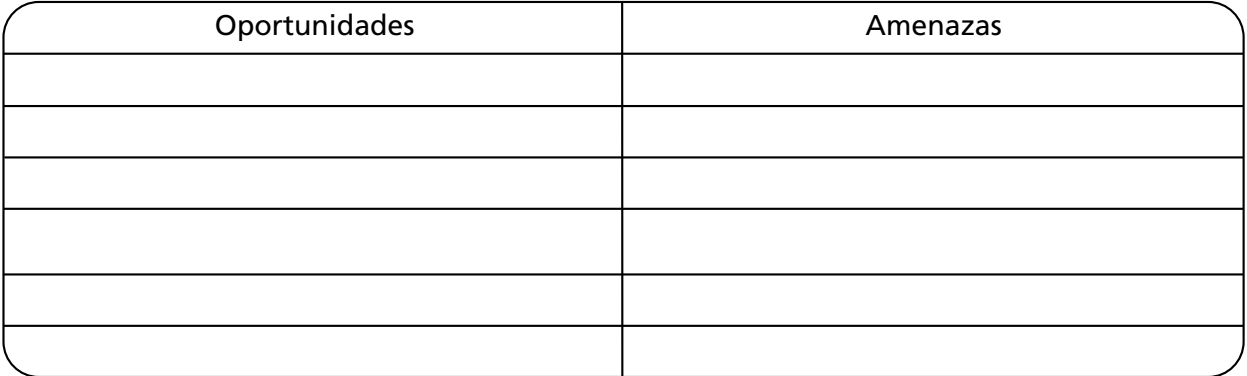

#### 2. Qué acciones propones para convertir…

• Amenazas en oportunidades.

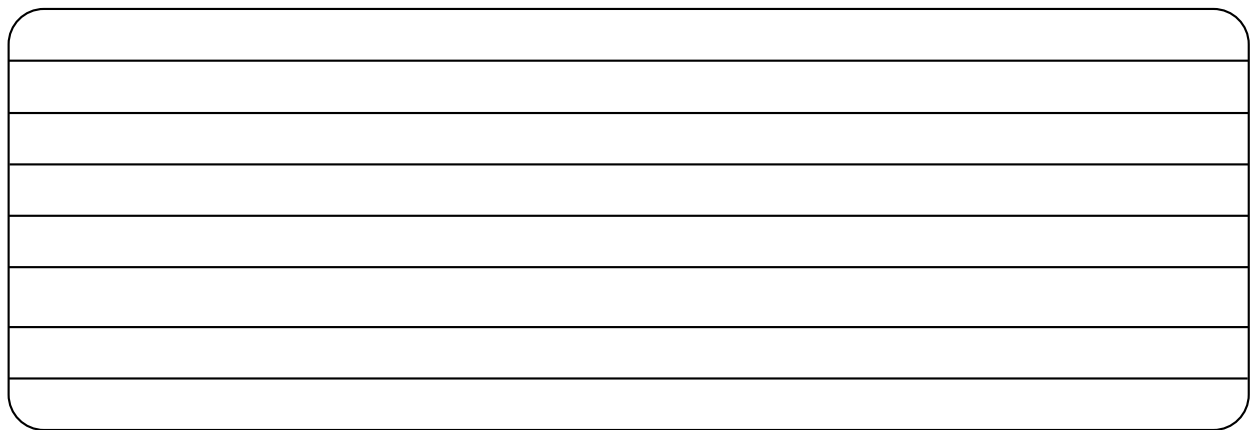

## • Debilidades en fortalezas.

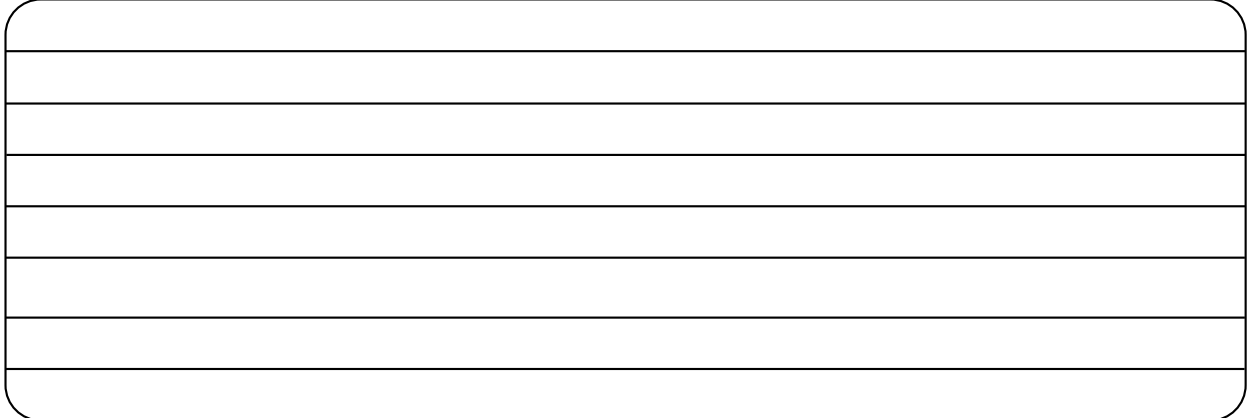

- 3. Elabora el plan estratégico de una organización.
	- Filosofía.

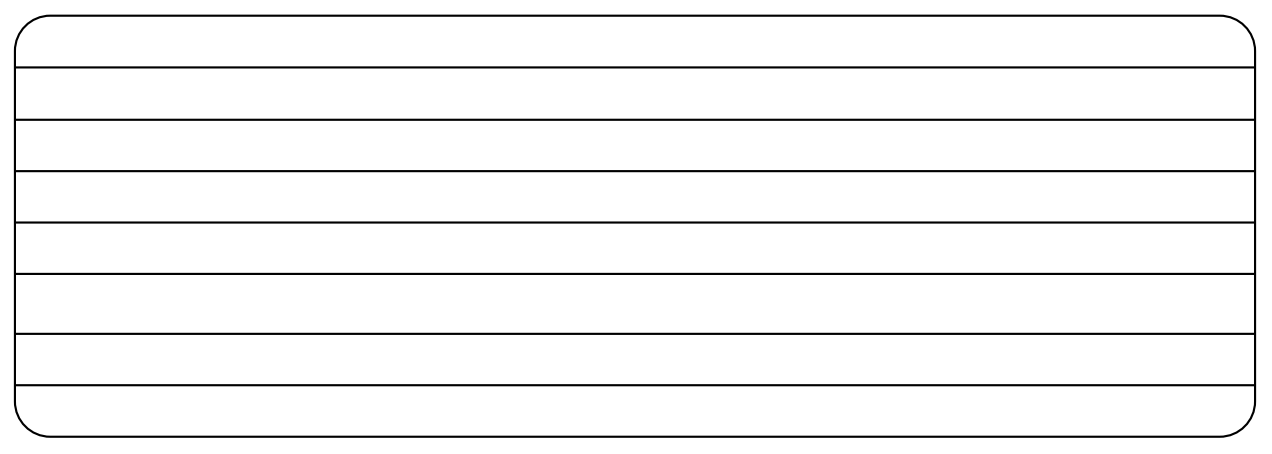

• Valores.

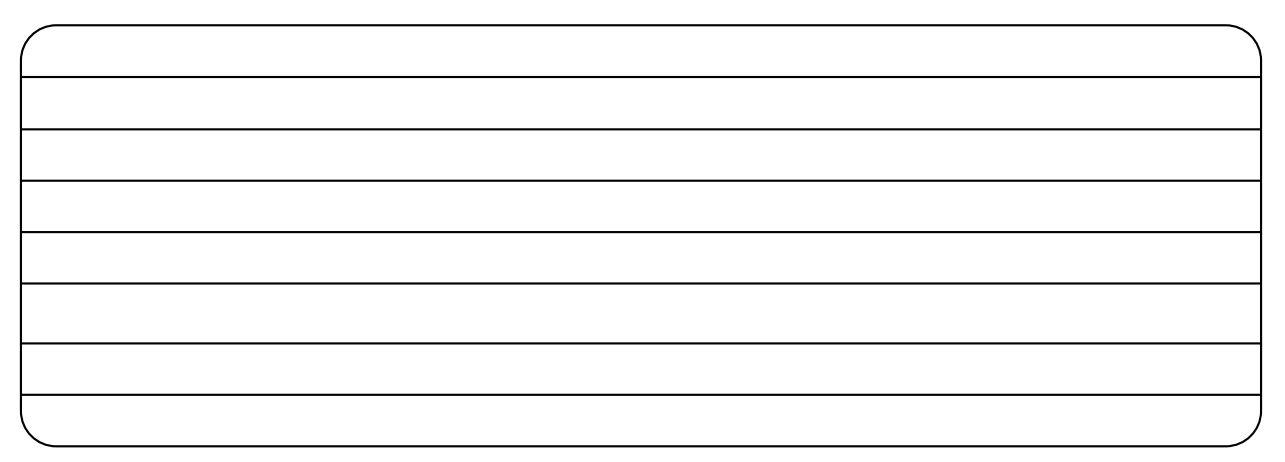

#### • Visión.

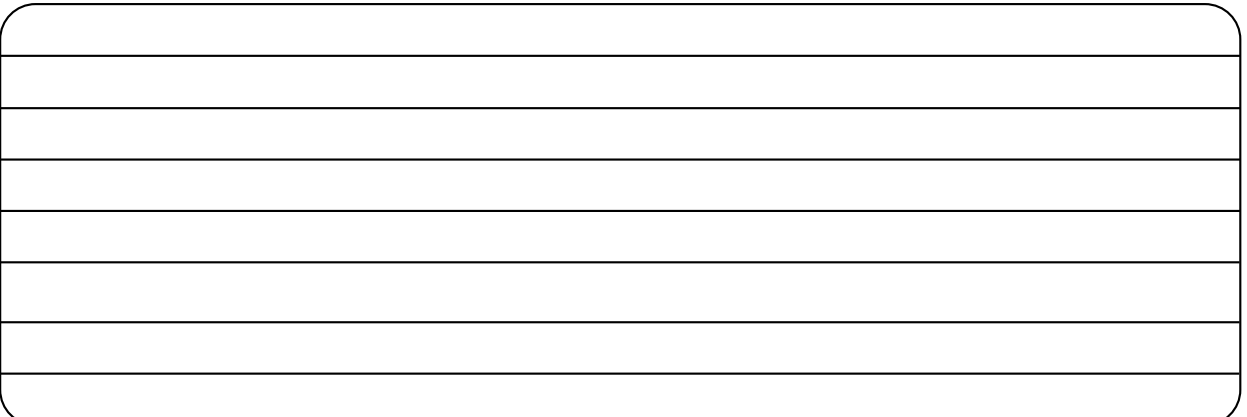

## • Misión.

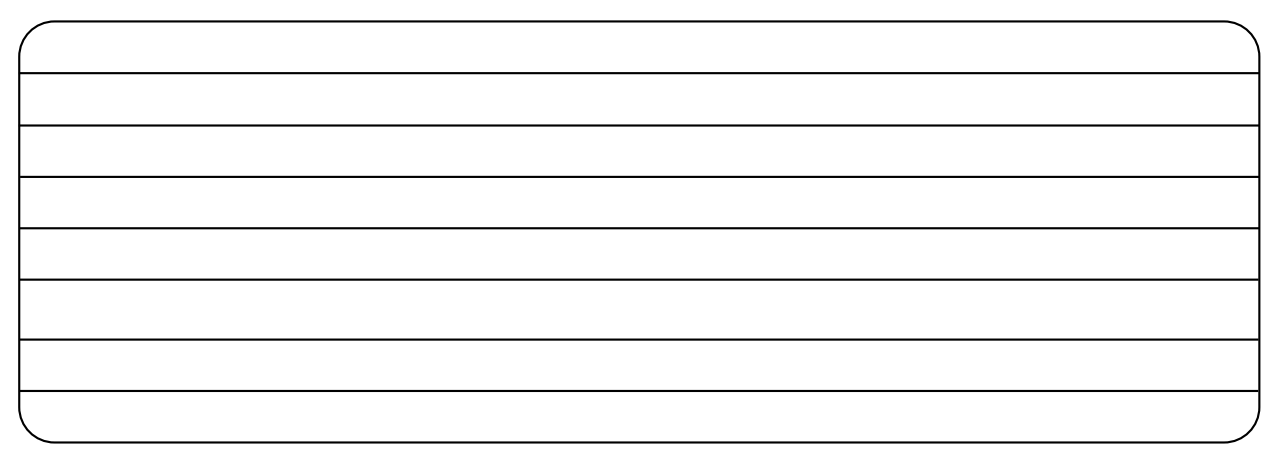

• Objetivos.

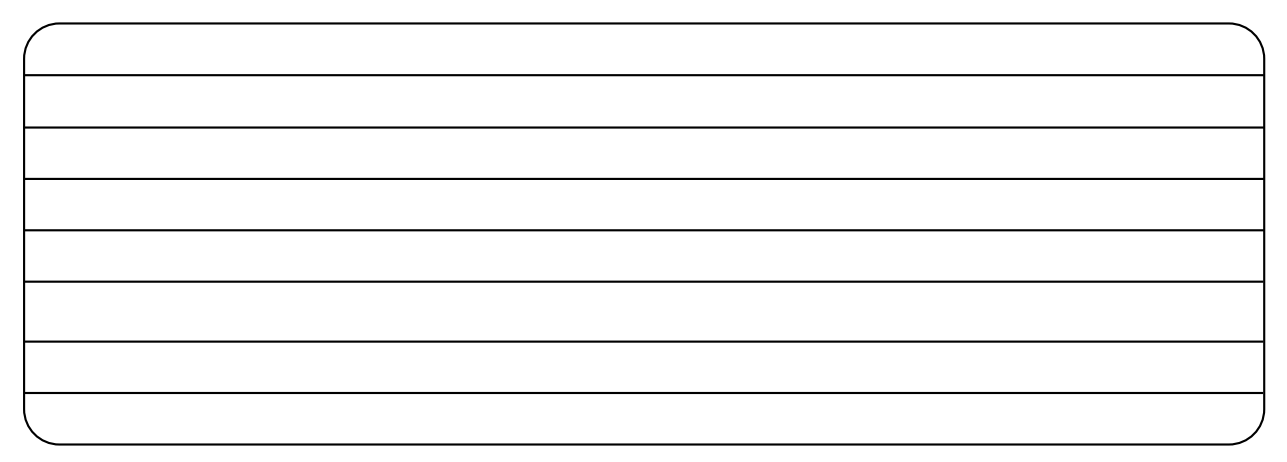

## • Políticas.

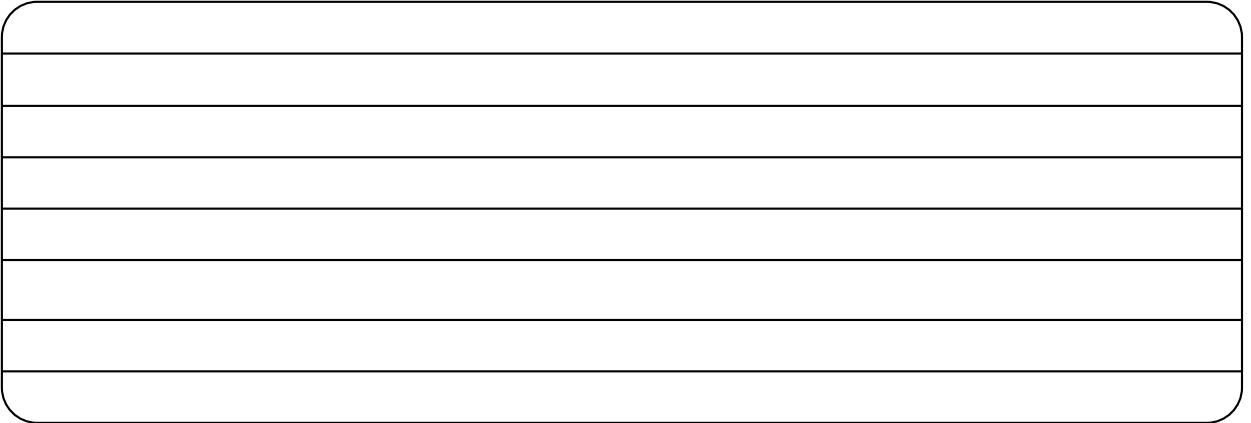

### • Estrategias.

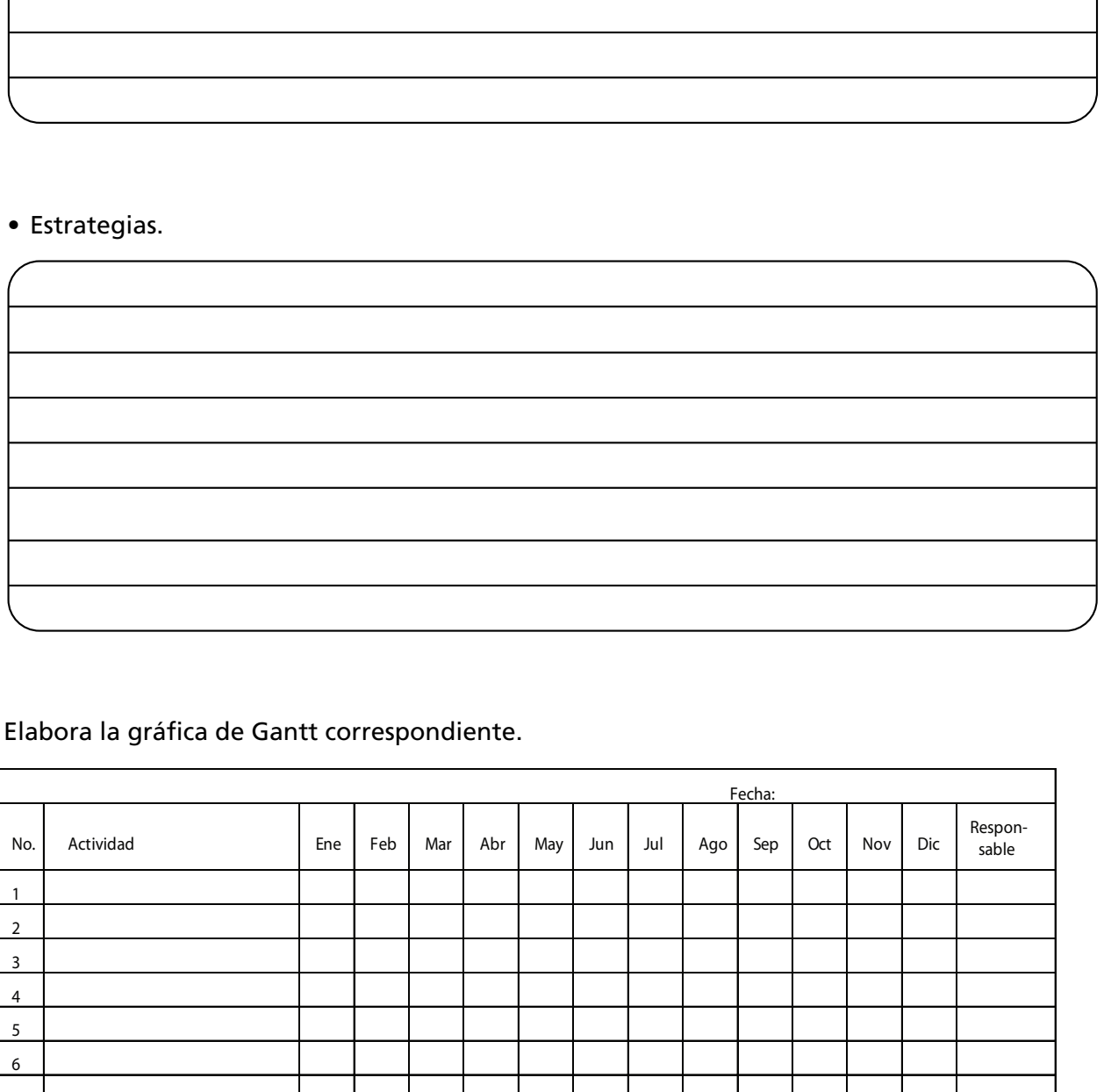

## 4. Elabora la gráfica de Gantt correspondiente.

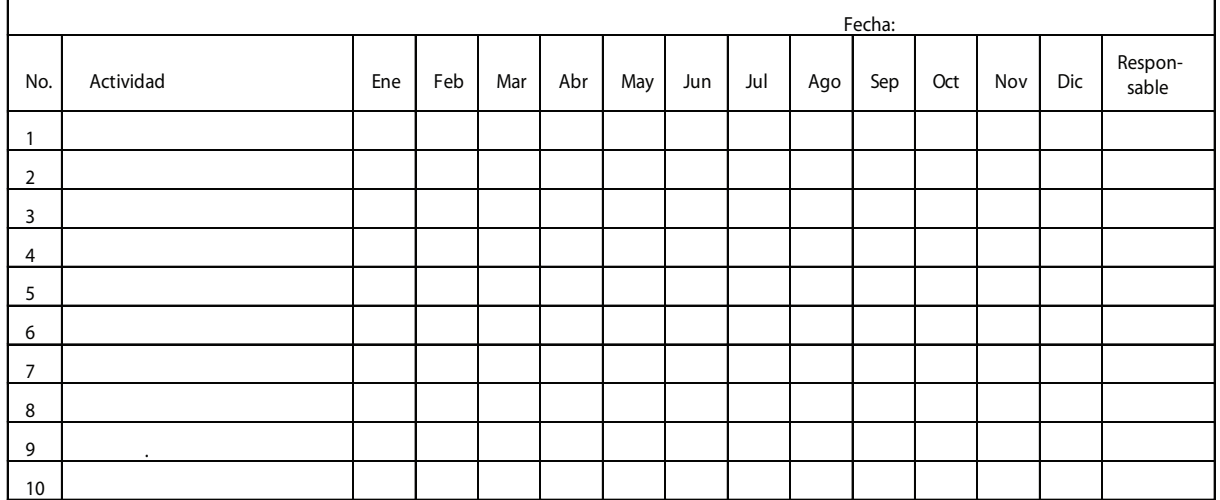

5. Elabora el presupuesto de inversión.

6. Elabora un cuadro en el que definas qué estrategias utilizarás para incrementar la competitividad de tu empresa.

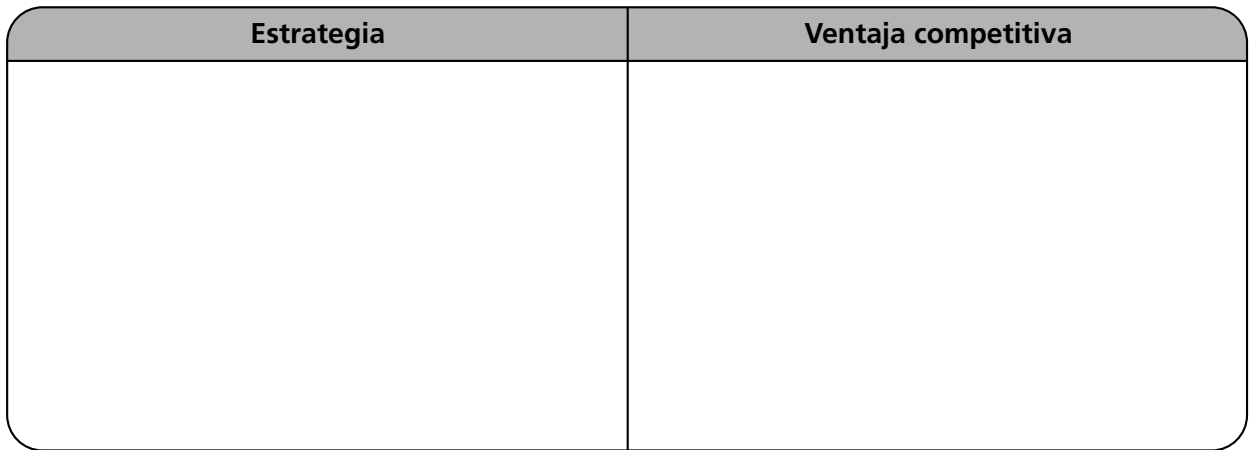

7. Elabora un cuadro en el que definas qué principios aplicas en cada una de las etapas de la elaboración de un plan.

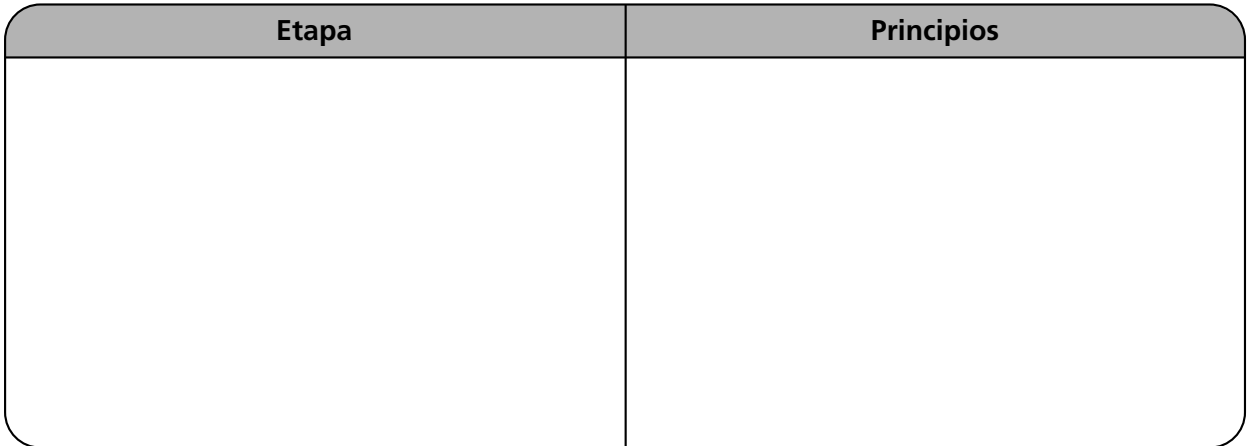

# **Autoevaluación**

**En el paréntesis de la derecha, escribe una** *V* **si la aseveración es verdadera o una** *F* **si es falsa.**

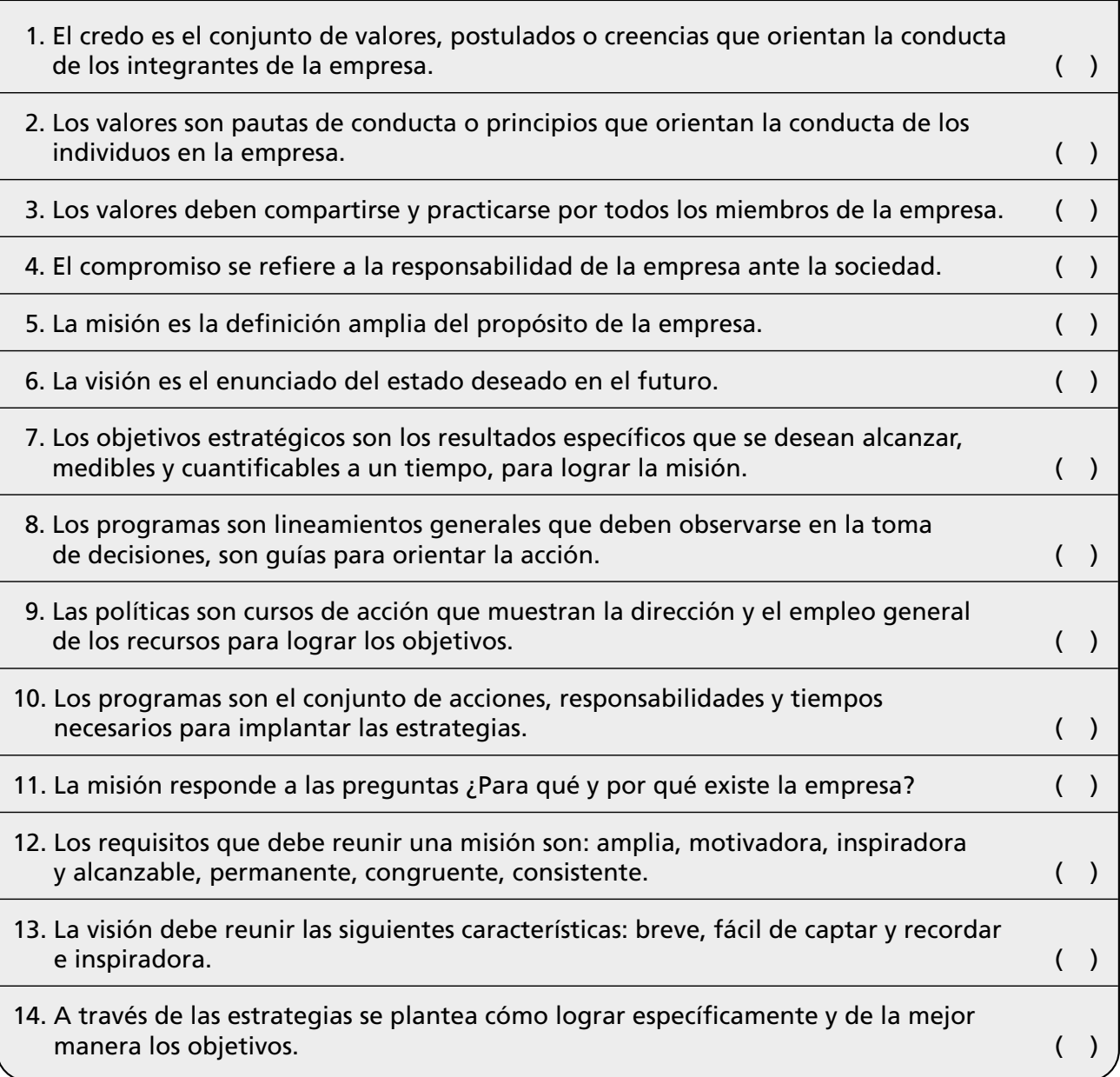

 $\overline{\phantom{a}}$ 

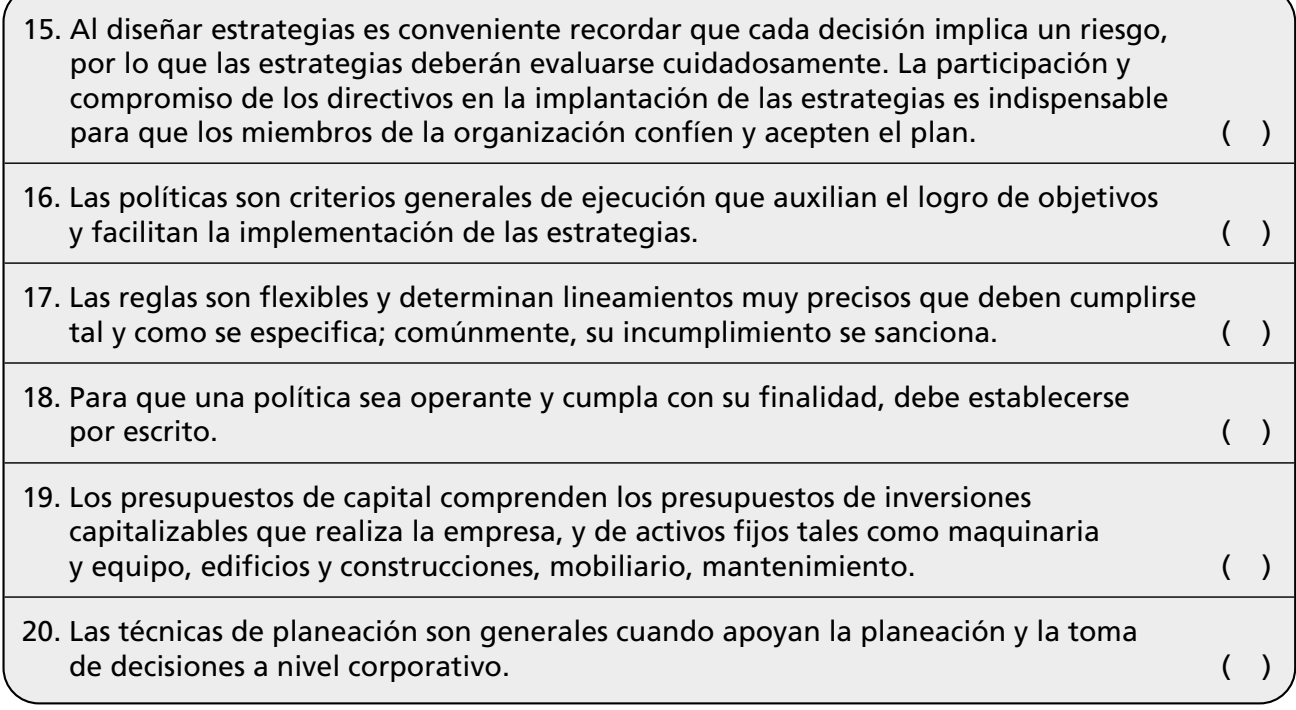

<u> Andreas Andreas Andreas Andreas Andreas Andreas Andreas Andreas Andreas Andreas Andreas Andreas Andreas Andreas Andreas Andreas Andreas Andreas Andreas Andreas Andreas Andreas Andreas Andreas Andreas Andreas Andreas Andr</u>

╭
## **Conclusiones**

1. Anota tres conclusiones de lo que aprendiste en este capítulo.

2. Anota tres conclusiones sobre la importancia de los valores en el proceso de planeación.

3. Anota la importancia de cada valor en la planeación.

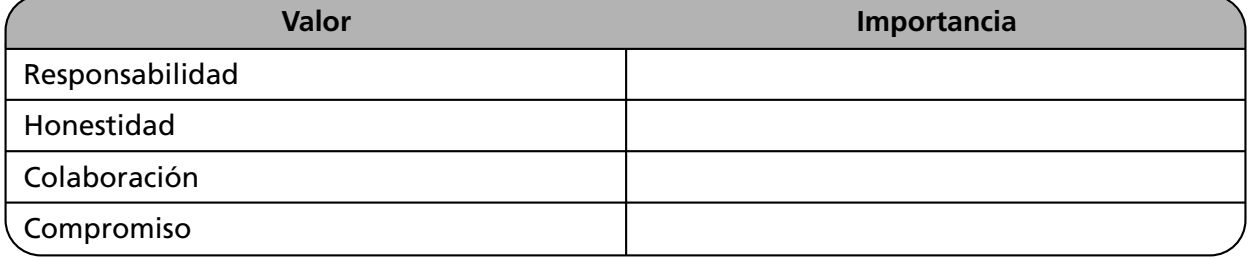

# Organización *Cuatro hombres valientes que no se conocen entre sí no se atreverán a atacar a un león. Cuatro menos valientes, pero que se conocen bien, seguros de su confiabilidad y consecuentemente de su mutua ayuda, atacarán resueltamente. He ahí la ciencia de la organización.*

*Coronel Charles Ardant Du Picq, 1821-1870*

## **OBJETIVO GENERAL**

**CAPÍTULO**

El lector aplicará las técnicas y etapas del proceso de organización.

## **OBJETIVOS ESPECÍFICOS**

- Definir el concepto organización.
- Describir en qué consisten cada una de las etapas de la organización.
- Distinguir los distintos tipos de organización.
- Explicar las etapas de la organización.
- Describir en qué consiste la división del trabajo.
- Definir el concepto de coordinación.
- Describir qué son las técnicas de organización.
- Elaborar organigramas verticales, horizontales, circulares, estructurales y funcionales.
- Elaborar e interpretar un diagrama de flujo.
- Explicar en qué consiste la tipología de la organización, así como los tipos de organización que existen.
- Enumerar las principales técnicas de organización.
- Describir cuál es la importancia de los valores al diseñar una estructura organizacional.
- Aplicar los principios de organización.
- Ejercer valores y actitudes de honestidad, compromiso, colaboración y responsabilidad.

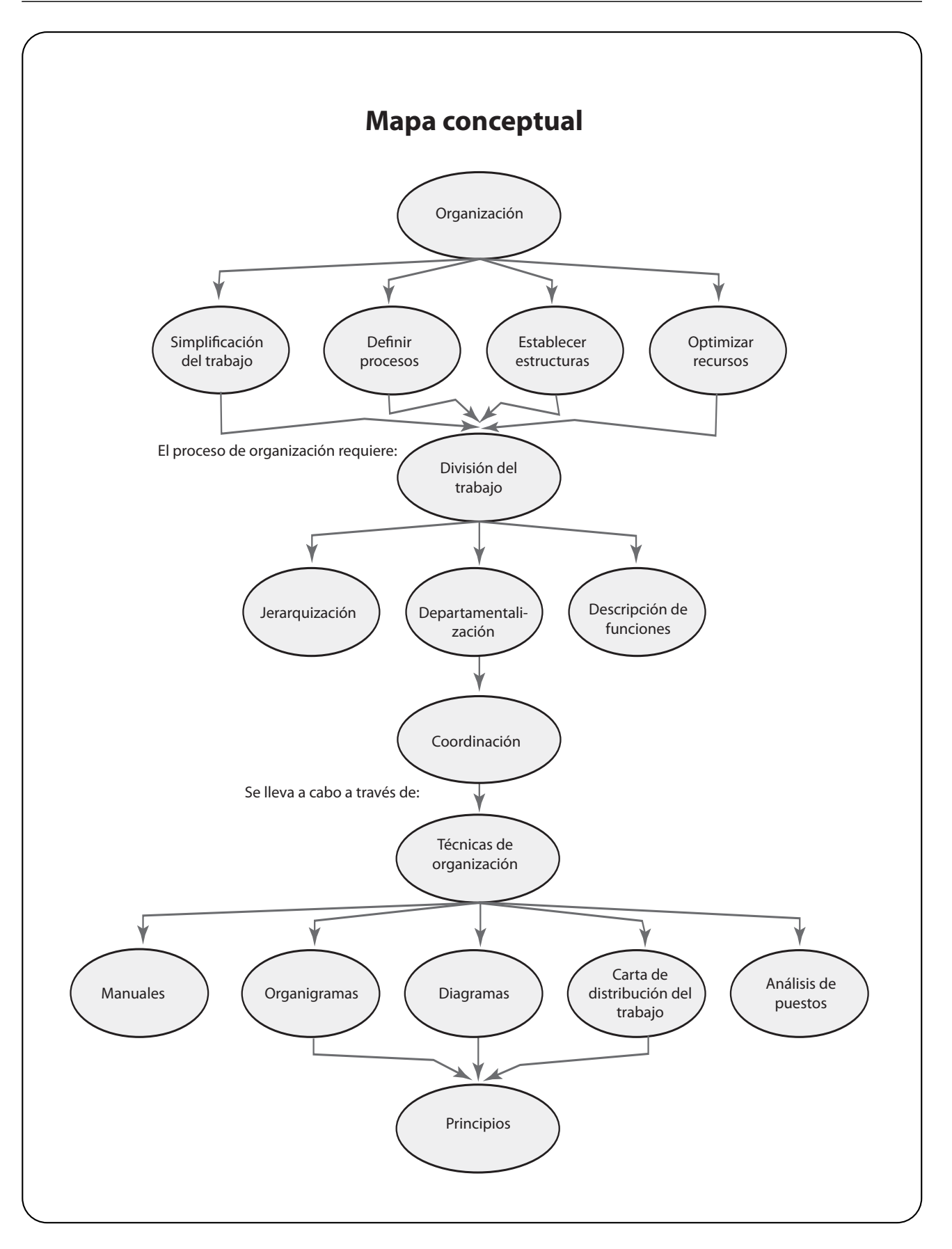

## **4.1 Importancia de la organización**

El propósito de la organización es simplificar el trabajo y coordinar y optimizar funciones y recursos. En otras palabras: lograr que el funcionamiento de la empresa resulte sencillo y que los procesos sean fluidos para quienes trabajan en ella, así como para la atención y satisfacción de los clientes.

En esta etapa se definen las áreas funcionales, las estructuras, los procesos, sistemas y jerarquías para lograr los objetivos de la empresa así como los sistemas y procedimientos para efectuar el trabajo.

La organización implica múltiples ventajas que fundamentan la importancia de desempeñar las actividades eficientemente, con un mínimo de esfuerzo.

- Reduce los costos e incrementa la productividad.
- Reduce o elimina la duplicidad.
- Establece la arquitectura de la empresa.
- Simplifica el trabajo.

### 4.2 El proceso de organización

El proceso de organización está constituido por las siguientes etapas:

- División del trabajo.
- Coordinación.

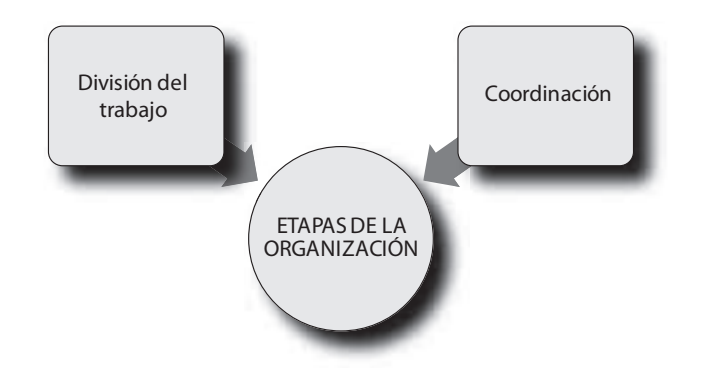

#### **FIGURA 4–1**

#### **Etapas de la organización**

## **4.3 División del trabajo**

Para dividir el trabajo es necesario llevar a cabo una secuencia que abarca las siguientes etapas:

- 1. **Describir los procesos** es el primer paso para llevar a cabo la organización; es la descripción de los procesos básicos, macroprocesos, o funciones principales que se desempeñan en la organización. Como ya se mencionó, un proceso es la secuencia de etapas para realizar una actividad.
- 2. **Definir** las funciones más importantes.
- 3. **Clasificar** y agrupar funciones de acuerdo con los macroprocesos.
- 4. **Establecer** líneas de comunicación e interrelación.
- 5. **Definir** los microprocesos; una vez que se han definido los macroprocesos se procede a organizar los procesos de los departamentos o áreas de la empresa.

**La división del trabajo consiste en la delimitación de las funciones con el fin de realizar las actividades con mayor precisión, eficiencia y especialización para simplificar los procesos y el trabajo.**

**La organización consiste en el diseño y determinación de las estructuras, procesos, sistemas, métodos y procedimientos tendientes a la simplificación y optimización del trabajo.**

**Jerarquización es la disposición de las funciones de una organización por grado de importancia y mando.**

**Los niveles jerárquicos son el conjunto de áreas agrupadas de acuerdo con el grado de autoridad y responsabilidad que posean, independientemente de la función que realicen.**

#### **4.3.1 Jerarquización**

La jerarquización implica la definición de la estructura de la empresa estableciendo centros de autoridad y comunicación que se relacionen entre sí con precisión.

- Los niveles jerárquicos deben ser los mínimos e indispensables. Se debe propiciar la creación de organizaciones planas; es decir, con los mínimos niveles jerárquicos.
- Definir claramente el tipo de autoridad ya sea lineal, funcional y/o staff de cada nivel.

#### **4.3.2 Departamentalización**

La departamentalización se logra mediante una división orgánica que permite a la empresa desempeñar con eficiencia sus diversas actividades.

Al realizar la departamentalización es conveniente seguir esta secuencia.

- Definir los procesos.
- Listar todas las funciones.
- Clasificarlas de acuerdo con su similitud.
- Ordenarlas en relación con su jerarquía.
- Asignar actividades a cada una de las áreas agrupadas: departamentos o áreas funcionales.
- Especificar las relaciones de autoridad y responsabilidad entre las funciones y los puestos.
- Establecer líneas de comunicación e interrelación entre los departamentos.

El tamaño, la existencia y el tipo de organización de un área deberán relacionarse con el tamaño y las necesidades específicas de la empresa.

#### **4.3.3 Descripción de actividades**

Cuando se han definido los niveles jerárquicos y departamentos de la empresa, se requiere definir con toda claridad las labores y actividades que habrán de desarrollarse en cada una de las unidades de trabajo o puestos de los distintos departamentos o áreas de la organización. Esta etapa de la división del trabajo consiste en determinar y clasificar todos los factores y actividades necesarios para llevar a cabo, de la mejor manera, un trabajo. La descripción de funciones se realiza, primordialmente, a través de las técnicas de análisis de puestos y de la carta de distribución del trabajo o cuadro de distribución de actividades.

**La departamentalización es la división y el agrupamiento de las funciones y actividades en unidades específicas, con base en su similitud.**

## **4.4 Estructuras de organización**

Dependiendo de las características y requerimientos de cada empresa, es posible utilizar diversos modelos de organización aplicables a la estructuración de departamentos o áreas; las más usuales son:

• **Funcional.** Consiste en agrupar las actividades análogas según su función primordial para lograr la especialización y, con ello, una mayor eficiencia del personal. Este es el tipo de organización más usual.

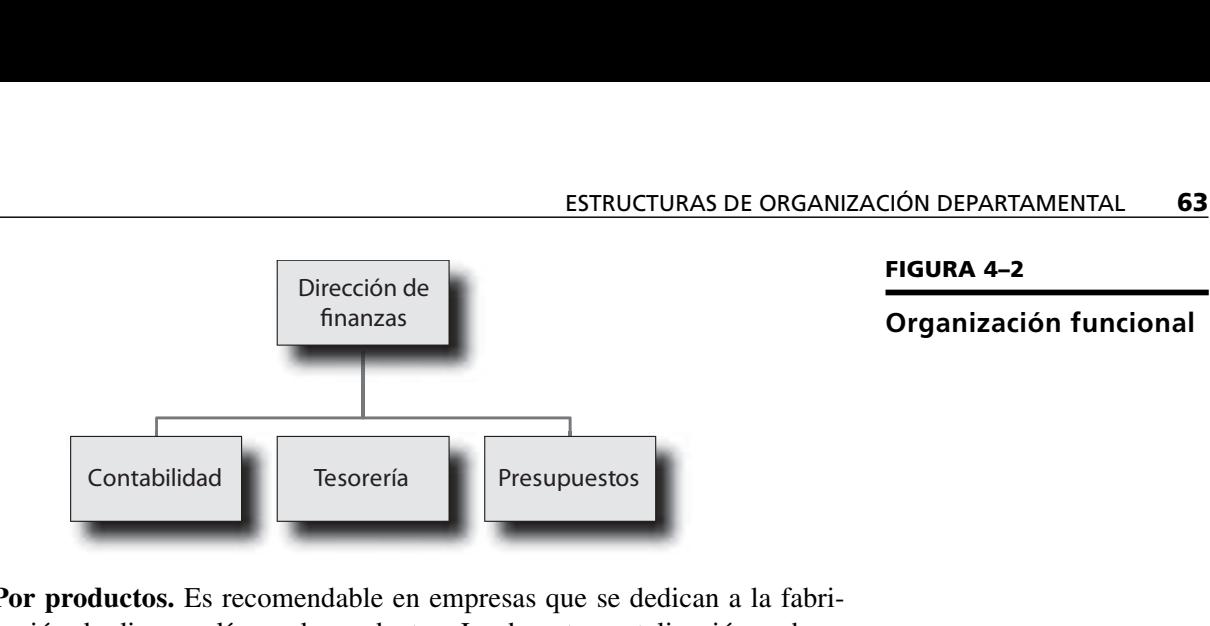

• **Por productos.** Es recomendable en empresas que se dedican a la fabricación de diversas líneas de productos. La departamentalización se hace con base en un producto o grupo de productos relacionados entre sí.

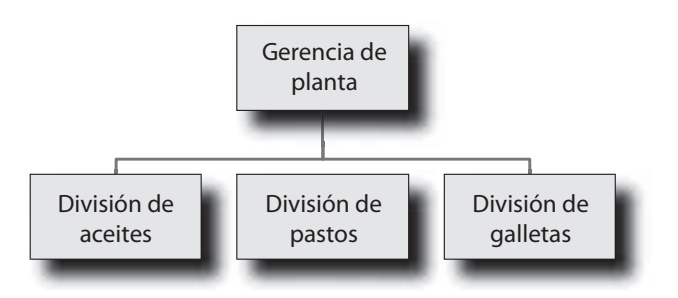

#### **FIGURA 4–3**

**Organización por producto**

• **Geográfica o por territorios.** En general se utiliza cuando las áreas de la organización realizan actividades en sectores alejados físicamente, y/o cuando el tramo de operaciones y de personal es muy extenso y está disperso en áreas muy grandes y diferentes. Se utiliza sobre todo en el área de ventas. Por ejemplo: organizar la empresa en zonas regionales.

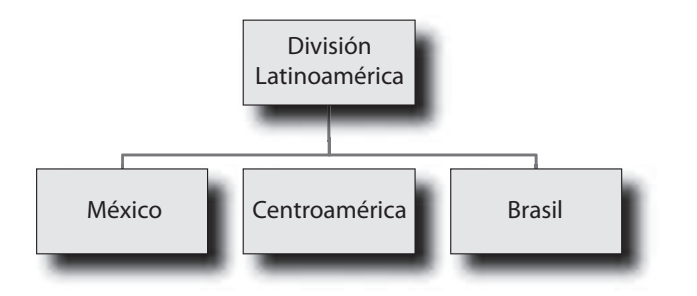

#### **FIGURA 4–4**

**Organización geográfica**

• **Clientes.** Consiste en establecer departamentos cuyo objetivo es servir a los distintos compradores o clientes. Por lo general se aplica en empresas comerciales, principalmente en tiendas de autoservicio y almacenes departamentales, aunque puede también utilizarse en organizaciones de servicio e industriales.

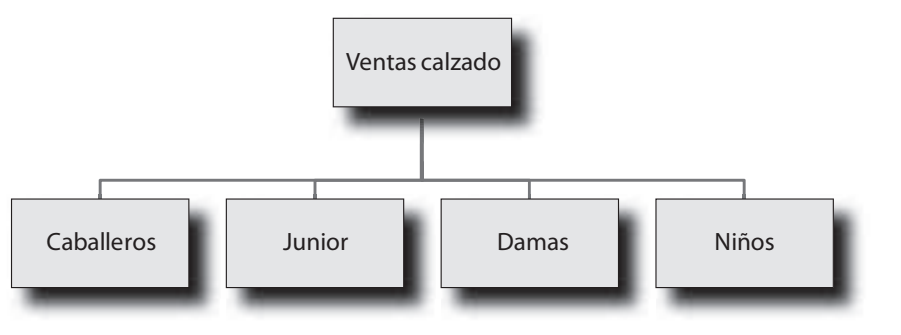

**FIGURA 4–5**

**Organización por clientes**

• **Por procesos o equipo.** Al fabricar un producto, cuando el proceso o equipo es fundamental en la organización, se crean departamentos enfocados al proceso o equipo (herramientas de producción), sobre todo si reportan ventajas económicas, de eficiencia y ahorro de tiempo, ya sea por la capacidad del equipo, manejo especial del mismo o porque el proceso así lo requiera. La sección de corte en un departamento y la de máquinas de coser en otro, es un claro ejemplo de la departamentalización por equipos en una fábrica de ropa.

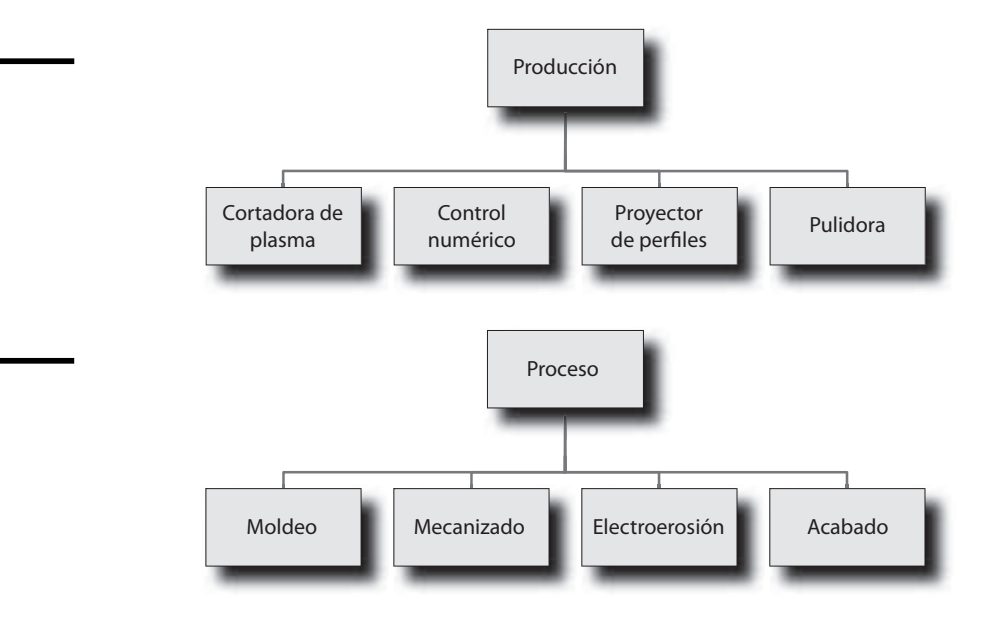

• **Secuencia.** Se utiliza por lo general en niveles intermedios u operativos. Es conveniente cuando por razones técnicas o económicas se requiere hacer la departamentalización por secuencias alfabéticas, numéricas o de tiempo. Así, una empresa que trabaja por turnos sin interrupción puede establecer secciones que controlen cada uno de los turnos. Cuando se trata de áreas que manejan una gran cantidad de números y/o letras, por ejemplo, un departamento de cobranzas que maneja infinidad de tarjetas de crédito establece diversas secciones de acuerdo con la numeración de las tarjetas; una institución bancaria lo hace con los apellidos de los cuentahabientes.

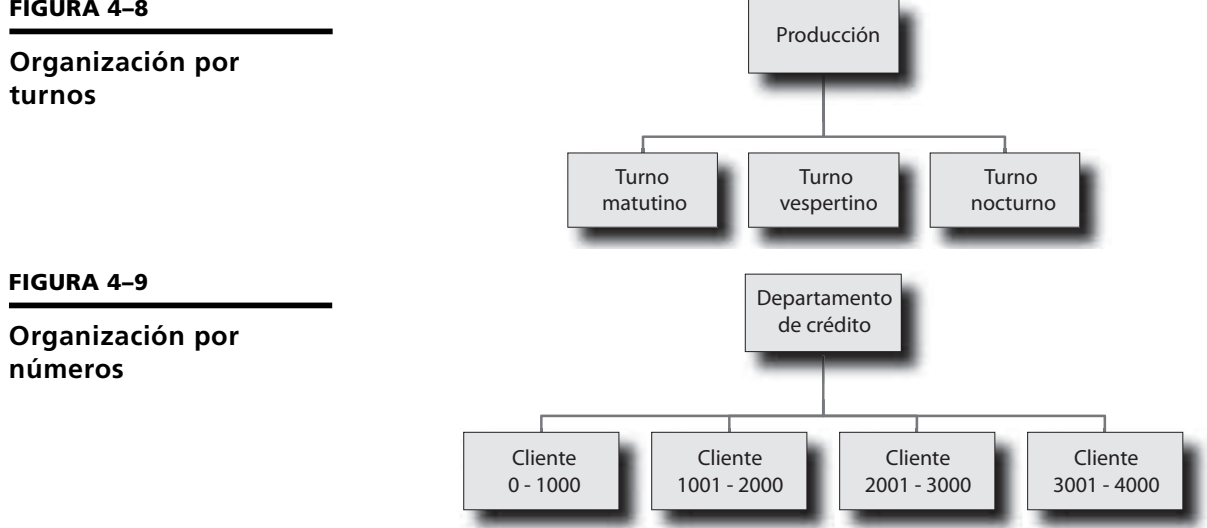

#### **FIGURA 4–6**

**Organización por equipo**

#### **FIGURA 4–7**

#### **Organización por procesos**

**FIGURA 4–8**

## **4.5 Coordinación**

Es indispensable que la división del trabajo se sustente en la coordinación, la cual consiste en lograr la unidad de esfuerzos de forma tal que las funciones y los resultados se desarrollen sin duplicidades, tiempos ociosos y fugas de responsabilidad.

La importancia de la coordinación puede ejemplificarse de una manera sencilla con la organización de un equipo de remo: de nada servirá contar con magníficos remeros especialistas en su área, y haberles asignado su posición (división del trabajo), si no existe sincronización, armonía, comunicación y coordinación entre los integrantes durante la competencia. Por más hábiles que sean los deportistas individualmente, sus esfuerzos se nulificarán si no existe coordinación.

La eficacia de cualquier sistema organizacional estará en relación directa con la coordinación, misma que se obtiene a través del establecimiento de líneas de comunicación y autoridad fluidas.

## **4.6 Modelos de organización<sup>1</sup>**

Se refiere a los distintos tipos, sistemas o modelos de estructuras organizacionales que se pueden implantar en una empresa.

La determinación de la clase de organización o estructura más adecuada depende de factores tales como el giro, magnitud, características, recursos, objetivos, tipo y volumen de producción de la empresa. Los tipos de estructuras más comunes son:

#### **Lineal o militar**

Se caracteriza porque la autoridad se concentra en una sola persona, que toma todas las decisiones y tiene la responsabilidad básica del mando. El superior asigna y distribuye el trabajo a los subalternos, quienes a su vez reportan a un solo jefe. Se le conoce como organización lineal o militar porque se originó en instituciones militares, ya que la autoridad y la responsabilidad se transmiten íntegramente por una sola línea.

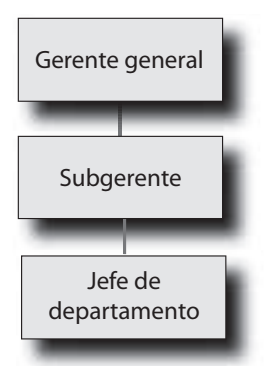

#### **FIGURA 4–10**

**Estructura lineal o militar**

#### **Líneo-funcional**

La organización líneo-funcional es la que comúnmente se usa por ser la más práctica. Se basa en agrupar las funciones de acuerdo con las áreas funcionales de la empresa. Las más comunes son: mercadotecnia, recursos humanos, finanzas, producción, y sistemas.

**La coordinación es el proceso de sincronizar y armonizar las actividades para realizarlas con la oportunidad y calidad requeridas.**

**La estructura es la forma de disponer los niveles jerárquicos.**

<sup>1</sup>Este apartado fue tomado del libro de Münch, Lourdes, *Organización*, Trillas, México, 2006.

#### **FIGURA 4–11**

**Estructura líneo-funcional**

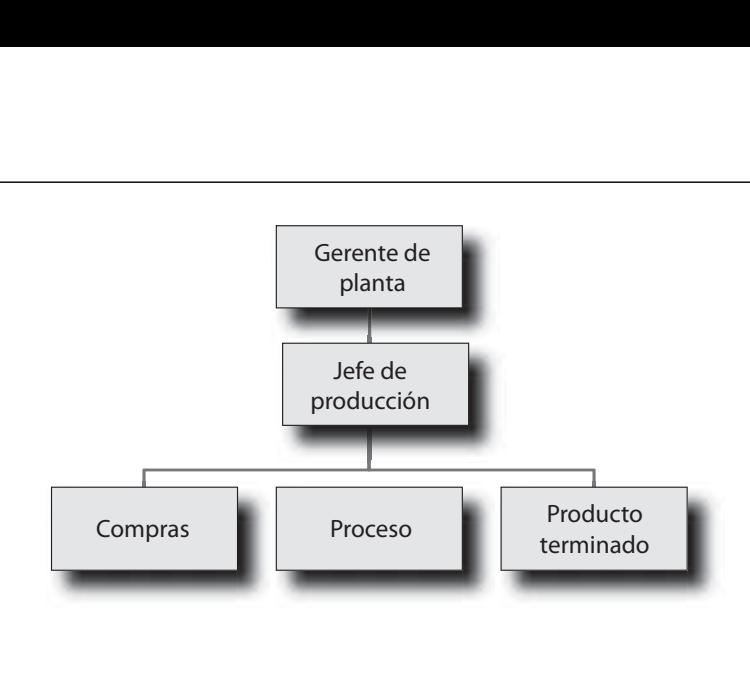

#### **Staff**

Este tipo de estructura surge de la necesidad de las empresas de contar con la ayuda de especialistas en el manejo de conocimientos, capaces de proporcionar información experta y asesoría a los departamentos de línea. Es aconsejable en las empresas medianas o grandes.

La organización *Staff* carece de autoridad de línea o poder para imponer sus decisiones. La autoridad se representa por medio de líneas punteadas mientras que la autoridad lineal se representa con línea continua.

Este tipo de organización no existe por sí sola, se combina con otros tipos de estructura.

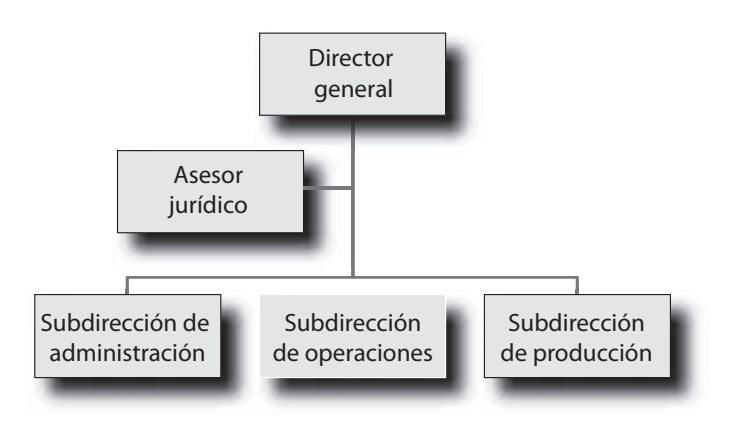

## **FIGURA 4–12**

**Estructura** *staff*

#### **Comités**

Consiste en asignar funciones o proyectos a un grupo de personas de la empresa que se reúnen y se comprometen para discutir y decidir en común los asuntos que se les encomiendan. Los comités generalmente son de carácter temporal y existen en combinación con otros tipos de estructura. Los comités más usuales son:

- <sup>r</sup> **Directivo.** Integrado por los accionistas o alta dirección de una empresa que se encargan de los asuntos estratégicos.
- <sup>r</sup> **Ejecutivo.** Es nombrado por el comité directivo para que ejecute los acuerdos.
- <sup>r</sup> **De vigilancia.** Personal de confianza que se encarga de supervisar las labores de los empleados de la empresa.
- <sup>r</sup> **Consultivo.** Está formado por especialistas que, por sus conocimientos o estudios, emiten dictámenes sobre diversos asuntos.

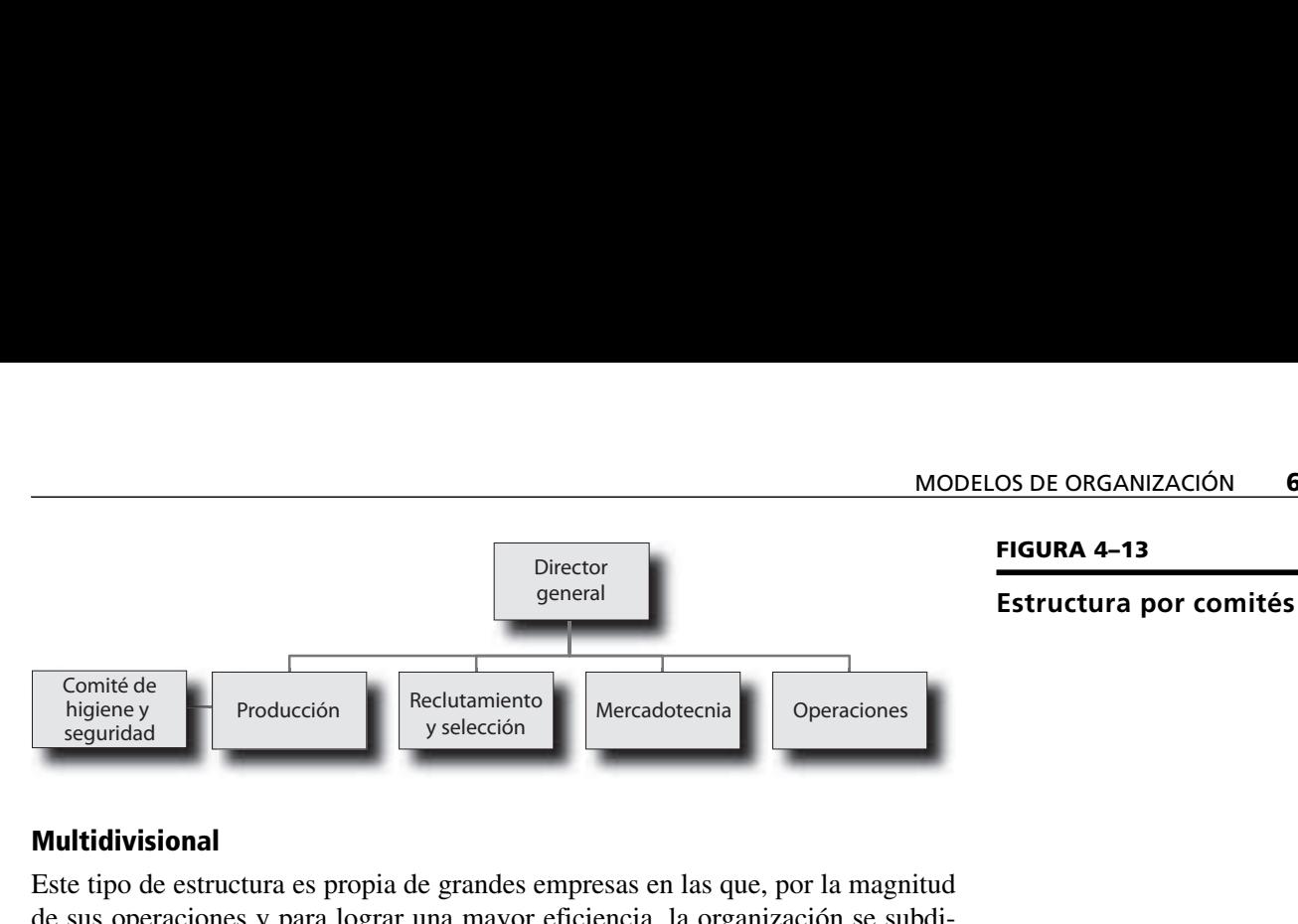

#### **Multidivisional**

Este tipo de estructura es propia de grandes empresas en las que, por la magnitud de sus operaciones y para lograr una mayor eficiencia, la organización se subdivide en unidades con base en productos, servicios, áreas geográficas o procesos.

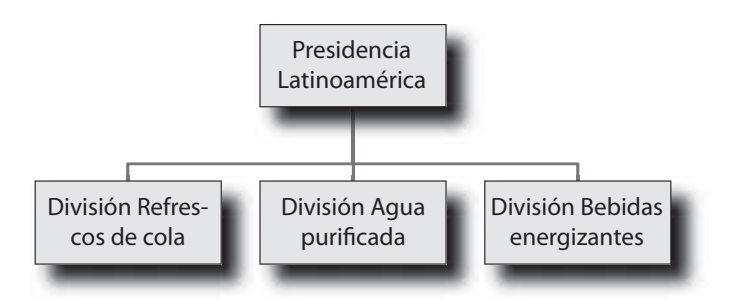

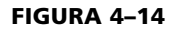

**Estructura multidivisional**

#### **Holding**

Con el crecimiento de las grandes empresas se crean los *holdings*. En su forma más amplia, una compañía *holding* es una sociedad que está constituida por diversas empresas de giros diferentes con funciones y administración independientes. Puede ser también una empresa de la que dependan unidades de negocio autónomas que forman parte de la empresa matriz, en la cual, sin embargo, cada unidad de negocio funciona independientemente y mantiene los nombres originales de sus empresas, su identidad y sus propias estructuras.

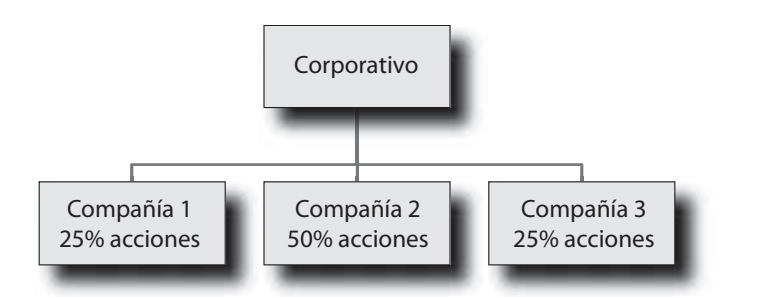

**FIGURA 4–15**

#### **Estructura** *holding*

#### **Matricial**

Esta forma de estructura es propia de grandes empresas. También se conoce como organización de matriz, de parrilla o de proyectos. Es una combinación de distintos tipos de organización y consiste en combinar la departamentalización por proyecto con la de funciones. De esta manera, existe un gerente funcional a cargo de las labores inherentes al departamento, a la vez que un gerente de proyecto es el responsable de los resultados de los objetivos de un proyecto en el que puede participar personal de diversos departamentos o áreas. Los involucrados en el

proyecto reportan al gerente de proyecto, pero para sus funciones normales reportan a los jefes de los departamentos a los que están adscritos.

Se distingue de otros tipos de organización en que se abandona el principio de la unidad mando en favor del sistema de mando múltiple o de "dos jefes". El sistema de mando múltiple requiere de una estructura administrativa sólida y de mecanismos especiales de apoyo basados en una modificación a los esquemas tradicionales de estructuras organizacionales.

#### **FIGURA 4–16**

**Estructura matricial**

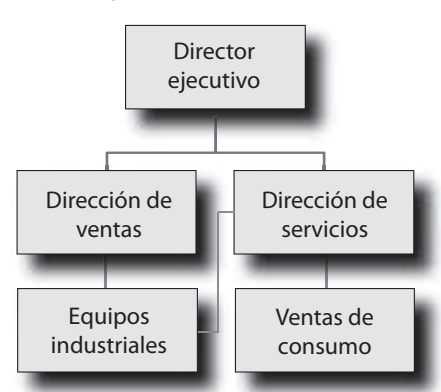

#### **Transnacionales o globales**

El crecimiento y la expansión de las empresas como resultado de la globalización ha generado estructuras organizacionales más complejas que varían de acuerdo con el grado de descentralización. Las más comunes son:

- <sup>r</sup> **Divisiones internacionales.** Se mantiene la estructura del país de origen y la división internacional opera de forma similar. Tiene la ventaja de la transferencia de tecnología y la desventaja de la falta de las adaptaciones locales de los productos a la situación del país extranjero.
- <sup>r</sup> **Sucursales internacionales.** Actúan independientemente de la matriz; las áreas funcionales se estructuran de manera regional. Existe mayor descentralización y la empresa matriz controla a través de los sistemas de información.
- ◆ Integrada. La empresa se fracciona en divisiones que se dirigen desde una base internacional, esto permite promover la eficiencia de información y la transferencia de tecnología. Las filiales en distintos países pueden fabricar en un país y ensamblar en otro aprovechando las ventajas competitivas de costo.
- <sup>r</sup> **Estructuras mixtas.** Se aprovechan las ventajas de las distintas estructuras anteriores. Cada empresa nacional funciona independiente pero colabora y comparte capacidades con las otras empresas. La empresa central dirige la red global, mantiene la cultura organizacional y los sistemas para que opere eficientemente.

### **4.7 Herramientas de organización**

Las técnicas de organización que se utilizan en el proceso de organización deben aplicarse de acuerdo con las necesidades de cada empresa. A continuación se describen las principales técnicas de organización.

#### **4.7.1 Organigramas**

Para representar de manera gráfica las áreas funcionales y delimitar funciones, responsabilidades y jerarquías, se utilizan los organigramas o gráficas de organi-

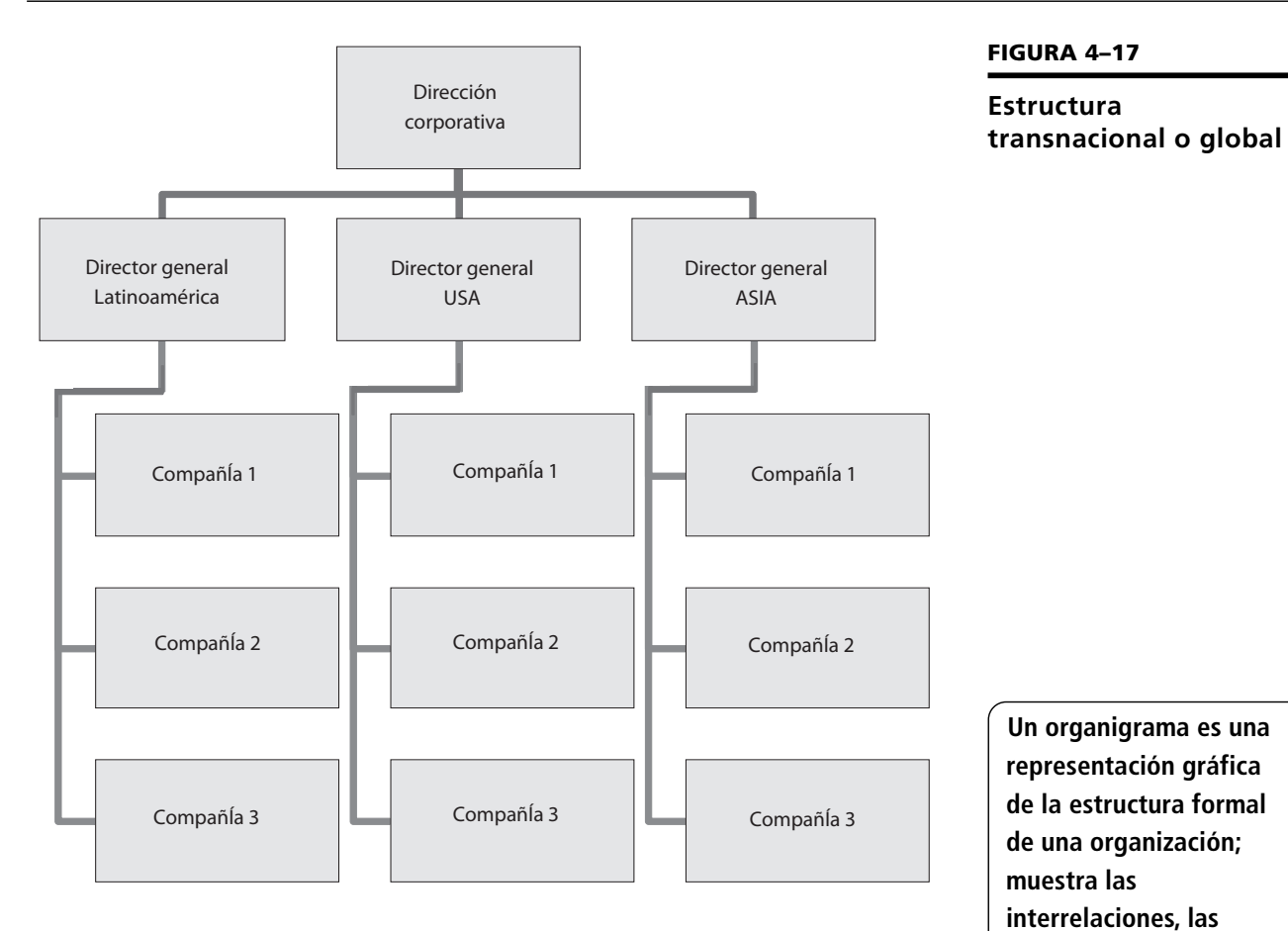

### **Un organigrama es una representación gráfica de la estructura formal de una organización; muestra las interrelaciones, las funciones, los niveles jerárquicos, las obligaciones y las líneas de autoridad.**

zación. A través de un organigrama es posible entender cómo están estructuradas las funciones, así como los niveles de autoridad o jerarquía y las áreas funcionales que conforman a la empresa.

También se les denomina gráficas de organización o cartas de organización. Los organigramas pueden clasificarse en:

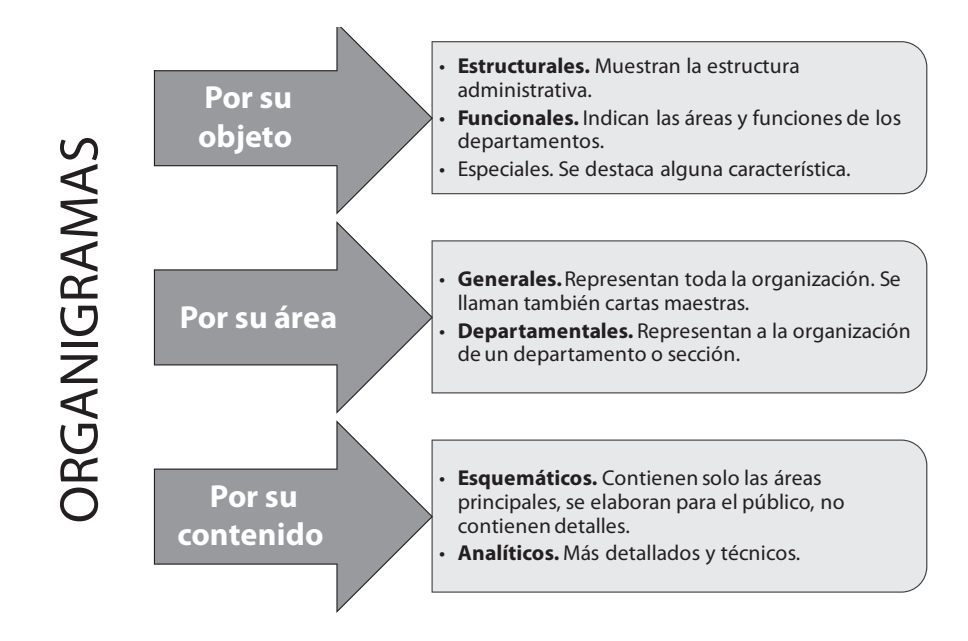

#### **FIGURA 4–18**

**Clasificación de los organigramas**

**FIGURA 4–19**

Existen cuatro formas para representar organigramas:

1. **Vertical.** Los niveles jerárquicos quedan determinados de arriba hacia abajo.

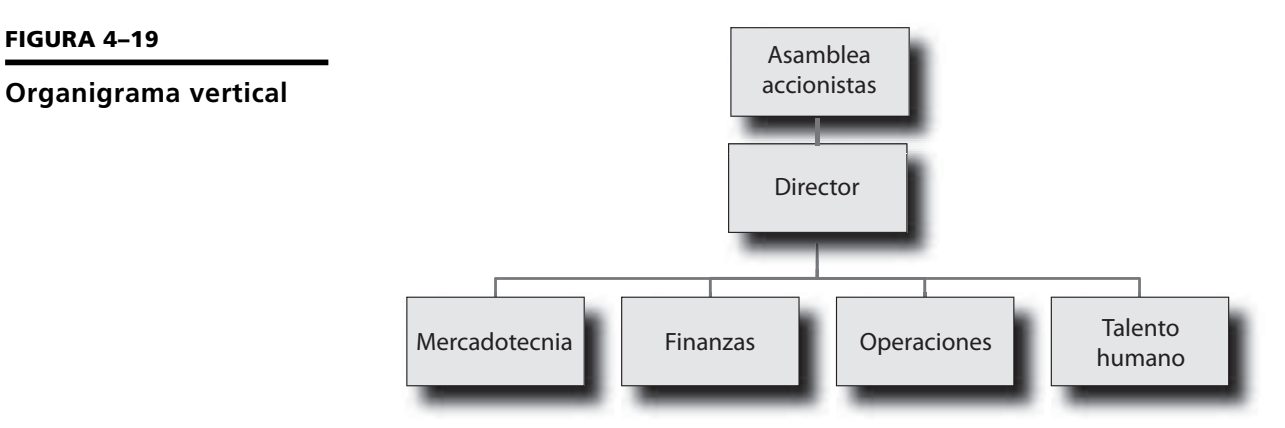

2. **Horizontal.** Los niveles jerárquicos se representan de izquierda a derecha.

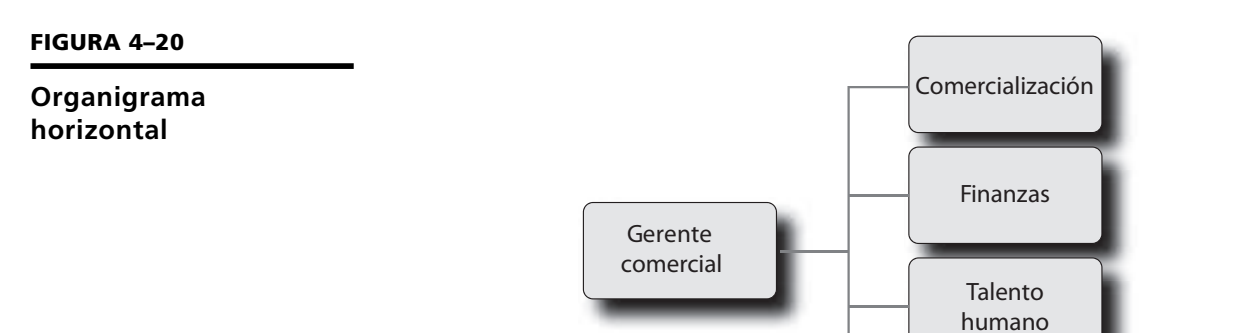

3. **Circular.** Los niveles jerárquicos se grafican desde el centro hacia la periferia.

Operaciones

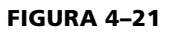

#### **Organigrama circular**

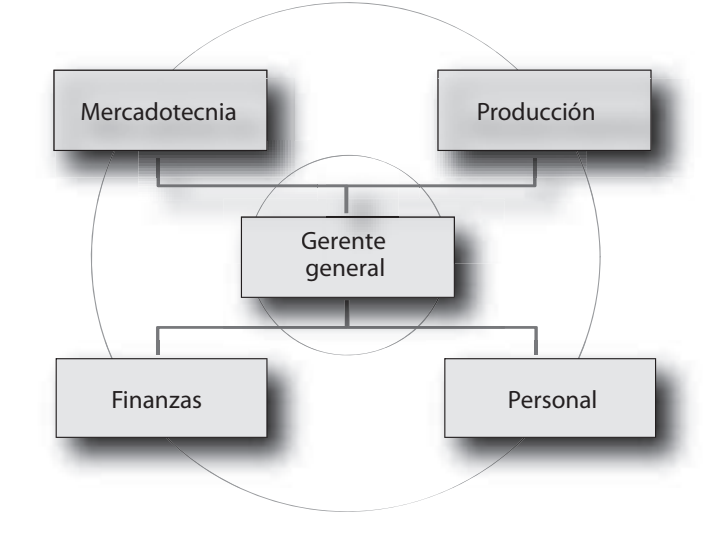

Director general Finanzas **Talento** humano Selección Retribuciones Higiene y seguridad **FIGURA 4–22 Organigrama mixto**

Procedimientos

4. **Mixto.** Se utiliza por razones de espacio, tanto el horizontal como el vertical.

#### **4.7.2 Manuales**

Los manuales, de acuerdo con su contenido, pueden ser de políticas, departamentales, organizacionales, de procedimientos, específicos, de técnicas y de puestos.

**Organizacionales** 

Departamentales Técnicas

MANUALES

Específicos

**Los manuales son documentos que contienen en forma sistemática, información acerca de la organización.**

**FIGURA 4–23**

**Clasificación de los manuales de las organizaciones**

Algunas de las ventajas de los manuales son:

De puestos

• Son un medio para lograr que se observen y se respeten la estructura formal y los procesos.

Políticas

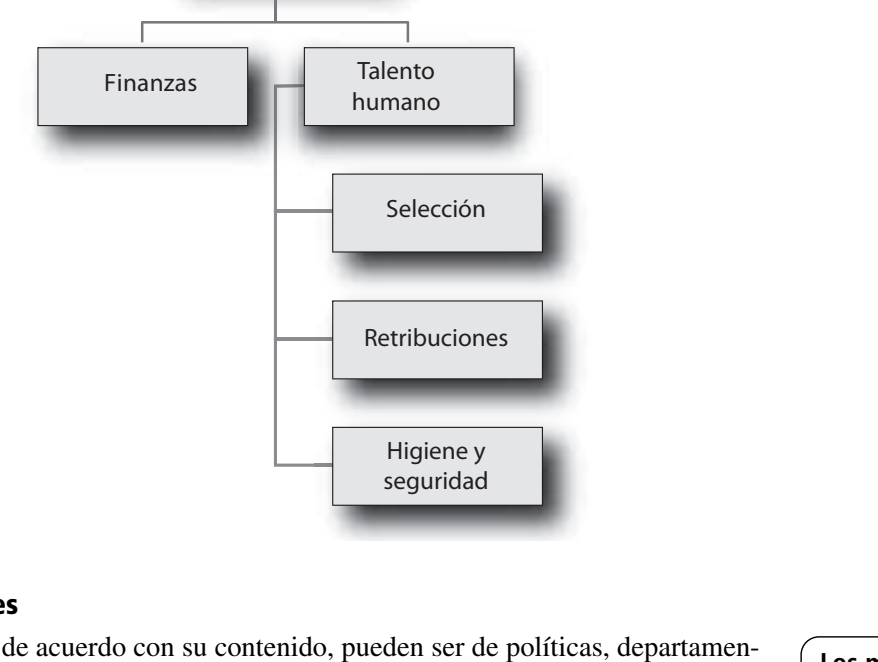

- Promueven la eficiencia de los empleados, ya que indican lo que debe hacerse y cómo debe hacerse.
- Son una fuente de información y capacitación.
- Evitan la duplicidad y las fugas de responsabilidad.
- Son una base para el mejoramiento de sistemas, procesos y operaciones.

#### **4.7.3 Diagramas de proceso**

También se les conoce como flujogramas. Los diagramas de proceso permiten:

- Simplificar del trabajo.
- Mejorar los procesos.
- Eliminar demoras y tiempos ociosos.

Algunos de los diagramas de proceso más usuales son:

- Flujo de operaciones.
- Ubicación de equipo.
- Procedimientos.

#### **SIMBOLOGÍA**

En los diagramas de flujo se utilizan distintos símbolos para indicar ciertos procesos, el siguiente cuadro nos muestra la simbología más usual; otros símbolos aparecen en la figura 4-26:

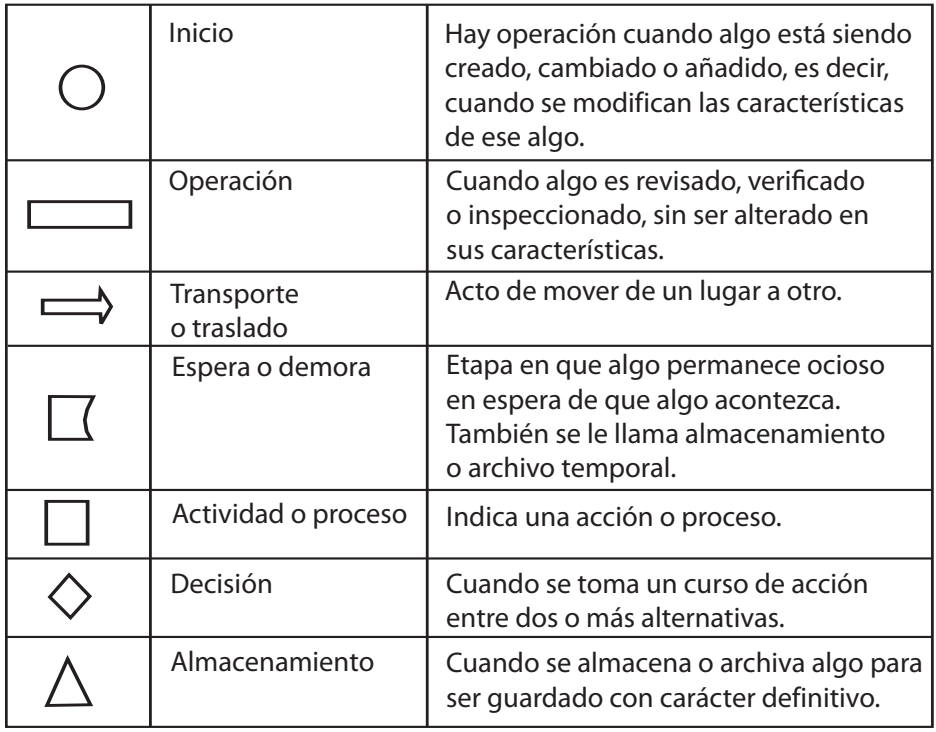

**Un procedimiento es una serie de actividades de carácter repetitivo que se realiza en forma cronológica y secuencial.**

**Los diagramas de proceso son la representación gráfica del conjunto de actividades para realizar una función.**

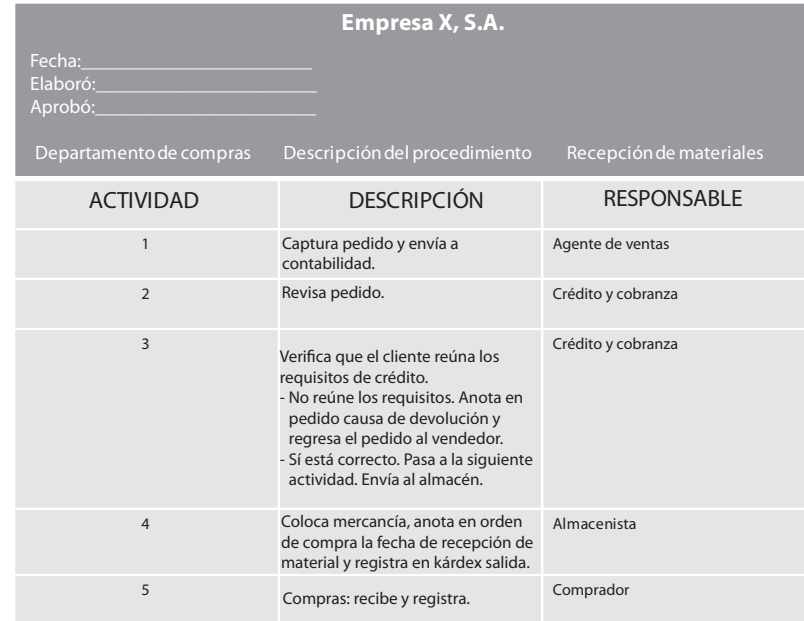

#### **FIGURA 4–25**

**FIGURA 4–24**

**Descripción de procedimiento**

**Diagrama de procedimiento**

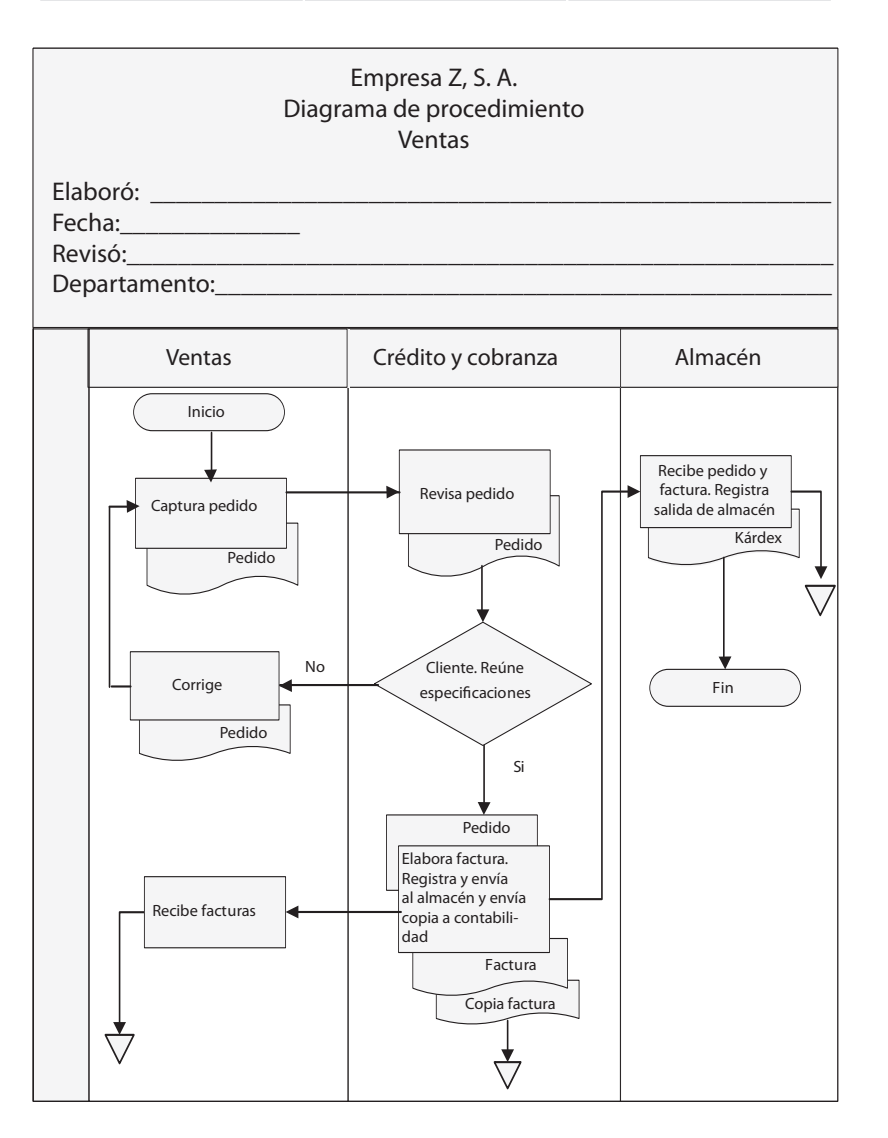

Las etapas para elaborar un diagrama de flujo son:

- Compromiso y autorización de la dirección y de los involucrados.
- Llenar el formato de descripción de actividades con cada de una de las actividades, secuencias y tiempos en que se realizan.
- Elaborar el diagrama de flujo correspondiente.
- Analizar el procedimiento actual, aplicar los principios de organización, eliminar duplicidades y simplificar tiempos y actividades.
- Presentar la propuesta con los ahorros de tiempo y costo-beneficio.
- Elaborar la descripción del procedimiento propuesto.
- Elaborar el diagrama de flujo propuesto.
- Obtener la aprobación de quien realiza el procedimiento y de su jefe inmediato.
- Preparar las instrucciones referentes a los procedimientos.
- Implantar el nuevo procedimiento.

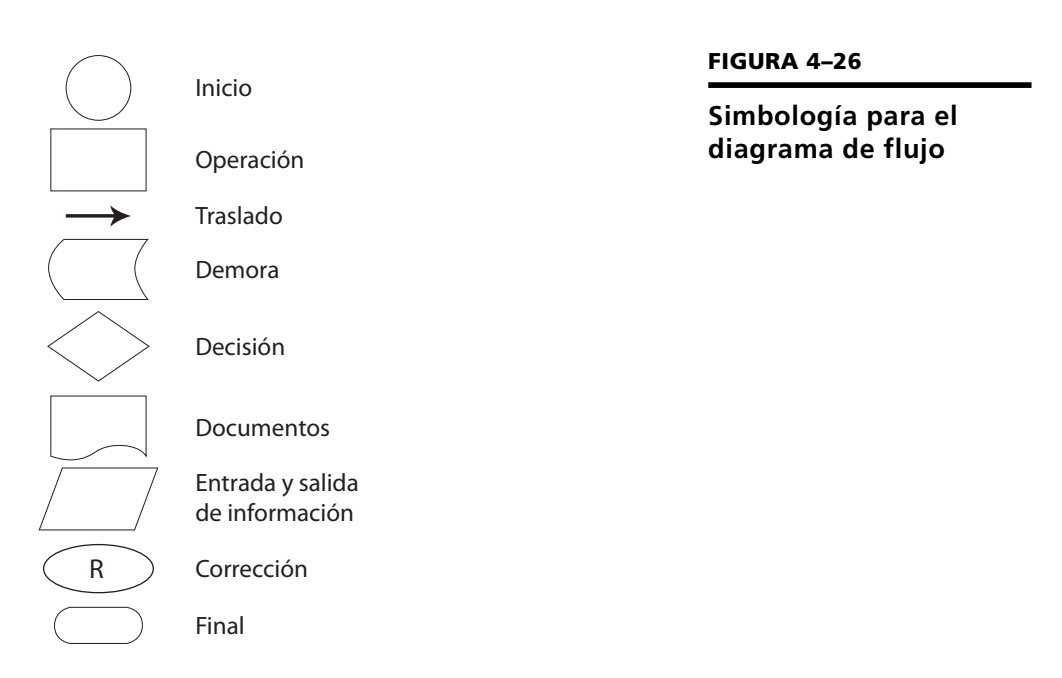

**A través del cuadro de distribución del trabajo se analizan las actividades que se realizan en un departamento o en un área con la finalidad de mejorar la distribución de cargas de trabajo.**

Los procedimientos se describen en un formato que se llama descripción del procedimiento, con base en el cual se diseña el diagrama de flujo. A continuación se muestra un ejemplo de ambos.

#### **4.7.4 Cuadro de distribución del trabajo o de actividades**

Por medio del cuadro de distribución de actividades es posible:

- Delimitar las actividades de los puestos y de los departamentos.
- Eliminar la duplicidad e ineficiencia.
- Normalizar y estandarizar procedimientos.
- Distribuir adecuadamente las cargas de trabajo de los distintos puestos eliminando tiempos ociosos.
- Evitar fugas de responsabilidad y pérdidas de tiempo

#### **FORMULACIÓN**

Para elaborar un cuadro de distribución del trabajo se deben realizar los siguientes pasos:

- Formular una lista de los deberes o actividades que debe realizar cada persona.
- Elaborar una lista de las grandes funciones que corresponden a ese grupo o sección.
- Vaciar dichas listas en la forma del cuadro de distribución de actividades.
- Complementar la información con la observación y la entrevista.
- Sumar verticalmente las horas de cada actividad y las que corresponden a cada persona.

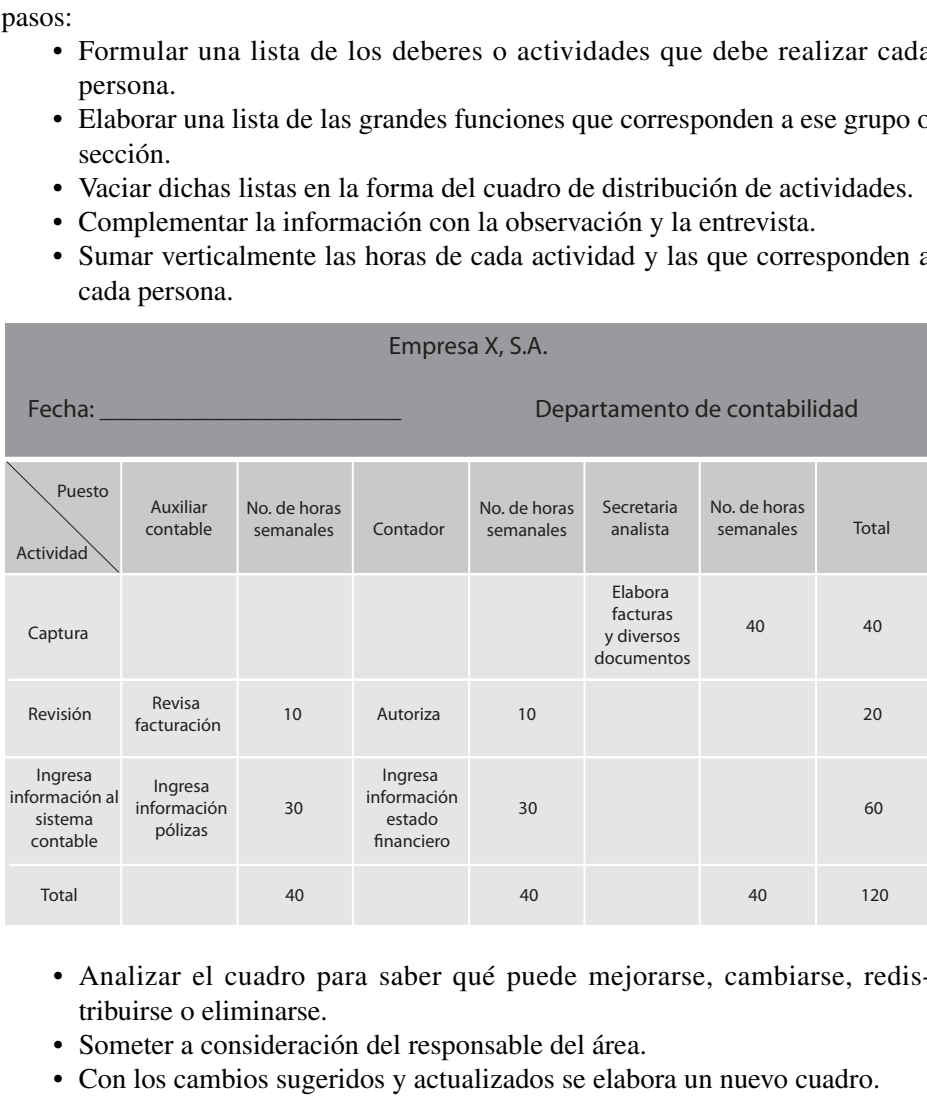

#### **FIGURA 4–27**

**Cuadro de distribución de actividades**

- Analizar el cuadro para saber qué puede mejorarse, cambiarse, redistribuirse o eliminarse.
- Someter a consideración del responsable del área.
- Con los cambios sugeridos y actualizados se elabora un nuevo cuadro.

#### **4.7.5 Análisis de puestos**

El análisis de puestos está integrado por los siguientes elementos:

- 1. **Identificación.** Datos generales del puesto.
- 2. **Descripción genérica.** Descripción sintética de las principales funciones y responsabilidades del puesto.
- 3. **Descripción específica.** Descripción detallada de las actividades que se realizan en el puesto: actividades diarias y constantes, periódicas y eventuales y esporádicas.
- 4. **Perfil del puesto o requisitos.** Requisitos físicos, mentales, de personalidad, habilidades, competencias y responsabilidades que deben cubrirse para desempeñar el puesto.

## **4.8 Principios**

En resumen, los principios que deben observarse durante todas y cada una de las etapas del proceso de organización son:

**El análisis de puestos es una técnica donde se clasifican pormenorizadamente las labores que se desempeñan en una unidad de trabajo específica e impersonal (puesto), así como las características, conocimientos y aptitudes, que debe poseer el personal que lo desempeña.**

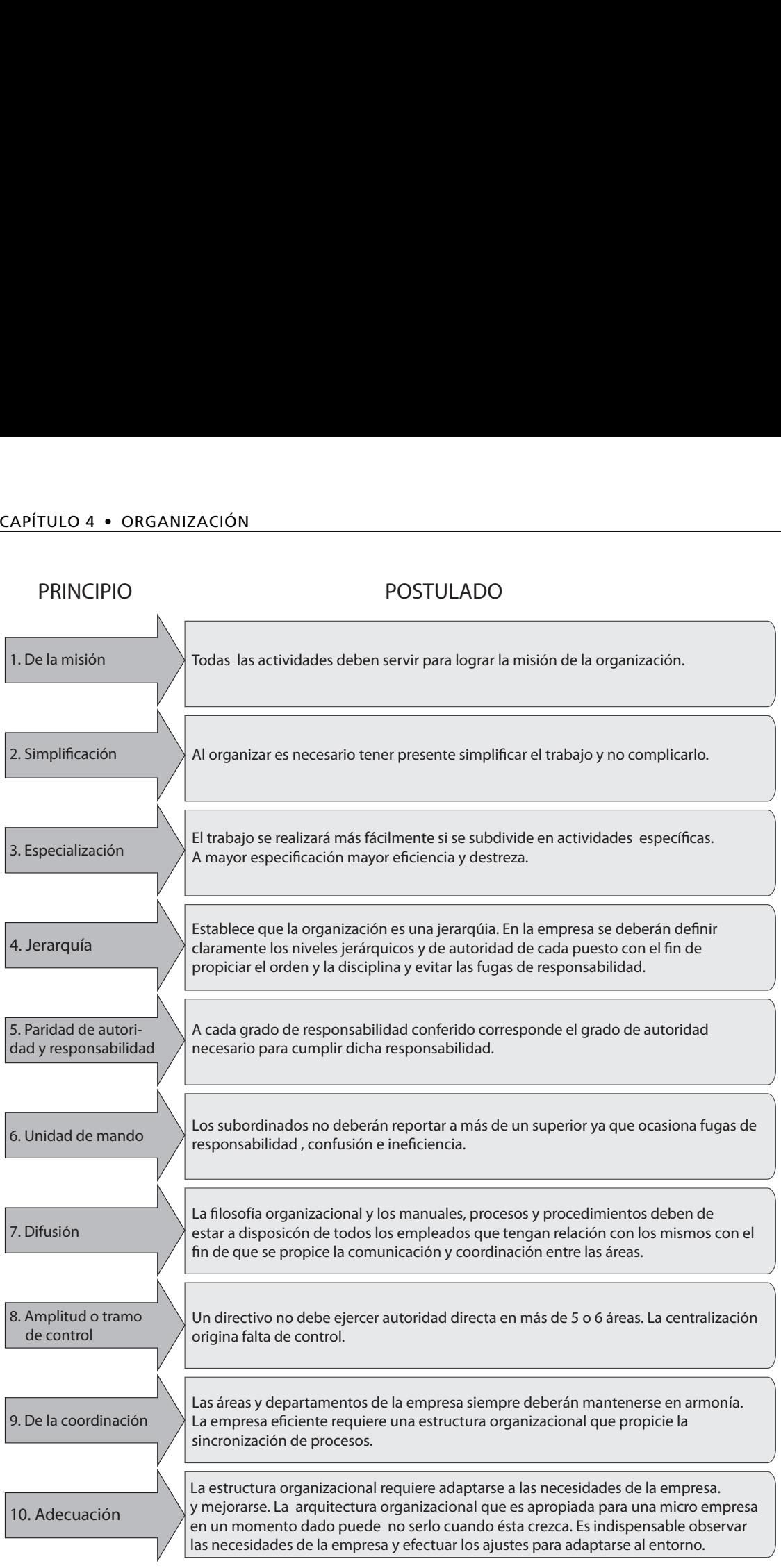

#### **FIGURA 4–28**

**Principios de organización**

#### PRINCIPIOS **77**

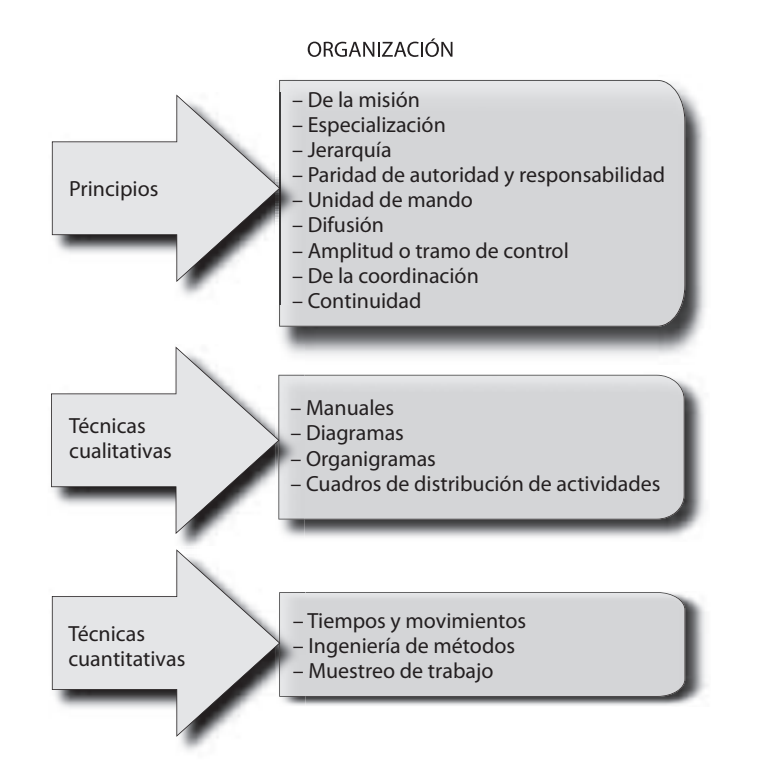

#### **FIGURA 4–29**

**Herramientas y principios del proceso de Organización**

## **Ejercicios de refuerzo**

1. Elabora y explica el organigrama general de una empresa. En caso de que no trabajes puedes obtener los datos de internet o en tu escuela.

2. Elabora y explica el organigrama funcional de una empresa.

3. Elabora el diagrama de flujo de proceso correspondiente.

4. Elabora la descripción de un procedimiento. En caso de que no trabajes puedes obtenerlo en alguna empresa, o en tu escuela.

5. Investiga y copia un organigrama con departamentalización geográfica. Anota el nombre de la empresa.

6. Investiga y copia un organigrama de alguna empresa con organización matricial.

7. Elabora un cuadro en el que expliques las técnicas de organización y explica cómo incrementan la competitividad.

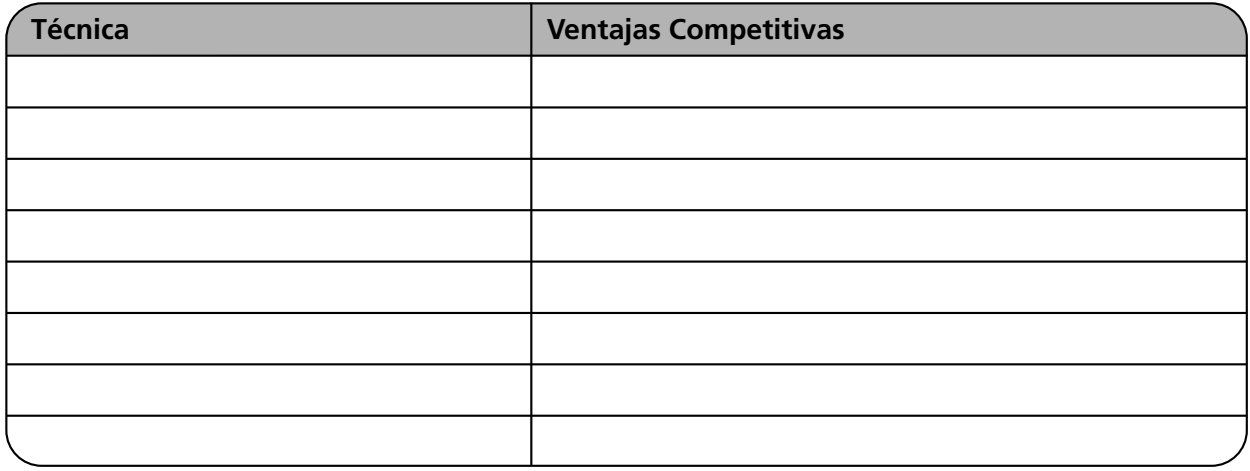

8. Elabora un cuadro en el que expliques las técnicas de organización y explica cómo incrementan la competitividad.

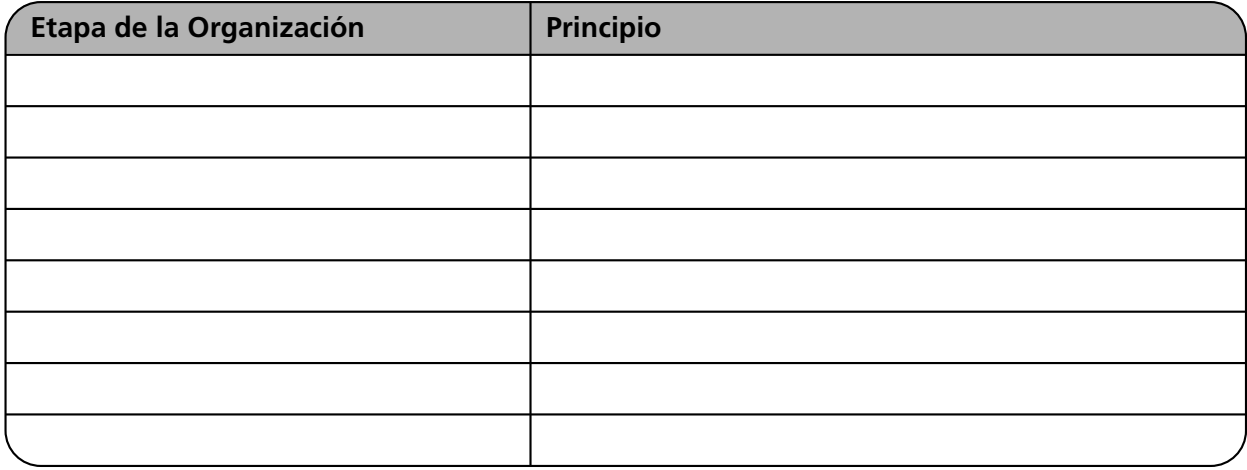

9. Elabora un cuadro en el que expliques los principios de organización y explica cómo se aplican en cada una de sus etapas.

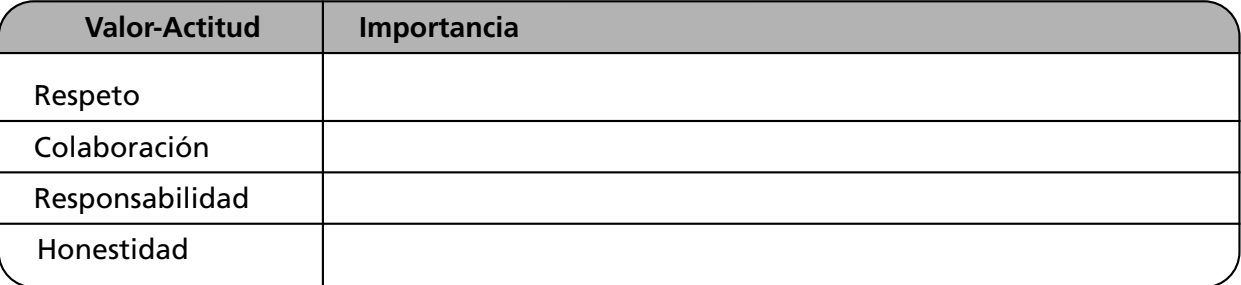

## **Autoevaluación**

#### **En el paréntesis de la derecha, escribe una** *V* **si la aseveración es verdadera o una** *F*  **si es falsa.**

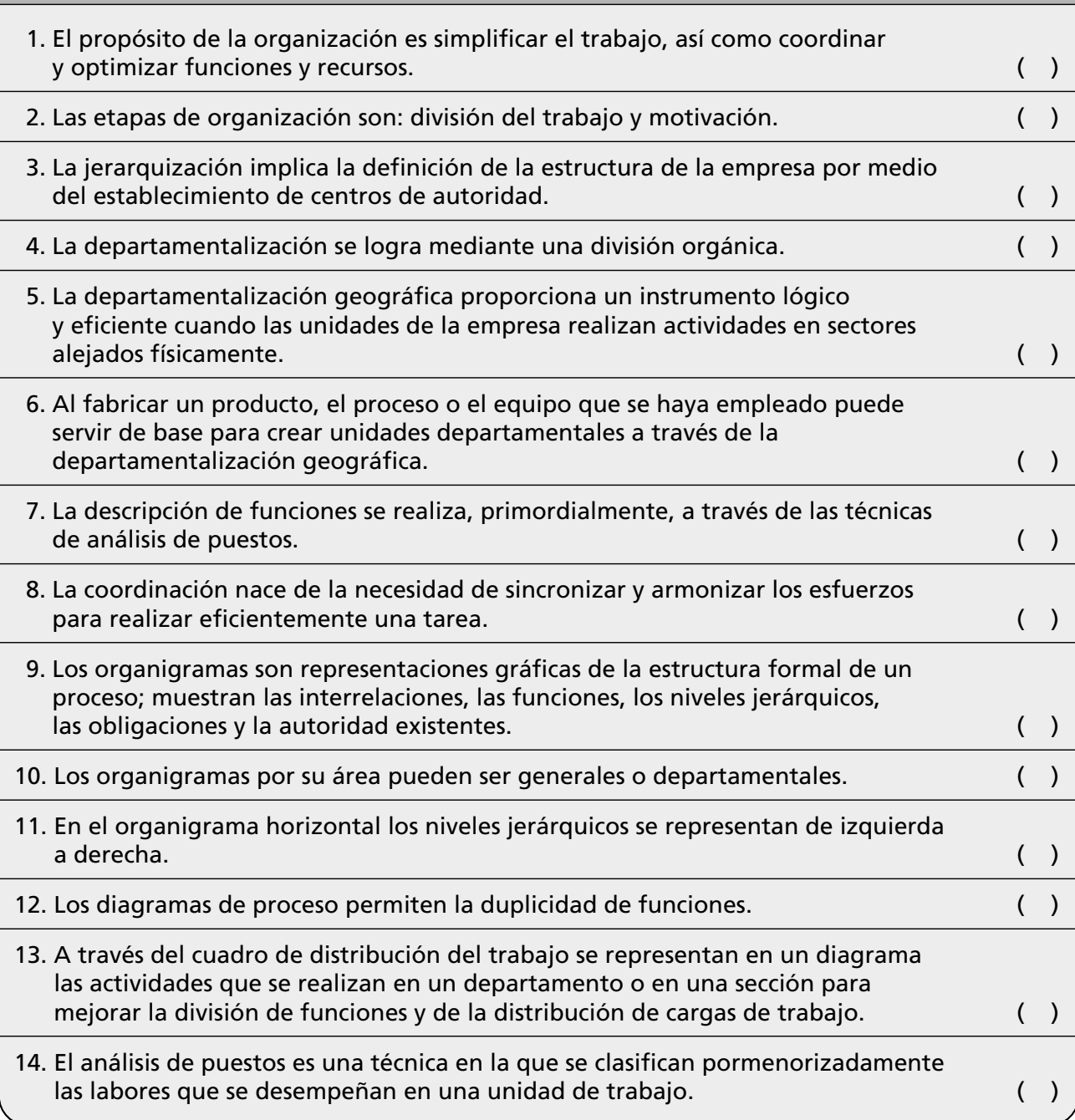

## **Conclusiones**

1. Anota tres conclusiones de lo que hayas aprendido en este capítulo.

2. Anota tres conclusiones acerca de la importancia de los valores en el proceso de organización.

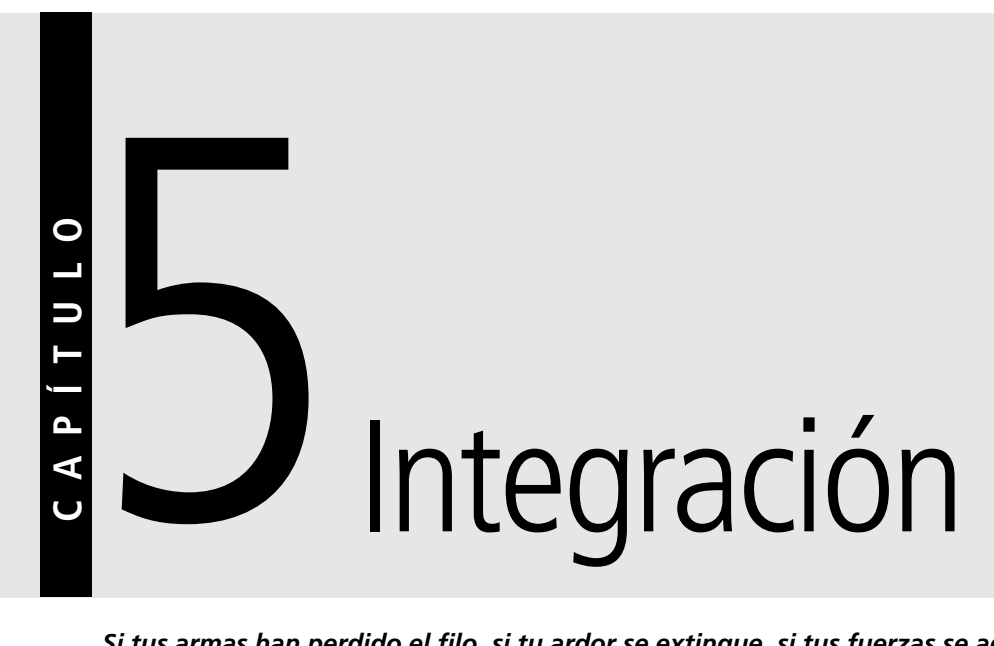

*Si tus armas han perdido el filo, si tu ardor se extingue, si tus fuerzas se agotan y si tu tesorería ha quedado reducida a nada, los soberanos vecinos se aprovecharán de tu apuro para actuar. Y aunque tengas consejeros sagaces, ninguno de ellos será capaz de trazar planes adecuados para el futuro.*

*El arte de la guerra*, *Sun-Tzu, siglo IV a.C.*

## **OBJETIVO GENERAL**

El lector describirá en qué consiste la integración y a aplicar sus principios.

## **OBJETIVOS ESPECÍFICOS**

- Definir el concepto de integración y sus etapas.
- Explicar la importancia de la integración en las empresas.
- Enumerar las etapas de la integración.
- Describir las distintas etapas de integración: recursos humanos, materiales y tecnológicos.
- Aplicar los principios y las técnicas de la integración.
- Explicar la importancia de la honestidad, colaboración y responsabilidad durante el proceso de integración.

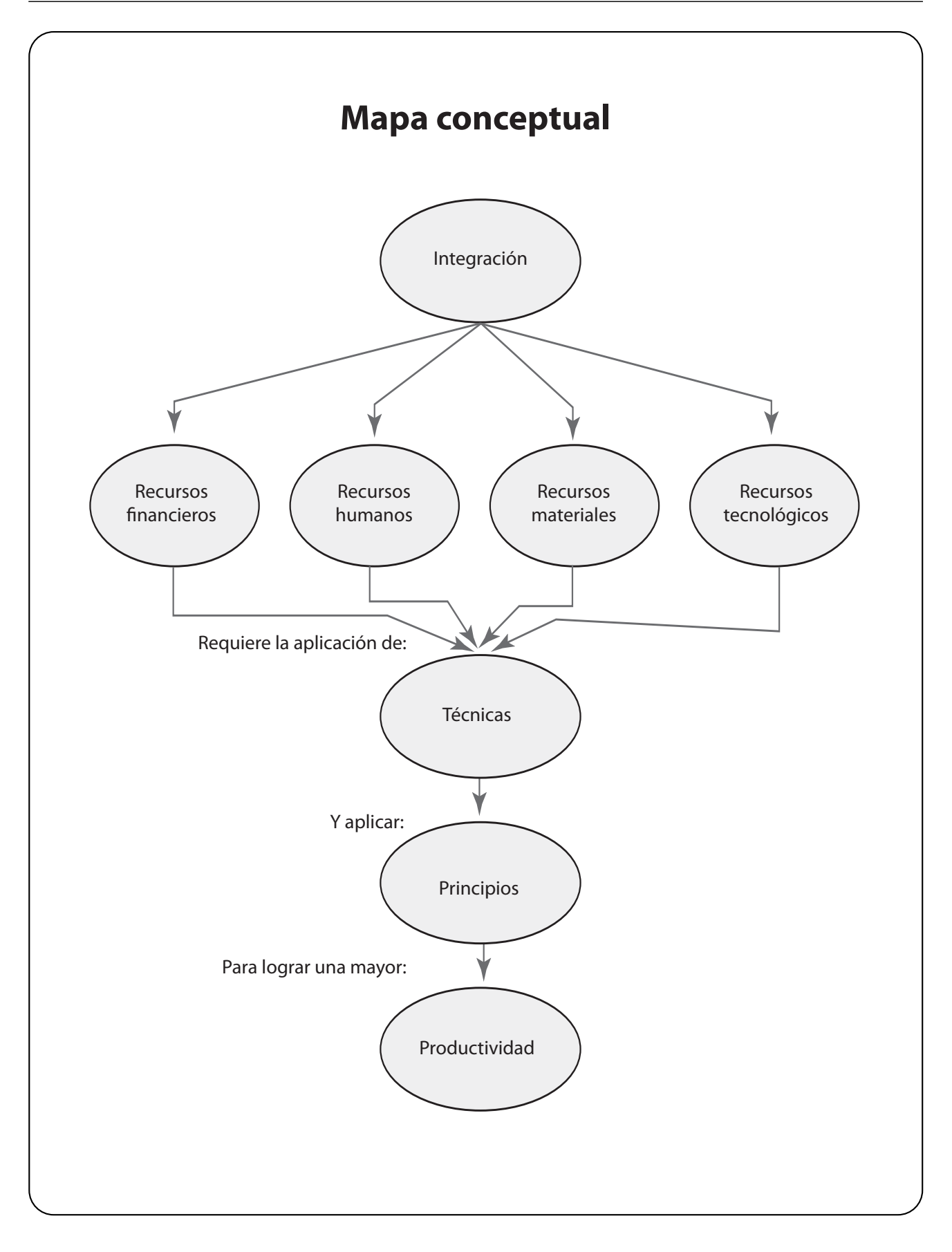

## **5.1 La integración y su importancia**

En esta etapa se adquieren todos los elementos para llevar a cabo lo establecido durante la planeación y organización. Mediante la integración, la empresa obtiene los recursos idóneos para el mejor desempeño de las actividades de la misma.

La integración comprende recursos materiales, tecnológicos, financieros y humanos; estos últimos son los más importantes debido a que del talento humano depende el manejo y gestión de los otros recursos que conforman la organización.

Aunque tradicionalmente se descuidaba la integración de recursos humanos, tanto la experiencia como las investigaciones demostraron que el factor humano es fundamental para cualquier empresa, ya que de su desempeño dependerá el correcto aprovechamiento de los demás.

## **5.2 Etapas**

Las etapas de la integración son:

- 1. Definición de necesidades y requerimientos de los recursos.
- 2. Establecimiento de estándares de calidad, tiempos y características.
- 3. Determinación de fuentes de abastecimiento.
- 4. Elección del proveedor más confiable.
- 5. Selección de recursos de acuerdo con los estándares de calidad.

**La integración es la función a través de la cual se eligen y obtienen los recursos necesarios para poner en marcha las decisiones requeridas para ejecutar los planes de acuerdo con la arquitectura organizacional.**

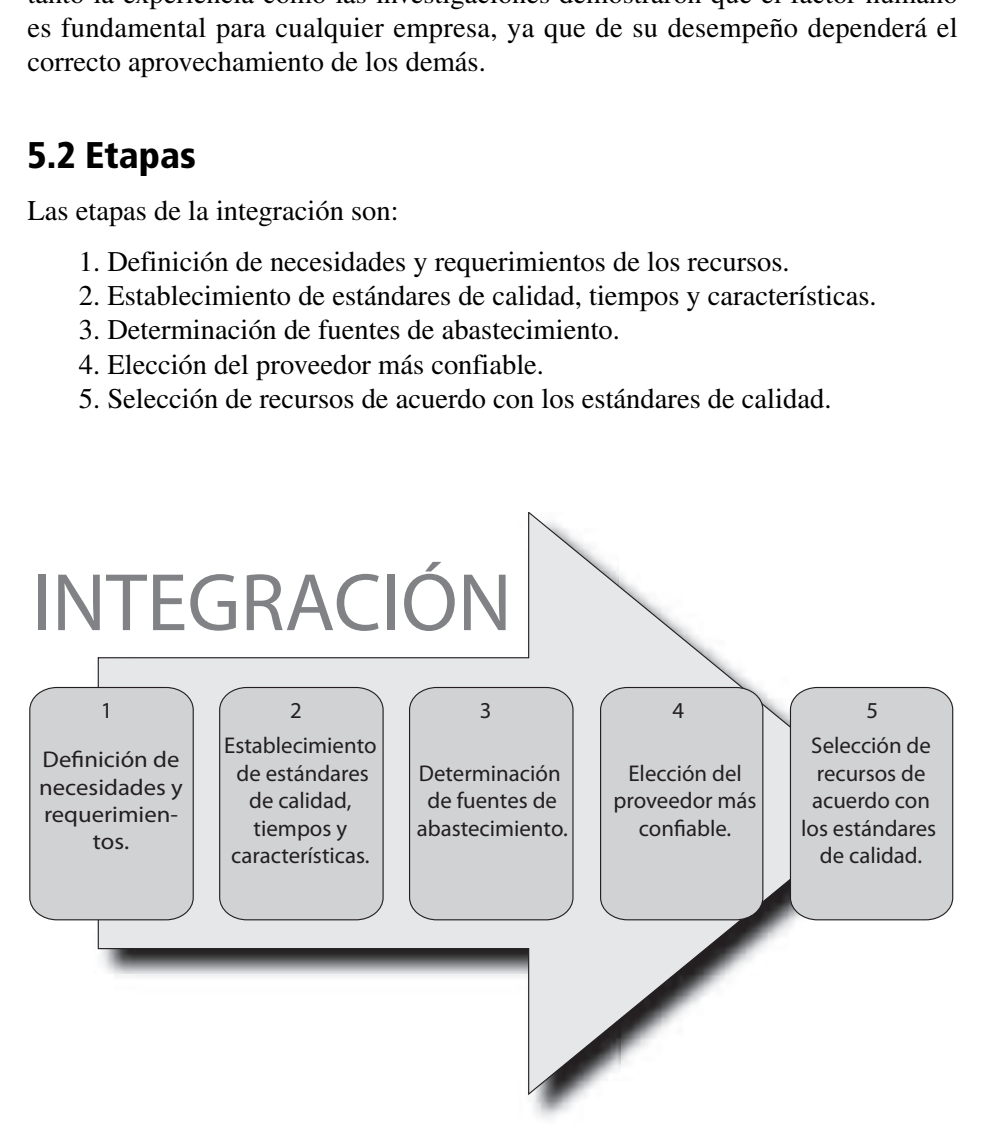

#### **FIGURA 5–1**

**Etapas de la integración**

## **5.3 Integración de recursos humanos**

Como ya se mencionó, la integración de los recursos humanos es uno de los factores clave para lograr el éxito de cualquier organización. La integración de recursos humanos incluye varias etapas:

**Integración de recursos humanos**

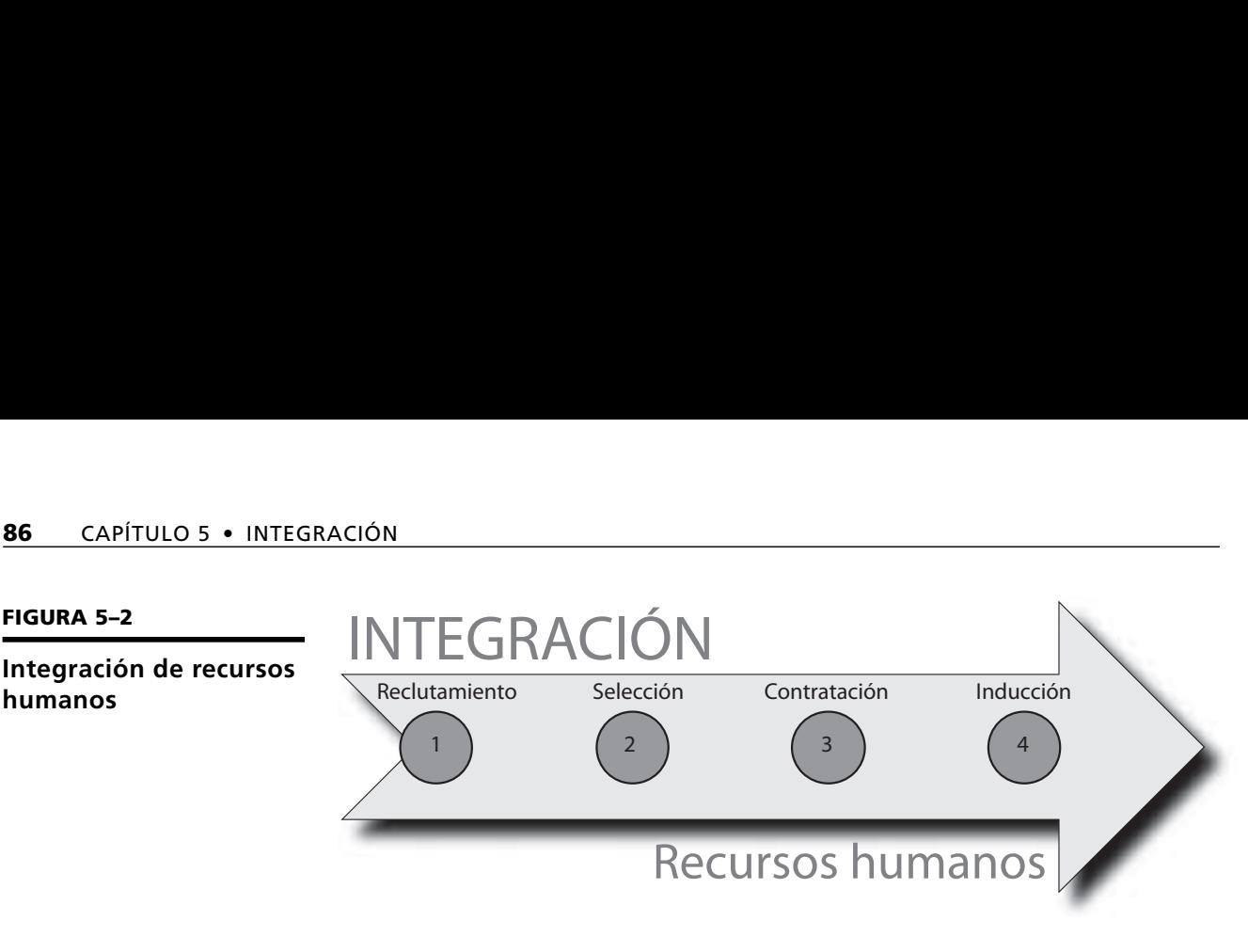

#### **5.3.1 Reclutamiento**

El reclutamiento de personal consiste en allegarse del mayor número de candidatos de un puesto para seleccionar al idóneo. El reclutamiento puede ser:

- **Reclutamiento interno.** Cuando, al presentarse determinada vacante, la empresa la cubre a través de sus empleados, ya sea por medio de concurso, convocatoria o por ascensos. Esta forma de reclutamiento es altamente motivadora para el personal de la empresa.
- **Reclutamiento externo.** Se refiere a los aspirantes que no pertenecen a la organización. Las fuentes externas de reclutamiento están constituidas por los candidatos que provienen de fuera de la empresa. Las fuentes de reclutamiento externo más usuales son las bolsas de trabajo, los avisos en prensa e internet, las agencias de empleo y las escuelas, entre otras.
- **Reclutamiento mixto.** De preferencia una empresa no debe utilizar una sola fuente de reclutamiento; deben utilizarse todas. La elección de los empleados, de acuerdo con los requerimientos de la organización, se hace mediante el proceso de selección de personal.

#### **5.3.2 Selección de personal**

La selección de personal debe sustentarse en el análisis del puesto que sirve como guía de todo el proceso de selección. De lo contrario, si se realiza de manera empírica, con base en corazonadas o recomendaciones, puede elegirse a personal ineficiente o que no reúna el perfil requerido, lo cual origina consecuencias que van desde la baja productividad, y altos costos, hasta otras más graves e irreversibles. Para efectuar un proceso científico de selección de personal deben realizarse las siguientes etapas:

- **Recepción preliminar de candidatos.** Revisión de la documentación del candidato para asegurarse de que reúne los requisitos básicos.
- **Elaboración de solicitud de empleo.** Se usa para conocer los datos del solicitante y para llevar a cabo la entrevista inicial.
- **Entrevista previa.** Sirve para determinar si el candidato reúne los requisitos del perfil del puesto. Se utiliza para hacer una evaluación rápida de qué tan aceptable es el candidato.
- **Aplicación de pruebas de conocimientos.** Las pruebas y exámenes de admisión son indispensables para evaluar las capacidades, aptitudes y competencias de los candidatos.

**La selección de personal es un conjunto de etapas y técnicas mediante las cuales se realiza una evaluación de las características y aptitudes de los candidatos, y se elige al idóneo.**

- **Entrevista profunda.** Su objetivo es comprobar la autenticidad de la información y evaluar aspectos más específicos acerca de las competencias del candidato.
- **Aplicación de pruebas psicométricas y de personalidad.** Para evaluar la inteligencia, personalidad y salud mental de los aspirantes.
- **Entrevista de selección.** Se realiza con el jefe inmediato para constatar que reúne todos los requisitos.
- **Encuesta socioeconómica.** Investigación de antecedentes y verificación de referencias. Se comprueba la veracidad de la información proporcionada en la solicitud y en la entrevista.
- **Examen médico.** Consiste en una revisión de salud física del empleado; para ello se recurre a clínicas o consultorios médicos.
- **Contratación.** Cuando el candidato ha aprobado todas las etapas anteriores, se realiza la entrevista de contratación donde se le informa su aceptación y las condiciones del trabajo y del puesto.
- **Inducción.** Es la introducción y bienvenida hacia la empresa, los compañeros y el puesto.

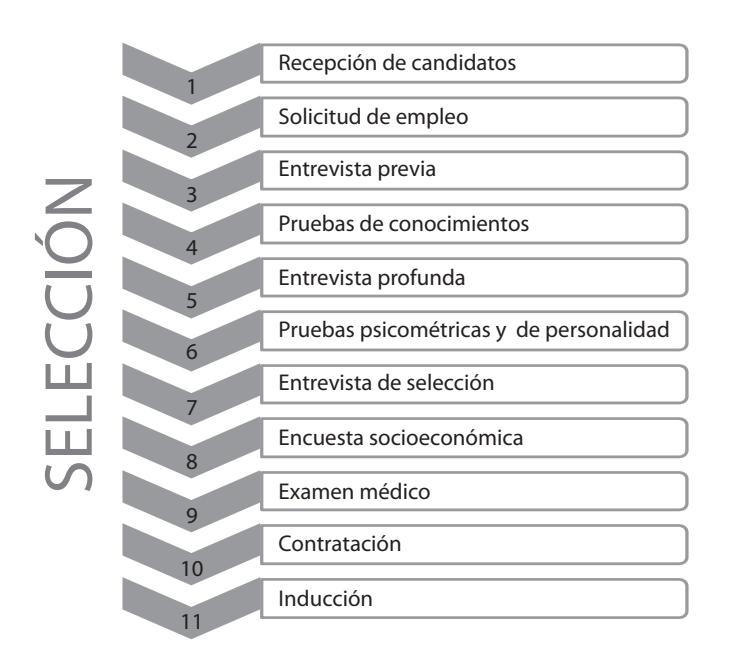

#### **FIGURA 5–3**

#### **Proceso de selección**

## **5.4 Integración de recursos materiales**

La calidad el producto o servicio depende en gran parte de la calidad de los insumos.

La integración de recursos materiales tiene como finalidad seleccionar a los proveedores confiables que garanticen el suministro de materiales de calidad y en el tiempo requerido, así como efectuar el proceso de las adquisiciones y registro, darle seguimiento puntual, y asegurar la recepción en cantidades, calidades y tiempos óptimos. Los materiales se organizan en almacenes o inventarios que pueden ser de materia prima, de productos en proceso y de productos terminados.

La adecuada integración de materiales debe fundamentarse en una selección de proveedores correcta, con políticas específicas y definición clara de los requerimientos y calidad de los materiales. Es común que el único criterio para seleccionar a un proveedor sea el precio bajo, sin embargo, en una época tan competitiva como la actual, el criterio más importante debe ser la calidad de los insumos, la puntualidad y su confiabilidad.

La finalidad de la integración de materiales es lograr que la empresa tenga los materiales correctos que reúnan las características y especificaciones de calidad de manera oportuna y al mejor costo.

Para seleccionar a un proveedor se deben tener en cuenta los siguientes lineamientos:

- 1. Definición de los estándares y requisitos de calidad de los insumos o productos.
- 2. Experiencia y capacidad de producción.
- 3. Evaluación de su fiabilidad.
- 4. Visitas a sus instalaciones para confirmar su confiabilidad.

Es importante seleccionar correctamente los recursos, así como asegurar que éstos reúnan los requisitos de calidad y durabilidad necesarios para garantizar la calidad del producto terminado.

## **5.5 Integración de recursos informáticos**

La adquisición del *hardware* y el *software* depende de los recursos y la capacidad económica de cada empresa. Existe en el mercado *software* para las micro y pequeñas empresas a precios realmente accesibles.

Independientemente del giro de la empresa se requiere una infraestructura con tecnología de información. Algunos puntos a considerar para la adquisición de tecnología son:

- Servicios requeridos de infraestructura de red (datos, voz, videos).
- Recursos financieros disponibles.
- Tiempo estimado y duración del uso del equipo.
- Velocidad requerida.
- Seguridad informática.
- Tamaño de la organización y recursos.

Si solamente se requiere el equipo para facturación y registro de clientes, una computadora es suficiente, pero en una empresa más grande que necesite un considerable flujo de información con empleados, clientes y proveedores, se requiere una red privada y la utilización de soluciones integrales de sistemas como ERP, CRM, BI, SCM y SAP.

### **5.6 Integración de recursos financieros**

La integración de recursos financieros consiste básicamente en conseguir fuentes de financiamiento internas o externas así como invertir los excedentes de dinero con el máximo rendimiento.

Una de las actividades más importantes del área de finanzas es el manejo de las inversiones. Cuando se toman las decisiones de inversión se debe considerar la relación del riesgo y la incertidumbre que implica la inversión con relación al rendimiento esperado. Es decir, se debe determinar si realmente conviene la inversión en equipo, nuevos productos, expansiones, etcétera.

**La selección de una adecuada tecnología, así como la administración y mantenimiento de ésta son funciones de vital importancia para la organización.**

Lo importante es reducir al mínimo el riesgo y garantizar las utilidades. Algunas actividades que se realizan dentro del área financiera tienen como objetivo:

- Optimizar los recursos monetarios y asignarlos de la mejor manera.
- Formular estrategias de inversión confiables.
- Administrar los excedentes económicos por utilidades en actividades de ampliación de planta, nuevos productos, sistemas expertos, etcétera.
- Manejar el dinero excedente en instrumentos financieros buscando los mejores rendimientos.

Las inversiones pueden ser:

- *De capital*: Dirigidas a la maquinaria y equipo, la localización, adaptación o construcción de la planta.
- *De operación*: Dirigidas a las actividades diarias de la empresa.

Existen diversas técnicas y modelos cuantitativos para tomar decisiones de inversión, siendo las más usuales la tasa interna de retorno y el valor presente neto.

## **5.7 Herramientas de la integración**

Existen diversas técnicas que apoyan el proceso de integración, básicamente son las de toma de decisiones. De manera más específica, a continuación se refieren algunas de las que el ejecutivo puede auxiliarse:

- **Recursos humanos.** Para la integración de personal se utilizan los exámenes psicométricos, la entrevista, el análisis de puesto, entre otros.
- **Recursos materiales.** Se aplican técnicas de toma de decisiones, ya sean cualitativas o cuantitativas, así como estándares, metrología, punto pedido y punto de reorden.
- **Recursos tecnológicos.** Para integrar los recursos de información y telecomunicaciones en una organización se utilizan básicamente la evaluación de factibilidad, los estudios de costo beneficio y la tasa interna de retorno.
- **Recursos financieros.** Las técnicas más usuales son punto de equilibrio, tasa interna de retorno y estudios de factibilidad.

## **5.8 Principios**

Los principios de integración son:

- **Provisión de elementos necesarios.** A cada miembro de la empresa deben proporcionársele los elementos necesarios para hacer frente eficientemente a las necesidades de su puesto. La dirección debe estar consciente de los recursos que los puestos requieren para la eficiente realización del trabajo.
- **Calidad de los proveedores.** En ningún caso debe sacrificarse la calidad de los insumos en aras de un menor costo, todos los proveedores deben de ser confiables.
- **El hombre adecuado para el puesto adecuado.** Las personas que desarrollan cualquier función deben reunir los requisitos para desempeñarla adecuadamente. En otras palabras, el personal debe poseer los requisitos y características que la organización requiera para desempeñar un puesto. El perfil de los recursos humanos debe adaptarse a las características de la

organización y requiere de un proceso que garantice que las personas que forman parte de la empresa reúnan las habilidades, conocimientos, experiencias y competencias necesarias para desempeñar el trabajo.

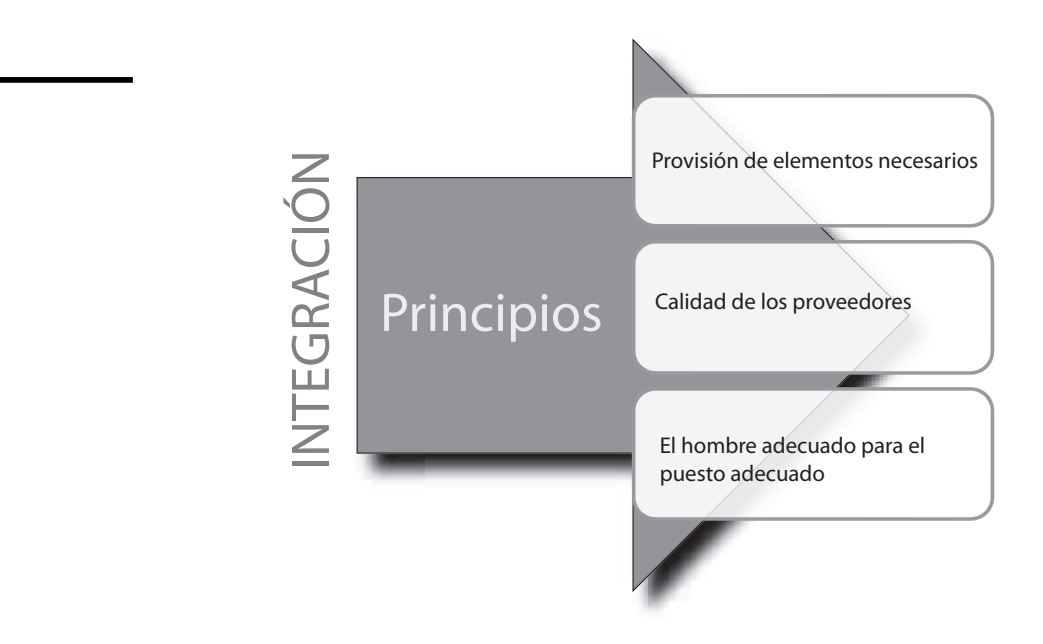

**FIGURA 5–5**

**FIGURA 5–4**

**Principios de integración**

#### **Técnicas y principios de integración**

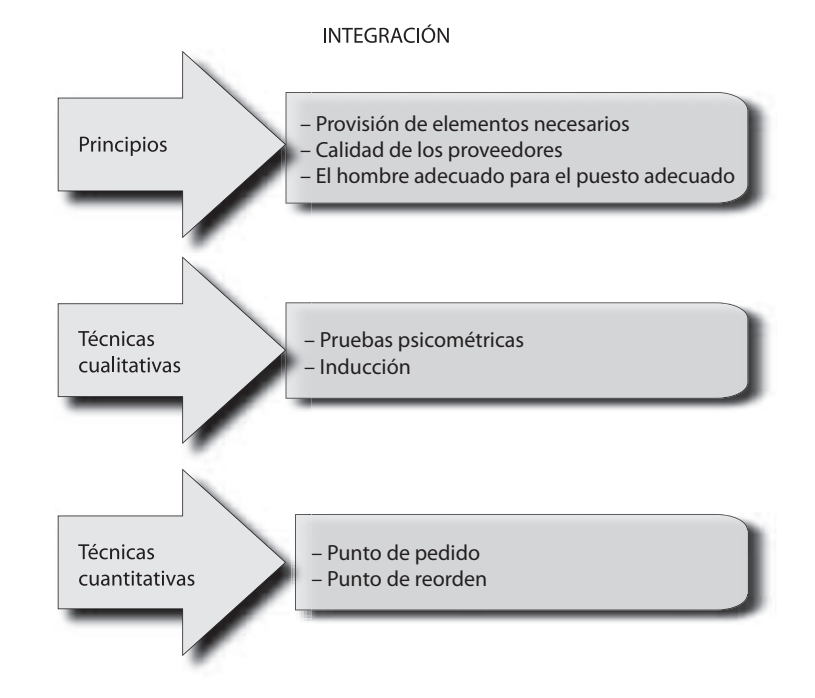

## **Ejercicios de refuerzo**

1. Anota los requisitos que debe de reunir un proveedor para contratarlo.

2. Investiga cómo es el proceso de integración de los recursos humanos en las siguientes organizaciones y compara con lo estudiado en el texto. Anota tus observaciones y elabora una propuesta.

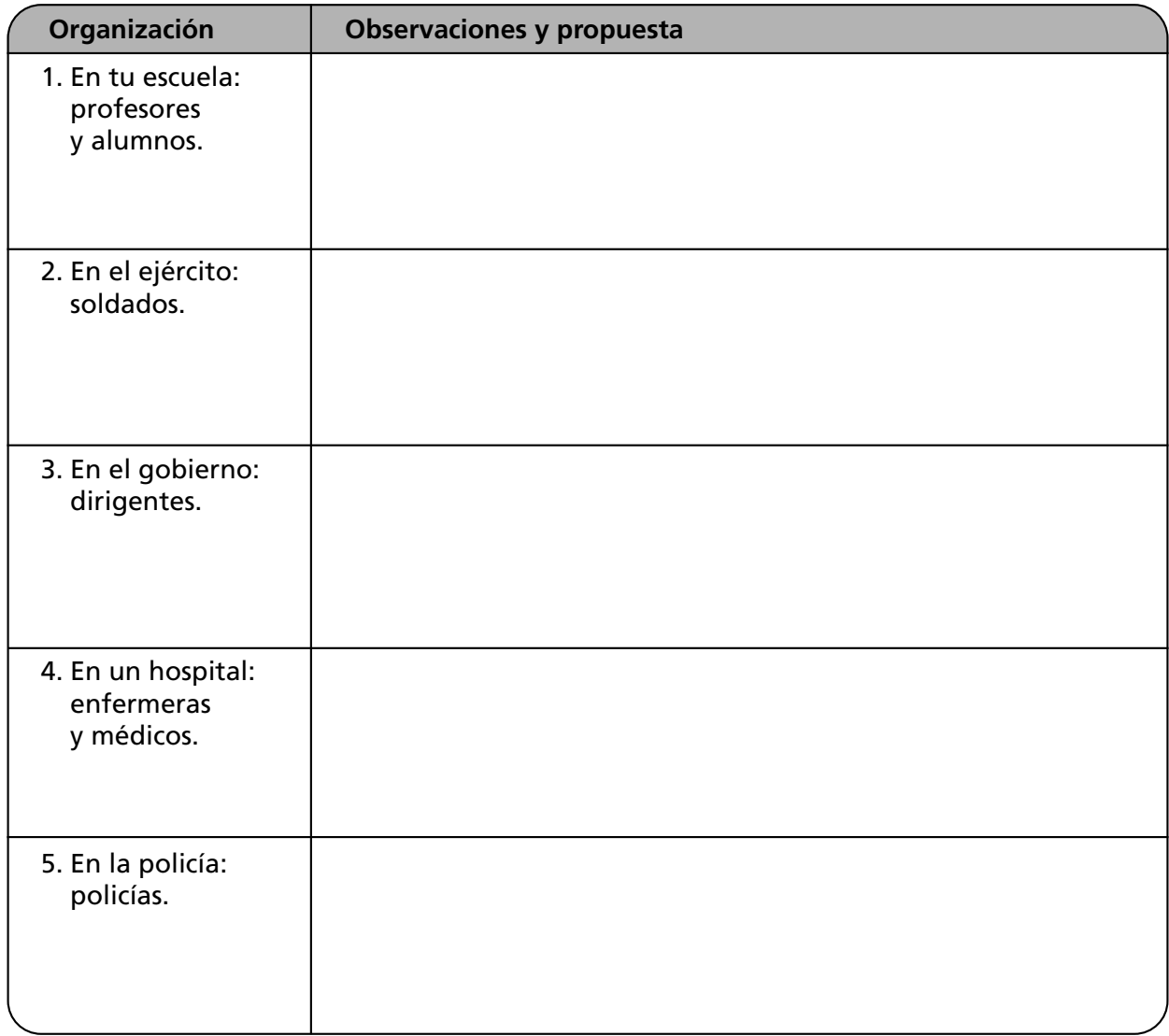

3. Anota las repercusiones que tiene en cada uno de los casos anteriores una inadecuada integración de recursos humanos.

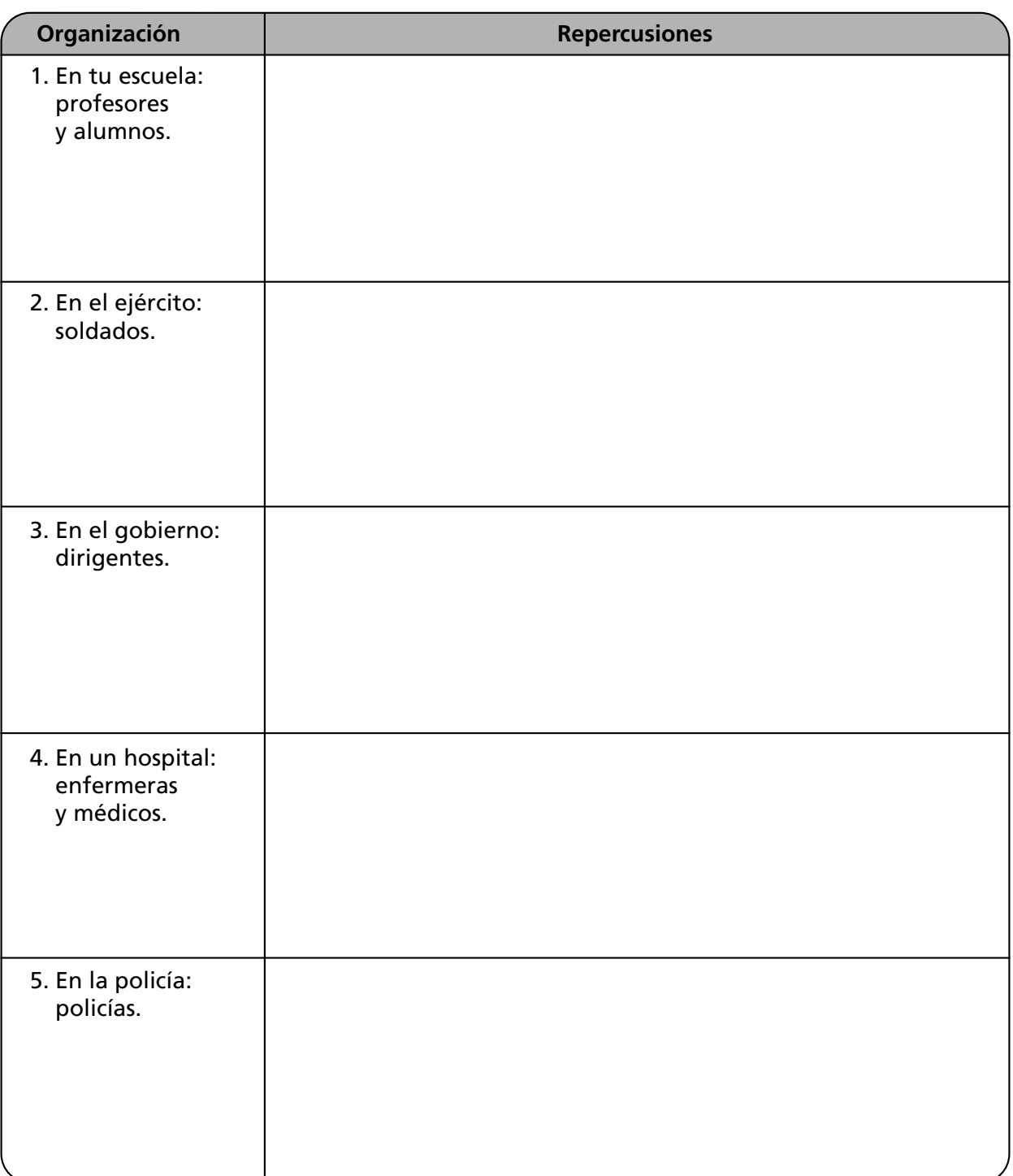

4. Investiga cómo es el proceso de integración de los recursos materiales en las siguientes organizaciones y compara con lo estudiado en el texto. Anota tus observaciones y elabora una propuesta.

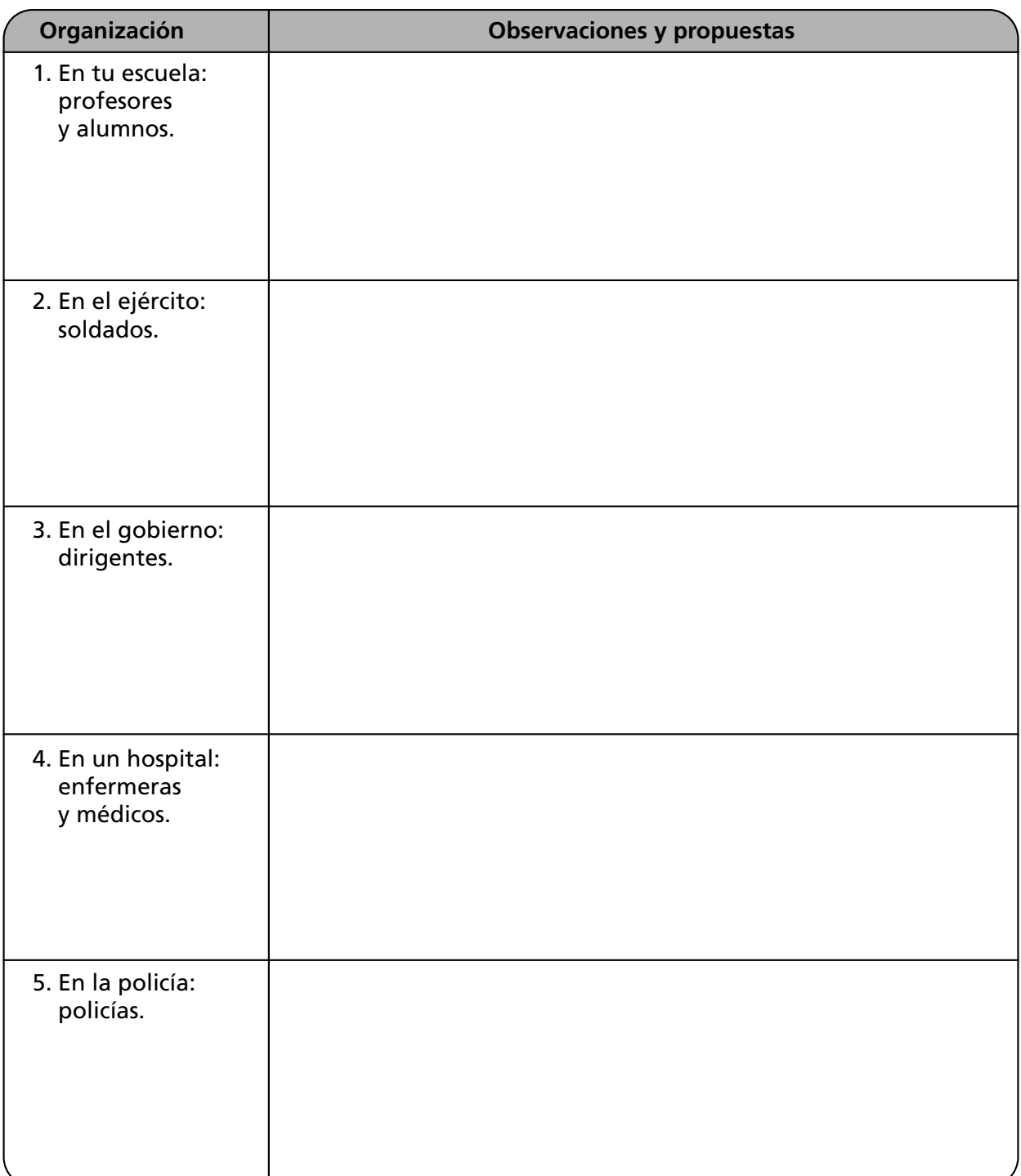
5. Anota las repercusiones que tiene en cada uno de los casos anteriores una inadecuada integración de recursos materiales.

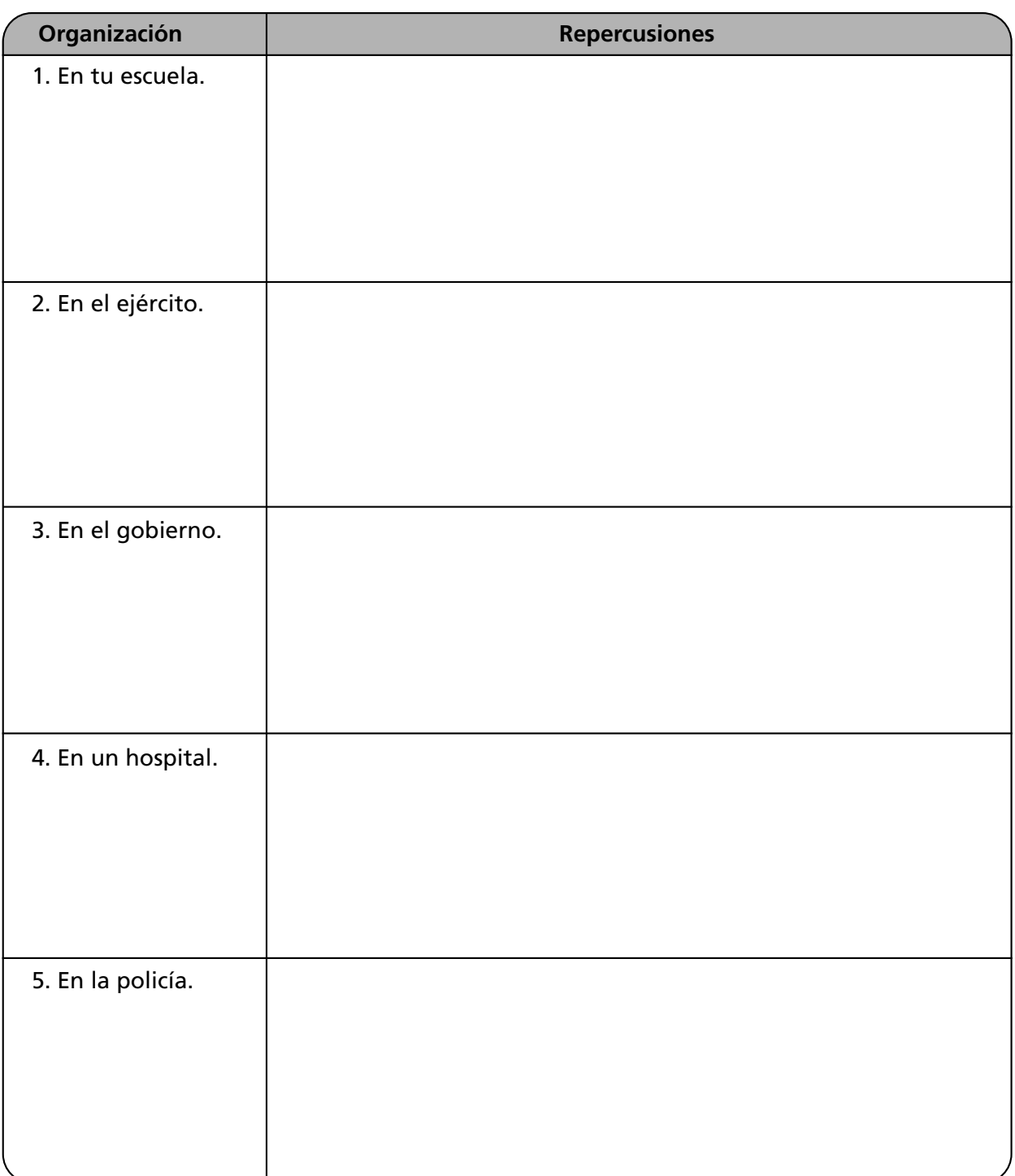

6. Investiga cómo es el proceso de integración de los recursos tecnológicos en las siguientes organizaciones y compara con lo estudiado en el texto. Anota tus observaciones y elabora una propuesta.

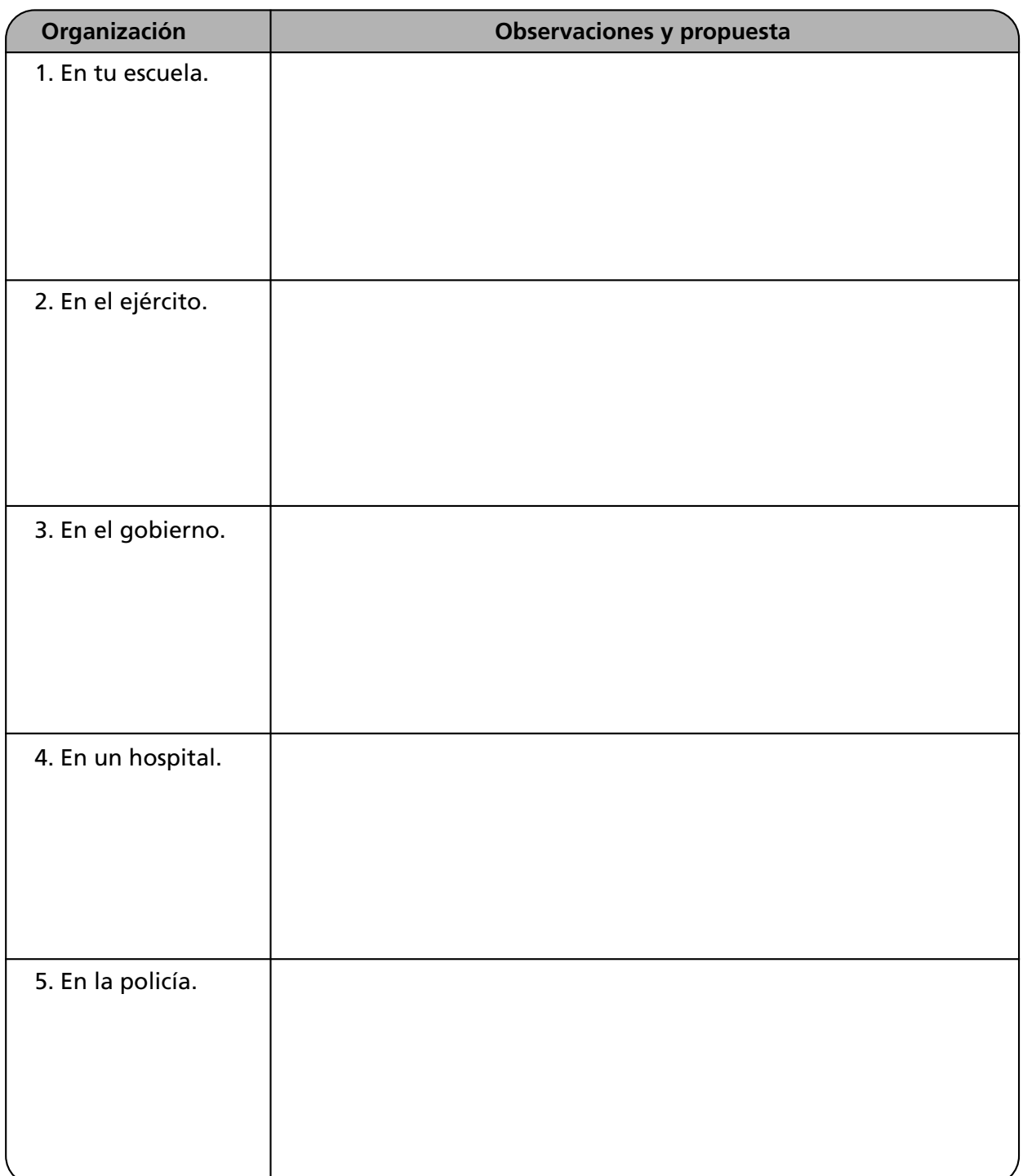

7. Anota las repercusiones que tiene en cada uno de los casos anteriores una inadecuada integración de recursos tecnológicos.

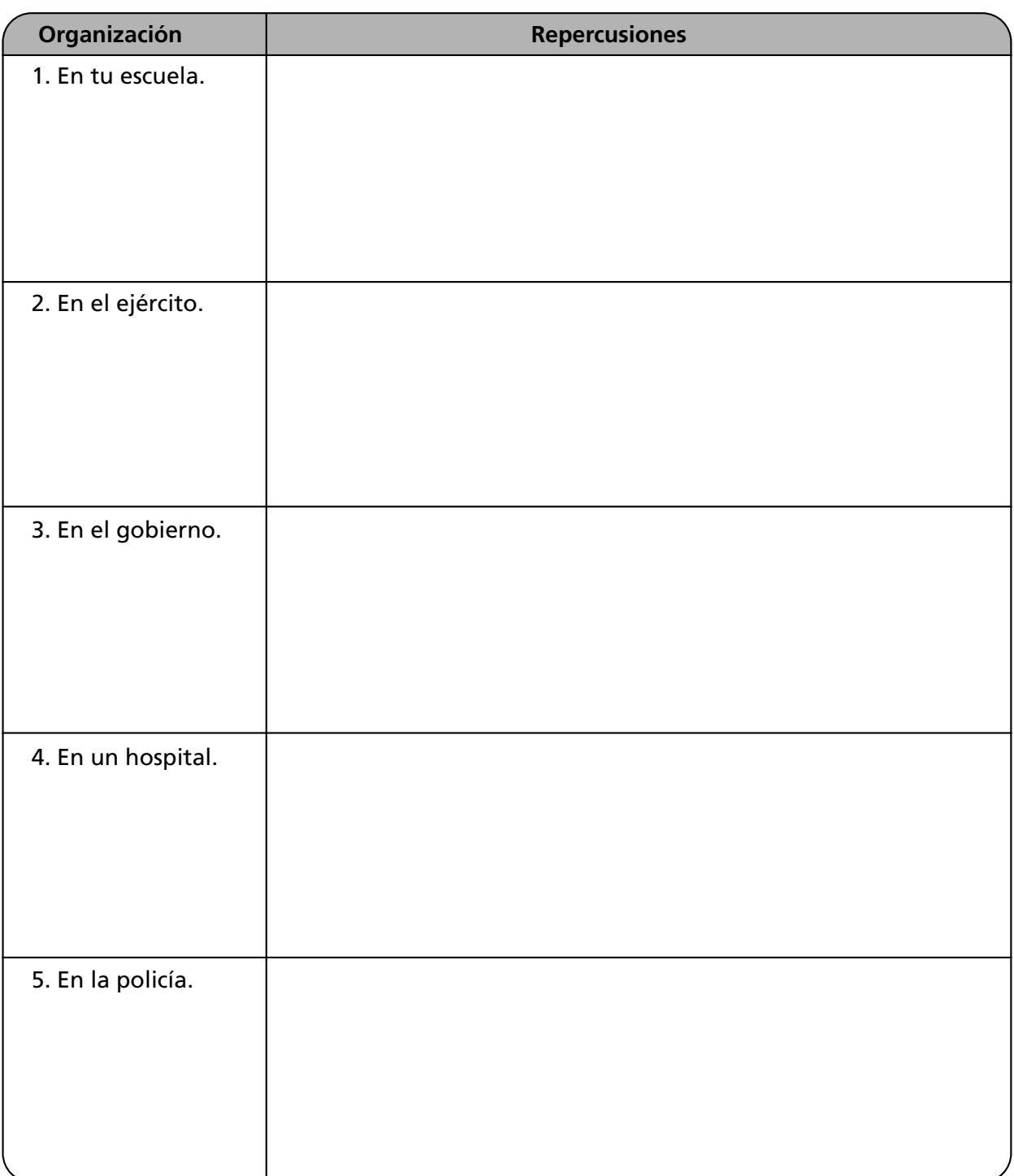

8. Anota y explica los principios de integración que deben aplicarse en las siguientes instituciones.

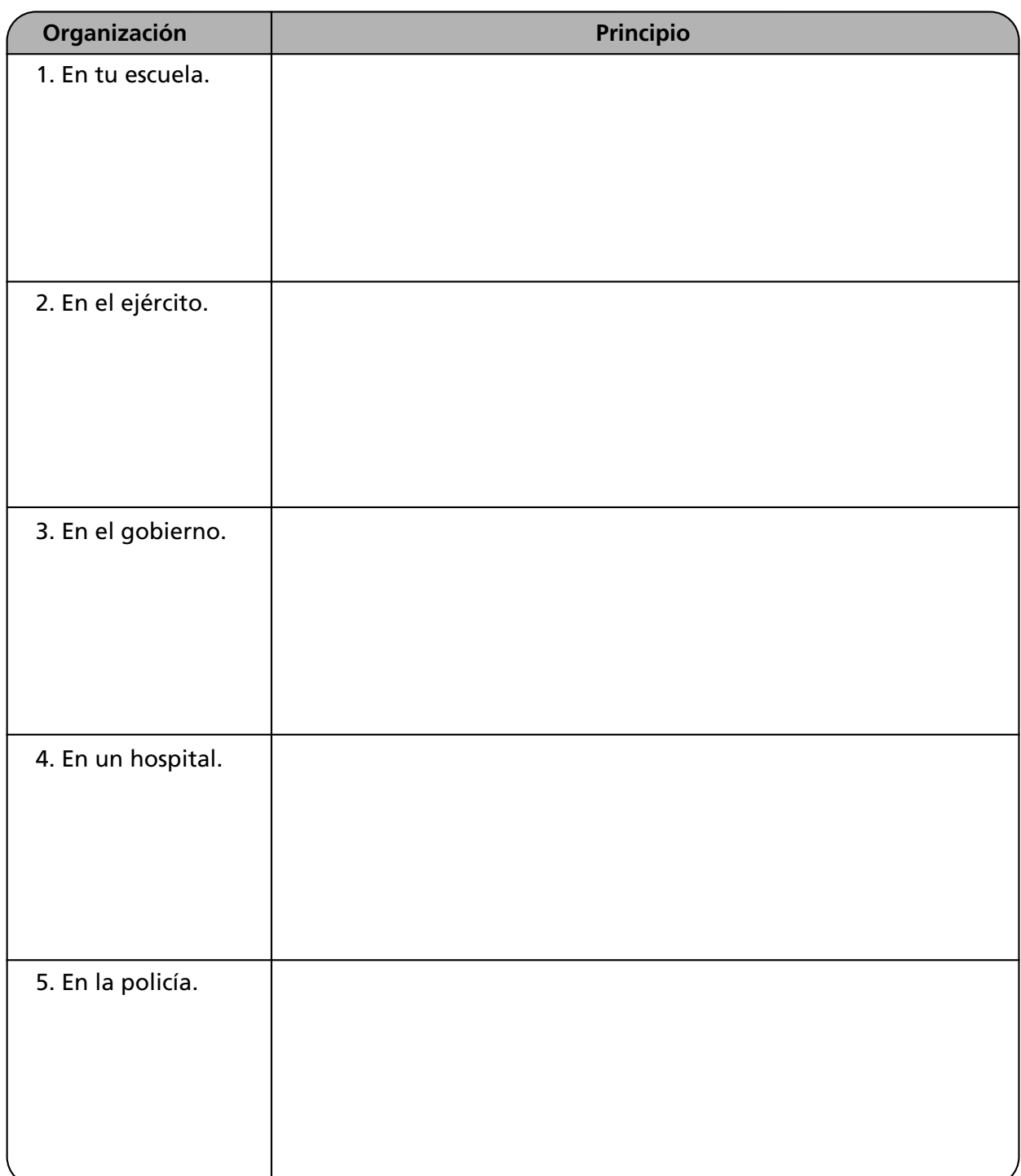

9. Investiga cómo es el proceso de integración de los recursos financieros en las siguientes organizaciones y compara con lo estudiado en el texto. Anota tus observaciones, elabora una propuesta y escribe sus repercusiones.

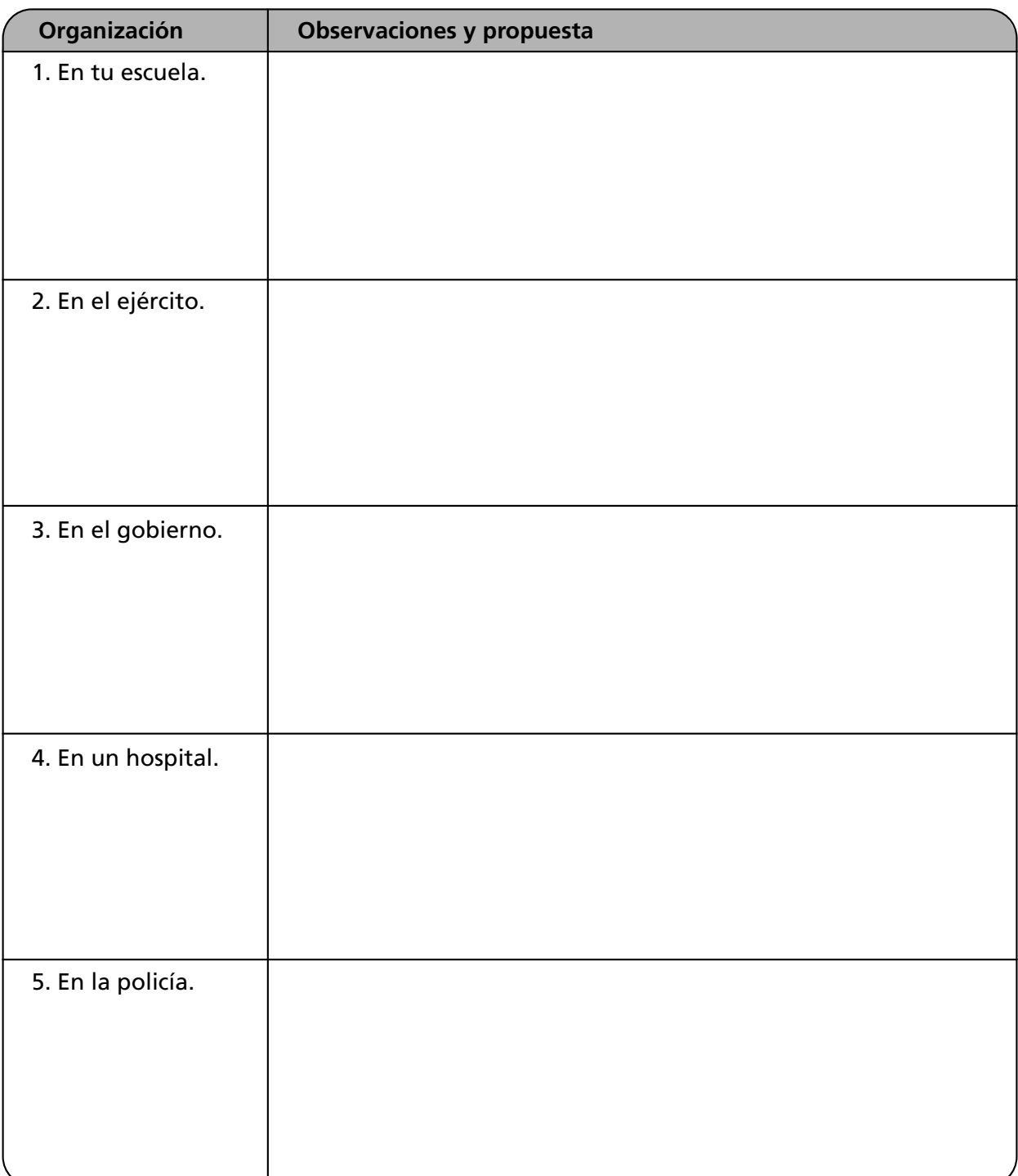

10. A continuación se presenta una gráfica con los principios y técnicas de Integración. Completa los espacios vacíos.

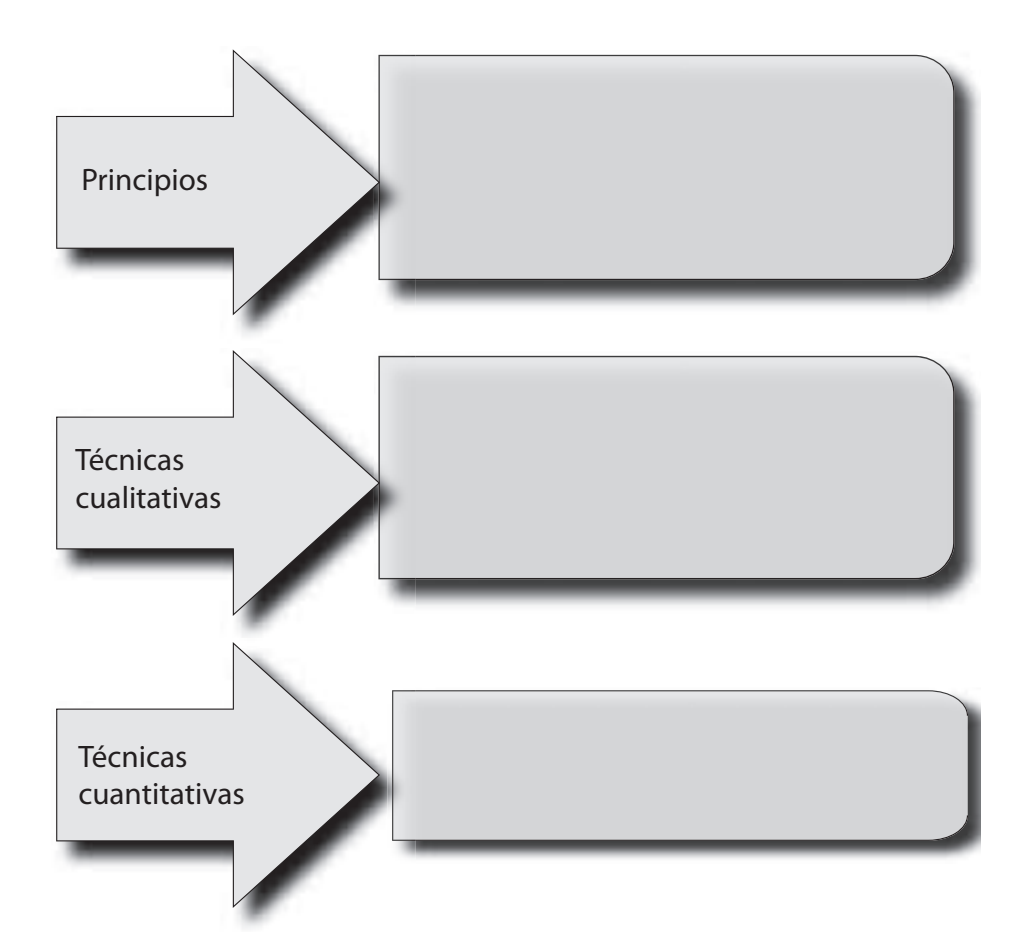

Anota, explica tres principios de *Integración* y ejemplifícalos.

 $1. 2. 3. -$ 

## **Autoevaluación**

**En el paréntesis de la derecha, escribe una** *V* **si la aseveración es verdadera o una** *F* **si es falsa.**

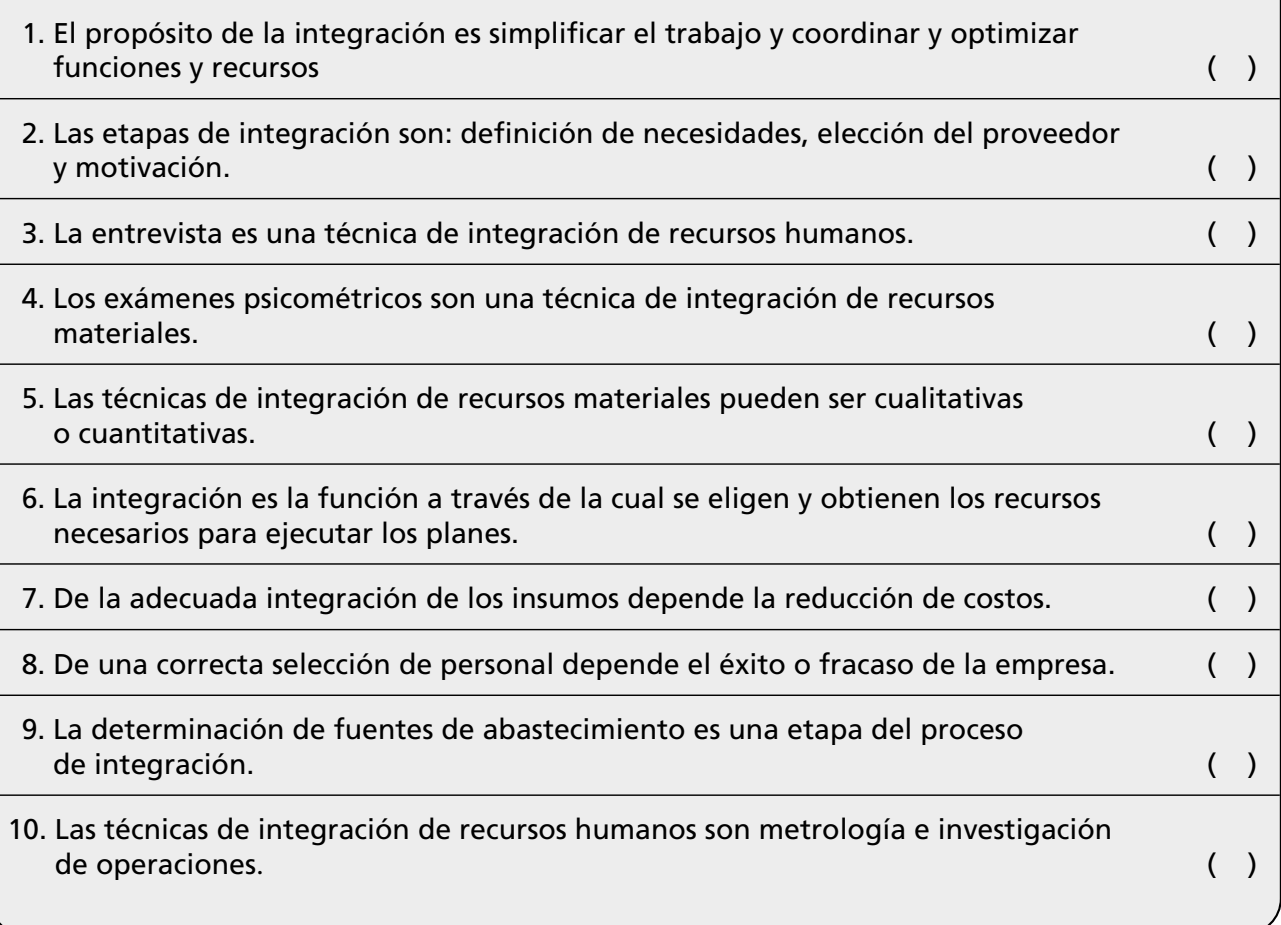

## **Conclusiones**

1. Anota tres conclusiones de lo que hayas aprendido en este capítulo.

2. Anota tres conclusiones acerca de la importancia de los valores en el proceso de integración.

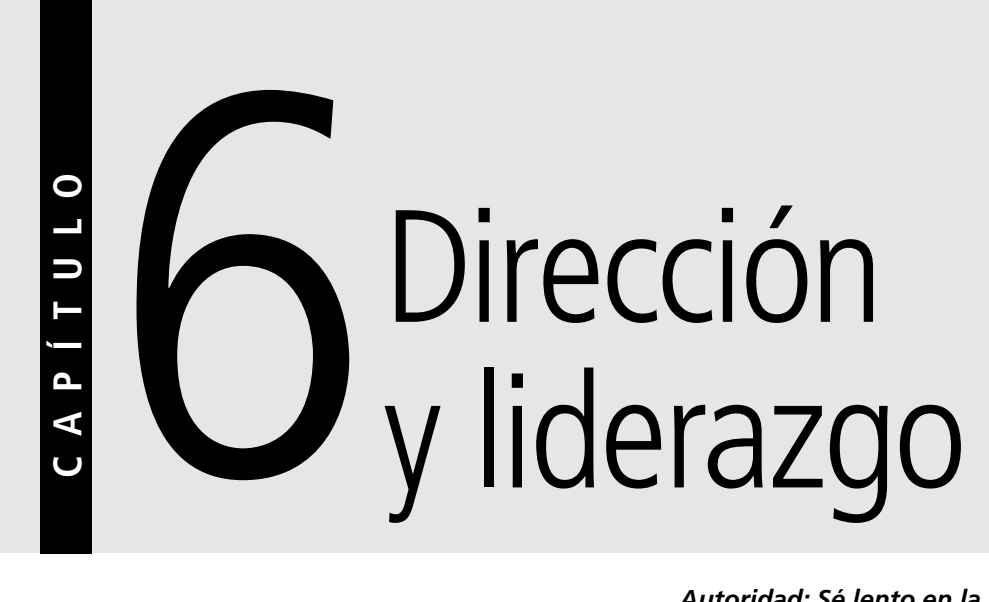

*Autoridad: Sé lento en la liberación y rápido en la ejecución.*

*Napoleón Bonaparte*

## **OBJETIVO GENERAL**

El lector aplicará los elementos y técnicas de la dirección en situaciones prácticas y desarrollará habilidades de liderazgo.

## **OBJETIVOS ESPECÍFICOS**

- Definir el concepto de dirección.
- Explicar las etapas del proceso de dirección.
- Describir en qué consiste la pirámide de Maslow.
- Explicar las características de la comunicación.
- Distinguir las diferencias entre autoridad, delegación y mando.
- Explicar qué es el Grid gerencial.
- Explicar qué es la motivación.
- Describir los estilos de liderazgo de acuerdo con el Grid.
- Analizar la importancia del liderazgo.
- Aplicar las etapas y técnicas de dirección.
- Explicar la importancia de actitudes de honestidad, compromiso y colaboración durante el ejercicio del proceso de dirección.

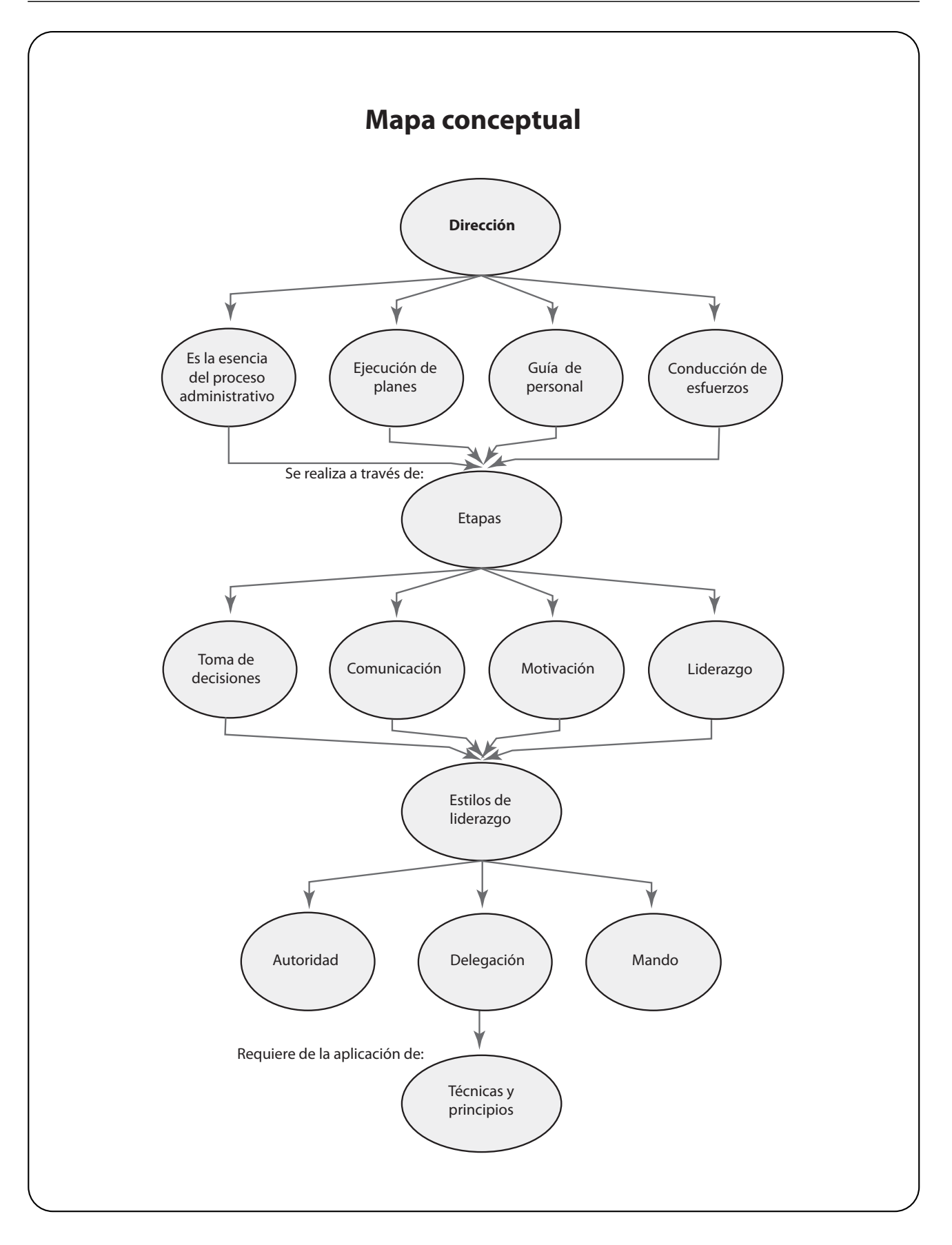

## **6.1 La dirección y su importancia**

Si bien es cierto que todas las etapas del proceso administrativo revisten igual importancia, es en la dirección donde se realiza todo lo planeado y se ejecutan propiamente todos los elementos de la administración, a tal grado que en muchas ocasiones se confunden los conceptos administrar y dirigir. Así, en inglés se utiliza el término *management* para referirse indistintamente a la dirección o a la administración. De hecho, al dirigir se aplican todas las etapas del proceso administrativo y el éxito de cualquier empresa se deriva en gran parte de una acertada dirección.

## **6.2 El proceso de dirección**

La dirección comprende una serie de elementos como la toma de decisiones, la comunicación, la motivación y el liderazgo.

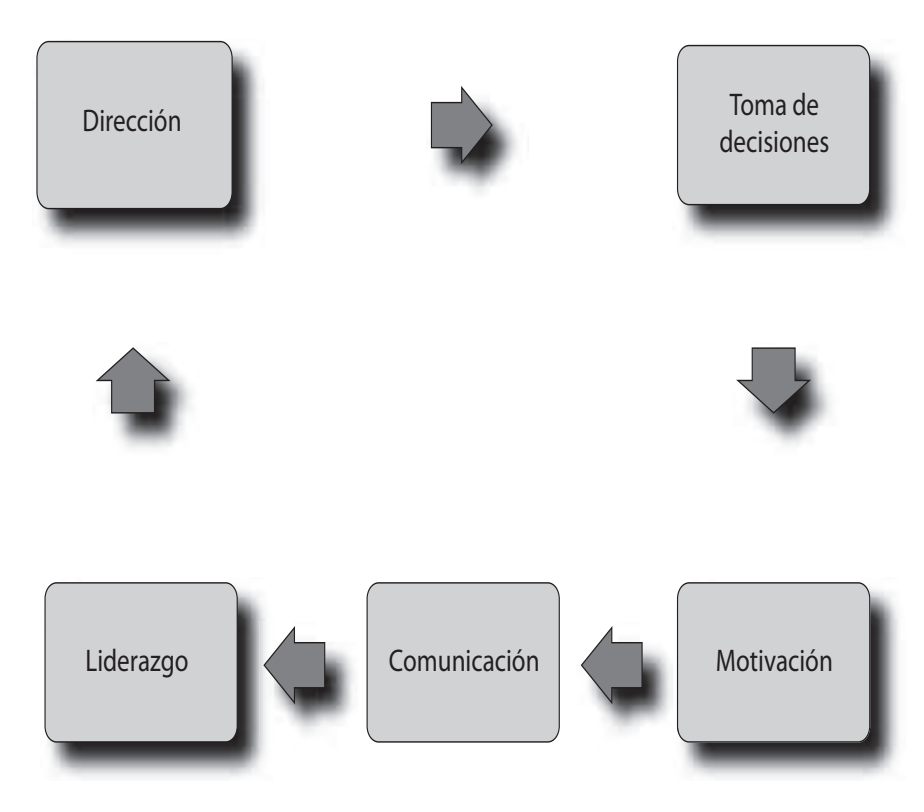

Mediante la toma de decisiones se elige la alternativa óptima para lograr los objetivos de la organización. A través de la comunicación se trasmite y recibe la información necesaria para ejecutar las decisiones, planes y actividades. Con la motivación se obtienen comportamientos, actitudes y conductas del personal para trabajar eficientemente y de acuerdo con los objetivos de la empresa. Por último, el liderazgo se utiliza para influir, guiar o dirigir a un grupo de personas hacia el logro de la misión de la empresa. El liderazgo incluye el poder, la autoridad, la supervisión, la delegación y el mando.

## **6.3 Toma de decisiones**

La toma de decisiones es de gran importancia porque tiene repercusiones internas en la empresa en cuanto a las utilidades, el producto y el personal, y externas ya que

**La dirección es la ejecución de los planes de acuerdo con la estructura organizacional, mediante la guía de los esfuerzos del grupo social a través de la motivación, la comunicación y el ejercicio del liderazgo.**

## **FIGURA 6–1**

**Proceso de dirección**

influye en proveedores, clientes, entorno, economía, etc. Las decisiones poseen un efecto multiplicador que a su vez origina efectos no sólo en las áreas de la organización sino en diversos segmentos del entorno tales como los clientes, el personal y la sociedad. En este contexto, es imprescindible que la toma de decisiones se fundamente en un proceso lógico y racional y en una serie de técnicas que permitan evaluar objetivamente el entorno. En la figura 6-2 aparecen los requisitos para tomar decisiones.

**Requisitos para tomar decisiones**

## **FIGURA 6–2** TOMA DE DECISIONES

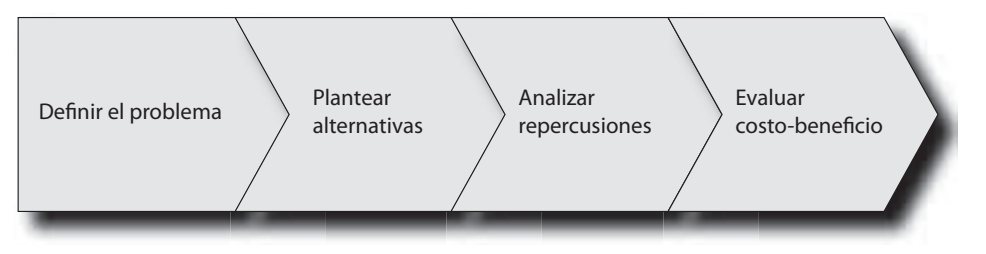

## **La toma de decisiones es el proceso sistemático y racional a través del cual se selecciona entre varias alternativas el curso de acción óptimo.**

Una de las responsabilidades más importantes del directivo es la toma de decisiones. De la adecuada selección de alternativas depende en gran parte el éxito de cualquier organización. Esta etapa forma parte de la dirección porque constituye una función que es inherente a los directivos, aunque resulte obvio mencionar que a lo largo de todas las etapas del proceso administrativo se toman decisiones, y que algunos autores la consideran en la etapa de planeación.

### **6.3.1 Etapas de la toma de decisiones**

El proceso lógico y racional de toma de decisiones se efectúa a través de los siguientes pasos:

#### **FIGURA 6–3**

**Etapas del proceso de toma de decisiones**

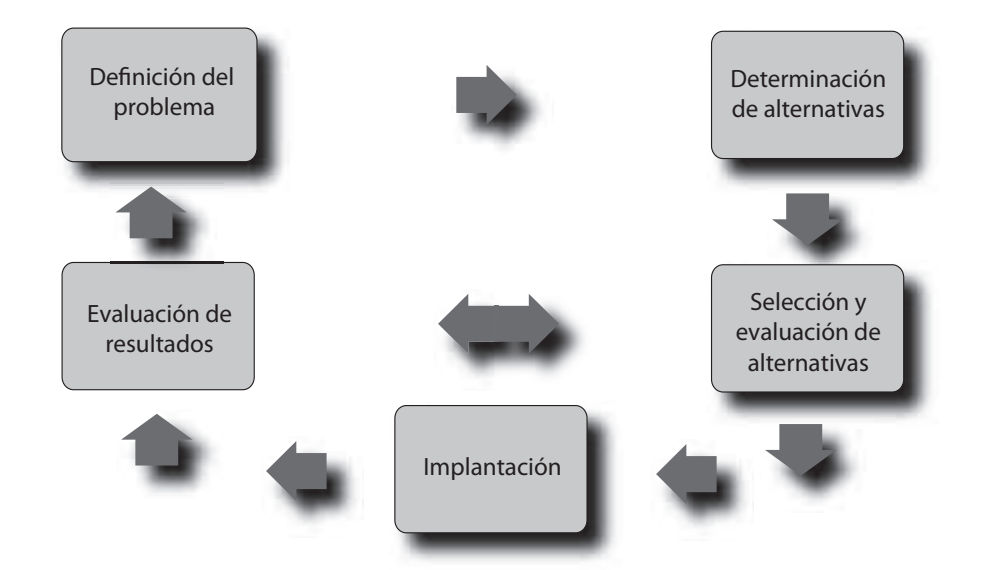

## **Definición y análisis del problema**

De una correcta definición del problema depende el planteamiento de alternativas adecuadas de solución. Algunos lineamientos para identificar el problema son:

- Basarse en información completa, fidedigna y oportuna (estadísticas, informes, proyecciones, etcétera).
- No confundir el problema con las causas ni con los efectos.
- Aplicar técnicas para definir las causas.
- Definir parámetros, variables y restricciones.

Algunas técnicas para identificar y definir el problema correctamente son: tormenta de ideas, *Delphos* y las herramientas de Ishikawa. Una vez que se han detectado las causas del problema es posible plantear la alternativa de solución óptima, que es aquella que se enfoca a solucionar las causas que originan el problema o la situación que se desea resolver.

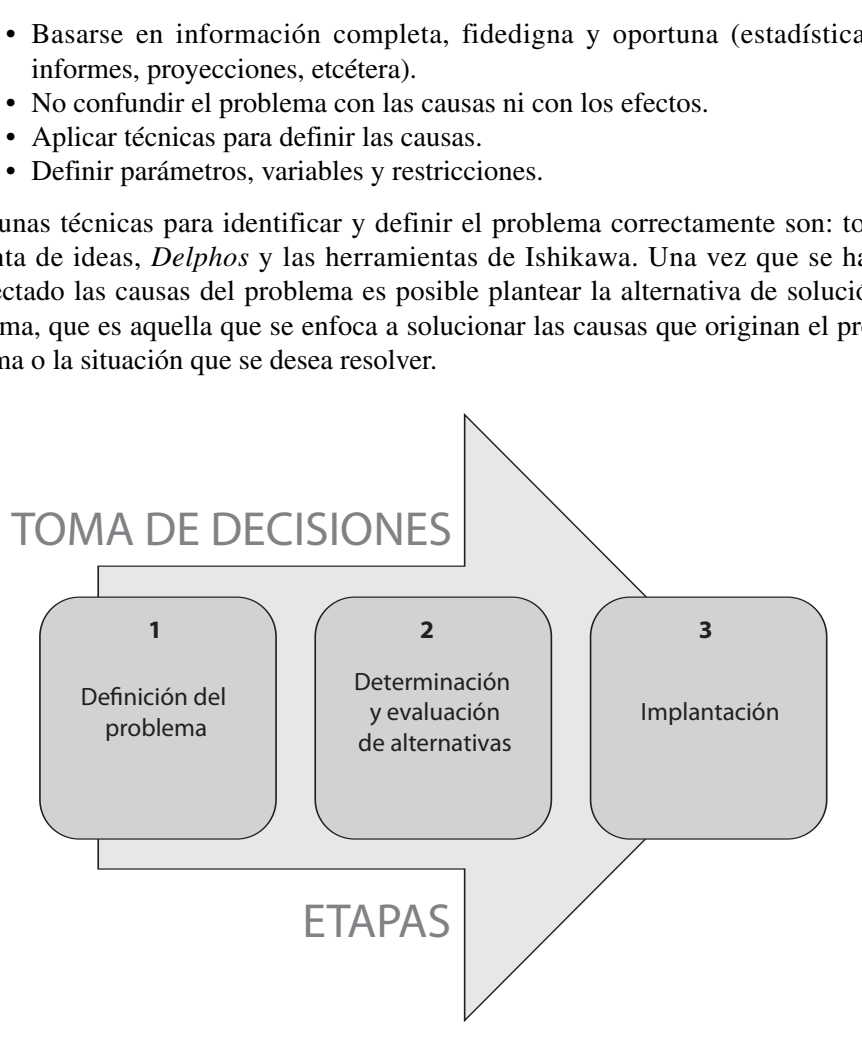

**FIGURA 6–4**

**Etapas de la toma de decisiones**

#### **Determinación y selección de alternativas**

Cuando se han identificado varias alternativas se elige la óptima de acuerdo con el costo-beneficio. Los resultados de cada alternativa deben ser evaluados con relación a los resultados esperados y los posibles efectos. Es conveniente que al elegir la alternativa óptima se minimicen riesgos, estableciendo estrategias alternas para el caso de que la alternativa elegida no resulte de acuerdo con lo planeado.

### **Implantación**

Una vez que se ha elegido la alternativa óptima, se deberán establecer todas las actividades para implantarla y para efectuar un seguimiento de los resultados, para lo cual puede elaborarse un programa de acción.

## **6.4 La motivación**

La motivación es una de las labores más importantes de la dirección, a la vez que la más compleja, pues por medio de ésta se logra que los empleados ejecuten el

**En su acepción más sencilla, motivar significa "mover, conducir, impulsar a la acción".**

trabajo con responsabilidad y agrado, de acuerdo con los estándares establecidos, además de que es posible obtener el compromiso y la lealtad del factor humano. Existen varias teorías relacionadas con la motivación, la má importante es la Jerarquía de las necesidades de Maslow.

#### **Jerarquía de las necesidades, según Abraham Maslow**

Establece que la naturaleza humana posee, en orden de predominio, cuatro necesidades básicas y una de crecimiento que le son inherentes:

#### **I. Básicas**

- **Fisiológicas.** Aquellas que surgen de la naturaleza física del ser humano, como la necesidad de alimento, de vivienda. Estas necesidades se satisfacen a través de sueldos y prestaciones.
- **De seguridad.** Como su nombre lo indica, se refiere a la necesidad de no sentirse amenazado, es decir, a tener un empleo estable.
- **De amor o pertenencia.** Se refiere a la necesidad de ser amado y pertenecer al grupo. Los deseos de relaciones afectivas con las demás personas.
- **De reconocimiento.** La necesidad de confianza en sí mismo, el deseo de fuerza, logro, competencia y la necesidad de estimación ajena, que se manifiesta en forma de reputación, prestigio, reconocimiento, atención, importancia, etcétera.

#### **II. Crecimiento**

• **Autorrealización:** El deseo de todo ser humano de realizarse por medio del desarrollo de su propia potencialidad.

Estas necesidades se satisfacen a partir de las básicas en el orden en que se han enumerado. De esta manera, cuando las necesidades fisiológicas han sido satisfechas, la de seguridad se activa, y así sucesivamente.

Una vez que las personas han cubierto suficientemente las cuatro necesidades básicas, se sienten motivadas por la necesidad de crecimiento o autorrealización. Maslow representa gráficamente su teoría mediante una pirámide.

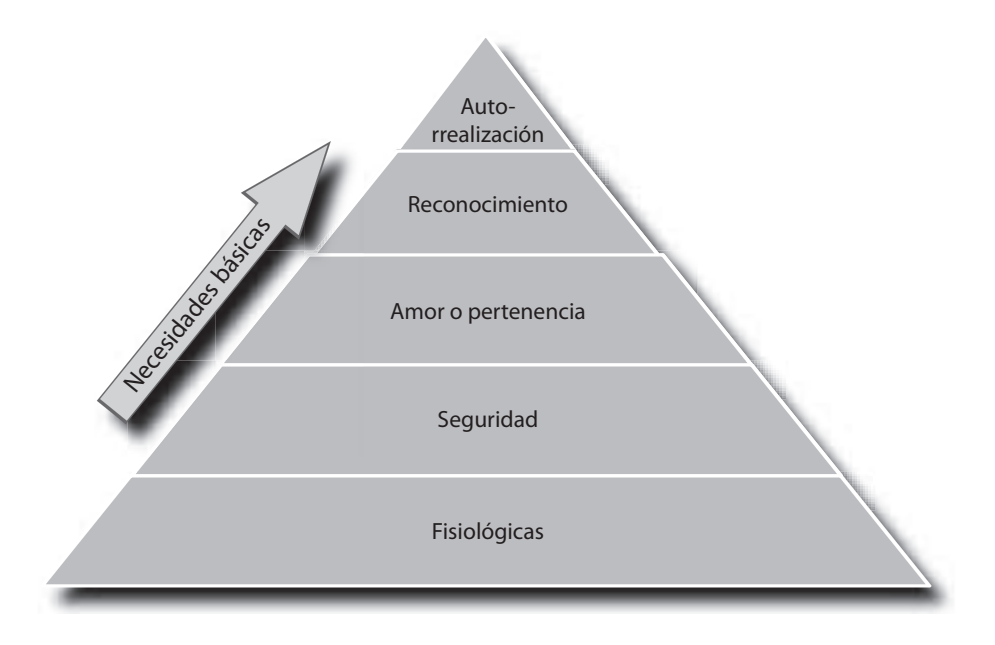

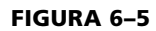

**Jerarquía de las necesidades de Maslow**

## **6.5 Comunicación y sus tipos**

La comunicación en una organización comprende múltiples interacciones que abarcan desde las conversaciones telefónicas informales hasta los sistemas de información más complicados.

Para ejecutar el trabajo se requieren sistemas de comunicación eficaces. Cualquier información confusa origina errores, que disminuyen el rendimiento en el trabajo y van en detrimento del logro de los objetivos.

La comunicación consta de tres elementos básicos:

- **Emisor**, en donde se origina la información.
- **Transmisor**, a través del cual fluye la comunicación.
- **Receptor**, que recibe y debe entender la información.

Existen diversos tipos de comunicación que deben considerarse al dirigir una empresa:

- **Formal.** Se origina en la estructura formal de la organización y fluye a través de los canales organizacionales. Por ejemplo: correspondencia, instructivos, manuales, órdenes, etcétera.
- **Informal.** Surge de los grupos informales de la organización y no sigue los canales formales, aunque se puede referir a la organización. Por ejemplo: chismes, comentarios, opiniones, etc. Este tipo de comunicación es de gran importancia, ya que por su carácter no formal puede llegar a influir más que la comunicación formal e, incluso, ir en contra de ésta. Es conveniente lograr que los canales de comunicación formal se apoyen en las redes informales.
- **Vertical.** Sucede cuando la comunicación fluye de un nivel administrativo superior a uno inferior, o viceversa: quejas, reportes, sugerencias, órdenes, instrucciones, etcétera.
- **Horizontal.** Es la que prevalece en niveles jerárquicos semejantes: memoranda, circulares, juntas, etcétera.
- **Verbal.** Se transmite oralmente.
- **Escrita.** Se transmite mediante material escrito o gráfico.
- **No verbal.** Se refiere a las actitudes, gestos y comportamientos que no se expresan directamente durante la comunicación hablada o escrita.

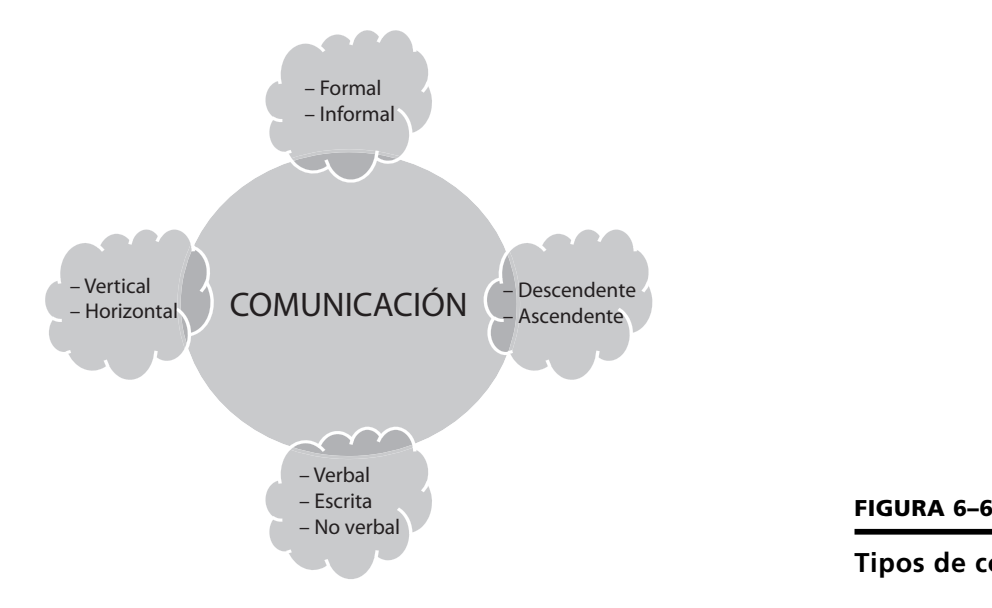

**La comunicación puede ser definida como el proceso a través del cual se transmite y recibe información.**

**Tipos de comunicación**

### **Requisitos de la comunicación efectiva**

La comunicación efectiva implica la existencia de los siguientes requisitos:

- **Oportunidad.** Debe transmitirse en tiempo y forma.
- **Sencillez y claridad.** El lenguaje en que se exprese y la manera de transmitirla deben ser accesibles para el receptor.
- **Integridad.** La comunicación debe servir como lazo integrador entre los miembros de la empresa para lograr la cooperación necesaria para la realización de los objetivos.
- **Aprovechamiento de la organización informal.** La comunicación es más efectiva cuando la administración utiliza la organización informal para suplir canales de información de la organización formal.
- **Concisión.** La comunicación debe ser la estrictamente necesaria y lo más concisa posible, ya que el exceso de información puede ocasionar burocracia e ineficiencia.
- **Difusión.** De preferencia, toda la comunicación formal de la empresa debe ser por escrito y difundirse a través de los canales estrictamente necesarios, evitando papeleo excesivo.
- **Credibilidad.** Debe ser veraz y confiable para garantizar la credibilidad.

## **6.6 Liderazgo**

Todas las personas que no se distingan por ser líderes natos y tengan la responsabilidad de dirigir un negocio deberán aprender a desarrollar ciertas cualidades y conocimientos que conforman el perfil del líder:

**Conocimientos tecnológicos.** Es indispensable un amplio conocimiento del área, de las funciones, el producto y/o el servicio de la empresa a dirigir, ya que difícilmente se podrá delegar autoridad o conseguir el respeto y motivación del personal si no se domina el ámbito de trabajo en el que se desarrolla la función directiva. Por otra parte, es imprescindible mantenerse actualizado para mejorar la calidad del producto o servicio.

**Conocimientos administrativos.** La aplicación del proceso administrativo es primordial para afrontar la globalización. Ishikawa, padre de la calidad total, opina que "la calidad empieza con educación y termina con educación". Obviamente la preparación administrativa incluye también conocimientos de tipo humanístico para establecer el clima organizacional más adecuado, trabajar en equipo y relacionarse con el personal.

**Competencias personales.** A partir de los resultados de diversas investigaciones al respecto, se ha concluido que las cualidades más sobresalientes del líder son:

- **Visión.** Los grandes líderes están apasionados y comprometidos con una visión que confiere sentido y dirección a sus seguidores. Guiar, impulsar y alcanzar son acciones características de un líder con visión, si no existe una visión no existirá un enfoque claro y consistente hacia dónde dirigirse. La visión con trascendencia es una de las mayores responsabilidades de los líderes.
- **Autocontrol.** Consiste en el control de los impulsos, en mantener la serenidad, en actuar con objetividad para inspirar confianza a los subordinados. El dominio de uno mismo implica una gran disciplina para no ser esclavo de los impulsos y tener la capacidad moral para ejercer la autoridad.

**El liderazgo es la capacidad que posee una persona para influir y guiar a sus seguidores hacia la consecución de una visión.**

- **Seguridad en sí mismo.** La confianza en sí mismo nace de la certeza del dominio propio y del conocimiento del área y de las situaciones que se van a dirigir. Obtener la confianza de los demás requiere de la confianza en uno mismo.
- **Creatividad e iniciativa.** Una característica primordial en el líder es la iniciativa. Tomar decisiones acertadas, resolver conflictos, establecer un clima de trabajo que motive a la gente y todas las labores del empresario se fundamentan en la facultad de tener iniciativas que proporcionen y faciliten el logro de los objetivos de la organización.
- **Sentido común.** Si algo necesita un ejecutivo es sentido común para delegar y ejecutar correctamente, para adaptarse al cambio, para tratar a su gente como le gustaría que le tratasen a él, para entender a los clientes para establecer estructuras sencillas y realiza todas las funciones del dirigente.
- **Actitud positiva.** El optimismo va de la mano con una actitud positiva, lo que se traduce en alegría, gentileza y amabilidad para con los demás. Un jefe déspota y pesimista raramente conseguirá el apoyo de su gente. Uno de los factores motivadores más sencillos y absolutamente gratuitos es la sonrisa, que constituye el mejor ingrediente para realizar bien el trabajo y establecer un ambiente de cordialidad y confianza.
- **Sinceridad, justicia y lealtad.** Si la lealtad, la confianza y la sinceridad de los empleados son valores indispensables para el éxito de la empresa, es obvio que dichos valores deben ser ejercidos por el líder en su actitud y comportamiento hacia la organización, los proveedores y los clientes internos y externos. Una conducta sincera y justa engendra en el personal compromiso y lealtad hacia la empresa.

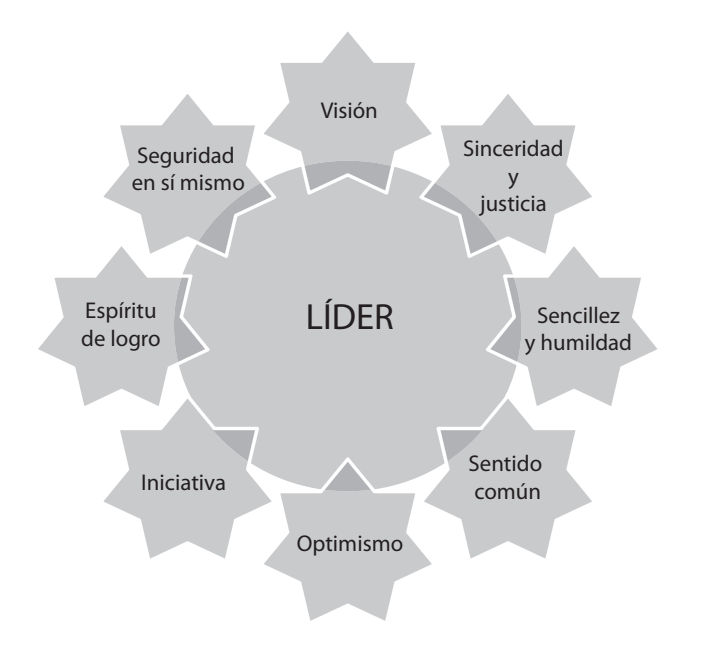

#### **FIGURA 6–7**

#### **Cualidades o características de la personalidad del líder**

#### **6.6.1 Estilos de liderazgo**

Existen diversos estudios acerca de liderazgo que muestran una serie de patrones comunes de comportamiento en los líderes, sin embargo, la actuación de los dirigentes puede variar en forma considerable de una situación a otra. Es conveniente

**El estilo de liderazgo se refiere a una serie de comportamientos, relativamente duraderos, en la forma de dirigir que caracterizan al dirigente.** que el dirigente conozca las diferentes teorías acerca de los estilos de liderazgo, entre las que destaca la de Blake y Mouthon. Estos autores, a raíz del estudio de los estilos de liderazgo en cientos de organizaciones, determinan la dinámica en los estilos de liderazgo por medio del *Grid* gerencial.

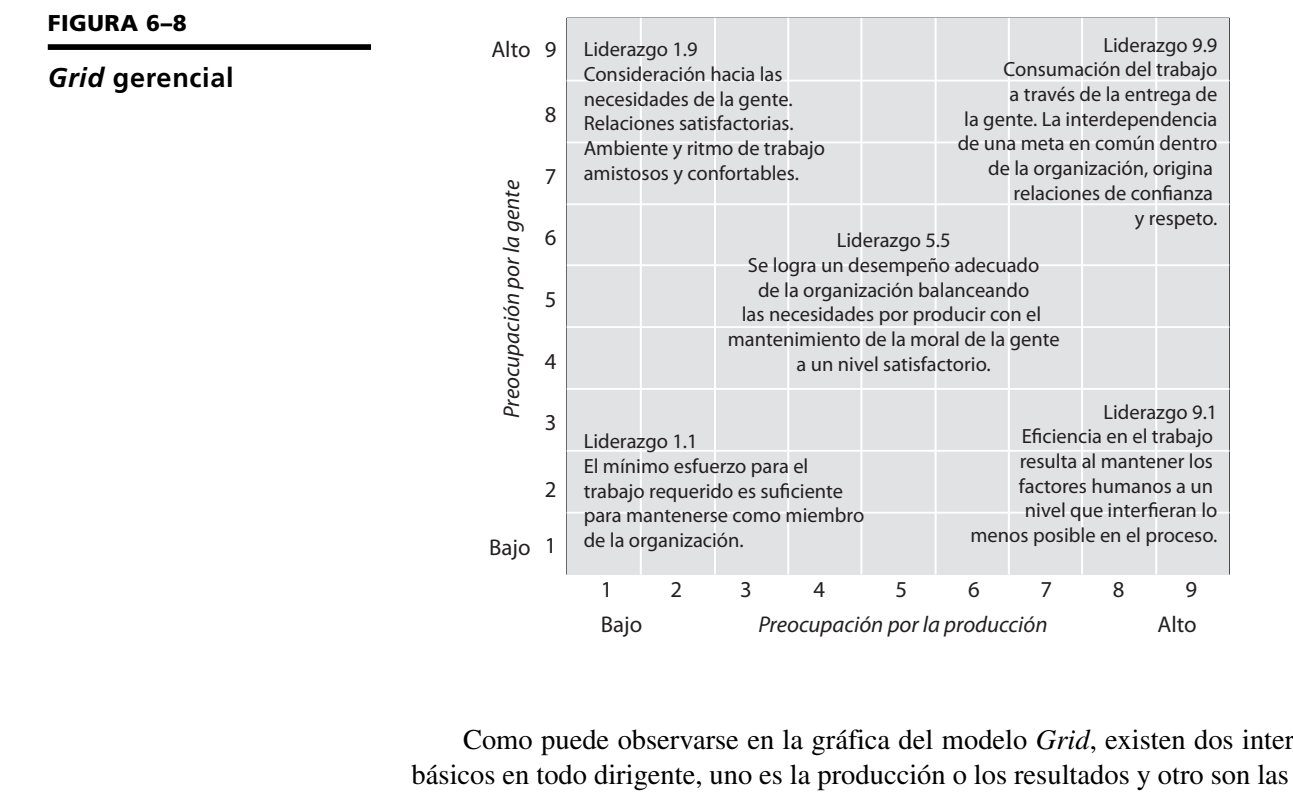

Como puede observarse en la gráfica del modelo *Grid*, existen dos intereses básicos en todo dirigente, uno es la producción o los resultados y otro son las personas que lo rodean, ya sean jefes, colegas o subalternos. El interés por las personas corresponde al eje vertical del *Grid* y el interés por los resultados aparece en el eje horizontal. En ambos ejes existen 9 puntos en donde el número nueve corresponde al grado más alto y el 1 al más bajo.

Blake y Mouton postulan que predominan cinco estilos básicos de dirección, aunque existen 81 formas de dirección en total, que son el número de rejillas que tiene el *Grid*. Los cinco estilos son predominantes aunque no únicos, ya que éstos pueden manifestarse solos o combinados.

En el extremo inferior derecho del *Grid* se encuentra el estilo 9.1 o autocrático, caracterizado por un alto interés por los resultados y una mínima preocupación por la gente. El directivo 9.1 resuelve los conflictos imponiendo su opinión, o por medio de la represión, lo que origina descontentos no explícitos pero que en corto tiempo se manifiestan en baja productividad y a la larga en rebeldía.

En el extremo opuesto del *Grid*, el izquierdo superior, se encuentra el estilo 1.9 o paternalista, que hace un gran énfasis en la gente y muy poco en los resultados. Por lo general, el dirigente 1.9 considera que proporcionarle toda clase de prestaciones y sistemas de incentivos al personal, sin medidas de control, será suficiente para motivarlos e incrementar continuamente la productividad. Sin embargo, la psicología y la experiencia demuestran que el hombre es un ser insatisfecho, y que en la medida en que se le otorguen satisfactores materiales, crecerán sus necesidades y considerará que la empresa tiene la "obligación" de concederle cada vez mayores estímulos para producir. Bajo este patrón de liderazgo los miembros de la empresa están satisfechos y tranquilos, pero la productividad se descuida y los resultados son muy pobres.

El estilo 1.1 o burócrata, que aparece en el extremo inferior izquierdo, corresponde al dirigente que no se compromete. El dirigente 1.1 no tiene interés ni por la gente ni por los resultados y permite que los subordinados trabajen como les convenga para eliminar problemas y para evitar situaciones que causen controversia y desacuerdos. Obviamente, el dirigente 1.1 obtiene los índices de productividad más bajos de todos los estilos; el personal se torna indiferente, flojo y poco productivo.

El dirigente 5.5 o demócrata, es el "hombre organización", es justo pero firme, hace concesiones a cambio de resultados, acepta los arreglos de las prácticas culturales y busca mejoras, soluciona los conflictos mediante la negociación de un acuerdo intermedio. El estilo 5.5 promueve la productividad y la satisfacción de los empleados a nivel promedio, pero no logra el óptimo de resultados porque al ser una negociación la relación jefe-subordinado, nunca se logra el compromiso total.

El estilo 9.9 es la manera más adecuada para lograr la máxima productividad. Se distingue por un alto grado de interés por los resultados unido a un gran interés por la gente. Los desacuerdos y problemas se estudian y se solucionan de manera abierta, lo que da por resultado una comprensión mutua y un compromiso total de todos los miembros de la empresa y la ciudadanía hacia la consecución de las metas.

El estilo 9.9 promueve óptimas condiciones en las relaciones humanas y en los resultados, propiciando una cultura organizacional que trata a los individuos como adultos, mediante la creación de un trabajo significativo que los compromete a lograr productivamente los objetivos de la empresa, mismos que se identifican con los propósitos de productividad y calidad de vida. De esta manera se combinan las necesidades organizacionales con las del personal.

Es importante subrayar que en una empresa pueden coexistir varios estilos de dirección, aunque puede suceder que prevalezca uno de ellos en la mayoría de los dirigentes confiriendo así estas características a toda la empresa.

Lo verdaderamente importante del *Grid* gerencial es que ayuda a los dirigentes a determinar su estilo de liderazgo y el estilo predominante en la empresa, presentando la alternativa 9.9 como un medio para lograr la excelencia. Desarrollar este estilo requiere, por supuesto, desarrollar habilidades directivas por medio de capacitación y experiencia.

#### **6.6.2 Autoridad**

Los elementos de la autoridad son:

- **Mando.** Ejercicio de la autoridad.
- **Delegación.** Consiste en la concesión de autoridad y responsabilidad por parte de un superior hacia un subordinado.

Existen diversos tipos de autoridad:

- **Formal.** Surge de la posición y jerarquía conferida por la organización, es decir, la que emana de un superior para ser ejercida sobre otras personas. Puede ser:
- **Lineal.** Es ejercida por un jefe sobre las personas que le reportan.
- **Funcional.** Ejercida por uno o varios jefes sobre funciones distintas.
- **Técnica o** *staff***.** Surge de los conocimientos especializados.
- **Personal.** Proviene del carisma y la personalidad de la gente.

**La autoridad es la facultad para dar órdenes y exigir que sean cumplidas y es indispensable para la ejecución y el logro de los objetivos.**

### **6.6.3 Delegación**

Es en la delegación donde se manifiesta claramente la esencia de la dirección y el ejercicio de la autoridad, ya que administrar es "hacer a través de otros".

La delegación es la concesión de autoridad y responsabilidad para tomar y ejecutar decisiones.

Entre algunas de las ventajas de la delegación se encuentran las siguientes:

- El ejecutivo puede dedicarse a las funciones estratégicas, en tanto que delega las funciones detalladas y rutinarias.
- Motiva a los subordinados al hacerlos partícipes de la responsabilidad y autoridad.

Al delegar es necesario:

- Delimitar claramente la autoridad y responsabilidad delegada, preferentemente por escrito, a fin de evitar conflictos, duplicidad de funciones, fuga de autoridad, etcétera.
- Capacitar al personal en quien se va a delegar.
- Establecer estándares de actuación.

#### **6.6.4 Mando**

- El ejercicio de la autoridad es el mando.
- El mando asume dos formas: órdenes e instrucciones.

### *a) Órdenes*

Para que la orden sea efectiva deben considerarse los siguientes factores: transmitirla; por escrito, con claridad y precisión; explicar y fundamentar la necesidad de su cumplimiento; debe ser oportuna (elegir el momento y lugar más apropiados para transmitirla); debe motivar al personal.

#### *b) Instrucciones*

Son el conjunto de pasos a realizar en situaciones de carácter repetitivo. Usualmente se definen en instructivos y circulares. Al emitirlas, es necesario considerar los lineamientos para las órdenes.

## **6.7 Herramientas de dirección**

El directivo debe sustentar sus decisiones en un proceso racional y tener el sentido común para elegir el tipo de técnicas más adecuadas de acuerdo con el tipo de decisión deba tomar, considerando costos, riesgos, información, nivel en el que se origine, repercusiones e importancia. Es importante recordar que en todas las etapas del proceso de toma de decisiones es imprescindible contar con un sistema de información oportuno confiable y actualizado.

Las técnicas o herramientas de las que puede auxiliarse el ejecutivo para tomar decisiones son las mismas que las de dirección, éstas pueden ser cualitativas cuando se basan en el criterio, la experiencia y las habilidades de quienes las toman, y cuantitativas cuando utilizan métodos matemáticos, estadísticos y de ingeniería económica. Un buen ejecutivo debe sustentar sus decisiones en un proceso racional y tener el sentido común para elegir el tipo de técnicas más adecuadas.

**Una orden es el ejercicio de autoridad a través de la cual el directivo transmite a un subordinado la indicación de que una actividad debe ser realizada.**

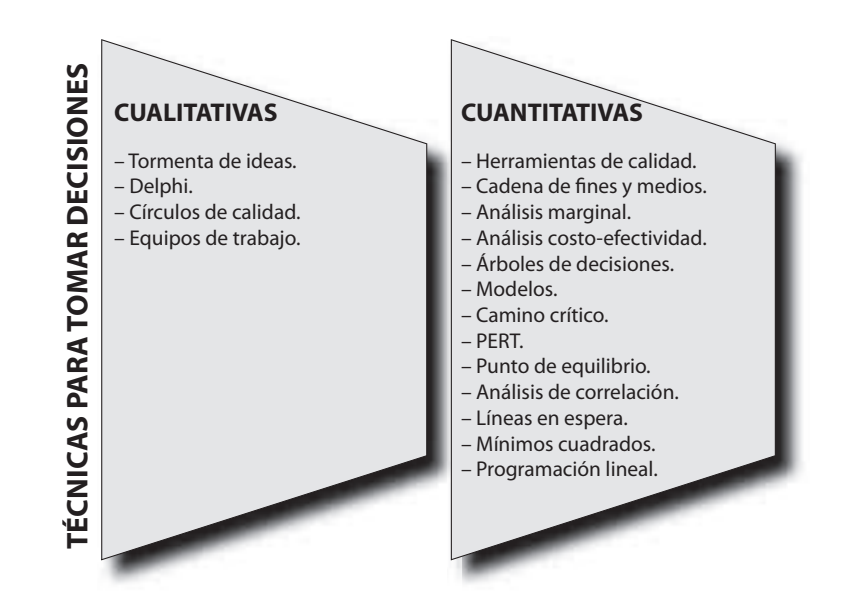

**FIGURA 6–9**

**Técnicas para tomar decisiones**

## **6.8 Principios de dirección**

A continuación se mencionan los principios que todo ejecutivo debe de tomar en cuenta durante el proceso de dirección.

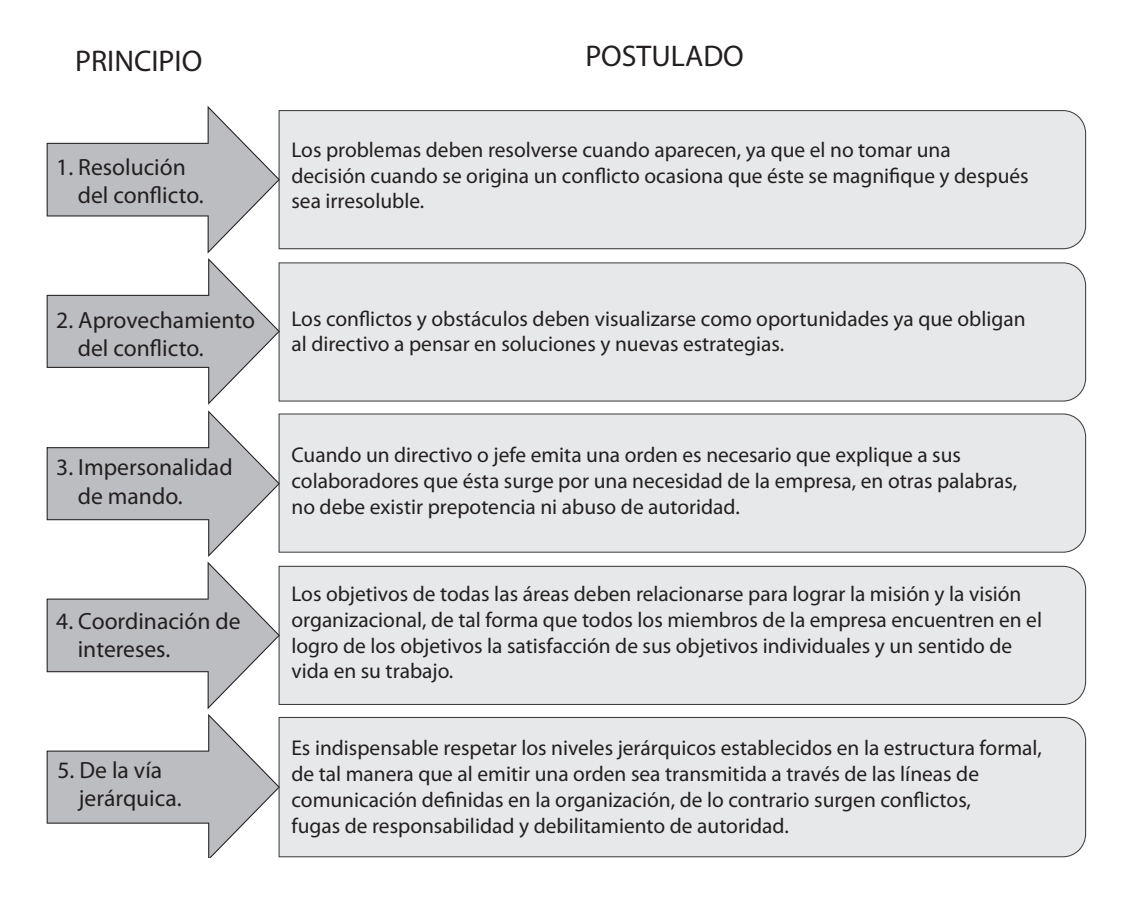

#### **FIGURA 6–10**

**Principios de dirección**

**Herramientas y principios de Dirección y ejecución**

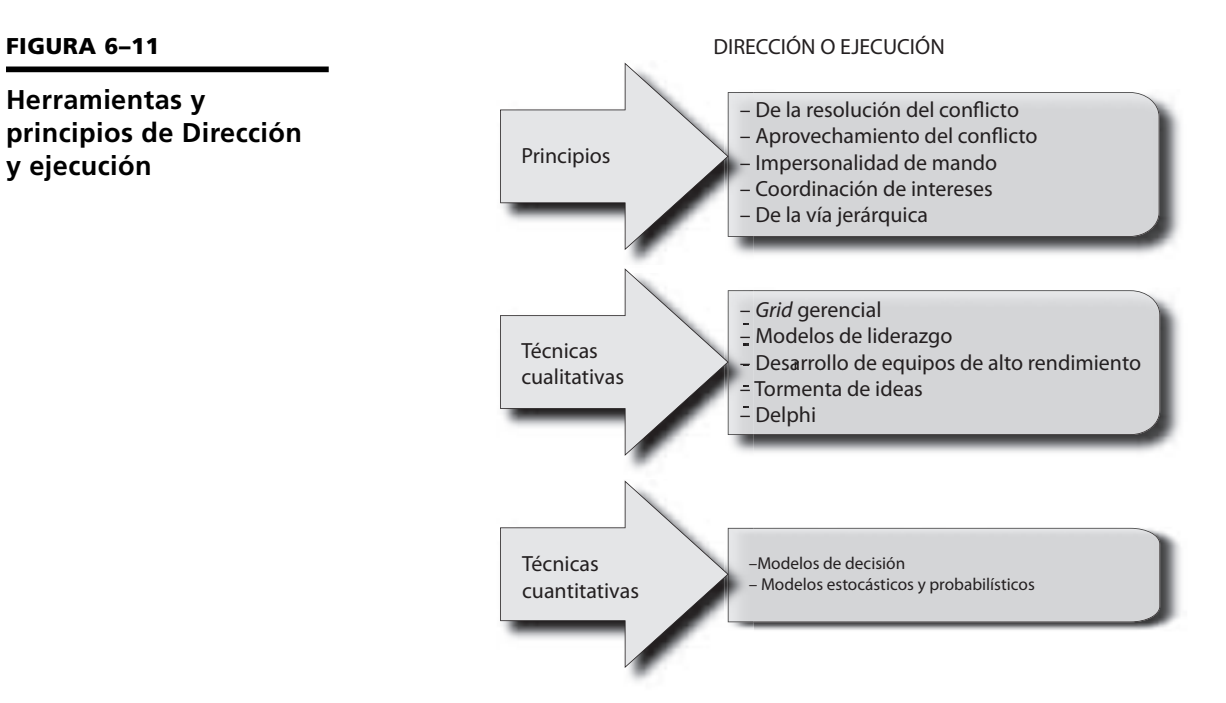

## **Ejercicios de refuerzo**

1. Anota las etapas y las técnicas para tomar las siguientes decisiones.

Formar una alianza estratégica.

Iniciar una nueva empresa.

Lanzar un nuevo producto o servicio al mercado.

2. Elabora la gráfica de Maslow y anota en el renglón de la derecha cómo se logra la motivación en los empleados de una empresa.

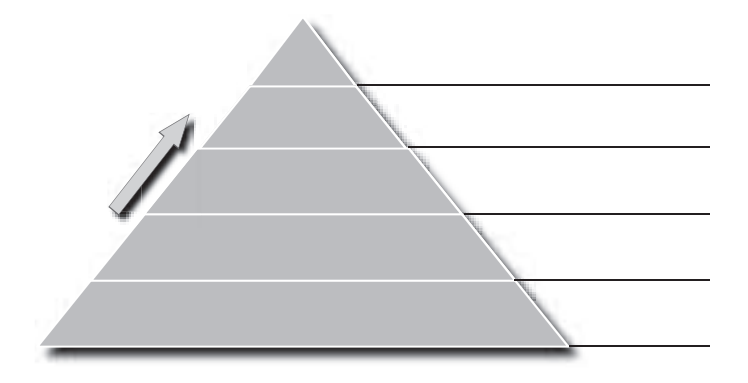

3. Describe en el siguiente cuadro los sistemas de comunicación de una empresa y cómo se relaciona con la competitividad.

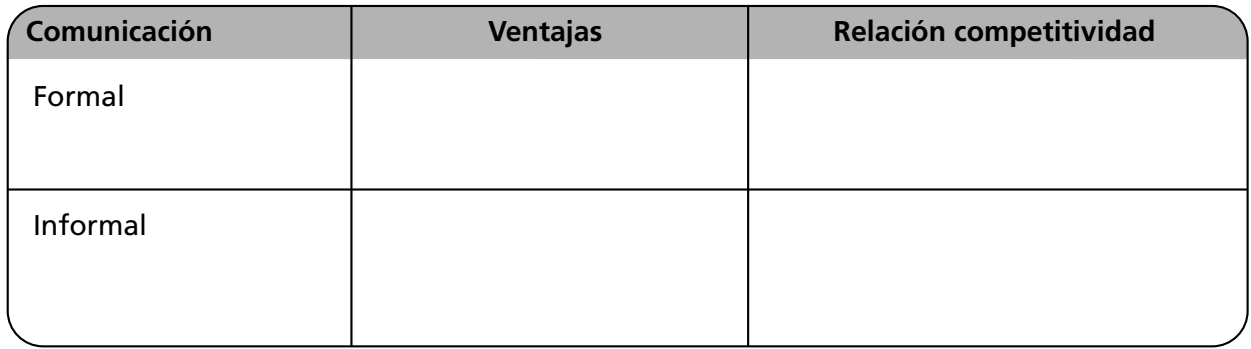

4. De acuerdo con el *Grid* gerencial llena los espacios correspondientes a los cinco estilos básicos de liderazgo.

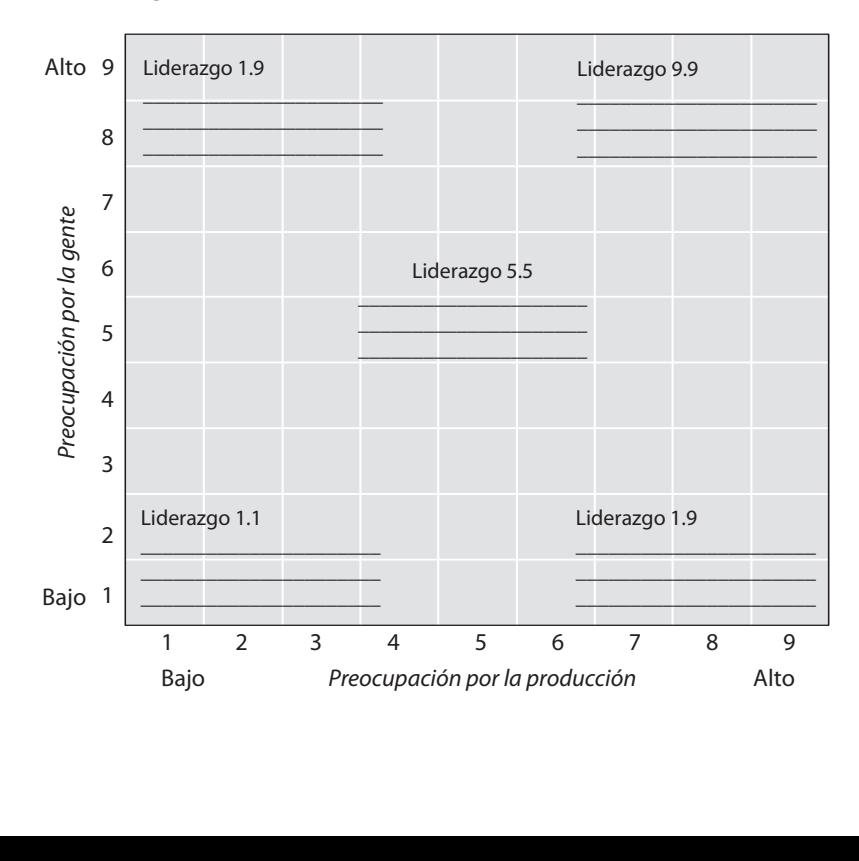

5. A continuación se presenta una gráfica con los principios y técnicas de *Dirección*. Completa los espacios vacíos.

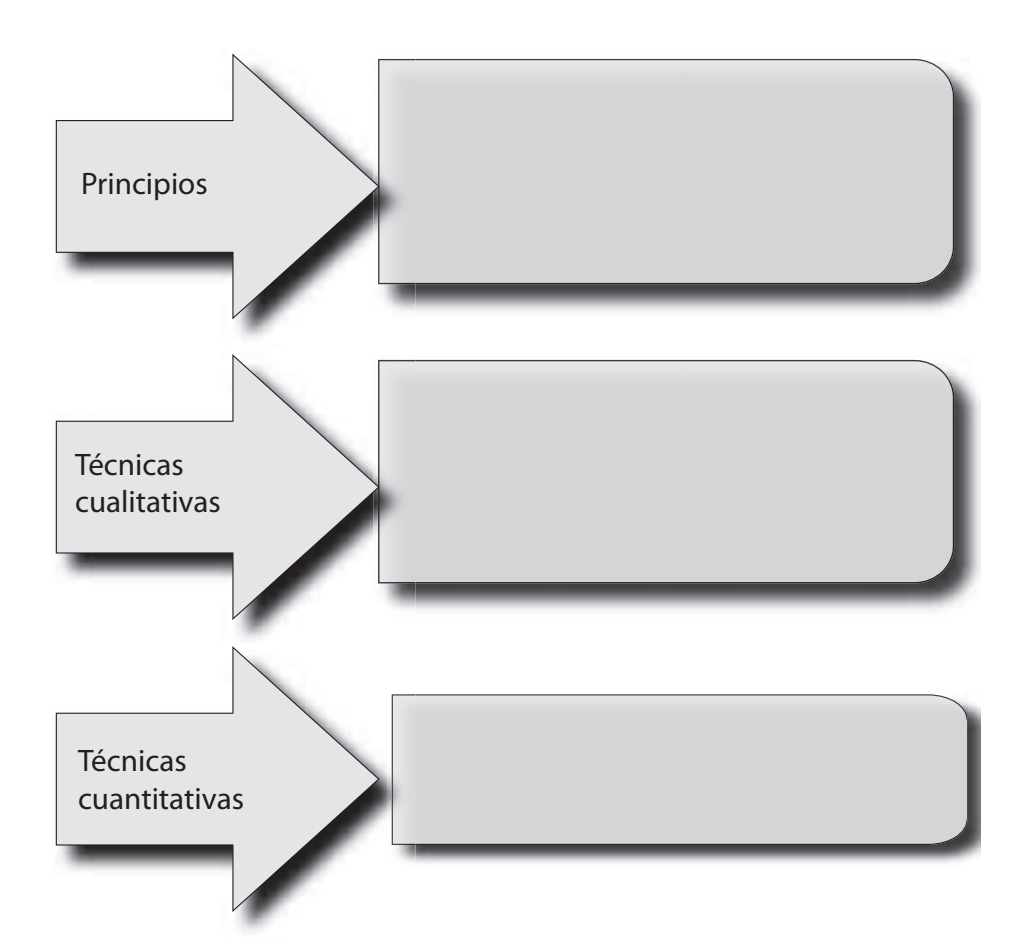

Anota, explica tres principios de *Dirección* y ejemplifícalos.

 $1. 2. 3. -$ 

## **Autoevaluación**

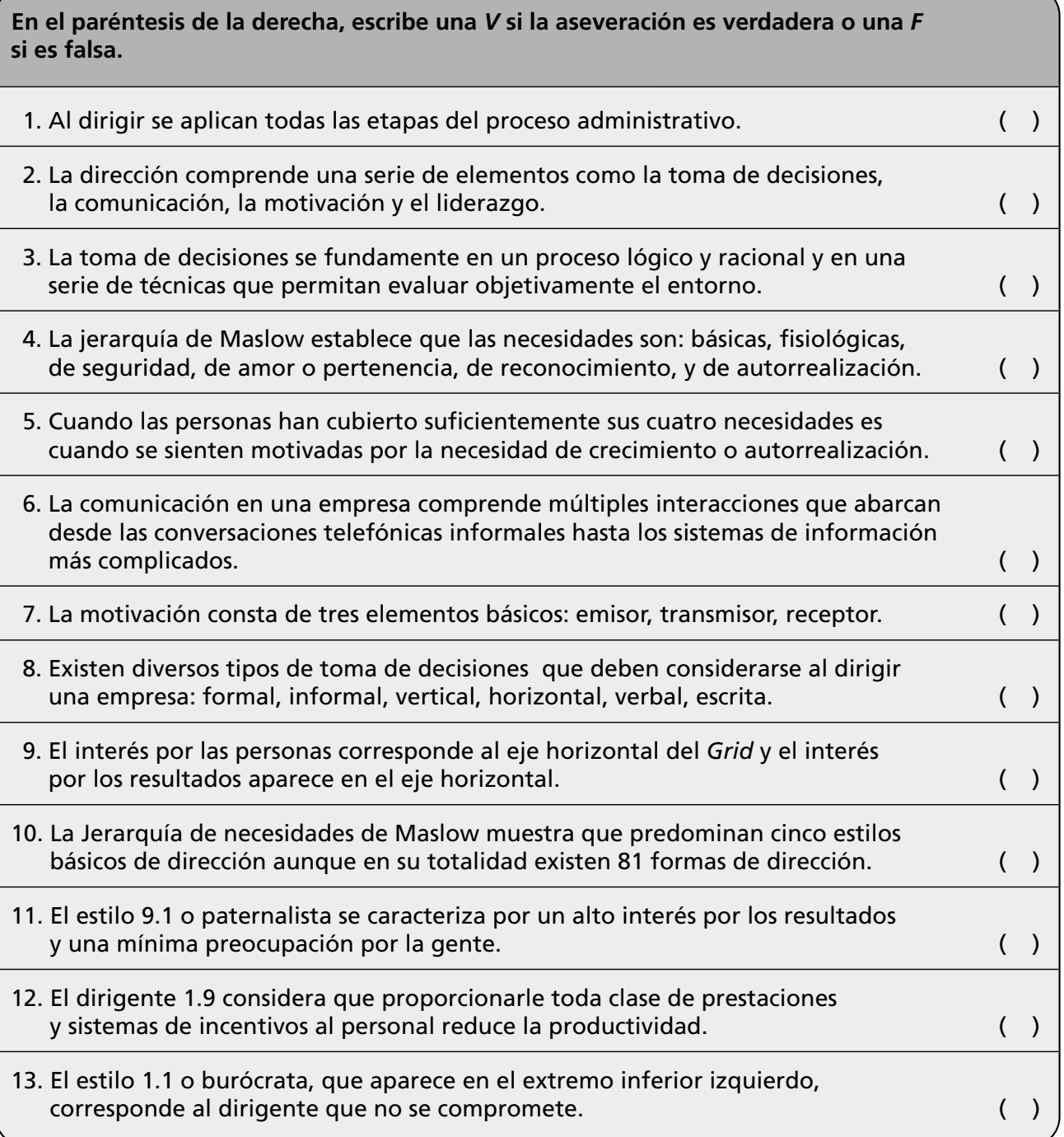

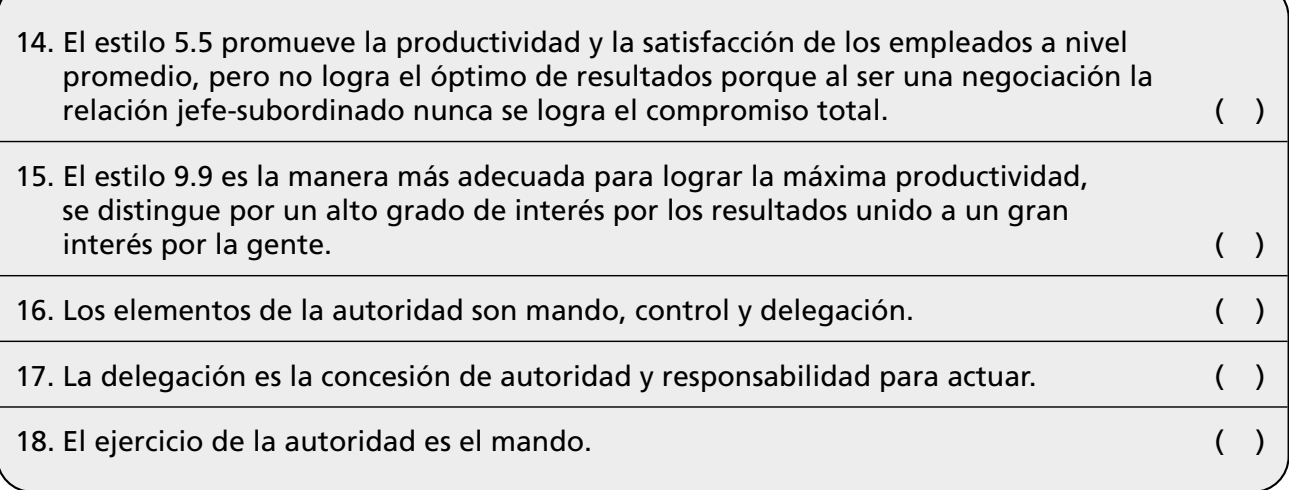

# **Conclusiones**

1. Anota tres conclusiones que hayas obtenido de este capítulo.

2. Anota tres conclusiones sobre la importancia de los valores durante el ejercicio del liderazgo.

# CAPÍTULO **CAPÍTULO** Evaluación y control

*La mejor medida de control es la prevención.*

*Phillip Crosby*

## **OBJETIVO GENERAL**

El lector aplicará los principios, etapas y sistemas de control y evaluación para incrementar la competitividad en una empresa.

## **OBJETIVOS ESPECÍFICOS**

- Definir el concepto de control.
- Argumentar las causas que fundamentan la importancia del control.
- Describir cada una de las etapas del proceso de control.
- Explicar en qué consisten las diversas técnicas de control.
- Aplicar las técnicas de control a una empresa.
- Elaborar indicadores para una empresa.
- Analizar las características de los sistemas de evaluación.
- Explicar la importancia de la responsabilidad, honestidad y compromiso durante la aplicación de la evaluación y el control.

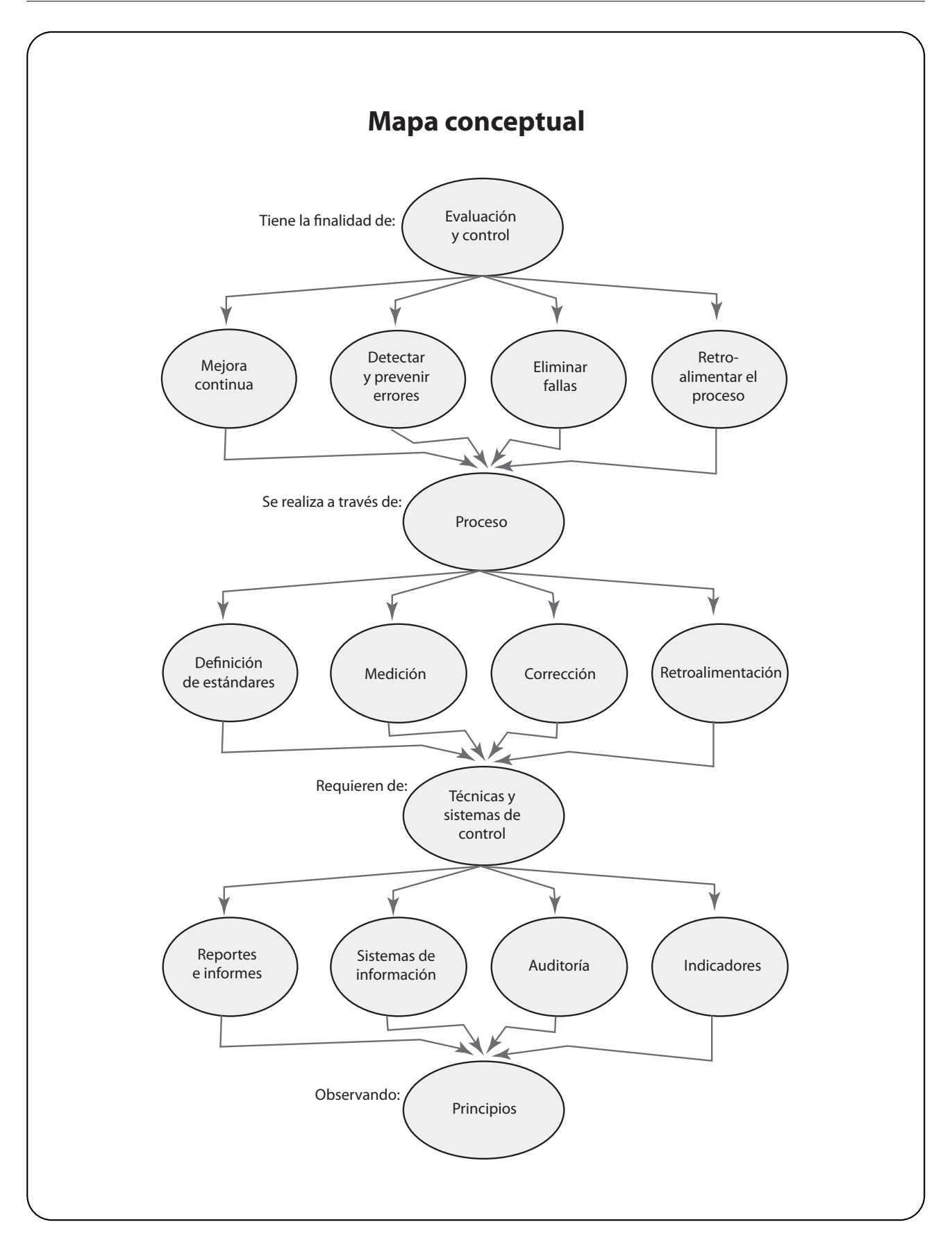

## **7.1 El control y su importancia**

Íntimamente ligado con la planeación, el control es la fase del proceso administrativo a través de la cual se evalúan los resultados obtenidos con relación a lo planeado con el objeto de corregir desviaciones para reiniciar el proceso.

Lo ideal es saber elegir y utilizar las formas, técnicas y tipos de control que propicien la máxima satisfacción de los clientes, del personal, de la sociedad, del entorno y de los accionistas para cumplir la misión de la organización.

El control es de vital importancia dado que:

- Sirve para comprobar la efectividad de la gestión.
- Promueve el aseguramiento de la calidad.
- Protección de los activos de la empresa.
- Garantiza el cumplimiento de los planes.
- Establece medidas para prevenir errores y reducir costos y tiempo.
- A través de éste, se detectan y analizan las causas que originan las desviaciones, para evitar que se repitan.
- Es el fundamento para el proceso de planeación.

## **7.2 El proceso de control**

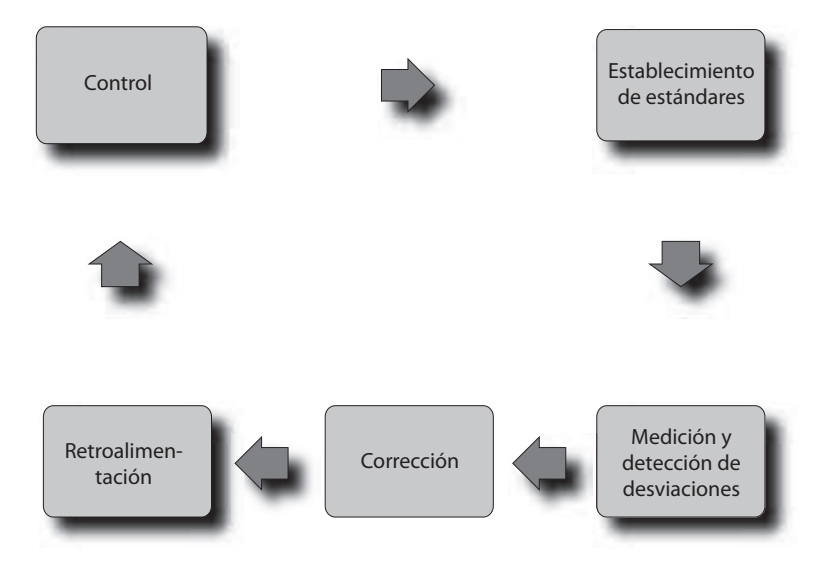

**La evaluación y control es la fase del proceso administrativo a través de la cual se establecen los estándares para medir los resultados obtenidos con el fin de corregir desviaciones, prevenirlas y mejorar continuamente el desempeño de la empresa.**

**FIGURA 7–1**

**Etapas del control**

## **Establecimiento de estándares e Indicadores**

El control implica verificar que los resultados estén de acuerdo con lo planeado, para lo cual se requiere establecer indicadores o unidades de medición de resultados.

## **Medición y detección de desviaciones**

Consiste en medir la ejecución y los resultados mediante la aplicación de unidades de medida, definidas de acuerdo con los estándares establecidos, con la finalidad de detectar desviaciones. Para llevar a cabo esta función se utilizan primordialmente los sistemas de información, por tanto, la efectividad de la medición dependerá directamente de la fiabilidad y exactitud de la información, misma que debe ser oportuna (a tiempo), confiable (exacta), válida, que mida realmente el fenómeno que intenta medir con unidades de medida apropiadas, y fluida (que se canalice por los canales de comunicación adecuados).

**Un estándar o indicador puede ser definido como una unidad de medida que sirve como patrón para efectuar el control.**

**Una desviación o no conformidad es la diferencia entre el desempeño real y el estándar.**

**La corrección es la acción y aplicación de medidas para eliminar las desviaciones o no conformidades con relación a los estándares o indicadores.**

**La retroinformación proporciona elementos para efectuar mejoras en el sistema administrativo y para prever la posible existencia de fallas y errores.**

## **Corrección**

Antes de iniciar la acción correctiva, es de vital importancia reconocer si la desviación es un síntoma o una causa, con la finalidad de que las medidas establecidas resuelvan el problema.

Un ejemplo frecuente de esta situación sucede cuando existe una disminución en las ventas que indica que no se han logrado los objetivos. Antes de implantar una medida correctiva es conveniente analizar si esta disminución se debe a la escasa calidad en el producto o a deficientes procesos mercadológicos.

#### **Retroalimentación**

A través de la retroalimentación se informa de los resultados y las medidas correctivas que se aplicaron.

De la calidad de la información dependerá el grado y rapidez con que se retroalimente el sistema.

## **7.3 Herramientas de control**

Todas las herramientas o técnicas de planeación son técnicas de control. A partir del momento en que se determina un objetivo (si éste es correctamente definido) se establece un control ya que un objetivo es un estándar. Por lo tanto, un adecuado control depende de una eficiente planeación y viceversa.

Dentro de las técnicas de control destacan, por su mayor representatividad, los sistemas de información. La figura 7-2 muestra las principales técnicas de control.

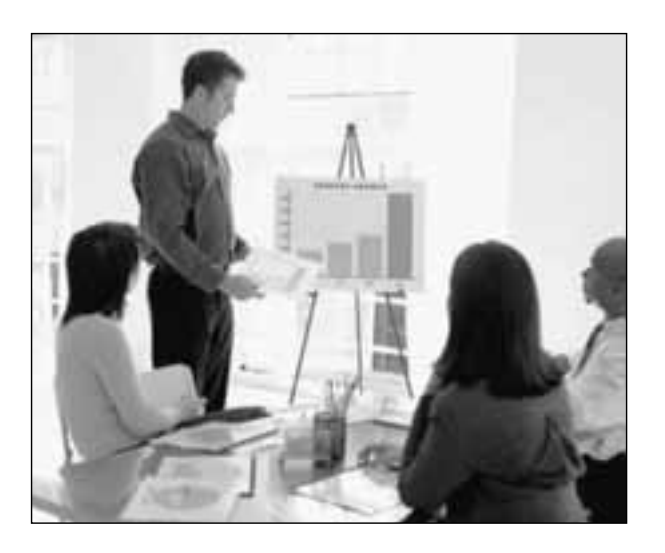

Las técnicas de control se aplican en todas las áreas funcionales de la empresa. Una de las grandes ventajas de los sistemas de control es que permiten, en los diferentes niveles y áreas administrativas de la empresa, evaluar las ejecuciones, tanto a nivel genérico como específico, a fin de determinar la acción correctiva necesaria.

Debido a que es virtualmente imposible estudiar cada una de estas técnicas en este texto, se mencionan de manera informativa las más usuales. Es aconsejable estudiar con detenimiento en libros de la especialidad correspondiente a cada una de estas técnicas.

## **7.3.1 Tipos de control**

Para que el control sea efectivo debe desarrollarse de manera integral y aplicarse continuamente a la empresa. El control puede ser:

**Preliminar.** Es aquel que se efectúa antes de realizar las actividades. **Concurrente.** Se ejerce de manera simultánea a la realización de actividades, como un proceso continuo.

**Posterior.** Se aplica después de haber realizado las actividades.

## **7.4 Sistemas de control**

Para establecer un sistema de control se requiere:

- Contar con objetivos y estándares e indicadores.
- Capacitar al personal para que comprenda y aplique los controles.
- Evaluar la efectividad de los controles.

Algunos de los sistemas de control más usuales son: reportes e informes, sistemas de información, y formas.

## **7.4.1 Reportes e informes**

Existen múltiples tipos de reportes e informes. En términos generales, al diseñar, elaborar y presentar un informe es conveniente tomar en cuenta los siguientes lineamientos:

**Confiabilidad.** Es imprescindible que los reportes se sustenten en información confiable.

**Unidad del tema.** Cada informe debe referirse a un solo tema a fin de evitar confusiones.

**Indicativos.** Deben revelar indicadores importantes.

**Claridad y concisión.** Los informes largos, detallados y genéricos, originan confusiones y desatención por parte de quien los recibe.

**Gráficas y audiovisuales.** De gran ayuda para la presentación de un informe puede ser la utilización de gráficas, material audiovisual y explicaciones verbales para enriquecer la información.

**Frecuencia.** Contar con información oportuna y periódica no implica que ésta deba ser tan frecuente que origine papeleo innecesario.

**Oportunidad.** Deben ser actualizados y entregarse en tiempo y forma.

### **7.4.2 Sistema de información**

Los sistemas de información integran datos acerca de todas las áreas, funciones y actividades de la empresa, entre las que destacan bases de datos, reportes, informes, estadísticas, proyecciones, análisis del entorno, entre otros.

Deben establecerse de acuerdo con las particularidades y requerimientos de cada organización y tomar en cuenta las necesidades reales de la empresa, así como el costo-beneficio del sistema, ya que muchas veces el deseo de controlar puede originar papeleo excesivo y burocratización. Por supuesto, un buen sistema de información debe ser confiable, oportuno, validado, amigable y de fácil manejo.

**Los sistemas de información comprenden todos aquellos medios a través de los cuales se procesan los datos e informes relativos al funcionamiento de todas y cada una de las actividades de la organización.**

#### **7.4.3 Formas**

Las formas impresas son elementos indispensables para la transmisión y registro de datos relativos a las actividades que se desarrollan en cada departamento. Existen multitud de formas que se utilizan en la empresa que van desde una tarjeta de control de asistencia hasta una póliza de contabilidad. Las formas facilitan la transmisión de información y sirven para registrar adecuadamente las operaciones.

#### **7.4.4 Auditoría**

#### **7.4.4.1 AUDITORÍA CONTABLE**

La auditoría contable tiene como función primordial dictaminar si la información financiera presenta fidedignamente la información de la empresa y si los resultados que presenta son auténticos. Esta evaluación se realiza con base en la revisión y examen detallado de todos los registros contables con el fin de verificar la autenticidad de los registros y los estados financieros. Asimismo, que los métodos utilizados estén de acuerdo con los principios de contabilidad, generalmente aceptados, y que su aplicación sea consistente.

Como se puede inferir, la auditoría es el control aplicado al control financiero y su utilización es trascendental en cualquier empresa.

#### **7.4.4.2 AUDITORÍA ADMINISTRATIVA**

En toda organización es imprescindible verificar la ejecución correcta de sus distintas funciones para comprobar si efectivamente se está cumpliendo con los planes con la finalidad de corregir errores, fallas, irregularidades o ineficiencias.

Existen diversas metodologías de auditoría administrativa. Las más usuales son:

**a) Método del American Institute of Management** (Instituto Americano de la Administración). Mediante este método se evalúan los siguientes factores:

- 1. Función económica.
- 2. Estructura formal.
- 3. Utilidades.
- 4. Atención a los accionistas.
- 5. Investigación y desarrollo.
- 6. Consejo de administración.
- 7. Políticas fiscales.
- 8. Eficiencia en la producción.
- 9. Distribución y logística.
- 10. Evaluación de los ejecutivos.
- **b) Método de W.P. Leonard.** Muy similar al anterior, abarca las siguientes etapas:
	- 1. **Diagnóstico.** Consiste en el análisis y recopilación de información de las áreas de estudio que a su vez comprende funciones específicas, departamentos y divisiones o áreas de la empresa en las que se estudian planes, objetivos, políticas, estructuras, sistemas y procedimientos, métodos de control, estándares y recursos.
	- 2. **Evaluación.** Comprende la aplicación de diversos índices con el fin de determinar la efectividad del proceso en cuanto a las siguientes variables: estructura, certeza y adecuación de controles, métodos de protección, métodos de trabajo, repercusiones financieras, utilización de equipo, etcétera.

**La auditoría es la revisión sistemática de los resultados de la empresa. Ésta puede ser contable y administrativa.**

**Mediante la auditoría administrativa se establecen métodos que permiten evaluar el cumplimiento del proceso administrativo con objeto de alcanzar una mayor eficiencia en las áreas, y por ende, en la consecución de sus objetivos.**

3. **Análisis e interpretación.** Una vez que se han efectuado el examen y la evaluación de las variables anteriores se procede a analizar e interpretar la información. En esta fase se incluye un diagnóstico detallado de deficiencias, estados de resultados, estadísticas, pruebas de eficiencia y se proponen soluciones y alternativas a la problemática detectada.

## **7.5 Indicadores**

La efectividad del control está en relación directa con la precisión de los indicadores ya que éstos permiten la ejecución de los planes dentro de ciertos límites, minimizando errores y, consecuentemente, evitando pérdidas de tiempo y dinero. Independientemente del tamaño de la empresa, los objetivos e indicadores bien establecidos son los estándares que sirven para evaluar el logro de resultados. Una de las ventajas de este método es que se utilizan razones o indicadores cuantitativos para cada uno de los factores anteriormente mencionados; algunos ejemplos de estos indicadores se muestran en la figura 7-3.

**Los indicadores de actuación o estándares son un patrón para evaluar los resultados.**

## **FIGURA 7–3**

**Fórmulas para medir la ejecución**

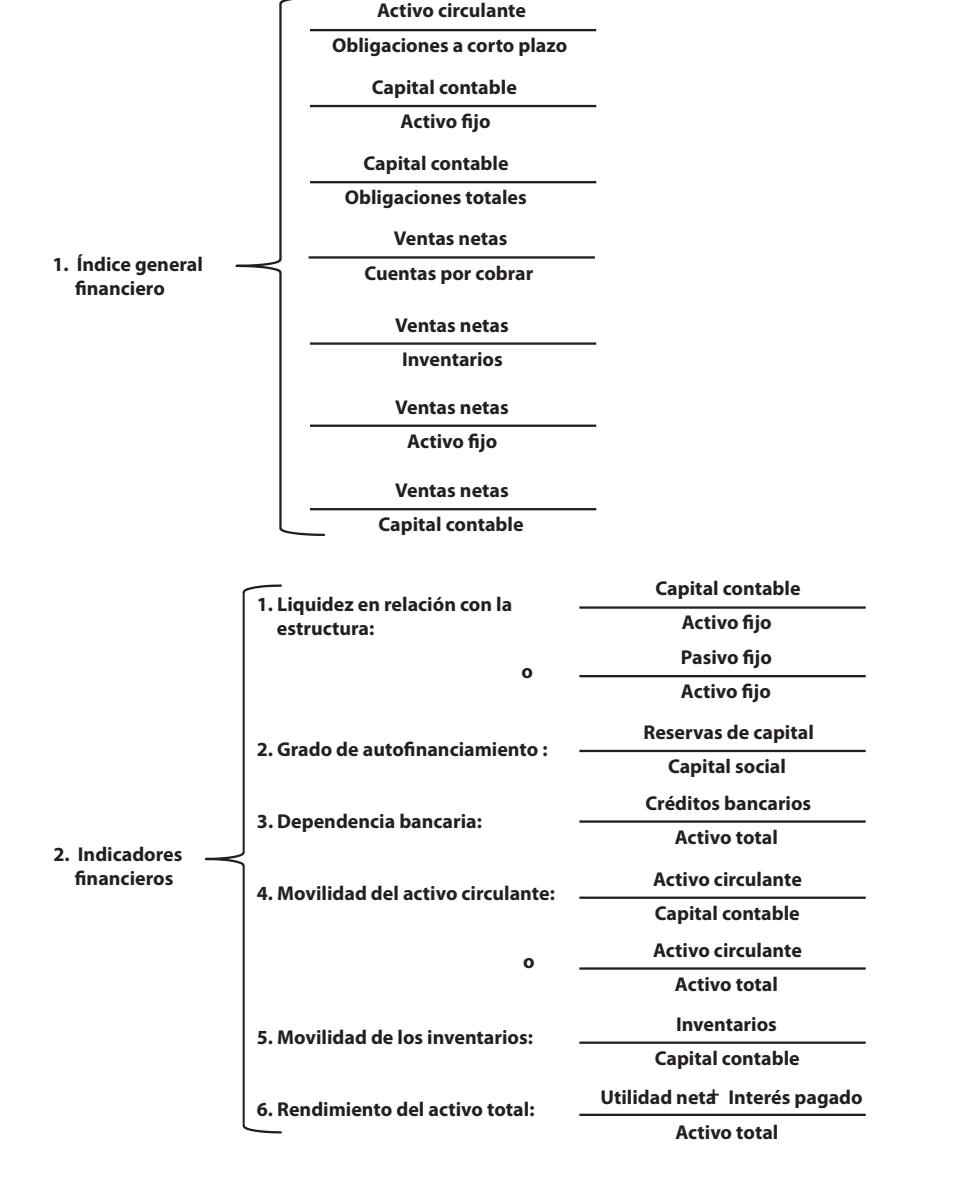
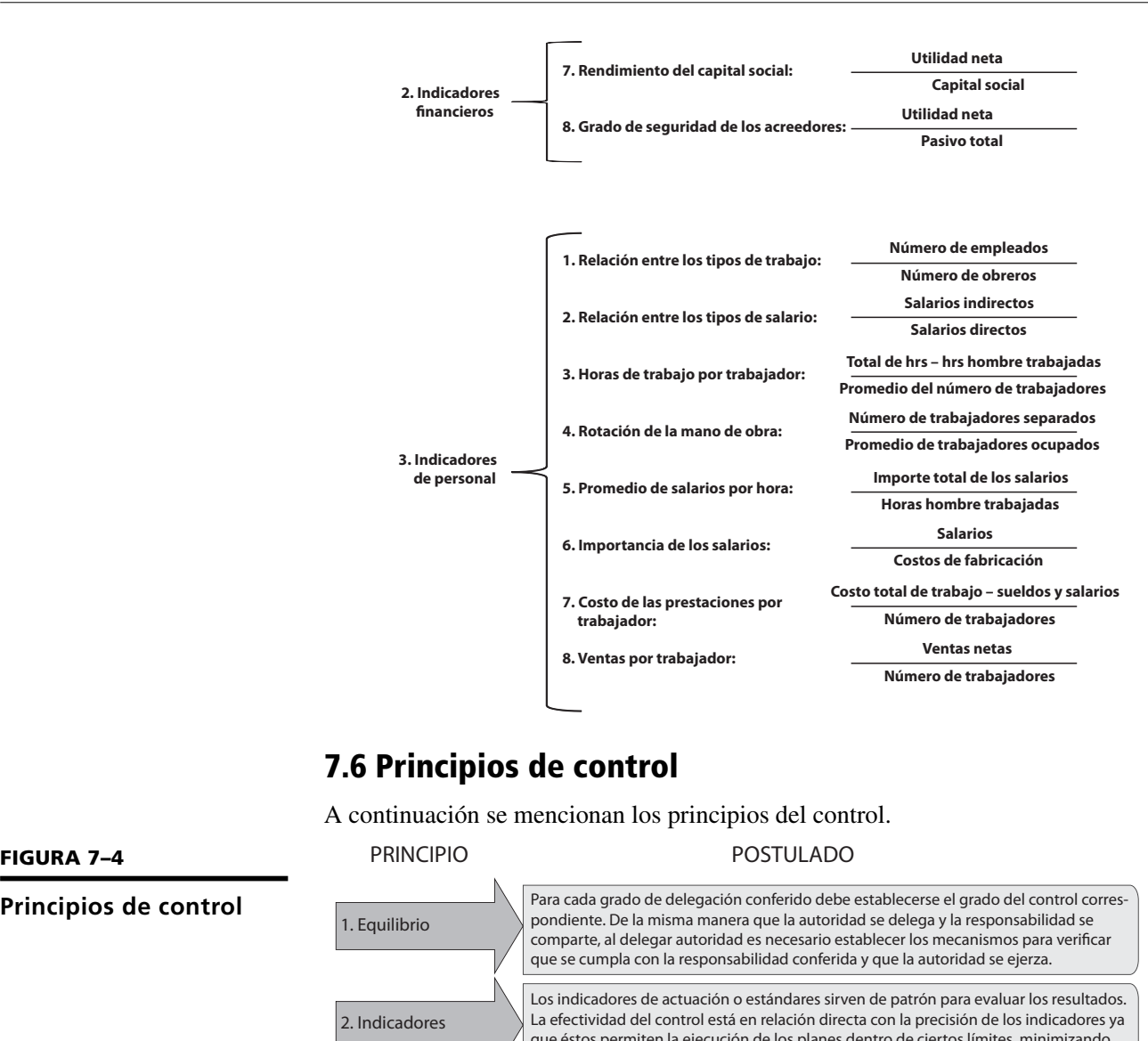

# **7.6 Principios de control**

A continuación se mencionan los principios del control.

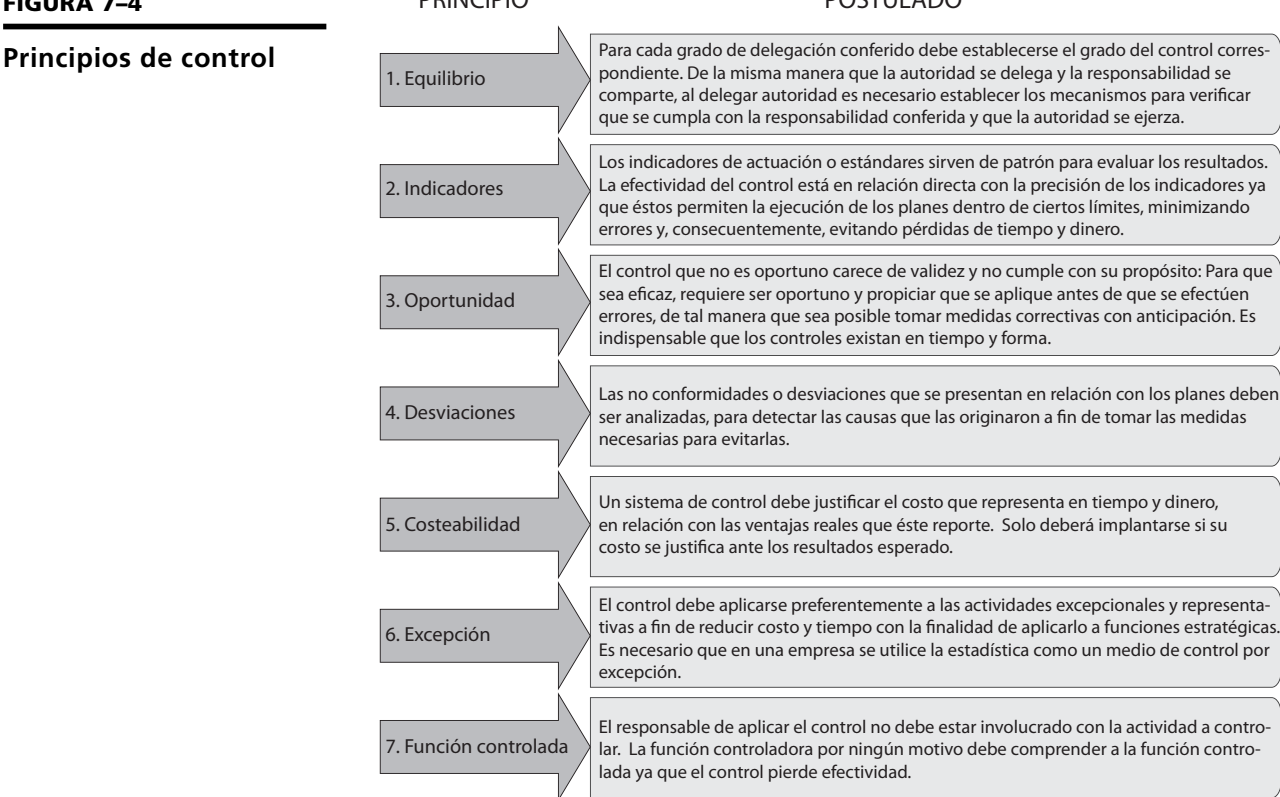

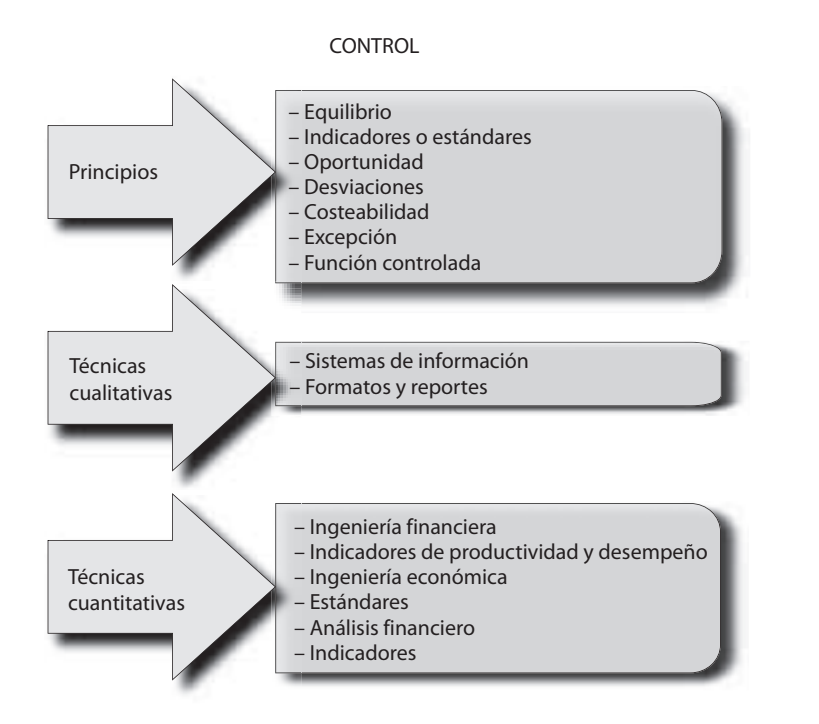

#### **FIGURA 7–5**

**Herramientas y principios del proceso de Control**

# **Ejercicios de refuerzo**

1. Define el concepto de control.

# 2. ¿Para qué sirve el control?

## 3. ¿Qué formas de control conoces?

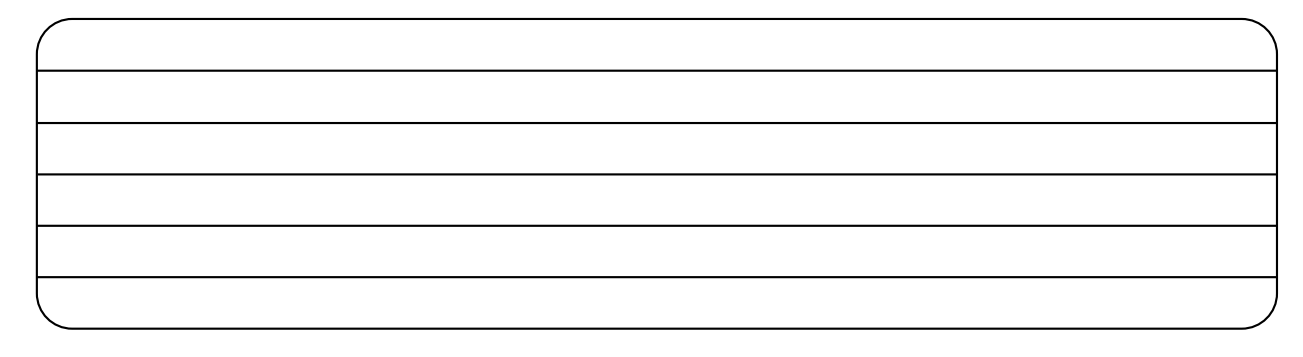

4. ¿Cómo se relaciona el control con la planeación?

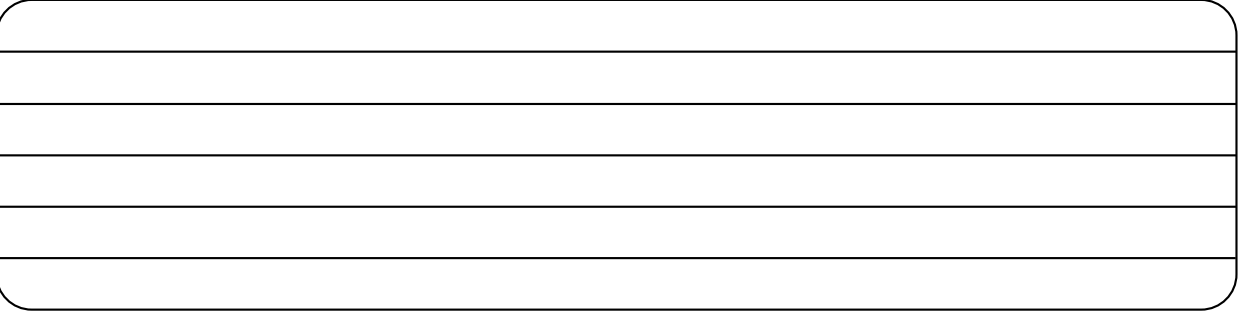

5. ¿Consideras que el control es importante para tu vida personal? Ejemplifica cómo lo aplicarías.

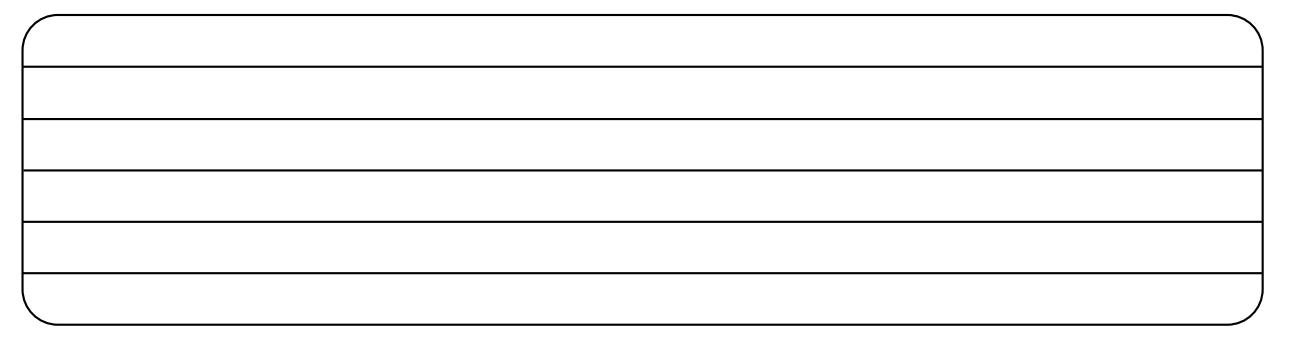

6. Escribe los sistemas de control que se desarrollan en alguna empresa u organización.

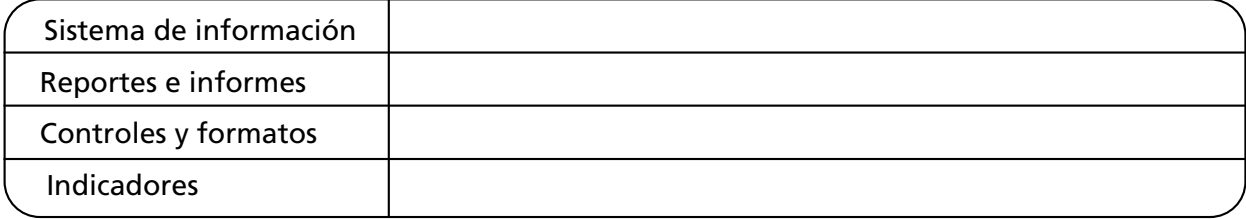

7. Explica los principios que deben aplicarse en cada una de las etapas de control.

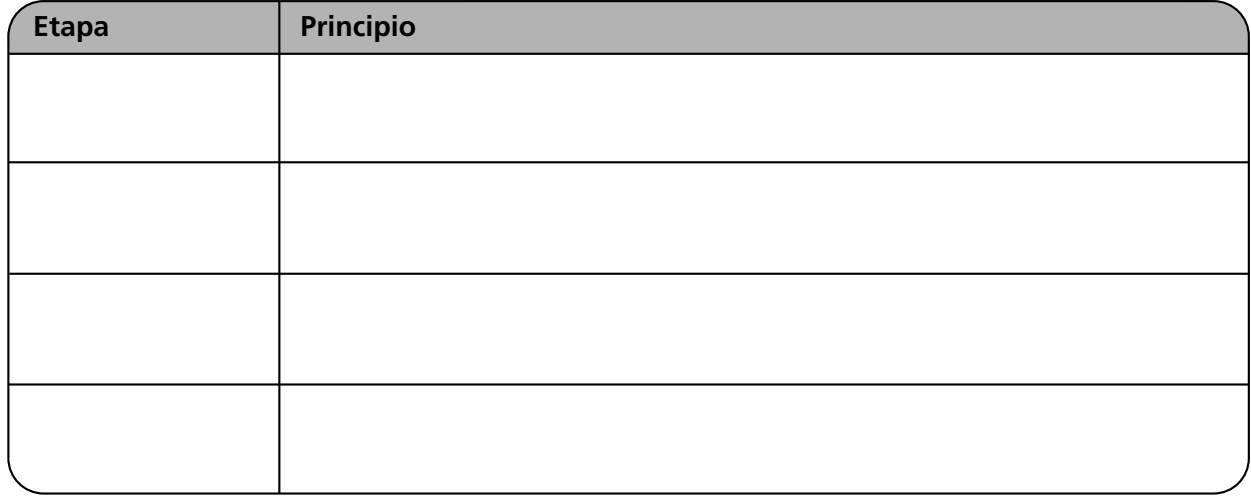

8. A continuación se presenta una gráfica con los principios y técnicas de *Evaluación y control*. Completa los espacios vacíos.

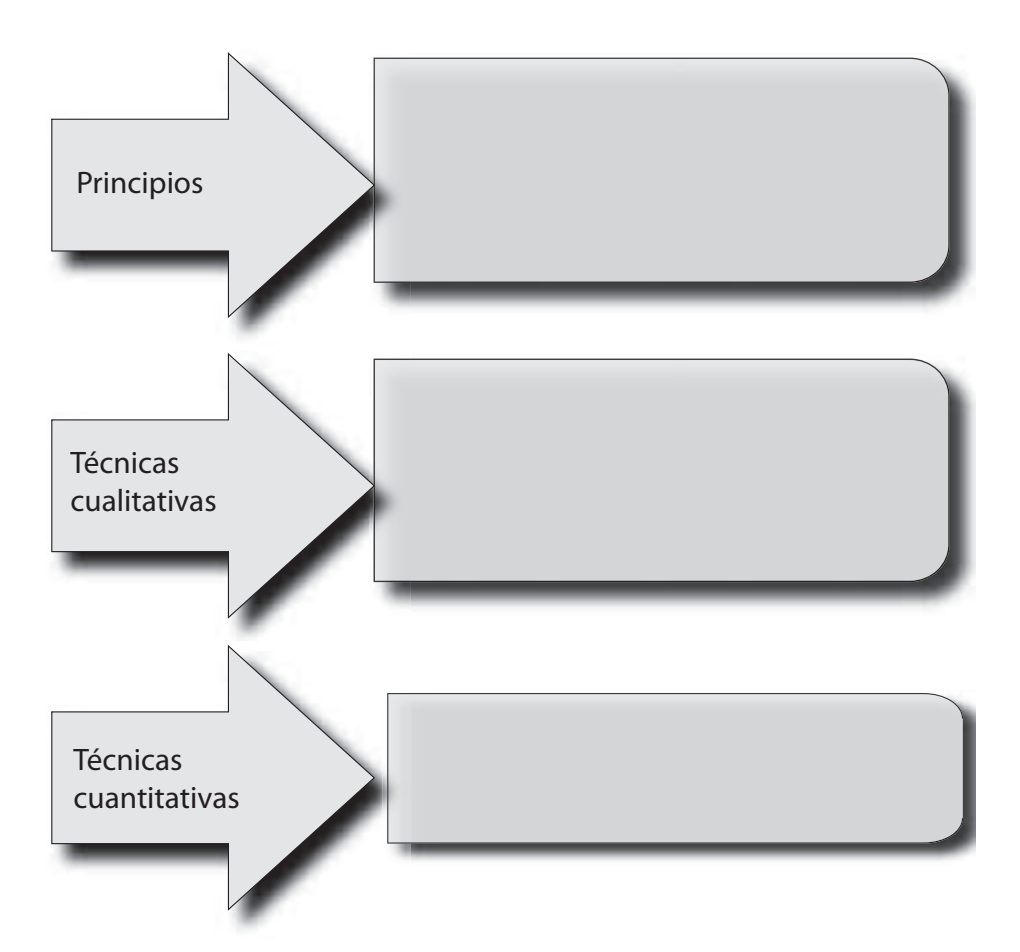

Anota, explica tres principios de *Evaluación y control* y ejemplifícalos.

1.

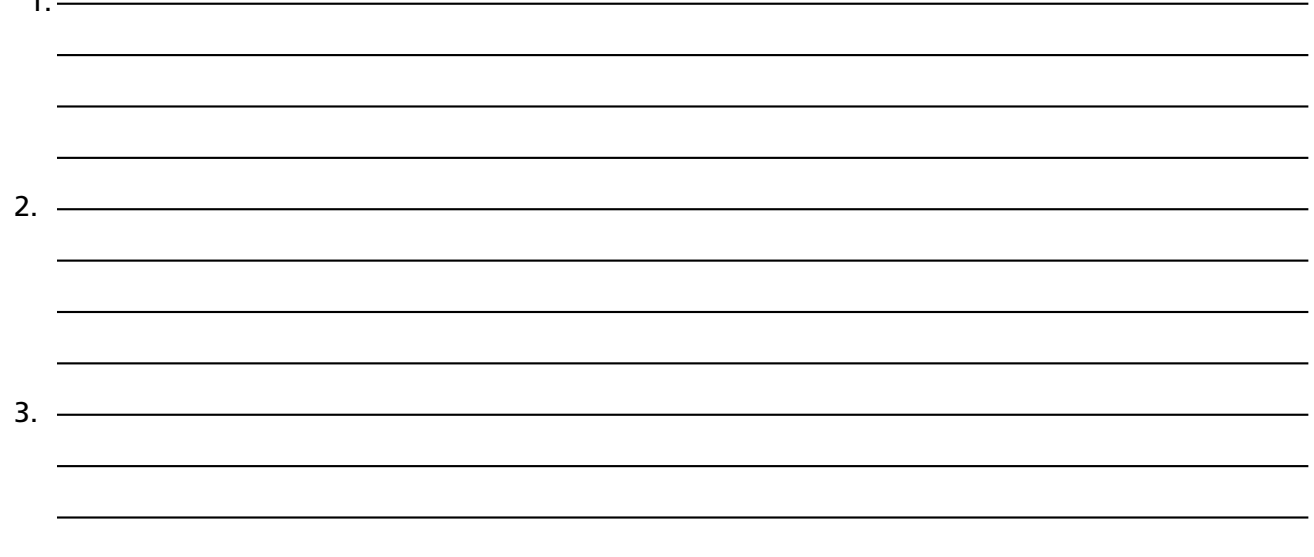

# **Autoevaluación**

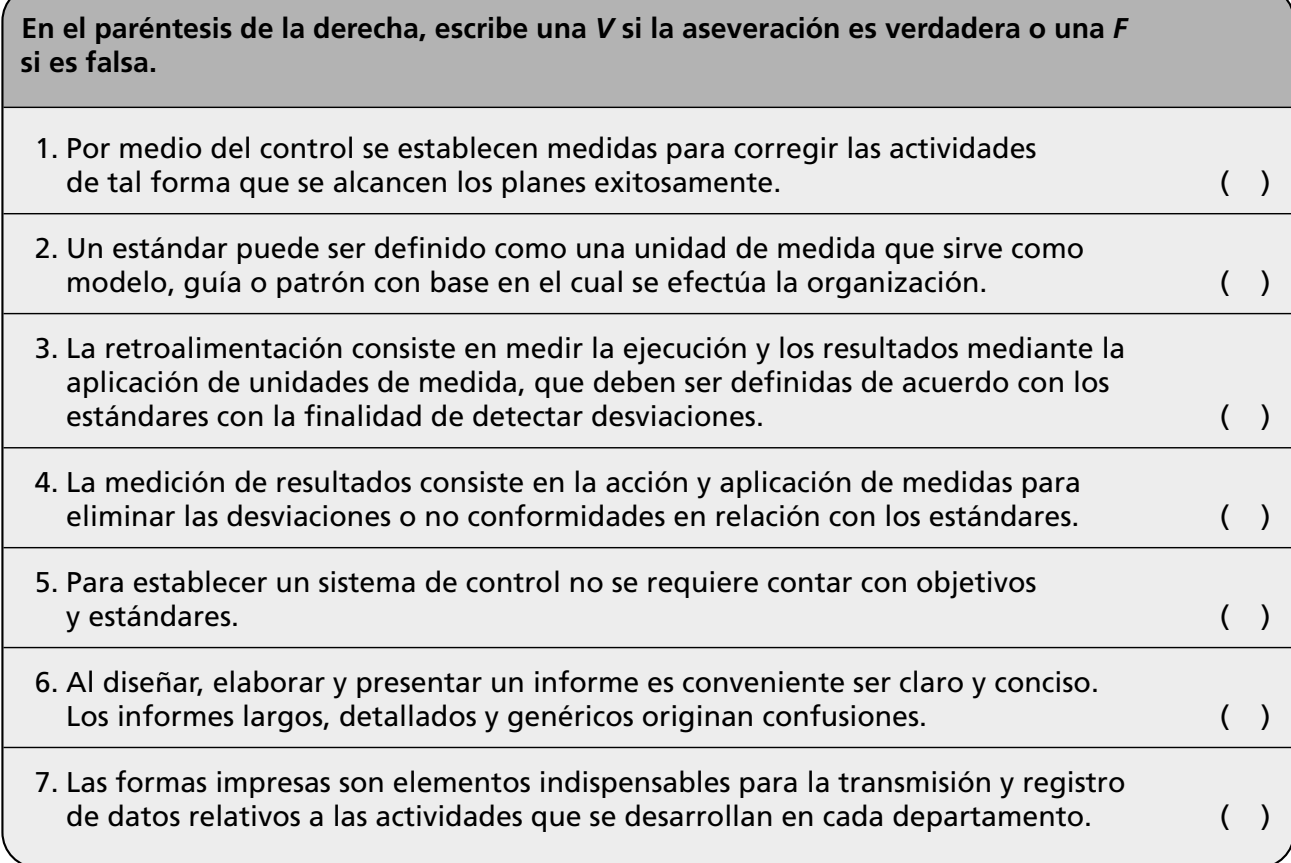

# **Conclusiones**

1. Redacta tres conclusiones de los temas tratados en este capítulo.

2. Escribe tus conclusiones sobre la importancia de los valores en la aplicación del control en las empresas.

# La administración **CAPÍTULO** 8y sus escuelas

*Porque como son los jefes, así, por regla general, serán los hombres bajo sus órdenes.*

*Jenofonte, 430-355 a. C.*

# **OBJETIVO GENERAL**

El lector explicará las aportaciones de las escuelas de la administración y sus principales autores.

# **OBJETIVOS ESPECÍFICOS**

- Explicar en qué consiste la administración científica y enumerar a sus principales autores.
- Explicar los postulados de la escuela de Henri Fayol.
- Explicar en qué consiste la escuela del proceso administrativo.
- Identificar a los autores y los principios de la escuela del humano-relacionismo.
- Explicar en qué consiste la escuela de sistemas y enumerar a sus autores.
- Enumerar las diferencias entre la escuela de administración de sistemas y la teoría cuantitativa.
- Identificar los postulados del neohumanorelacionismo y enunciar a sus creadores.
- Describir los postulados de la escuela neoclásica y mencionar a sus principales autores.
- Elaborar un cuadro sinóptico con los enfoques, las etapas históricas y los autores de la administración.
- Explicar por qué es importante conocer diversos enfoques de la administración.
- Describir la situación de la administración en su país y argumentar qué enfoque administrativo es el más usual.
- Argumentar cuál es la escuela de administración que más se adapta a la actualidad y por qué.
- Describir la importancia de la responsabilidad, el respeto y el compromiso, y su relación con las escuelas de administración.
- Desarrollar valores y actitudes de responsabilidad y respeto en su desempeño personal y escolar.

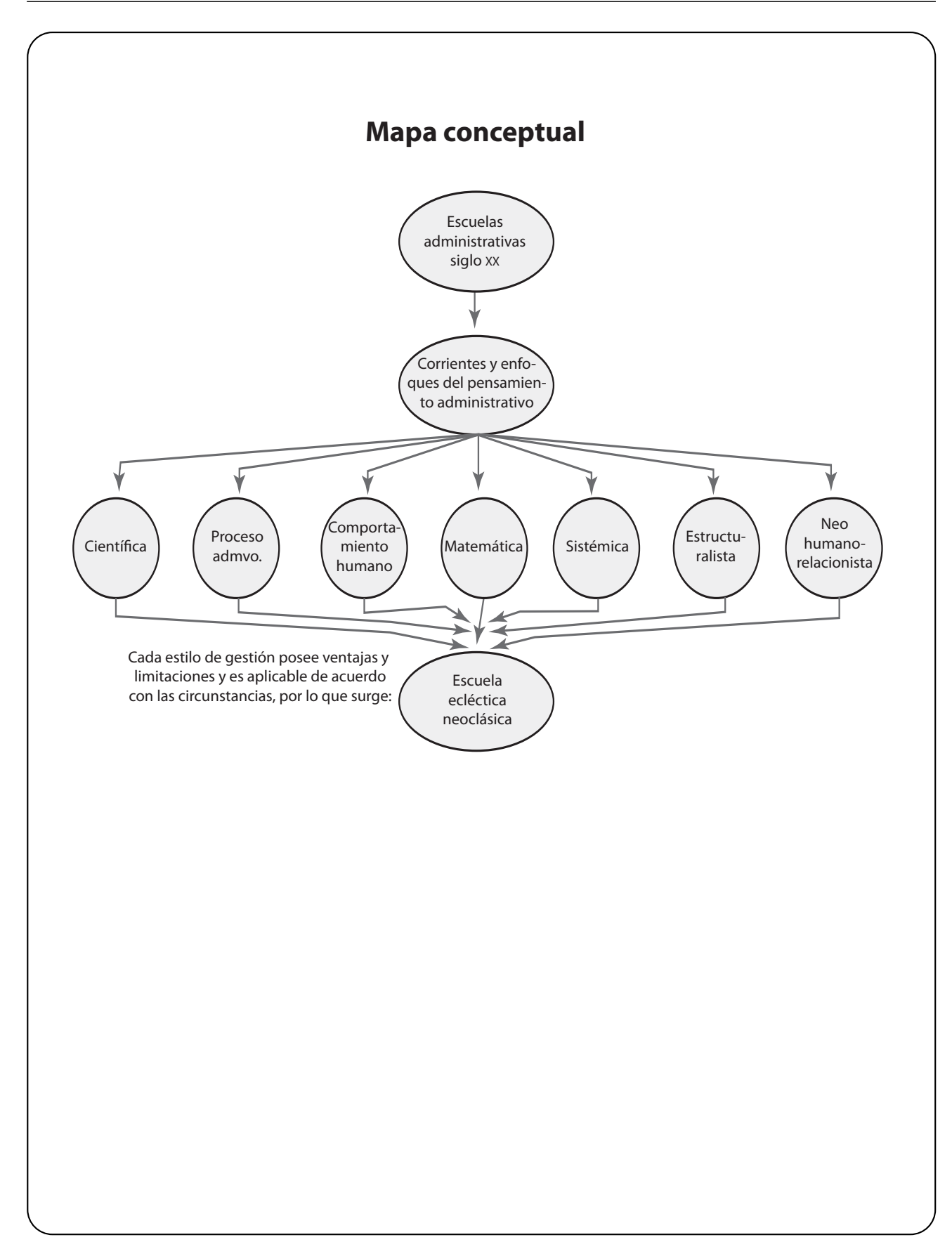

# **8.1 Escuelas y teorías de la administración**

Se hace notar que todas las escuelas que se mencionarán a continuación implican grandes contribuciones a la administración. Cada una sirve para satisfacer las necesidades de las organizaciones de acuerdo con un contexto, por lo que todas son igualmente valiosas. Un directivo eficiente debe conocer todas las escuelas administrativas para elegir y aplicar la más adecuada a las necesidades de su organización. En la figura 8-1 se muestran las escuelas de administración más representativas que han existido.

El estudio de las escuelas de la teoría administrativa aparentemente puede resultar teórico e innecesario. Sin embargo, el aprendizaje y aplicación de la administración sólo es posible mediante el conocimiento de sus distintos enfoques y tendencias. Este conocimiento es el único camino para lograr la visión y el criterio flexible que todo administrador o directivo requiere.

# **8.2 La administración científica**

Los representantes más destacados de esta escuela son Frederick Winslow Taylor, los esposos Gilbreth y Henry L. Gantt, Henry Metcalf, Henry Robinson Towne y Charles Babbage, entre otros. A principios del siglo XX, en Estados Unidos, establecieron las bases de la administración científica.

La aportación más importante de la administración científica es la aplicación del método científico a la administración, y el surgimiento de ésta como una rama específica del conocimiento. Las principales aportaciones de los autores representativos de la administración científica son:

## **Charles Babbage (1792-1871)**

Uno de los iniciadores de la ingeniería industrial y de la administración desarrolló una máquina calculadora a la que llamó *máquina diferencial*, precursora de la actual computadora. Anticipó muchas teorías de Taylor y dedujo los inconvenientes del estudio de tiempos. Postuló las ventajas de la división del trabajo: menor tiempo en aprendizaje, mayor habilidad en el desempeño por la frecuente repetición de los procesos semejantes, invención de herramientas y maquinaria para simplificar los procesos, y adecuación del hombre en el puesto.

## **Henry Metcalf (1847-1917)**

Propuso una *ciencia de la administración* basada en principios que pueden aplicarse a una gran variedad de casos y situaciones. Diseñó un sistema precursor para el control de costos y materiales; era sencillo, dado que proporcionaba un flujo continuo de información y delimitaba y distribuía la responsabilidad.

#### **Henry Robinson Towne (1844-1924)**

Towne fue uno de los principales promotores de Taylor y sus métodos; innovó los sistemas de pago por trabajo a destajo. Abogó por un intercambio de experiencias entre los gerentes de diferentes compañías pertenecientes a la Asociación de Ingeniería Mecánica (ASME) de Estados Unidos, para integrar datos sobre los que podría basarse una ciencia de la administración.

## **Frederick Winslow Taylor (1856-1915)**

Es conocido como *el padre de la administración científica*. Nació en Pennsylvania, Estados Unidos, y pertenecía a la clase media; en 1870 ingresó como mecánico

**Las escuelas de administración son las diversas corrientes o enfoques a través de los cuales se aplica la administración.**

**La administración científica es la aplicación de los métodos de ingeniería y experimentación a la administración, orientados hacia el incremento de la productividad.**

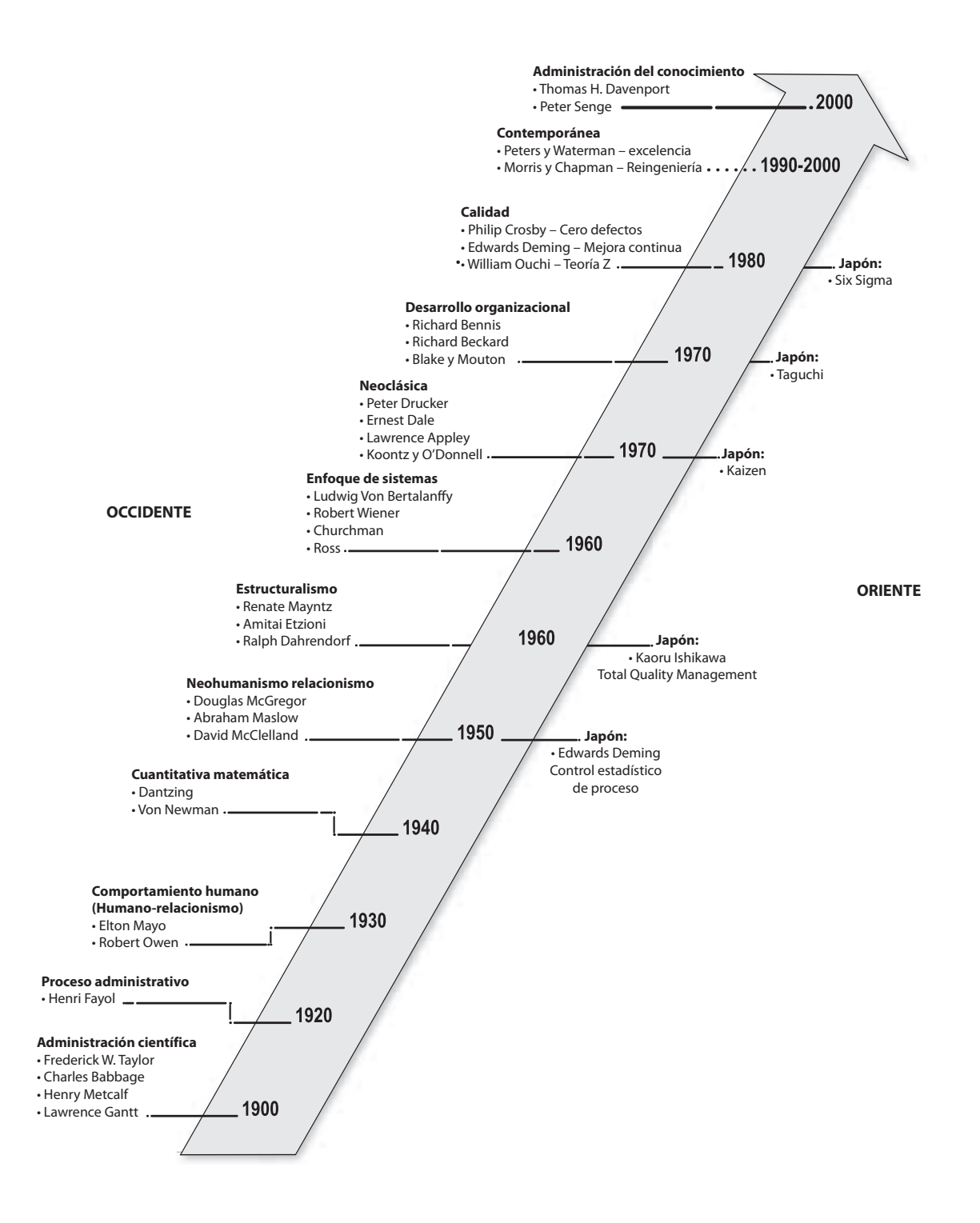

#### **FIGURA 8–1**

**Escuelas del pensamiento administrativo**

a un taller, en donde rápidamente incrementó la productividad, y por lo mismo fue ascendido a jefe de mecánicos. Propuso mejorar la eficiencia del trabajo a través de estudios de los tiempos y movimientos.

Una de sus grandes aportaciones es el sistema de incentivos por trabajo diferencial, el cual consiste en crear dos tipos de pago: si un trabajador obtenía una cuota de producción, se le pagaba una primera tarifa; si rebasaba el estándar, se le remuneraba con la segunda tarifa, mucho mayor que la primera. Este sistema aún es utilizado en algunas empresas.

En 1911 publicó el libro *Principles of Scientific Management* donde postula que la administración es una ciencia basada en reglas, leyes y principios bien definidos, y que para aplicar la administración científica es necesaria una *revolución mental*, tanto en el trabajador como en los gerentes, que comprende los siguientes aspectos:

- Unión del trabajador y la empresa para incrementar las ganancias de la empresa.
- Utilizar el método científico para mejorar la eficiencia en todas las actividades.
- Utilizar incentivos para promover el interés del trabajador y la productividad.
- Establecer estándares de los métodos y condiciones de trabajo indispensables para realizar el trabajo.
- Diferenciar las funciones del supervisor de las del trabajador.

Una de las principales contribuciones de Taylor fue demostrar que la administración es una filosofía en virtud de la cual la gerencia reconoce que su objetivo es buscar científicamente los mejores métodos de trabajo a través del entrenamiento, y de los tiempos y movimientos.

Taylor estableció principios y normas que permiten obtener un mayor rendimiento de la mano de obra y ahorro de los materiales. Sus principales aportaciones son: estudios de tiempos y movimientos, selección de obreros, métodos de trabajo, incentivos, especialización y capacitación.

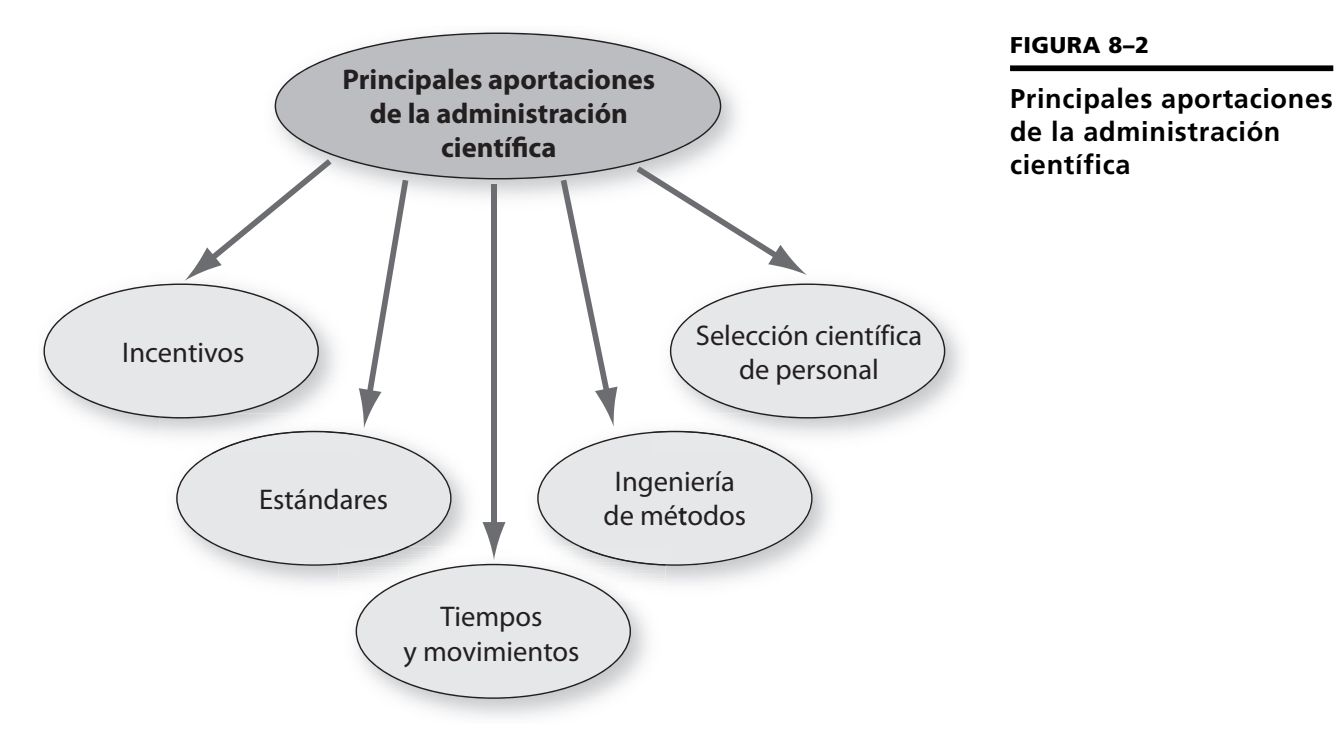

#### **Henry Lawrence Gantt (1861-1919)**

Nació en Estados Unidos, en Maryland. Se tituló como ingeniero y fue colaborador y amigo de Frederick Taylor a quien conoció en la Midvale Steel Co. Una de sus más grandes aportaciones fue establecer un sistema de remuneración para los trabajadores con la finalidad de obtener una mayor motivación y cooperación de los mismos. Implementó métodos de capacitación para los obreros y su más importante aportación a la administración es la Gráfica de Gantt a través de la cual se determinan los tiempos y las actividades que deben de realizarse en un programa de trabajo. Esta gráfica también es conocida como Gráfica de barras y se utiliza actualmente para planear actividades.

#### **Frank Bunker Gilbreth (1868-1924)**

Una de las más grandes aportaciones de la administración científica fue realizada por Gilbreth, quien fue discípulo de Taylor y desarrolló un método de estudio de movimientos, cuyo objetivo era suprimir movimientos inútiles dentro del proceso de trabajo. Desarrolló también diagramas de flujo y junto con su esposa creó los Therbligs, que son los 17 elementos básicos que se pueden activar para reducir tiempos y movimientos.

## **8.3 La escuela del proceso administrativo**

Henri Fayol inicia la escuela del proceso administrativo, conocida también como Teoría clásica. Postula que la administración se realiza a través de varias etapas. Con el transcurso del tiempo, y la aportación de diversos autores, la Teoría clásica dio origen a la escuela ecléctica, la cual comprende una conjunción de ideas de varias corrientes para la aplicación de la administración.

#### **Henri Fayol (1841-1925)**

De origen francés, considerado al igual que Taylor como uno de los fundadores de la administración, nació en Constantinopla y obtuvo el título de ingeniero de minas en Francia. Publicó su obra *Administración industrial y general* en 1916. Identificó las principales actividades (o áreas funcionales) que, de acuerdo con su criterio, deberían existir en cualquier organización: técnicas, comerciales, financieras, seguridad, contabilidad y gerencia.

## **8.4 Humano-relacionismo**

La Escuela del comportamiento humano, conocida también como humano-relacionismo, otorga mayor importancia al hombre y a su conducta como el punto de partida de la administración.

El humano-relacionismo contribuyó a que la administración se enfocara hacia aspectos éticos y al respeto de la dignidad del trabajador.

El objetivo primordial de este enfoque es lograr una mejor productividad del trabajador a través de la satisfacción de sus necesidades psicológicas y de grupo, basándose en estudios de motivación, participación y equipos de trabajo, entre otros. Diversas escuelas administrativas se basan en esta corriente. La administración que no tiene en cuenta la satisfacción de las necesidades materiales y psicológicas de los trabajadores está condenada al fracaso. A continuación se presentan datos de los dos autores más sobresalientes del humano-relacionismo.

**El humano-relacionismo postula la necesidad de mejorar las relaciones humanas a través de la aplicación de las ciencias de la conducta a la administración, especialmente la psicología.**

Fayol estableció catorce principios de administración que en la actualidad se aplican durante el proceso administrativo:

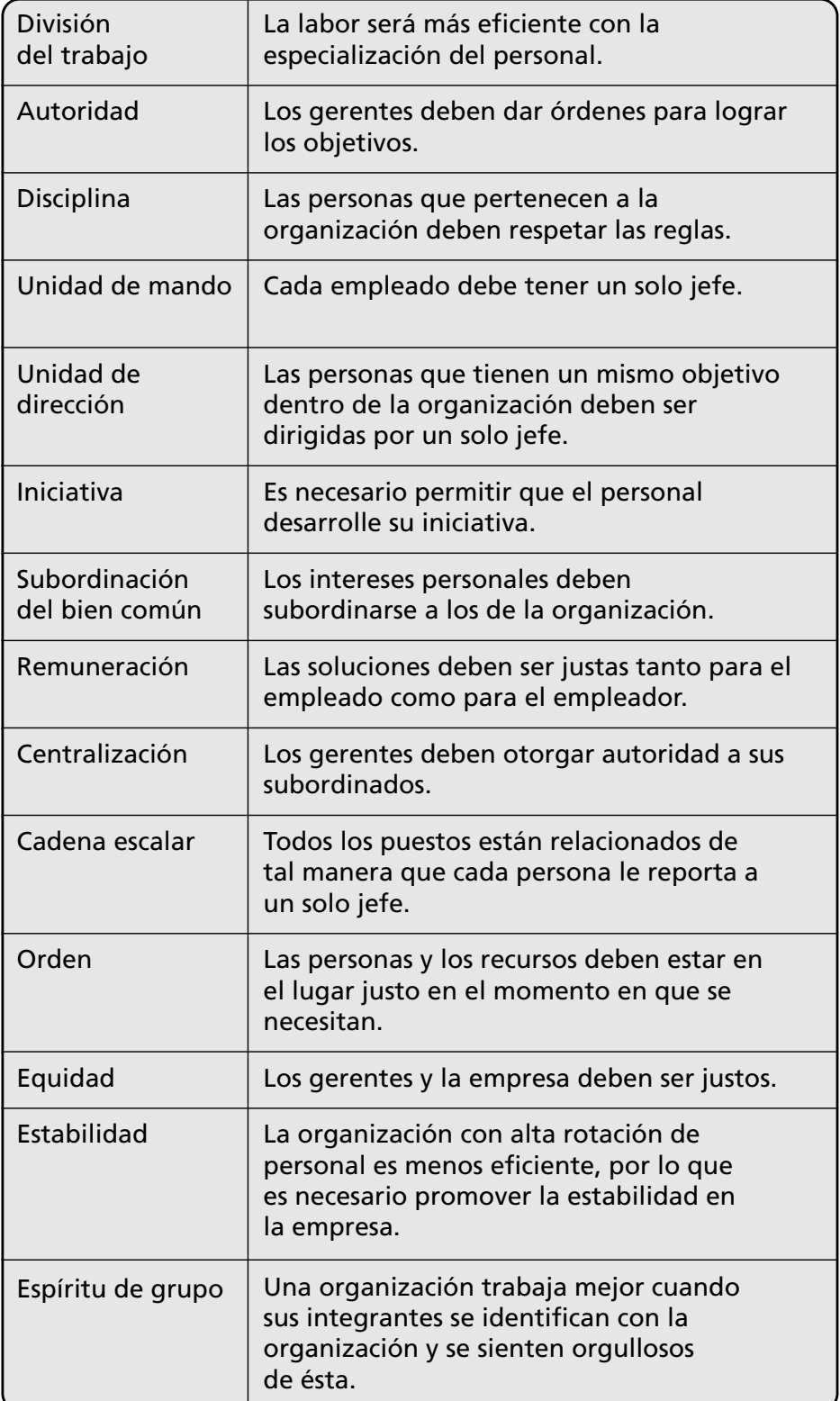

**FIGURA 8–3**

**Principios de administración de Fayol**

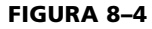

**Principales aportaciones de la Escuela clásica o del proceso administrativo**

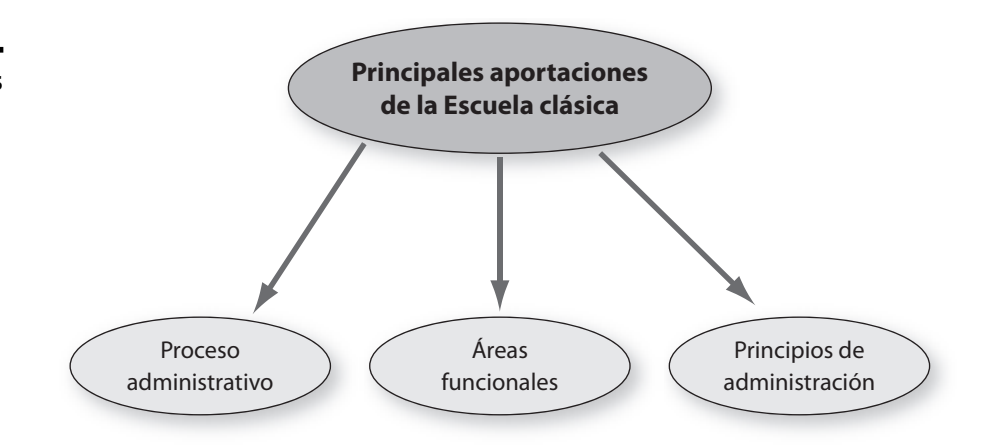

#### **Robert Owen (1771-1858)**

Gerente de una empresa textil en Escocia, Owen se refería a los trabajadores como *máquinas vitales*. Postuló que generalmente se entendía la necesidad de mantener las máquinas en buen estado; que si a las máquinas inanimadas se les consideraba importantes, con mayor razón debiera considerarse a las máquinas vitales. Difundió la idea de la necesidad del bienestar social de sus empleados tanto en la comunidad como en el trabajo. Demostró que los costos que implica satisfacer las necesidades sociales y personales de los trabajadores son una gran inversión que reditúa en altos rendimientos.

#### **George Elton Mayo (1880-1949)**

Psicólogo, fue profesor de filosofía en Australia; en 1922 emigró a Estados Unidos donde realizó investigación en la industria. Su interés primordial se enfocaba en los efectos psicológicos que podían provocar las condiciones físicas del trabajo en relación con la productividad. Con su teoría, a la que se llama del d*escubrimiento del hombre*, resultado del experimento en las plantas que la Western Electric Company tenía en Hawthorne, Illinois, inició la aplicación del enfoque de las relaciones humanas. Demostró que sin la cooperación y solidaridad del grupo de trabajo, la oportunidad de los trabajadores para ser escuchados y la comunicación como elemento fundamental, es difícil incrementar la productividad. En esta investigación se obtuvieron las siguientes conclusiones:

- La moral y la productividad de los trabajadores se relacionan con aspectos de tipo afectivo y social, tales como el reconocimiento, el ser escuchados y el formar parte de un grupo de trabajo.
- Los factores sociales en ocasiones son más motivadores que los económicos.
- La solidaridad y la cohesión son de suma importancia para el desempeño del individuo en su trabajo.
- La comunicación es un elemento fundamental para lograr la productividad e influir en el comportamiento de los trabajadores.

# **8.5 La Escuela matemática. Escuela de la Teoría de las decisiones. Enfoque cuantitativo**

Se consolida durante la Segunda Guerra Mundial con la aplicación de métodos matemáticos para optimizar logística, asignación de recursos, producción y provisión de armamentos durante la guerra.

**La Escuela matemática parte del principio de que la administración es una entidad lógica cuyos elementos pueden expresarse en términos de símbolos matemáticos, relaciones y datos que se pueden medir; su aplicación es básica en la toma de decisiones.**

Una de las mayores aportaciones de esta escuela es la investigación de operaciones; tiene gran importancia en el campo de la administración ya que fomenta el pensamiento ordenado, la metodología lógica y el reconocimiento de restricciones; proporciona poderosas herramientas en la solución de problemas complejos; es de gran utilidad cuando se aplica a inventarios, control de producción, logística, teoría de colas y asignación de recursos, entre otros.

La Escuela matemática ha sido de gran valía para el desarrollo de la administración ya que la toma de decisiones es la esencia de ésta. Kaufman, Norbert Wiener e Irwin D.J. Ross han hecho grandes aportaciones en este campo, así como Dantzig, Von Newman y Bowman, Hierwicks y Wald. A esta escuela se le conoce como Teoría de las decisiones o enfoque cuantitativo.

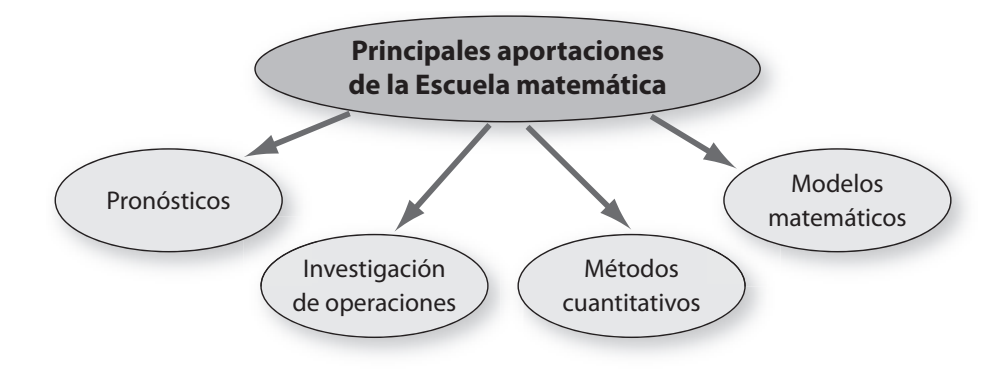

# **8.6 Neohumano-relacionismo**

Esta corriente surge a partir de la revisión de los postulados del humano-relacionismo.

Sus principales exponentes son Abraham Maslow, Frederik Herzberg, Douglas McGregor y Rensis Likert.

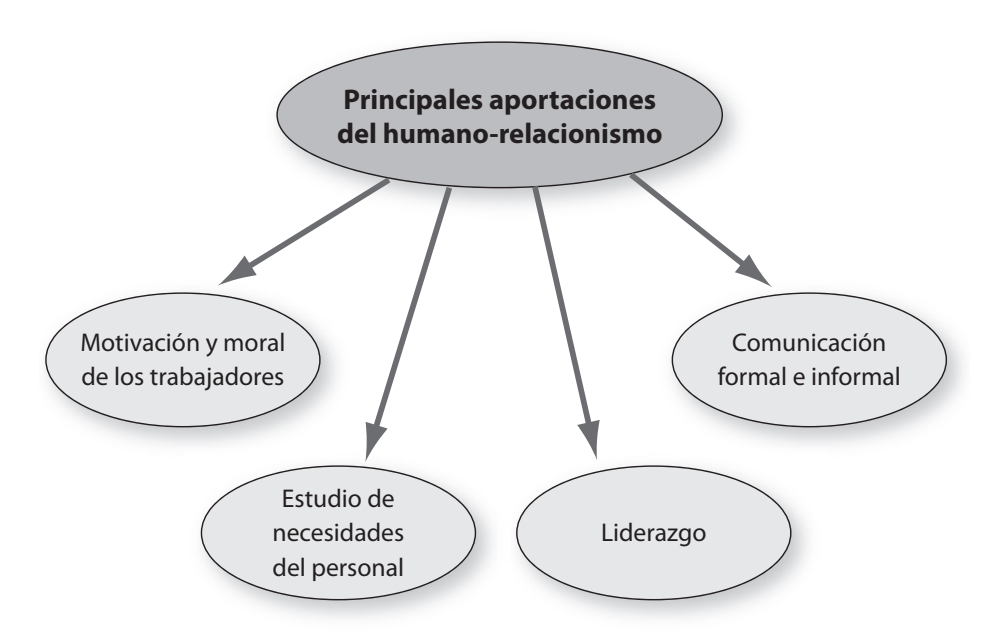

**FIGURA 8–5**

**Principales aportaciones de la Escuela matemática**

**El neohumano-relacionismo parte del supuesto de que la administración debe adaptarse a las necesidades del personal y fundamentarse en sus motivaciones ya que es determinante para el éxito de las empresas.**

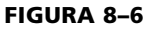

**Principales aportaciones del humano-relacionismo**

#### **Douglas McGregor**

A partir de un análisis comparativo de las formas tradicionales de administración, llega a la conclusión de que la naturaleza del ser humano ejerce gran influencia en la organización. Propone lograr un equilibrio entre las necesidades del trabajador y las de la empresa a través de la participación activa del trabajador en la fijación de los objetivos, enfoque del que surge la administración por objetivos.

Según Douglas McGregor, las personas que no satisfacen sus necesidades en el trabajo se conducen con pasividad, indolencia y falta de responsabilidad, y con un escaso rendimiento productivo. Para modificar estas actitudes y la multitud de problemas que originan propone la administración por objetivos, la cual trata de eliminar criterios de la administración tradicional, cuyo principio básico consiste en considerar que la autoridad es el medio esencial e indispensable para lograr la eficiencia administrativa.

Douglas McGregor postula que existen dos estilos básicos de dirección: la administración tradicional, a la que él llama *Teoría X*, y otro estilo que considera la naturaleza del ser humano, al que le denomina *Teoría Y*.

**Teoría X.** La administración tradicional o Teoría X a través de sus políticas, programas y estructuras refleja las siguientes suposiciones:

- El ser humano es, por naturaleza, indolente, perezoso, le desagrada el trabajo y lo evitará siempre que pueda.
- Las personas tienen que ser *dirigidas, controladas, obligadas a trabajar* y motivadas para lograr los objetivos de la empresa.
- Los trabajadores prefieren ser dirigidos, les disgusta la responsabilidad y son poco ambiciosos.

**Teoría Y.** Se basa en los siguientes supuestos:

- Al ser humano le agrada el trabajo.
- Las personas no son pasivas por naturaleza, se han vuelto así a raíz de las estructuras de organización que han propiciado esta actitud.
- La responsabilidad, la iniciativa, el potencial de desarrollo y la disposición para dirigir la conducta hacia las metas de organización se encuentran latentes en todo ser humano.
- Es responsabilidad de la administración desarrollar las potencialidades de los trabajadores.
- La administración debe establecer las condiciones para que el personal pueda alcanzar sus objetivos mediante la consecución de los objetivos de las empresas.

McGregor considera que la Teoría Y es la más adecuada. Sin embargo, es importante considerar que ambas teorías son ciertas, dependiendo del grado de madurez emocional de las personas que integran la empresa y de las circunstancias específicas de cada organización, por lo que el directivo deberá utilizar el sentido común para aplicar la teoría más adecuada.

#### **Abraham Maslow**

Una de las teorías de motivación más aceptadas es la *Jerarquía de las necesidades* de Maslow. Para este autor, la motivación se origina en las necesidades, las cuales a su vez influyen en el comportamiento.

#### **FIGURA 8–7**

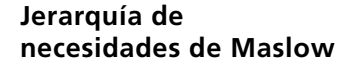

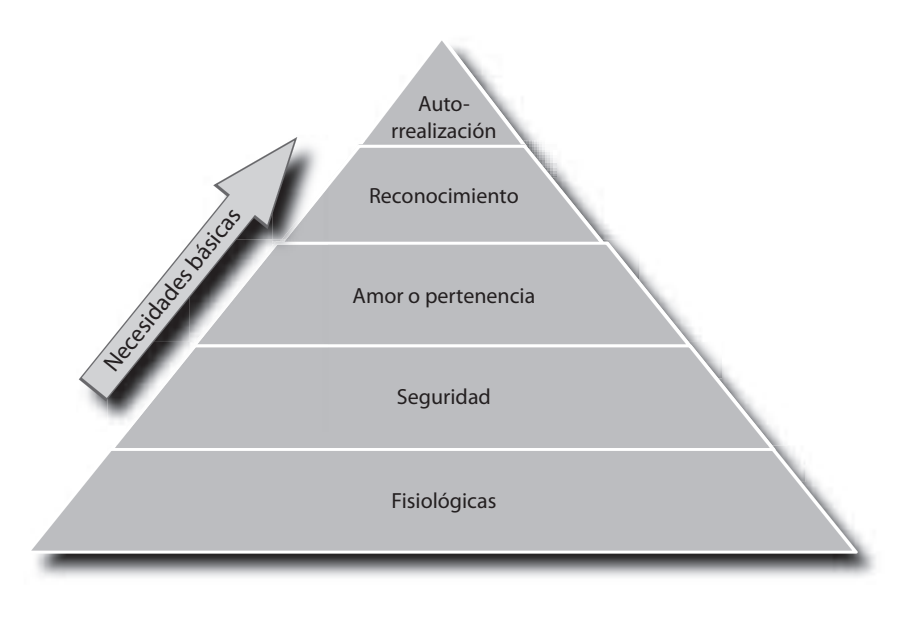

Las necesidades del ser humano tienen una jerarquía: en tanto que la primera necesidad básica no sea satisfecha, tiene el poder exclusivo de motivar la conducta; sin embargo, al ser cubierta pierde su poder de motivación. De esta forma, un nivel más alto de necesidad se convertirá en un factor de motivación sólo cuando las necesidades que ocupan el nivel inmediato anterior hayan sido realizadas. Por tanto, para lograr la motivación de los empleados será necesario satisfacer sus necesidades a través del trabajo. La jerarquía de Maslow incluye cuatro necesidades básicas y una de crecimiento, las cuales deberán satisfacerse en el siguiente orden:

- **Fisiológicas.** Son la base de la pirámide de las necesidades e imprescindibles para la sobrevivencia: la necesidad de alimentación, el sueño y el vestido. Estas necesidades se satisfacen en el trabajo mediante sueldos y prestaciones. Un trabajador mal alimentado difícilmente puede ser productivo.
- **De seguridad.** Se refiere a la necesidad de las personas de sentirse seguras y protegidas. Se satisface a través de la seguridad y estabilidad en el empleo, mediante el desarrollo de condiciones para preservar la salud y la seguridad en el trabajo, y con el establecimiento de contratos de planta o indefinidos, el diseño de políticas de ascensos y promociones.
- **De amor o pertenencia.** Son las necesidades afectivas tales como la asociación, participación y aceptación en el grupo de trabajo; entre éstas se encuentran la amistad, el afecto y el amor. Se satisfacen a través de actividades deportivas, culturales y recreativas, de la formación de equipos de trabajo y de un buen clima organizacional.
- **De reconocimiento.** Surgen de la necesidad de que el trabajo sea debidamente reconocido como algo importante. Se relacionan más con la autoestima y el aprecio del trabajo realizado. Éstas pueden satisfacerse a través de ascensos, promociones, incentivos, premios y reconocimientos.
- **De autorrealización.** Son necesidades que se encuentran en la cima de la jerarquía; con la satisfacción de éstas las personas encuentran un sentido de vida en el trabajo mediante el desarrollo de sus potencialidades. Es la culminación y satisfacción de todas las necesidades, y es el estado ideal para lograr la automotivación.

**Maslow postula que la motivación de las personas depende de la satisfacción de cinco tipos de necesidades: fisiológicas, de seguridad, de amor o pertenencia, de reconocimiento, y de autorrealización.**

#### **FIGURA 8–8**

**Principales aportaciones del Neuhumanorelacionismo**

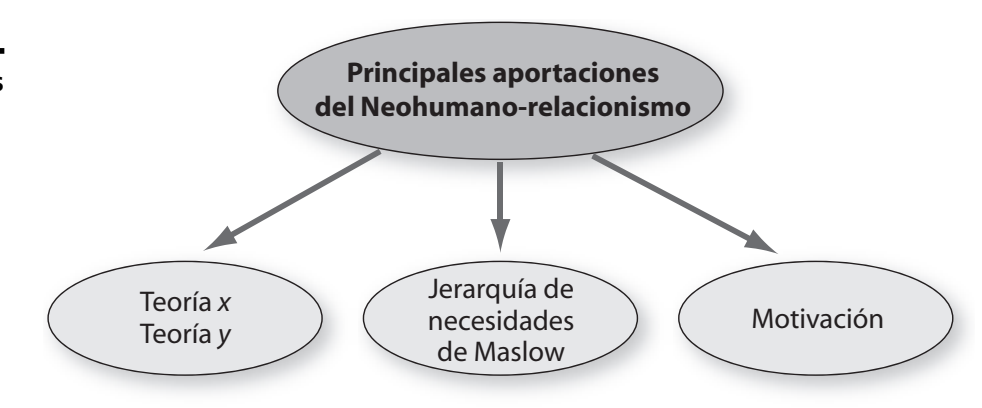

**La Escuela de sistemas define a la organización como un sistema de múltiples actividades y relaciones y desarrolla un esquema para la descripción del ámbito de la administración.**

## **8.7 Escuela sistémica**

Esta escuela conceptualiza a la administración como un sistema, es decir, es un conjunto de partes, de tal modo asociadas, que forman un todo coherente o unidad.

La empresa es un sistema construido por el hombre; sus elementos internos trabajan juntos para alcanzar objetivos, y sus elementos externos trabajan para lograr la interacción con el ambiente.

La administración de sistemas se apoya en el uso de la informática; a través del procesamiento de datos se determinan las relaciones entre los diversos componentes. Implica el análisis de la organización como un todo, así como el de la interrelación entre todos sus componentes.

Aporta conocimientos importantes, sobre todo para el manejo de grandes organizaciones. Algunos de los autores más connotados de este enfoque son Norbert Wiener, March, Murdick, Ross, Churchman y Bertalanffy.

#### **Ludwig Von Bertalanffy**

La Teoría general de sistemas surgió con los trabajos del biólogo alemán Ludwig Von Bertalanffy, quien publicó sus investigaciones entre 1950 y 1968.

Introduce el concepto de sistema para interpretar los diversos fenómenos de la realidad, y centra su objetivo en los principios de organización. Su aporte más interesante dentro del campo de la administración es el estudio de las organizaciones como sistemas abiertos, en los cuales existe una constante interacción con su entorno o medio ambiente. Por ejemplo: proveedores, clientes, tecnología, leyes, etcétera.

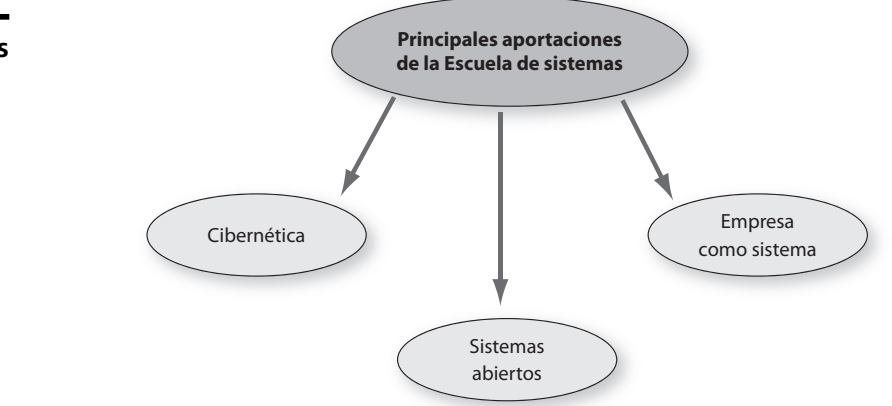

#### **FIGURA 8–9**

**Principales aportaciones de la Escuela de sistemas**

# **8.8 Escuela estructuralista**

El estructuralismo tiene como precursor a Max Weber, quien postula los principios de la estructura burocrática. Esta escuela pretende equilibrar las funciones de la organización prestando atención tanto a su estructura como al recurso humano, y poniendo énfasis en los aspectos de autoridad y comunicación. El estructuralismo considera que existen cuatro elementos comunes en todas las organizaciones:

- **Autoridad.** En todas las organizaciones hay un grupo de personas que tienen la función de dirección.
- **Comunicación.** En las organizaciones existen sistemas de trasmisión y recepción de información formal e informal para lograr los objetivos.
- **Comportamiento.** Esta estructura se refiere a la división del trabajo y al comportamiento del personal.
- **Estructura.** Normas, reglas y políticas que se establecen para operar la empresa.

## **Renate Mayntz**

Renate Mayntz propone una clasificación de las organizaciones de acuerdo con su estructura.

Considera que las empresas pueden ser estructuradas de acuerdo con tres formas de autoridad:

- 1. **Jerárquica.** El dirigente toma las decisiones bajo el concepto de que a mayor nivel, menor obediencia y a menor nivel, mayor obediencia.
- 2. **Democrática.** En este tipo de empresas las decisiones se toman con base en lo que opina la mayoría.
- 3. **Técnica.** La autoridad se lleva a cabo de acuerdo con los conocimientos que tiene cada persona y existe libertad de acción y dirección.

La empresa, según Mayntz, debe prestar especial atención a la comunicación, porque de ésta depende en gran parte el logro de los objetivos, y la clasifica en formal e informal.

Sus aportaciones principales son la clasificación de la estructura de la autoridad y la comunicación en las organizaciones.

## **Amitai Etzioni**

Considera que la empresa puede ser organizada con base en las necesidades específicas de cada estructura.

Amitai Etzioni, sociólogo estadounidense, escribió las obras *Organizaciones modernas* y *Tratados sobre organización*. Sus principales aportaciones son la tipología y el comportamiento en las organizaciones.

Define a las organizaciones como "unidades constituidas para alcanzar un fin específico" y las clasifica en:

- *a*) **Coercitivas.** El nivel superior tiene toda la autoridad y controla la libertad del individuo.
- *b*) **Normativas.** Proporcionan beneficios a la sociedad.
- *c*) **Utilitarias.** Su único objetivo es el lucro.
- *d*) **Mixtas.** Presentan un beneficio pero perciben una utilidad.

#### **Ralph Dahrendorf**

Escribió, entre otras obras, *Sociología de la industria y la empresa* y *Las clases sociales y su conflicto en la sociedad industrial*. Sus contribuciones a la administración son el análisis estructural y del comportamiento, así como el conflicto y tipología del mismo.

Presta especial atención a los conflictos y a las fuentes que los generan, y considera que hay diferentes tipos de conflictos:

- **Industriales.** Los que surgen entre los empleados y la organización.
- **Informales.** Aparecen debido al trato no formal en la empresa. Por ejemplo, cuando no se acepta con agrado la personalidad del jefe.
- **Derivados.** Surgen por situaciones ajenas a la organización y sin embargo aparecen ahí.
- **Manifiestos.** Aquellos que se externan en la organización, por ejemplo problemas con el sindicato.
- **Subyacentes.** No se manifiestan pero causan malestar en la organización, por ejemplo luchas de poder.

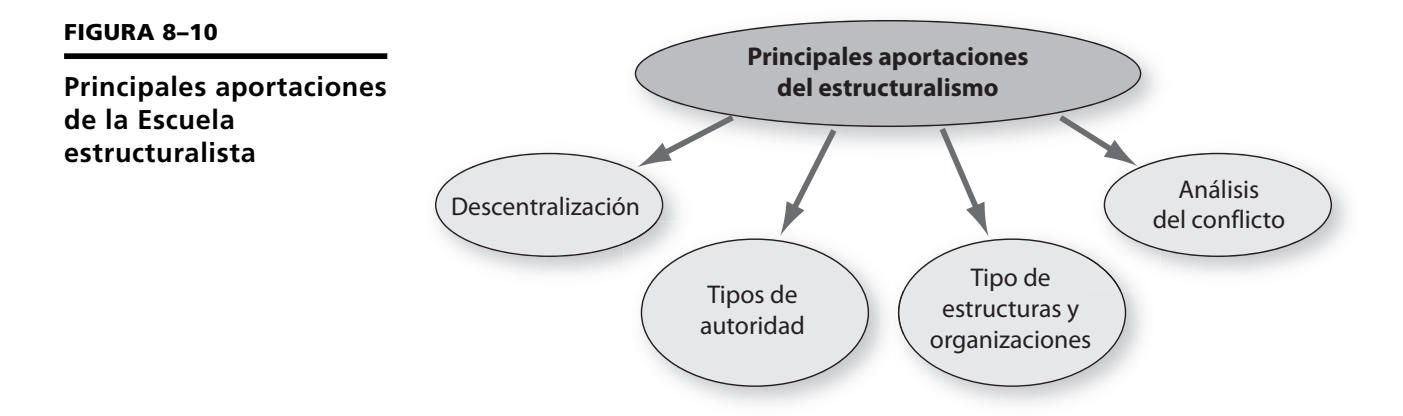

# **8.9 Escuela neoclásica o ecléctica**

Esta corriente es la más utilizada y postula que las tareas administrativas deben ser ejecutadas y consideradas en la forma sugerida por el pasado reciente, la costumbre o la tradición y utilizando el proceso administrativo. Su objetivo es evitar errores basándose en situaciones pasadas. Se practican sistemas de otras empresas y se comparan eventos administrativos pasados con las situaciones actuales. La Escuela ecléctica integra conocimientos y postulados de diversas corrientes, y trata de agruparlos en un pensamiento universal a través de la aplicación del proceso administrativo.

Los autores de la Escuela ecléctica o neoclásica conforman una teoría a partir de los conocimientos de las escuelas o enfoques de administración que consideran más valiosos, y los toman como base para formar su propia teoría. Sus principales exponentes son Drucker, considerado como uno de los gurús de la administración contemporánea, Appley, Dale, Koontz y O'Donell, y George Terry. Se presentan las aportaciones de los autores más representativos de esta escuela.

#### **Peter F. Drucker**

Drucker nació en Austria en 1909. Después de trabajar como periodista en Londres se trasladó a Estados Unidos en 1937 y en 1946 publicó *Concept of the Corpora-* *tion*; desde entonces, ha escrito más de treinta obras, las cuales han aparecido regularmente. Fue profesor durante tres décadas (1971-2005) en la escuela para graduados de Claremont, California.

En su libro *Administración por resultados* indica la importancia que tiene la determinación de los objetivos y la participación de los empleados para su consecución. La administración por resultados, posteriormente llamada Administración por objetivos (APO), es un enfoque que postula que los objetivos generales de la empresa deben coordinarse con los objetivos individuales para que el personal logre su autorrealización mediante la consecución de los objetivos de la organización.

#### **Características de la Administración por objetivos**

Es considerada como un sistema donde a partir de los objetivos generales de la dirección los demás niveles participan en la fijación de los objetivos correspondientes a su área.

Algunas ventajas de la Administración por objetivos son:

- Los objetivos son conocidos con precisión.
- Requiere menos supervisión, fomenta la autodirección y el autocontrol.
- El personal sabe hacia dónde se dirigen los esfuerzos.
- Todos los niveles participan en la fijación de los objetivos de su área y puesto, y de los objetivos personales.
- Fomenta la comunicación y la motivación entre jefe y subordinado.
- Trimestralmente se verifica el logro de los resultados y se corrigen desviaciones.

## **Ernest Dale**

Reconocido mundialmente por sus asesorías en liderazgo y organización, presidente de la Academia Americana de Administración y catedrático de la Escuela Wharton de Administración, Escuela de Administración de Empresas de la Universidad de Virginia y fundador de Ernest Dale Associates.

Ernest Dale afirma que la dirección de empresas no es una ciencia exacta como otras; por esto es esencial que los directivos usen su criterio basado en el sentido común y la experiencia. Para Dale, las funciones del directivo son: planteamiento, organización, dirección, control, personal, innovación y coordinación.

Algunas de sus obras son *Las grandes organizaciones, Administración, teoría y práctica y Modernos métodos de dirección de empresas*.

#### **Lawrence Appley**

Este autor afirma que la administración tiene un gran impacto sobre todas las actividades humanas. Dirigió durante los primeros años de su creación la American Management Association.

Aporta su experiencia como director de varias corporaciones importantes, y en sus relaciones con los directores de grandes y pequeñas empresas. Appley diseñó el famoso Curso de Administración de la AMA, de cuatro semanas de duración, parte del cual está en su libro *La fórmula del éxito, un concepto medular de la administración*.

Appley divide la administración en dos funciones: planeación y control. La planeación abarca todo el campo de decisión sobre lo que se desea que realice el personal. El control requiere el empleo de diversos medios que impulsen a las personas de la organización a trabajar conforme a un plan.

Algunas de sus aportaciones más valiosas son:

- La vida no necesita ser complicada, sólo se complica cuando nosotros mismos la hacemos así.
- Un gerente profesional debe ser un estudioso continuo de los principios, un experto en el arte y un maestro en el manejo de los instrumentos; además, debe practicar elevadas normas éticas y autodisciplina.
- Para saber de la eficiencia de un gerente deben analizarse sus resultados en la empresa.

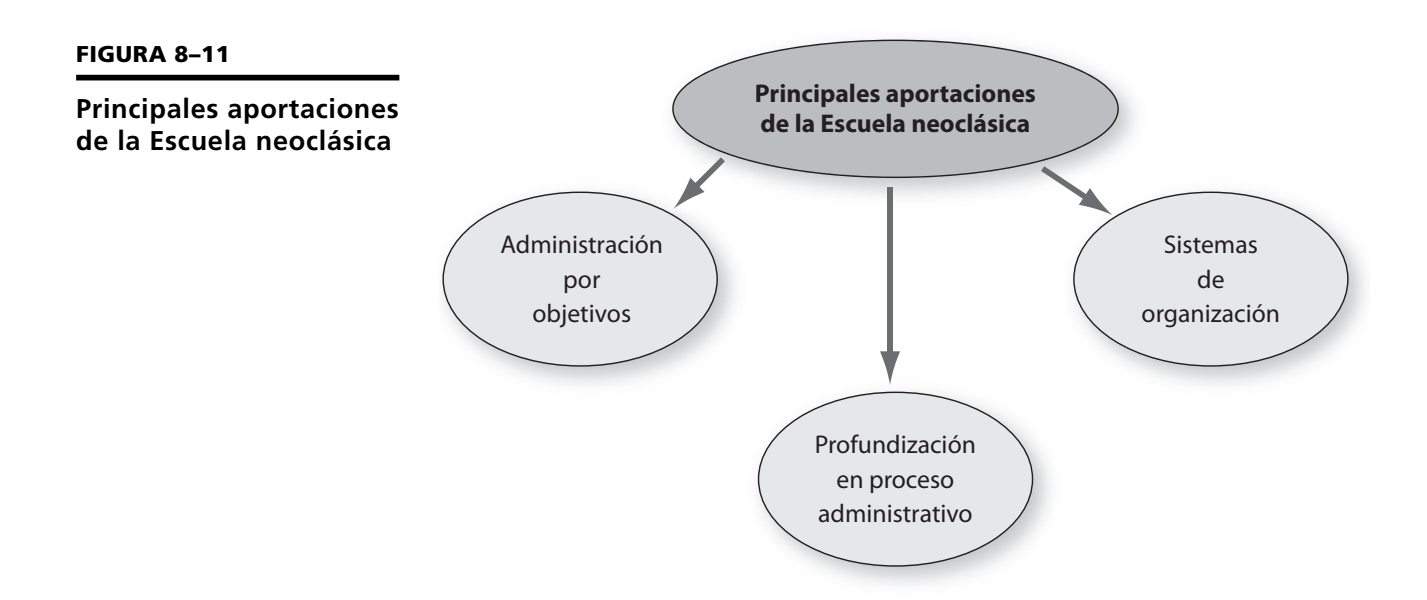

# **8.10 Cronología de la evolución de la administración**

Son innumerables las aportaciones que han influido en el desarrollo de la administración; de hecho, sería imposible analizarlas todas. En esta unidad se presentan de manera somera las contribuciones más representativas, sin que esto signifique que las demás sean menos importantes. De manera muy breve se incluye una relación donde se condensan las principales aportaciones de la administración, las cuales por supuesto se relacionan con las escuelas y la historia de la administración. A partir de la interesante obra *The history of management thought*, se presentan las aportaciones a la administración y la fecha aproximada en que se produjeron.

# **EVOLUCIÓN DE LA ADMINISTRACIÓN**  (ANTES DE CRISTO)

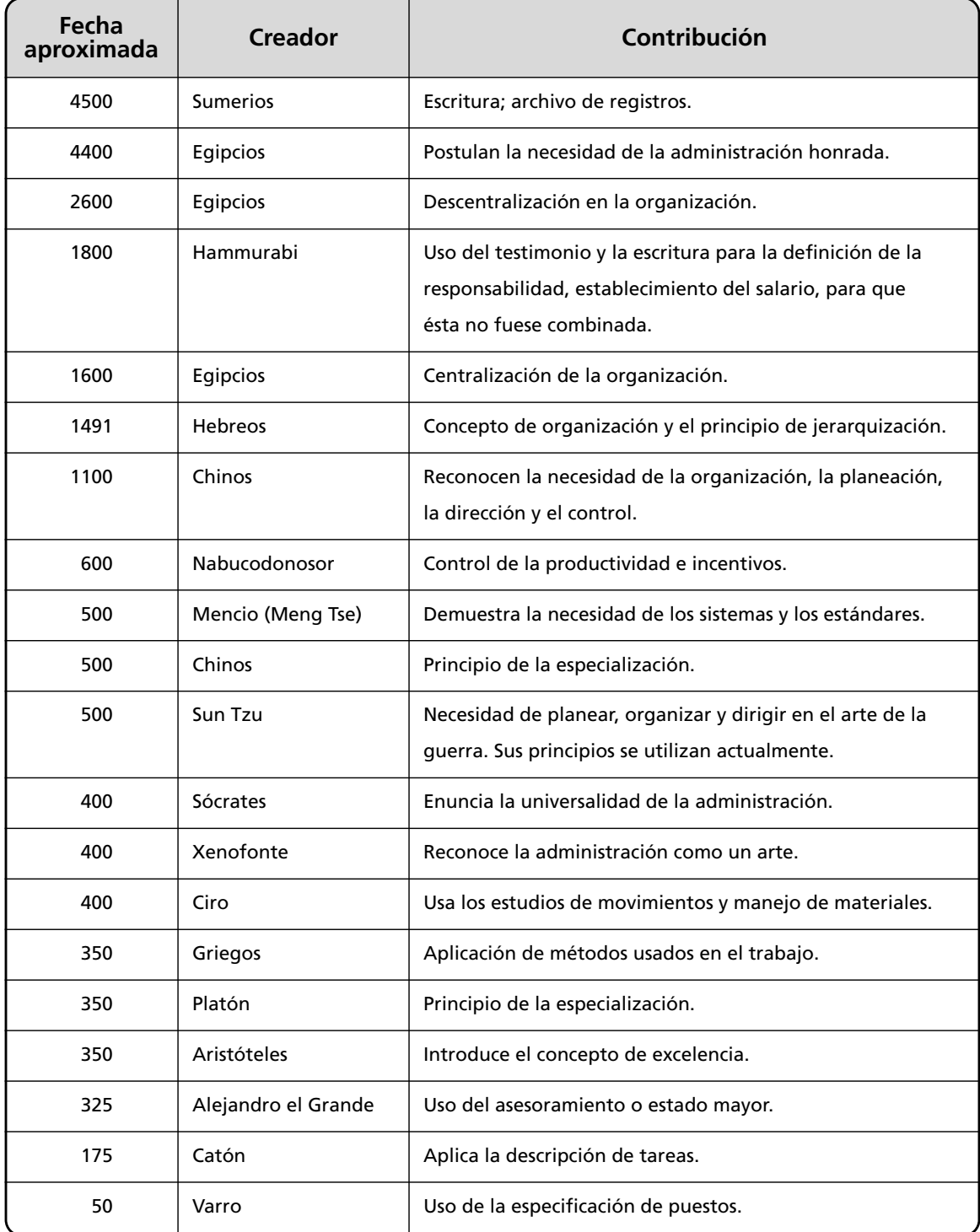

#### **FIGURA 8–12**

**Cronología de la administración (continúa)**

# **EVOLUCIÓN DE LA ADMINISTRACIÓN**  (0-1900)

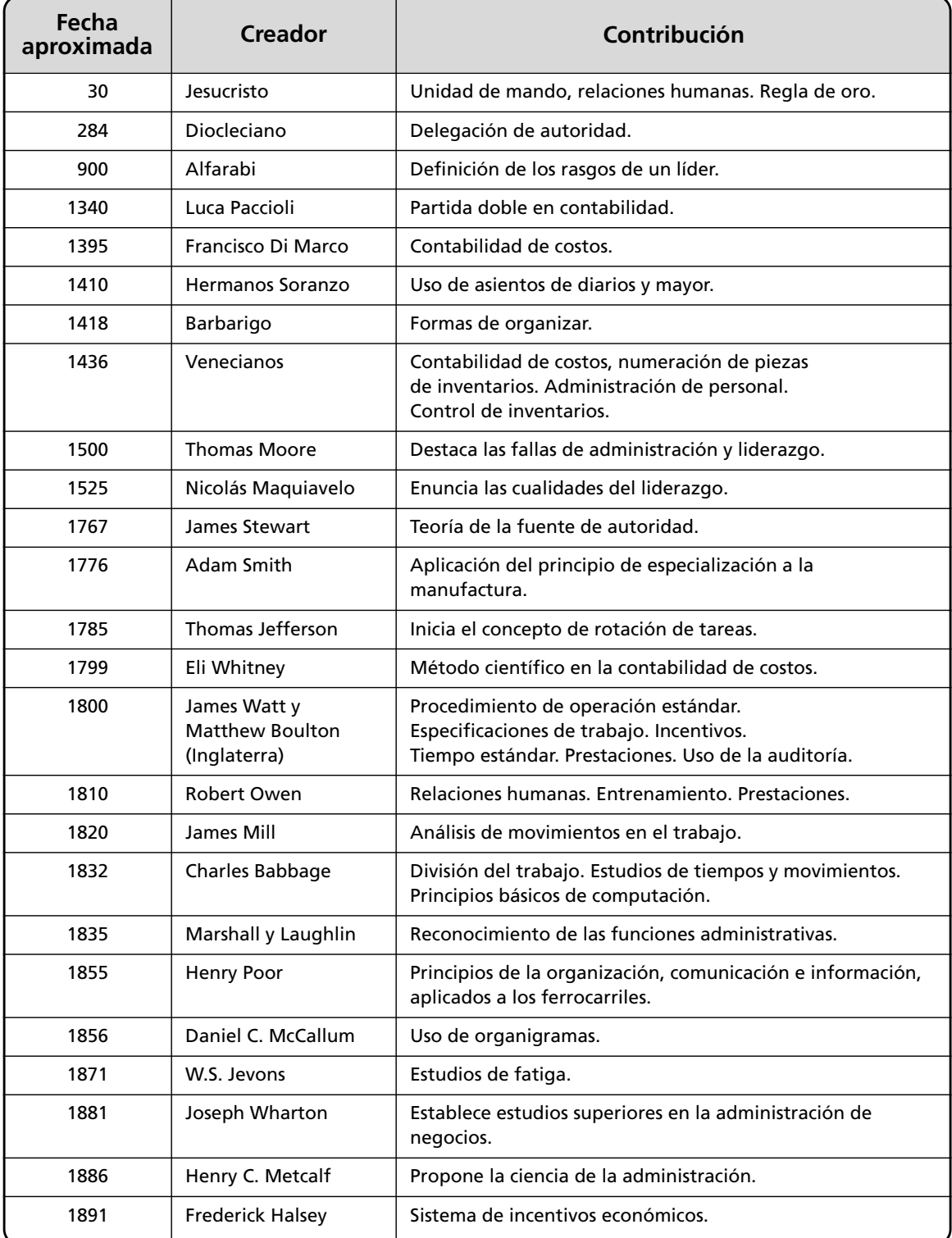

# **EVOLUCIÓN DE LA ADMINISTRACIÓN**  (1900-1950)

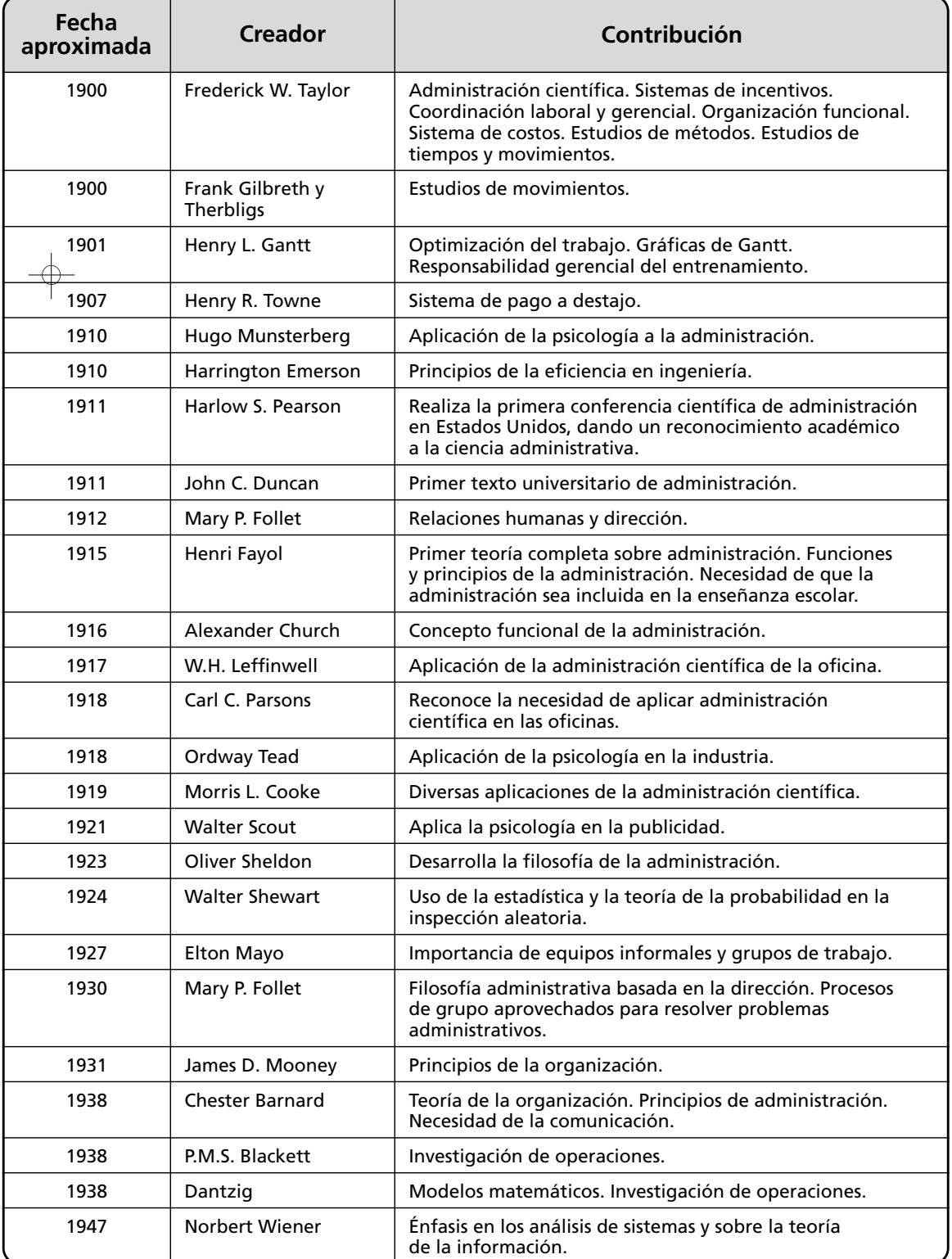

 $\color{red}\varphi$ 

# **EVOLUCIÓN DE LA ADMINISTRACIÓN**  (1950-1970)

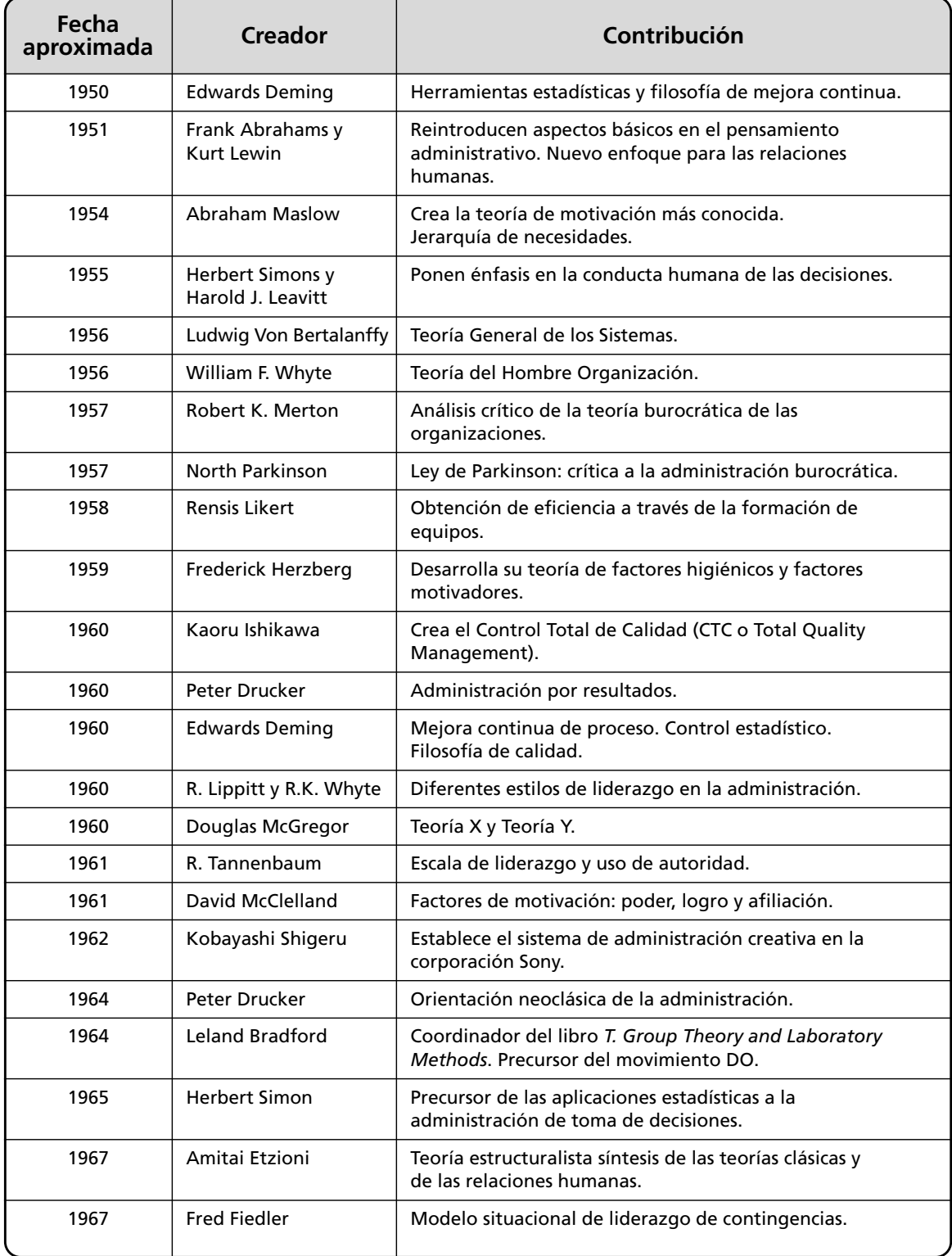

**(continúa)**

# **EVOLUCIÓN DE LA ADMINISTRACIÓN**  (1970-2000)

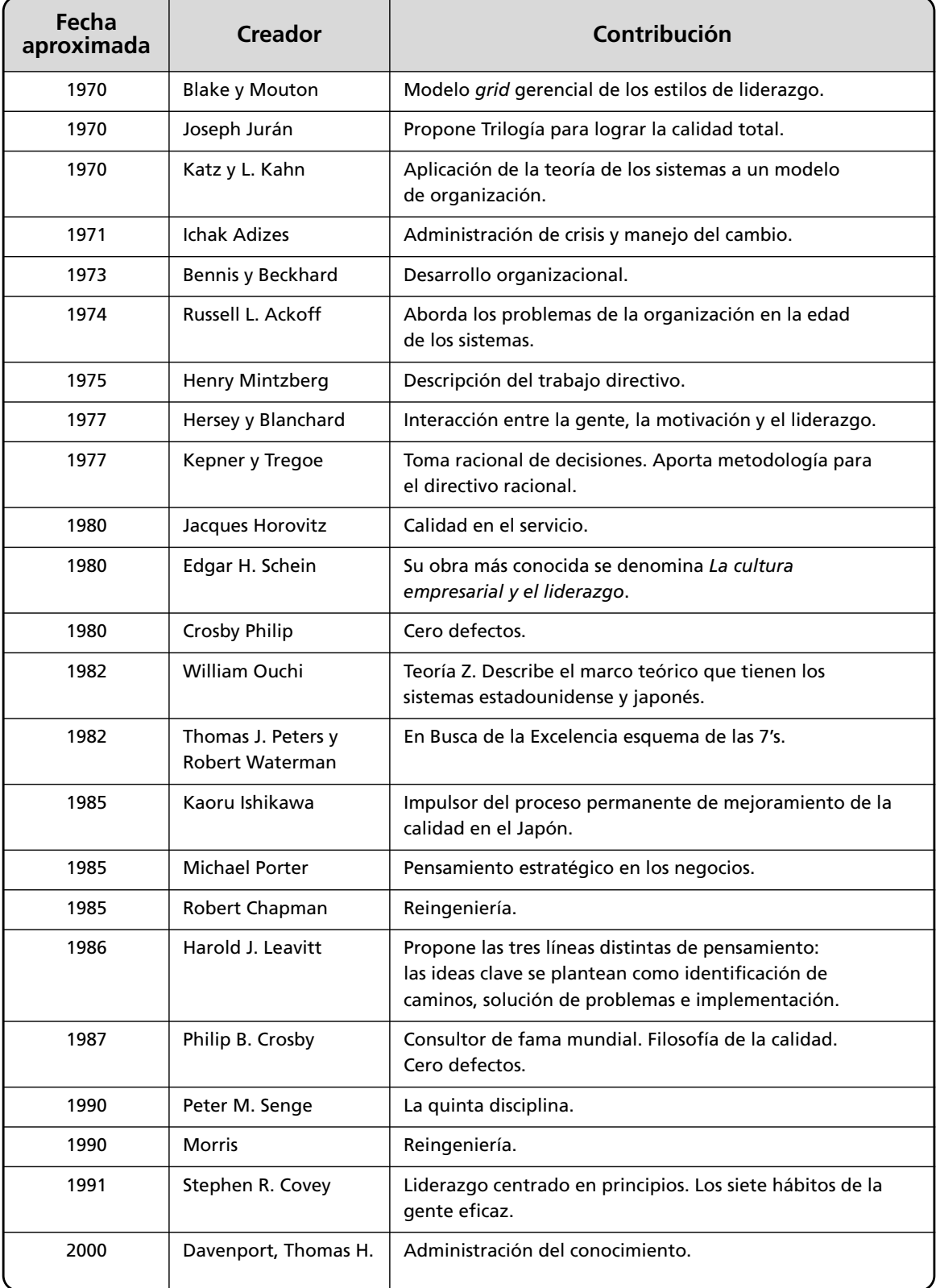

# **Ejercicios de refuerzo**

1. Investiga en la biblioteca y en Internet los nombres de los principales autores de administración de tu localidad, y su contribución.

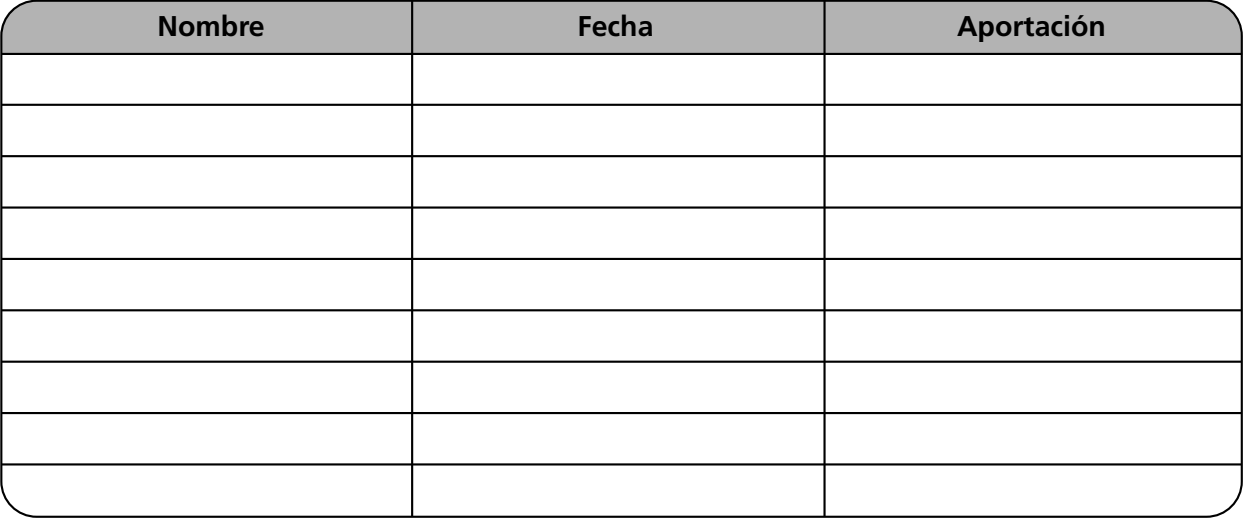

2. Elabora un cuadro sinóptico con las principales aportaciones de las distintas escuelas de administración, de acuerdo con lo estudiado en esta unidad.

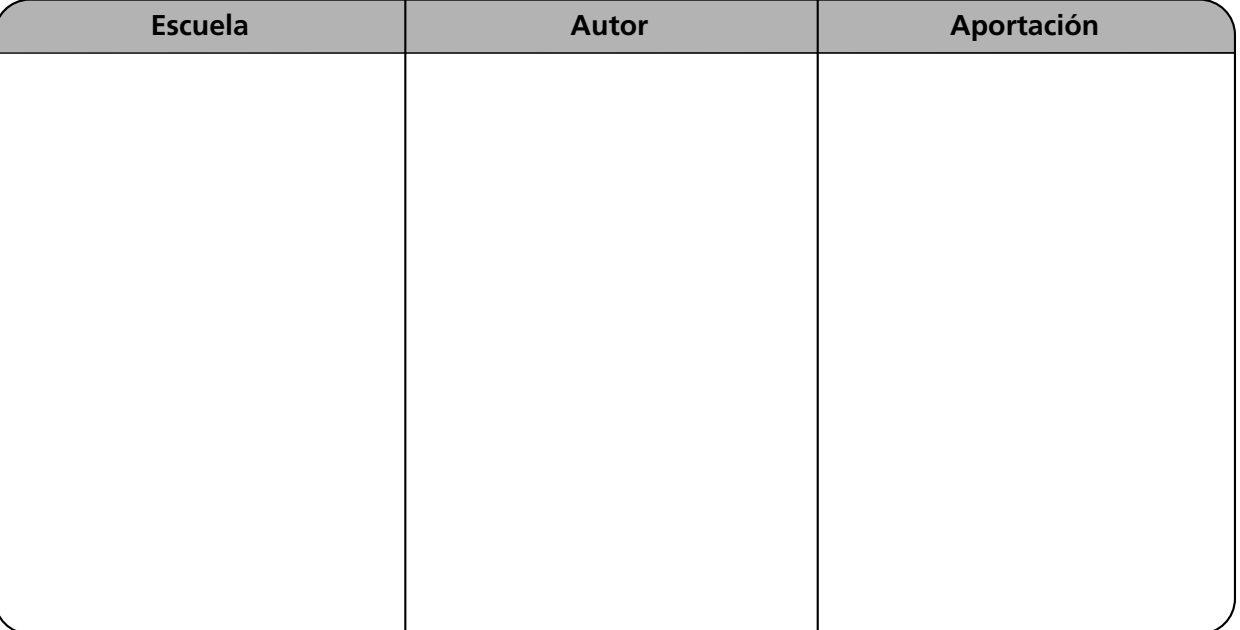

3. Anota una ventaja y una desventaja de las escuelas de administración estudiadas en esta unidad.

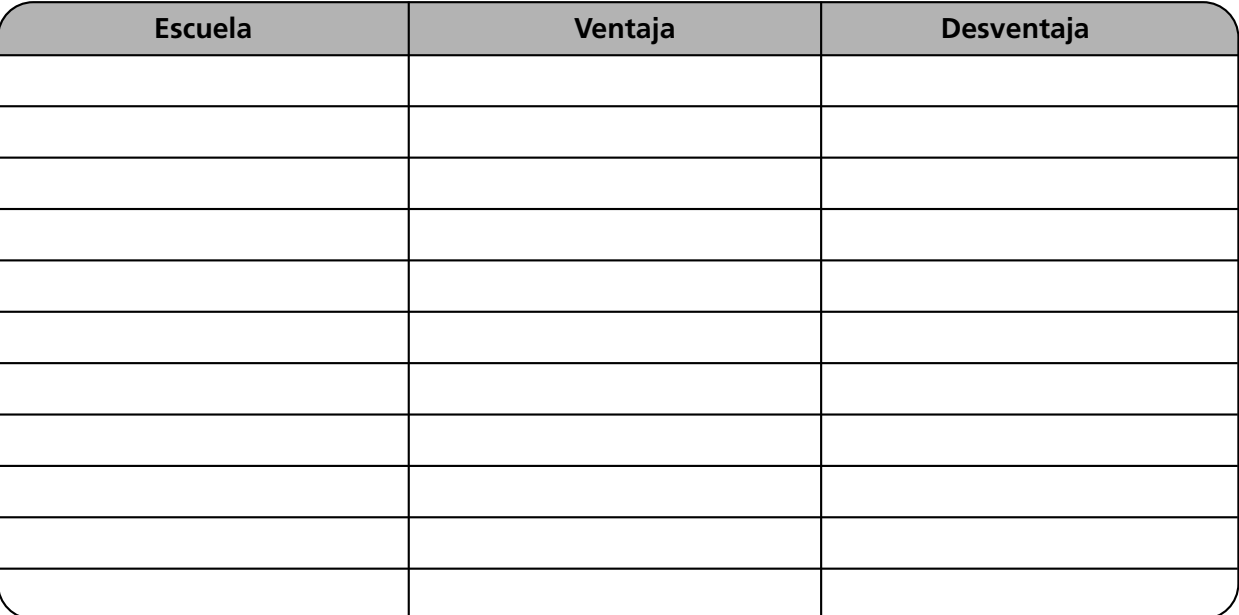

4. ¿Recuerdas las etapas históricas de la administración? En el siguiente espacio anota el nombre de cada etapa y la forma de administración.

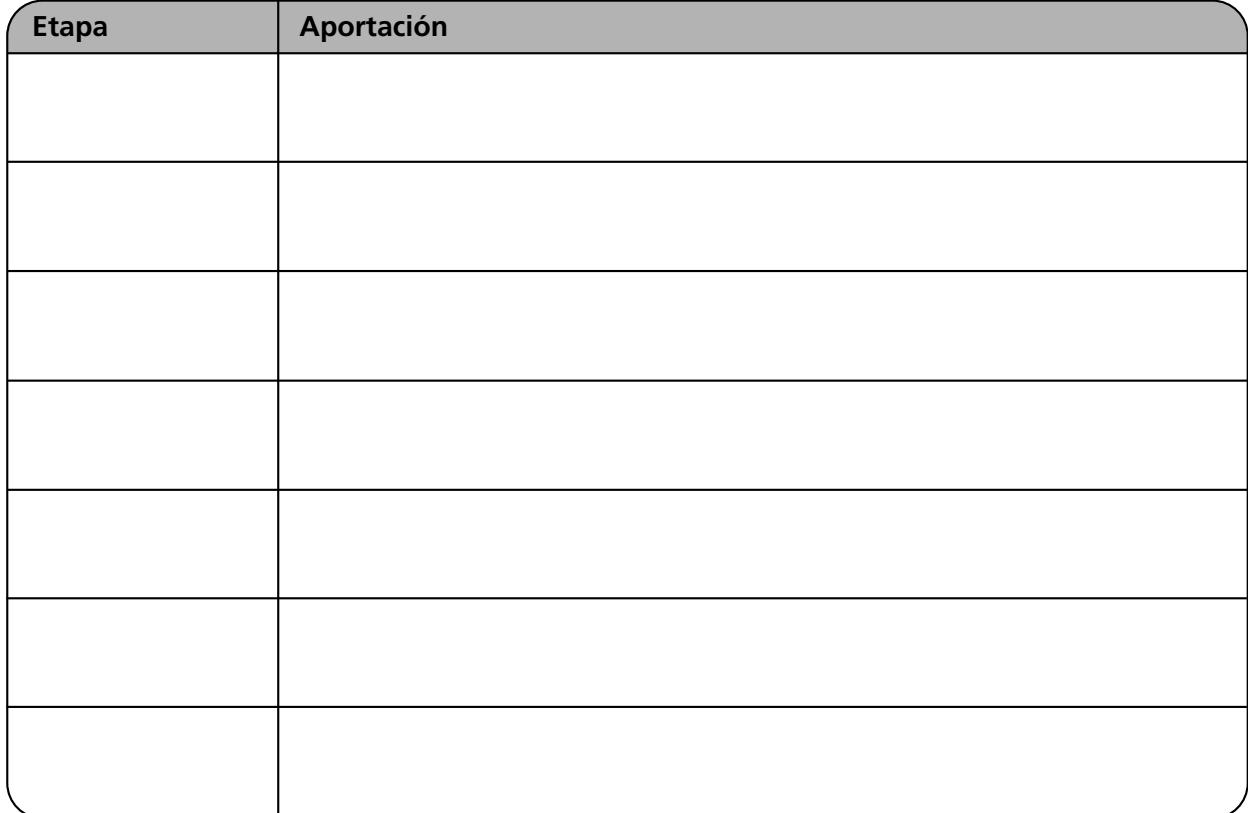

# **Autoevaluación**

1. Relaciona las columnas. Anota en el paréntesis la letra correspondiente a la respuesta correcta.

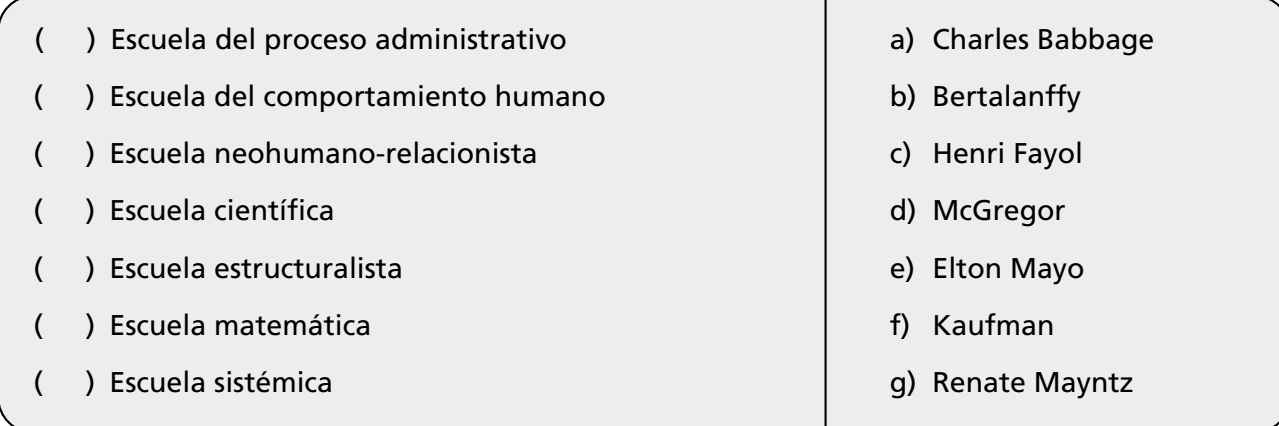

2. Completa el siguiente cuadro sinóptico con las escuelas de administración y sus autores.

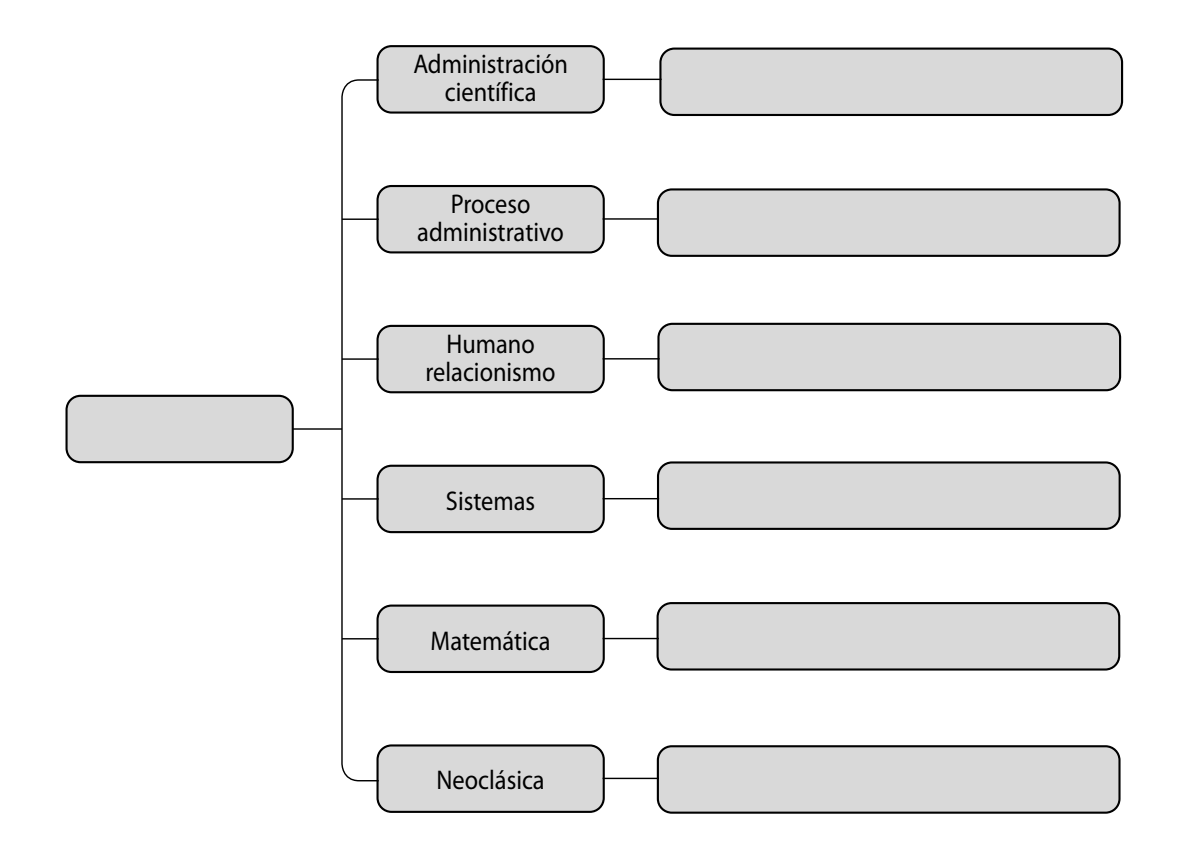

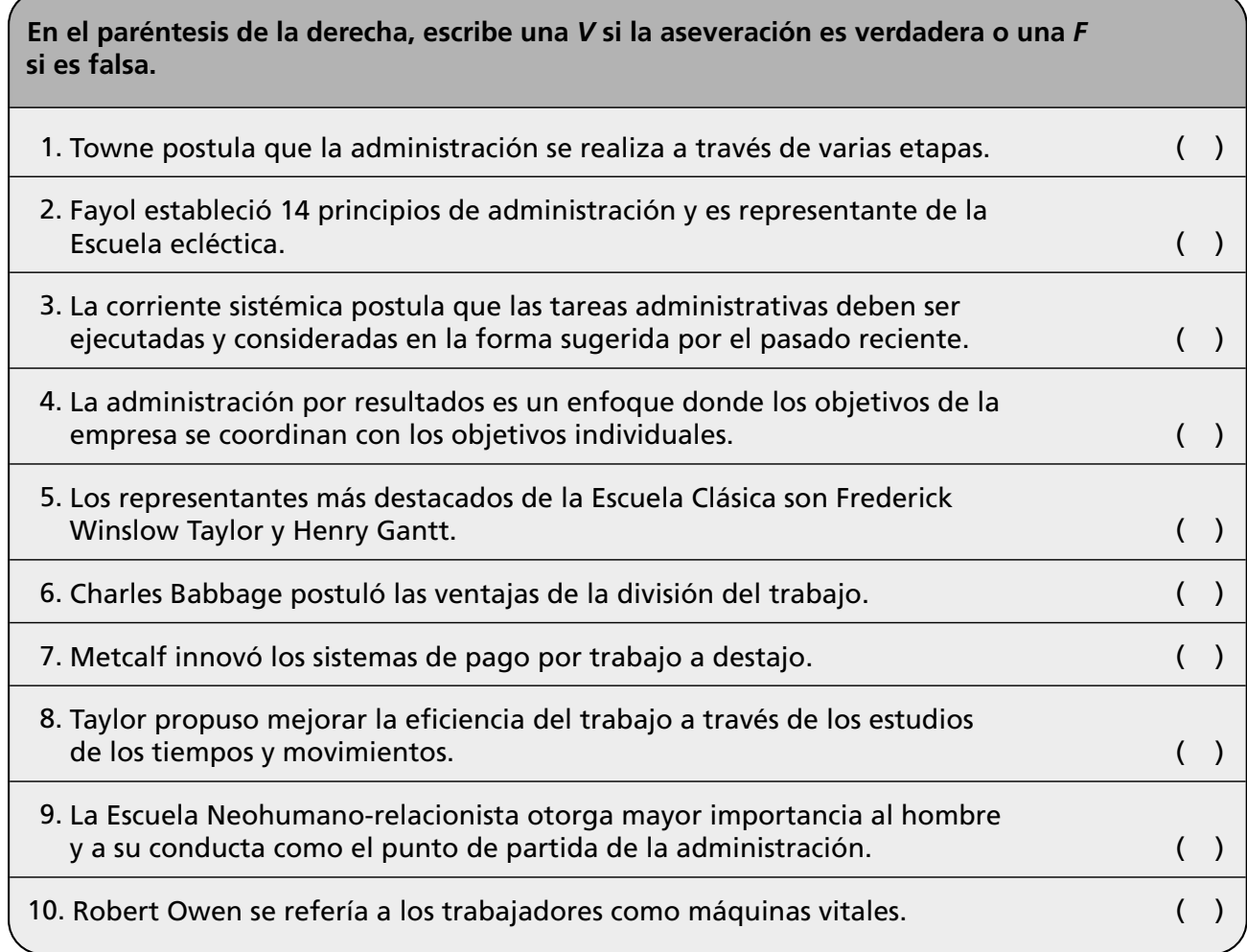

# **Conclusiones**

1. Redacta tres conclusiones importantes sobre los temas de este capítulo.

2. Anota tres conclusiones acerca de la importancia de aplicar valores en las distintas escuelas administrativas.

# Tendencias CAPITULO **CAPÍTULO** actuales de qestión

*Calidad inicia con educación y termina con educación.*

*Kaouru Ishikawa*

# **OBJETIVO GENERAL**

El lector explicará en qué consiste el desarrollo organizacional, la calidad total, así como las nuevas tendencias en la administración.

# **OBJETIVOS ESPECÍFICOS**

- Describir el concepto de desarrollo organizacional y su importancia.
- Describir las etapas para aplicar un programa de desarrollo organizacional.
- Explicar las características y ventajas del desarrollo organizacional.
- Definir el concepto de calidad total.
- Enumerar a los principales promotores de la calidad total.
- Explicar las aportaciones de la calidad.
- Explicar las etapas para la administración por proyectos.
- Definir el concepto de administración proactiva.
- Explicar las ventajas de la certifiación ISO.
- Analizar los nuevos enfoques de administración y su importancia.

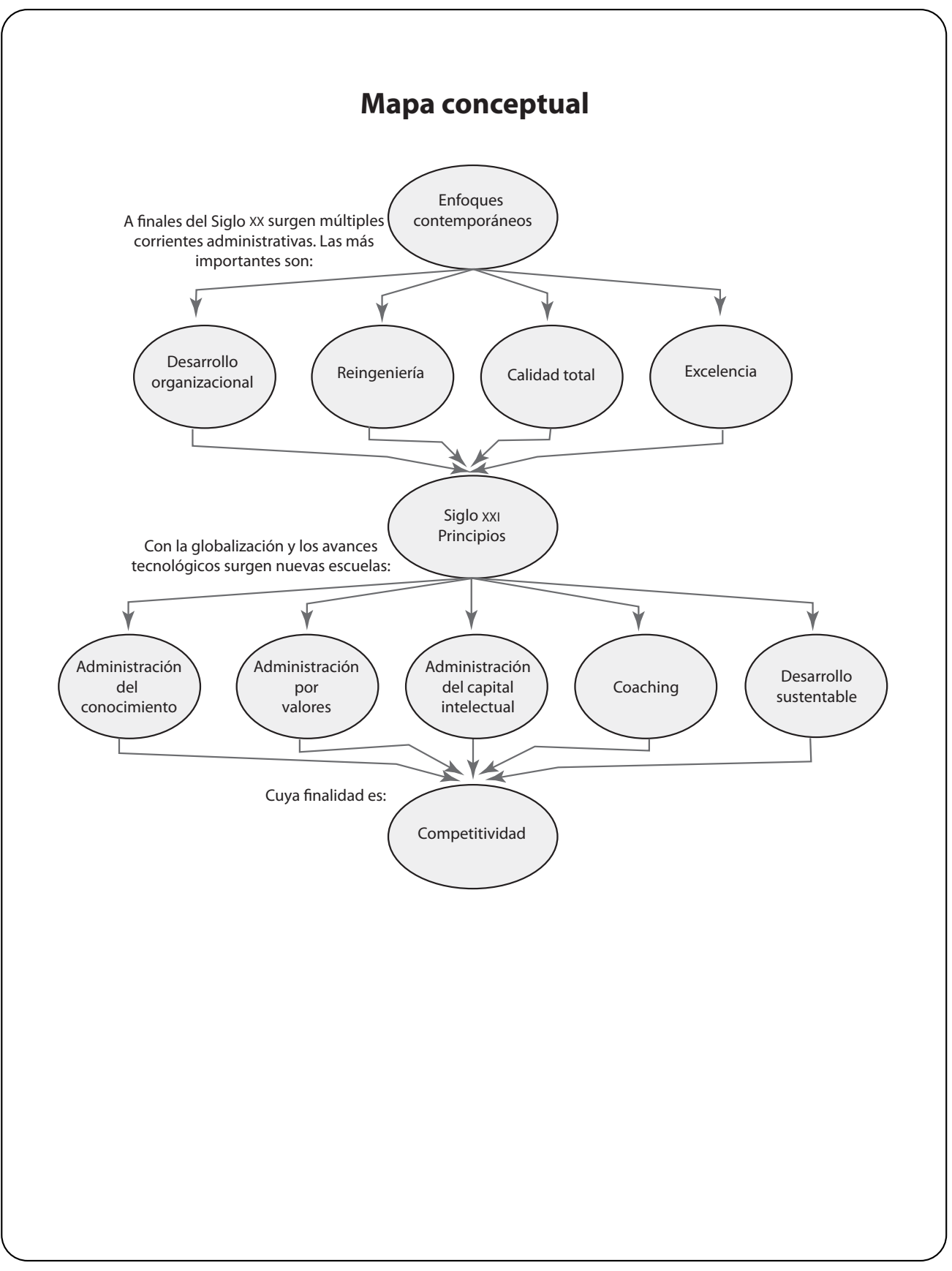

En los anteriores capítulos hemos estudiado las escuelas administrativas vigentes en el siglo XX y en muchas organizaciones de la actualidad. Todos los enfoques son igualmente importantes, y deben utilizarse de acuerdo con las necesidades y recursos de cada organización. En las últimas décadas del siglo XX y con el nuevo milenio han surgido nuevas corrientes; en esta unidad se analizarán brevemente las más usuales, aunque se hace notar que existen otras escuelas de gran importancia.

# **9.1 Desarrollo organizacional**

Aunque en la actualidad existe confusión acerca del concepto de desarrollo organizacional, y se le considera como sinónimo de crecimiento de la organización o productividad en la misma, en realidad es una escuela administrativa que se caracteriza por una serie de postulados y estrategias que se enfocan en la aplicación de las ciencias del comportamiento a la administración y que hoy más que nunca son aplicables al entorno de la globalización.

En la década de 1970 surge el Desarrollo Organizacional (DO) como una respuesta a las características de continuo cambio de las organizaciones. Sus principales creadores son Warren Bennis y Richard Beckhard. El desarrollo organizacional se basa en los siguientes supuestos:

- Cada época crea la forma de organización más acorde con sus características y necesidades. Los cambios en la sociedad originan la necesidad de revitalizar y reconstruir las estructuras organizacionales.
- La única forma de cambiar las organizaciones consiste en modificar la cultura organizacional, o sea, el conjunto de valores, necesidades, expectativas, creencias, políticas y normas practicadas en una organización.
- Las personas deben poseer una nueva conciencia social.

A continuación se mencionan las definiciones de desarrollo organizacional según sus creadores:

Warren Bennis lo define como: "Una respuesta al cambio, estrategia educativa cuya finalidad es cambiar las creencias, actitudes, valores y estructura de las organizaciones de tal forma que éstos puedan adaptarse mejor a nuevas tecnologías, mercados y retos así como al ritmo vertiginoso del cambio mismo".<sup>1</sup>

Para Richard Beckhard el desarrollo organizacional es "un esfuerzo planificado de toda la organización y administrado desde la alta gerencia para aumentar la efectividad y el bienestar de la organización por medio de intervenciones planificadas en los procesos de la entidad, las cuales aplican los conocimientos de las ciencias del comportamiento".2

#### **Características**

Las características básicas del DO son:

• Es una estrategia educativa porque se basa en la modificación de la cultura organizacional para lograr un cambio planeado en la empresa.

1Bennis, Warren G., *Desarrollo organizacional: su naturaleza, sus orígenes y perspectivas*, México, Fondo Educativo Interamericano, 1973.

2Beckhard, Richard, *Desarrollo organizacional: estrategias y modelos*, Fondo Educativo Interamericano, 1980.

**El desarrollo organizacional es una estrategia que implica la reestructuración de los sistemas tradicionales de la organización y que lleva implícita la idea de participación y desarrollo de las personas mediante la educación y la aplicación de ciencias del comportamiento.**
- Los cambios que se buscan están ligados directamente a las exigencias o requerimientos que la organización intenta satisfacer:
	- Crecimiento, destino, identidad y revitalización.
	- Satisfacción y desarrollo humano.
	- Eficiencia organizacional.
- Su fundamento es una metodología que hace hincapié en la importancia del comportamiento experimentado.
- Los agentes de cambio son en su mayoría externos a la organización.
- Implica una relación cooperativa, de colaboración entre el agente de cambio y los componentes del sistema cliente.
- Los agentes de cambio comparten un conjunto de valores referentes al mundo en general y a las organizaciones, basados en la filosofía del DO como:
	- Mejoramiento en la competencia interpersonal.
	- Transferencia de valores para que los factores y sentimientos humanos lleguen a ser considerados legítimos.
	- Comprensión entre los grupos de trabajo y los miembros de cada uno de éstos a fin de reducir las tensiones.
	- Administración por equipos, o sea, capacidad de desarrollo de equipos funcionales para trabajar con mayor eficiencia.
	- Desarrollo de métodos de solución de conflictos. En lugar de los usuales métodos burocráticos basados en la represión, las transacciones o acuerdos intermedios y el poder carente de ética se buscan métodos más racionales y abiertos.

#### **Etapas de implantación**

Un programa de desarrollo organizacional es un proceso largo que inicialmente puede ocasionar conflictos, desajustes y desaliento, pero que a mediano y largo plazo incide en la satisfacción de objetivos de grupo e individuales, y en el incremento de la productividad.

La implantación del DO se logra a través de las siguientes etapas:

- 1. **Diagnóstico.** El diagnóstico es la primera etapa del DO; en ésta el agente de cambio junto con el grupo directivo describen, sin evaluar, la situación actual de la organización. El diagnóstico abarca dos áreas principales: el subsistema o la estructura organizacional formal, y los procesos organizacionales; o sea, lo que conforma la cultura organizacional; *cómo* trabaja el grupo y los aspectos referentes a valores, mitos, etcétera.
- 2. **Planeación de la estrategia.** Una vez definido el diagnóstico, el agente de cambio y el grupo determinan los cursos de acción necesarios, así como las etapas y el tiempo para lograr un cambio planeado en la organización.
- 3. **Educación.** Comprende el proceso de modificación de la conducta de los individuos y grupos mediante la aplicación de las estrategias; implica el cambio de cultura organizacional propiamente dicha.
- 4. **Asesoría, entrenamiento y consultoría.** Se realiza de manera simultánea a la etapa de educación; el agente de cambio asesora y entrena al grupo para retroalimentar el proceso y diseñar los ajustes necesarios.
- 5. **Evaluación.** Una vez aplicadas las estrategias, se evalúan los resultados para retroinformar el proceso y hacer los ajustes necesarios.

#### **Técnicas de desarrollo organizacional**

Algunas técnicas del DO son:

**Las estrategias del desarrollo organizacional son los medios y técnicas que se utilizan para el cambio; estas técnicas son diversas y su aplicación depende de los recursos, características y necesidades de cada organización.**

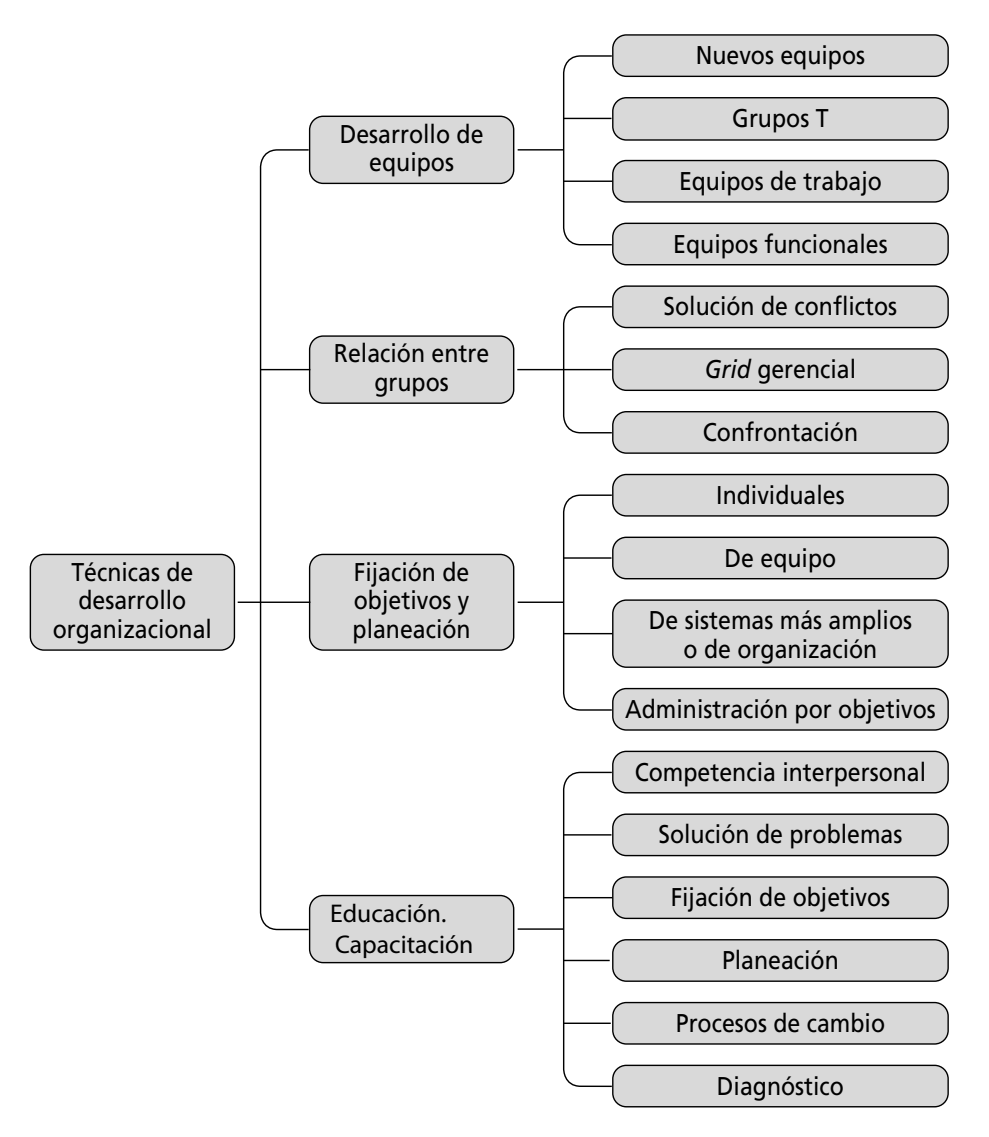

#### **FIGURA 9–1**

**Técnicas de desarrollo organizacional**

#### **9.2 Calidad total**

La calidad total tuvo sus inicios en las empresas japonesas al finalizar la Segunda Guerra Mundial, y ha redituado impresionantes resultados en cuanto a incrementos en la calidad y productividad primero en Japón y ahora también en empresas de Occidente; de hecho, con la globalización económica, la calidad y la certificación son indispensables para incursionar en los mercados internacionales.

En un sentido coloquial calidad es "hacer bien las cosas a la primera" sin embargo, para los enfoques y metodologías de calidad: Para el enfoque de calidad, los clientes pueden ser externos, es decir los consumidores del producto; e internos, las personas y departamentos que integran la empresa. Las tres metodologías básicas de calidad son:

- 1. **Total Quality Management (TQM).** En español Control Total de Calidad (CTC) cuyo creador es Kaoru Ishikawa.
- 2. **Mejora continua.** Propuesta por el doctor Edwards Deming.
- 3. **Cero defectos.** Creada por Philip Crosby.

**La calidad es el cumplimiento de los requisitos para la satisfacción de las necesidades del cliente.**

#### **Ishikawa y el Control Total de Calidad**

Para Kaoru Ishikawa, el Control Total de Calidad (CTC), o TQM (Total Quality Management), puede definirse como "un sistema eficaz para integrar los esfuerzos en materia de desarrollo y mejoramiento de calidad realizados por los diversos grupos en una organización de modo que sea posible producir bienes y servicios que satisfagan a los clientes".<sup>3</sup>

El control total de calidad es una forma de administrar que va más allá de los objetivos convencionales de las organizaciones, la diferencia radica en que su propósito es que las empresas que lo apliquen "se conviertan en instrumentos para mejorar la calidad de vida no solamente de los japoneses, sino la de todos los pueblos, para, de esta manera, traer la paz al mundo".<sup>4</sup>

Seis son las características que distinguen el Control Total de Calidad tradicional:

- 1. Control de calidad en toda la empresa; participación de todos los miembros de la organización.
- 2. Capacitación y educación.
- 3. Círculos de Control Total de Calidad.
- 4. Auditoría de calidad.
- 5. Utilización de métodos estadísticos.
- 6. Actividades de promoción del Control Total de Calidad a escala nacional.

Practicar el Control Total de Calidad es "desarrollar, diseñar, manufacturar y mantener un producto de calidad que sea el más económico, el más útil y siempre satisfactorio para el consumidor".5

El Control Total de Calidad hace hincapié en aplicar el proceso de calidad a todas las funciones de la empresa. Utiliza el proceso PHVA (planear, hacer, verificar, actuar) para impedir que los defectos se repitan en todos los niveles, la calidad corresponde a toda la organización, a cada división, a cada área y a cada sección.

Una de las más grandes aportaciones del CTC es la aplicación de las siete herramientas estadísticas de calidad:

- Gráficas de control.
- Diagramas de Ishikawa.
- Diagramas de Pareto.
- Hojas de registro o inspección.
- Estratificación.
- Diagramas de dispersión.
- Histograma.

#### **Deming y el método de mejoramiento de la calidad**

Íntimamente relacionado con el Control Total de Calidad está el método Deming, también conocido como el proceso de mejoramiento de la calidad o mejora continua. El doctor Edwards Deming fue quien introdujo en Japón los métodos de control estadístico de calidad después de la Segunda Guerra Mundial; de hecho, la cultura de calidad japonesa tuvo como fundamento el control estadístico propuesto por él. El doctor Deming bautizó esta filosofía como *Los catorce puntos*, <sup>6</sup> los cuales pueden resumirse de la siguiente forma:

3Ishikawa, Kaoru, *Qué es el control total de calidad*, Norma, México, 1990. <sup>4</sup>*Ibidem*. <sup>5</sup>*Ibidem*. 6Deming, W.E., *Quality, productivity and competitive position*, Cambridge, Mass, MIT, 1982.

- 1. **Ser constante en el propósito de mejorar los productos y los servicios.** En lugar de que el objetivo primordial de una empresa sean las utilidades, hacer dinero, su finalidad debe ser permanecer en el mercado y proporcionar empleo por medio de la innovación, la investigación y el constante mejoramiento.
- 2. **Adoptar la nueva filosofía de absoluto rechazo a permitir defectos.** Es necesario olvidar la tolerancia frente a un trabajo deficiente y un mal servicio.
- 3. **Eliminar prácticas de inspección masiva.** Normalmente, las organizaciones inspeccionan un producto cuando sale de la línea de producción o en etapas importantes. La calidad no se logra mediante la inspección, sino con el mejoramiento del proceso.
- 4. **Acabar con la práctica de adjudicar contratos de compra basándose exclusivamente en el precio.** Los departamentos de compras eligen al proveedor que ofrezca el precio más bajo; lo que conduce a la adquisición de materiales de baja calidad. Deberían en cambio, buscar la mejor calidad.
- 5. **Mejorar continuamente y por siempre el sistema de producción y de servicio.** La gerencia está obligada a buscar continuamente la manera de reducir el desperdicio y de mejorar la calidad siempre.
- 6. **Ofrecer capacitación en el trabajo en todos los niveles.** Concuerda con Ishikawa en que la calidad empieza con educación y termina con educación.
- 7. **Dar a conocer cómo hacer bien el trabajo.** El trabajo de un supervisor no es decirle al personal qué hacer o castigarlo, sino orientarlo. Proporcionar ayuda por medio de métodos para hacer mejor su trabajo.
- 8. **Impulsar las comunicaciones y la productividad.** La pérdida económica producida por el temor es impresionante. Para mejorar la calidad y la productividad es necesario que la gente se sienta segura mediante la comunicación y retroinformación continuas.
- 9. **Derribar las barreras que haya entre distintos departamentos y las áreas de staff.** La única manera de incrementar la calidad es mediante un sistema integral donde participe toda la empresa.
- 10. **Eliminar los slogans, las exhortaciones y los carteles.** Éstos nunca le sirvieron a nadie para hacer un buen trabajo; piden aumentar la productividad, pero no enseñan cómo hacerlo. Deming propone que para mejorar la calidad se requiere capacitación más que carteles motivacionales.
- 11. **Utilizar métodos estadísticos para mejorar continuamente la productividad y la calidad.** La capacitación en el uso de herramientas estadísticas para mejorar la calidad es indispensable.
- 12. **Derribar las barreras que impiden el sentimiento de orgullo que produce un trabajo bien hecho.** Con mucha frecuencia la actitud equivocada de los supervisores, los equipos defectuosos y los materiales deficientes constituyen un obstáculo. Estas barreras deben eliminarse.
- 13. **Establecer un vigoroso programa de educación y de reentrenamiento.** Entrenamiento en todos los niveles para el empleo de los nuevos métodos, incluyendo el trabajo en equipo y las técnicas estadísticas.
- 14. **Tomar medidas para lograr la transformación.** La gerencia deberá adoptar un compromiso permanente con la calidad. Se requiere un equipo de altos ejecutivos con un plan de acción para lograr la calidad. Se requiere el compromiso de todos los niveles de la organización.

#### **Crosby y la filosofía cero defectos**

Para Philip Crosby, el proceso de calidad debe partir de un compromiso de la alta dirección, y de una filosofía en la cual todos los miembros de la organización comprendan sus propósitos, que le concedan al personal la oportunidad de vivir con dignidad, al brindarle un trabajo significativo y un ingreso suficiente.

Crosby destaca que los círculos de calidad y las estadísticas representan una mínima parte de la tarea encaminada a lograr la calidad. Las fases del cambio para lograr la calidad son:

- *a*) Convicción de la dirección.
- *b*) Compromiso de la alta gerencia y de todo el personal.
- *c*) Conversión de la cultura organizacional.

Para la implantación de la *filosofía cero defectos* Crosby propone catorce pasos:

- 1. **Compromiso de la dirección.** La alta dirección debe elaborar una política de calidad: el tema principal de la discusión en sus reuniones debe ser la calidad, y se ejecutarán todas las acciones que reflejen un compromiso real con el mejoramiento de la calidad.
- 2. **Equipo para el mejoramiento de la calidad.** Se integran grupos de personas de nivel supervisión, cuyo propósito sea guiar el proceso y promover su evolución.
- 3. **Medición.** A través de la medición, los requisitos de cada actividad o trabajo se van consolidando y definiendo específicamente.
- 4. **Costo de la calidad.** Establecer un procedimiento para determinar el costo de las actividades, para utilizarlo como medida del mejoramiento de la calidad.
- 5. **Crear conciencia sobre la calidad.** Concientizar al personal por medio de información, de lo que está costando el hacer las cosas mal y los resultados que se están obteniendo con el mejoramiento de la calidad.
- 6. **Acción correctiva.** Establecer un sistema de corrección, el cual se basará en información relevante de los problemas y en el análisis detallado que muestre las causas que los originan, para eliminarlos.
- 7. **Planear el día cero defectos.** Desarrollo de una convivencia social de la empresa, en el cual participarán oradores que representen a los clientes, sindicato, comunidad, empleados y todos los que estén interesados en la calidad y en los resultados que se obtendrán de ella, para establecer un día a partir del cual se trabajará con cero defectos.
- 8. **Educación al personal.** Educar al personal para concientizarlos y para que sean menos tolerantes a los defectos y errores.
- 9. **Día cero defectos.** Consiste en llevar a cabo lo planeado previamente por la compañía, para que en un día del año ninguna actividad tenga defectos.
- 10. **Fijar metas.** Se fijan nuevas metas y objetivos definidos por los equipos de calidad, todos encaminados hacia el objetivo de cero defectos.
- 11. **Eliminar las causas de error.** Se solicita a los empleados que señalen los problemas existentes, para que de esta manera se eliminen las causas del error.
- 12. **Reconocimiento.** Organizar la entrega de premios o reconocimientos a los trabajadores considerados modelos de calidad o que cumplen bien con su labor sin necesidad de presión.
- 13. **Consejos de calidad.** Reunir a todos los gerentes de área con el objeto de que exista retroalimentación y comenten sus experiencias en la eliminación de problemas.
- 14. **Repetir todo el proceso.** En el momento que se ha alcanzado cierta madurez en el proceso, el equipo de mejoramiento de la calidad debe transferir todas sus responsabilidades a uno nuevo que revitalice el proceso e implante innovaciones.

#### **Calidad total y certificación ISO**

Íntimamente relacionado con la calidad total está la certificación de calidad ISO, requisito indispensable para poder incursionar en los mercados globales.

La norma ISO 9000 fue creada en 1987 por la Organización Internacional de Normalización (ISO) en Ginebra; es un conjunto de lineamientos o normas internacionales de calidad establecidas para controlar y evaluar la calidad de las organizaciones. Es una serie genérica de normas que define los elementos que debe tener un sistema, con la finalidad de controlar y garantizar la calidad de las empresas. Más que a la calidad intrínseca de los productos se refiere a la capacidad del fabricante para producirlos en forma ordenada y confiable, de acuerdo con las necesidades y especificaciones del cliente, es decir, en el tiempo pactado y con las características prometidas.

#### **9.3 Escuelas de administración en el siglo XXI**

El siglo XXI ha propiciado un gran auge de las escuelas administrativas que han tomado nuevas orientaciones; entre las más destacadas se encuentran:

- **Administración por valores** cuyo enfoque es el desarrollo y práctica de valores organizacionales e individuales dirigidos hacia la misión de la organización, con la finalidad de lograr una mayor productividad.
- **Administración del cambio** que propone una serie de estrategias para desempeñarse en un entorno cambiante y que demanda retos.
- **Administración del conocimiento** cuyo objetivo es recopilar todas las experiencias, habilidades y conocimientos del capital humano de la empresa, con el propósito de que éstos perduren independientemente de la rotación del personal y de los directivos.
- **Administración virtual** donde a través de sistemas informáticos, de la automotivación y del autocontrol se disminuyen trámites burocráticos y niveles jerárquicos, y se simplifican las estructuras y el tamaño de las organizaciones.
- *Empowerment* que es un estilo que faculta, prepara y delega a los empleados para que potencialicen sus capacidades.

Seguramente con la evolución de la sociedad y de las empresas surgirán nuevos enfoques de la administración tendientes a adaptarse a nuevas formas de vida. Lo importante es capacitarse y actualizarse continuamente para aplicar las escuelas administrativas y metodologías más adecuadas, y para que las organizaciones se mantengan en el mercado y sean competitivas.

Pero el compromiso más importante para Latinoamérica es crear escuelas y enfoques de administración aplicables a la situación específica de la cultura de los países de América Latina.

**La norma ISO 9000 es un modelo de aseguramiento de calidad, que garantiza el sistema de calidad.**

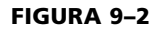

**Administración siglo XXI**

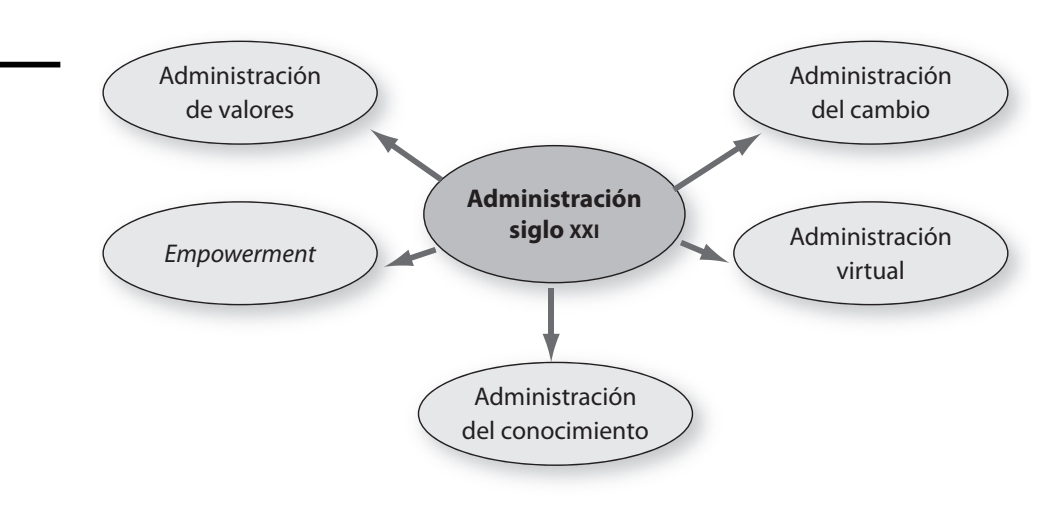

#### **9.4 Otros enfoques**

Existen ciertas técnicas modernas de administración que sin ser escuelas forman parte de las estrategias de las empresas y de los directivos para lograr una mayor eficiencia. Enseguida se citan las más usuales y novedosas.

#### **Reingeniería**

Uno de los enfoques más novedosos dentro de la administración es la reingeniería. "La reingeniería es la revisión fundamental y el rediseño radical de procesos para alcanzar mejoras espectaculares en medidas críticas y contemporáneas de rendimiento, tales como costos, calidad, servicio y rapidez." Rediseñar radicalmente significa llegar hasta la raíz de las cosas, es decir, no efectuar cambios superficiales. Se dice que la reingeniería debe ser espectacular, porque no es cuestión de hacer mejoras marginales o incrementales sino de efectuar cambios gigantescos. La reingeniería está orientada al proceso; se logra analizando el proceso total, ya que se considera que las mejoras pequeñas no son suficientes, y termina en los sistemas de organización tradicional al rediseñar sus procesos y no sólo procedimientos aislados; se auxilia de la informática para crear nuevos modelos de proceso, todos apoyados en los sistemas de información.

- Determinación de la misión y de una nueva posición en el mercado (misión y visión).
- Establecimiento de un nuevo ambiente empresarial.
- Elaboración del diagrama del negocio actual.
- Diseño del modelo estratégico ideal.
- Rediseño de procesos.
- Capacitación en nuevos procesos.
- Implantación y operación.
- Ajustes y retroalimentación.

Las personas encargadas de la reingeniería son: el líder, el equipo de reingeniería, el comité directivo, el dueño del proceso y el zar de reingeniería. El líder nombra al encargado del proceso, quien reúne el equipo de reingeniería para rediseñar el proceso con ayuda del líder y bajo los auspicios del comité directivo.

**Los procesos son la esencia de las empresas, son uno de los factores más importantes, ya que no sólo la mayor parte del trabajo se hace a través de procesos, sino que gran parte de los aspectos que en realidad diferencian a las compañías y les otorgan una ventaja competitiva radica en los procesos. La metodología de la reingeniería comprende las siguientes etapas.**

Las técnicas de reingeniería son: diagrama de flujo, diagrama de árbol, diagramas Warnier-Orr, diagramas de transición de Estado, diagramas de espina de pescado, diagramas de jerarquía, modelos sinópticos, modelos de red, modelos de simulación computarizada, modelos matemáticos, modelos de acción de flujo de trabajo, diagrama de la actividad de negocios RSD (BAM) y los diagramas de relación RDS. La reingeniería va de la mano con el proceso de calidad total y con la utilización de sistemas de información.

#### **Administración por proyectos**

Con el constante cambio del entorno en muchas organizaciones es necesario realizar proyectos de innovación o mejora de carácter temporal que requieren de la participación de varias áreas.

Dos son las características de los proyectos:

- **Temporalidad.** Es decir, duran un tiempo y siempre finalizan.
- **Unidad.** Cada proyecto posee características específicas y únicas.

Con excepción de algunas empresas como las constructoras, de investigación, de cinematografía, televisión, artes y asesoría, donde continuamente se generan nuevos proyectos que justifican la creación, dentro de la estructura de la organización, de un área de proyectos, la mayoría de las empresas carece de un departamento de proyectos, por lo que ha surgido la necesidad de contar con una metodología para lograr con éxito los proyectos conocida como "administración por proyectos".

Las etapas de la administración por proyectos son:

- **Planeación.** Se establece el *qué* del proyecto: la visión, la misión, los objetivos, las estrategias, los presupuestos, los programas y las restricciones del proyecto. En esta fase se define el alcance del proyecto y se utilizan diferentes técnicas: la gráfica de Gantt, los presupuestos de costos, los formatos de reporte, las listas de verificación de actividades, el calendario de eventos y la matriz de riesgos. Se establecen estándares de calidad y la tasa interna de retorno.
- **Organización.** En esta etapa se define el *cómo* lograr los objetivos: la estructura, los procesos, las funciones, los sistemas y los procedimientos; para lograrlo incluye por supuesto la división del trabajo, el establecimiento de jerarquías, responsabilidades y funciones. Se diseñan los formatos de reporte y el manual de funciones e instructivo del puesto. Se establecen formatos para los entregables a lo largo del proyecto.
- **Integración.** Responde a las preguntas *con qué* y *con quiénes*. En esta fase se integra el equipo de gente, líderes de proyecto y equipos, y se proveen los recursos para lograrlo. Se elabora un formato de abastecimientos y un programa de adquisiciones y contrataciones.
- **Dirección.** Se guían los esfuerzos y recursos para ejecutar todas las acciones conforme a lo establecido. En esta etapa, la finalidad es *realizar eficientemente* todo lo anteriormente establecido. Se elaboran reportes de avances y resultados, se verifica la calidad de los trabajos, se constata la fecha y calidad de los entregables, se efectúan juntas de información de avances, se solucionan posibles problemas y se toman decisiones sobre imprevistos.
- **Control.** Se compara lo realizado en relación con lo planeado para detectar las desviaciones y corregir las posibles fallas. Incluye el cierre del proyecto y la conservación de los informes de resultados, así como el servicio de mantenimiento al usuario del proyecto. Se compara lo realizado en relación

**Un proyecto es un conjunto de actividades y recursos dirigidos a generar un servicio o producto de carácter único y temporal.**

**La administración por proyectos es la aplicación del proceso administrativo para la realización de un proyecto.**

con lo planeado, se establecen medidas correctivas y se elabora el reporte final del proyecto.

Como se ha estudiado anteriormente, cada una de las etapas del proceso administrativo puede existir por separado o simultáneamente. Los factores críticos a considerar en la administración por proyectos son: alcance, tiempos, costos, calidad, información, riesgos, equipo humano, abastecimiento y liderazgo.

#### **Administración proactiva**

Íntimamente relacionada con la administración participativa y la calidad total, este estilo se fundamenta en la participación de los integrantes de la empresa en la toma de decisiones del área donde trabajen. Tiene sus fundamentos en los círculos de calidad y equipos de mejora aunque no necesariamente se aplican las metodologías de calidad. Uno de sus principales promotores es Stephen Covey, quien en su texto *Liderazgo centrado en principios* estableció las diferencias y desventajas entre la administración tradicional (donde el elemento humano carente de iniciativa asume un papel pasivo de sometimiento a la autoridad) y la administración proactiva (donde todos los empleados son partícipes del cambio y de la mejora y transformación de la organización). Implica la inversión de la pirámide tradicional de jerarquía en que sólo la cúpula de la pirámide toma decisiones importantes:

Lograr este tipo de administración requiere:

- Personal altamente capacitado, competente, responsable y comprometido.
- Lealtad, honestidad y justicia en ambas partes.
- Capacidad de delegación de los directivos.
- Motivación del personal.

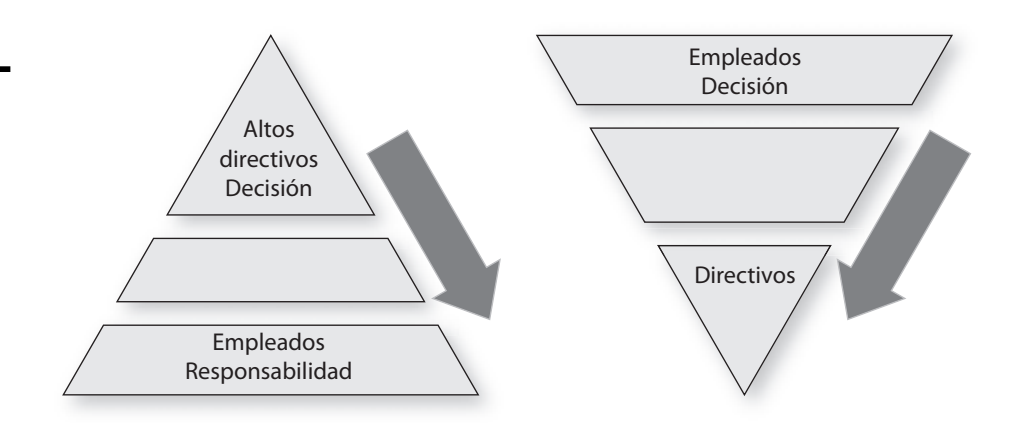

Estos requisitos no son fáciles de reunir, sobre todo en las empresas de países en vías de desarrollo donde los bajos sueldos y condiciones laborales desfavorables implican personal poco capacitado y con escaso compromiso.

#### **FIGURA 9–3**

**Responsabilidad y decisión en la administración proactiva**

# **Ejercicios de refuerzo**

1. Escribe dos definiciones de desarrollo organizacional.

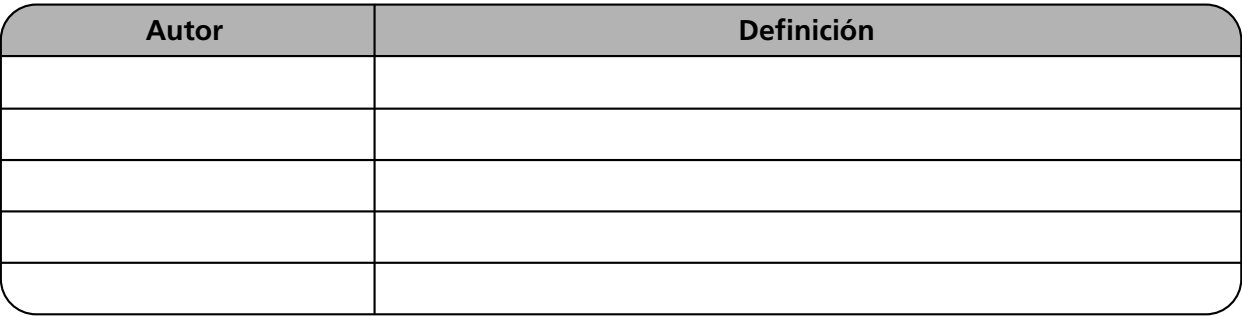

2. Anota las dos definiciones de administración del conocimiento.

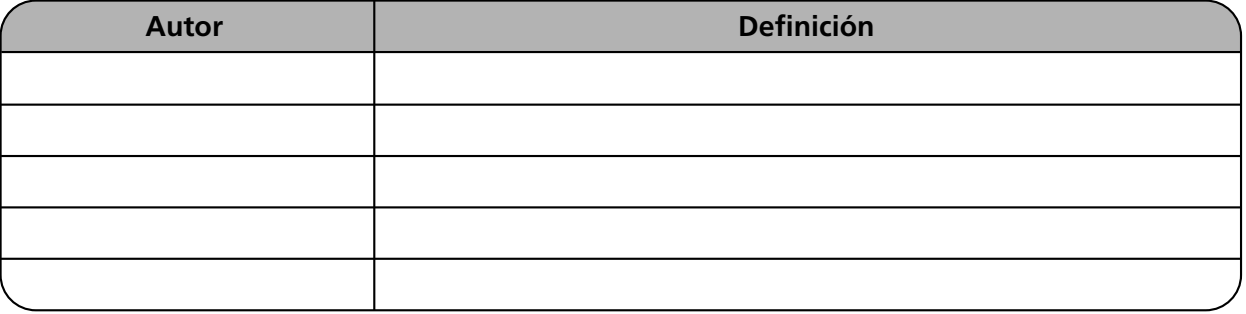

3. Investiga dos definiciones de reingeniería.

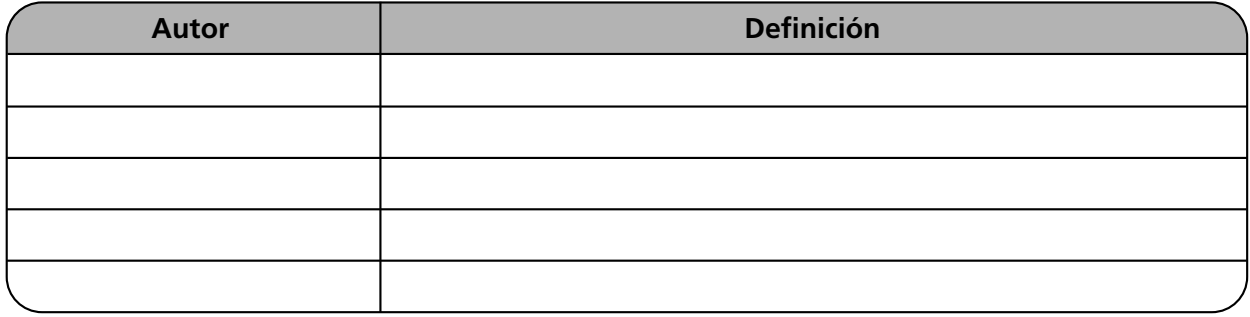

4. Investiga en qué consiste el Premio Malcolm Baldrige.

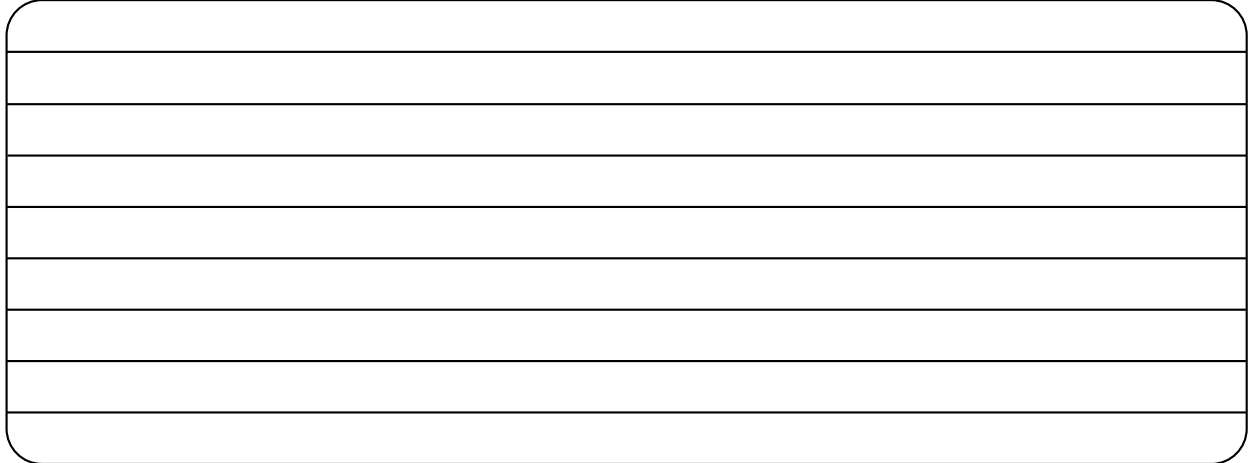

5. Investiga los tipos de ISO que existen.

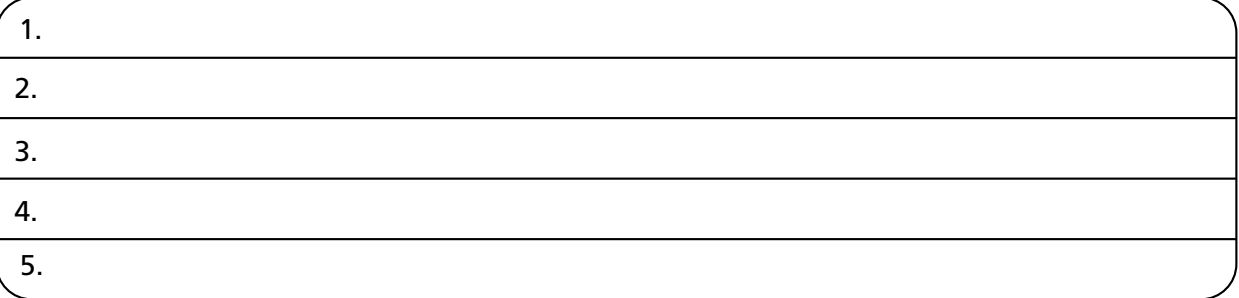

6. Investiga los premios de calidad que existen en 3 países..

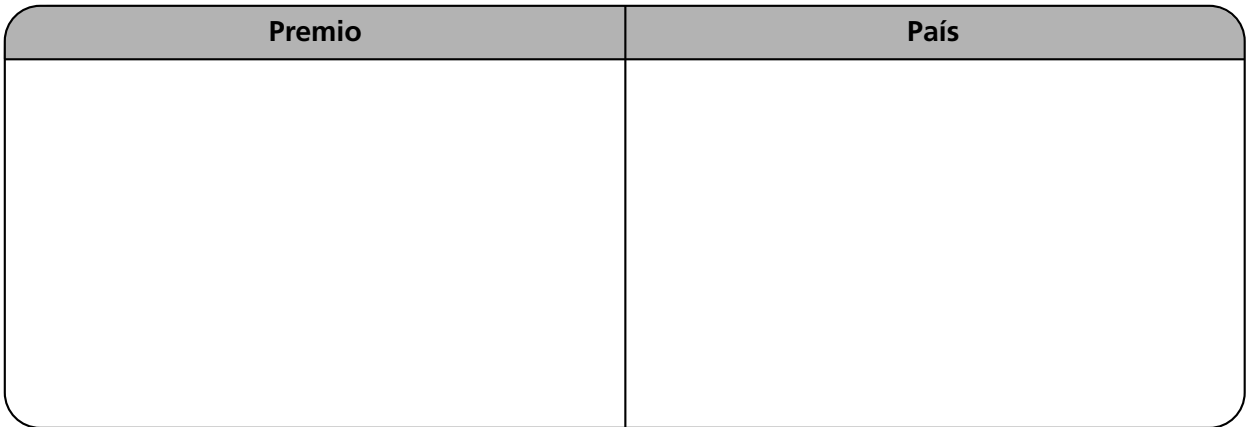

7. Elabora un cuadro comparativo entre los catorce pasos de Deming y los de Crosby.

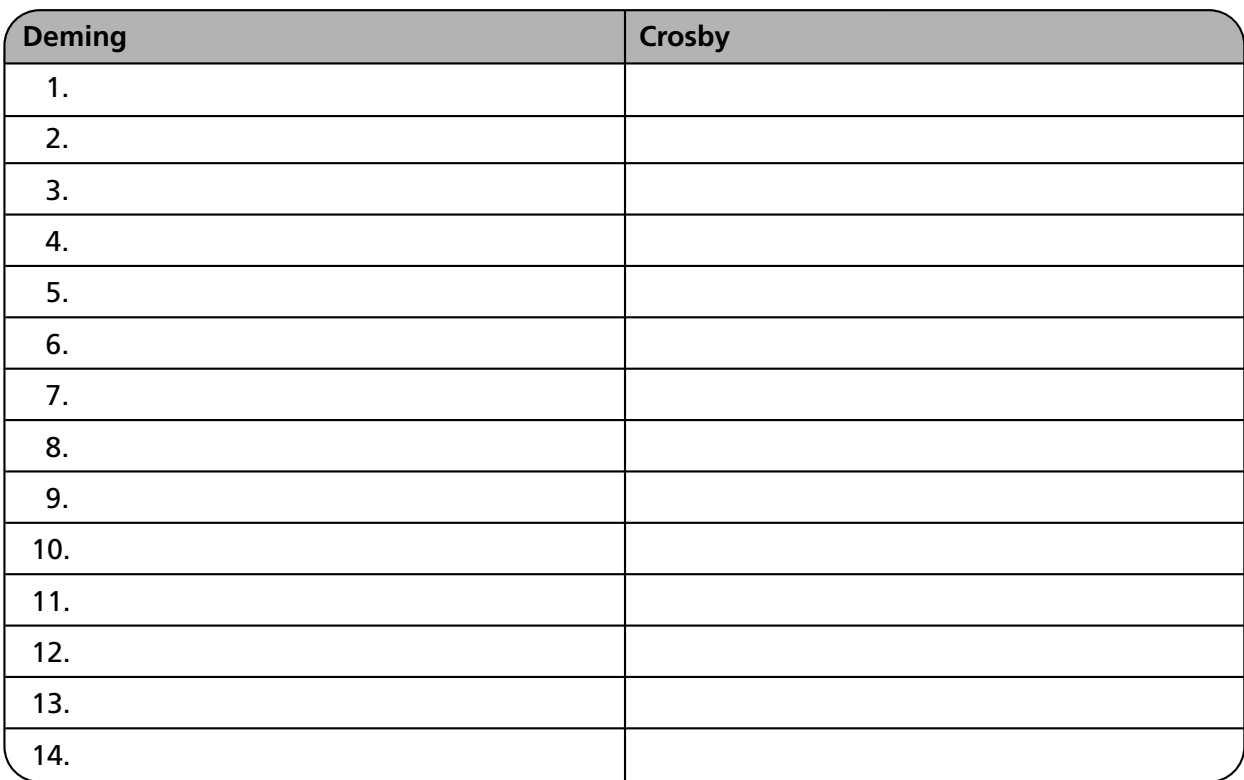

8. En relación con el cuadro anterior anota qué similitudes y qué diferencias encuentras.

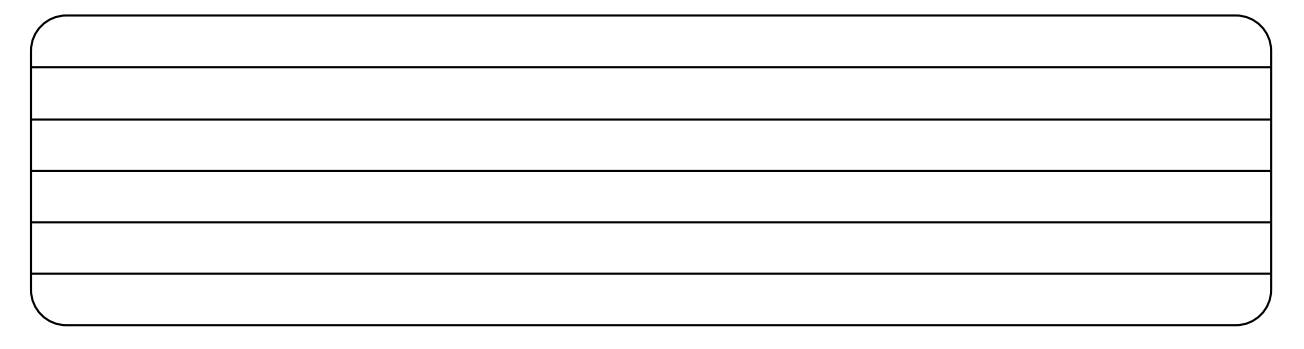

9. Anota las etapas para la administración por proyectos.

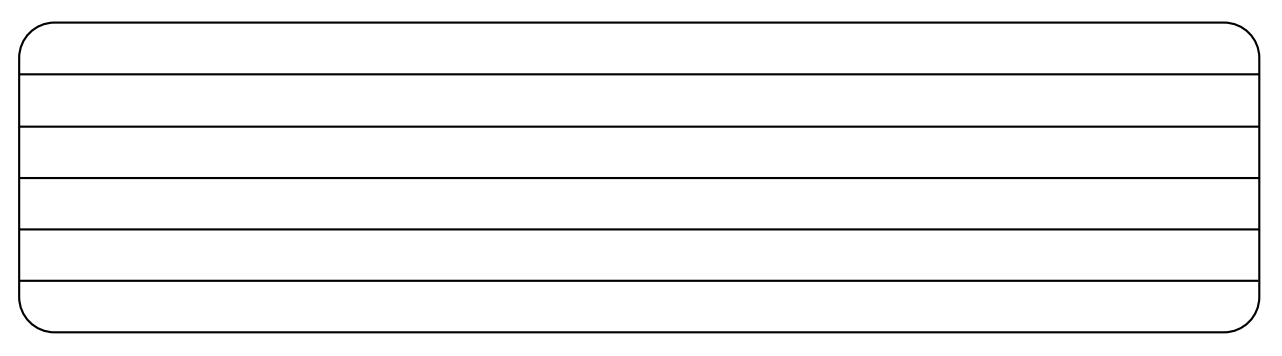

10. Aplica la administración por proyectos en la realización de una fiesta de fin de curso. Elabora la gráfica de Gantt correspondiente.

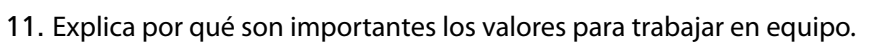

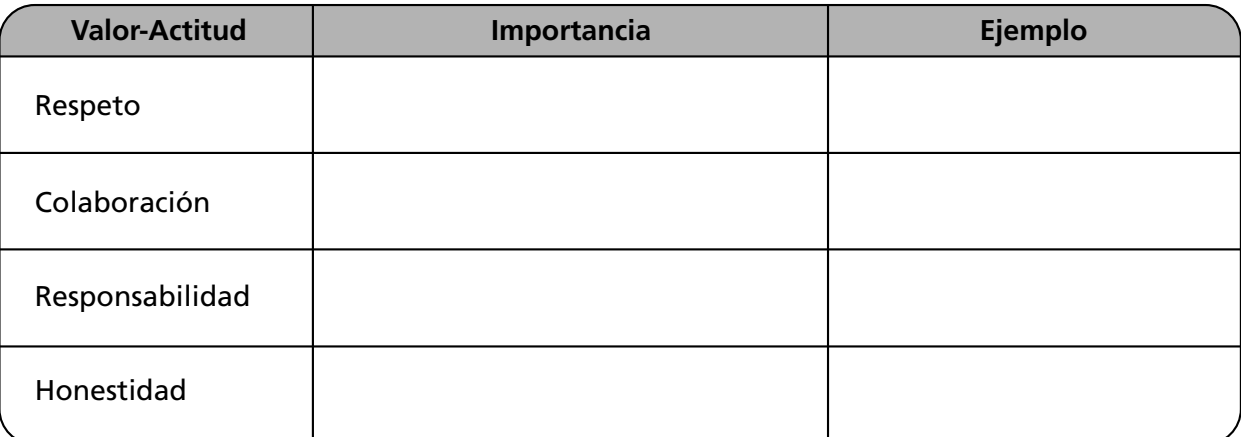

12. Explica cómo se aplican los siguientes valores en el desarrollo organizacional.

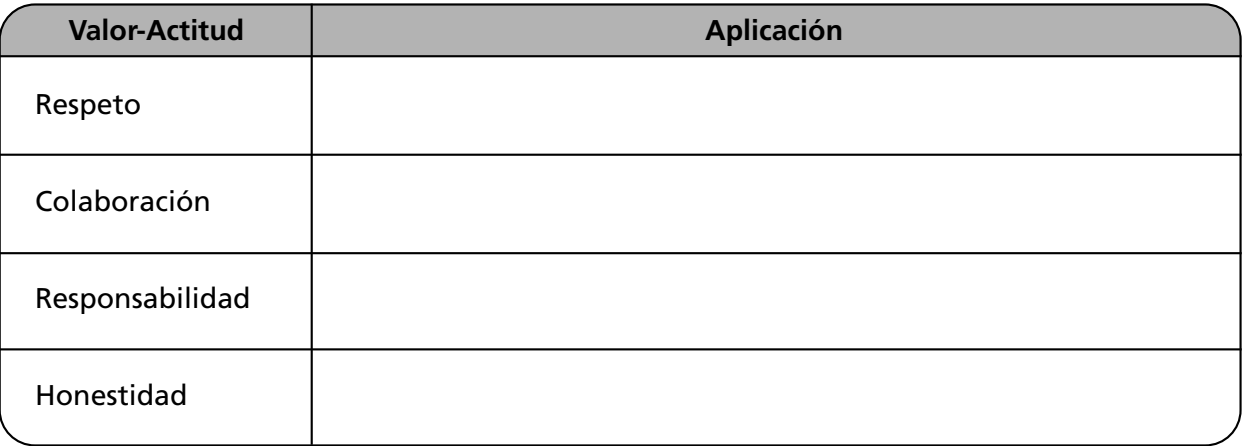

13. Ejemplifica cómo se aplican los valores para lograr la calidad total.

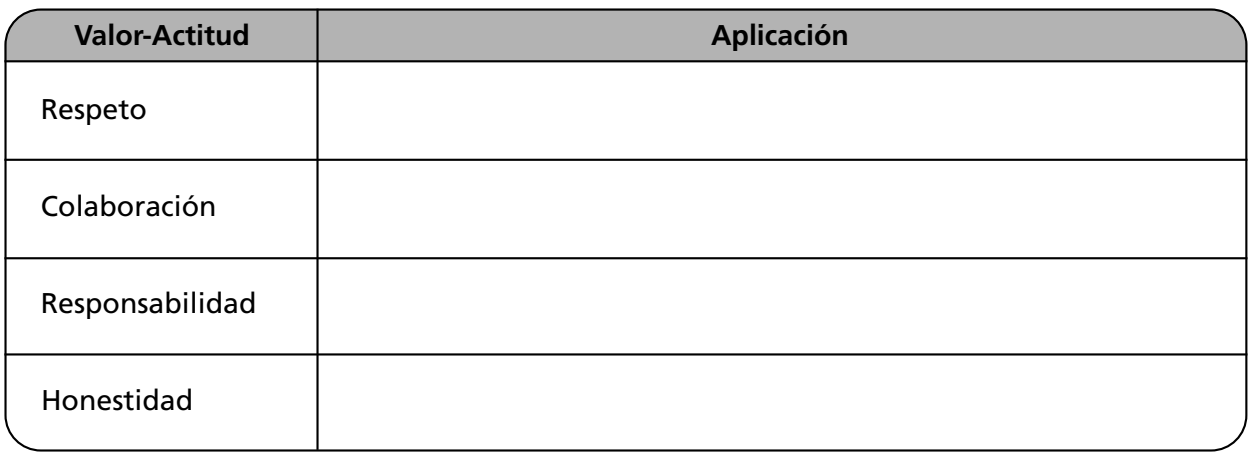

14. Explica por qué es importante aplicar los siguientes valores en la administración por proyectos.

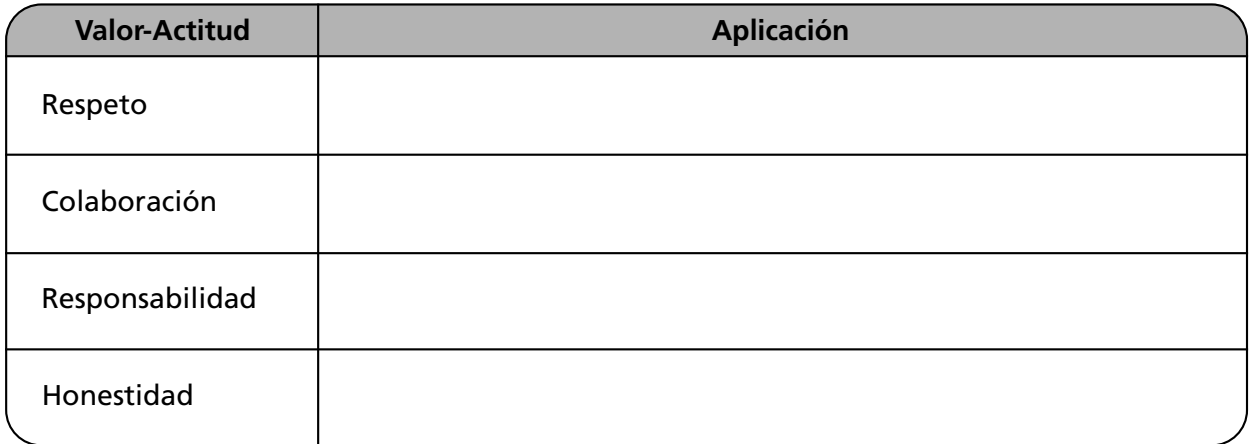

# **Autoevaluación**

- 1. Relaciona las columnas. Anota en el paréntesis la letra correspondiente a la respuesta correcta.
- ( ) Se fundamenta en la participación de los integrantes de la empresa en la toma de decisiones del área donde trabajen.
- ( ) Se orienta al desarrollo y práctica de valores organizacionales e individuales.
- ( ) Propone una serie de estrategias para desempeñarse en un entorno cambiante y que demanda retos.
- ( ) Su objetivo es recopilar todas las experiencias, habilidades y conocimientos del capital humano de la empresa, con el propósito de que éstos perduren independientemente de la rotación del personal y de los directivos.
- ( ) A través de sistemas informáticos, de la automotivación y del autocontrol se disminuyen trámites burocráticos y niveles jerárquicos, y se simplifican las estructuras.
- ( ) Estilo que faculta, prepara y delega a los empleados para que potencialicen sus capacidades.
- ( ) Es la aplicación del proceso administrativo para la realización de un proyecto.
- a) *Empowerment*
- b) Administración por valores
- c) Administración del conocimiento
- d) Administración virtual
- e) Reingeniería
- f) Administración proactiva
- g) Administración por proyectos

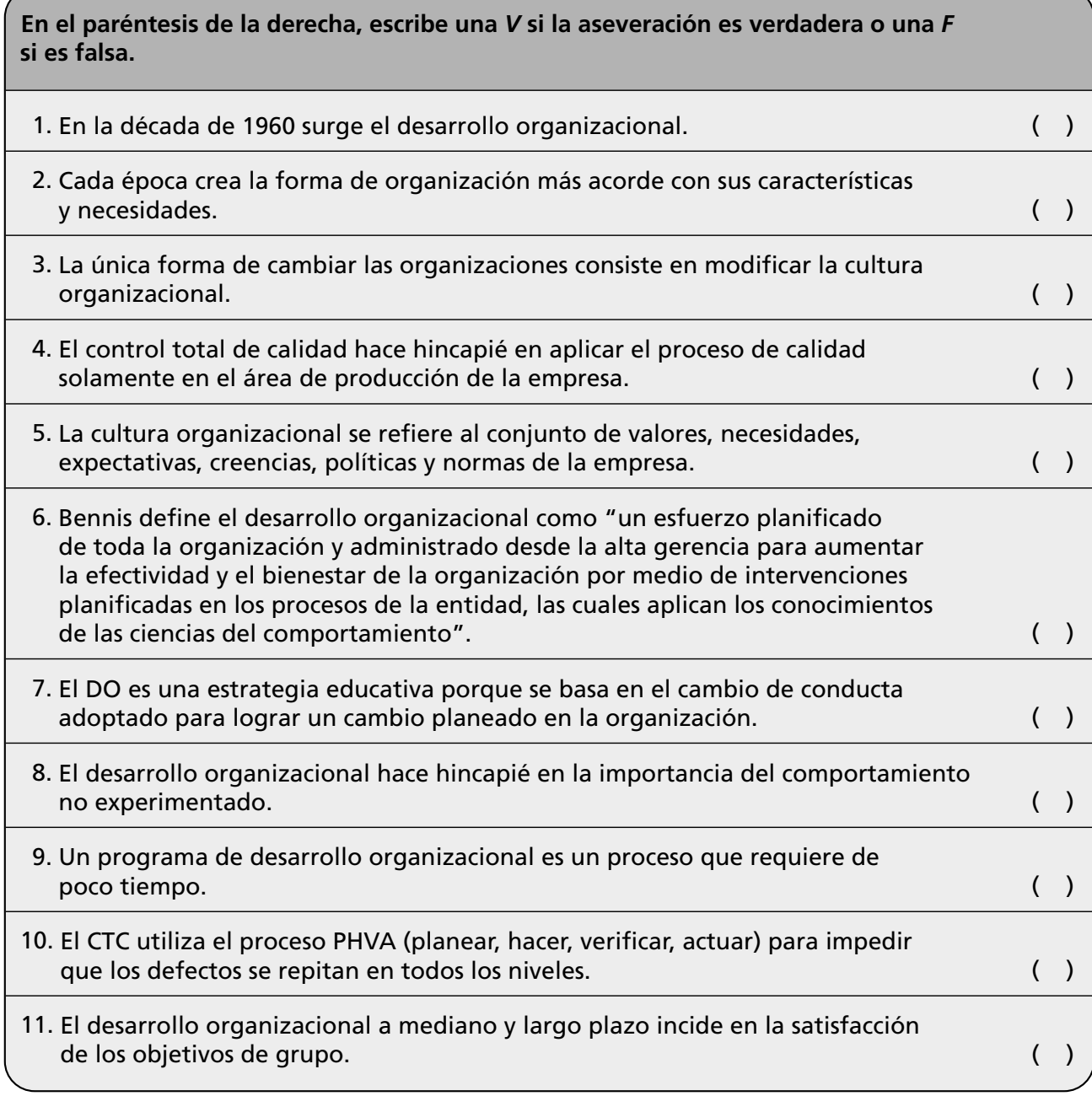

the control of the control of the control of

# **Conclusiones**

1. Anota tres conclusiones importantes relativas a este capítulo.

2. Anota tres conclusiones acerca de la importancia de los valores en los enfoques actuales de la administración.

# $\bigcup$ **CAPÍTULO** La empresa

*El fin último de la calidad en las empresas es lograr el bienestar de la humanidad.*

*Kaouru Ishikawa*

#### **OBJETIVO GENERAL**

El lector describirá los tipos de empresas existentes a partir del análisis de su concepto, evolución histórica, importancia y clasificación.

#### **OBJETIVOS ESPECÍFICOS**

- Explicar el momento histórico en que surge la empresa.
- Describir la evolución de la empresa a lo largo de la historia.
- Ejemplificar la evolución de la empresa y sus características.
- Definir el concepto de empresa.
- Describir la importancia de la empresa para el desarrollo económico.
- Relacionar la evolución de la administración con la de la empresa.
- Enumerar los distintos tipos de empresa y ejemplificar cada uno de éstos.
- Describir el contexto económico y social de la Revolución Industrial y su relación con la empresa.
- Describir los recursos que integran una empresa.
- Analizar la importancia de los valores en la empresa.
- Desarrollar actitudes de respeto, compromiso, iniciativa, colaboración y responsabilidad en el desempeño personal y laboral.

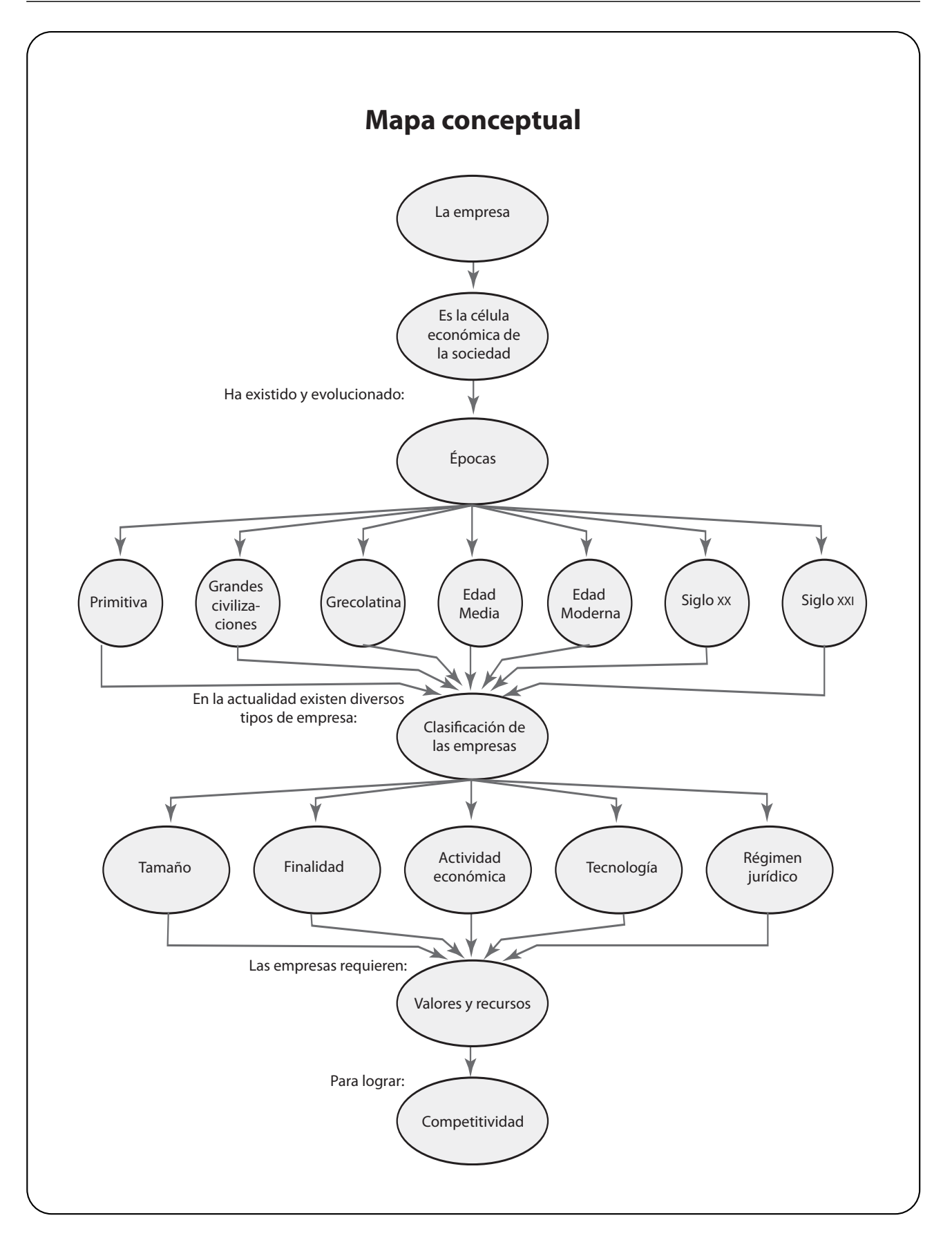

#### **10.1 Origen y evolución histórica de la empresa**

La palabra "empresa" proviene del latín *emprendere* que significa iniciar alguna actividad.

Como organismo social, siempre han existido empresas, aunque de manera muy rudimentaria; y ha existido también la administración, aunque no como una disciplina.

Desde que el hombre apareció en la Tierra desarrolló diversas actividades para subsistir; en ellas el trabajo en grupo y la administración eran indispensables. Diversas formas de agrupación y empresas incipientes existieron a lo largo de la historia, sin embargo es hasta la Edad Media, con el desarrollo del comercio, cuando empiezan a surgir formas de organización social similares a la empresa propiamente dicha: los talleres artesanales. Es durante la Revolución Industrial, a partir de los avances tecnológicos y de la aparición de la máquina de vapor, cuando surge la empresa como se concibe en la actualidad. Con la finalidad de conocer su origen, a continuación se presenta de manera muy simplificada una descripción de la evolución de la empresa a lo largo de la historia.

#### **Época primitiva**

Los hombres se agrupaban para realizar actividades de caza, pesca y recolección, y para lograr de la mejor manera posible su objetivo principal: la subsistencia. Existía la división del trabajo por edad y sexo.

Conforme la civilización fue evolucionando, inició la vida sedentaria y se desarrolló la agricultura. En cuanto a la administración, la autoridad máxima era el patriarca y se empezaron a establecer formas para organizar y almacenar las cosechas, y formas incipientes de comercio y comunicación. Prevaleció la división del trabajo por edad y sexo. El control del trabajo y el pago de tributos era la base en que se apoyaban estas sociedades. Se llevaban a cabo funciones de algunos aspectos rudimentarios de administración para trabajar en grupo.

#### **GRANDES CIVILIZACIONES (2150 A.C.-500 A.C.)**

El desarrollo de la sociedad se fundamentó en la organización de los recursos y el trabajo. Aunque no existían empresarios propiamente, sí se realizaban actividades de intercambio, comercio, construcción y toda una serie de funciones económicas donde se organizaba el trabajo. En ese entonces, la administración se ejercía de una manera empírica para organizar los recursos y los esfuerzos de los grupos sociales; para lograr un objetivo común se aplicaban estrictas medidas de control y supervisión del trabajo, prueba de ello son las pirámides de Egipto.

#### **ANTIGÜEDAD GRECOLATINA (500 A.C.-400 D.C.)**

Caracterizada por el florecimiento de Grecia y posteriormente del Imperio Romano. Se desarrollaron formas de organización social como la democracia y florecieron la cultura, la ciencia y las artes. La administración era de tipo coercitivo y se sustentaba en el esclavismo. Surgieron las grandes obras arquitectónicas y culturales de la antigüedad grecolatina. La administración se caracterizó por una estricta supervisión del trabajo, el esclavismo y el castigo corporal como forma disciplinaria.

#### **EDAD MEDIA (400-1400)**

Durante el feudalismo y con el avance del comercio, aparecieron los talleres artesanales donde laboraban los maestros, oficiales y aprendices. Los talleres son una forma primitiva de empresa, de la misma manera que la aparición de los gremios son antecedentes de los sindicatos actuales. Los dueños o maestros del taller artesanal trabajaban al lado de los oficiales y aprendices en quienes delegaban su autoridad.

**La administración es el proceso de coordinación de recursos para lograr la máxima productividad, calidad y competitividad en la consecución de los objetivos de la empresa.**

**La empresa es un organismo social donde a través de la coordinación de recursos se producen bienes y servicios.**

#### **EDAD MODERNA. RENACIMIENTO Y REFORMA (1400-1700)**

La peste y las masacres detonaron al final de la Edad Media; al reducirse la población se abarató la tierra y escaseó la mano de obra. Los señores feudales se vieron obligados a contratar campesinos asalariados, desapareció el vasallaje, los ejércitos se integraban por soldados remunerados y se gobernaba mediante una administración compuesta por funcionarios asalariados, lo que dio origen a la Edad Moderna. Se inició el capitalismo comercial, renacieron las artes y la cultura, y se incrementó el comercio.

#### **REVOLUCIÓN INDUSTRIAL (1700-1900)**

Al proceso de cambios económicos y sociales que se presentaron desde mediados del siglo XVIII a mediados del XIX se le denomina Revolución Industrial. Dicho movimiento promovió la creación de las industrias y las empresas; y surgió en Inglaterra en el periodo comprendido de 1760 a 1830. La Revolución Industrial provocó profundos cambios en la sociedad. Las ciudades crecieron, el comercio se incrementó a gran escala y se establecieron múltiples empresas. Diversos inventos y descubrimientos propiciaron el desarrollo industrial y, consecuentemente, cambios en los modos de producción.

El primer factor que originó la Revolución Industrial fue la innovación técnica en los campos textil, metalúrgico y minero, y la utilización de la máquina de vapor inventada por James Watt en 1769, empleada en la manufactura de algodón y en los altos hornos, y el gato hidráulico que facilitó la producción y la mecanización. Los energéticos que se utilizaron en esa época fueron el vapor, la electricidad y el petróleo; el vapor en el transporte fue de singular importancia. En 1825 se construyó en Inglaterra el primer ferrocarril, y el primer motor para corriente alterna fue inventado en 1883. El motor sustituyó a la fuerza animal en todos los procesos productivos, lo que originó la producción en serie y la aparición de grandes fábricas. Es entonces cuando nace la filosofía de empresa, a partir de factores como:

- El espíritu de libre empresa. *Laissez faire* (dejar hacer) o liberalismo económico. Esta filosofía se sustenta en las ideas del economista inglés David Ricardo y del economista escocés Adam Smith, autor de *Investigaciones sobre la naturaleza y las causas de la riqueza de las naciones*.
- El apoyo al pensamiento científico y a la investigación.
- El desarrollo del capitalismo industrial.
- La especialización y la producción en serie.

La complejidad del trabajo requería de especialistas que administraban empíricamente y manejaban todos los problemas de la organización. La administración se caracterizaba por condiciones inadecuadas de trabajo tales como horarios excesivos y ambiente insalubre, entre otros y por ser de tipo coercitivo.

#### **Siglo XX**

El avance industrial que provocó el auge de las empresas fue el motor propulsor del desarrollo económico y social de los países. Se multiplicaron y diversificaron las empresas y los avances científicos y tecnológicos se aplicaron al desarrollo de los procesos productivos y de servicios. La administración se consolidó como disciplina indispensable para obtener la máxima eficiencia en las organizaciones, y se sustentó en diversas técnicas y escuelas; proliferan y existen múltiples tipos de empresas.

**La empresa como organización social con fines de lucro ubicada en plantas productivas surgió y se desarrolló durante la Revolución Industrial, aunque desde siempre con la división del trabajo existieron formas de organización parecidas a las empresas.**

#### **Siglo XXI**

Con la globalización de la economía, los avances tecnológicos, la competitividad y la creación de grandes bloques financieros, aparecen nuevas formas de empresas como las globales, automatizadas, inteligentes, siempre orientadas hacia el cliente y a la conquista de los mercados mediante la calidad y la productividad.

#### **10.2 La empresa en México y Latinoamérica**

De manera similar a la evolución de la empresa en Occidente se desarrollaron las organizaciones en Latinoamérica. A continuación se presenta la evolución histórica de la empresa en México por considerarse que es muy similar a Latinoamérica:

#### **ÉPOCA PREHISPÁNICA (1800 A.C.-1492 D.C.)**

Durante esta época la actividad más importante de la economía fue la agricultura. Sin embargo, en las culturas más desarrolladas como la azteca, los cronistas mencionan la existencia de distintos tipos de artesanos con oficios especializados como los orfebres, joyeros, escultores, sastres, pintores, alfareros y albañiles, entre otros. La producción se llevaba a cabo en pequeños talleres que estaban destinados a satisfacer las necesidades de la clase gobernante; estos productos también eran comercializados tanto en el tianguis de Tenochtitlan como en regiones alejadas del sur del país y Centroamérica.

#### **ÉPOCA COLONIAL (1521-1810)**

En la época virreinal la actividad de mayor relevancia fue la minería y las dos formas de organización más sobresalientes eran el taller artesanal y el obraje. Durante esta etapa inició, aunque de manera incipiente, el proceso de conformación de empresas integrado por unidades de una gran diversidad de tamaños, desde pequeños talleres gremiales hasta talleres más grandes que ocupaban a más de mil trabajadores, como en el caso de talleres pertenecientes a la industria textil donde se introdujeron avances tecnológicos de la Revolución Industrial tales como el telar.

#### **MÉXICO INDEPENDIENTE (1810-1836)**

Durante este lapso existió un estancamiento y contracción económica debido a las constantes luchas internas y a las guerras; sin embargo, continuó la actividad de la empresa fabril y manufacturera, y la administración de tipo empírico y autocrático.

#### **Siglo XIX**

#### **REFORMA Y PORFIRIATO (1836-1910)**

Se desarrollaron ramas de la agricultura destinadas a la producción de henequén, caña y tabaco, entre otros. La producción minera continúo creciendo y la industria metalúrgica inició su desarrollo. Aparecieron fábricas de fundición de plata, cobre y plomo. Las empresas de transformación estaban representadas básicamente por la industria textil. A principios de 1910, en México había 150 fábricas textiles.

#### **Siglo XX**

En México la industrialización adquirió mayor fuerza a partir de la década de 1950, en la cual se expandió la actividad industrial con un sinnúmero de empresas micro, pequeñas y medianas; las grandes empresas en su mayoría eran extranjeras. Inicialmente se promovió la inversión a través del proteccionismo de las importaciones. A partir de la década de 1980 se inició una apertura económica hacia el

exterior, y con el Tratado de Libre Comercio se intensificó el proceso de expansión y diversificación en todos los sectores empresariales.

#### **Siglo XXI**

En la actualidad, Latinoamérica cuenta con una estructura empresarial típica de los países en desarrollo, por un lado existe un gran número de empresas globalizadas y transnacionales y por otro la industria nacional se conforma de micros, pequeñas y medianas empresas de todo tipo.

#### **10.3 La empresa**

La importancia de las empresas es indudable, ya que son el motor propulsor del desarrollo económico de los países; así como la familia es la célula de la sociedad, la empresa es la célula de la actividad económica.

#### **Concepto**

Íntimamente relacionado con el concepto de administración está el de empresa, porque es el campo donde se llevan a cabo y se han desarrollado todas las teorías, técnicas, formas, enfoques y escuelas de administración.

Existen diversos conceptos acerca de la empresa: el literal, el administrativo, el jurídico, el contable y el económico, entre otros; desde el punto de vista administrativo:

#### **Importancia**

Múltiples ventajas demuestran la trascendencia de las empresas; entre las más importantes es posible destacar:

- Crean fuentes de trabajo.
- Satisfacen las necesidades de la comunidad al producir bienes y servicios socialmente necesarios.
- Promueven el desarrollo económico y social al fomentar la inversión.
- Son una fuente de ingresos para el sector público mediante la recaudación de impuestos.
- Propician la investigación y el desarrollo tecnológico.
- Proporcionan rendimientos a los inversionistas.

#### **10.4 Clasificación de las empresas**

Los grandes avances científicos, tecnológicos y económicos han propiciado el surgimiento de una gran diversidad de empresas. Para su administración, debe considerarse su tamaño, giro, constitución jurídica, grado de mecanización, recursos y múltiples factores que intervienen en su funcionamiento, con la finalidad de aplicar el enfoque o escuela de administración más adecuado a los requerimientos de la organización. En este sentido es importante analizar las diferentes clases de empresas existentes; cabe señalar que esta clasificación se hace con fines de estudio, ya que una empresa puede pertenecer a varias categorías o clases aquí mencionadas; por ejemplo, una empresa privada puede constituirse como sociedad anónima, ser pequeña y familiar. A continuación se presentan algunos de los criterios de clasificación de la empresa más difundidos.

**La empresa es la unidad económico-social en la cual a través del capital, el trabajo y la coordinación de recursos se producen bienes y servicios para satisfacer las necesidades de la sociedad.**

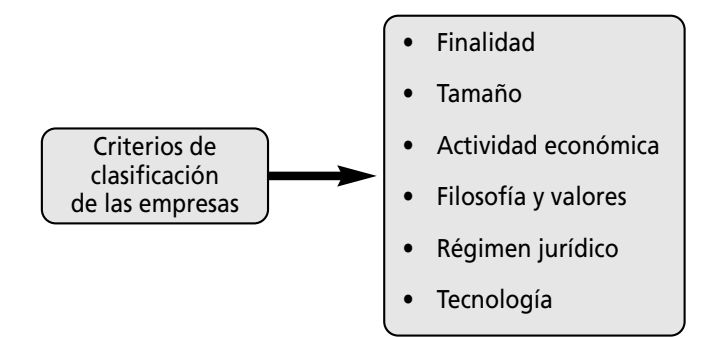

#### **FIGURA 10–1**

**Criterios de clasificación de las empresas**

#### **Por su tamaño**

Existen diversos criterios para clasificar el tamaño de las empresas: de acuerdo con el volumen de ventas, de producción, capital y personal ocupado. A partir de estos criterios se determina el tamaño de la empresa, la cual puede ser micro, pequeña, mediana o grande.

El criterio más utilizado para definir el tamaño de una organización es el número de empleados, el cual se muestra en el siguiente cuadro considerando también el giro de la empresa:

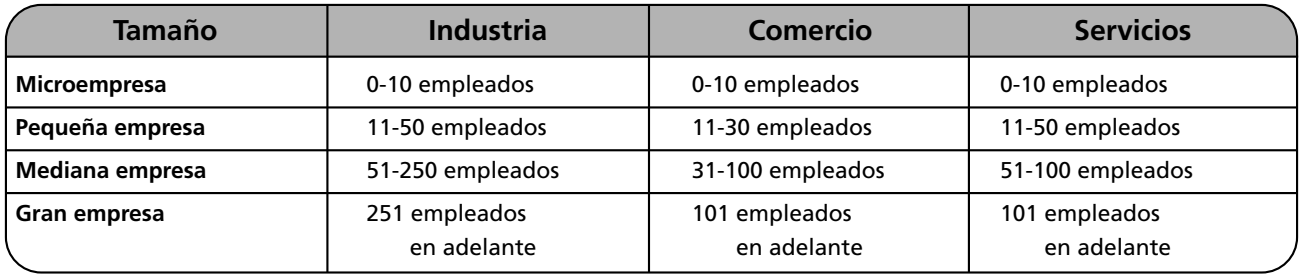

#### **FIGURA 10–2**

#### **Clasificación de las empresas de acuerdo con su número de empleados y giro**

Fuente: *Diario Oficial de la Federación*, 30 de diciembre de 2002, México.

#### **Por su finalidad**

Dependiendo de la finalidad para la que fueron creadas y del origen de las aportaciones de su capital, las empresas pueden clasificarse en:

**Privadas.** En la empresa privada el capital es propiedad de inversionistas y su finalidad es la obtención de utilidades. Dependiendo del origen del capital éstas pueden ser:

- **Nacionales.** Cuando los inversionistas son nacionales.
- **Extranjeras y transnacionales.** Los inversionistas son de origen extranjero y las utilidades se reinvierten en los países de origen.
- **Multinacionales.** El capital pertenece a varios países.
- **Globalizadas.** Son empresas de carácter mundial.
- **Controladoras.** Un grupo de inversionistas maneja múltiples empresas de diversos giros aunque no tengan relación entre sí.
- **Maquiladoras.** Producen bienes para diversas organizaciones de diferentes propietarios que comercializan y le dan marca al producto.
- **Franquiciatarias.** Son aquellas empresas que venden su marca y su *know-how* o forma de organización a inversionistas independientes.
- **Familiares.** Los socios de la empresa así como sus directivos son miembros de una familia; esta forma de organización es muy común en Latinoamérica, y normalmente representan micro, pequeñas y medianas empresas.

**Públicas.** Como su nombre lo indica, en las organizaciones públicas el capital pertenece al Estado y, generalmente, su finalidad es satisfacer necesidades de carácter social y proporcionar servicios a la comunidad. Existen distintos tipos de empresas públicas: mixtas o de participación estatal, cuando el capital es privado y público; centralizadas y descentralizadas, depende de que reporten al gobierno federal o al estatal respectivamente.

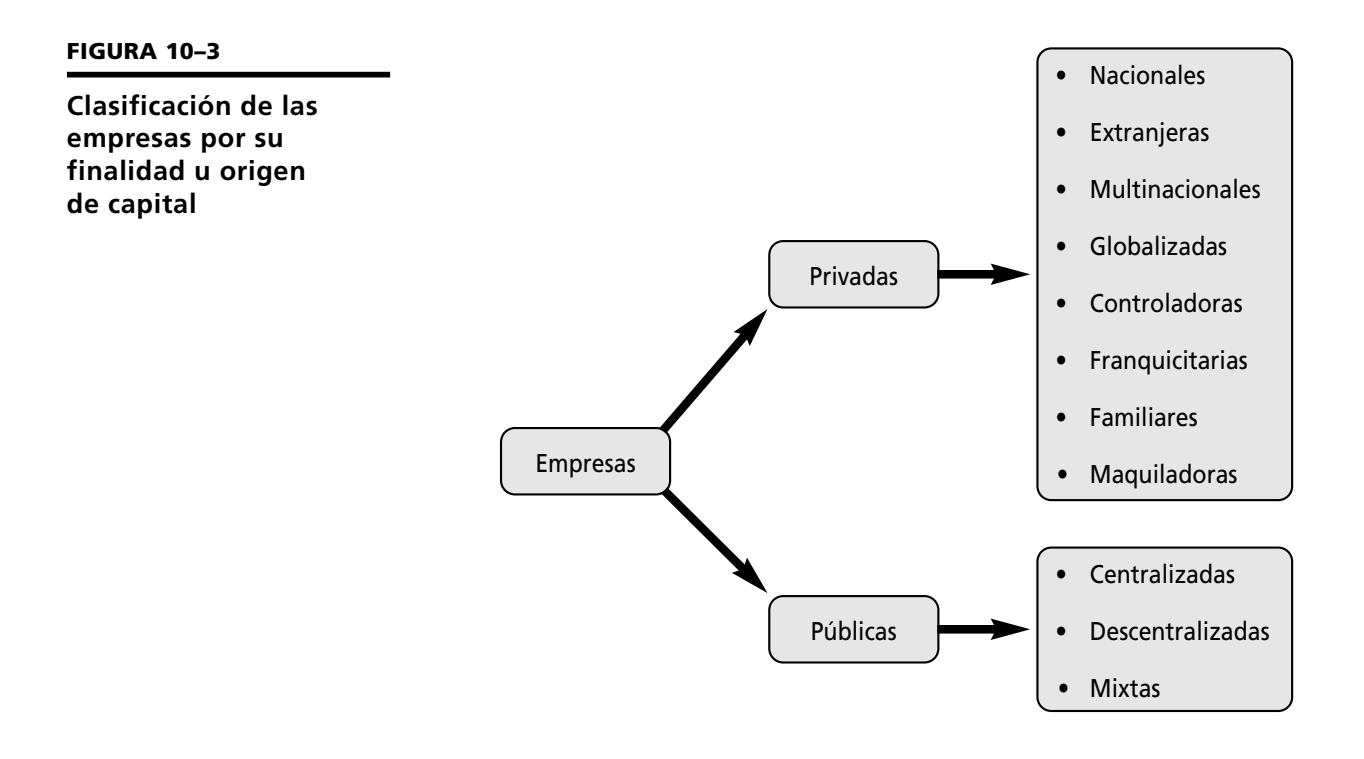

#### **Por su actividad económica**

De acuerdo con la actividad económica que realicen, las empresas pueden ser:

- 1. **Industriales.** Este tipo de empresa produce bienes mediante la transformación y extracción de materias primas. Las industrias, a su vez, son susceptibles de clasificarse en:
	- *a*) **Extractivas.** Se dedican a la explotación de recursos naturales renovables o no renovables. Ejemplos de este tipo de organizaciones son las agropecuarias, madereras, mineras, petroleras, etcétera.
	- *b*) **De transformación o manufactureras.** Como su nombre lo indica, transforman las materias primas en productos terminados, los cuales pueden ser:
		- **Bienes de consumo.** Sus productos satisfacen directamente las necesidades del consumidor, por ejemplo, el calzado, los alimentos y el vestido, entre otros.
- **Bienes de producción.** Cubren la demanda de las industrias de bienes de consumo final, por ejemplo, las máquinas herramienta, los materiales de construcción, los productos químicos, etcétera.
- 2. **Comerciales.** Estas organizaciones son intermediarias entre el productor y el cliente; su principal actividad es la compra-venta y distribución de productos. Se clasifican en:
	- *<sup>a</sup>*) **Autoservicio.** Son grandes empresas comercializadoras que le venden al público productos de consumo. Dentro de éstas se encuentran los supermercados, los hipermercados y los grandes almacenes y tiendas departamentales.
	- *<sup>b</sup>*) **Comercializadoras.** Distribuyen y venden una serie de productos de diversos productores nacionales y extranjeros.
	- *<sup>c</sup>*) **Mayoristas.** Efectúan ventas en gran escala a otras empresas minoristas, las cuales a su vez distribuyen el producto directamente al consumidor.
	- *<sup>d</sup>*) **Minoristas o detallistas.** Venden productos al menudeo, o en pequeñas cantidades al consumidor.
	- *<sup>e</sup>*) **Comisionistas.** Venden la mercancía que los productores les dan a consignación, por lo cual perciben una ganancia o comisión.
- 3. **De servicios.** Su finalidad es proporcionar un servicio con o sin fines lucrativos. Existe gran cantidad de instituciones de servicio, entre las más usuales se encuentran las de salud, educación, transporte, turismo, financieras, de comunicaciones, de energía y *outsourcing* que proporcionan toda clase de servicios, por ejemplo asesoría contable, jurídica, administrativa, promoción y ventas, y agencias de publicidad.

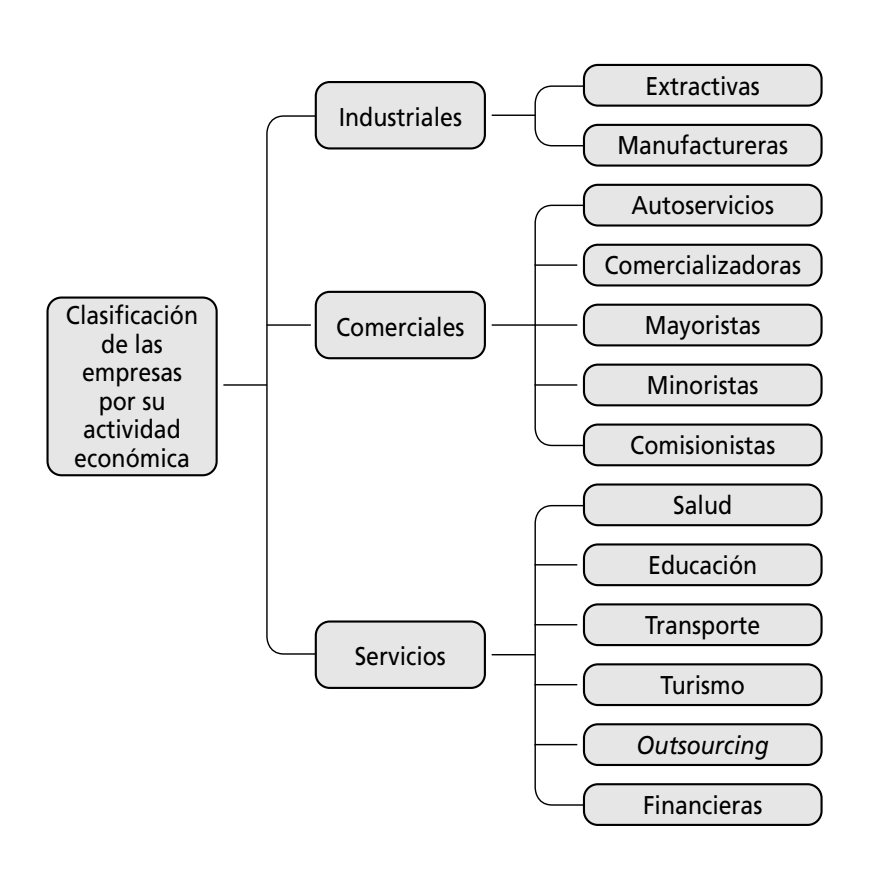

#### **FIGURA 10–4**

**Clasificación de las empresas por su actividad económica** **La filosofía de una empresa se refiere al conjunto de valores, compromisos y principios que orientan su actividad.**

#### **Por su filosofía y valores**

La filosofía organizacional está íntimamente relacionada con la cultura organizacional.

De acuerdo con su filosofía y compromiso con la sociedad, las empresas pueden ser: lucrativas, cuando su finalidad es obtener rendimientos y utilidades financieras; o no lucrativas que, como su nombre lo indica, tienen como fin último el bienestar social y no persiguen ningún tipo de lucro, por ejemplo las beneficencias y asociaciones, entre otras.

En relación con su cultura organizacional y con su filosofía y principios, las empresas pueden ser orgánicas u orientadas al cliente, y tradicionales o mecanicistas.

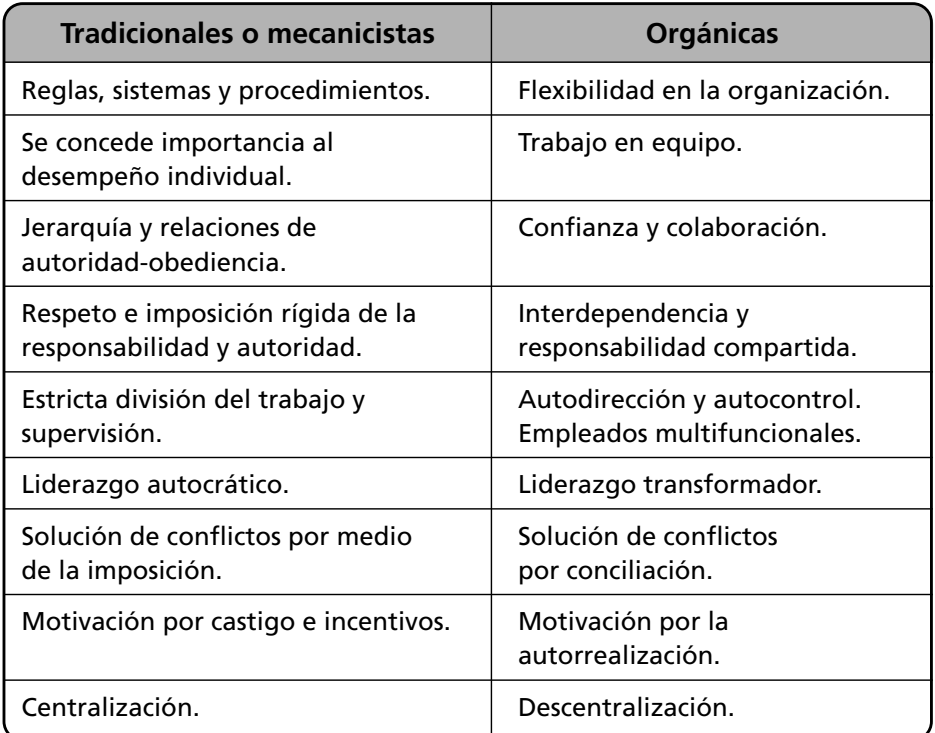

**La cultura organizacional es la forma de vida o de ser de la empresa y está integrada por el sistema formal (estructuras, procesos, políticas, etc.) e informal (estilos de liderazgo, costumbres, mitos, tradiciones, etc.) de sistemas y subsistemas.**

#### **FIGURA 10–5**

**Características de las empresas de acuerdo con su cultura organizacional**

#### **Por su tecnología**

De acuerdo con el grado de tecnificación que exista dentro del proceso de producción, las empresas se clasifican en:

- **Alta tecnología.** Cuando existen procesos robotizados, automatizados, sistemas flexibles o sistemas integrados de manufactura. También se refiere a las empresas inteligentes en donde no solamente los procesos de producción sino la arquitectura e instalaciones se manejan vía sistemas.
- **Mediana tecnología.** Se caracteriza porque sus procesos son mecanizados, pero sólo en alguna parte de sus etapas.
- **Tradicionales.** Son empresas de baja tecnología, en la cual no invierten aunque sí utilizan maquinaria y equipo.
- **Artesanales.** Como su nombre lo indica, el proceso de producción está a cargo de personas que se encargan de elaborar el producto manualmente.

#### **Por su régimen jurídico**

En relación con la constitución legal de la empresa, existen diversos tipos de personas morales o sociedades, cuyas características se contemplan en la Ley General de Sociedades Mercantiles:

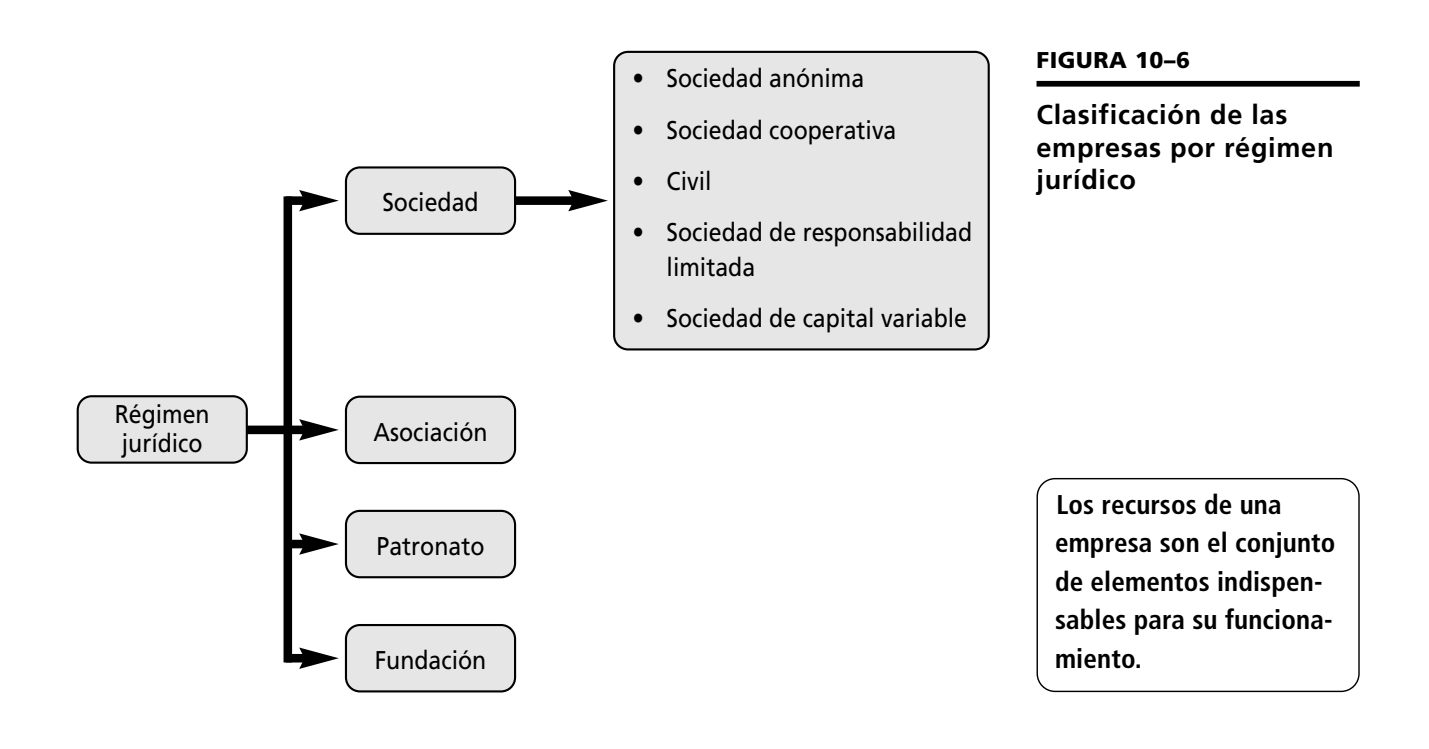

#### **10.5 Recursos**

Toda empresa para funcionar requiere una serie de elementos que debidamente coordinados impulsarán el logro de los objetivos. En un principio se necesita capital aportado por un grupo de inversionistas para adquirir los insumos y las instalaciones, así como para pagar los salarios de los trabajadores, materia prima y tecnología para llevar a cabo todas las actividades.

El éxito de cualquier organización depende de la adecuada elección, combinación y armonización de los recursos, de darles el mejor empleo y la más adecuada distribución. La cantidad y calidad de los recursos que se utilizan en una empresa difieren de acuerdo con las circunstancias específicas de cada organización.

Los recursos de una empresa son:

#### **Recursos financieros**

El funcionamiento de cualquier organización requiere dinero.

La inversión inicial proviene del propietario y de los socios. También es posible obtener financiamiento a través de préstamos bancarios, créditos industriales o comisión de acciones. Toda empresa necesita capital suficiente para poder operar. De la adecuada asignación, planeación y control de recursos financieros depende el logro de los objetivos de la organización.

**Los recursos financieros son los elementos monetarios de que dispone la empresa para ejecutar sus decisiones; éstos provienen de las aportaciones de los socios, las utilidades y las ventas, así como de los préstamos, créditos y emisión de valores.**

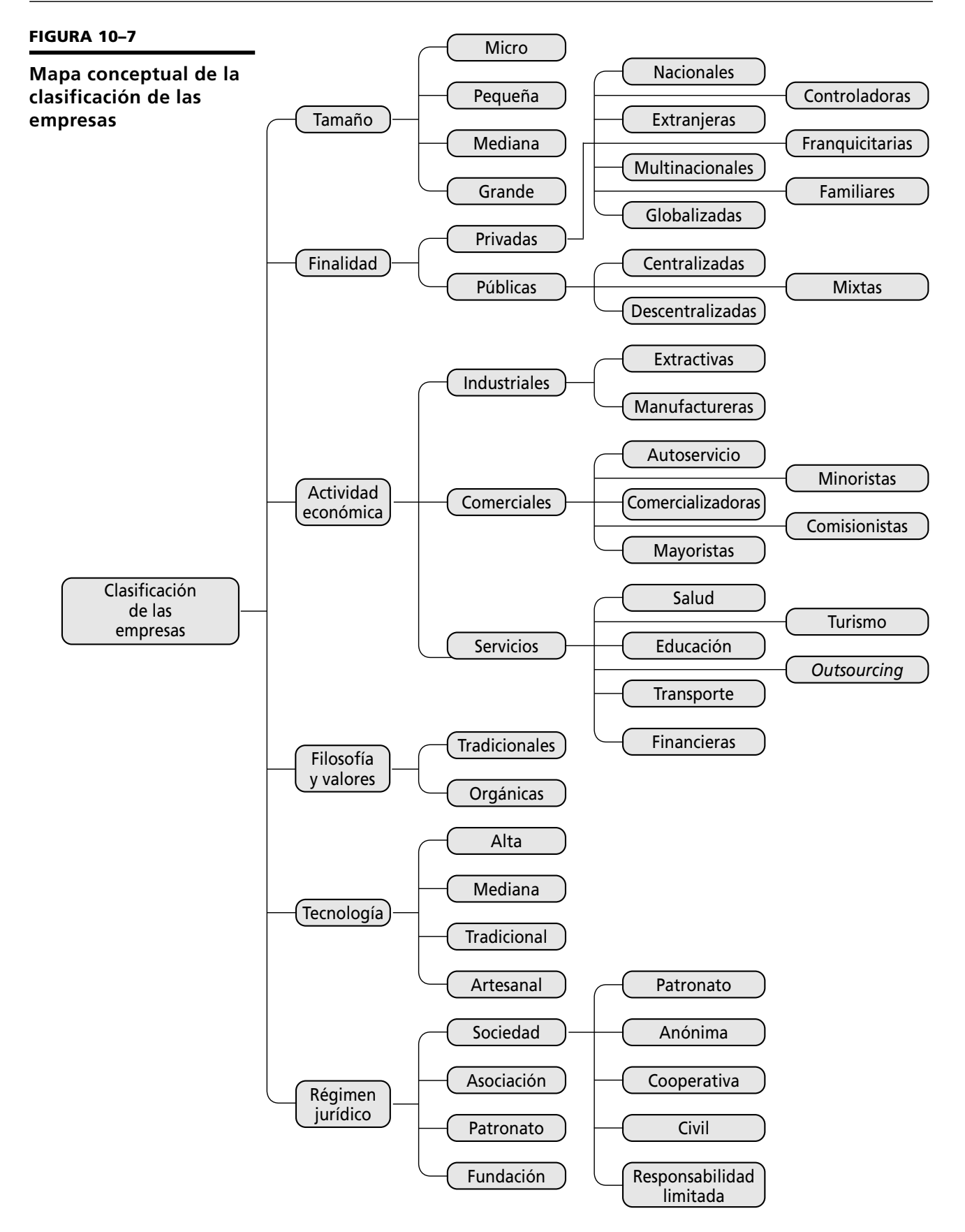

#### **Recursos materiales**

- *a*) **Materia prima.** Son los insumos y materiales indispensables para producir un artículo. Éste es el punto de partida para el éxito de cualquier producto, por lo que los insumos deben reunir la calidad y características necesarias para garantizar la operación de la empresa.
- *b*) **Planta y equipo.** El éxito o el fracaso de la empresa puede provenir de estos recursos. La ubicación cerca de los proveedores es un factor importante porque asegura la disponibilidad de las materias primas. La maquinaria y el equipo son factores básicos en el proceso productivo. Para determinar la distribución de las instalaciones se debe tener en cuenta el tipo de sistema de producción, el cual incluye la organización de las máquinas, los hombres, las herramientas, la materia prima, el tipo de trabajo y producto, así como los recursos disponibles.

#### **Recursos humanos**

El factor humano es el elemento clave para lograr los objetivos de cualquier organización. El personal debe reunir las cualidades, las competencias y los conocimientos necesarios para desempeñarse eficientemente en los distintos puestos y niveles jerárquicos de la empresa, ya sea en el nivel operativo, administrativo, técnico, gerencial o directivo. La importancia del personal es de tal magnitud, que en la actualidad se le denomina capital humano, y figura en las notas de los estados financieros de algunas empresas transnacionales.

#### **Recursos tecnológicos**

Son el conjunto de conocimientos, técnicas, procedimientos y métodos de trabajo utilizados en las organizaciones. Éstos pueden ser: equipo, operación, producto, sistemas informáticos, producción, fórmulas, patentes y marcas. Sirven para incrementar la eficiencia en el trabajo, la racionalización y la especialización.

El análisis y el aprovechamiento de la tecnología para optimizar todos los recursos son básicos para la producción de artículos y servicios realmente competitivos.

#### **Recursos administrativos**

Son indispensables para el funcionamiento, supervivencia, competitividad y éxito de cualquier organización. En este rubro se consideran los sistemas de administración que permiten la coordinación y optimización de los demás recursos.

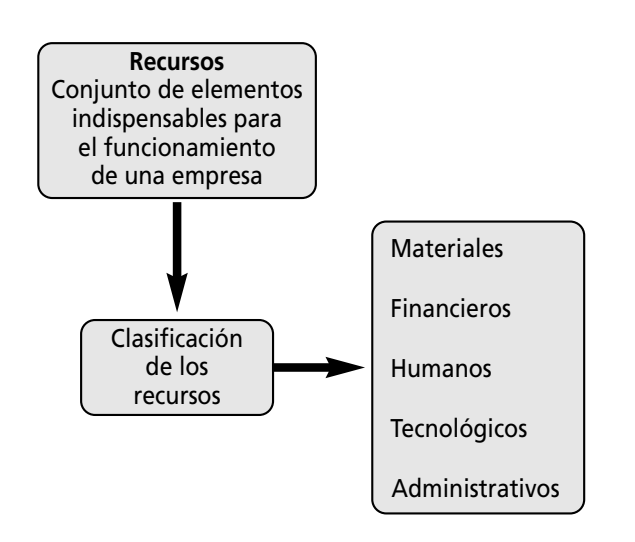

**Los recursos materiales son los bienes tangibles e insumos propiedad de la organización.**

**Los recursos humanos son un conjunto de habilidades, experiencias, conocimientos y competencias del personal.**

#### **FIGURA 10–8**

**Clasificación de los recursos de una empresa**

#### **10.6 Ética empresarial. Importancia de los valores**

La empresa, cuyo carácter es eminentemente social, debe regirse por una serie de valores o principios tendientes a lograr el bienestar de la sociedad. Si bien es cierto que a lo largo de su historia las empresas han desvirtuado su fin último al orientarse solamente a la consecución de utilidades, sin importarles el entorno humano y ambiental, también lo es que en esta época de crisis de valores y ante los continuos problemas originados en la misma, la empresa se ha reorientado hacia la consecución de una ética y valores empresariales.

Los valores primordiales que debe perseguir cualquier organización son:

- 1. **Compromiso.** Satisfacción del bien común.
- 2. **Respeto.** Protección del medio ambiente y respeto a los empleados y a la sociedad en general.
- 3. **Equidad y justicia.** Creación de fuentes de trabajo y salarios justos.
- 4. **Calidad.** Producción de bienes y servicios que satisfagan las necesidades de los consumidores y promuevan su bienestar.
- 5. **Responsabilidad.** Mejoramiento de la situación económica de la comunidad.
- 6. **Honestidad.** La honradez y la integridad en las relaciones con los clientes, proveedores y empleados.

**Los valores organizacionales son el conjunto de principios que orientan la conducta de los individuos en la empresa.**

### **Ejercicios de refuerzo**

1. Enumera las características de la administración y de las empresas. Completa los espacios vacíos.

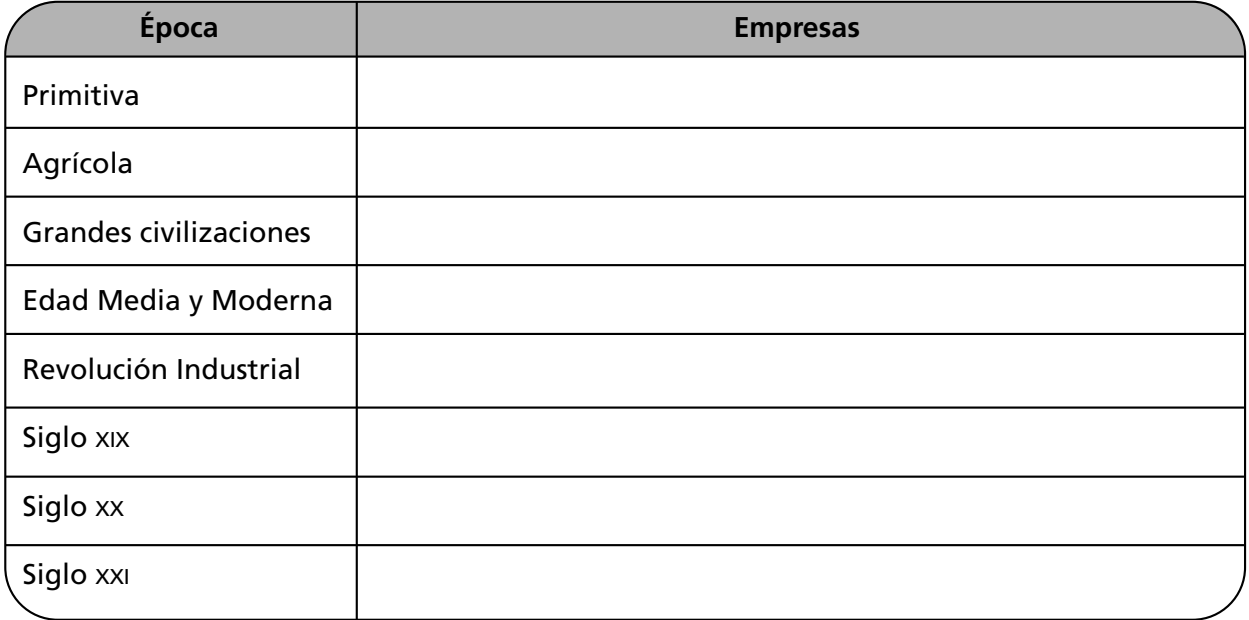

2. Enumera las características de la administración y de las empresas en México. Refuerza tus conocimientos.

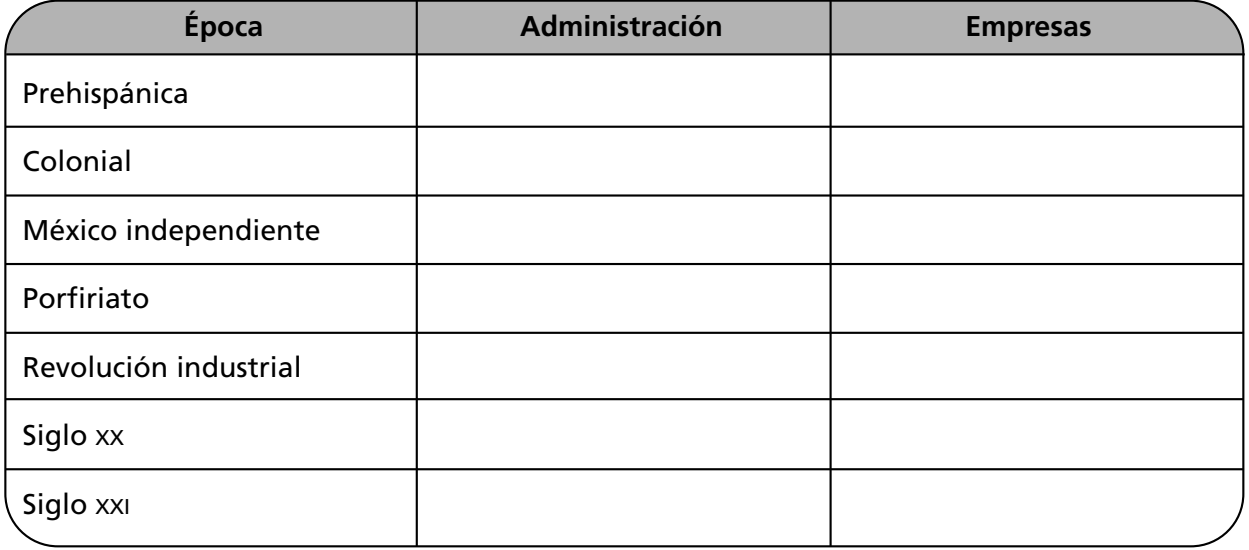

3. Elabora un resumen similar al anterior donde menciones la evolución de las empresas y su relación con la administración en cada etapa histórica de tu región.

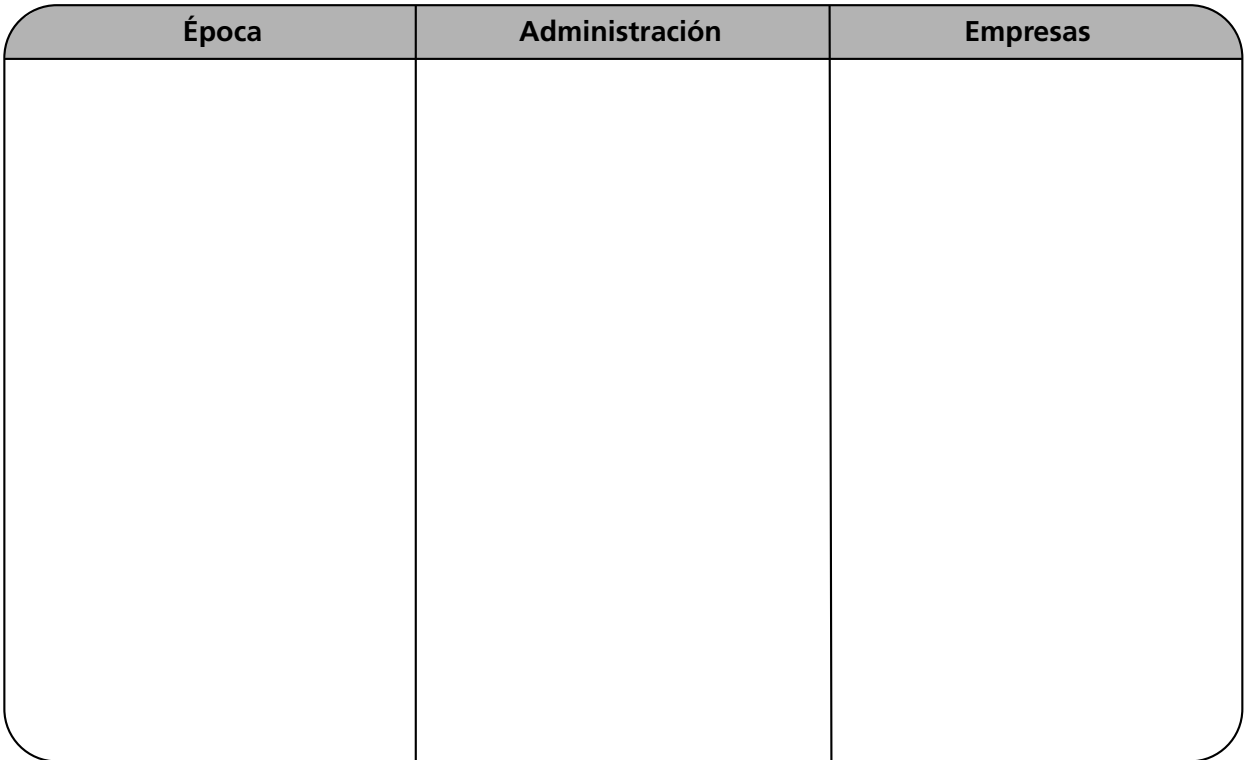

4. Investiga el concepto de empresa en libros de administración de cuatro autores. Anótalo y señala los elementos comunes más importantes que encuentres en cada definición.

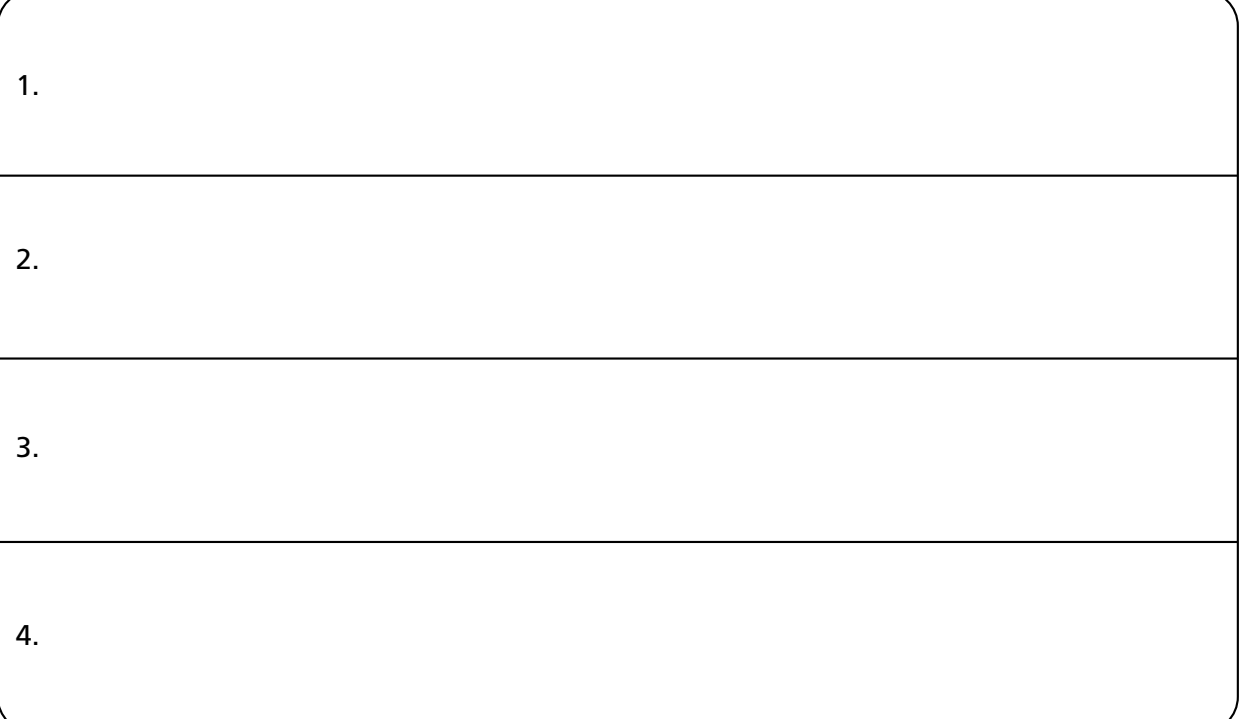

5. En relación con los elementos del concepto de empresa determinados en el inciso anterior, formula una definición de empresa.

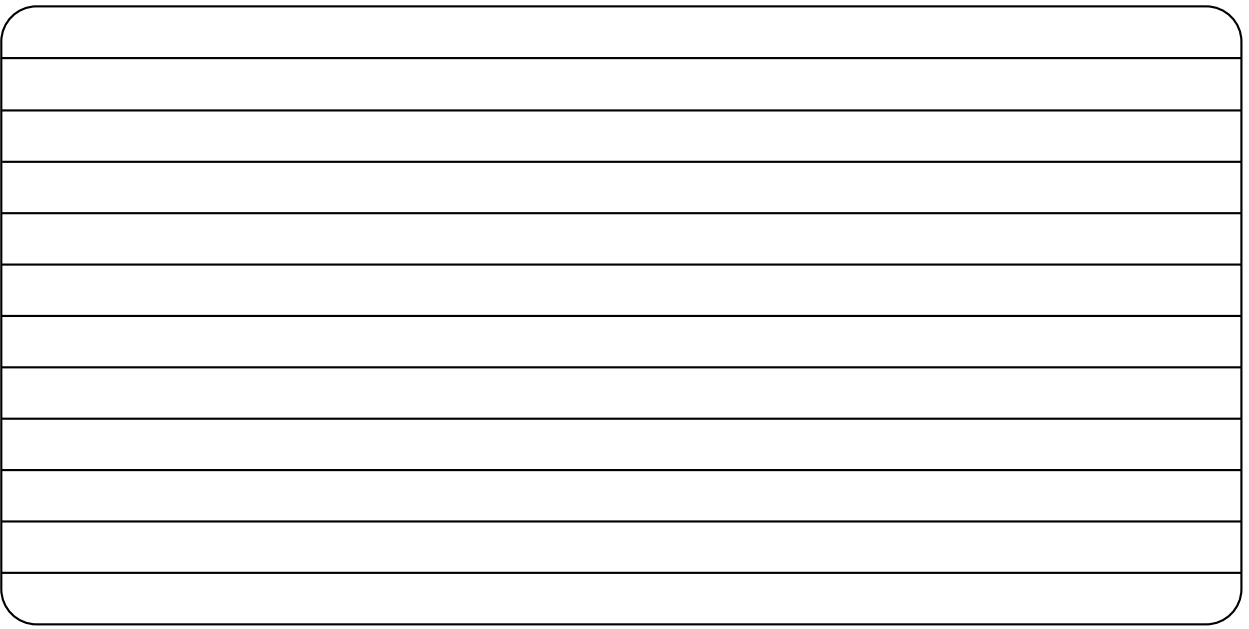

6. Encuentra las palabras correspondientes a la clasificación de las empresas.

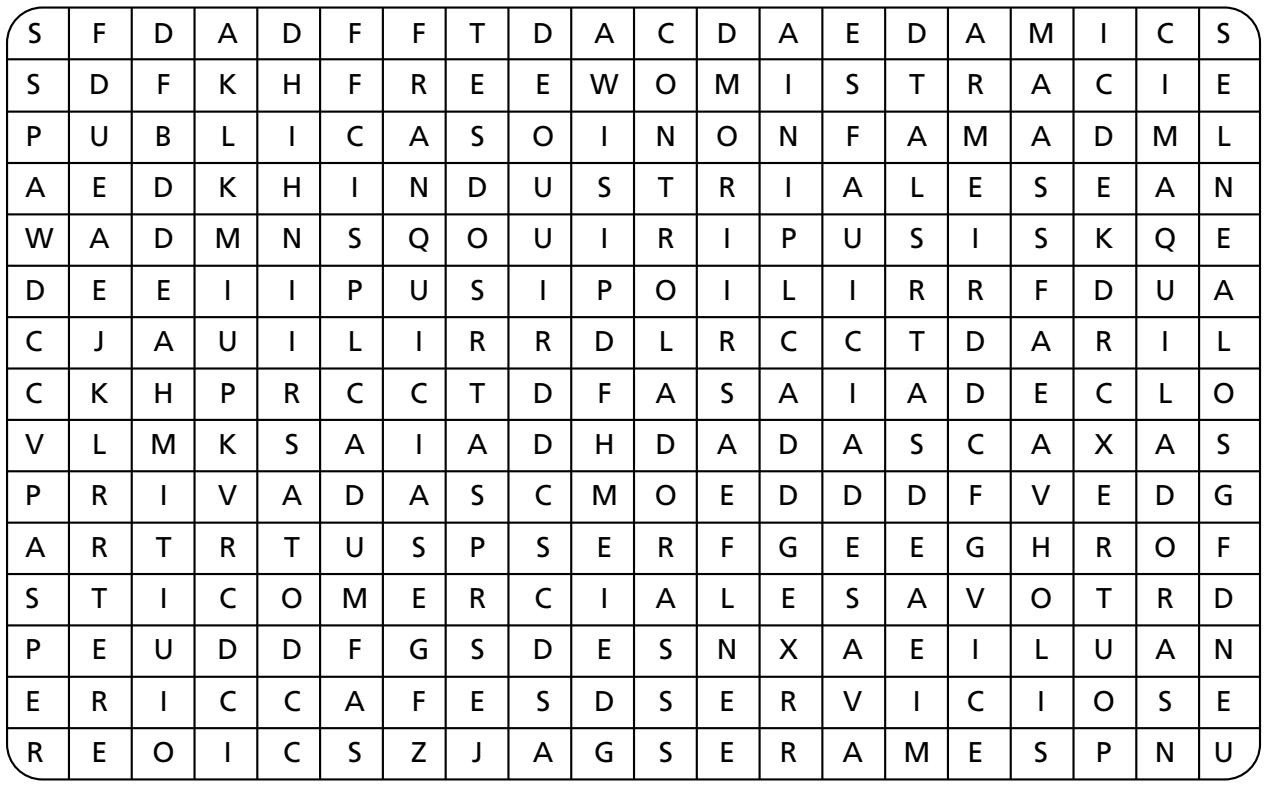

7. Investiga el porcentaje de empresas micro, pequeñas, medianas y grandes que existen en tu localidad y en el país y el personal empleado.

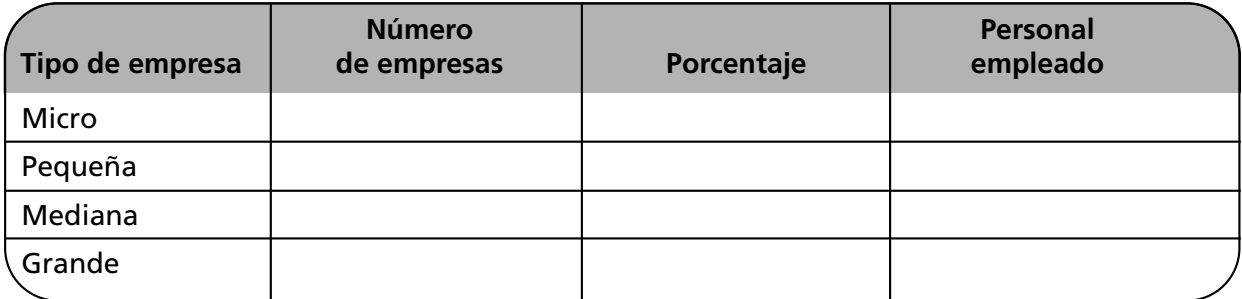

8. Investiga en Internet o en revistas y llena el siguiente cuadro. Anota el nombre de una empresa de acuerdo con su giro, el producto o servicio que fabrica.

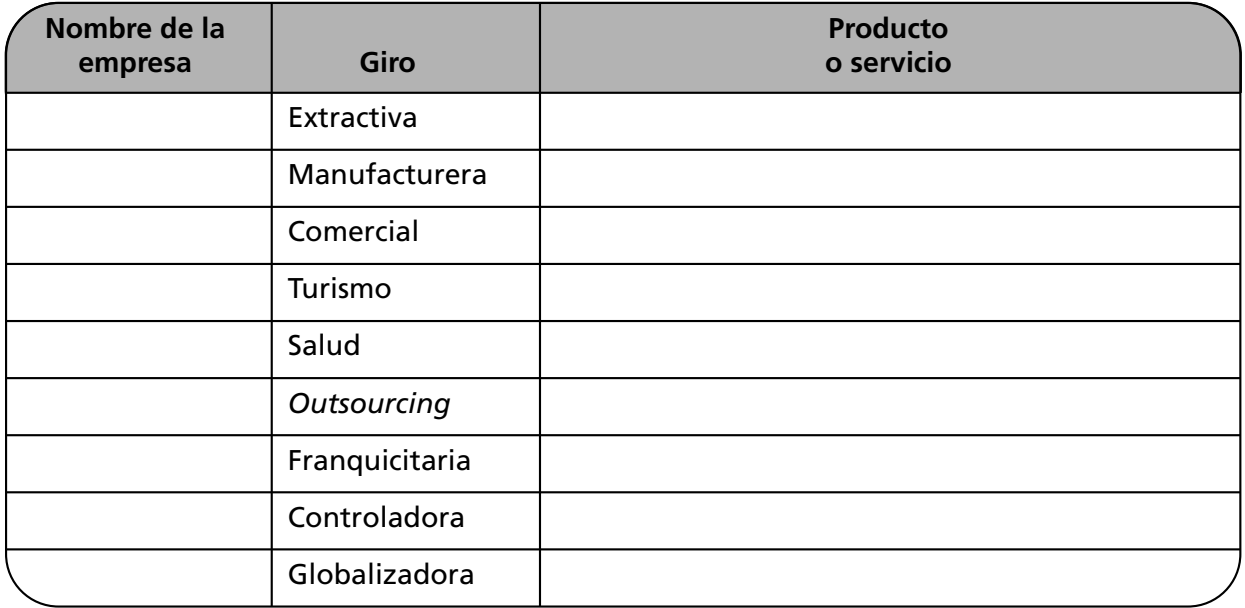

9. Explica los recursos de una empresa comercial, una de servicios y una industrial.

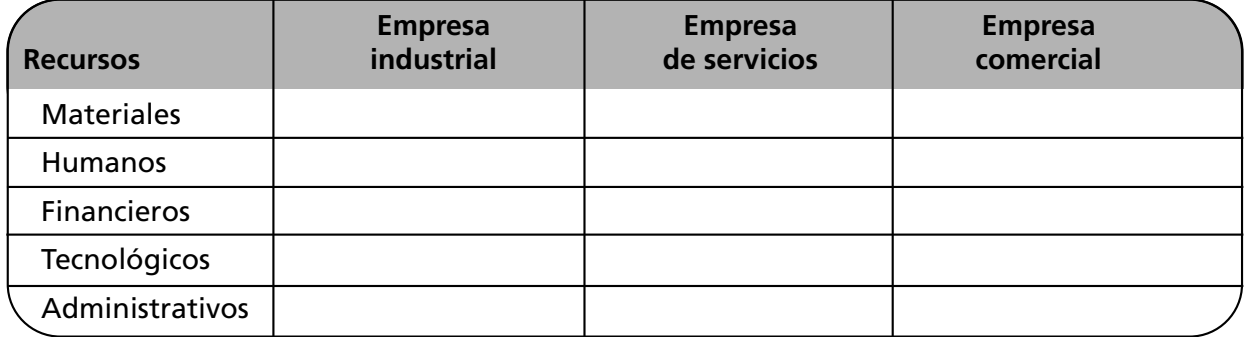

10. Analiza en clase, con tu equipo, el cuadro anterior.

11. Analiza en clase, con tus compañeros, artículos de periódicos y revistas, y comenta dos casos de empresas con comportamiento no ético.

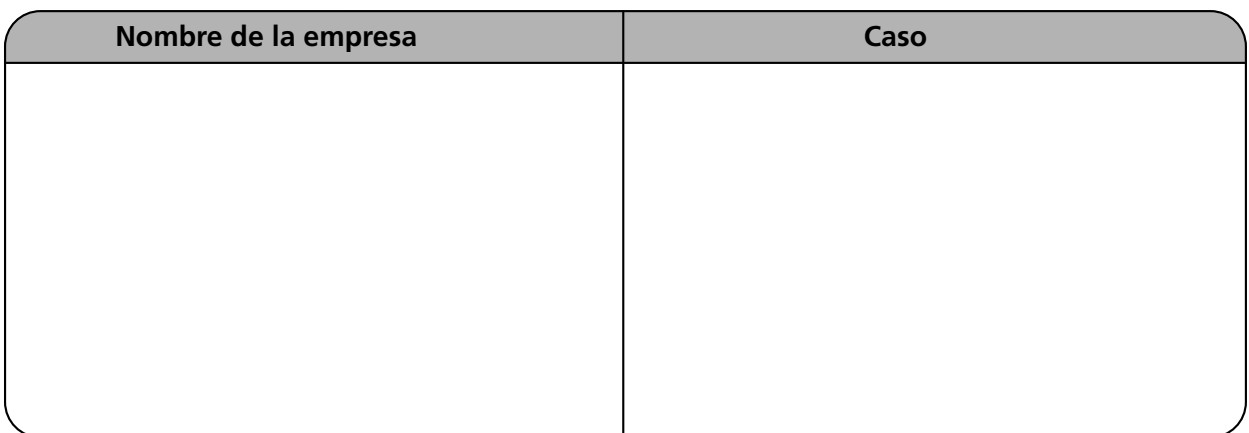

12. Describe la responsabilidad y el compromiso de las empresas ante la sociedad.

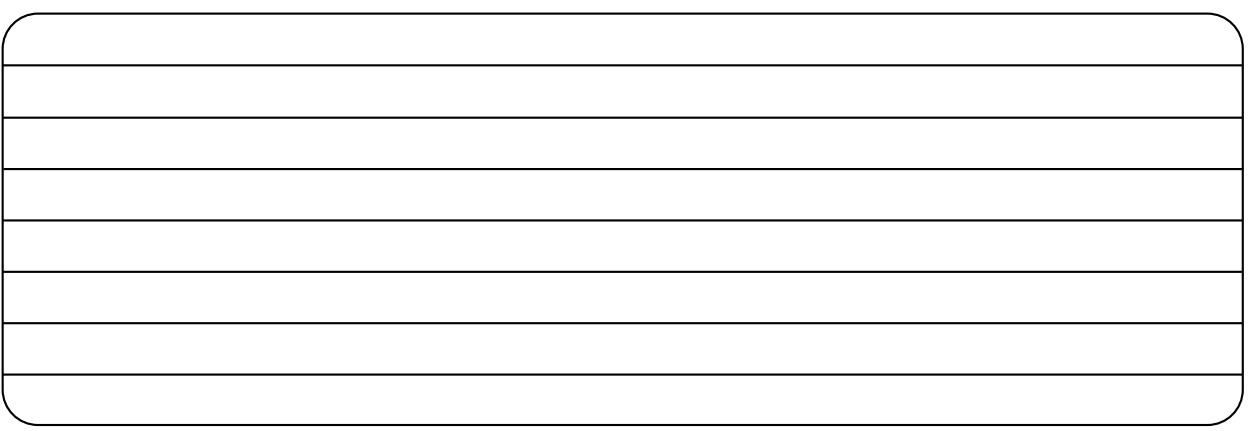

13. Investiga las definiciones de los siguientes valores y actitudes.

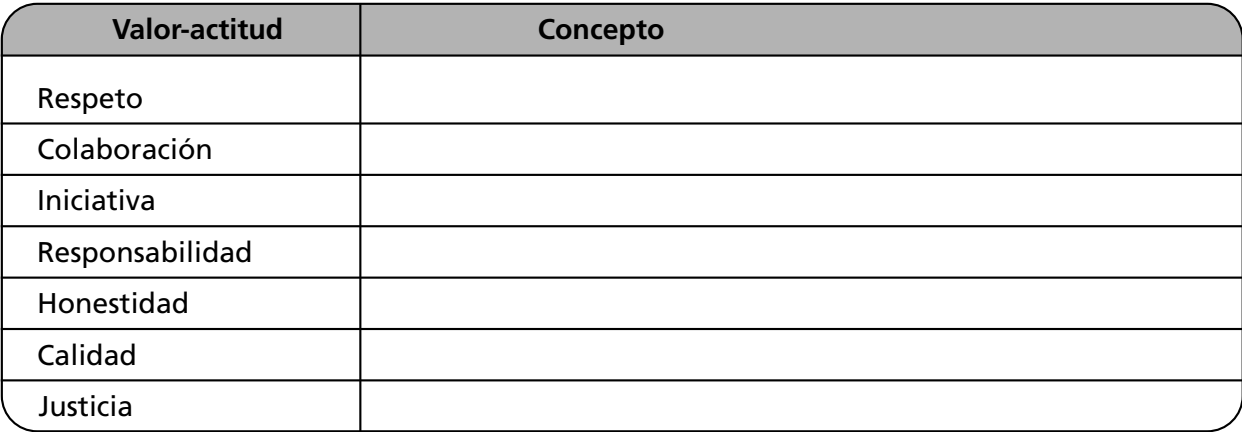
14. En el siguiente cuadro se presentan actitudes indispensables para la vida personal y laboral. Ejemplifica su importancia y aplicación en tu vida personal y en el trabajo.

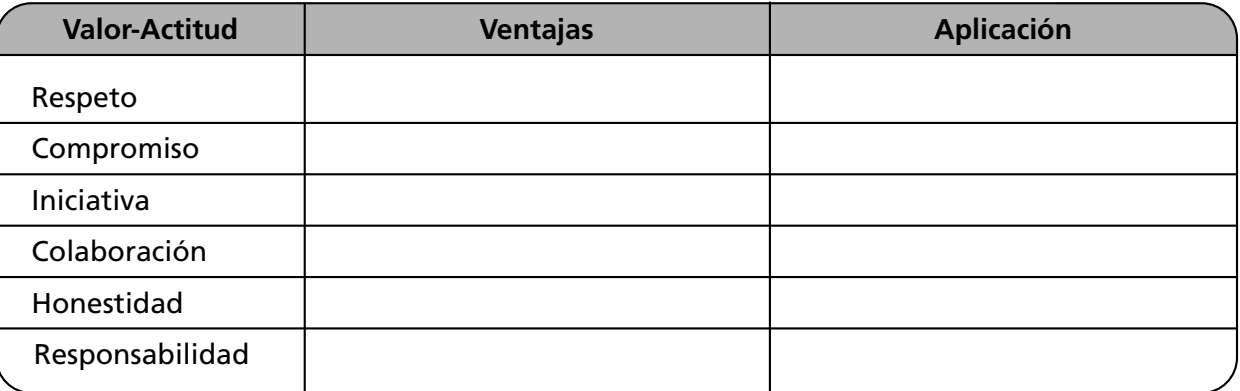

15. Ahora resuelve el cuadro anterior aplicándolo a la empresa.

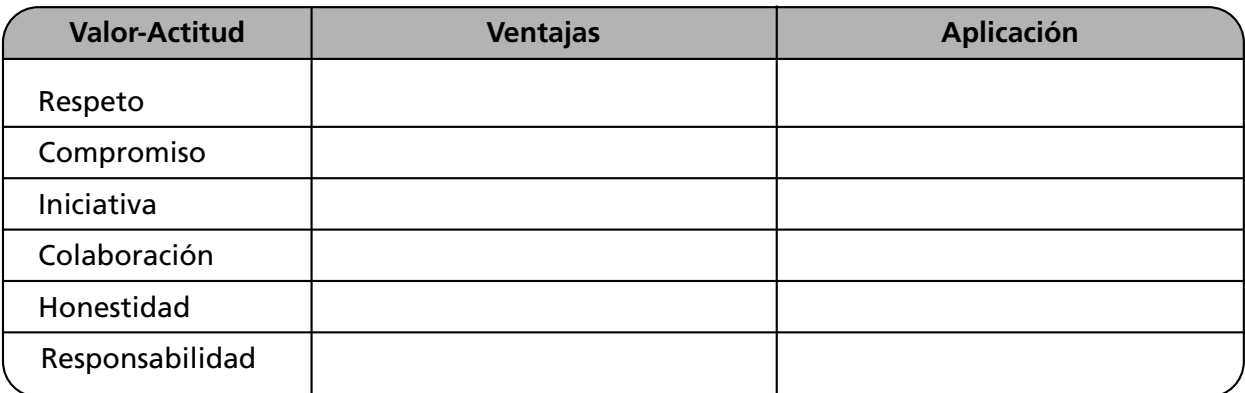

- 16. Desarrolla tu creatividad.
	- Elabora un cuadro resumen, gráfica o collage con todos los conocimientos adquiridos en este capítulo.

# **Caso práctico**

Tres hermanos han decidido formar una pequeña empresa fabricante de calzado para dama. Enumera (sin cuantificar) los recursos necesarios para que inicien sus actividades.

#### **Recursos humanos:**

**Recursos materiales:**

#### **Recursos financieros:**

## **Recursos tecnológicos:**

## **Recursos administrativos:**

# **Autoevaluación**

1. Relaciona las columnas. Anota en el paréntesis la letra correspondiente a la respuesta correcta.

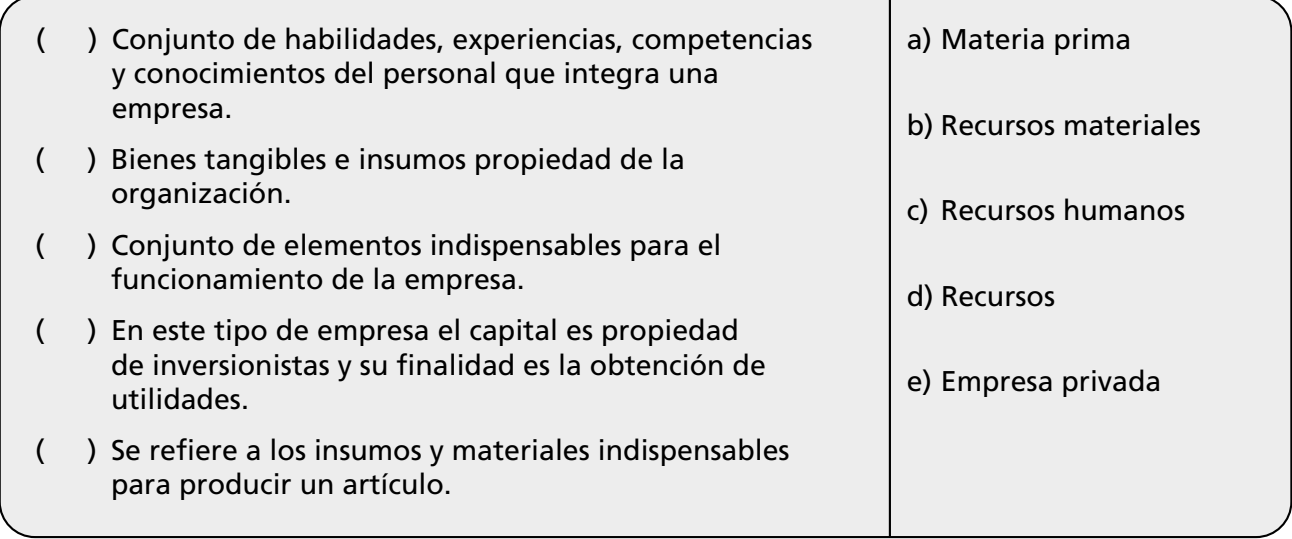

2. Elabora un cuadro sinóptico con la clasificación de los tipos de empresas.

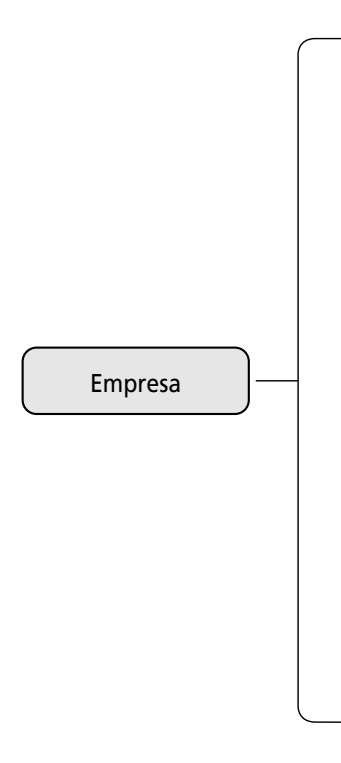

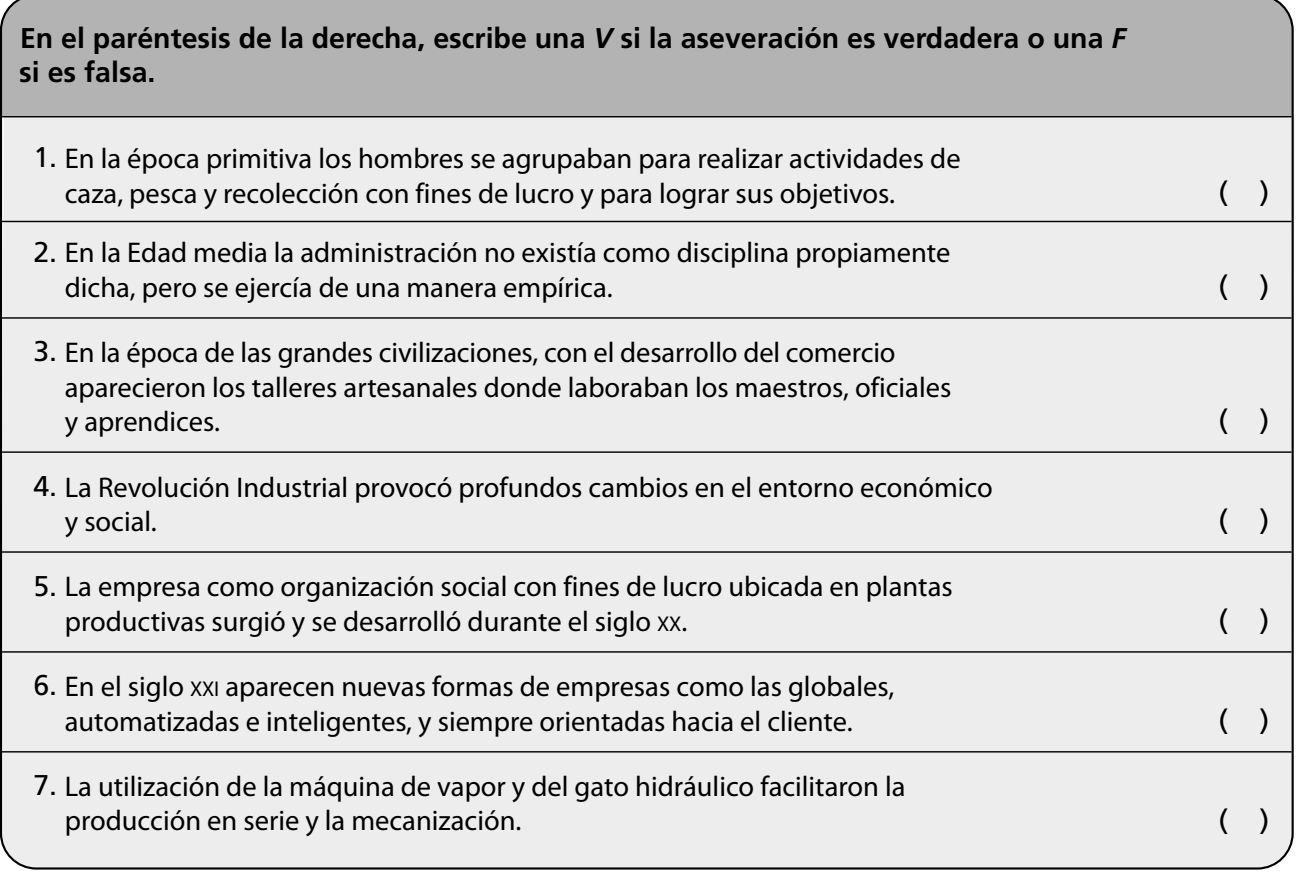

## 3. Menciona dos causas que fundamenten la importancia de la empresa.

# **Conclusiones**

1. Anota tus conclusiones sobre lo estudiado en este capítulo.

2. Anota tus conclusiones acerca de la importancia de la aplicación de los valores en las empresas.

# Áreas<br>funcionales *funcionales* **CAPÍTULO** de la empresa

*Mucho de lo que llamamos administración consiste en complicar el trabajo.*

*Peter Drucker*

# **OBJETIVO GENERAL**

El lector explicará las áreas funcionales de la empresa a partir del análisis de los procesos que la conforman.

# **OBJETIVOS ESPECÍFICOS**

- Definir el concepto de áreas funcionales.
- Explicar la importancia de las áreas funcionales.
- Enumerar las principales actividades de las áreas funcionales básicas de una empresa.
- Explicar la importancia de las funciones del área de personal.
- Analizar la importancia de la relación trabajador-sindicato.
- Describir las actividades del área de finanzas.
- Analizar la importancia de la inversión.
- Identificar las funciones del área de crédito y cobranzas.
- Explicar qué son los presupuestos y los estados financieros.
- Describir las actividades de la planeación y el control de producción.
- Describir en qué consiste el control de inventarios.
- Identificar las principales actividades del área de producción y su importancia.
- Explicar la importancia del control de calidad.
- Definir el concepto de mercadotecnia y su importancia.
- Explicar el concepto de las cuatro "p" en mercadotecnia.
- Enumerar la importancia de la mercadotecnia y sus ventajas.
- Describir los elementos de una investigación de mercados.
- Elaborar una investigación de mercados para nuevos productos.
- Explicar la importancia de los recursos tecnológicos en la organización.
- Identificar la tecnología y su relación con las áreas funcionales de la empresa.
- Enumerar las principales funciones del área de informática.
- Explicar la importancia de los valores en el manejo de las áreas de finanzas, personal, materiales, tecnología y producción de una organización.
- Desarrollar actitudes de respeto, responsabilidad, iniciativa, tolerancia y compromiso.
- Explicar las ventajas de la aplicación de las actitudes de respeto, responsabilidad, iniciativa, tolerancia y compromiso en el trabajo.

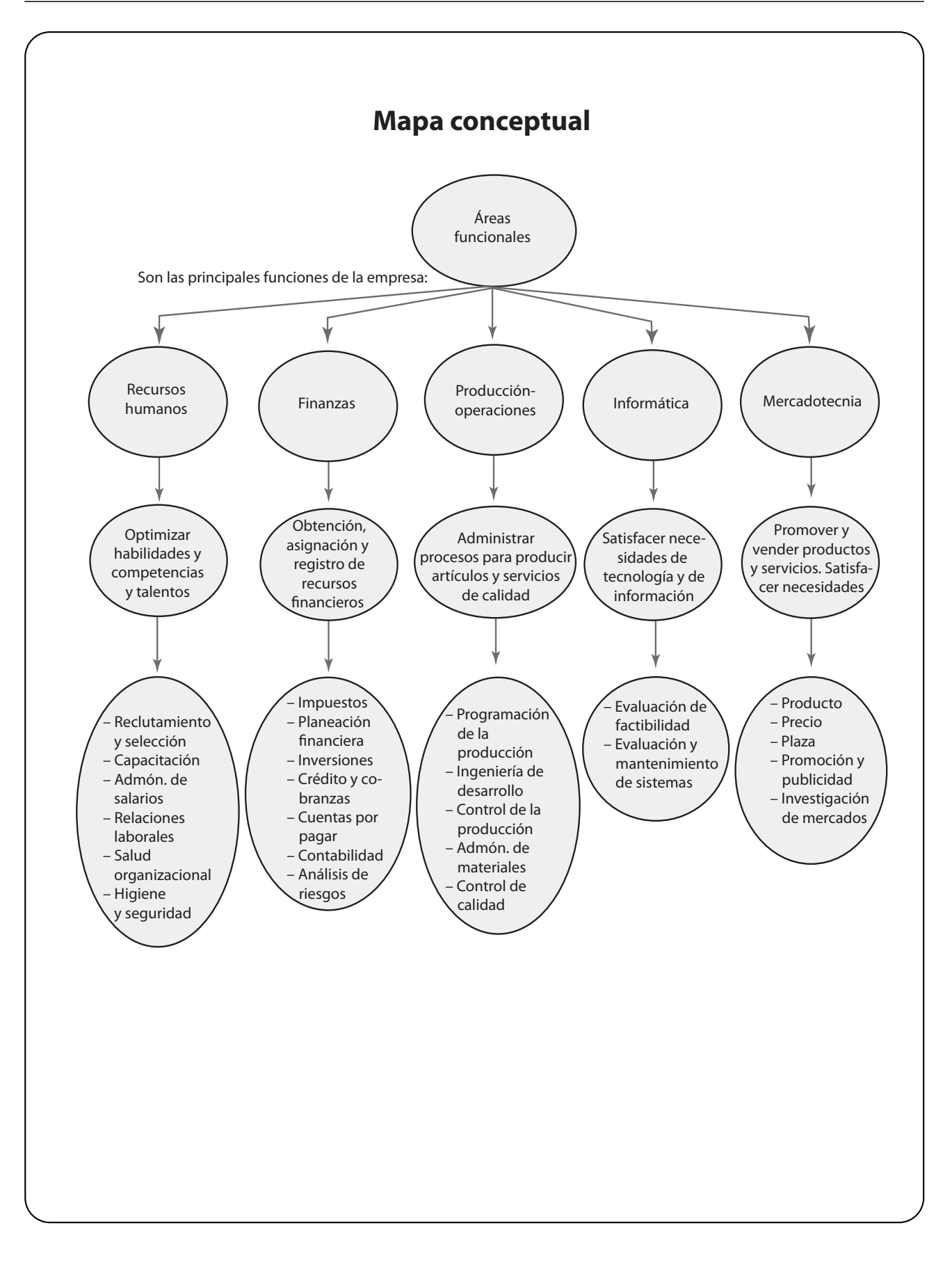

# **11.1 Áreas funcionales de una empresa**

Para lograr sus objetivos, independientemente de su tamaño, toda empresa realiza cinco funciones básicas: **elaborar** el producto o servicio, **venderlo**, **invertir** y **manejar el dinero** para producirlo, a la vez que controlar las ganancias que obtiene, y **manejar la información y la tecnología, contratar y coordinar al personal** para que desempeñe sus labores tendientes al logro de los objetivos organizacionales. A estas cinco funciones se les denomina *áreas funcionales o departamentos de la empresa*; las cuales usualmente son: producción, mercadotecnia, finanzas, sistemas y recursos humanos, respectivamente. La magnitud de estas áreas, sus nombres, así como el número de personas que las integran, varían de acuerdo con la complejidad, el tamaño y las características específicas de cada empresa.

#### **11.1.1 Definición**

La consecución de los objetivos de una organización implica realizar un sinnúmero de actividades. Para simplificarlas y facilitarlas se crea la división del trabajo y la especialización, y se agrupan actividades semejantes tendientes a lograr las cinco funciones básicas de toda organización: vender, fabricar, manejar el dinero, la información y la tecnología y coordinar al personal.

Las áreas funcionales son conocidas indistintamente como áreas de actividad, áreas de responsabilidad, departamentos, gerencias o direcciones, y esta nomenclatura varía de acuerdo con el tamaño de la empresa.

En las empresas se agrupan las labores en áreas funcionales a través de la aplicación de técnicas de organización. Para representar las áreas funcionales y delimitar funciones, responsabilidades y jerarquías, se utilizan los organigramas o gráficas de organización.

#### **11.1.2 Importancia**

Las áreas funcionales son de vital importancia ya que:

- A través de éstas se logran los objetivos de la empresa.
- Su existencia permite una mayor eficiencia y eficacia promovida por la especialización, la cual elimina la duplicidad de esfuerzos y facilita la optimización de recursos.
- Delimita funciones y jerarquías.
- Son indispensables para trabajar eficientemente.

La forma de organizar las áreas funcionales o departamentos depende de su tamaño, del volumen de operaciones y de sus recursos. Por ejemplo, una empresa pequeña no necesariamente tiene todos los departamentos; una o dos personas pueden realizar las actividades inherentes a dicha función. Conforme las organizaciones crecen, se hacen más complejas y será necesario que un especialista se dedique a cada una de las actividades, las cuales se estudiarán en esta unidad. Por tanto, la organización de las áreas funcionales depende del tamaño, giro o actividad de la empresa.

En la micro o pequeña empresa:

- El dueño dirige y conoce a todos los trabajadores.
- Los problemas de producción, finanzas, ventas y personal son tan reducidos, que el propietario puede resolverlos y realizar las actividades inherentes a estas funciones.
- La centralización en la toma de decisiones y ejecución de actividades es característica.

**Un área funcional es el conjunto de funciones, procesos, actividades y responsabilidades realizadas en un departamento o área de la organización.**

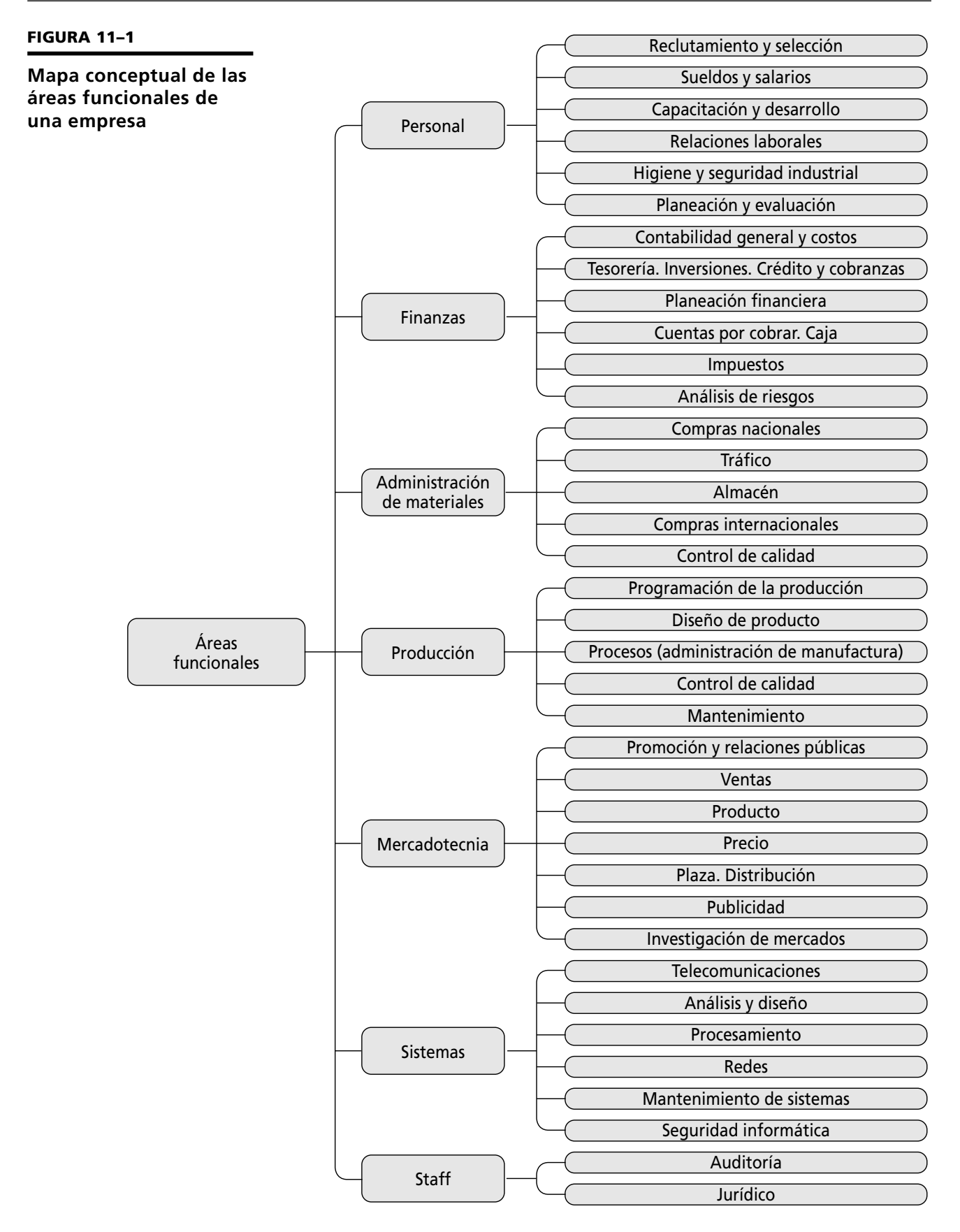

En la mediana empresa:

- Al ser una organización en crecimiento surgen especialistas y áreas funcionales.
- Existe la necesidad de aplicar técnicas administrativas.
- Se utiliza la delegación de funciones y se establecen niveles jerárquicos.

En la empresa grande:

- Resulta imposible que una sola persona tome todas las decisiones.
- La complejidad de la administración crece, por lo cual se requiere un gran número de áreas donde diversos profesionales y especialistas realicen cada función.
- La delegación y descentralización es imprescindible, existen divisiones, unidades de negocio, etcétera.

# **11.2 Recursos humanos**

En esta área, a la que también se le denomina talento humano, relaciones industriales o capital humano, se establecen mecanismos para seleccionar, capacitar y dirigir al personal, y lograr su óptimo desarrollo, así como para elevar su grado de satisfacción y pertenencia dentro de la organización. Contar con una planta con personal estable y motivado es uno de los requisitos fundamentales para lograr mayor productividad. Las principales funciones del área de personal son:

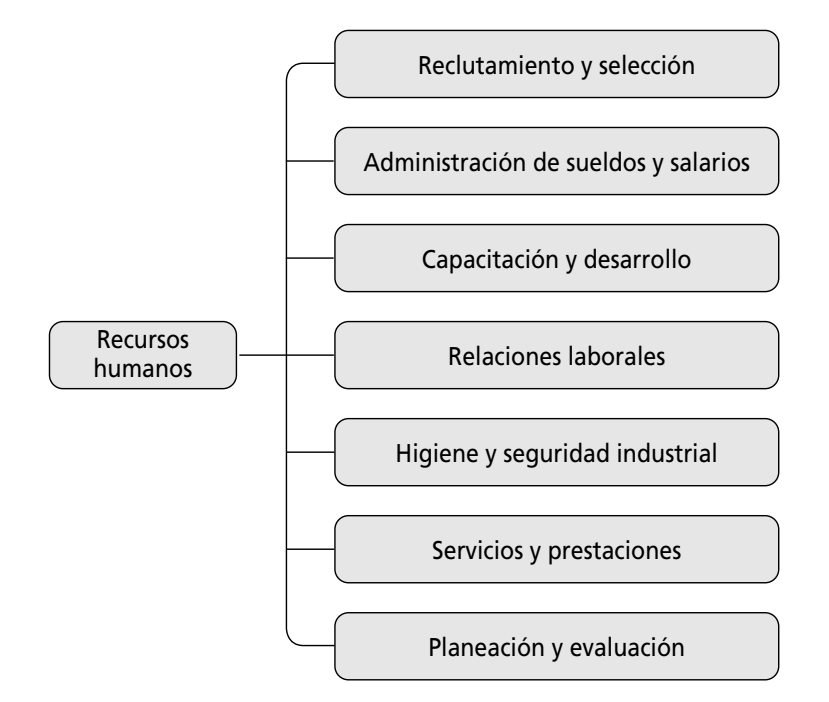

**En el área de personal se realizan las actividades tendientes a coordinar y optimizar las habilidades, los conocimientos, experiencias y competencias de las personas que trabajan en la empresa con el fin de lograr su máxima eficiencia.**

**FIGURA 11–2**

#### **Organigrama del área de recursos humanos**

#### **11.2.1 Reclutamiento y selección**

A través de esta función se logra que todos los puestos sean ocupados por personal idóneo, de acuerdo con las necesidades de la organización.

El reclutamiento es un medio a través del cual la empresa divulga y ofrece sus requerimientos de personal en el mercado de trabajo. Para ser eficaz, el reclutamiento debe atraer un grupo de candidatos suficiente para garantizar la selección de personal idóneo. Existen tres tipos de reclutamiento: interno, externo y mixto.

**El reclutamiento es un conjunto de actividades cuya finalidad es atraer personal debidamente calificado para ocupar puestos dentro de la organización.**

**La capacitación es la educación que se imparte en la empresa con la finalidad de desarrollar habilidades, destrezas y competencias en el trabajo.**

**La administración de sueldos y salarios es el conjunto de técnicas cuya finalidad es lograr una retribución más justa y equitativa.**

**Las prestaciones son planes y sistemas de beneficios complementarios para el personal.**

#### **11.2.2 Entrenamiento, capacitación y desarrollo**

La finalidad del entrenamiento, capacitación y desarrollo es fomentar las capacidades, competencias y habilidades del personal, a fin de que alcancen la mayor productividad, y desarrollen todas sus potencialidades.

Un error muy común en algunas empresas es considerar la capacitación como un *mal necesario*, ya que en ocasiones la legislación laboral impone la obligación de impartir un número de horas-hombre anual de capacitación, y ésta se realiza sin ninguna planeación, por lo que con frecuencia las organizaciones no perciben los beneficios de la misma.

El entrenamiento, la capacitación y el desarrollo revisten tal importancia que Ishikawa, padre de la calidad total en Japón, decía que la "calidad empieza con educación y termina con educación"; por lo que ésta debe ser un proceso continuo.

En esencia, los tres procesos forman parte de la labor de educación en la empresa; la diferencia es sutil, usualmente se considera que el entrenamiento se orienta al desempeño de un puesto, y a niveles operativos y administrativos. La capacitación se refiere a la adquisición de conocimientos y competencias en el trabajo, y se enfoca a mandos intermedios y ejecutivos. El desarrollo, como su nombre lo indica, se da en nivel ejecutivo y directivo, y sirve para el perfeccionamiento de potencialidades y la adquisición de nuevas habilidades.

#### **11.2.3 Administración de sueldos y salarios**

A la administración de sueldos y salarios también se le denomina administración de retribuciones o de compensaciones. La administración de sueldos y salarios es de gran importancia, ya que mediante ésta deben satisfacerse las necesidades básicas del personal. A través de su adecuada aplicación se logra un mayor compromiso, mayor estabilidad y mejor calidad de vida del personal de la organización.

A través de la administración de sueldos y salarios se aplican principios y técnicas para lograr que la remuneración que recibe el trabajador sea adecuada a la capacidad que se requiere para el desempeño del puesto. Las funciones básicas de la administración de retribuciones son:

- Valuación de puestos.
- Encuestas salariales.
- Análisis de puestos.
- Salarios incentivos.
- Evaluación del desempeño.
- Administración de nóminas.

#### **PRESTACIONES**

La finalidad de los servicios y prestaciones es proporcionar bienes, facilidades o actividades, con el fin de lograr que el personal obtenga beneficios adicionales al sueldo, y consecuentemente una mayor motivación.

Constituyen un medio de motivación mayormente utilizado por las empresas grandes; esto repercute en la productividad, debido a que influye de manera positiva en el mejoramiento del clima organizacional. Ejemplos de servicios y prestaciones son el servicio de comedor, transporte, caja de ahorros, convivencias y préstamos para la adquisición de casa y automóvil, entre otros.

Las empresas pequeñas con menos recursos tienen menos posibilidad de implantar un programa de servicios y prestaciones, sin embargo, deben considerar seriamente proporcionar a sus trabajadores prestaciones mayores a las estableci-

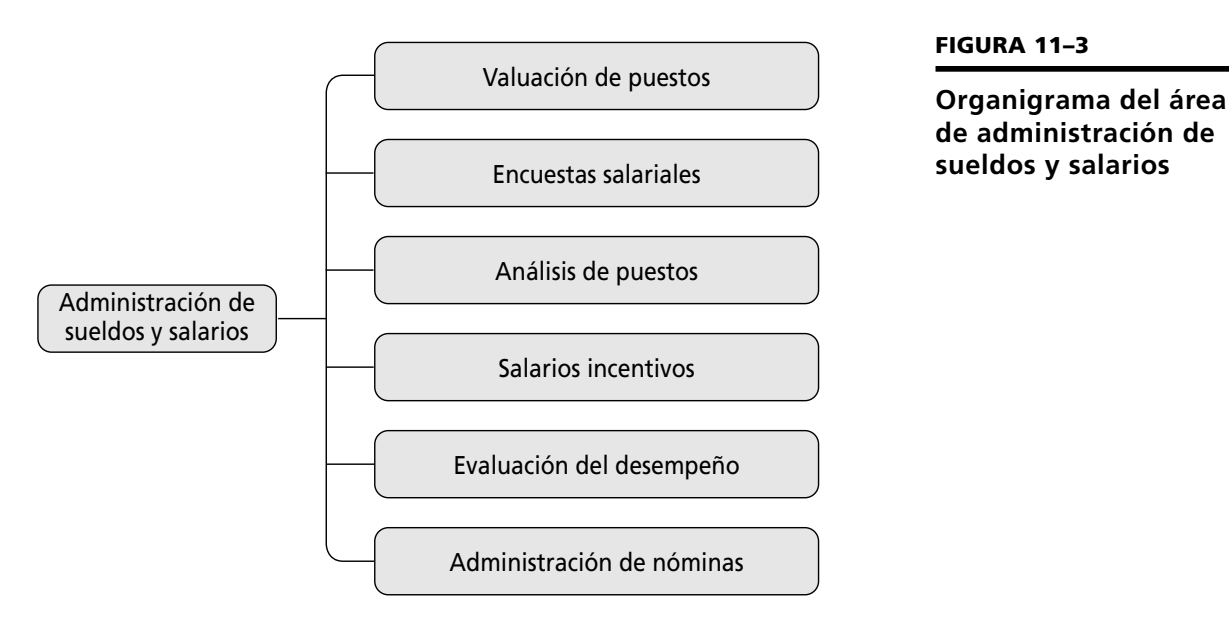

das por la ley; de hecho, en algunos países los servicios y prestaciones tienen beneficios fiscales.

#### **11.2.4 Administración de nóminas**

El objetivo de la administración de nóminas es el cálculo de sueldos y salarios para lograr que los empleados sean justa y equitativamente compensados mediante sistemas de remuneración acordes al esfuerzo, eficiencia, responsabilidad y condiciones de trabajo en cada puesto.

La forma tradicional de pago, y por ello la más común, es el cálculo por cuota diaria. Este tipo de pago es fácil de entender y administrar, pues permite que los sueldos sean calculados rápidamente. También existe el salario a destajo o por obra, así como el sueldo quincenal o mensual.

Existen múltiples formas de pago, la cuales dependen del tipo y nivel jerárquico del puesto. Los salarios deben ser justos y equitativos, ya que son el primer factor motivador en el trabajo, de acuerdo con Maslow. Para lograr una planta de trabajo estable y capacitada, es indispensable contar con un sistema de salarios que garantice el bienestar y la calidad de vida de los trabajadores.

Anteriormente se calculaba de manera manual. En la actualidad su cálculo es automatizado. Existen diversos softwares para calcular la nómina: desde el más económico para la microempresa, hasta sistemas integrales de información para grandes empresas.

#### **PROMOCIÓN Y TRANSFERENCIA**

Otras funciones importantes del área de personal son la promoción y las transferencias. La promoción consiste en ascender al empleado a un puesto de nivel superior con un mejor sueldo, o incrementar el sueldo en el mismo puesto.

La transferencia consiste en cambiar al trabajador a un departamento, área o puesto distinto al que desempeña. Es necesario fundamentar tanto las promociones como los ascensos en el análisis de puesto, en el desempeño del empleado y en el proceso científico de selección de personal.

#### **El salario es la remuneración que el empleado recibe a cambio de su trabajo.**

**La nómina es el formato donde se calculan los sueldos y salarios de los trabajadores.**

**El análisis de puestos es la descripción detallada de las actividades y requisitos que se requieren para desempeñar una unidad de trabajo específica e impersonal.**

#### **11.2.5 Análisis y valuación de puestos, calificación de méritos y remuneración del personal**

#### **ELEMENTOS**

El análisis de puestos está integrado por los siguientes elementos:

- **Identificación del puesto.** Incluye todos los datos que sirven para identificar el puesto.
- **Descripción genérica.** Es una descripción general de la función que se desempeña en el puesto; incluye las actividades más importantes desarrolladas en él.
- **Descripción específica.** Es la definición detallada de todas las actividades desarrolladas en el puesto. Se integra por tres secciones: actividades diarias y constantes, actividades periódicas y actividades esporádicas.
- **Requisitos del puesto o perfil del puesto.** Incluye la descripción de todos los factores indispensables para desempeñar el puesto tales como: escolaridad, conocimientos, requisitos intelectuales, de personalidad, físicos, competencias, responsabilidad y riesgos.

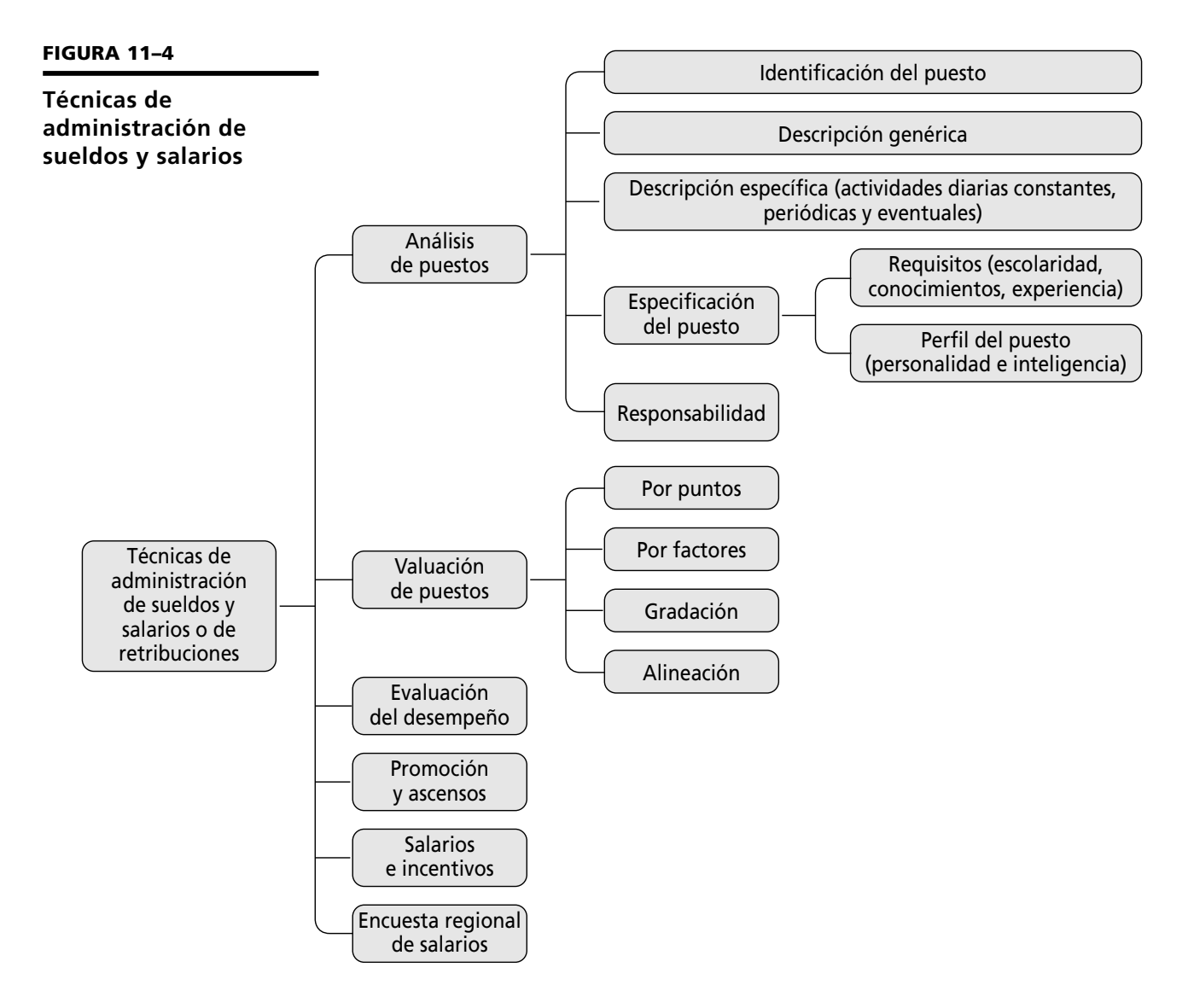

**La valuación de puestos es la aplicación de** 

#### **MÉTODOS DE VALUACIÓN DE PUESTOS**

Existen cuatro métodos fundamentales para la valuación del puesto: método de gradación previa o clasificación, método de alineamiento o de valuación por series, método de comparación de factores y método de valuación por puntos. La empresa debe elegir el que se adapte más a sus requerimientos y recursos.

#### **11.2.6 Higiene y seguridad industrial. Salud organizacional**

La higiene y seguridad industrial, a la que también se le denomina salud organizacional, tiene como objetivo reconocer, evaluar y controlar aquellos factores del ambiente, físicos o psicológicos, que provienen del trabajo y que pueden causar enfermedades o deteriorar la salud, con la finalidad de reducir controlar y evitar accidentes en el trabajo, y preservar la salud y bienestar del personal.

La higiene y la seguridad en el trabajo son de vital importancia para evitar riesgos en la vida de los trabajadores y en los bienes de la empresa. En la mayoría de los casos, los accidentes ocurren debido a la falta de instrucciones y capacitación en relación al manejo de procesos, equipos y herramientas. Gran número de enfermedades profesionales, ausentismo, accidentes y daños en equipos, herramientas e instalaciones, pueden ser evitadas a través de un programa de higiene y seguridad.

Prevención y control de riesgos para el trabajador y la empresa Prevención y control de enfermedades de trabajo Preserva y garantiza la salud de los empleados Prevención y manejo del estrés, enfermedades psicosomáticas, conflictos y establecimiento de condiciones de higiene mental para el trabajador Salud organizacional Higiene Seguridad Salud mental Higiene y seguridad

**técnicas para asignarle un valor monetario a un puesto de acuerdo con sus características y requisitos.**

#### **FIGURA 11–5**

#### **Higiene y seguridad organizacional**

**La salud es un estado completo de bienestar físico, mental y social, y no consiste solamente en la ausencia de la enfermedad.**

La seguridad no se restringe al área de producción. Todas las áreas de trabajo implican riesgos. La seguridad en el trabajo debe basarse en el entrenamiento y la formación de técnicos y operarios capacitados para dar cumplimiento a las normas de seguridad. También debe incluir la simulación de accidentes y catástrofes, la revisión periódica de equipos de primeros auxilios, y la utilización y adquisición de equipos de seguridad.

#### **11.2.7 Relaciones laborales**

También son conocidas como relaciones laborales o relaciones obrero-patronales. Una de las funciones más importantes del área de recursos humanos es preparar y llevar a cabo negociaciones con el sindicato.

Estas negociaciones dan como resultado un contrato colectivo de trabajo que especifica los términos y condiciones de empleo, e incluye condiciones de contratación, jubilaciones, despidos, motivación, comunicación y clima organizacional.

**El sindicato es una asociación de trabajadores constituida con el fin de mejorar las relaciones con la empresa y proteger a los trabajadores en aspectos relacionados con las condiciones de trabajo.**

**Un contrato colectivo es un convenio celebrado entre uno o varios sindicatos de trabajadores, y uno o varios patrones, con el objeto de establecer condiciones que deben existir en el trabajo en una o más empresas.**

**El contrato individual es un convenio celebrado entre el trabajador y el patrón donde se establecen las condiciones que deben existir en el trabajo.**

**El reglamento de trabajo es el conjunto de disposiciones obligatorias para trabajadores y patrones para el desarrollo del trabajo.**

Es importante mantener buenas relaciones con el personal y el sindicato, para lograr un ambiente organizacional adecuado y obtener mayor productividad. La calidad de las relaciones entre los empleados y la empresa depende en gran parte de la cultura y clima organizacional, y por supuesto de los sistemas de motivación que promuevan el logro de los objetivos y metas propuestos, no sólo de la empresa sino también del personal.

El representante sindical conviene con la gerencia de recursos humanos las demandas y exigencias de los trabajadores. Las principales negociaciones que se realizan con el sindicato incluyen:

- **Contratos de trabajo.** Individuales y colectivos, así como despidos y jubilaciones.
- **Salarios y prestaciones.** Implica todas las formas de compensaciones, tales como pagos, prestaciones, ascensos e incrementos salariales.
- **Horarios.** Incluyen la duración del día de trabajo, los días de fiesta, las vacaciones y otros factores.
- **Condiciones de trabajo.** Comprende la seguridad y otros elementos del ambiente laboral.
- **Reglamentaciones.** Todas las reglas para llevar a cabo el buen funcionamiento de la organización.
- **Huelgas y suspensiones.** Una adecuada administración de capital humano minimiza la existencia de problemas laborales y de posibles huelgas y paros; en el último de los casos será necesaria la intervención del área para realizar este tipo de negociaciones.

Una relación adecuada con el sindicato es fundamental para la consecución de los objetivos de la empresa. De hecho, antes de emprender cualquier estrategia o programa que implique la participación de los trabajadores, será necesario informar al sindicato y conseguir su apoyo a fin de garantizar el éxito.

## **11.3 Finanzas**

Las principales funciones del área de finanzas incluyen: contabilidad, contraloría, tesorería, impuestos, planeación financiera, presupuestos, costos, administración de riesgos, cuentas por cobrar, crédito y cobranzas, inversiones, impuestos y cuentas por pagar.

La función financiera es indispensable, ya que a través de ella se administran los recursos de la organización, además de que se realizan otras actividades básicas como la obtención y asignación de recursos, el control de costos y gastos, el pago de obligaciones y todas aquellas actividades tendientes a obtener los máximos rendimientos financieros.

#### **11.3.1 Contabilidad**

A través del sistema contable se generan informes financieros que son básicos para la toma de decisiones, para conocer los resultados de operación de la empresa y para cumplir las obligaciones fiscales, entre otras.

Según el Instituto Mexicano de Contadores Públicos (IMCP): "La contabilidad es una técnica para registrar, clasificar y resumir en forma significativa y en términos monetarios, las transacciones que realiza una empresa así como los eventos de carácter financiero que la afectan." La información es la base para tomar de-

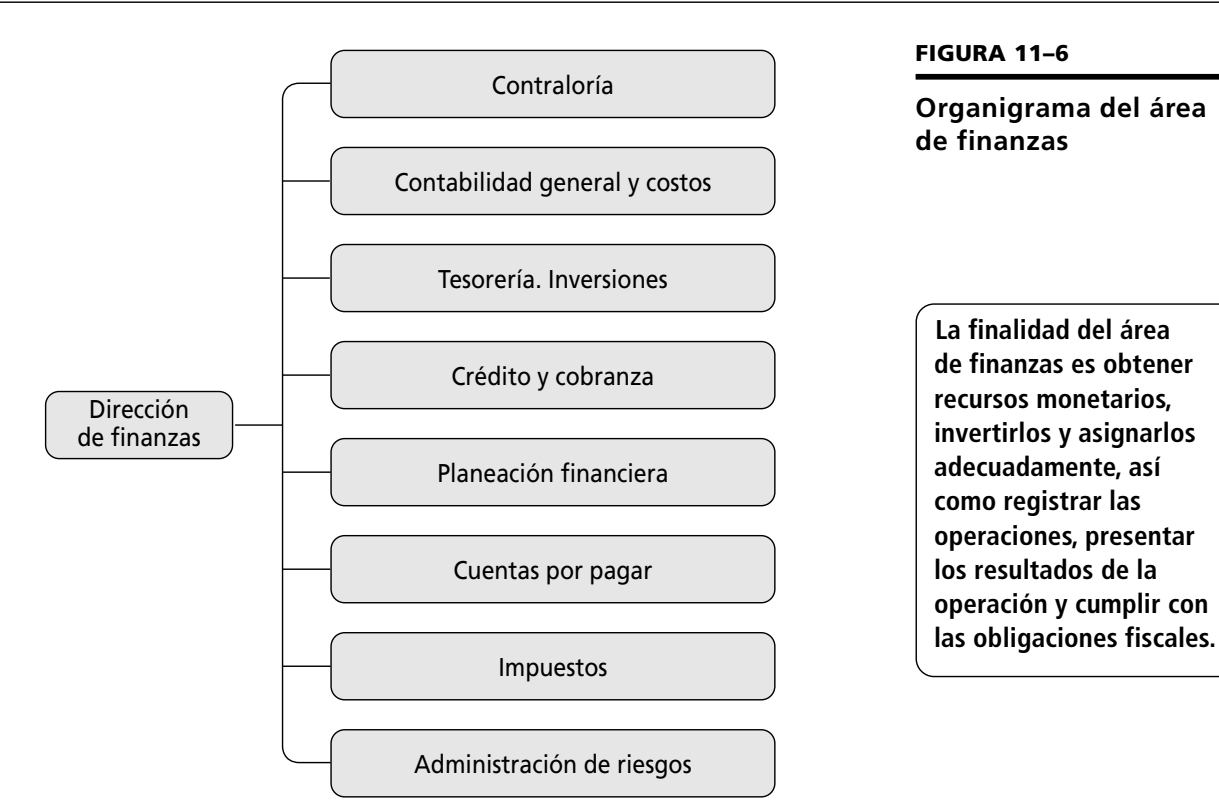

cisiones, las cuales se pueden clasificar en decisiones de inversión, de financiamiento y de operación.

El objetivo de la contabilidad es facilitar el proceso de toma de decisiones. La contabilidad puede ser:

- **Financiera.** Expresa en términos cuantitativos y monetarios las transacciones que realiza una entidad económica.
- **Administrativa.** Sistema de información al servicio de las necesidades internas de la administración.
- **Fiscal.** Su finalidad es dar cumplimiento a las obligaciones tributarias.

Una de las funciones básicas del área de contabilidad es la elaboración de los estados financieros; en éstos se plasma la situación financiera y el desempeño financiero de la empresa; sirven para analizar los resultados financieros de la organización y asegurarse del adecuado manejo de las transacciones financieras. Los estados financieros se componen de: Balance general, Estado de resultados, Estado de cambios en el capital contable y Estado de flujo de efectivo.

Frecuentemente se presenta comparado con el Balance general de un periodo anterior, para efecto de determinar incrementos o disminuciones en los diferentes rubros de la empresa. Es un reporte por medio del cual se presenta la información financiera a los propietarios, administradores y posibles prestamistas para determinar la factibilidad de inversión.

El Balance general contiene los siguientes rubros principales:

- **Activo.** Son los recursos económicos que posee la empresa.
- **Pasivo.** Representa la cantidad de obligaciones que tiene la empresa con sus proveedores y acreedores.
- **Capital.** Son las aportaciones de los socios o el patrimonio invertido por los dueños de la empresa.

**La contabilidad es el registro detallado de operaciones que tienen un efecto económico en la empresa.**

**El Balance general es el estado que muestra la posición financiera de la empresa a una fecha determinada.**

#### **COSTOS**

Rama de la contabilidad que trata de la clasificación, registro, distribución y recopilación de los costos incurridos en la producción de bienes o servicios, con el propósito principal de determinar el precio de venta.

El Estado del costo de producción y ventas es el principal informe financiero que se genera y éste puede ser por producto, región, planta, etcétera.

#### **11.3.2 Planeación financiera y presupuestos**

Los presupuestos sirven para planear y controlar las actividades plasmadas en el plan estratégico, y expresarlas en dinero y volúmenes, controlar los ingresos y egresos, así como efectuar el seguimiento del logro de los planes y evaluar los resultados.

Los presupuestos pueden ser a corto, mediano o largo plazo, según el tiempo que abarquen. De acuerdo con su campo de aplicación, pueden ser:

- **Presupuesto de ventas.** Estimación de las ventas.
- **Presupuesto de producción.** Se expresa en unidades y se basa en el presupuesto de compras. Indica cuántas unidades se producirán en un periodo determinado.
- **Presupuesto de compras.** Prevé las compras de materias primas o mercancías en unidades y costo.
- **Presupuesto de flujo de efectivo o presupuesto de caja.** Muestra ingresos y egresos. Sirve para programar el efectivo.
- **Presupuesto de tesorería.** Estimaciones previstas de fondos en caja, solicitud de préstamo e inversión de excedentes de efectivo.
- **Presupuesto de inversiones.** Estimaciones de inversiones necesarias en activos productivos.

Los presupuestos sirven para efectuar una adecuada planeación y control de los recursos financieros. Por su importancia, a continuación se presenta un ejemplo del presupuesto de flujo de efectivo o presupuesto de caja (*Cash-flow*). En este reporte se calculan ingresos y egresos de efectivo inmediatos durante un periodo determinado. Puede ser elaborado a diario, semanal y mensualmente, y permite pronosticar las necesidades o suficiencias financieras en forma anticipada.

#### **FIGURA 11–7**

**Ejemplo simplificado de presupuesto de caja**

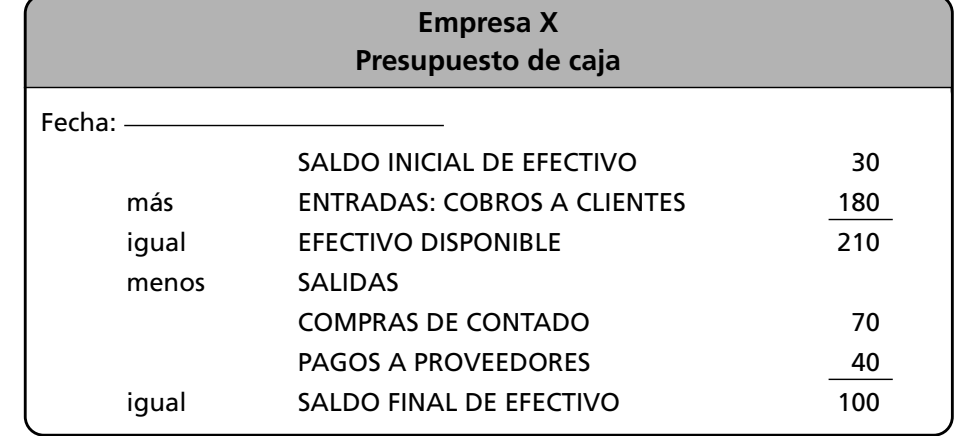

**El presupuesto es un documento donde se expresan cuantitativamente los recursos financieros y monetarios para lograr los objetivos y el control de operaciones futuras.**

#### **11.3.3 Crédito y cobranzas**

Es el área de la empresa que tiene como principal función definir la capacidad de endeudamiento de los clientes, determinando el monto que la empresa puede otorgarle en crédito. La recuperación de los créditos o préstamos otorgados a los clientes es función directa del área de cobranzas, la cual desarrolla cuatro actividades básicas:

- Aprobar créditos a los clientes y asegurarse de la solvencia de éstos.
- Controlar y dar seguimiento a las cuentas de los clientes para cobrar en tiempo y forma.
- Recuperar cuentas incontrolables.
- Mantener un sistema de información sobre los clientes para la toma de decisiones, y garantizar el otorgamiento de crédito y la gestión de las cobranzas.

Por lo tanto, uno de los aspectos más importantes para la salud financiera de la empresa es el adecuado manejo de las funciones de crédito y de cobranza. Esta área se encarga de instaurar políticas para otorgar crédito a clientes confiables y evitar, mediante investigación, a clientes morosos; y establecer límites de crédito y condiciones de pago, además de mantener al día el sistema de información.

En el área de cobranzas, además de verificar el pago oportuno de los clientes, se realizan actividades para evitar saldos vencidos y la obtención de un seguro o fianza para protegerse de clientes fraudulentos, entre otros.

#### **11.3.4 Cuentas por pagar y Caja**

Es el área de la empresa que se encarga de llevar el control de las cantidades que se deben a los proveedores o a cualquier acreedor por los servicios o bienes recibidos. La caja general es el área que se encarga del manejo físico del dinero de la empresa, recibiendo pagos de clientes o empleados, así como entregando cheques o efectivo.

#### **11.3.5 Impuestos**

Otra de las funciones del área de finanzas es el cálculo correcto y el pago puntual y oportuno de los impuestos para cumplir con las obligaciones fiscales. En cada país y región existen diversas políticas tributarias. En México, los impuestos principales que toda empresa (persona moral) debe cubrir son:

- ISR: Impuesto Sobre la Renta.
- IVA: Impuesto al Valor Agregado.
- IETU: Impuesto Empresarial Tasa Única.
- Impuesto al activo.
- Impuestos derivados de las relaciones laborales: cuotas al Instituto Mexicano del Seguro Social (IMSS), Instituto del Fondo Nacional de la Vivienda para los Trabajadores (Infonavit) y al Sistema de Ahorro para el Retiro (SAR).
- Impuestos a la importación y exportación, tarifas arancelarias.
- Impuestos especiales: tenencias, prediales, derechos de consumo de agua, luz, teléfono, alimentos, bebidas, concesiones, etcétera.
- Impuestos locales: los del estado o municipio donde se encuentra la empresa.

#### **11.3.6 Análisis de riesgos**

Esta área de la organización se ocupa de mantener asegurados todos los bienes de la empresa contra cualquier riesgo con el menor costo posible, así como del reclamo y recuperación a las compañías de seguros a aseguradoras de los montos de los siniestros ocurridos.

**La producción es la transformación de insumos mediante la optimización y transformación de los recursos.**

**La administración de la producción consiste en planear, organizar, dirigir y controlar todos los procesos productivos para convertir los insumos en productos de alta calidad.**

# **11.4 Producción**

Al área de producción también se le denomina *administración de operaciones*, o administración de manufactura. Esta función comprende todos los procesos que se realizan desde que llega la materia prima hasta que ésta se convierte en producto terminado. En las empresas de servicios y comercializadoras a esta función se le denomina *operación*.

#### **11.4.1 Definición**

En algunas empresas la función de la administración de materiales está adscrita al área de producción con sus actividades básicas: compras o abastecimientos y control de inventarios o almacenes.

El objetivo último de la administración de la producción es producir bienes y servicios de óptima calidad y satisfacer las necesidades del cliente. Existen diversas formas de sistemas de producción, desde la producción doméstica, la artesanal y la producción en serie, hasta la producción mecanizada y robotizada.

Las funciones básicas de la administración de la producción son: localización de la planta, estudio del trabajo, control de inventarios, planeación y control de manufactura, diseño del producto, control de procesos, seguridad industrial y calidad.

Las actividades básicas que se desempeñan en el área de producción son:

- Programación de producción.
- Diseño del producto o ingeniería de desarrollo.
- Procesos o administración de manufactura.
- Control de calidad.
- Mantenimiento.

#### **FIGURA 11–8**

**Organigrama del área de producción**

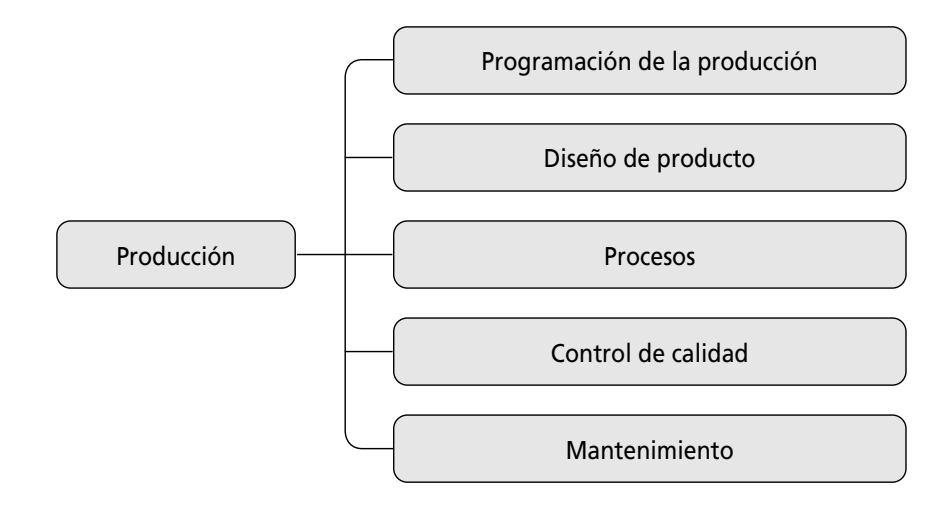

#### **11.4.2 Planeación y programación de la producción**

Una de las herramientas más importantes para representar los procesos de producción es el diagrama de flujo de proceso.

En el proceso de producción intervienen instalaciones, insumos, equipos, maquinaria, tecnología y mano de obra. Los sistemas de producción más utilizados son:

- **Procesos.** El producto pasa a través de una secuencia de procesos y se produce de manera intermitente.
- **Órdenes.** Se determinan cantidades específicas por lote de producción, de acuerdo con los requerimientos del cliente.

**El proceso de producción es el conjunto de etapas requeridas para elaborar el producto o prestar el servicio.**

Para optimizar los procesos de producción se utilizan técnicas de la ingeniería de métodos y la programación lineal.

Esta función inicia con pronósticos de la demanda que constituyen el fundamento del plan de producción.

El control de la producción consiste en vigilar la actividad de la fabricación de un producto. Una de las actividades más importantes consiste en asegurarse de que la capacidad de los equipos esté disponible para ejecutar los planes de producción. La clave de la administración de la capacidad radica en comparar continuamente la capacidad disponible en relación con la capacidad requerida.

Algunas de las herramientas más sencillas utilizados para la programación y control de productos son la gráfica de Gantt y los presupuestos.

#### **11.4.3 Ingeniería de desarrollo. Diseño y desarrollo de producto**

El diseño del producto debe satisfacer las necesidades y expectativas del cliente. El producto o servicio debe reunir los requisitos de facilidad de uso, funcionalidad, confiabilidad, calidad y costeabilidad.

Las etapas del desarrollo de nuevos productos son:

- Generación de ideas.
- Selección de ideas.
- Desarrollo de prototipos.
- Pruebas de mercado.
- Diseño de prototipo definitivo.
- Producción.

Dependiendo del grado de influencia del cliente en el diseño del producto y en la programación de la producción, los sistemas de diseño pueden ser:

- **Fabricación para almacenamiento.** Es el más usual y tradicionalmente utilizado. Se diseña el producto y se almacena. Un ejemplo son los automóviles y la ropa, entre otros.
- **Ensamble bajo pedido.** El cliente tiene influencia sobre el diseño y puede seleccionar opciones a partir de ensambles o partes específicas. Ejemplo: en los restaurantes la selección de guarniciones.
- **Fabricación sobre pedido.** El cliente especifica el diseño exacto del producto final. Ejemplo: muebles especiales.
- **Ingeniería bajo pedido.** El cliente tiene completo poder sobre el diseño. Ejemplo: construcciones.

El diseño y manufactura del producto han cambiado drásticamente en los últimos años, en gran medida debido a la aplicación de la tecnología informática.

Una de las aplicaciones más útiles en el diseño y desarrollo del producto es el diseño asistido por computadora (CAD, por sus siglas en inglés). En estos sistemas, a través de la computadora se diseñan y manipulan los factores de la producción. Mediante el CAD es posible preparar el diseño del producto y las instrucciones para la fabricación se envían directo a la fábrica; con la manufactura asistida por computadora (CAM, por sus sigla en inglés) se planifica el proceso y las trayectorias de la maquinaria y de la herramienta, ya que éstas son controladas a través de la computadora.

El diseño asistido por computadora (CAD), la manufactura asistida por computadora (CAM) y el protocolo de automatización de la manufactura (MAP) son solamente algunas de las piedras angulares de la modernización del proceso de manufactura.

**La planeación y control de la producción es un conjunto de actividades para determinar los bienes y servicios a producir, sus especificaciones, cantidades y tiempos.**

**El diagrama de flujo de proceso de producción es la representación gráfica de la secuencia de operaciones.**

El sistema CAM incluye el uso de la computadora para ayudar a vigilar y controlar el equipo en las diversas fases de la producción. Cuando está unido al CAD se convierte en una manufactura integrada por computadora (CIM), el cual recibe también el nombre de CAD/CAM; quien, a su vez, funciona dentro de los límites del rediseño de CAM y las capacidades de producción.

Los sistemas CAD/CAM ayudan a diseñar productos mucho más rápido que con el enfoque tradicional de papel y lápiz. Éstos son cada vez más importantes y usuales, ya que el ciclo de vida de los productos se está reduciendo, y la calidad y oportunidad para capturar el mercado rápidamente es crucial en la globalización.

#### **11.4.4 Control de la producción**

Una de las técnicas más utilizadas en el control de la producción es el MRP y los presupuestos, ambos instrumentos de planeación y control para las operaciones, y comprenden la estimación de gastos, ingresos, ventas y costos de distribución, así como la cantidad de materia prima necesaria y las unidades producidas al concluir determinado periodo. Los distintos presupuestos de producción controlan la materia prima, las compras, la mano de obra directa, los gastos de los departamentos de servicio, los inventarios y otros gastos.

#### **11.4.5 Control total de calidad**

En la actualidad, el control total de la calidad es indispensable para lograr la competitividad.

Tradicionalmente se considera al control de calidad como una función específica del área de producción cuyo objetivo es verificar la calidad del producto terminado. Este proceso es realizado a través de la inspección del muestreo estadístico; de hecho, en muchas empresas pequeñas y medianas prevalece este criterio. Sin embargo, con la apertura de los mercados internacionales y a partir del movimiento de la calidad iniciado en Japón en la Segunda Guerra Mundial, aparece el proceso de control total de calidad (CTC), el cual se enfoca a todas las áreas de la organización para garantizar y asegurar la calidad del producto.

El control de calidad es una forma de administrar que va más allá de los objetivos convencionales; la diferencia radica en que su propósito es que las empresas que apliquen el CTC "se conviertan en instrumentos para mejorar la calidad de vida no solamente de los japoneses, sino la de todos los pueblos, para, de esta manera, traer la paz al mundo".1

Seis son las características que distinguen el control total de calidad del enfoque tradicional:

- Control de calidad en toda la empresa; participación de todos los miembros de la organización en esta labor.
- Capacitación y educación en el área de control de calidad en todos los niveles.
- Círculos de control de calidad.
- Auditoría de la calidad.
- Utilización de métodos estadísticos.

El método del control total de calidad hace hincapié en aplicar el proceso de calidad a todas las funciones de la empresa. Utiliza el proceso PHVA (planear, hacer, verificar, actuar) para impedir que los defectos se repitan en todos los niveles; la calidad corresponde a toda la organización, a cada división, a cada área y a cada sección.

1Ishikawa Kaouru, *¿Qué es el CTC?*, Norma, México, 2000.

**La calidad es el cumplimiento de los requisitos para la satisfacción de las necesidades del cliente.**

La finalidad del CTC es obtener la participación de todas las áreas de la empresa, comenzando con el compromiso de los altos directivos. Una de las técnicas del CTC es el control estadístico de proceso. La diferencia entre el CTC y el control de calidad tradicional estriba en que se aplica a nivel integral en la empresa, y el control de calidad tradicional sólo se aplica en el área de producción.

# **11.5 Administración de materiales**

Uno de los recursos más importantes de las empresas son los recursos materiales, ya que de ellos depende la calidad de los procesos y los productos.

Los materiales incluyen además de materias primas, la producción en proceso, el producto terminado, las herramientas, equipos y todos los recursos materiales necesarios para el funcionamiento de la empresa.

La administración de materiales se relaciona íntimamente con los pronósticos de venta y de producción; y una de sus actividades más importantes es calcular los puntos de pedido y de reorden, o sea, el momento exacto para solicitar los materiales necesarios y evitar el desabasto.

Esta función incluye el abastecimiento, almacenamiento y surtido oportuno de todos los insumos en la cantidad, calidad y tiempo para cumplir con las especificaciones de los usuarios.

La finalidad de esta área es disponer de todos los materiales en la cantidad y calidad requeridas, y asignarlos en el lugar adecuado, para lo que se realizan las siguientes actividades:

- **Planeación, organización y control del abastecimiento de materiales para el plan de producción.** Algunos criterios para seleccionar a los proveedores son la calidad y precio del producto, la puntualidad en el suministro, las condiciones de pago y el servicio posventa.
- **Recepción, manejo físico y registro** de todos los embarques que ingresan, así como de los productos terminados.
- **Tráfico.** Movilización de materiales desde el lugar de ubicación hasta donde se utiliza; incluye el manejo físico y la transportación de los insumos y del producto terminado. También la selección y el control de los medios de transporte más adecuados para minimizar los costos, incluyendo la carga y descarga.
- **Almacén.** Control físico de los materiales para protegerlos y evitar mermas, robos, deterioros y desperdicios; lo cual queda registrado e inventariado.
- **Establecimiento de puntos de pedido y de reorden** para garantizar el suministro de materiales.
- **Control de calidad.** Inspeccionar y asegurar la calidad e ingreso de la materia prima.

#### **11.5.1 Concepto**

La administración de materiales tiene como objetivo lograr la máxima eficacia y eficiencia en los programas de producción y en los tiempos de entrega.

Los materiales son todos los insumos o materia prima requeridos para fabricar un producto, así como los productos terminados, herramientas y artículos de oficina y mantenimiento. Los materiales se manejan físicamente en los almacenes.

La administración de materiales integra dos funciones básicas: compras o abastecimientos, y control de inventarios o almacenes.

**La administración de materiales consiste en la optimización de la gestión, abastecimiento, selección, adquisición y control de los insumos y materias primas, así como de productos o bienes terminados y recursos materiales de la empresa.**

#### **FIGURA 11–9**

**Organigrama del área de administración de materiales**

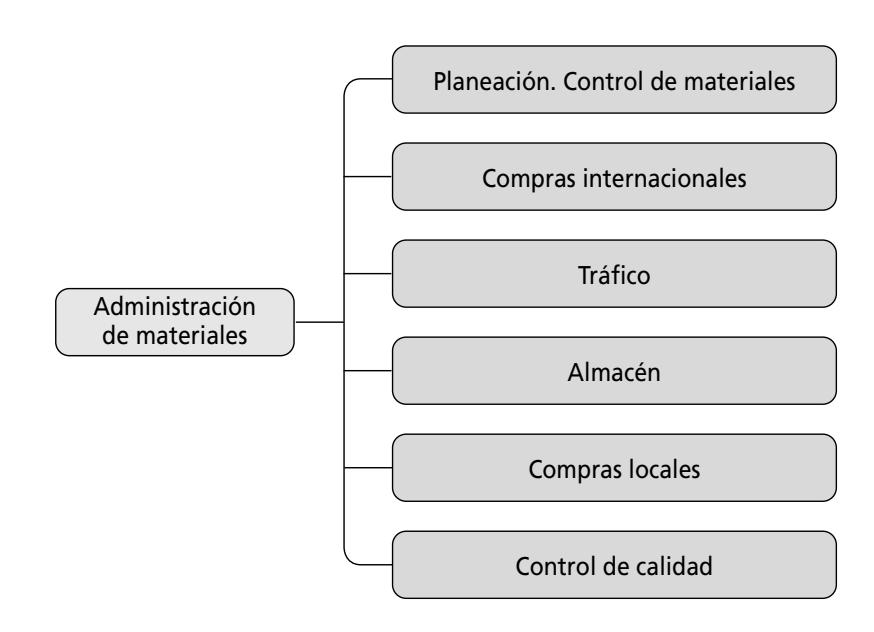

**La optimización se refiere al logro de la máxima productividad y rendimiento de los recursos.**

#### **FIGURA 11–10**

**Administración de materiales**

**El inventario consiste en el registro de la cantidad de materiales que se almacenan en la empresa.**

El área de compras tiene como finalidad seleccionar a los proveedores confiables que garanticen el suministro de materiales de calidad y en el tiempo requerido, así como efectuar el proceso de las adquisiciones y registro, darle seguimiento puntual, y asegurar la recepción en cantidades, calidades y tiempos óptimos.

Como ya se mencionó, en algunas empresas la administración de materiales forma parte del área de producción.

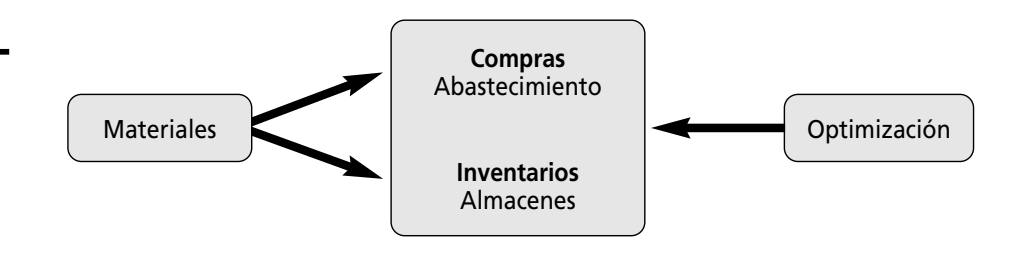

#### **11.5.2 Optimización**

La relación insumo-producto define los índices de productividad de una organización. El objetivo de la administración de materiales es lograr su máxima productividad con el mínimo de recursos. Existen varias técnicas para optimizar los recursos materiales; entre éstas, cabe destacar la investigación de operaciones, la simplificación del trabajo, la ingeniería de métodos y el MRP (por sus siglas en inglés: *Material Requirments Planning*).

Uno de los métodos más usuales para la optimización de requerimientos de materiales es el MRP. Este sistema incluye un programa maestro, una lista de materiales, el flujo de procesos o sus etapas; el requerimiento bruto o la cantidad total necesaria de materiales; los requerimientos netos y la cantidad de materiales que deben comprarse.

Los sistemas MRP generan la lista de materiales con base en el calendario de producción de la empresa. La lista de materiales especifica la cantidad y el tiempo de requisición de cada material. Esta información se relaciona con los inventarios y da origen al pedido minimizando tiempos y garantizando el abastecimiento. La optimización permite el mantenimiento suficiente de la calidad y la cantidad de los materiales, con lo cual evita costos excesivos de almacenaje, mermas, desperdicios y pérdida de clientes; consecuentemente, incrementa los rendimientos de la empresa.

#### **11.5.3 Materias primas y control de inventarios**

Las materias primas son los elementos, sustancias o insumos necesarios para producir un artículo.

El objetivo del control de inventarios es mantener la calidad óptima de los materiales, y la existencia y disponibilidad inmediata de los mismos para que se minimicen los costos de almacenaje.

Una de las funciones básicas de la administración de recursos materiales es el control de inventarios.

El mantener, ordenar y almacenar existencias implica costos, entre éstos el deterioro y las mermas que pueden representar grandes cantidades de dinero.

El control de inventarios tiene como finalidad disponer de la cantidad exacta de materiales evitando escasez o exceso. Existen diversos sistemas y software de control de inventario. Los inventarios pueden ser: de materia prima, producción en proceso, producto terminado, diversas herramientas y refacciones, papelería e insumos de oficina.

Las técnicas para el control de inventarios van desde los sistemas manuales a los informáticos. Dos de las técnicas más efectivas son los inventarios *justo a tiempo* (JAT) y el *Kanban*.

Los inventarios justo a tiempo representan una de las técnicas que han incidido en el éxito de las organizaciones japonesas. Consiste en tener el mínimo de inventarios, tanto de materia prima como de producción en proceso y producto terminado, para evitar los costos de almacenamiento y garantizar la satisfacción de los clientes, de tal forma que cuando se requiere la materia prima el proveedor la surte en la cantidad, calidad y tiempo adecuados.

El proveedor entrega los componentes y las partes a la línea de producción justo a tiempo para ser ensamblados. Otros nombres para éste u otros métodos muy similares son *inventario cero* y *producción sin inventario*. Para que el método justo a tiempo funcione, deben cumplirse diversas condiciones:

- 1. La calidad de los insumos debe cumplir con los estándares; el material defectuoso puede detener toda la línea de producción.
- 2. Deben existir relaciones de colaboración con los proveedores. Se requieren proveedores confiables y capacitados.

Los sistemas Kanban y justo a tiempo están íntimamente relacionados con el enfoque de la calidad total. El sistema Kanban es complemento del JAT. Kanban en japonés significa tarjeta o boleto; en este sistema se controlan los inventarios a través de tarjetas que enumeran las características clave de los materiales.

# **11.6 Mercadotecnia**

En la actualidad, con la globalización, resulta indispensable la aplicación de la mercadotecnia para lograr una mayor competitividad.

#### **11.6.1 Administración de mercadotecnia**

Las actividades que se desempeñan en el área de mercadotecnia son la investigación de mercados, la planeación estratégica de mercadotecnia, el análisis y seg-

**Los almacenes son los lugares físicos o bodegas donde se ordenan, organizan y guardan los materiales y productos de la empresa.**

**El control de inventarios consiste en el adecuado registro, mantenimiento, salvaguarda y establecimiento de existencias de partes y materiales, así como de todos los insumos necesarios en todas las áreas de la organización.**

**La mercadotecnia es el conjunto de actividades tendientes a crear, promover, distribuir y vender bienes y servicios en el momento y lugar más adecuados, y con la calidad requerida para satisfacer las necesidades del cliente.**

**El proceso de administración de mercadotecnia es el conjunto de etapas a través de las cuales se lleva a cabo la mercadotecnia, cuyo objetivo es lograr la satisfacción integral del cliente.**

#### **FIGURA 11–11**

**Organigrama del área de mercadotecnia**

mentación de mercado, producto, precio, logística, publicidad, ventas, relaciones públicas y promoción de ventas.

Para facilitar su comprensión, cada etapa se estudia por separado; sin embargo, en la práctica, éstas se llevan a cabo simultáneamente.

La administración de mercadotecnia se maneja de manera integral más que como un conjunto de actividades aisladas. Lograr el éxito de un producto o servicio requiere un enfoque creativo que no se limite a la utilización de los medios tradicionales, sino al aprovechamiento de la tecnología y los avances de los medios de comunicación; a la utilización de herramientas y medios hasta ahora inexplorados, y de toda una gama de estrategias que permitan una mayor penetración en la mente del consumidor, mediante la mezcla de mercadotecnia.

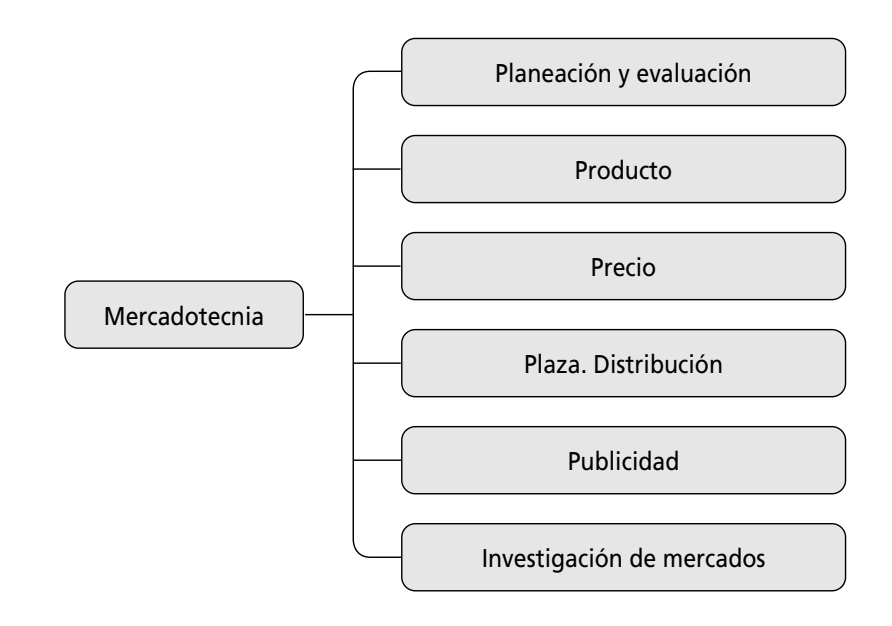

**La mezcla de mercadotecnia es la combinación de elementos del proceso mercadológico de acuerdo con las características específicas del entorno y de la población.**

#### **11.6.2 Mezcla de mercadotecnia. Las cuatro "P"**

La mezcla comercial o de mercadotecnia comprende todas las variables o factores controlables para atraer al mercado meta. Mediante ésta se definen los atributos que debe reunir el producto o servicio que la organización ofrece a sus clientes potenciales, por lo que constituye un factor clave en el éxito o el fracaso. La mezcla deberá ser distinta a la de los competidores, y representar una ventaja significativa y un valor agregado para el consumidor.

La mezcla de mercadotecnia está integrada por las *cuatro "p"* que son:

- **Producto.** Conjunto de características tangibles e intangibles: envase, empaque, marca, etiqueta, el producto en sí, etcétera.
- **Precio.** Cantidad de dinero que los consumidores tienen que pagar por el producto. Para fijarlo se toman en cuenta factores como: demanda, participación en el mercado, competencia, costos, etcétera.
- **Plaza.** Medios a través de los cuales se hace llegar el producto al consumidor: logística, canales de distribución y posicionamiento.
- **Promoción.** Actividades mediante las cuales se da a conocer el producto, tales como: publicidad, promoción, ventas y relaciones públicas.

**PRODUCTO**

El concepto de "producto" para la empresa de servicios comprende atributos intangibles. La *American Marketing Association* define al producto como "todo aquello que puede ofrecerse a un cliente para su adquisición, uso o consumo y que además puede satisfacer un deseo o necesidad".2 Existen tres conceptos de producto:

- **Producto básico.** En términos de algo que resuelve un problema, o sea, la funcionalidad del producto.
- **Producto real.** En cuanto calidad, características, marca y empaque.
- **Producto y el valor agregado.** Servicios y beneficios adicionales que el cliente recibe al adquirir el producto, tales como entrega, crédito, garantía e instalación.

#### **Desarrollo de nuevos productos**

Crear un producto o servicio que satisfaga las necesidades del cliente incluye la planeación, diseño, introducción y desarrollo del mismo. Durante la planeación deben definirse las características para que el producto sea aceptado. El diseño del producto se refiere a la elaboración de prototipos y a la realización de pruebas de mercado para evaluar la aceptación del producto; el desarrollo incluye aspectos como la marca, el empaque, la presentación y la creación del producto definitivo. La marca es de gran importancia ya que ésta identifica a la empresa, al producto y sus características. Para diseñar y desarrollar el producto es conveniente considerar:

- Las necesidades de los clientes. Identificar áreas de oportunidad y definir las necesidades de los clientes, con la finalidad de diseñar productos y servicios que satisfagan sus necesidades.
- Diseño y características del producto.
- Prueba del producto. Para evaluar su aceptación, mediante los mercados de prueba.
- Desarrollo de una marca que satisfaga expectativas y percepciones.
- Diseño de la mezcla de mercadotecnia más adecuada.
- Introducción y lanzamiento del producto al mercado.
- Promoción de su continuo desarrollo.

#### **PRECIO**

En las organizaciones lucrativas éste es uno de los factores más importantes, ya que de su correcto establecimiento depende la aceptación del producto en el mercado y las utilidades de la empresa. La política de precios debe permitir la recuperación de los costos y obtención de rendimientos.

Los precios están condicionados por diversos factores: la demanda del producto, el tipo de cliente, la competencia y los costos que resultan de su fabricación. Existen tres formas básicas para determinar los precios: maximización de utilidades, liderazgo en el mercado y liderazgo en calidad. Generalmente, la determinación del precio depende de los objetivos de la organización y de su posición en el mercado.

El criterio más usual para calcular el precio es la recuperación de los costos y la obtención de utilidades. Aparentemente es un proceso sencillo, sin embargo, hay otros elementos que influyen en el precio, como la competencia y la opinión de los consumidores, entre otros.

**Un producto es el conjunto de atributos y cualidades tangibles, tales como: presentación, empaque, diseño, contenido; e intangibles, como: marca, imagen, ciclo de vida y prestigio.**

**El precio es el valor monetario de un producto o servicio.**

**La distribución o plaza consiste en la transferencia de los bienes del productor al consumidor, comprende el almacenamiento, transporte y posicionamiento del producto.**

**Los canales de distribución son las rutas del producto desde su origen hasta el cliente final.**

**La promoción de ventas es el conjunto de actividades que estimulan la decisión de compra, su finalidad es dar a conocer el producto, acelerar, incrementar y garantizar las ventas.**

**La publicidad es toda forma de comunicación pública e impersonal cuyo propósito es influir en las percepciones y en el comportamiento del consumidor para inducir en la decisión de compra.**

#### **PLAZA**

La plaza se refiere básicamente a la colocación del producto en el punto de venta mediante los canales de distribución.

El propósito de la distribución consiste en posicionar el producto en el lugar y momento más adecuados para que el producto y servicio estén disponibles.

La selección de los puntos y canales de distribución depende de los recursos, las características específicas del producto y del mercado meta hacia la cual se dirija la mezcla de mercadotecnia.

Elaborar un excelente producto o servicio rara vez constituye un elemento suficiente para asegurar el éxito de una organización; es necesario desarrollar medios para que los productos lleguen a los consumidores en el momento y lugar más adecuados. La función de logística incluye la planificación de estrategias, la selección de canales de distribución efectivos, el manejo y movimiento de los productos, así como su posicionamiento en el mercado de los mismos.

#### **PROMOCIÓN**

La promoción de ventas incluye una serie de técnicas que se utilizan para estimular las preferencias de los consumidores, con el propósito de inducir las ventas; por ejemplo, entrega de muestras, degustaciones y regalos, entre otros.

#### **Publicidad**

El objetivo de la publicidad es influir en aquellos grupos de población cuyas decisiones y preferencias determinan el éxito del producto. Para lograrlo se requiere crear y establecer en la mente del consumidor una percepción permanente de la calidad y beneficios del producto.

Existen distintos medios de publicidad: prensa, televisión, radio, periódicos, espectaculares, medios impresos y artículos distintos promocionales, entre otros. Todos tienen costos, ventajas y desventajas. La utilización de éstos se relaciona con las características del producto y el presupuesto de publicidad. Existen otros medios de publicidad no pagada, algunas revistas, conferencias de prensa y entrevistas, pero el mejor medio de publicidad no pagada es la calidad del producto y el buen servicio que presten los empleados al cliente, ya que un cliente satisfecho recomendará los productos o servicios.

#### **Ventas**

La venta personal es el trabajo profesional de convencimiento y negociación que realizan los representantes comerciales o vendedores de una organización. Esta función es una de las más importantes en el proceso de mercadotecnia, ya que es la culminación de todos los esfuerzos mercadológicos. La venta comprende las siguientes actividades:

- Crear una cartera de clientes o prospectos.
- Proporcionar información al cliente, integrar y negociar los intereses de la organización y del cliente.
- Dar a conocer el producto o servicio.
- Crear un clima de lealtad, confianza y comunicación entre la empresa y el cliente.
- Cerrar las ventas y proporcionar un servicio posventa.

Para vender es necesario poseer tres conocimientos fundamentales: cliente, producto y competencia; y desarrollar cuatro actitudes esenciales: comunicación, servicio, convencimiento y cortesía.

El proceso de ventas o ciclo de ventas es la serie de pasos para vender un producto o servicio. Una de las técnicas más usuales en el proceso de ventas es el proceso AIDAS:

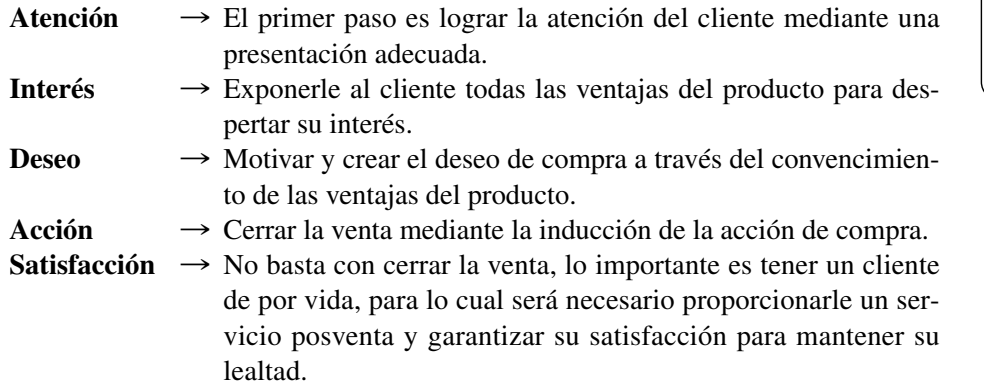

#### **Relaciones públicas**

Las relaciones públicas comprenden la comunicación y el establecimiento de relaciones efectivas que garanticen la buena imagen y el éxito, tanto del producto o servicio como de la empresa ante los clientes externos e internos. Incluyen las relaciones con los empleados, la sociedad, los proveedores, los distribuidores y los inversionistas.

#### **11.6.3 Comunicación. Mezcla promocional**

Una de las variables más importantes en la mercadotecnia es la comunicación o mezcla promocional.

Para diseñar una estrategia de promoción efectiva es aconsejable tener en cuenta:

- **Influencias de la sociedad.** La naturaleza y características del segmento de la población a la que se dirige la comunicación.
- **Características del producto.** Las características específicas de un producto influyen en la determinación de las estrategias promocionales.
- **Filosofía organizacional.** La filosofía, misión, objetivos y políticas son la directriz primordial en la definición de la mezcla promocional.
- **Costos y presupuestos.** Los recursos financieros, materiales, tecnológicos y humanos disponibles son una variable primordial para definir la mezcla promocional.

La mezcla promocional implica un proceso de comunicación cuyo objetivo es posicionar el producto en la mente del consumidor para persuadirlo de los beneficios y motivar la compra.

#### **11.6.4 Investigación de mercados**

Es una técnica que utiliza el muestreo estadístico, la encuesta, la observación y la entrevista para obtener información acerca de todas las variables que intervienen en la decisión de compra.

A través de la investigación de mercados se determinan aspectos referentes a la situación actual del producto, de la competencia y de las preferencias y necesidades de los clientes.

**El proceso de ventas consiste en persuadir al cliente para que efectúe la compra y el consumo del producto o servicio.**

**Las relaciones públicas se utilizan para crear, mantener y mejorar la imagen de la organización y de sus productos ante los clientes y la comunidad en general.**

**La mezcla promocional se refiere a la combinación de las funciones de ventas, promoción, publicidad y relaciones públicas, cuya finalidad es que el cliente conozca, acepte y adquiera el producto o servicio.**

**La investigación de mercados consiste en recopilar, analizar e interpretar los datos relevantes del mercado mediante encuestas, cuestionarios, entrevistas y la aplicación de técnicas estadísticas.**

#### **ETAPAS**

La investigación de mercados se realiza mediante la encuesta, el cuestionario y la entrevista, y comprende las siguientes etapas:

- **Determinación del problema.** La clave del éxito de un proyecto de investigación de mercados radica en determinar claramente lo que se desea investigar.
- **Definición de objetivos.** La delimitación clara de los objetivos de la investigación es imprescindible para diseñar los instrumentos de recopilación de información.
- **Delimitación de la población.** En esta etapa se define el segmento específico de mercado o la población a la cual se dirige la investigación.
- **Esquema de muestreo y determinación del tamaño de la muestra.** La aplicación del muestreo estadístico es un elemento básico para obtener información válida y confiable, y una muestra a la cual aplicar la encuesta.
- **Diseño de los instrumentos.** Ya sea que se utilice el cuestionario o la entrevista, éstos deberán diseñarse de tal forma que las preguntas sirvan para evaluar los objetivos de la investigación y que faciliten el proceso de recolección de información. Las preguntas deben ser sencillas, accesibles y válidas, es decir, que evalúen objetivamente los aspectos que se pretenden medir. Para facilitar la tabulación, las preguntas deben ser cerradas o de opción múltiple.
- **Cuestionario piloto.** Una vez que se ha diseñado el cuestionario, es conveniente aplicarlo a un pequeño número de personas, con el fin de evaluar qué tan accesible y entendible resulta para los encuestados. De esta manera es posible perfeccionar las preguntas de acuerdo con los resultados, y proceder al diseño del cuestionario definitivo.
- **Cuestionario definitivo.** El cuestionario debidamente corregido se aplica a la población seleccionada durante la fase del muestreo.
- **Tabulación y análisis.** Se procede a tabular los resultados y presentarlos en forma de gráficas.
- **Informe de resultados.** La última etapa de la investigación consiste en elaborar un reporte donde se presentan y analizan los resultados de la investigación con las conclusiones correspondientes.

## **11.7 Sistemas**

Una de las funciones más importantes es la administración de las tecnologías de información, las cuales resultan indispensables para cualquier tipo de empresa sin importar el tamaño o el giro. Ésta se lleva a cabo normalmente en el área de sistemas o informática. Cada empresa de acuerdo con su tamaño, sus necesidades y sus recursos organizará el área de sistemas de información. En las grandes empresas existe un área o gerencia específica que se encarga de manejar el hardware, el software, los sistemas de telecomunicación y las redes de la empresa. Esta área se integra por múltiples departamentos, áreas y especialistas; mientras que en una microempresa una sola persona manejará el equipo de cómputo, y no necesariamente existirá un área de sistemas y telecomunicaciones.

**Los recursos tecnológicos incluyen los sistemas de información, las tecnologías de producción, de administración, marcas, productos, maquinaria e innovaciones.**

#### **11.7.1 Definición**

El área de informática tiene como objetivo satisfacer las necesidades de información de la empresa, de manera veraz y oportuna.

Las principales funciones del área de sistemas son: análisis y diseño de sistemas, programación, operación, soporte técnico, capacitación, seguridad informática, asesoría técnica, y métodos y procedimientos.

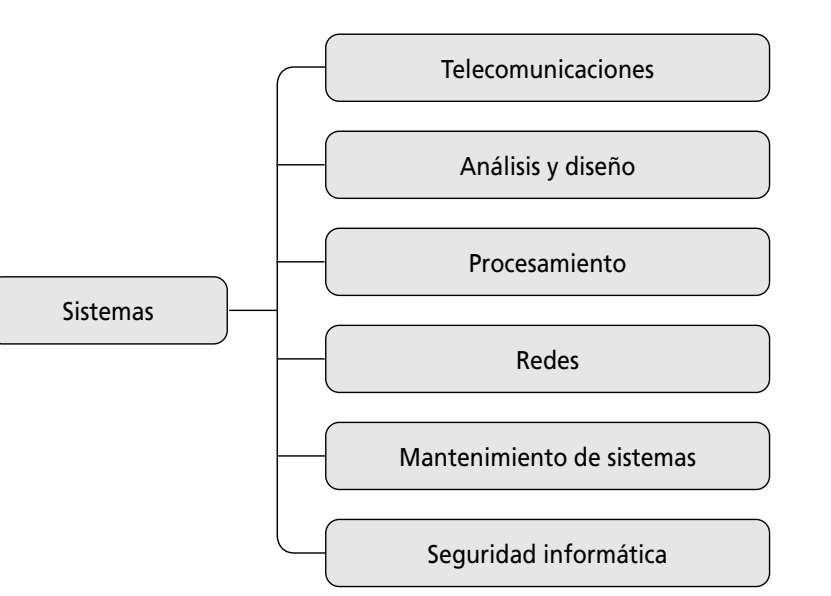

**La informática es la disciplina del manejo de los sistemas de información.**

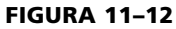

#### **Organigrama del área de sistemas**

#### **11.7.2 Los sistemas y las pequeñas empresas**

Aún en las micro y pequeñas empresas es indispensable la utilización del equipo de cómputo, no sólo para la captura de la información sino para el registro, el análisis y el archivo de la misma; lo que facilitará la toma de decisiones y la simplificación del trabajo e incidirá en el logro de una mayor competitividad.

#### **11.7.3 Tipos de hardware y software**

Un sistema de cómputo está integrado por el hardware y el software.

Como su nombre lo indica, el hardware es el equipo *duro* o físico; es como el esqueleto, el cuerpo y la columna vertebral del área de sistemas.

El software es la *inteligencia* que permite a estos componentes procesar la información. Los productos de software pueden ser: sistemas operativos, utilerías, procesadores de palabras, hojas de cálculo, administradores de bases de datos, gráficos, multimedia, software de educación, presentación y entretenimiento, redes y sistemas de redes. Existen cientos de aplicaciones de software para las empresas, entre éstos los más utilizados son: software de contabilidad, de administración, de punto de venta, de planeación financiera, en fin toda una gama de productos disponibles en el mercado.

El software (programas que proporcionan las instrucciones de operación) de un sistema de computación puede clasificarse como software de sistema o software de aplicación.

El software de sistema da instrucciones para el control global de los recursos de una computadora. El tipo más importante de software de sistema es el sistema operativo, que controla el flujo de información hacia adentro y hacia fuera de la computadora.

El software de aplicación son los programas que realizan funciones específicas para usuarios. Éstos pueden ser paquetes o software a la medida.

*Hardware* **es el conjunto de componentes físicos de la computadora: procesador, chips de memoria, dispositivos de entrada y de salida, discos y cables, entre otros.**

#### *Software* **es un conjunto de programas informáticos que indican al hardware o CPU cómo operar.**

**La tecnología es un conjunto ordenado de instrumentos, conocimientos, procedimientos y métodos científicos aplicados al desempeño de actividades.**

#### **11.7.4 Evaluación de factibilidad de sistemas y equipos**

En el proceso de evaluación de la factibilidad del equipo es necesario considerar algunos aspectos como el costo-beneficio, el alcance del producto, la compatibilidad con el software existente, sencillez, mantenimiento, facilidad de instalación, soporte técnico, capacitación, costo y, por supuesto, las necesidades de la empresa. A partir del análisis anterior se evalúan varios proveedores para elegir al más idóneo. Al recibir el producto es recomendable revisar que reúna las especificaciones, sacar copia de todos los manuales y respaldos y capacitar al responsable de la capacitación y a los futuros usuarios.

#### **11.7.5 Evaluación y mantenimiento de los sistemas**

El proceso de diseño e implementación de un sistema tiene las siguientes etapas:

- Análisis de las necesidades.
- Diseño del sistema.
- Desarrollo.
- Implementación y mantenimiento.

Como las empresas cambian, es necesario evaluar y mantener el sistema, monitorear los resultados, diagnosticar fallas y establecer mediadas correctivas para garantizar que el sistema satisfaga las necesidades de los usuarios.

Lo mismo sucede con el hardware y el equipo, a los cuales hay que proporcionar un mantenimiento continuo y actualizarlos de acuerdo con las necesidades de la organización.

#### **11.7.6 Selección de tecnologías de información**

Conforme crecen las organizaciones, también crece el número de funciones que se automatizan y, consecuentemente, los sistemas de información. Para el caso de la micro y pequeña empresa debe tenerse especial cuidado para elegir las tecnologías de información más adecuadas a sus necesidades, ya que con frecuencia en las microempresas se subutiliza la computadora. Existen diversos tipos de sistemas de información:

- Sistemas para administración y automatización de oficinas. Ejemplo: hojas de cálculo, cartas y archivos, entre otros.
- Sistemas para procesar transacciones. Se automatizan los procesos y procedimientos de las áreas funcionales. Por ejemplo, cuando se realiza una venta es necesario elaborar una factura, registrar la salida del almacén y registrar el ingreso al banco por concepto del pago del cliente.
- Sistemas de apoyo a las decisiones. Incluyen todos los datos y reportes estadísticos internos y externos de la organización. Realiza cálculos complejos.
- Sistemas de información para la administración. Diseñados para directivos, ejecutivos y mandos medios. Resumen grandes cantidades de datos e información. Un ejemplo son los reportes y la contabilidad, entre otros.
- Sistemas expertos. Automatiza el sistema para la toma de decisiones a partir de la base de datos detallada conocida como base de conocimientos, y mediante mecanismos de inferencia el sistema analiza éstos, los relaciona y selecciona la opción más adecuada.
- Sistemas automatizados de producción. A través del sistema se programan los procesos y éstos pueden ser robotizados o sistemas integrados de manufactura.

Para elegir el sistema más adecuado habrá que tener en cuenta las siguientes variables: el tamaño de la empresa, los recursos y las necesidades de los usuarios.

En otras palabras, en una microempresa se utilizará un sistema sencillo, mientras que en empresas grandes será imprescindible utilizar sistemas más complejos, los cuales requerirán de más hardware.

Las tecnologías de información se han convertido en parte integral de todos los pequeños negocios. Una computadora es una máquina compleja de procesamiento de datos, que supera con mucho a los seres humanos en lo referente al registro, clasificación, cálculo, almacenamiento y comunicación de la información. La amplia disponibilidad de sistemas de computación avanzados, poderosos y baratos ha permitido que los pequeños negocios puedan obtener niveles de automatización que alguna vez estuvieron al alcance sólo de las grandes empresas. Las ventajas del uso eficaz de la tecnología que las compañías más grandes ya han visto (mayor productividad, mejoramiento de la calidad y más rápida rotación de inventarios), ahora pueden ser aprovechadas por los pequeños negocios. Las pequeñas empresas que no utilizan tecnología de información están en riesgo de no sobrevivir. La rentabilidad de una pequeña empresa depende frecuentemente de la utilización de la tecnología.

El uso de Internet en el mundo de los negocios ha afectado a las pequeñas empresas tanto como lo ha hecho con las grandes corporaciones. Este fenómeno se ha visto impulsado por muchos factores, las oportunidades de crecimiento de una economía global, los ciclos más rápidos de desarrollo del producto y la creciente complejidad de proyectos que incluyen a múltiples industrias.

# **Ejercicios de refuerzo**

1. Anota en el siguiente organigrama las actividades de las áreas funcionales de la empresa.

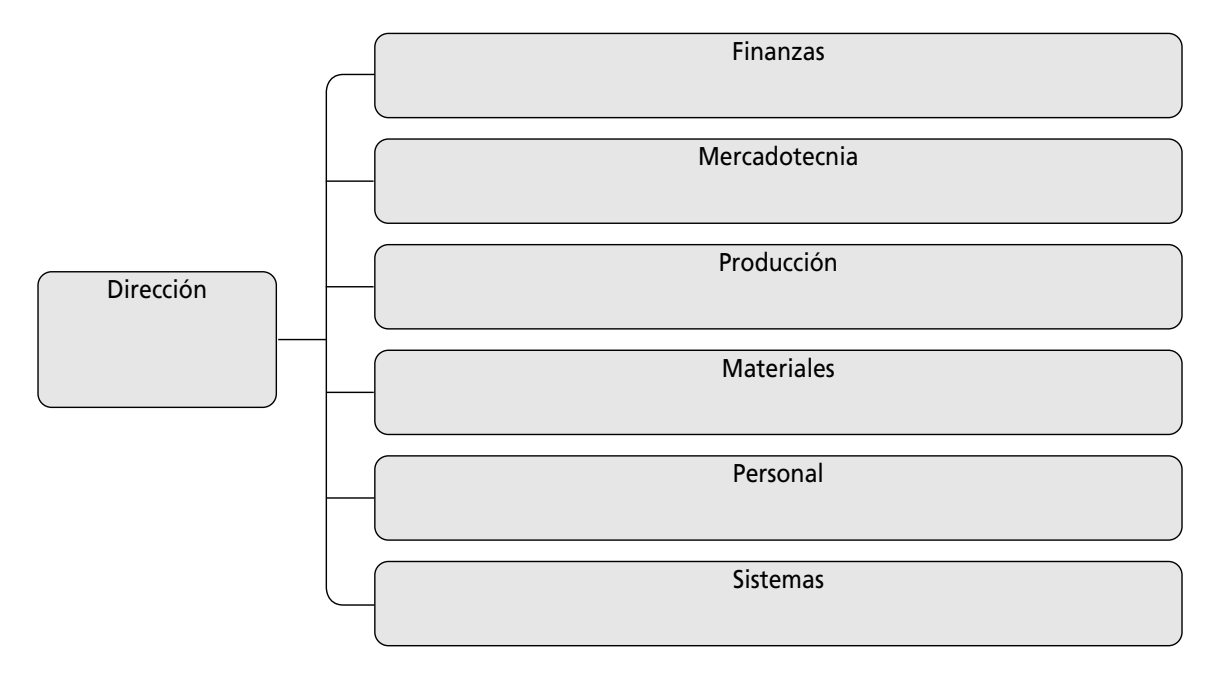

#### 2. ¿Con qué área se relacionan las siguientes frases y refranes?

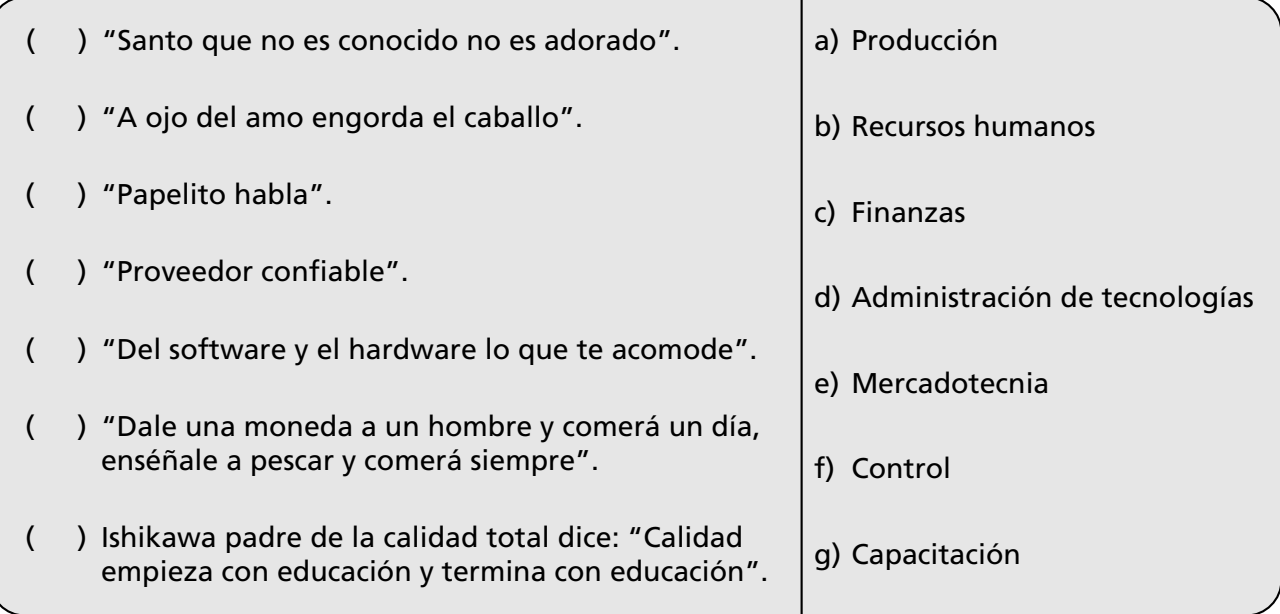

3. ¿Por qué es importante la función de la administración de personal en una empresa?

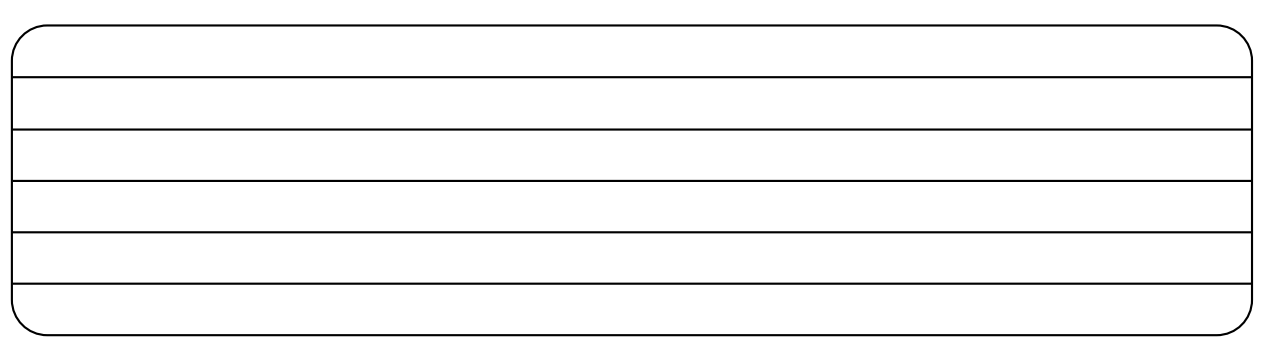

4. En el siguiente cuadro anota tres medidas de higiene y tres técnicas de seguridad industrial.

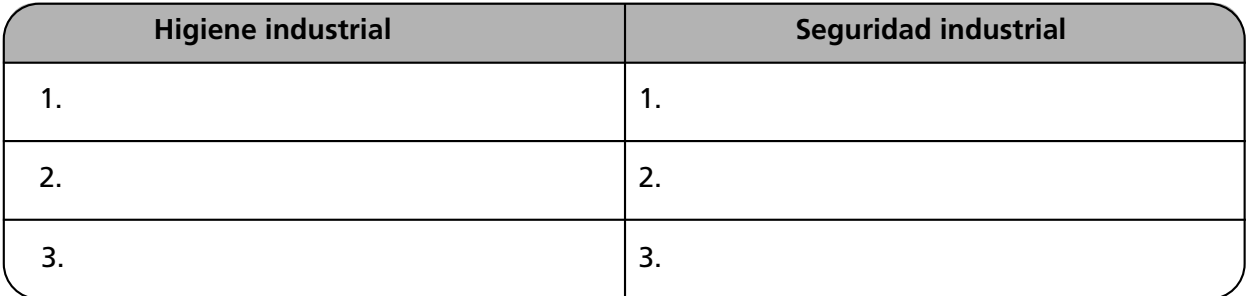

5. En el siguiente organigrama escribe las principales funciones del área de finanzas.

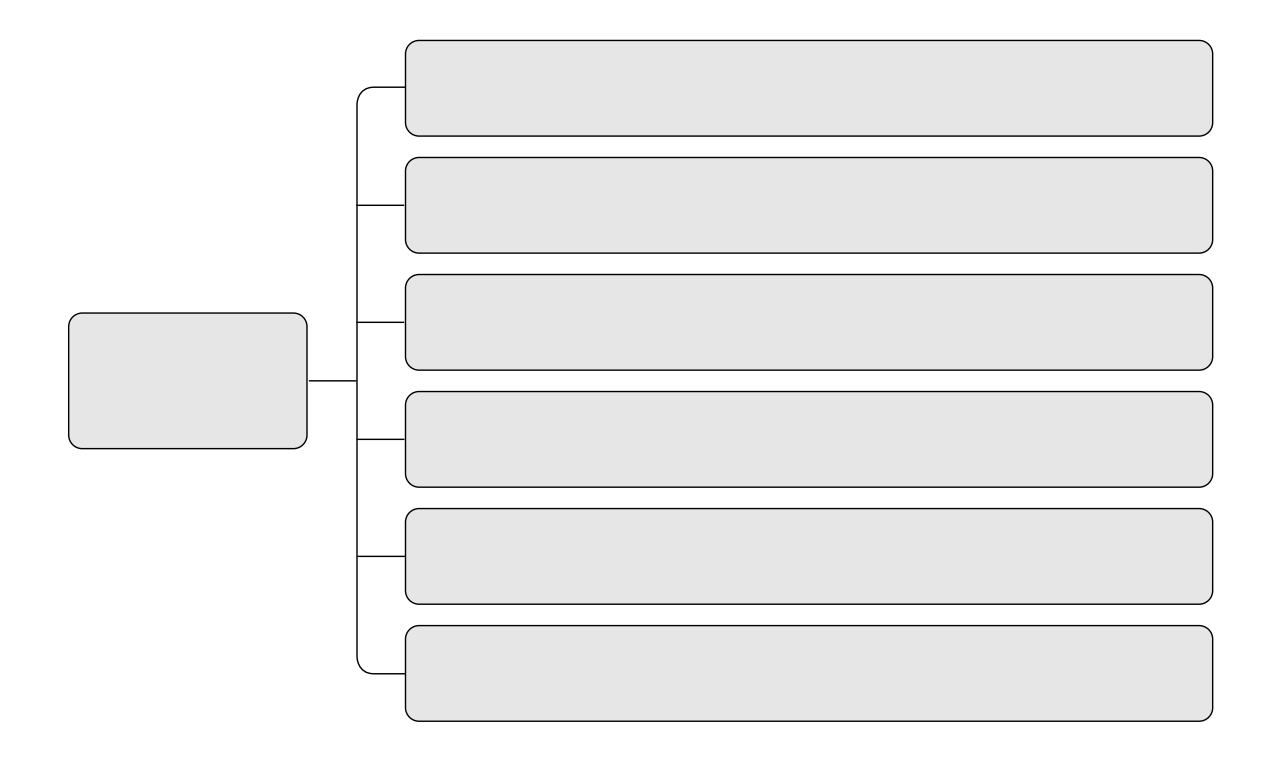
6. Llena el siguiente organigrama con las funciones de producción.

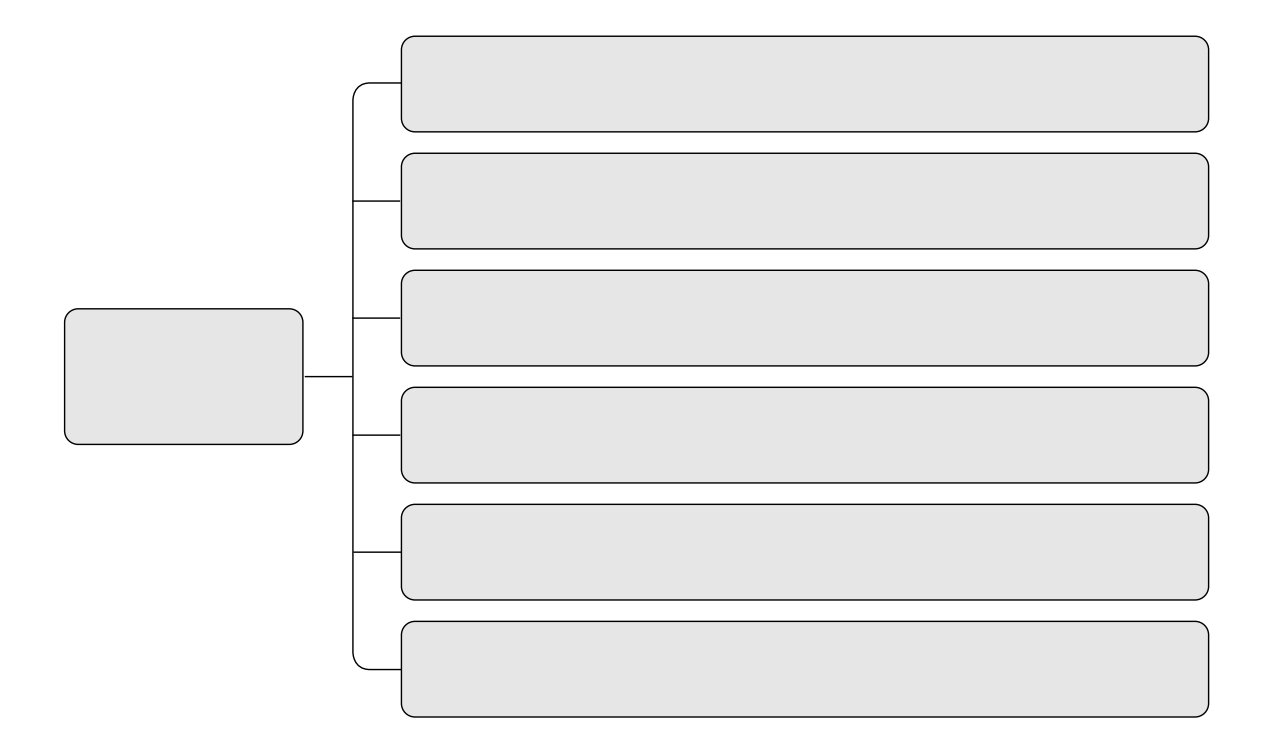

7. Elabora el organigrama del área de materiales.

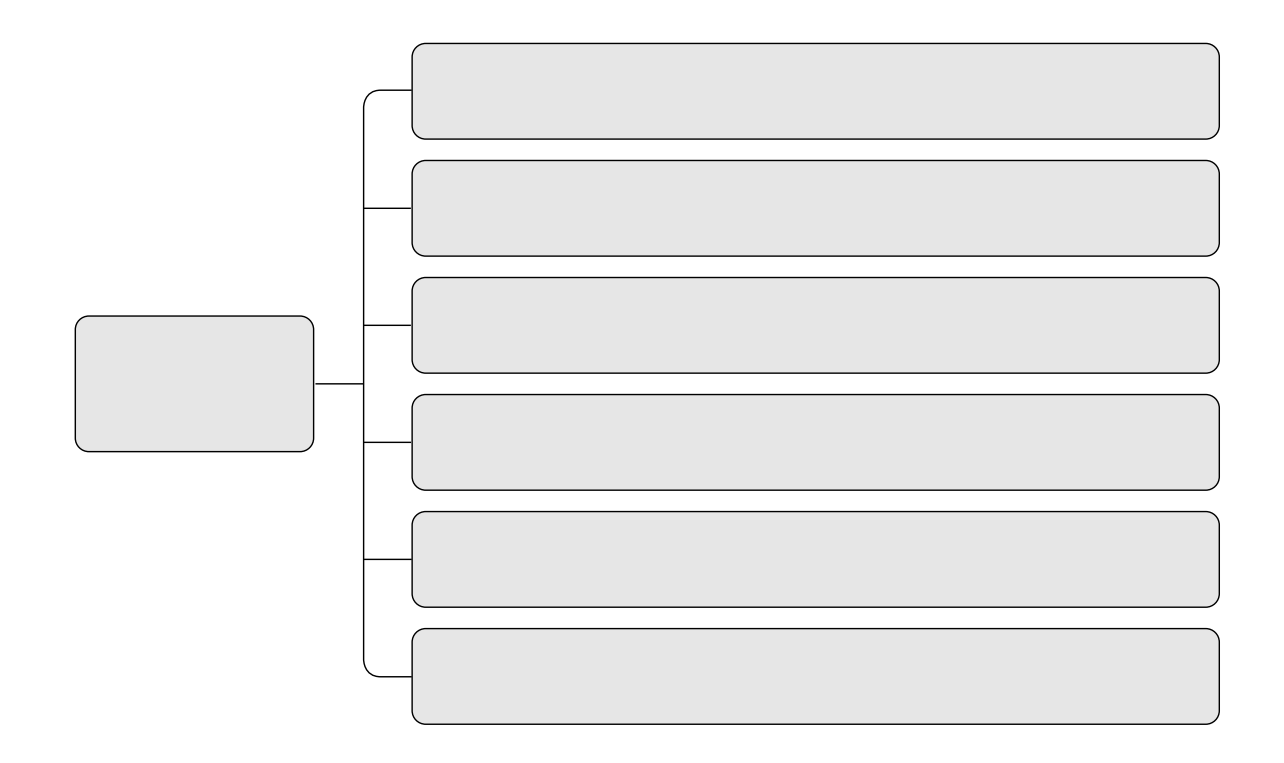

8. Describe la importancia del área de administración de materiales.

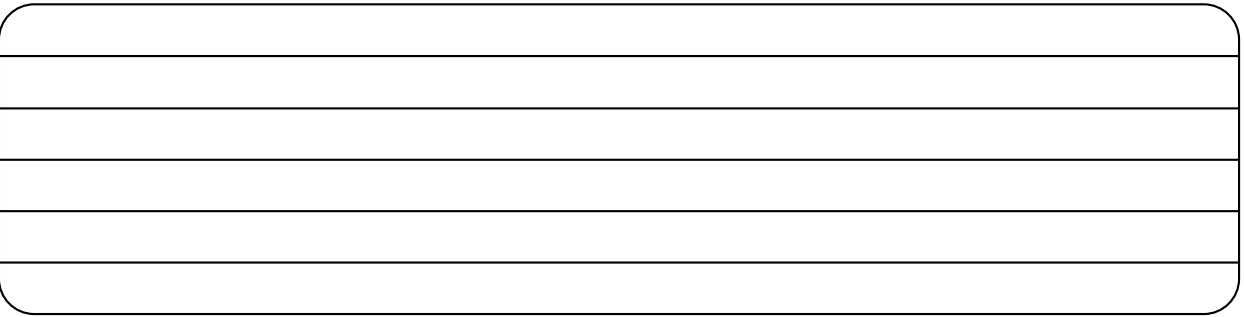

9. ¿Qué programas se utilizan para el diseño del producto?

10. Define las cuatro "P" de la mercadotecnia.

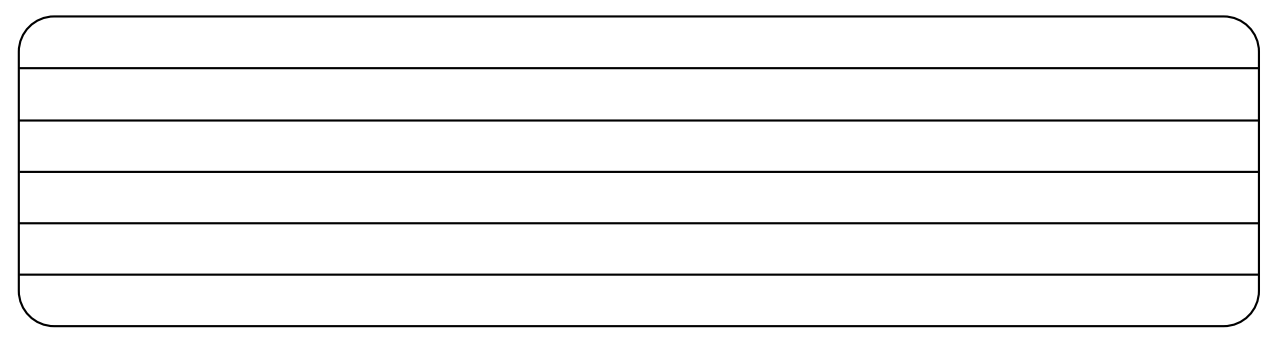

11. Elabora el organigrama del área de mercadotecnia.

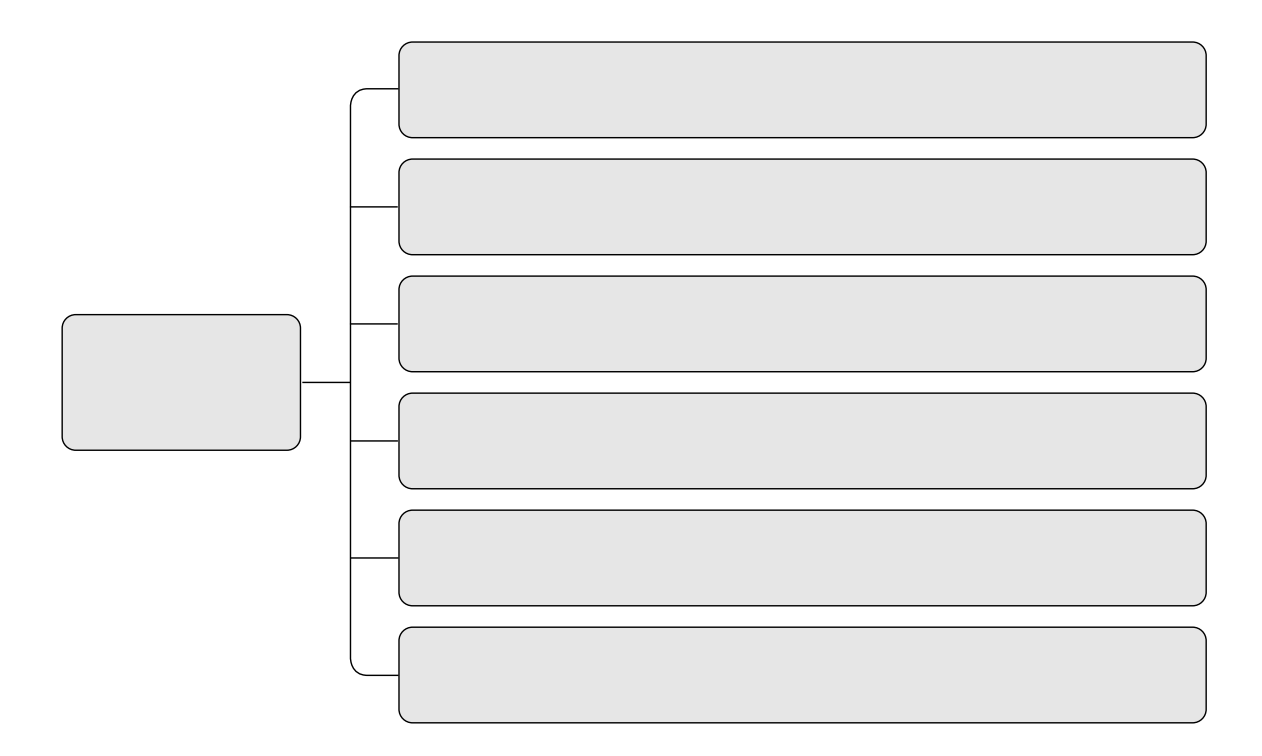

12. Elabora el organigrama del área de sistemas de información.

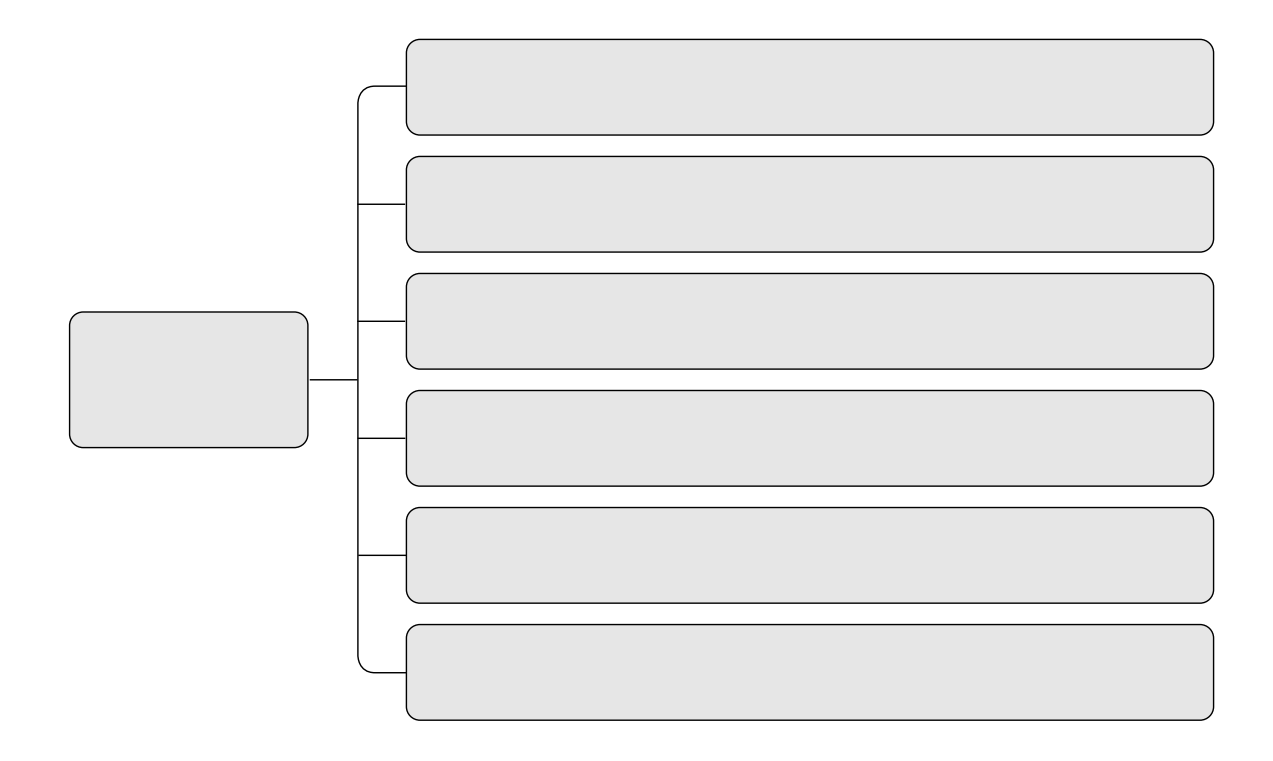

## 13. ¿Para qué sirve la mercadotecnia?

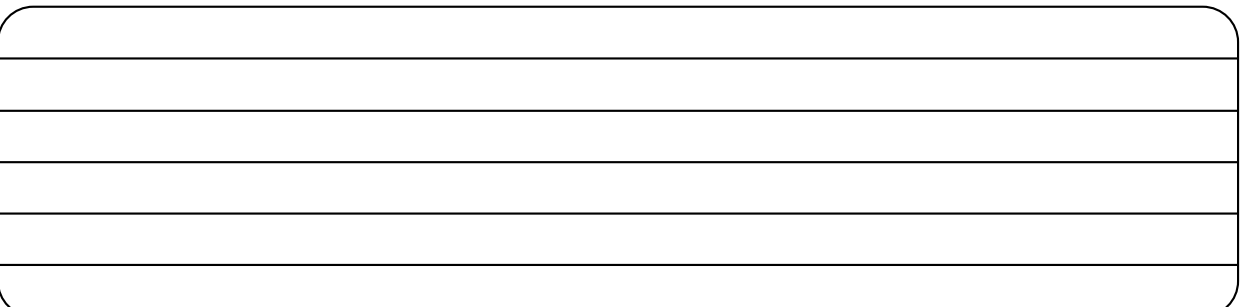

14. Menciona cuatro ejemplos de publicidad que conozcas de una empresa:

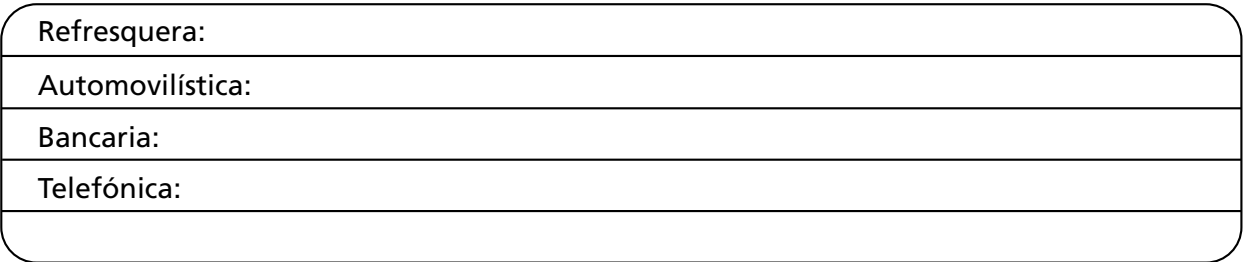

15. ¿Qué desventajas tiene una empresa que no utiliza mercadotecnia?

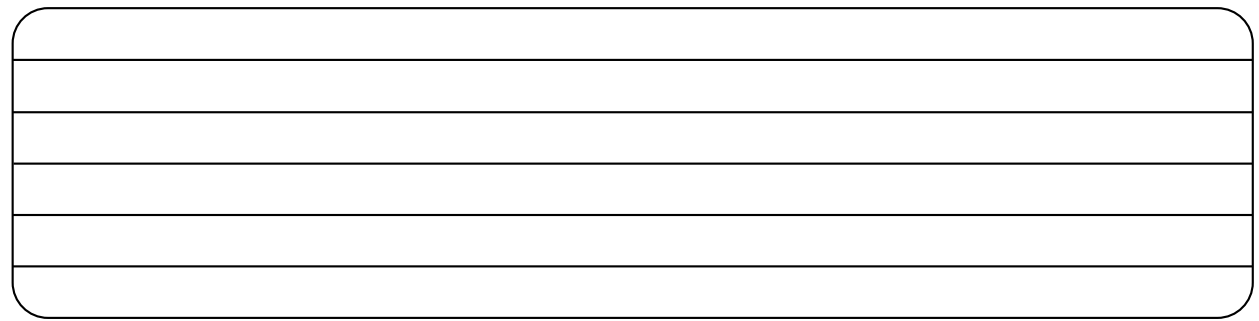

16. Explica cómo aplicarías los valores en el área de finanzas.

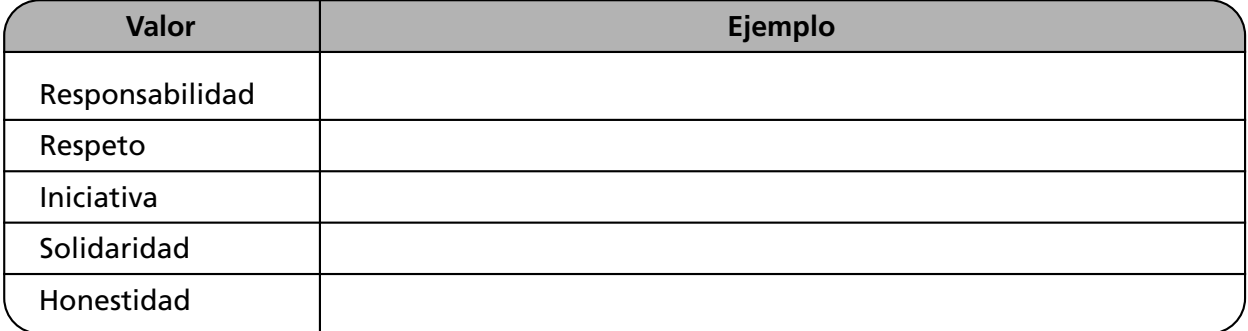

17. Explica cómo aplicarías los valores en el área de personal.

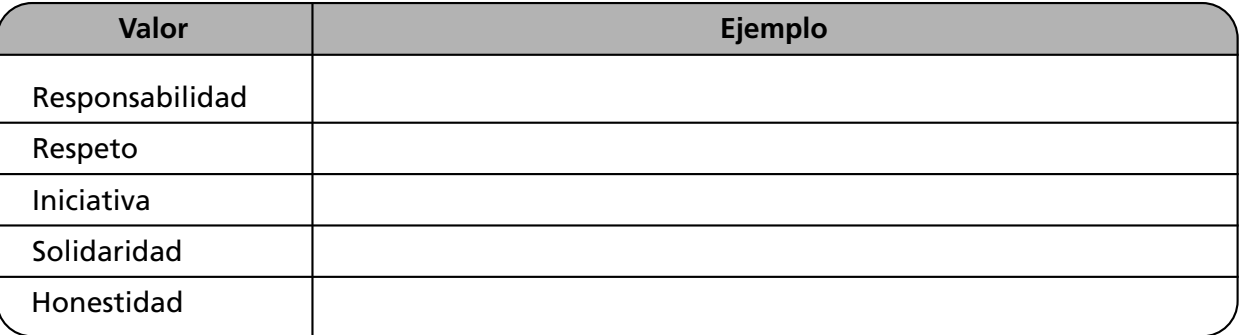

18. Explica cómo aplicarías los valores en el área de mercadotecnia.

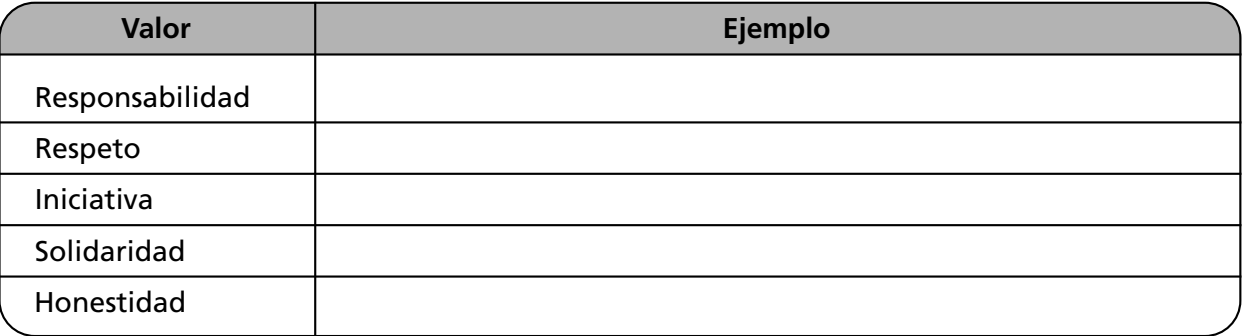

19. Explica cómo aplicarías los valores en el área de materiales.

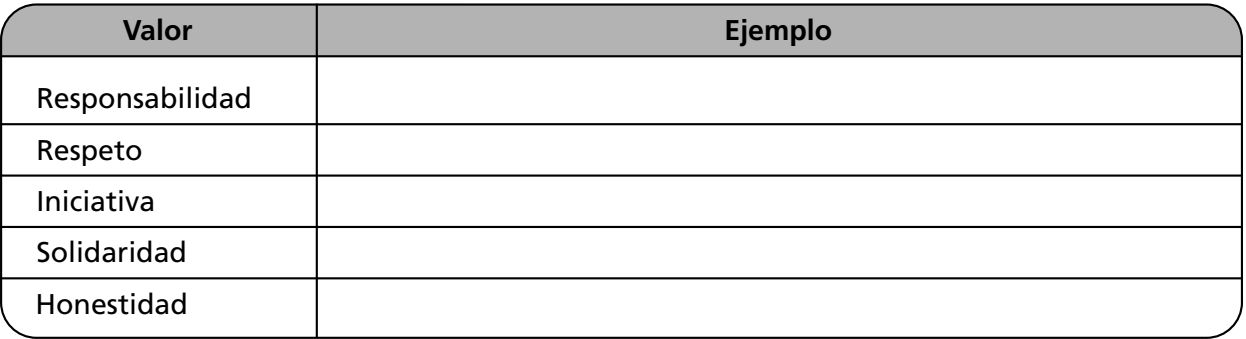

20. Explica cómo aplicarías los valores en el área de producción.

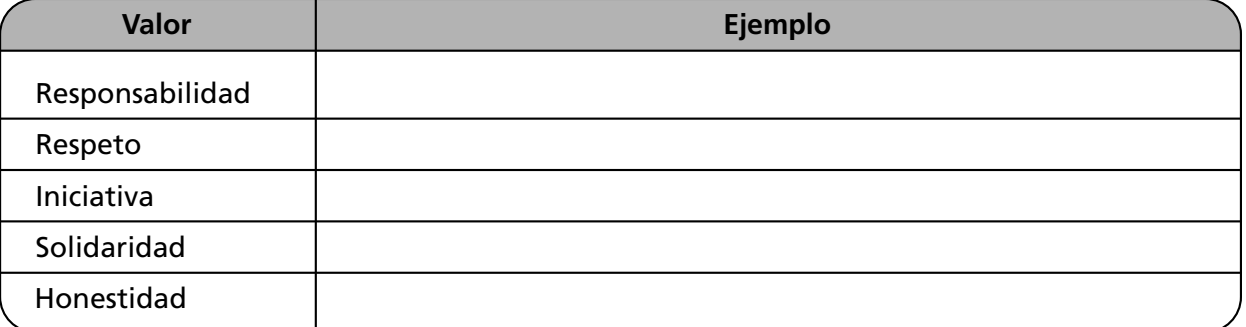

21. Ejemplifica la importancia de los valores y actitudes en el área de administración de tecnologías.

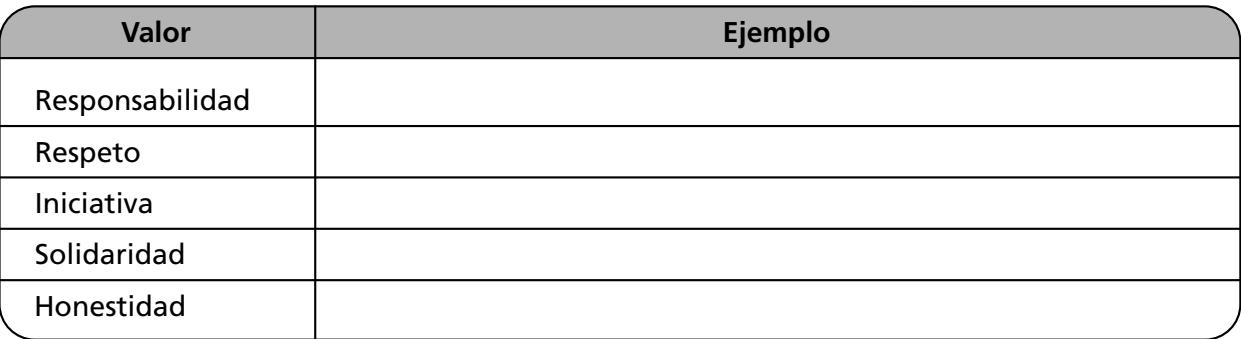

22. Explica la importancia de las áreas funcionales.

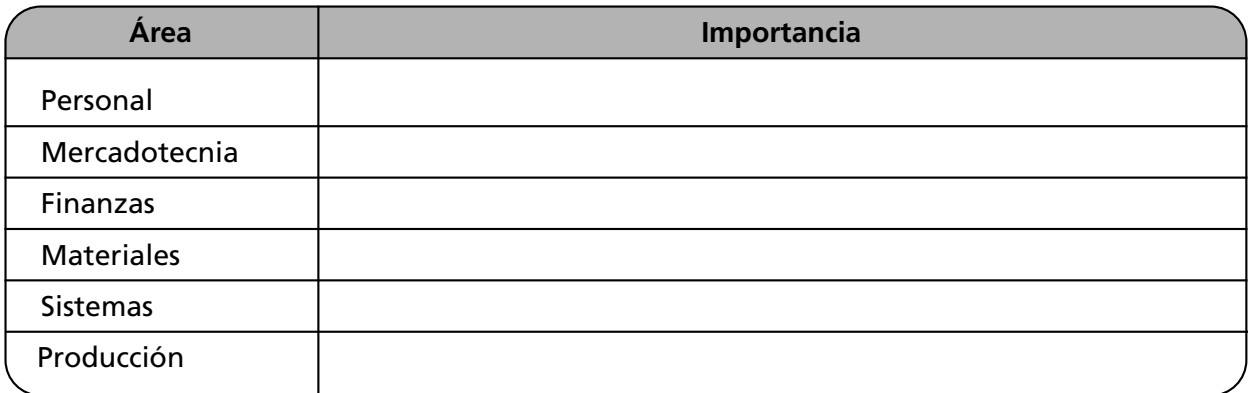

23. ¿Aplicarías el proceso administrativo en las áreas funcionales de tu empresa?

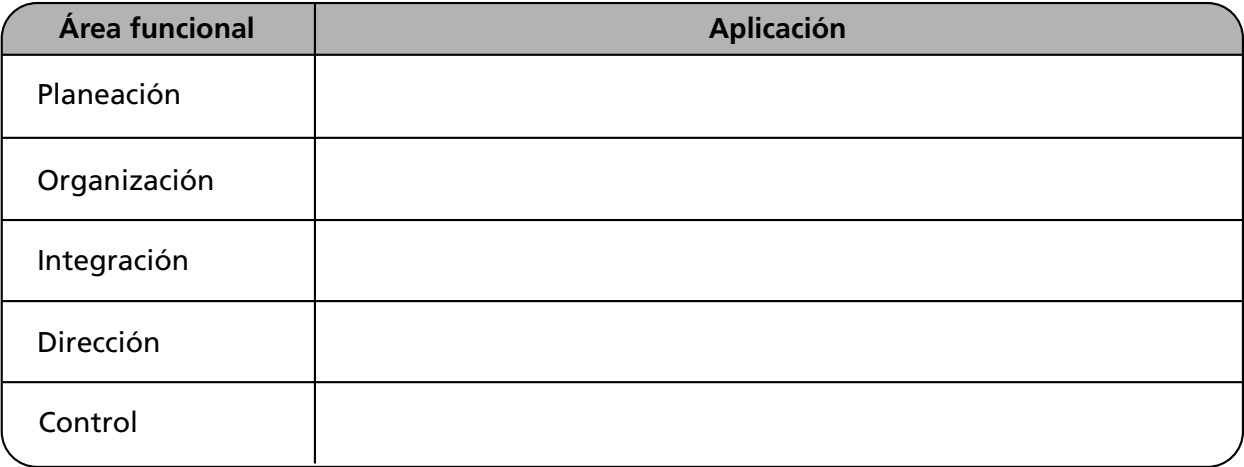

## **Autoevaluación**

1. Relaciona ambas columnas. Anota en el paréntesis la letra correspondiente a la respuesta correcta.

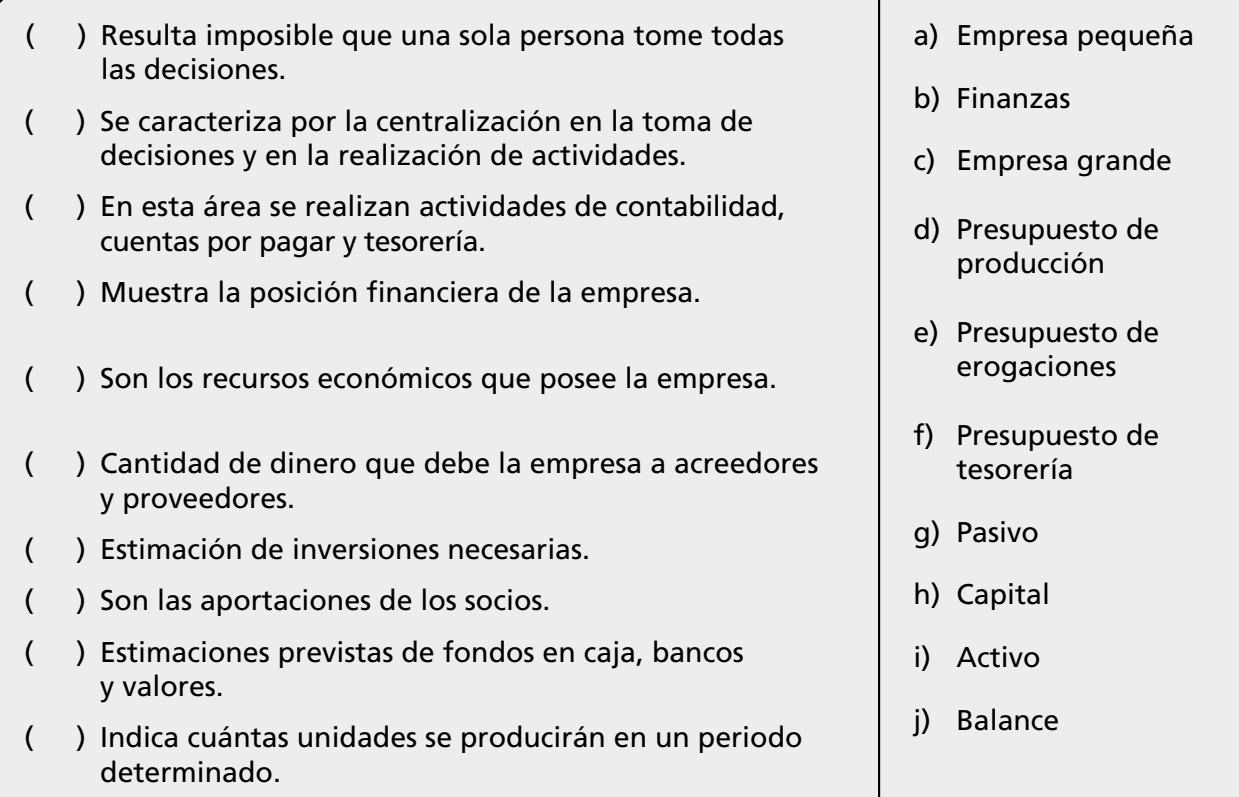

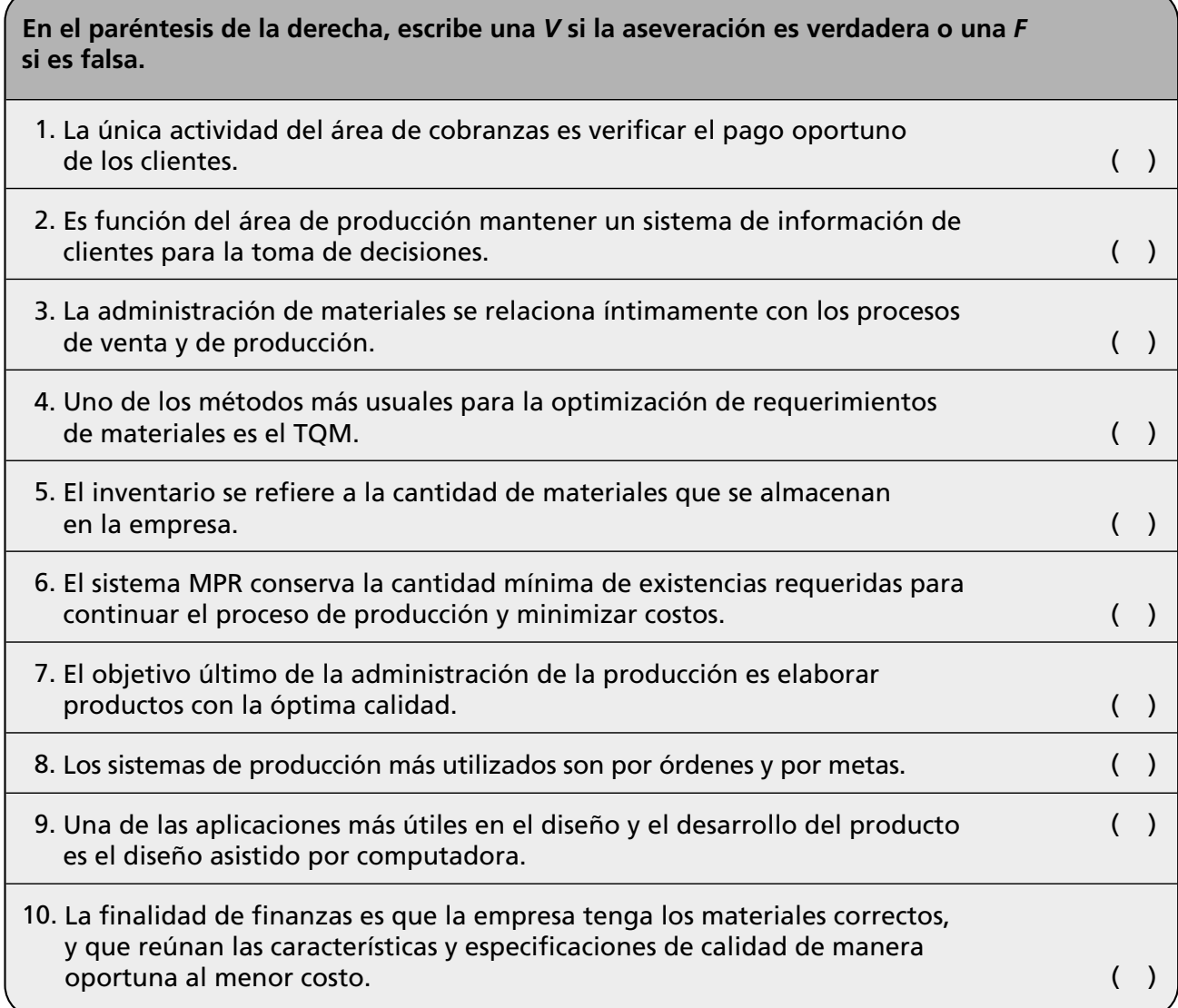

## **Conclusiones**

1. Anota cinco conclusiones relativas a este capítulo.

2. Anota cinco conclusiones acerca de la importancia de la aplicación de los valores en las áreas funcionales de la empresa.

# El espíritu empresarial y **CAPÍTULO** emprendedor

*La estrategia es más que una ciencia: es la aplicación del conocimiento a la vida práctica, el desarrollo de pensamientos capaces de modificar la idea rectora original a la luz de situaciones siempre variables; es el arte de actuar bajo la presión de las más difíciles condiciones.*

*Helmuth von Moltke* 

## **OBJETIVO GENERAL**

El lector analizará los beneficios que el espíritu empresarial y emprendedor ofrece a la sociedad.

## **OBJETIVOS ESPECÍFICOS**

- Explicar las características del espíritu empresarial y emprendedor.
- Describir el perfil del emprendedor y sus atributos.
- Identificar la relación entre administración y espíritu emprendedor.
- Argumentar la importancia del espíritu empresarial.
- Explicar las características del empresario y su relación con el liderazgo.
- Analizar las características de los líderes empresariales de su entorno.
- Describir las etapas del proceso emprendedor.
- Explicar los factores para lograr la competitividad.
- Relacionar el espíritu empresarial con las nuevas tecnologías.
- Explicar la importancia de los valores en el desarrollo empresarial.
- Desarrollar actitudes de colaboración, respeto, iniciativa y responsabilidad.
- Describir los valores que debe poseer un emprendedor.
- Aplicar los conocimientos obtenidos en la creación de una empresa.

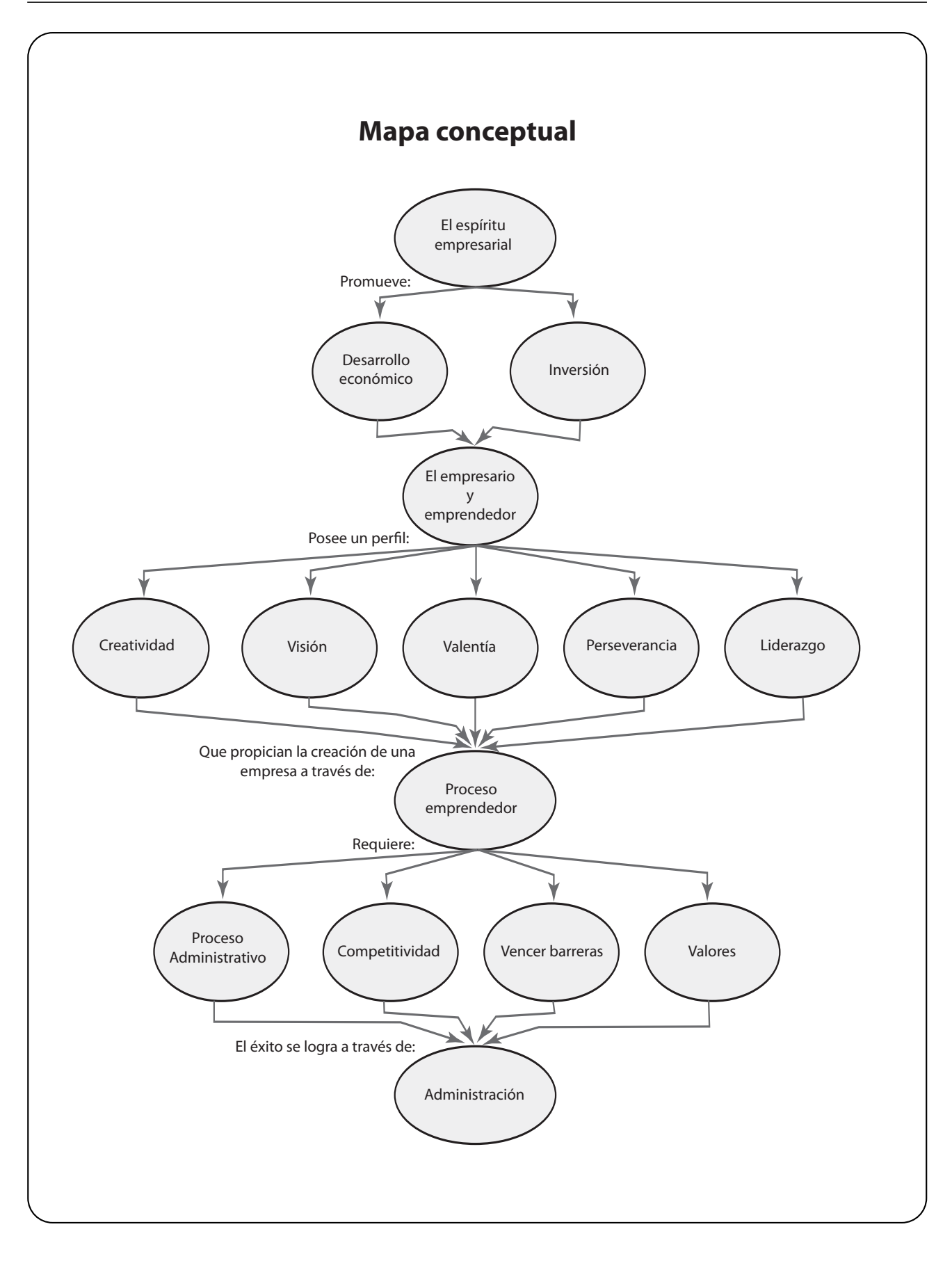

## **12.1 El espíritu empresarial**

Es indudable que el desarrollo económico de un país está íntimamente relacionado con las empresas, las cuales son el sustento económico de la sociedad. En este sentido, el empresario, el emprendedor, con su capacidad y deseo de superación, es el motor del desarrollo de las empresas. El espíritu empresarial está íntimamente relacionado con el proceso de emprender. El emprendedor se caracteriza por poseer un conjunto de características que le permiten aplicar ciertas competencias, entre las que destacan su capacidad de crear e innovar, de asumir la responsabilidad de sus decisiones para detectar oportunidades, desarrollar una empresa y llevarla a cabo.

El crear una empresa implica:

El espíritu empresarial se caracteriza por:

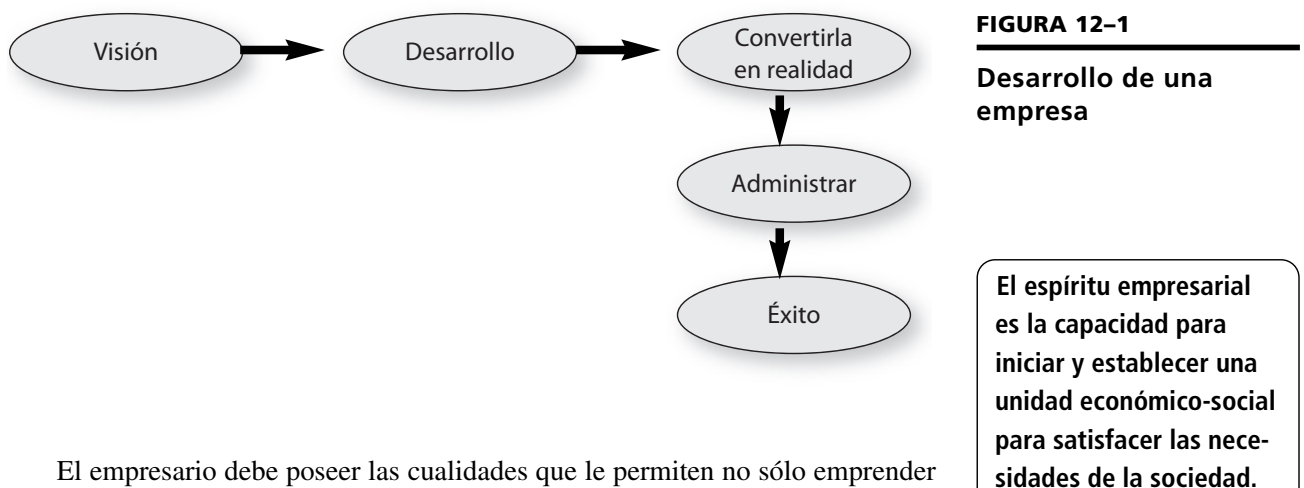

El empresario debe poseer las cualidades que le permiten no sólo emprender sino llevar su visión y convertirla en un éxito.

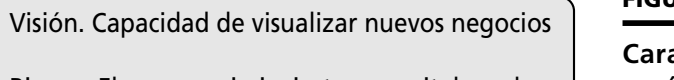

- Riesgo. El empresario invierte su capital y enlaza su destino con los resultados de la empresa
- Perseverancia. Constancia para lograr los objetivos y superar obstáculos
- Creatividad. La idea de crear la empresa, nuevos productos, etcétera
- Decisión. El empresario que no sólo asume riesgos sino que tiene convicción firme y toma decisiones para crear y operar la empresa

El espíritu emprendedor en algunas personas es innato; en otras, será necesario desarrollar las cualidades, habilidades y competencias que lo caracterizan.

**FIGURA 12–2**

**Características del espíritu empresarial**

**Para iniciar una empresa se requiere perseverancia, experiencia, visión, iniciativa, valor, creatividad y la capacidad para asumir riesgos.**

**El espíritu empresarial está íntimamente relacionado con la administración, ya que la consecución exitosa de los objetivos de la empresa depende de la administración.**

#### **12.1.1 El espíritu empresarial y la gestión**

En el inicio de una empresa, cuando es pequeña, el empresario dedica gran parte de su tiempo a realizar las funciones de administrador y toma decisiones; es un "todólogo" que resuelve problemas de producción, mercadotecnia, finanzas y de personal. El enfoque de administración es empírico, centralizado, y el estilo de liderazgo autocrático.

A medida que crecen las organizaciones, la necesidad de la administración es mayor, la toma de decisiones se torna más compleja y el funcionamiento eficiente de la empresa requiere la contratación de especialistas y directivos ampliamente capacitados en administración. En la mediana empresa se utilizan diversos estilos de administración y de liderazgo, se requiere una mayor delegación y descentralización.

En las grandes empresas, exitosas y desarrolladas, las técnicas de administración y los estilos de gestión son un recurso imprescindible para mantenerse en el mercado y efectuar una optimización de los recursos.

No debe confundirse al empresario con el administrador. Existen excelentes administradores que nunca han iniciado una empresa y empresarios de éxito que desconocen las tecnologías administrativas.

Lo ideal es que el empresario sea un magnífico administrador y viceversa. La administración es una disciplina que se aprende de manera teórica y se refuerza con la práctica. El espíritu emprendedor requiere una serie de competencias y habilidades que pueden ser desarrolladas con el tiempo.

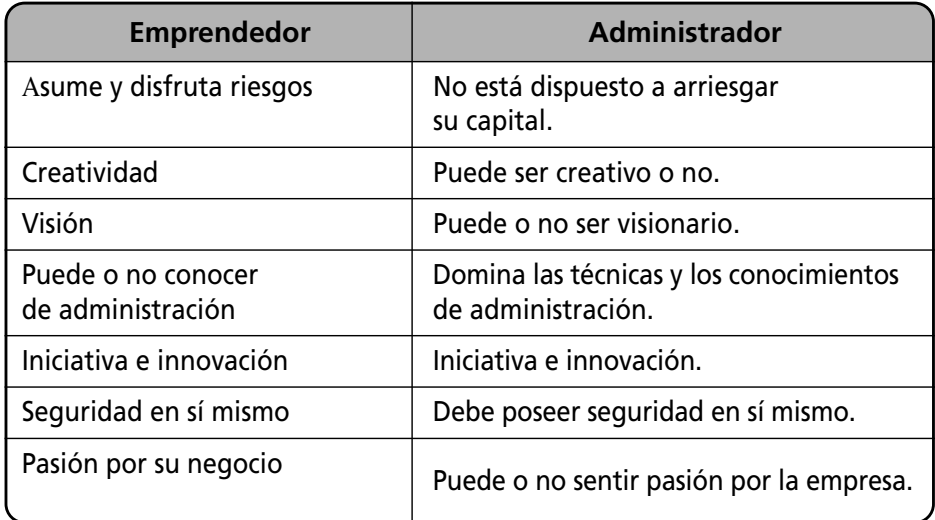

Básicamente, un empresario es diferente del administrador porque su finalidad es invertir y obtener ganancias, para lo cual asume el riesgo de la administración de la empresa.

David McClelland postula que todas las personas poseen tres necesidades psicológicas básicas: de afiliación, de logro y de poder. Mientras que el administrador disfruta de la administración pero su principal motivador es el poder, el emprendedor es una persona orientada a obtener resultados.

#### **FIGURA 12–3**

**Características de un emprendedor y de un administrador**

## **12.2 La importancia del espíritu empresarial**

Es innegable la importancia de las empresas ya que son el motor de la economía de la sociedad. En este sentido, la importancia del espíritu emprendedor es vital para el desarrollo de la economía.

Los empresarios promueven el desarrollo económico mediante el descubrimiento de necesidades en el mercado y la creación de nuevas empresas. Gran parte del impulso para el cambio, innovación y progreso en la economía procede de los emprendedores que con su capacidad promueven el desarrollo económico. El mundo de hoy está lleno de oportunidades para los emprendedores; la globalización y la competencia pueden ser vistas como una amenaza o como una oportunidad.

**Un emprendedor posee la habilidad y la visión para convertir las amenazas del entorno en oportunidades de negocio.**

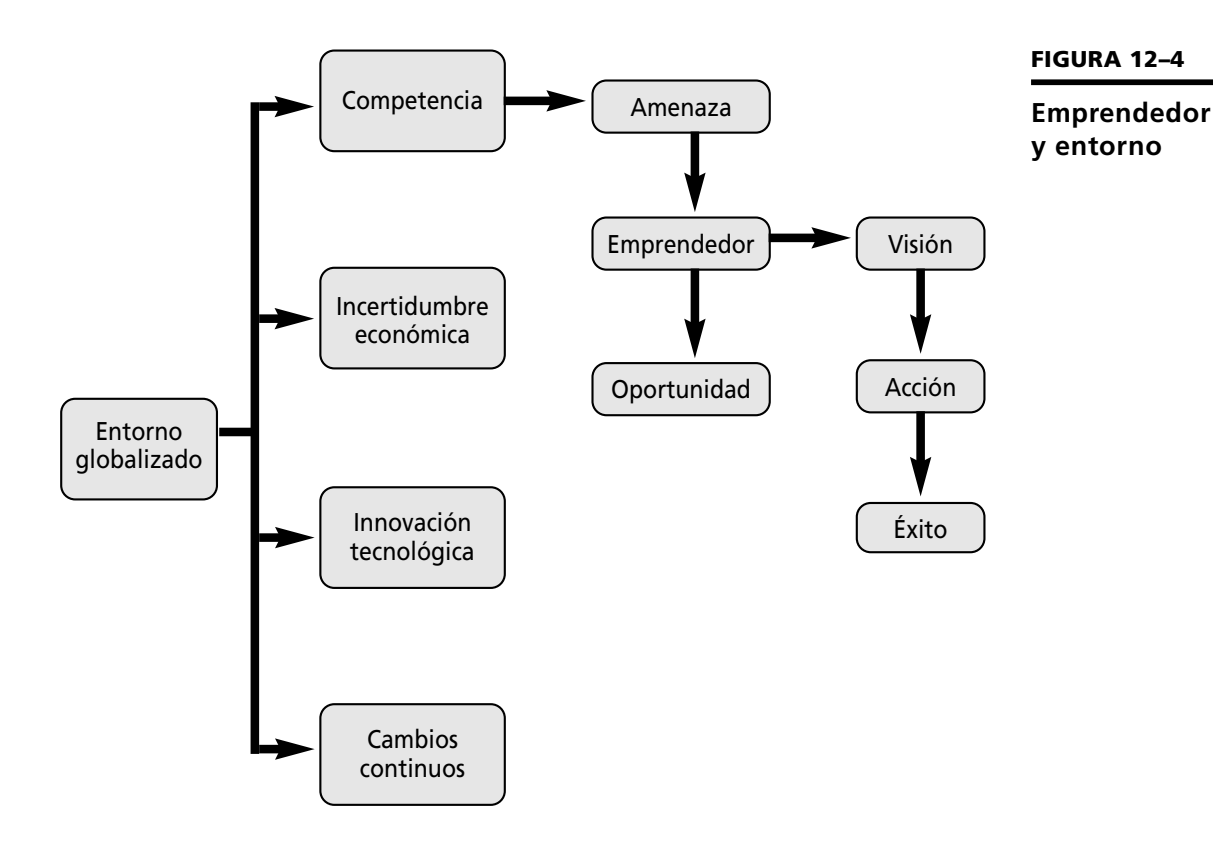

El término *emprendedor* se refiere a los creadores de empresas o de negocios, y el de *empresario* se refiere a todos los propietarios de empresas, ya sea porque las adquieren o porque al ser descendientes de los empresarios de propiedad familiar reciben las empresas existentes de manos de sus fundadores.

#### **12.2.1 Beneficios del espíritu empresarial**

Múltiples son las ventajas que se derivan del espíritu empresarial; las dos más importantes son:

• **Crecimiento económico.** El espíritu empresarial promueve el desarrollo económico de la sociedad, ya que las empresas crean fuentes de trabajo, sustentan el gasto público a través del pago de impuestos y promueven

inversiones. El espíritu empresarial y emprendedor está basado en la convicción de que:

- Una economía de iniciativa privada es la forma más eficiente de desarrollo económico.
- La empresa privada responde a oportunidades de libre mercado.
- Los emprendedores incrementan la riqueza de la sociedad y mejoran la calidad de vida.
- **Productividad.** La productividad tanto del país como de las organizaciones se origina precisamente en el espíritu emprendedor. Deming, uno de los grandes "gurús" de la calidad, explica esto con su famosa *reacción en cadena*:

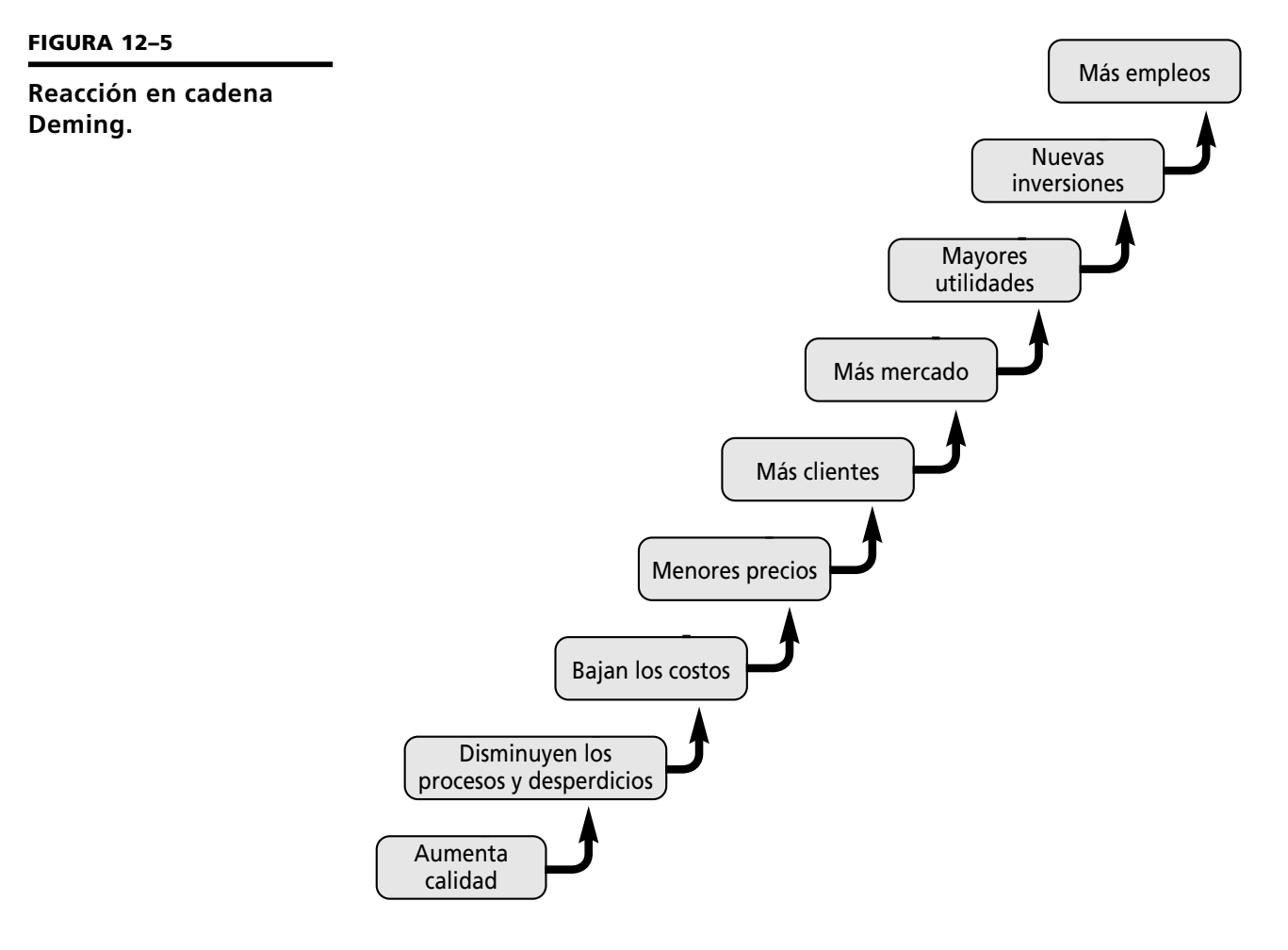

Los beneficios personales del emprendedor y empresario son:

- *a*) **Financieros.** Las utilidades y rendimientos económicos, resultados de la empresa, compensan al propietario por el tiempo y el riesgo que asume.
- *b*) **Independencia.** La libertad de trabajar de manera independiente y de realizar sus sueños.

Son varios los riesgos que asumen los empresarios y emprendedores al iniciar y operar una empresa: al invertir su dinero enfrentan riesgos financieros; si dejan algún empleo exponen su carrera; la tensión y el tiempo que se requieren para iniciar un negocio; pero el riesgo más grande para un emprendedor es que su futuro económico depende del éxito de su empresa.

Los empresarios sustentan la economía ofreciendo empleos y produciendo bienes y servicios para los clientes. Un empresario es algo más que el propietario de un negocio. Es un innovador que asume riesgos para obtener ganancias. Los emprendedores son los pioneros de la economía y los promotores del desarrollo económico.

El buscar obtener los máximos rendimientos incide en el incremento de la productividad de la sociedad en la que se desenvuelve la empresa. Los emprendedores buscan crear un mundo donde los individuos tengan la libertad de decisión económica, de tener su propia empresa, de competir en el mercado, de tomar riesgos económicos, de obtener utilidades y disfrutar los resultados de sus decisiones económicas.

Las empresas promueven el desarrollo de la economía. Las ganancias económicas son un poderoso incentivo para las innovaciones.

La economía global con una competencia más agresiva también crea oportunidades de negocios. Aunque las grandes corporaciones dominan el mercado internacional, la creciente presencia de las pequeñas empresas en el mercado global proporciona grandes oportunidades.

La productividad derivada de las empresas se debe a que se generan fuentes de empleo a un gran número de personas, y a la vez se fomenta la infraestructura de diversos sectores económicos.

#### **12.2.2 Factores que favorecen el espíritu empresarial**

#### **• VARIABLES TECNOLÓGICAS**

En la última mitad del siglo XX, las empresas en todo el mundo se desarrollaron a pasos agigantados; ahora, en los inicios del siglo XXI, con los grandes avances científicos y tecnológicos, las empresas se han modernizado debido a la competencia y a la utilización de tecnologías innovadoras.

#### **• VARIABLES ECONÓMICAS Y SOCIALES**

Los países en vías de desarrollo han experimentado cambios económicos que han incidido en el crecimiento de las micro y pequeñas empresas, y con ello ha surgido una nueva generación de emprendedores: los microempresarios.

En Latinoamérica la tendencia se ha incrementado, ya que los emprendedores, sean formales o no, continúan apareciendo. En este contexto, es imprescindible prepararse y capacitarse para afrontar la globalización, ya que en este ambiente sólo sobreviven las empresas bien organizadas y con productos a precios competitivos. El espíritu emprendedor es un medio para crear fuentes de trabajo, disminuir el desempleo, promover una mejor distribución de la riqueza y fomentar el autoempleo y la inversión.

## **12.3 El emprendedor**

El empresario y el emprendedor poseen una serie de cualidades y características psicológicas que les permiten crear y mantener una empresa:

- **Valentía.** El valor caracteriza a los emprendedores; el mayor peligro en la vida es no arriesgarse, los emprendedores exitosos toman riesgos calculados.
- **Visión.** Tienen la habilidad para plantear un futuro deseado. En este sentido, los emprendedores son visionarios.

**La productividad puede ser definida como la relación entre la producción obtenida y los insumos utilizados.**

- **Perseverancia.** Constancia para lograr los objetivos que se plantean.
- **Autoconfianza.** Los individuos que poseen seguridad en sí mismos creen que pueden enfrentar retos y superarlos.
- **Orientación hacia los resultados.** Los emprendedores se orientan hacia la acción, son realizadores y disfrutan afrontar retos y superar obstáculos.
- **Liderazgo.** El emprendedor desarrolla un papel de líder para conducir al personal al logro de los objetivos.
- **Creatividad.** La palabra "creatividad" se deriva del latín *creare* que significa "crear algo nuevo", es decir, algo que no había, ya sea un invento o un nuevo producto.

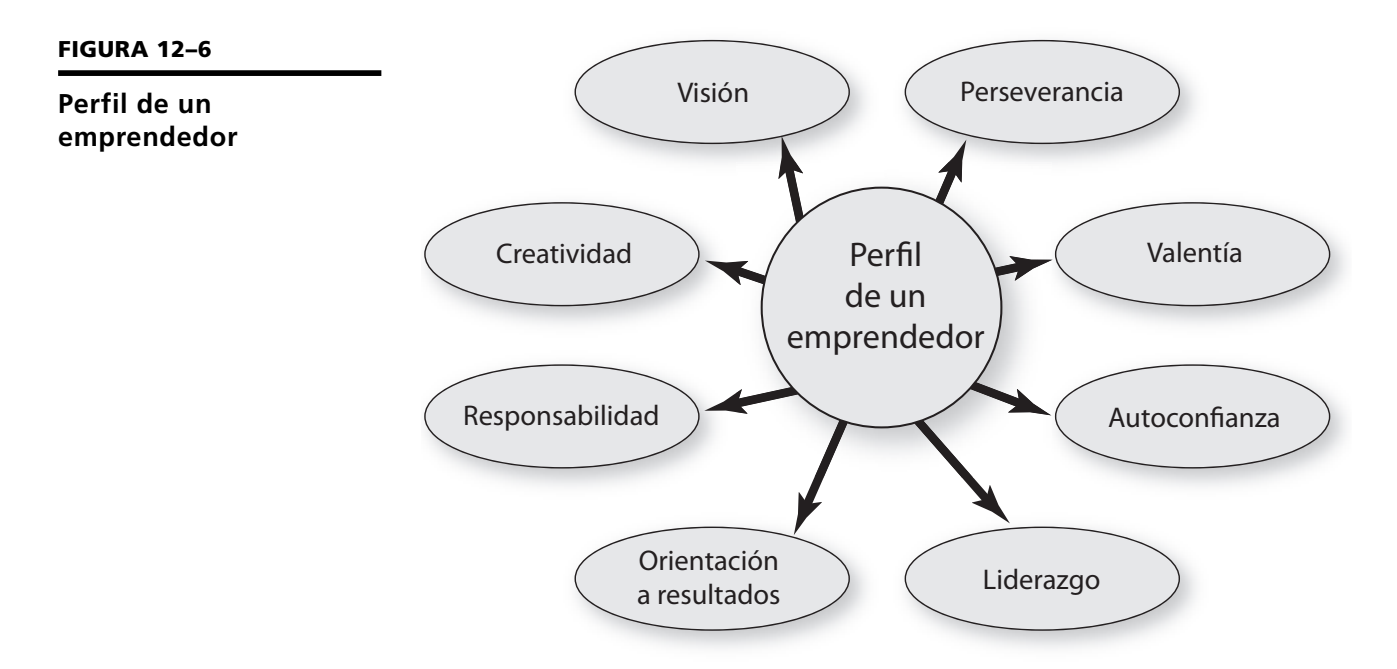

**La creatividad puede ser definida como un proceso mental que consiste en la capacidad de dar existencia a algo nuevo, diferente, único y original.**

Especial atención requiere el desarrollo de la creatividad para el estudiante. La creatividad no es solamente innata ni un don de unos pocos. Es una habilidad que los seres humanos pueden desarrollar. Algunas sugerencias para fomentar la creatividad son:

- Visualizar diferentes soluciones para un mismo problema.
- Actualizarse continuamente.
- Flexibilidad ante todo tipo de ideas.
- Habilidad para convertir debilidades en fortalezas y amenazas en oportunidades.
- Buscar siempre nuevas formas de hacer las cosas.

Algunas barreras para el desarrollo de la creatividad son las actitudes mentales y emocionales negativas tales como el temor a las burlas y al fracaso, el conformismo, el miedo a equivocarse y al cambio, tendencia a la rutina, pereza y falta de energía, cultura y educación. Estas barreras pueden superarse mediante el autoconocimiento y la voluntad para cambiar y superarse.

#### **12.3.1 Los nuevos empresarios**

Los empresarios con una alta necesidad de logros tienen propensión para asumir riesgos calculados. Esto significa que prefieren situaciones donde pueden ejercer algún control sobre los resultados, a diferencia de otras personas orientadas al riesgo extremo, como el jugador cuyos resultados dependen exclusivamente de la suerte. Los empresarios pueden clasificarse en tres tipos: emprendedores, seguidores y franquiciatarios.

**Emprendedores.** Considerados generalmente como emprendedores *puros*, inventores que inician o fundan una empresa. También son artesanos o profesionistas independientes que desarrollan habilidades y luego inician su propio negocio, o ejecutivos y profesionales o empleados, frecuentemente con antecedentes en mercadotecnia y ventas, los cuales se apoyan en las ideas de otros para comenzar nuevas empresas. Los emprendedores crean las empresas.

**Seguidores.** Son los que adquieren una empresa ya establecida, ya sea porque la compran o la heredan. En algunos casos el nuevo empresario ya ha trabajado en la empresa y continúa operándola.

**Franquiciatarios.** Son empresarios que adquieren el *know-how*, el conocimiento y marca de empresas franquiciadoras ya establecidas y probadas en el mercado. Tienen la ventaja de que la marca ya está posicionada y se reducen los riesgos del inicio de operaciones.

## **12.4 El proceso emprendedor**

El proceso emprendedor implica un ciclo que comienza con retos y obstáculos, y termina con el éxito empresarial. Sin embargo, gran parte de los fracasos del proceso emprendedor se debe a que algunos desean el éxito sin invertir el tiempo y la paciencia necesarios para superar los obstáculos que implican la creación y la operación de una empresa.

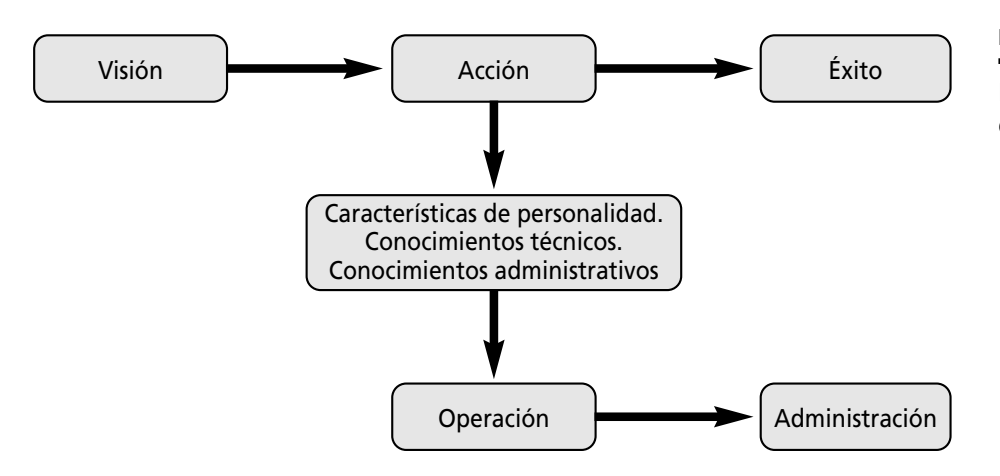

**El proceso emprendedor es el conjunto de etapas necesarias para crear, iniciar y operar con éxito una empresa.**

**FIGURA 12–7**

**El proceso emprendedor**

#### **12.4.1 El inicio de la empresa**

La creación de una empresa implica los siguientes pasos:

- Creación o gestación.
- Planeación.
- Organización.
- Integración
- Dirección.
- Control.

En la etapa de creación deben definirse los siguientes elementos:

- Justificación de la empresa. Se debe justificar la importancia de la misma, especificando la necesidad que satisface y los rendimientos a obtener.
- Nombre de la empresa. Es parte esencial de la identidad corporativa. Debe ser original, significativo, agradable, claro y simple, y fácil de recordar.
- Giro o misión. Actividad y tipo de empresa.

La etapa de creación termina cuando es posible iniciar el proceso de planeación.

#### **PLANEACIÓN**

A través de la planeación se plantea el rumbo hacia dónde se dirige la organización, se eliminan riesgos y se garantizan condiciones de éxito; por eso la planeación es el punto de partida del proceso administrativo.

Para el desarrollo de un plan de negocios es indispensable iniciar con la visión de la organización, y contar con sistemas de información oportunos y actualizados, ya que a través de éstos es posible efectuar un análisis del entorno, de las premisas externas e internas, así como de las fortalezas y las debilidades de la empresa, de las oportunidades y amenazas presentes y futuras que pueden afectar el logro de los objetivos. La visión, la misión, los objetivos, las estrategias y políticas, los programas y los presupuestos, deben ser definidos por los altos directivos, con un conocimiento pleno de todos los factores que influyen en la situación actual y futura de la organización.

Mediante la planeación se responde a las preguntas: ¿qué queremos?, ¿quiénes somos?, ¿hacia dónde nos dirigimos? y ¿cómo debemos hacerlo? De esta forma, con la planeación se promueve la eficiencia, se optimizan recursos, se reducen costos y se incrementa la productividad de la empresa al establecer claramente los resultados por alcanzar. El proceso de planeación culmina con la elaboración del plan estratégico o plan de negocio.

#### **ORGANIZACIÓN E INTEGRACIÓN**

A través de la organización se determina la forma de llevar a cabo, de la manera más eficiente, las funciones y actividades mediante la coordinación de los recursos y la simplificación del trabajo.

El propósito de la organización es simplificar el trabajo, y coordinar y optimizar funciones y recursos; en otras palabras, lograr que todas las actividades y recursos se coordinen y utilicen de tal forma que resulte sencillo y fácil su manejo para quienes trabajan en la empresa, y para la atención y satisfacción de los clientes. La simplicidad en la estructura facilita la flexibilidad; el diseño de procesos adecuados fomenta la eficiencia e iniciativa del personal y la rapidez en la consecución de los objetivos plasmados en la fase de planeación.

En esta etapa se definen las áreas funcionales, las estructuras, procesos y jerarquías para lograr los objetivos de la empresa, así como los sistemas y procedimientos para efectuar el trabajo.

Durante la etapa de integración se adquieren todos los recursos necesarios para iniciar la operación de la empresa y se realizan los trámites que deben efectuarse para la apertura, los cuales varían de acuerdo con la región o el país en donde se establezca. En la figura 12-8 se mencionan los trámites para el inicio de operaciones de una empresa en México.

Estos trámites los puede realizar un gestor o el contador. La etapa de organización concluye cuando se han realizado todos los trámites, adquirido todos los recursos (financieros, materiales, humanos y tecnológicos) y diseñado las estruc-

**La organización consiste en el diseño y determinación de las estructuras, procesos, funciones y responsabilidades, el establecimiento de métodos, y la aplicación de técnicas tendientes a la simplificación del trabajo que permitan una óptima coordinación.**

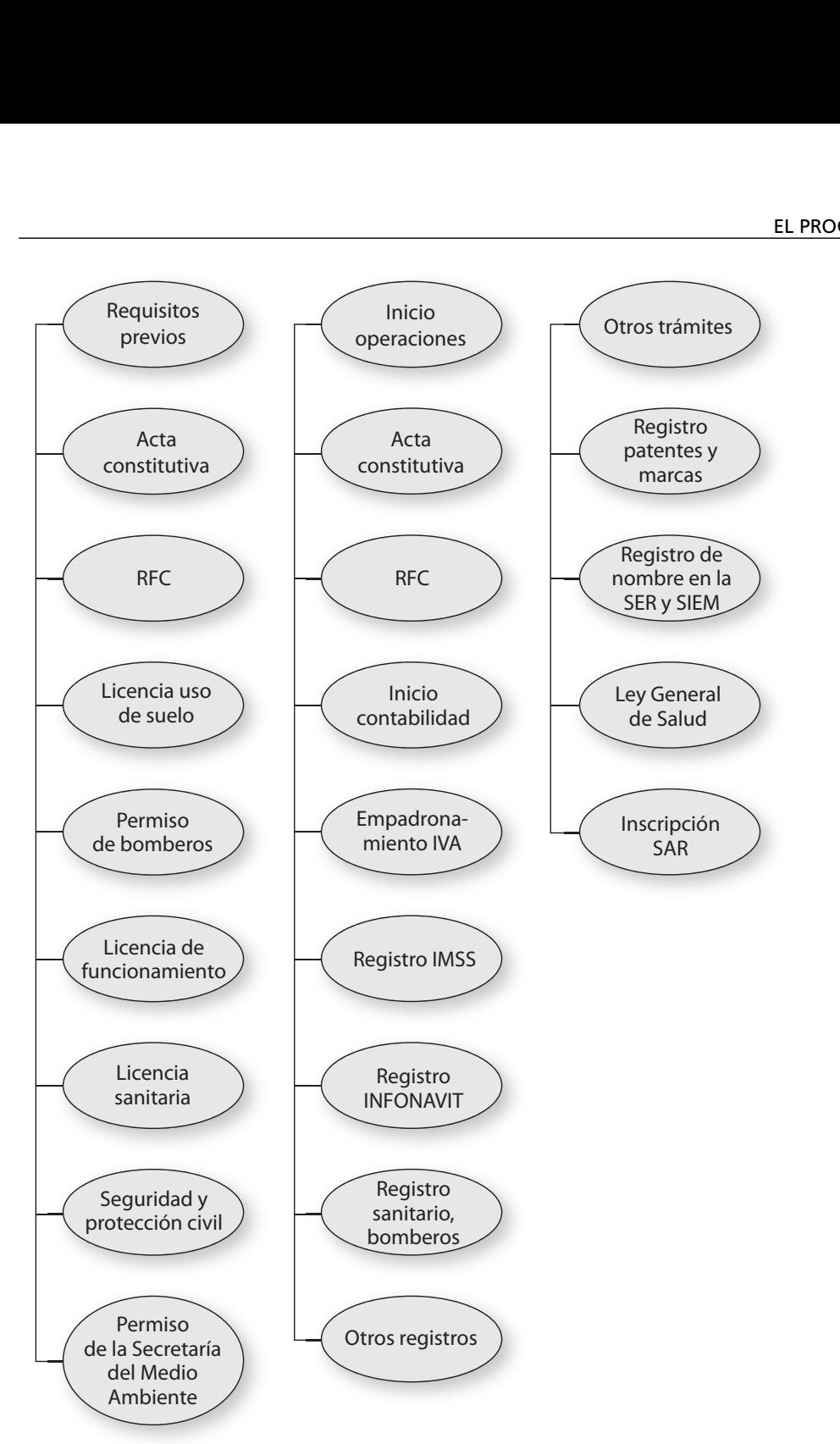

#### **FIGURA 12–8**

**Trámites para el inicio de operaciones de una empresa en México**

turas y procesos para iniciar la operación de la empresa, es decir, cuando es posible realizar la inauguración de la misma.

#### **DIRECCIÓN Y CONTROL**

Estas etapas implican la operación de la empresa, y por supuesto el emprendedor aplica el proceso de dirección durante todas las etapas, incluyendo la planeación.

• **Dirección.** Conducir y guiar a los subordinados al logro de los objetivos mediante la integración, motivación, toma de decisiones, comunicación y liderazgo para la ejecución de lo planeado y organizado.

• **Control.** Etapa que consiste en evaluar el logro de los resultados en relación con lo planeado mediante el establecimiento de estándares, medición, corrección y retroalimentación.

Todas estas etapas forman parte del proceso administrativo y son el quehacer cotidiano del empresario; cada una tiene sus técnicas que fueron estudiadas en la primera parte de este libro.

#### **COMPETITIVIDAD**

Cualquier producto o servicio debe ir encaminado a la satisfacción de las necesidades o expectativas del cliente, que es la base que fundamenta el éxito de una empresa. Los productos o servicios de la empresa deben reunir ciertas características distintivas que los diferencien de otros similares, de tal forma que cumplan con los requisitos del cliente para asegurar una mayor probabilidad de aceptación del producto.

Además de la calidad del producto o servicio, existen múltiples factores que promueven una mayor competitividad; por ejemplo, el precio, las estrategias de mercado y el servicio. Una excelente idea sin el soporte de una adecuada planeación, organización, dirección y control no tendrá permanencia en el mercado. De ahí la importancia de la administración y sus técnicas para garantizar la competitividad y el éxito empresarial.

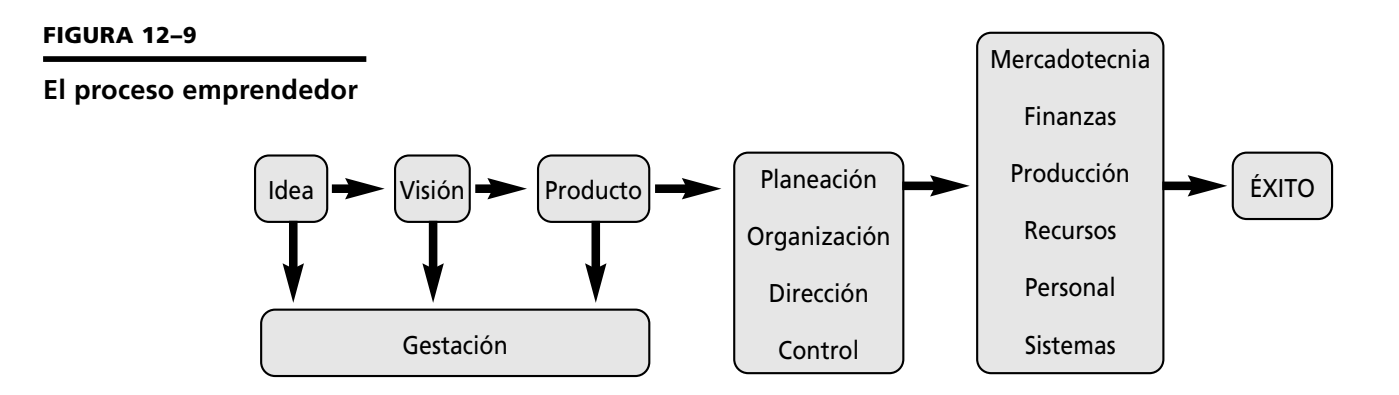

**Las ventajas competitivas son peculiaridades del producto o servicio y características distintivas que le otorgan valor agregado y garantizan su aceptación en el mercado.**

Para lograr una mayor competitividad es necesario establecer las condiciones actuales de la industria y sector al que pertenezca la empresa, así como las condiciones futuras que pueden influir en su desarrollo.

#### **12.4.2 Barreras y obstáculos en el inicio de una empresa**

Como cualquier actividad en la vida, el inicio de una empresa es un proceso arduo que implica afrontar retos y posibles obstáculos; los más importantes son de carácter:

#### *a*) **Personal**

- Se requiere constancia y perseverancia, salud física y mental para iniciar una empresa.
- El inicio implica sacrificio de tiempo y recursos económicos.

#### *b*) **Financiero**

- Muchas de las micro y pequeñas empresas carecen de suficiente capital de trabajo.
- Las fuentes de financiamiento son escasas.

**La competitividad es la capacidad de una empresa para generar productos con valor agregado en cuanto a costos, beneficios, características y calidad, respecto a los de otras empresas de productos similares.**

#### *c*) **Técnico y administrativo**

- Carencia de conocimientos y técnicas administrativas para manejar la organización.
- Es necesario contar con la capacitación y experiencia necesarias para visualizar amenazas y oportunidades.
- Se requiere asesoría en las áreas relacionadas con toda la empresa: legal, producción, mercados, administrativa, finanzas, personal y tecnología.
- Es indispensable elaborar un plan de negocios, y para prever y solucionar posibles dificultades que pudieran presentarse.
- *d*) **Burocrático**
	- Múltiples trámites y barreras de tipo administrativo en el sector público.
- *e*) **Económico**
	- El entorno en ocasiones no es propicio para las Pequeñas y Medianas Empresas (PYMES) debido a que se tienen que enfrentar con las grandes empresas.
	- Competencia desleal.

Todos estos obstáculos deben contemplarse como amenazas que pueden convertirse en oportunidades.

### **12.4.3 Los valores y el emprendedor**

La filosofía de la empresa implica la existencia de una serie de valores que le permiten orientar sus acciones hacia el bien común. De esta manera, el emprendedor debe tener en cuenta la importancia de los valores en la cultura organizacional para la operación de la empresa, y la selección de sus integrantes; además el empresario debe dar a sus colaboradores el ejemplo con una actuación ética y socialmente responsable. Los valores básicos que todo emprendedor debe poseer son: honestidad, responsabilidad, equidad, justicia y respeto.

**La filosofía organizacional es el conjunto de valores, principios y compromisos que orientan la actuación de la empresa.**

## **Ejercicios de refuerzo**

1. Menciona dos ventajas y dos desventajas de ser empresario y administrador.

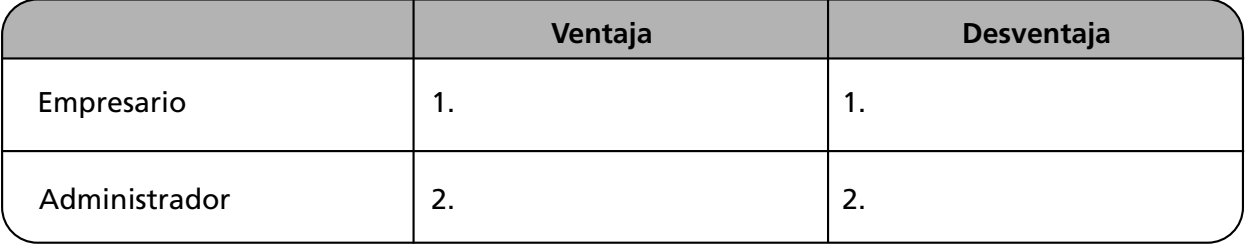

2. Enumera dos ejemplos del espíritu empresarial de un emprendedor local y los beneficios que aportó a tu comunidad.

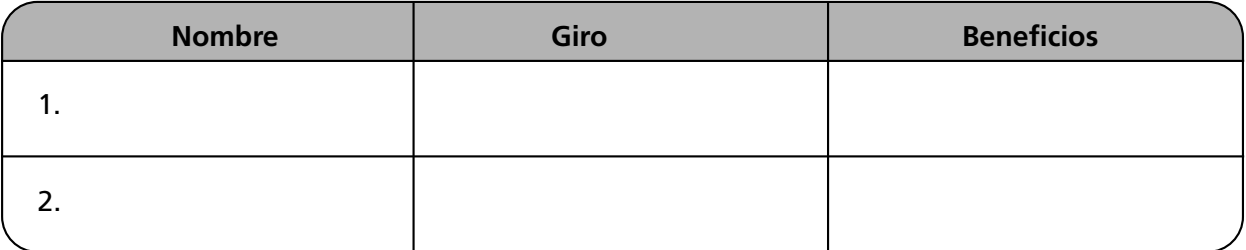

3. A continuación aparece una lista de emprendedores importantes. Investiga el nombre de su principal empresa y la aportación que hizo a la sociedad.

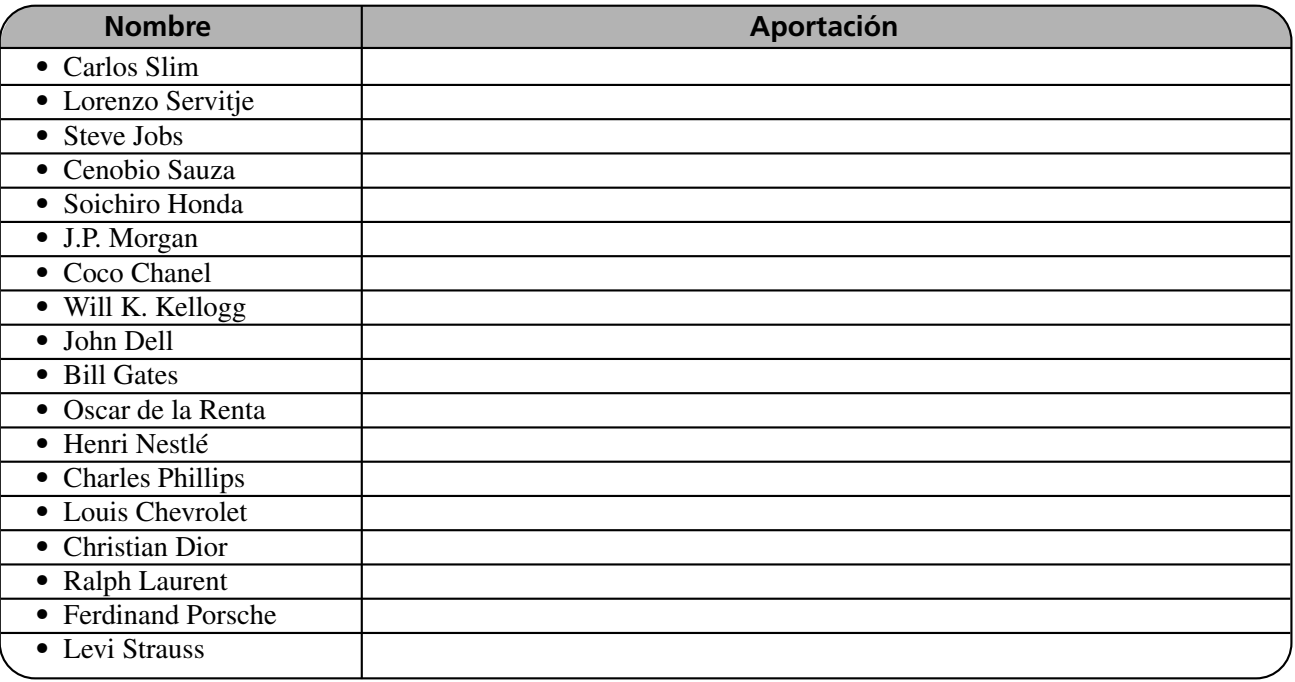

4. En el siguiente espacio elabora la gráfica de la reacción en cadena de Deming y explícala brevemente.

5. Elabora un cuadro comparativo entre el perfil del líder y el del emprendedor.

| Líder | <b>Emprendedor</b> |
|-------|--------------------|
|       |                    |
|       |                    |
|       |                    |
|       |                    |
|       |                    |
|       |                    |
|       |                    |

6. Investiga en tu localidad los trámites necesarios para abrir una empresa y anótalos en el siguiente espacio.

7. ¿Por qué son importantes los valores en el empresario?

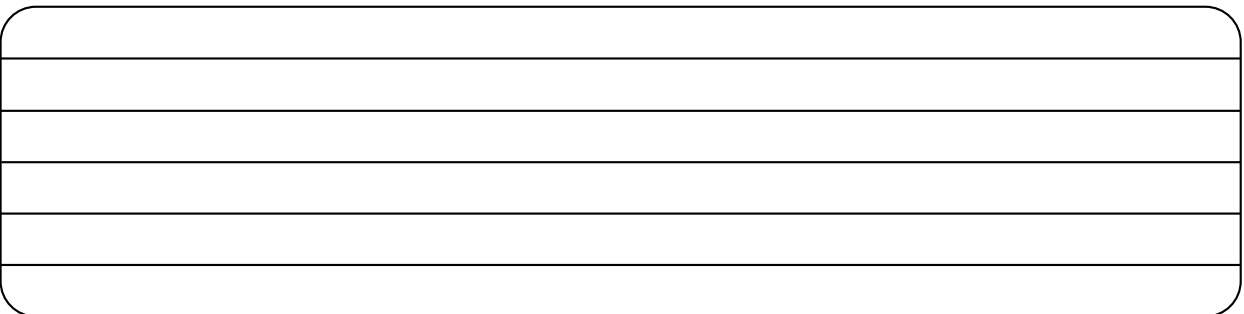

8. Ejemplifica la aplicación de los valores y actitudes por parte del emprendedor y explica sus beneficios.

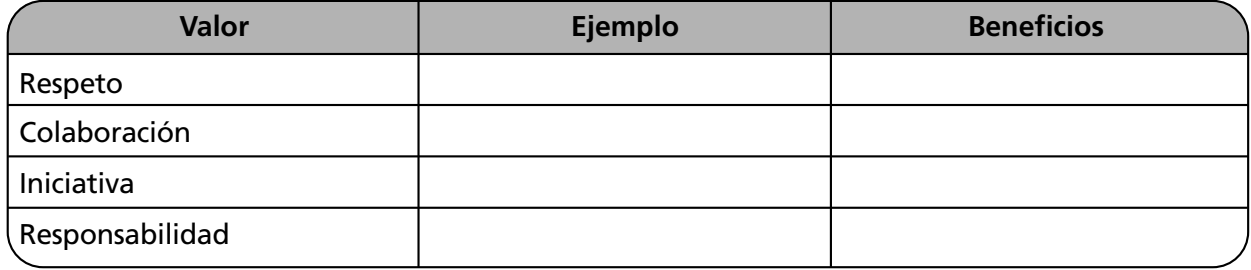

9. Elabora un cuadro en donde expliques tus valores personales y para qué sirven en el caso de que desees iniciar una empresa.

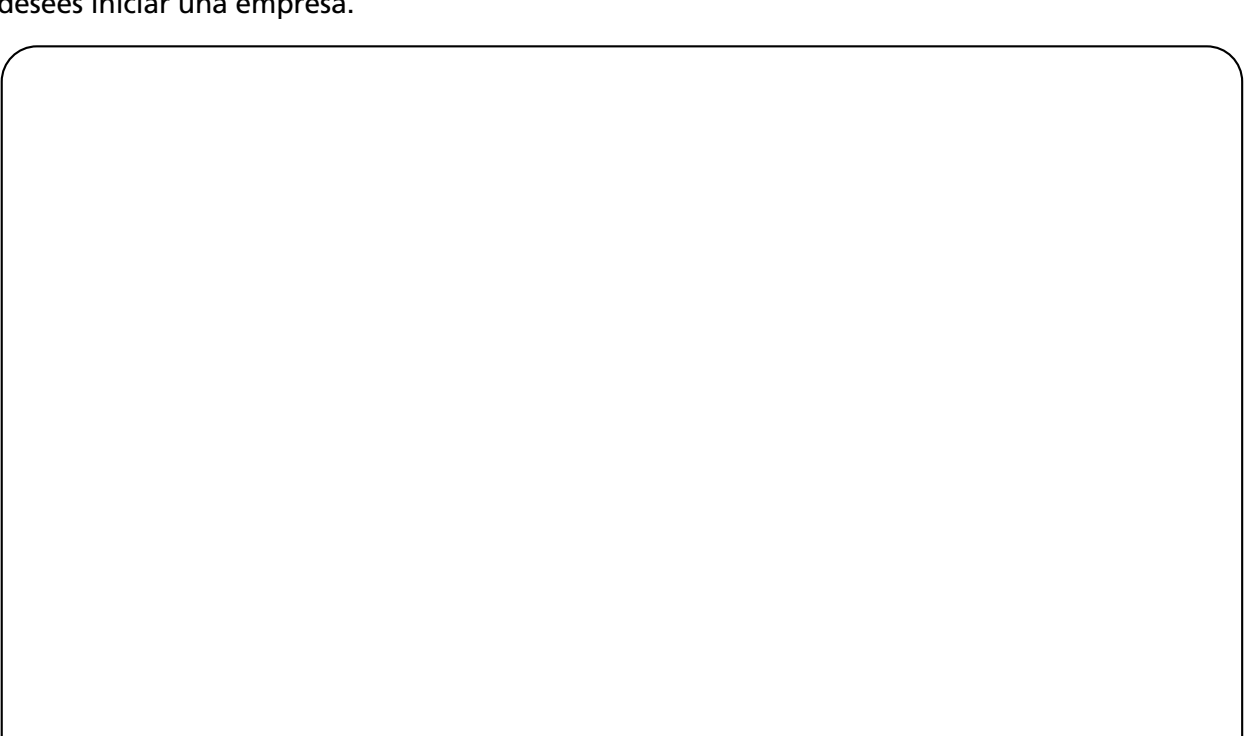

## **Caso práctico**

### **DESARROLLO EMPRENDEDOR**

¡Llegó el momento de aplicar todos tus conocimientos de administración al desarrollo de tu espíritu emprendedor!

## **PRIMERA ETAPA. GESTACIÓN**

1. Elabora una lista de todas las necesidades (mínimo cinco) que puedan representar una oportunidad para emprender un pequeño negocio, de acuerdo con tus recursos, habilidades y preferencias.

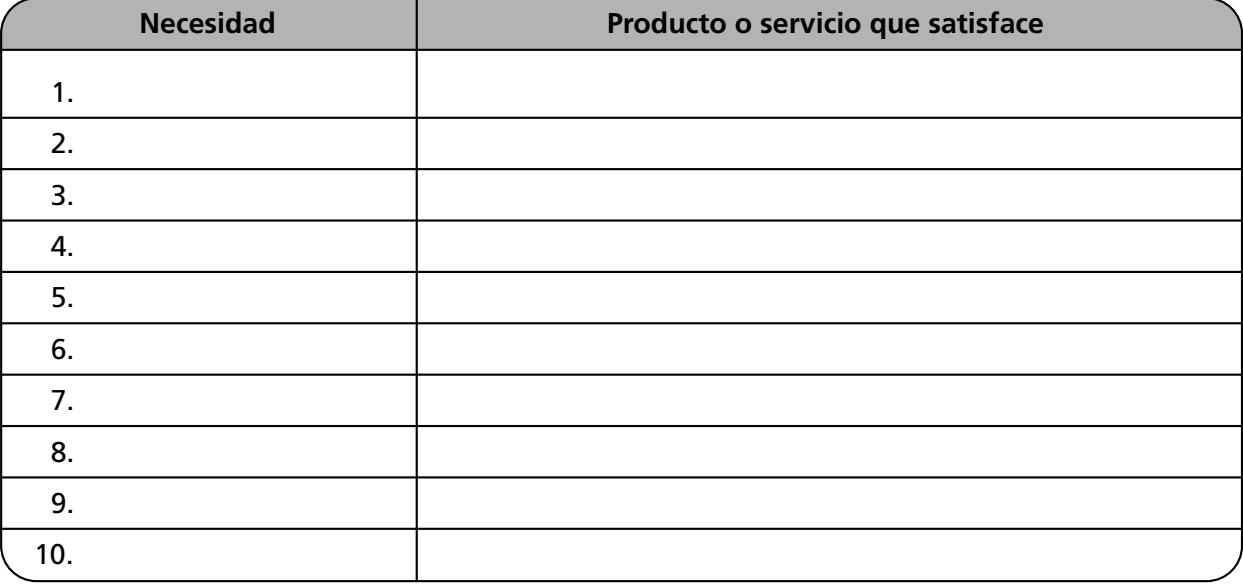

2. Califica el producto o servicio del 1 al 10, de acuerdo con su probabilidad de éxito.

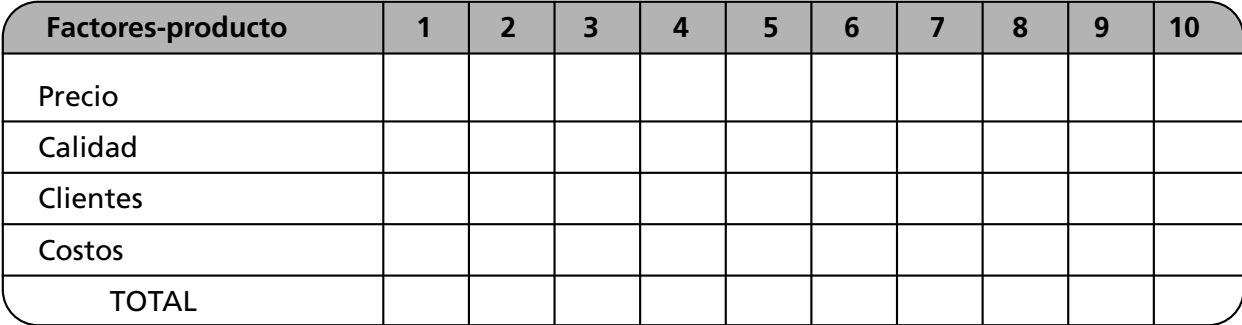

3. Suma las calificaciones y selecciona el producto o servicio con mayor puntuación. El producto o servicio elegido es:

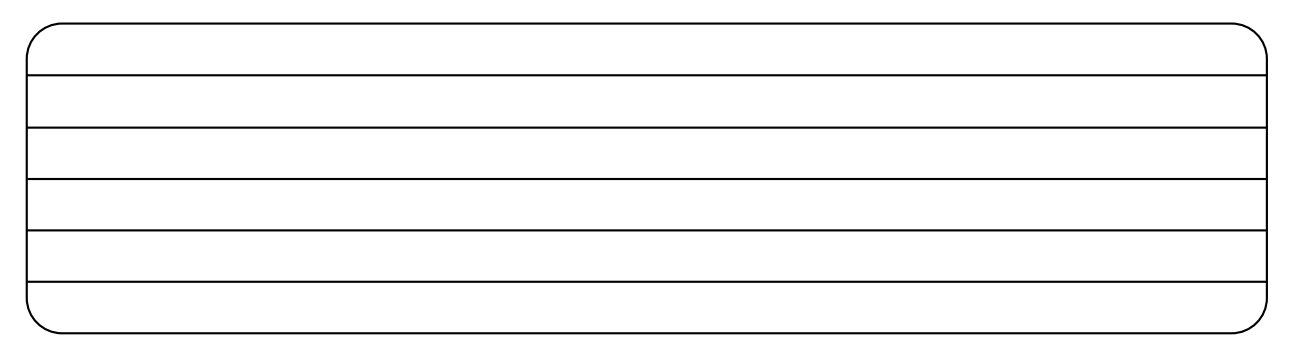

El giro de la empresa será:

Clientes o mercado a los cuales se dirige:

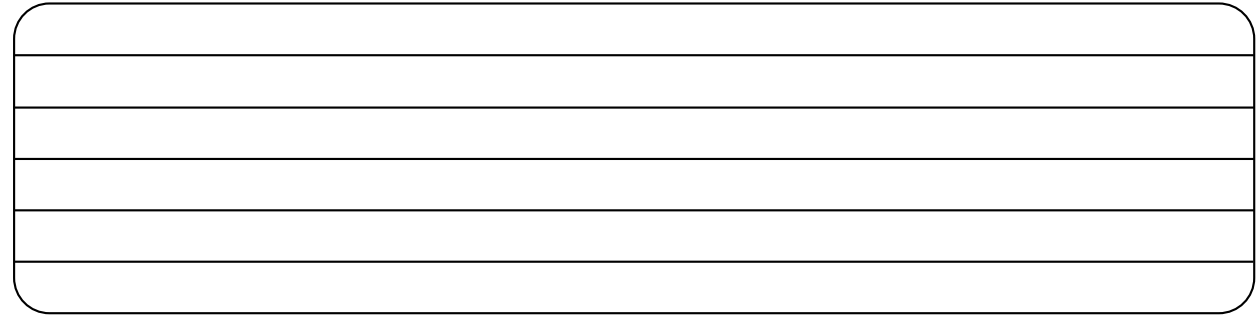

## **SEGUNDA ETAPA. PLANEACIÓN**

4. Calcula los recursos requeridos.

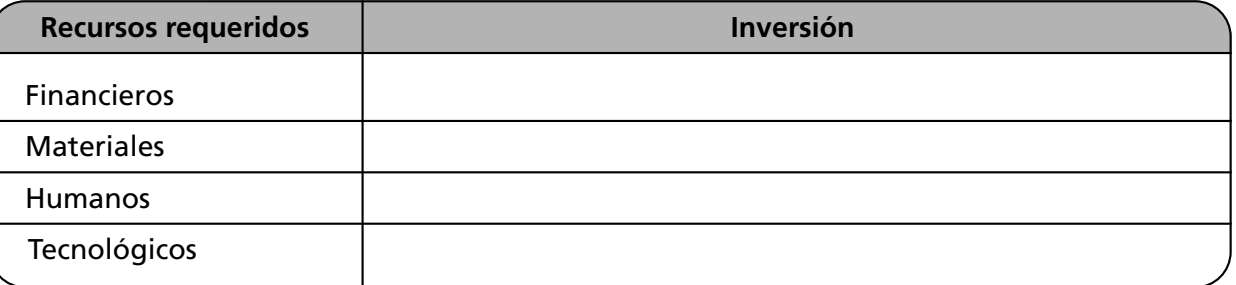

5. Las fuentes de financiamiento para obtenerlo son:

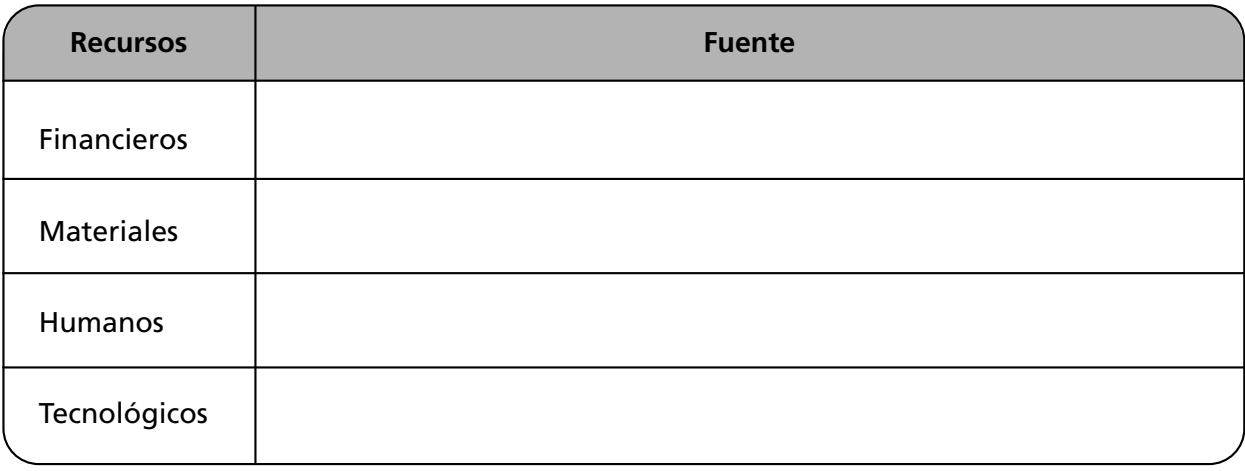

6. Anota los recursos disponibles.

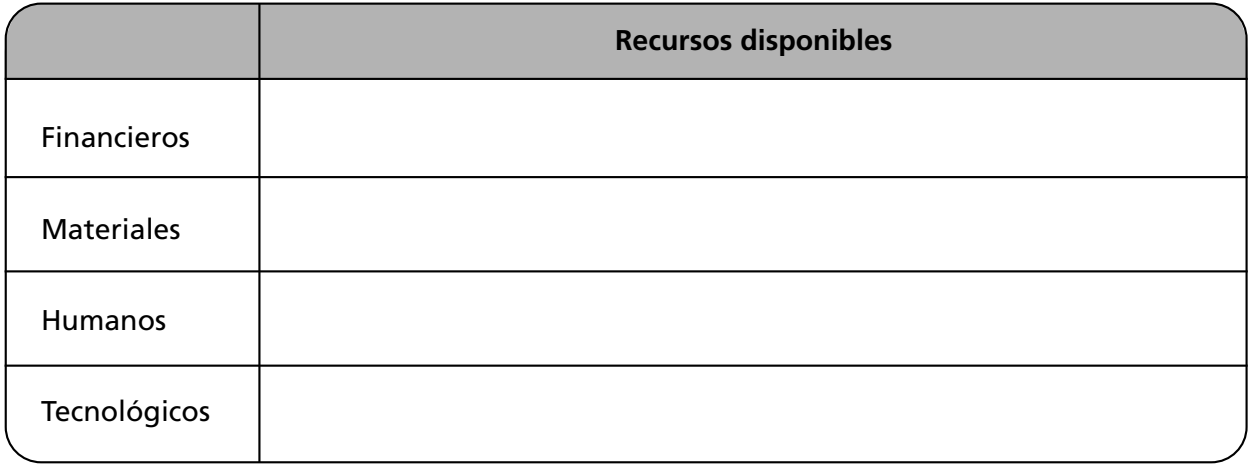

7. Los trámites legales, fiscales y administrativos requeridos son:

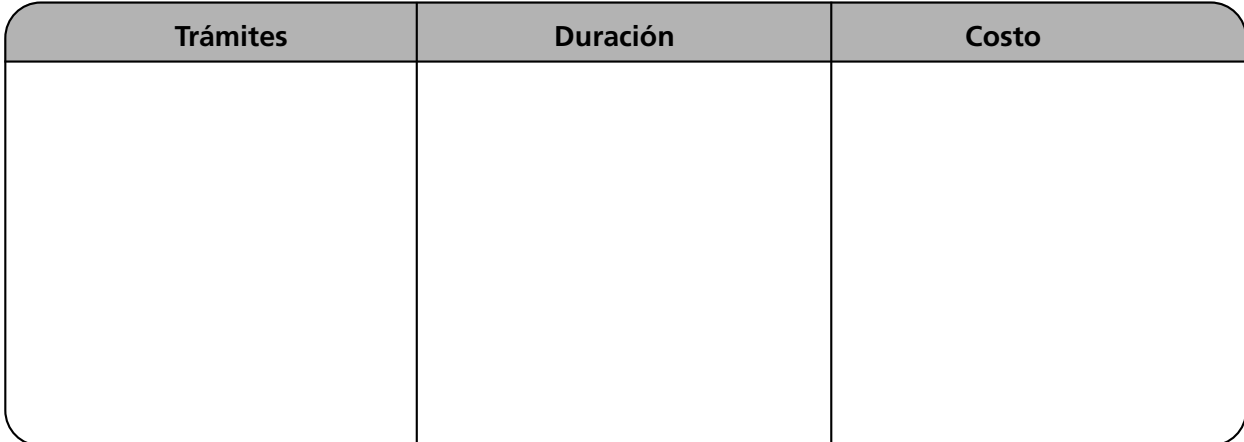

8. Elabora una gráfica de Gantt con todas las actividades, fechas y responsables para llevar a cabo el proyecto.

#### **Empresa**

**Elaboró**

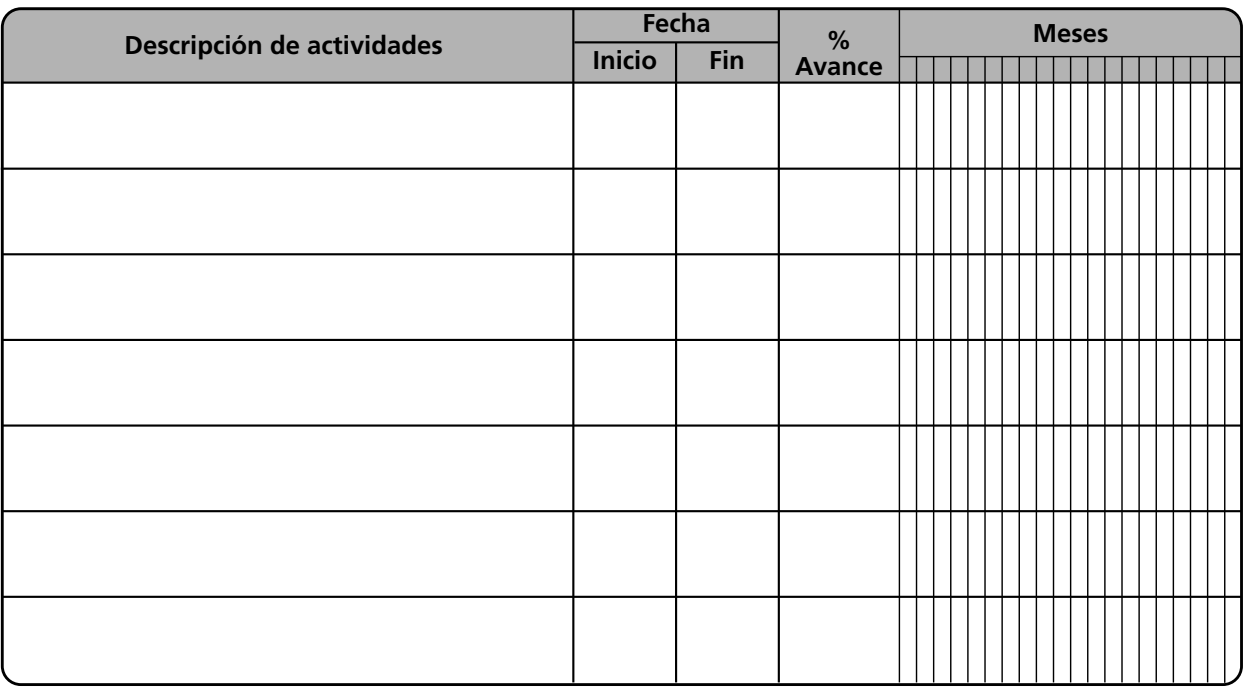

9. Elabora el plan de la empresa.

Misión:

Visión:

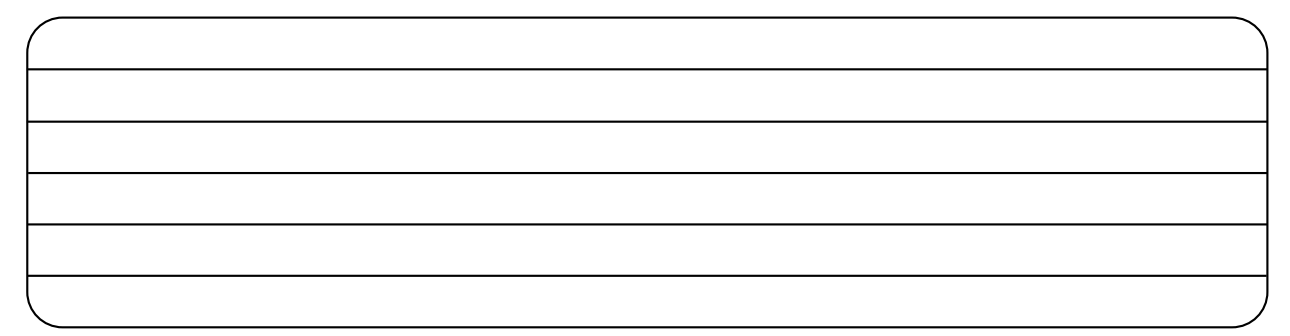

## Objetivos:

## Estrategias:

## Políticas:

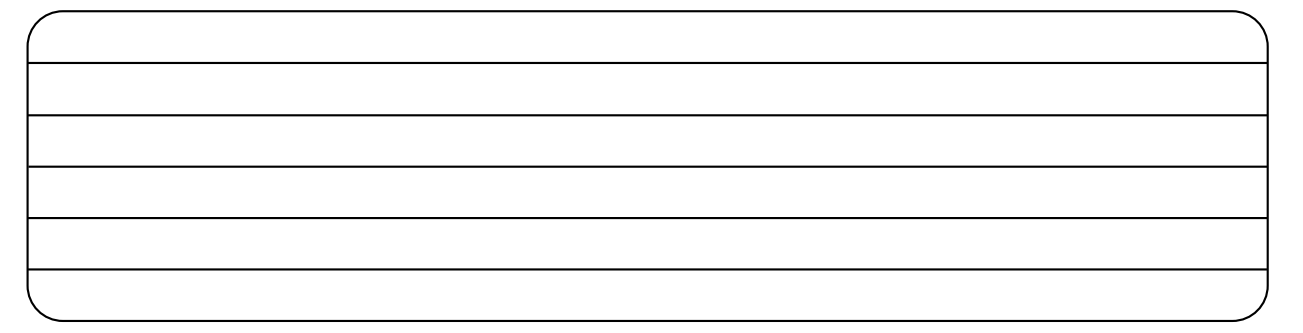

Presupuesto:

## I. PERSONAL

¿Qué personal se requiere?

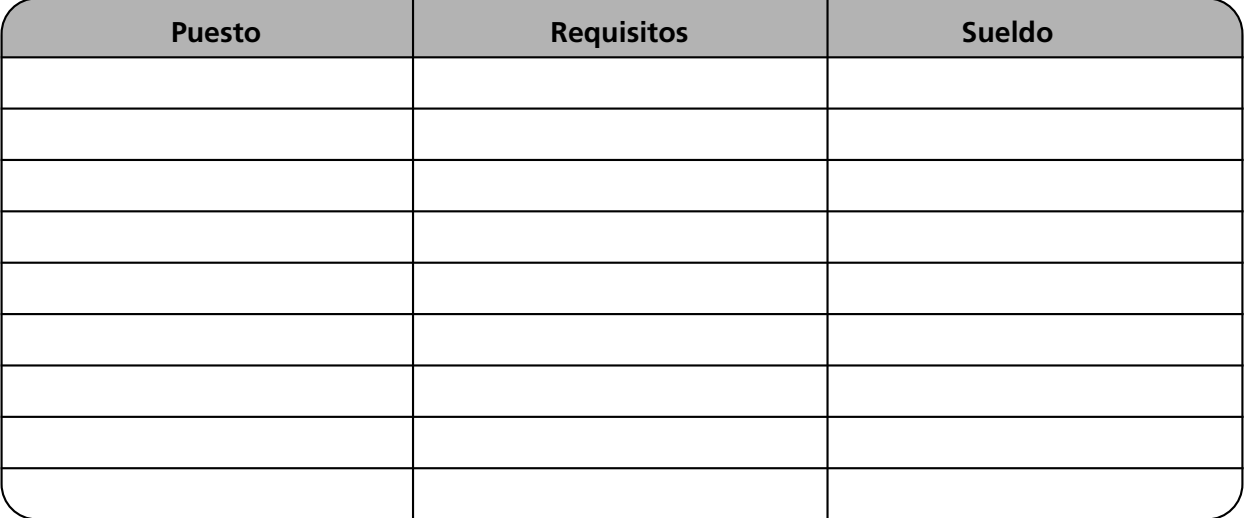

## 1. ¿Cómo seleccionarías al personal requerido?

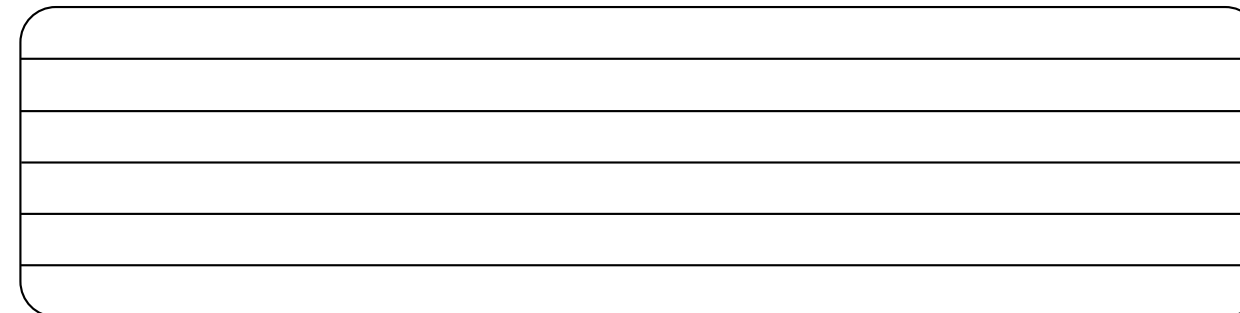

2. ¿Qué fuentes de reclutamiento utilizarías para seleccionar al personal?

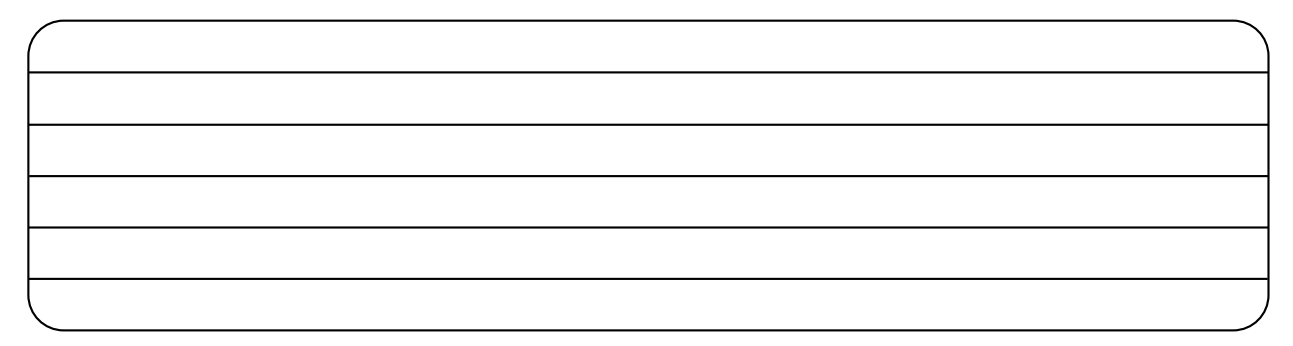

3. ¿Con base en qué criterio establecerías los salarios y prestaciones? ¿Qué prestaciones otorgarías?

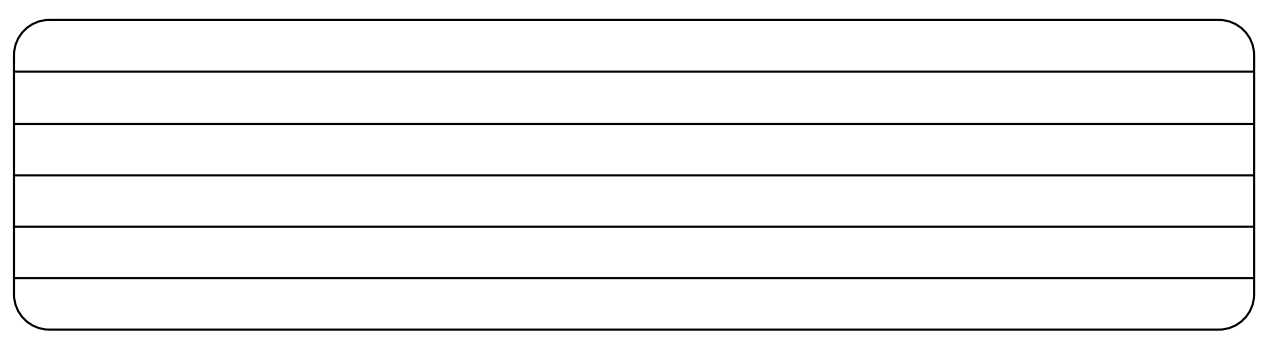

4. ¿Qué criterio utilizarías para ascender a un empleado? ¿Por qué?

5. ¿Qué medidas de higiene y seguridad establecerías?

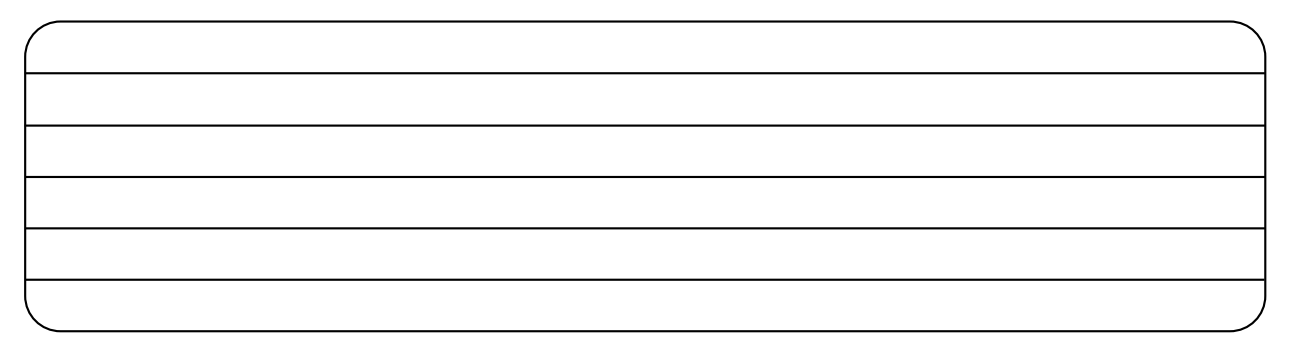

## II. MERCADOTECNIA

1. Define el mercado al que dirigirías tus servicios.

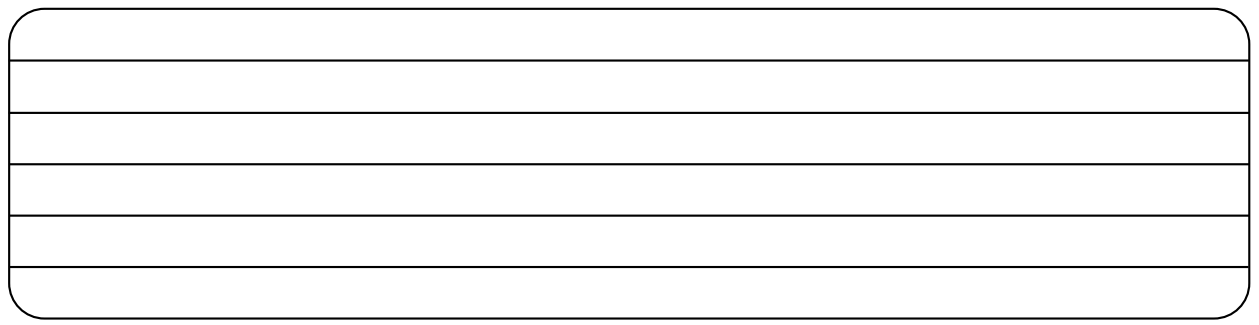

2. Diseña un cuestionario para investigar el mercado.

3. Evalúa las características del producto en relación con la competencia.

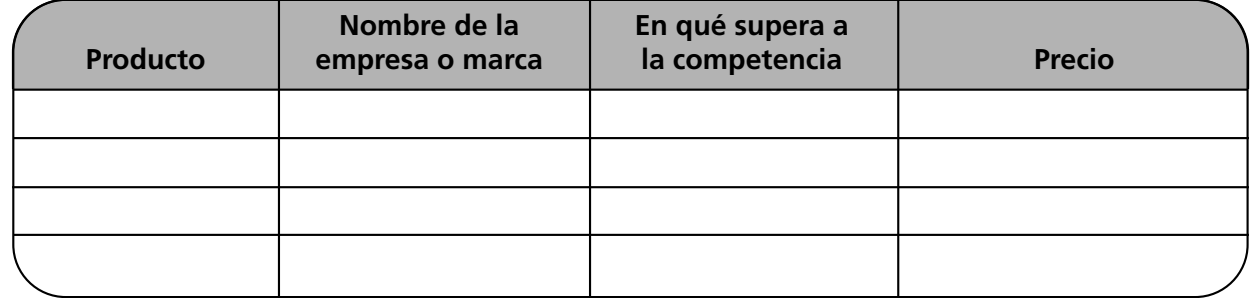

4. Aplica las cuatro "p" para el lanzamiento del producto.

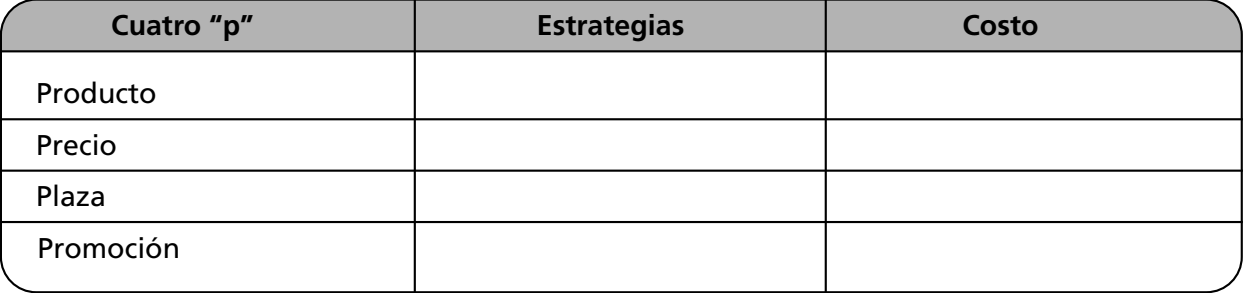

5. Calcula el volumen de ventas inicial y el precio del producto.

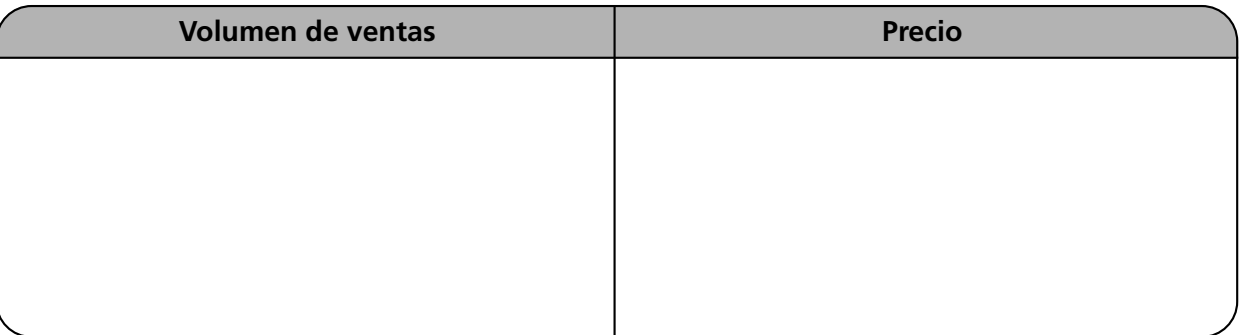

6. Diseño del producto o servicio (prototipo).

## Características:

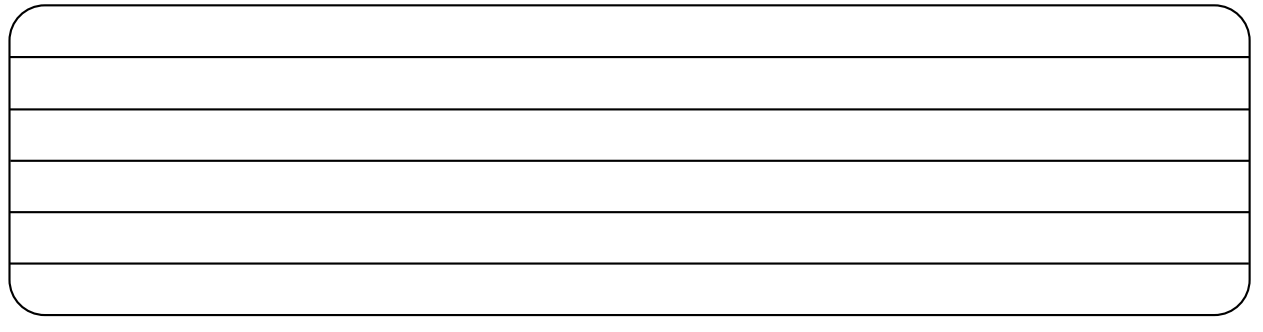

## Especificaciones:

## Esquema del prototipo:

Nombre, marca y logo tentativos (tres propuestas):

Envase, empaque y embalaje (tres propuestas):

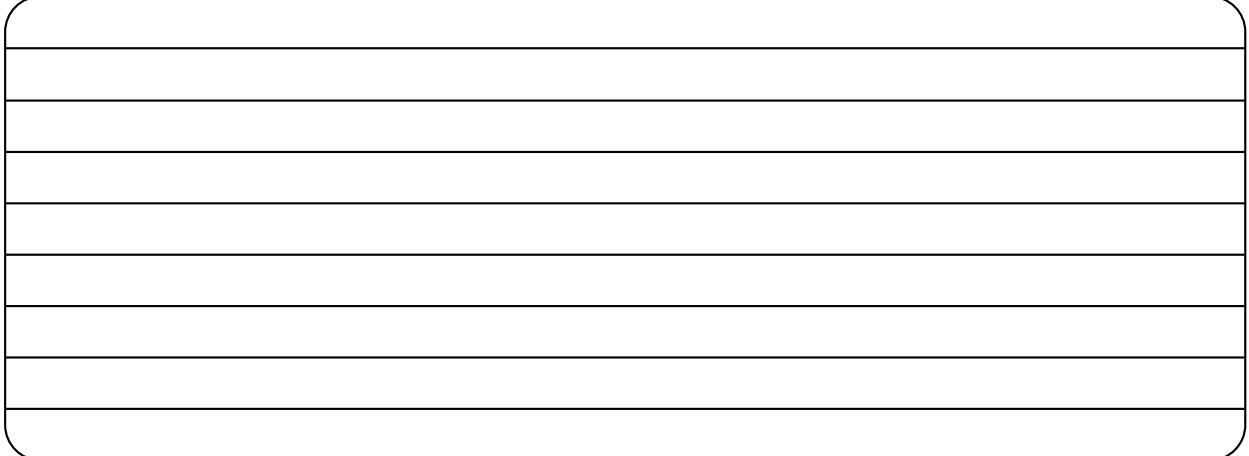

Ventajas en relación con la competencia (tres propuestas):

Valor agregado:

## III. RECURSOS MATERIALES

## 1. Enumera los materiales, mobiliario y equipo e insumos necesarios para la empresa.

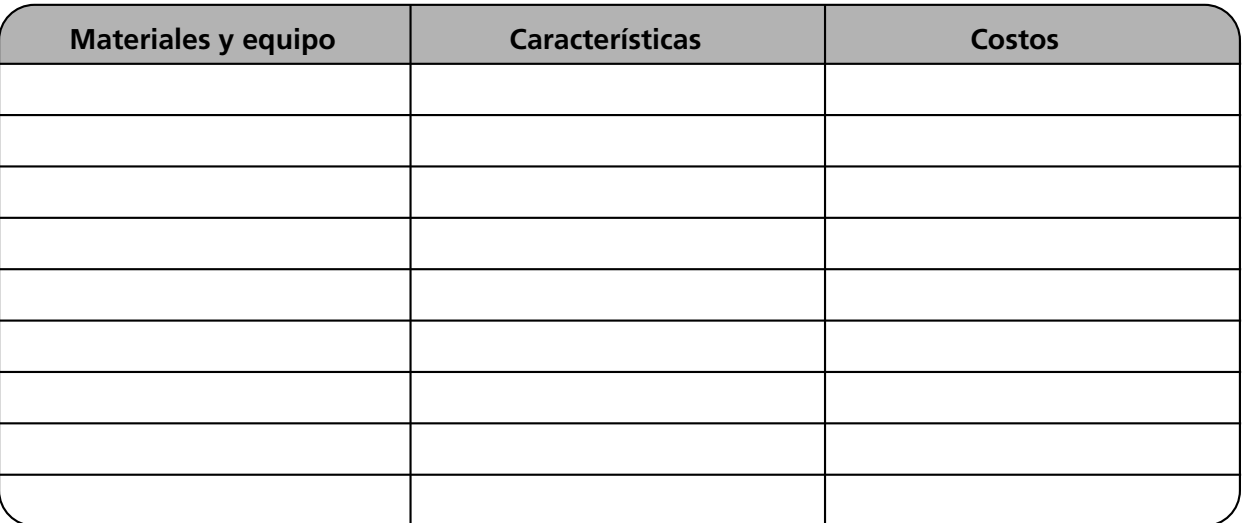

2. Describe los pasos para la compra de materiales y equipo.

3. Investiga los nombres de proveedores y costos de los materiales.

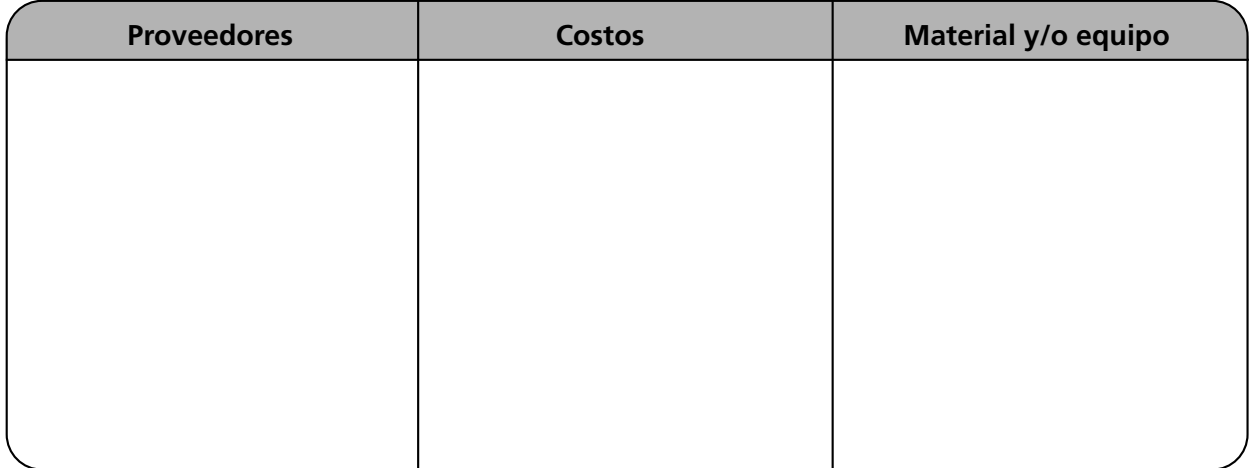
4. Explica cómo se establecería el control de inventarios.

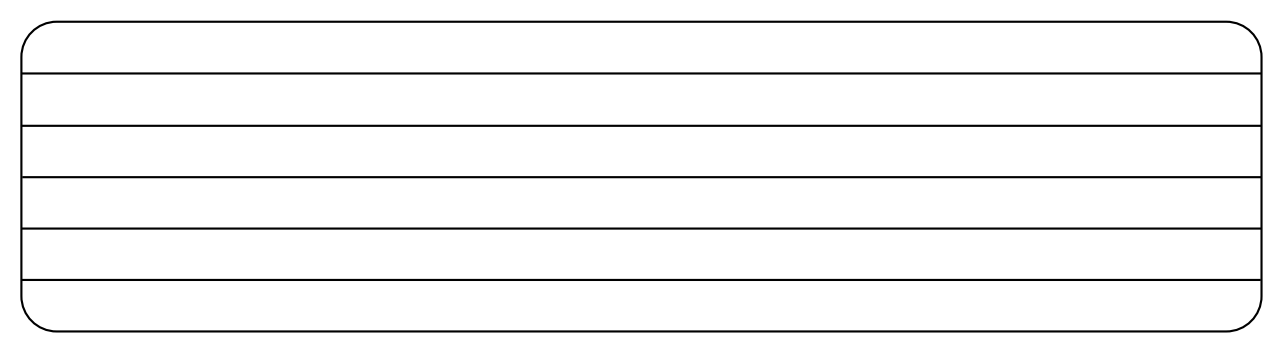

### IV. FINANZAS

1. Calcula la inversión inicial que requieres para arrancar la operación de la empresa.

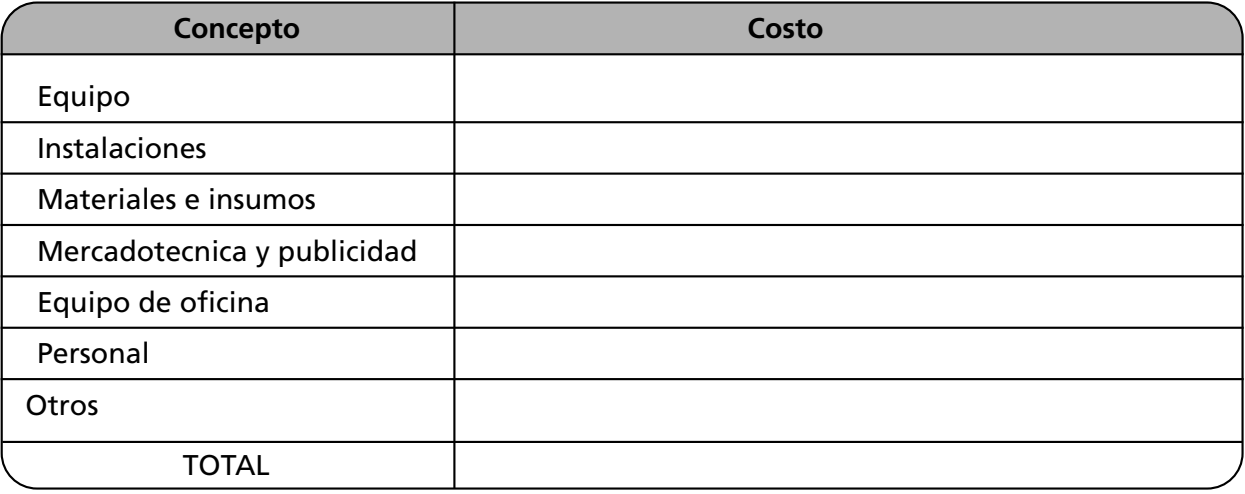

2. Menciona las obligaciones fiscales a cumplir.

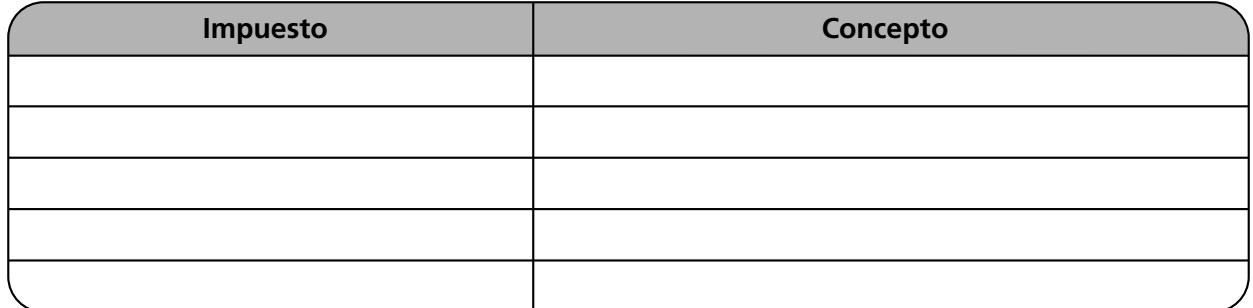

3. ¿Qué ingresos se estiman mensualmente? Elabora un presupuesto de caja.

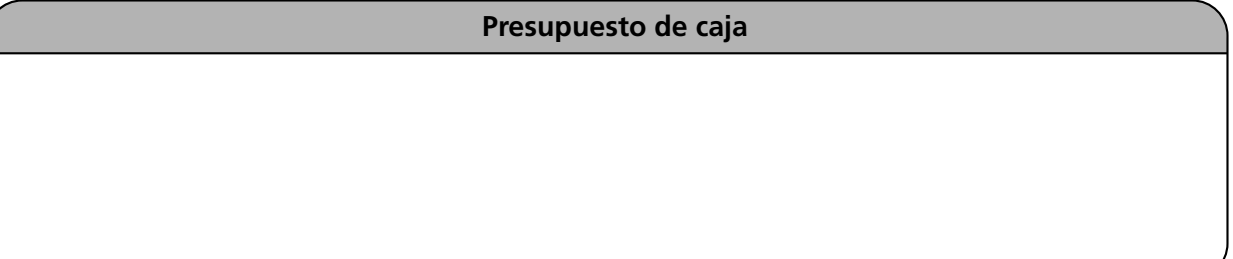

4. Establece dos políticas de crédito y cobranza.

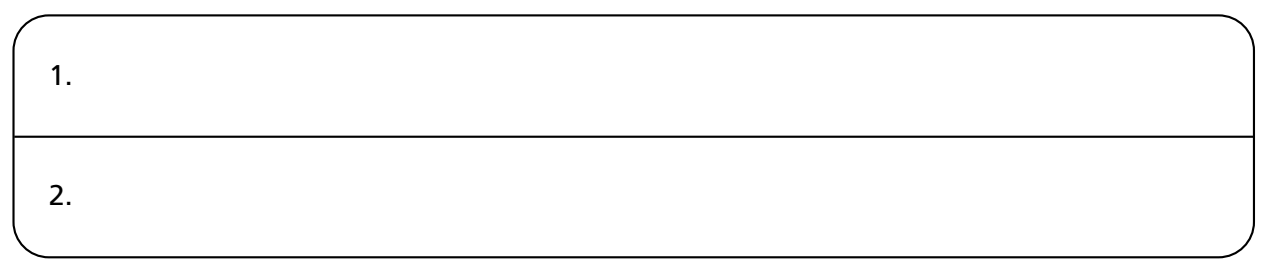

- V. PRODUCCIÓN. OPERACIONES
	- 1. Elabora el diagrama de flujo del proceso de fabricación o prestación de servicios de la empresa.

2. Calcula el volumen inicial de producción.

3. Calcula los costos de producción en relación con el inciso anterior.

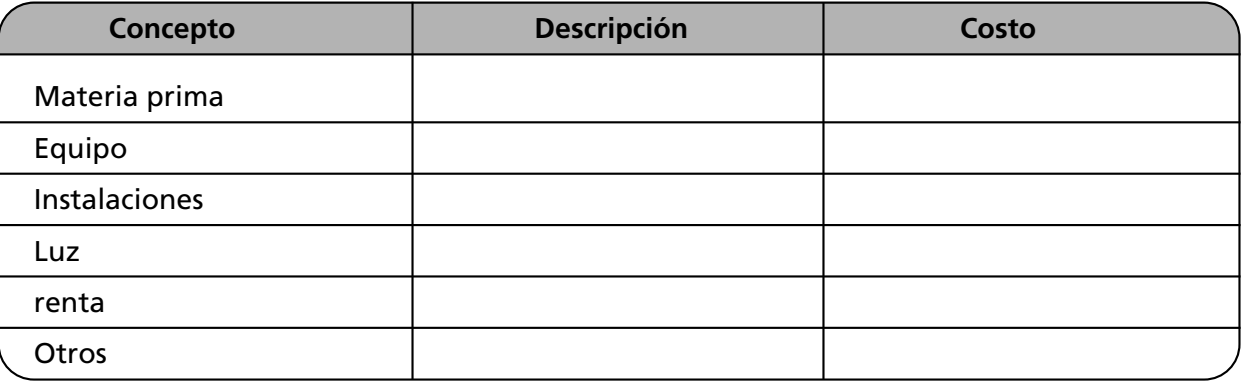

4. Anota las técnicas de producción que utilizarías.

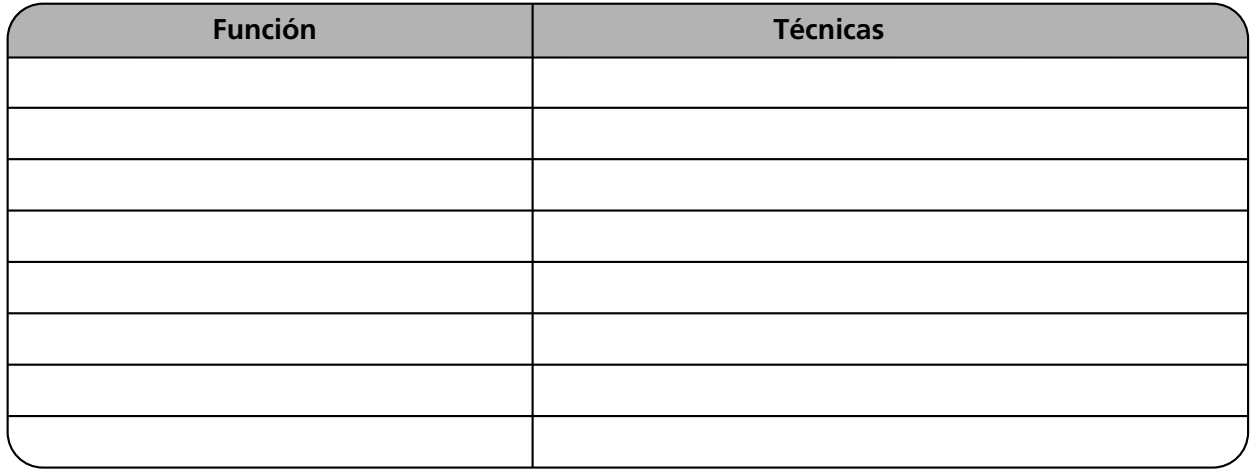

### VI. TECNOLOGÍA

1. Anota los recursos tecnológicos requeridos para la empresa.

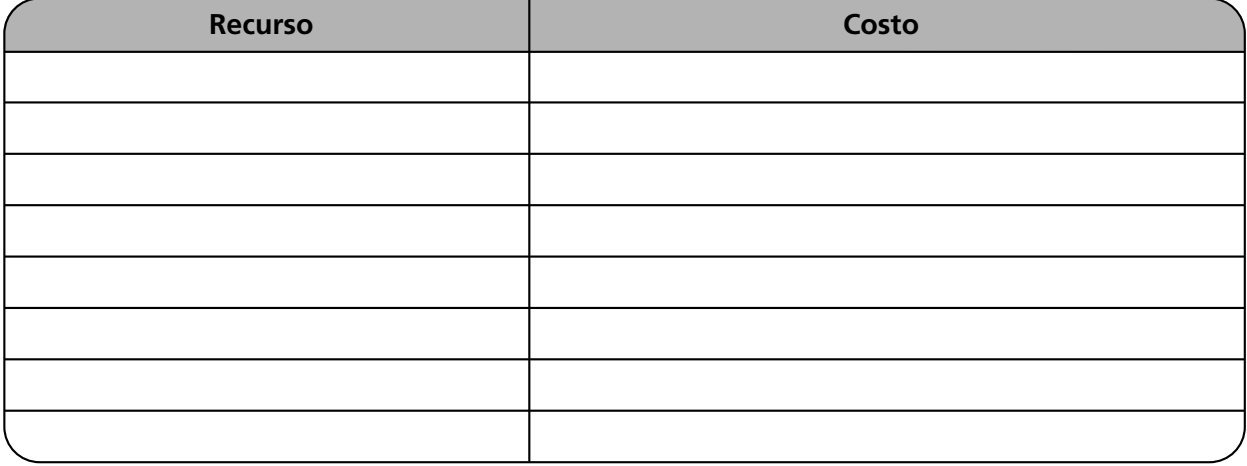

2. Elabora un organigrama funcional de la empresa.

3. Aplica las etapas del proceso administrativo a la creación de la nueva empresa.

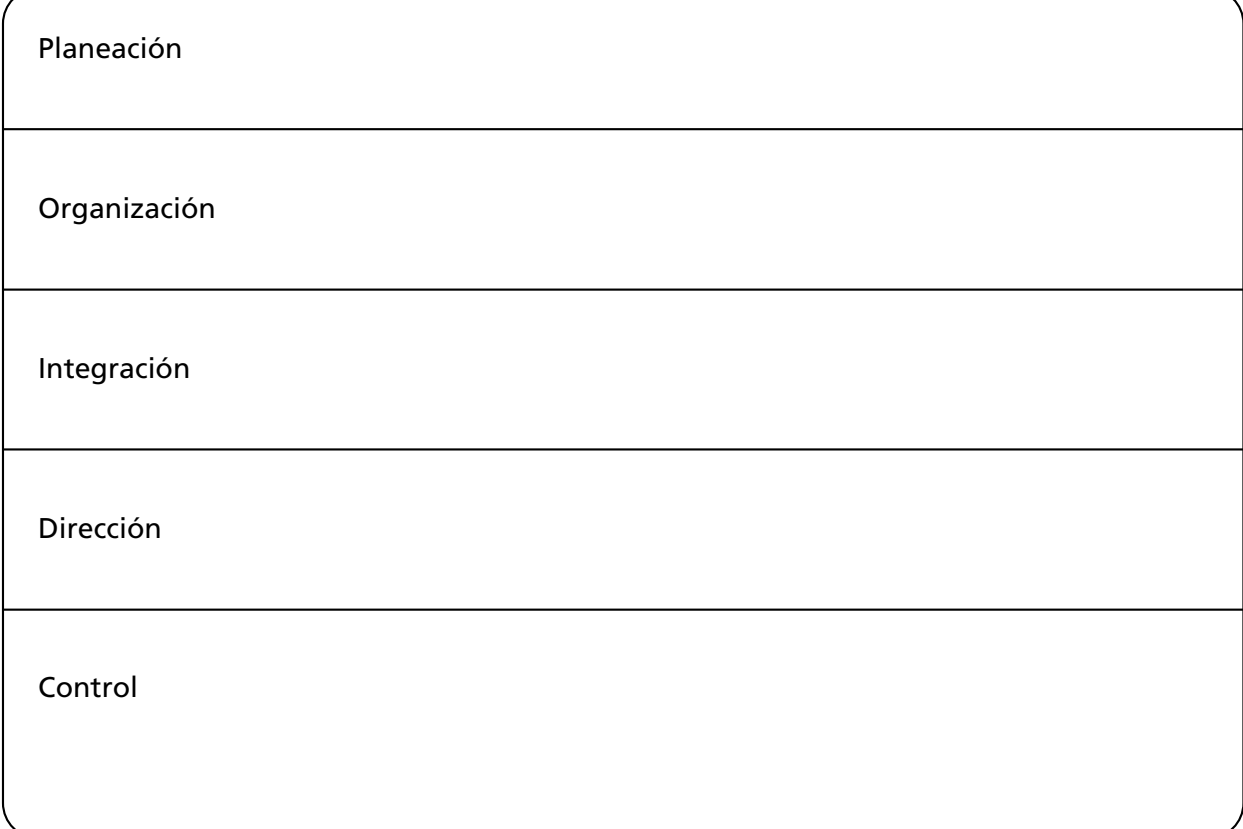

### **Autoevaluación**

1. Relaciona ambas columnas. Anota en el paréntesis la letra correspondiente a la respuesta correcta.

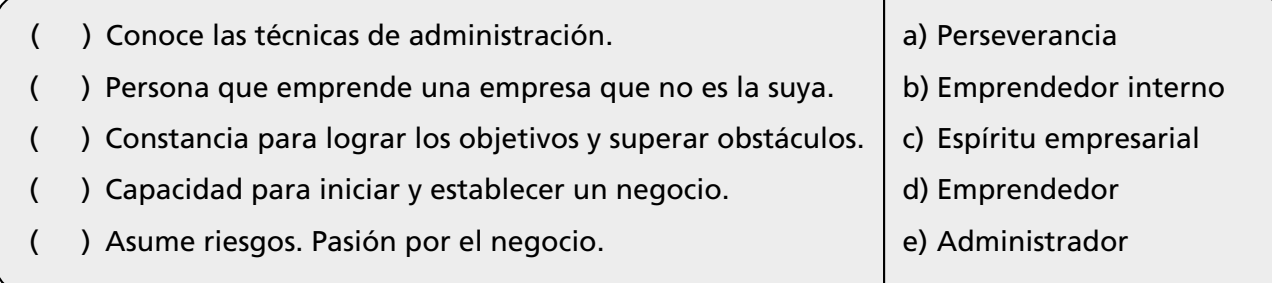

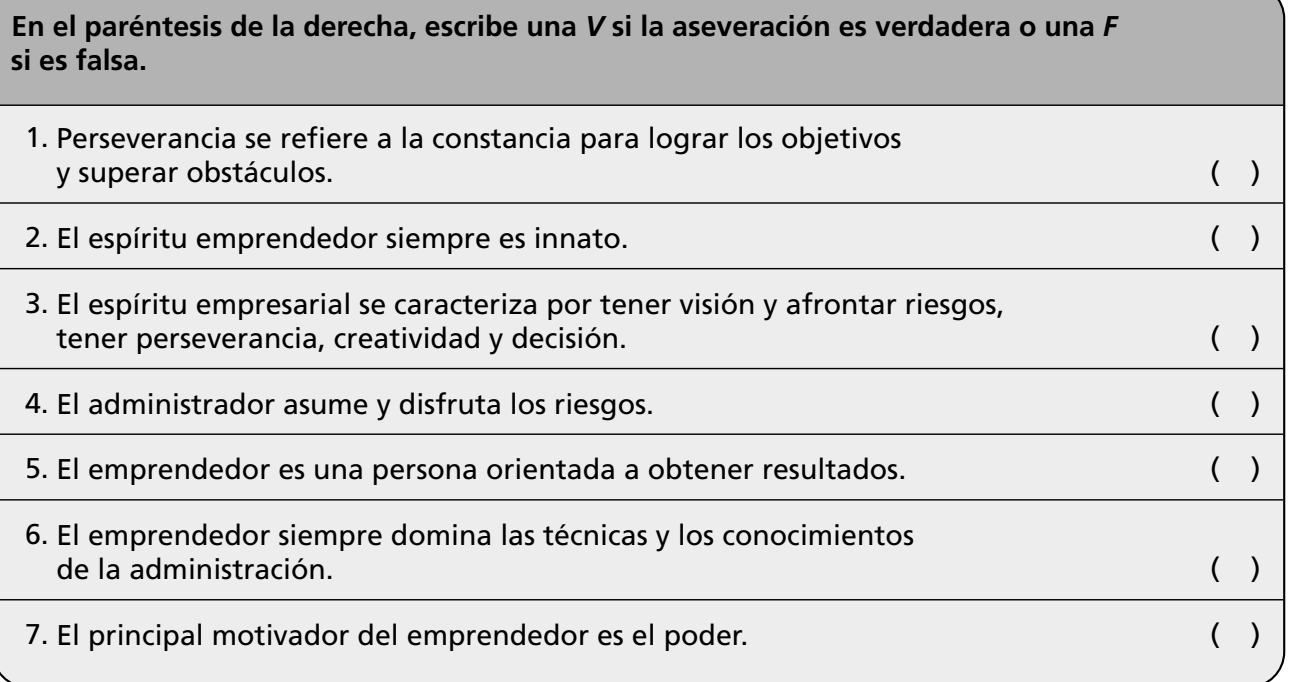

### **Conclusiones**

1. Anota cuatro conclusiones relativas a este capítulo.

2. Anota tres conclusiones acerca de la importancia de los valores para un emprendedor.

# La empresa en la nueva conformación eri id riueva<br>
Conformacides de Conómica<br>
mundial **CAPÍTULO** mundial

*Aút non tentaris, auto perfice. (No lo intentes, llévalo hasta su fin).*

*Ovidio, 43 a.C.–17 d.C.* 

### **OBJETIVO GENERAL**

El lector describirá los cambios más relevantes de la empresa en Latinoamérica a partir del análisis del proceso de globalización, efectos y aspectos tecnológicos.

### **OBJETIVOS ESPECÍFICOS**

- Definir el concepto de globalización.
- Describir los efectos económicos de la globalización en los sectores público y privado.
- Argumentar la importancia de los procesos tecnológicos de la empresa en relación con la globalización.
- Describir algunos cambios que experimentan las empresas por la globalización.
- Explicar en qué consiste la robótica.
- Explicar algunas estrategias para afrontar la globalización.
- Desarrollar actitudes de compromiso, responsabilidad, interés y colaboración.
- Describir la importancia de los valores en la globalización.

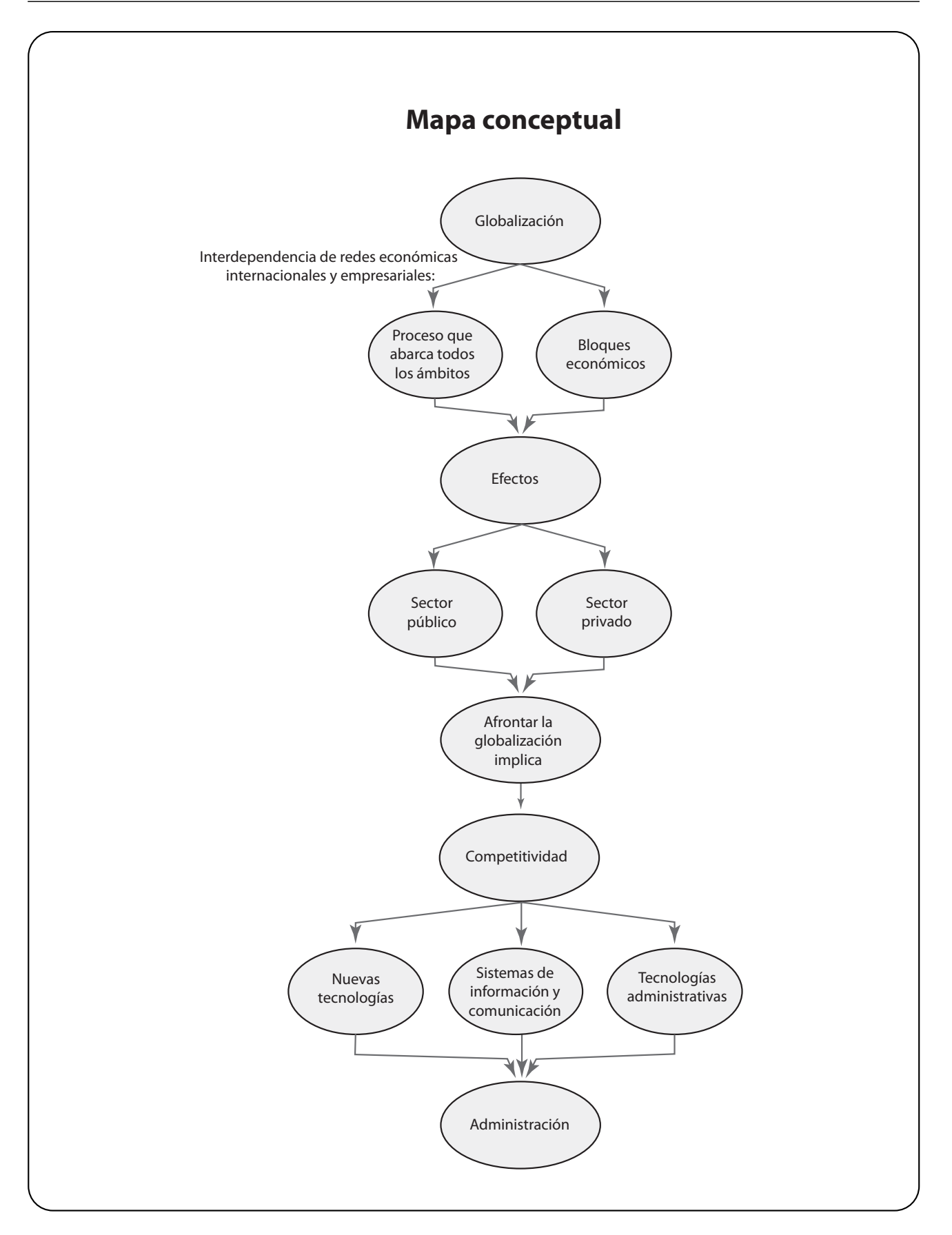

### **13.1 La empresa en la globalización**

El término "globalización" deriva del sustantivo globo, que entre sus varias acepciones significa Tierra, el planeta que habitamos.

Con la globalización es necesario administrar las organizaciones en forma diferente.

Es un conjunto de procesos de intercambio de bienes, servicios, mercancías, conocimientos, símbolos, fuerza de trabajo y capitales, cuya expansión se distingue por su carácter mundial.

La globalización de la economía ha implicado un proceso de integración de:

- Naciones, compañías, sectores empresariales y sociedad. Siempre han existido empresas internacionales, pero en la actualidad una actividad económica sin precedente ha creado alianzas estratégicas globales. La globalización ha originado procesos de integración económica como la Comunidad Económica Europea y el Tratado de Libre Comercio, por lo cual los productos y las empresas nacionales tienden a desaparecer y a formar parte de la red económica global. Esto obliga a las empresas y gerentes a:
	- Ser más competitivos.
	- Operar con calidad de clase mundial.
	- Capacitar cada vez más al capital humano.
	- Aplicar estrategias diferentes de administración.
	- Cambiar y adaptar estilos de gestión y dirección.
	- Mayores conocimientos de nuevas tecnologías.

### **13.1.1 Proceso de globalización**

La globalización abarca todos los ámbitos, así que es posible señalar diferentes tipos de globalización: económica, financiera, política y de las comunicaciones, entre otras.

En la era de mercados globales, las empresas requieren habilidades para colocar productos estandarizados de mejor calidad y precio que los de la competencia, lo que implica eficientar los procesos y utilizar economías de escala. Para las empresas, las normas y estándares mundiales señalan el marco de referencia de sus niveles de competitividad.

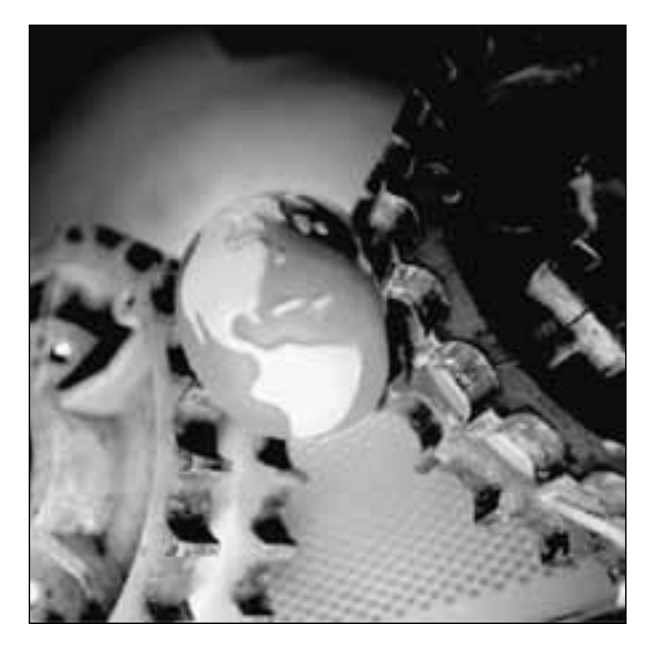

**La globalización se refiere a las innumerables relaciones que establecen grupos de países para realizar intercambios económicos.**

#### **FIGURA 13–1**

**Proceso de globalización** 

**La globalización es la interdependencia de redes económicas internacionales y consecuentemente de las economías y de las empresas.**

Las grandes empresas globales que invierten y se establecen en diversos países son seguidas por sus proveedores, quienes también se establecen en los mismos lugares. Los sistemas de producción, distribución y consumo nacionales se fragmentan, y los sectores que no se integran a las cadenas de producción internacional en las empresas globalizadas desaparecen.

En el siguiente cuadro es posible observar cómo varían las funciones de la empresa de acuerdo con su evolución hacia la globalización.

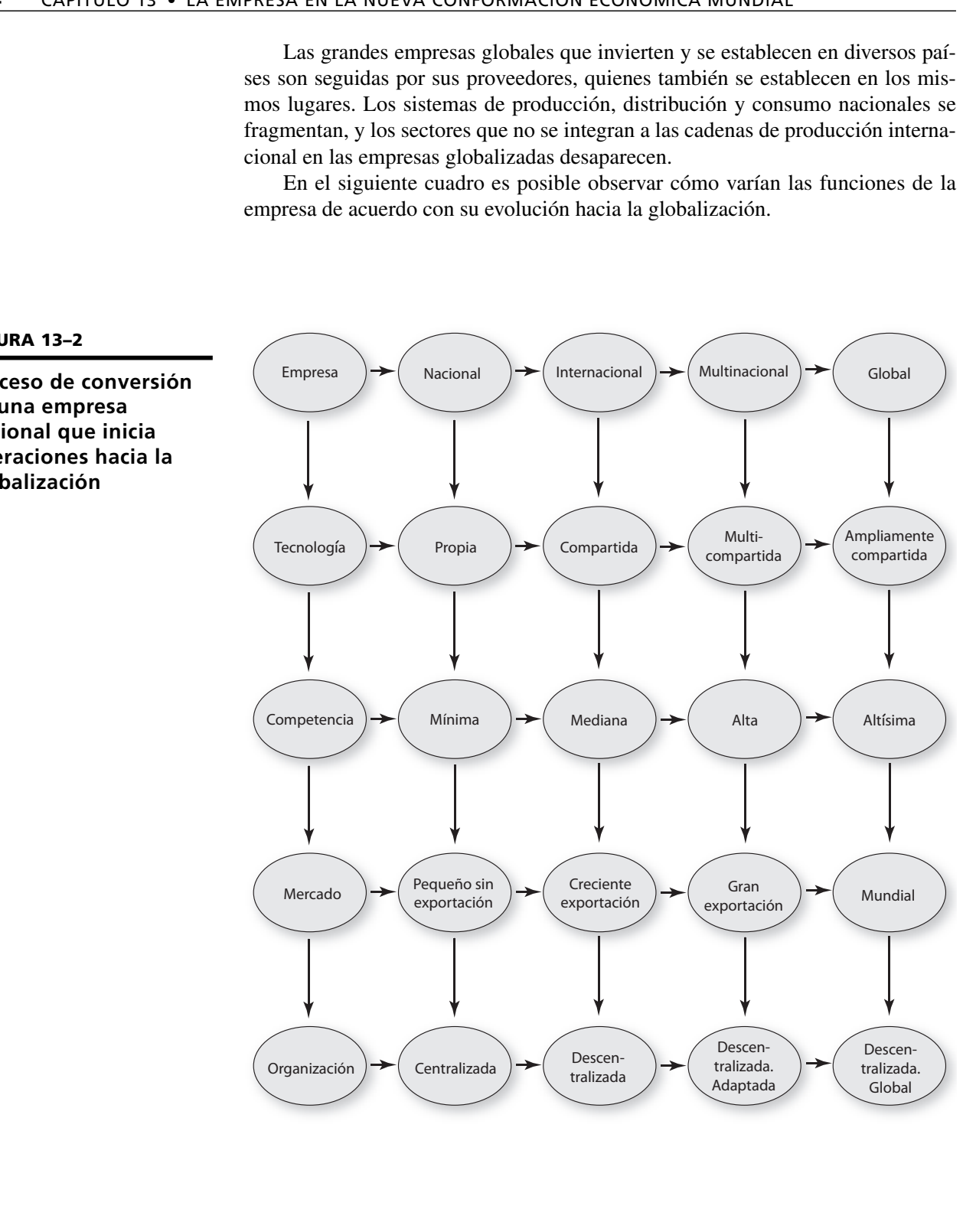

#### **FIGURA 13–2**

**Proceso de conversión de una empresa nacional que inicia operaciones hacia la globalización**

### **13.1.2 Bloques económicos**

Las economías del mundo continúan fusionándose de la misma manera que las corporaciones multinacionales invierten en el extranjero y se expanden mediante alianzas estratégicas internacionales.

La internacionalización y la globalización han modificado la forma de operación de las empresas y de las economías.

La globalización parte de la idea de una economía sin fronteras donde los productos, el capital y las personas circulan libremente.

¿Qué deben hacer las empresas para adaptarse?

- Identificar las necesidades de los clientes.
- Otorgar un valor agregado a sus productos.

Uno de los principales bloques económicos es la Comunidad Económica Europea. Los centros de poder económicos se concentran en los países más desarrollados, desde donde se desplazan recursos financieros a localidades que muestran mayores ventajas competitivas.

La formación de los bloques comerciales o económicos ha sido un proceso que opera cuando dos o más países deciden, por diversas razones, estrechar sus vínculos primordialmente en la esfera económica, aunque puede ocurrir que también lo hagan en el ámbito político, social y cultural.

### **13.2 Efectos económicos de la globalización**

La globalización económica tiene aspectos positivos y negativos en los países.

Con la globalización, las organizaciones son capaces de cruzar las fronteras nacionales fácilmente gracias a la gran velocidad y bajo costo de las comunicaciones, transporte y sistemas de información actuales. Las empresas ya no están limitadas a los recursos o al potencial de mercado de su país. En la actualidad, las empresas son capaces de encontrar en otros países a los proveedores y clientes más convenientes.

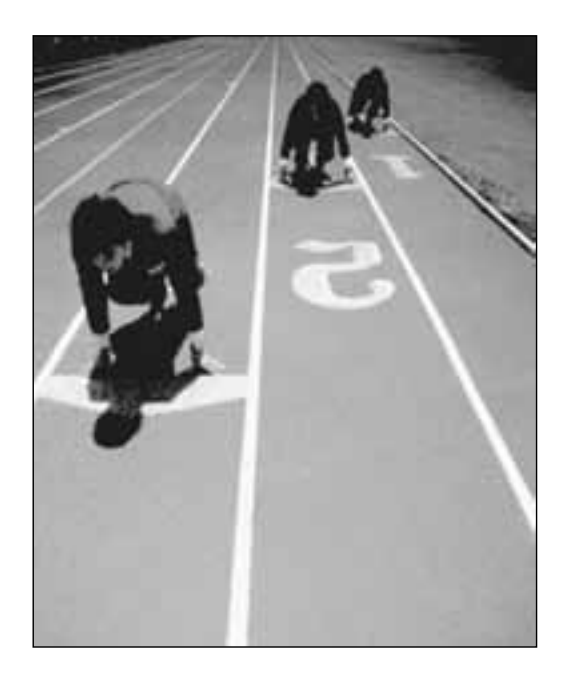

**Internacionalización es la expansión de relaciones comerciales y económicas entre países.**

**Los bloques económicos se conforman por la integración de varios países que constituyen una macrorregión económica y financiera.**

**FIGURA 13–3**

**Efectos económicos de la globalización**

En Latinoamérica, la incorporación a la globalización y la apertura comercial, han originado sectores socioeconómicos incrustados en la modernidad y la apertura, y sectores desarticulados con bajos niveles de competitividad y sin posibilidades de mejora.

La competencia se centra no sólo en los precios, sino también en la calidad, nivel de servicio y rapidez en la entrega de bienes o servicios. Los sistemas de información permiten que las organizaciones compitan en el ambiente global, al facilitar la productividad, la calidad y la rapidez de respuesta.

Existe un rápido aumento de productos y servicios que necesitan mayor promoción; y los trabajadores calificados sustituyen a los que no se especializaron. Surgen empresas basadas en la administración del conocimiento y las tecnologías de información.

El éxito de una nación en la economía global no se determina por la cantidad de sus recursos naturales, sino por la calidad de sus recursos humanos. Un país no puede esperar ser competitivo sin una fuerza de trabajo capacitada y educada.

Uno de los aspectos de la globalización relacionado con los efectos económicos se refiere a las empresas que suelen afrontan problemas de tipo ético, íntimamente relacionados con los rendimientos financieros, la depredación del medio ambiente, la mercadotecnia de productos de baja calidad, así como el maquillaje de estados financieros. Los asuntos ambientales son otra prioridad, de tal forma que las organizaciones deben encontrar la manera de trabajar con responsabilidad social y ética, a la vez que deben lograr competitividad y altos rendimientos.

### **13.2.1 Sector privado**

Aunque la globalización parece amenazante, las empresas deben enfrentar el reto con un espíritu creativo. Es posible sobrevivir si utiliza herramientas competitivas como la calidad y la productividad, la innovación y la tecnología.

Una economía global requiere competitividad, lo cual implica nuevas oportunidades de negocios. Aunque las grandes corporaciones han sido líderes en los negocios internacionales, la creciente presencia de las pequeñas empresas en el mercado global ha modificado la imagen tradicional de los pequeños negocios como algo estrictamente doméstico. Aunque los pequeños negocios suelen estar situados en una sola localidad, ahora muchos de ellos importan o exportan productos.

### **LA PEQUEÑA Y MEDIANA EMPRESA Y LA GLOBALIZACIÓN**

Si bien es cierto que la mayoría de las micro y pequeñas empresas no participan directamente en negocios internacionales, también lo es que está creciendo el número de pequeños negocios que funcionan como importadores o exportadores.

Las empresas que incursionan en el mercado global deben considerar que los factores velocidad, calidad y satisfacción del cliente son la base del posicionamiento en el mercado global. Uno de los asuntos más importantes que deben considerar las empresas dentro de un mercado global es que los clientes tienen ante sí numerosos productos para escoger, por lo cual la empresa ganadora será la que ofrezca mayor calidad, valor agregado y mejores precios.

La mayoría de las micro y pequeñas empresas son de tipo familiar; las manejan sus dueños, y éstos generalmente se conforman con obtener lo necesario para vivir; operan con gastos fijos reducidos y alcanzan alguna eficiencia debido a la atención personal. Estas empresas tienen serias limitaciones para la obtención de créditos y para realizar inversiones que les permitan beneficiarse de tecnologías más avanzadas; por lo cual, en ocasiones, muchas empresas quedan fuera del mercado, a pesar de estar trabajando arduamente.

Cuando las pequeñas empresas logran crecer, los sistemas de tipo familiar resultan totalmente inadecuados para manejar personal numeroso y atender todos los aspectos del negocio, y pueden llegar a estancarse, a menos que modernicen sus sistemas. En el aspecto financiero también se presentan presiones para efectuar inversiones e incrementar los gastos fijos para obtener una estructura más sólida. Si no se le concede importancia a un posible crecimiento, se pueden cometer errores que conducirían al fracaso de la empresa.

Las ventajas y oportunidades asociadas al tamaño de las empresas se relacionan básicamente con la estructura que se requiere para atender con eficiencia el mercado.

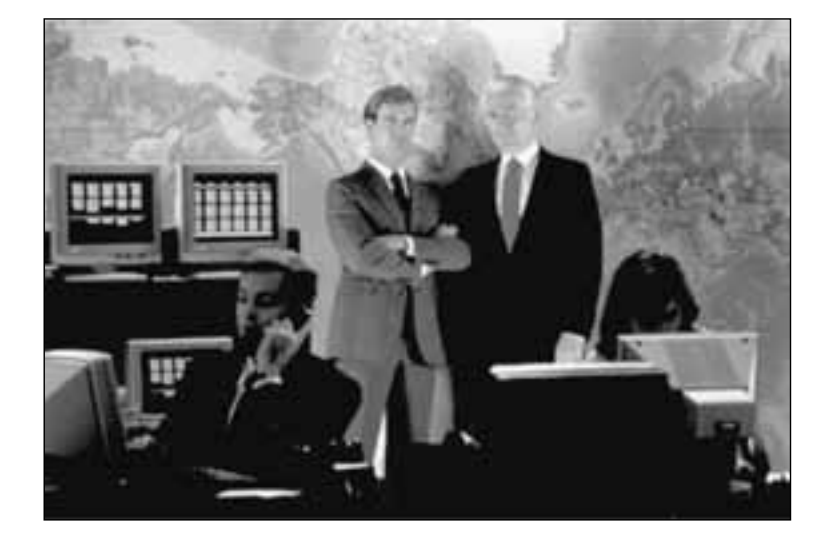

**FIGURA 13–4**

#### **Sector privado**

### **13.2.2 Sector público**

La globalización ha influido no solamente en el sector privado sino en el sector público. Las empresas que giran alrededor de la economía local son sustituidas por la formación de cadenas de proveedores orientadas a las empresas líder globales, lo que ha dado origen a que en los países se diseñen estructuras y procesos de tipo normativo, jurídico y fiscal que regulen las relaciones entre las empresas locales y las globales, y que se ajusten a las estructuras y políticas dictadas por las instituciones financieras y los organismos internacionales que configuran el marco macroeconómico.

Las empresas globalizadas poseen un gran poder económico que influye en los gobiernos para que se asegure la continuidad de los procesos de globalización a través de una nueva cultura en la que el capital transnacional se beneficia de las colaboraciones de las élites locales. Esta concentración de capital limita el desarrollo de las economías más débiles. Los procesos de globalización económica, originados por la competencia de los mercados globales, presionan para lograr la desregulación de los sistemas económicos y financieros locales, y promueven la privatización de las empresas públicas. Por otra parte, la globalización incide en los procesos científicos y tecnológicos, y genera nuevas formas de información y comunicación.

En ocasiones, la gobernabilidad del país se ve afectada por la globalización, el Estado pierde control de sus fronteras territoriales y sobre los flujos económicos, financieros y tecnológicos. El Estado debe coordinar las interacciones de in-

**Con la globalización se crea una sociedad pluricultural, donde se sustituye la identidad nacional por una identidad cosmopolita o global.**

tercambio y evaluar su papel en la promoción del crecimiento económico entre las distintas regiones. Se superan las políticas de proteccionismo económico, ya que la globalización supone áreas que se integran regionalmente.

Los gobiernos locales tienen que formular e implantar políticas que promuevan el desarrollo económico. El Banco Mundial ejerce una influencia dominante en la formulación de políticas públicas y económicas para apoyar a las economías globales. Esto ha originado reformas en el sector público como la reestructuración del tamaño del Estado, la reingeniería, el rediseño del aparato burocrático y sus procesos, así como la adopción de métodos y técnicas de administración pública. Sin embargo, hasta ahora estas reformas no han cumplido su cometido, ya que se ha incrementado la inequidad social y no se ha hecho eficiente el sistema productivo.

La globalización requiere procesos de cambio y reformas estructurales en rubros de la economía local como la infraestructura educativa, la salud, los servicios y las políticas públicas, así como del desarrollo productivo local tales como el apoyo a las pequeñas y medianas empresas, y la explotación sustentable de recursos naturales.

### **13.3 Adecuación tecnológica**

El desarrollo tecnológico se manifiesta como un flujo continuo y creciente de conocimientos, continúa con la difusión y la transferencia de los mismos, y culmina en la producción de bienes y servicios.

Todos los países deberán apoyarse en la tecnología como su principal arma competitiva. Los nuevos campos como la biotecnología, los sistemas de información, la robótica, las aplicaciones del rayo láser, la fibra óptica y los materiales compuestos servirán como base del crecimiento económico y de la competitividad.

### **13.3.1 Equipo y maquinaria**

La última década se ha caracterizado por mejoras notables de la productividad y de los procesos de fabricación, lo que ha originado la disminución de los costos y aumentos de la calidad en la producción. Materiales extra duros para corte de metales, motores de mayor potencia y menor consumo, los instrumentos de medida, neumáticos y electrónicos, las máquinas, herramientas automáticas y el perfeccionamiento constante de las líneas de montaje, son sólo algunos de los avances en la fabricación de equipos y maquinaria. Las características primordiales en cuanto a equipo y maquinaria en los albores del siglo XXI son:

- **Automatización y flexibilidad.** Sistemas de fabricación o de producción que están constituidos por máquinas, instalaciones, instrumentos de medida y de control, computadoras, procedimientos de fabricación, programas de producción que permiten la automatización de los procesos y la flexibilidad en las plantas, entendiéndose ésta como la adaptabilidad para fabricar distintos tipos de productos con especificaciones variables.
- **Control a través de computadoras.** Los sistemas de fabricación de piezas mecánicas en serie, basados en máquinas e instalaciones altamente especializadas, cumplen con la automatización. Sus elementos, máquinas, instalaciones, instrumentos y computadoras, soportados por sistemas comunes de transporte y de control, permiten la producción de piezas diferentes dentro de un determinado rango sin necesidad de interrumpir el proceso de fabricación.

Para la pequeña y mediana empresa se crea la posibilidad de fabricar lotes medianos y pequeños de piezas mecánicas a un costo bajo, similar a la producción en serie. Los sistemas de fabricación flexible resultan especialmente indicados para organizar áreas de producción cuyo orden de magnitud responda a las necesidades del cliente.

### **13.3.2 Tecnología de punta**

La evolución tecnológica e industrial se caracteriza por los avances en el conocimiento científico y su aplicación a las actividades productivas. La matemática y las experiencias de laboratorio se convierten, progresiva pero inexorablemente, en el fundamento de la técnica, y, en consecuencia, del avance empresarial.

Algunos de los avances tecnológicos más importantes de las dos últimas décadas son:

- **Microtecnología.** Chips profusamente utilizados en microprocesadores y computadoras.
- **Nanotecnología.** Se aplica para aprovechar las direcciones de las moléculas de átomos.
- **Materiales preconstruidos.** La elaboración masiva de acero en perfiles y planchas, la maquinaria pesada y el hormigón armado, utilizados en la construcción de grandes obras de ingeniería.
- **Microcosmos.** El conjunto de tecnologías en espacios y tiempos considerados infinitamente pequeños desde la óptica humana.
- **Macrocosmos.** Los satélites artificiales recorren distancias cuya magnitud es impresionante.

La tecnología espacial, las computadoras, el rayo láser, las formas no convencionales de energía, la explotación de la riqueza oceánica y la ingeniería genética producen cambios radicales para la humanidad.

La manipulación genética provocará aumentos notables en los rendimientos, y las máquinas con inteligencia artificial permitirán el acceso generalizado a las fuentes del conocimiento y el asesoramiento técnico y profesional.

### **13.3.3 Informática**

Las tecnologías de información son el conjunto de técnicas utilizadas para crear, almacenar, intercambiar y usar información en diversos formatos (datos, audio, imagen, video, multimedia y otros); están logrando grandes avances en la nueva economía del conocimiento, y al mismo tiempo han transformado sustancialmente las disciplinas administrativas y la cultura empresarial. El reto es lograr la permanencia en un mundo globalizado, y una herramienta importante para lograrlo es el uso de las tecnologías de información.

En la medida en que se asimilan nuevas tecnologías se hace necesaria una preparación adecuada de parte de quienes han de trabajar con ellas. Por ejemplo, el uso de las computadoras, implica la capacitación como un requisito indispensable para el uso y aplicación de tecnologías de la información.

Las empresas invierten millones de dólares en sistemas de información basados en sistemas de información, con la finalidad de recopilar, organizar y utilizar la información más efectivamente. Los beneficios de la administración exitosa de la información son múltiples; los más importantes son una mayor y exacta identificación de los clientes potenciales, mercadotecnia más eficiente, una mayor satisfacción del cliente y una mayor velocidad en todos los procesos.

**La tecnología de punta es el conjunto de innovaciones que surgen a partir de la ciencia aplicada. Son el conjunto de tecnologías más avanzadas y de vanguardia.**

**Un sistema de información es un sistema integrado usuario-máquina para proveer información relacionada con todas las operaciones de una organización y su medio ambiente, que sirve como base para la de toma de decisiones.**

### **13.3.4 Robótica**

La robótica aporta desarrollos significativos que influyen en la producción y optimización de las empresas, entre los que destacan:

- **Control numérico.** El control y operación de las máquinas y herramientas mediante instrucciones.
- **Robots y manipuladores.** Robots que realizan operaciones mecánicas controladas por un programa. Por lo general son manipuladores mecánicos o brazos o *servomecanismos*.
- **Robots cibernéticos.** Poseen importantes dispositivos adicionales, particularmente ojos constituidos por cámaras. Realizan análisis de escenas, inteligencia artificial y planificación de actividades.

Algunos servomecanismos realizan varias tareas automáticamente, tal como soldar o pintar. Los robots operan con sensores que les permiten moverse, responder ante un obstáculo y con frecuencia son usados en operaciones muy riesgosas como en la minería, incendios, en tratamientos de una planta contaminada y en trabajos debajo del mar; algunos son dirigidos por control remoto.

Gran parte de las industrias emplean robots; por ejemplo, la automotriz en el cortado de piezas de metal y en la pintura. Esta industria es un ejemplo clásico de una fábrica cuya línea de producción y algunos sistemas de ensamble requieren trabajadores para un desempeño uniforme con movimientos repetitivos, que pueden ser sustituidos por robots.

También se han diseñado robots para la exploración espacial y de profundidades del mar. En Estados Unidos y Europa la mayor atención se ha enfocado en la robótica aplicada a la exploración de superficies en otros planetas.

Los robots industriales para el ensamblado o el corte de metal pueden parecer menos interesantes que otros robots, pero sus efectos económicos y en la productividad son impresionantes.

### **13.4 ¿Cómo afrontar la globalización?**

La globalización es un fenómeno económico que propicia la apertura de fronteras de todos los países al libre flujo de productos o servicios desde cualquier parte del mundo. Los países altamente desarrollados tienen claras ventajas sobre los países en vías de desarrollo, debido a su infraestructura, poder económico, eficiencia y productividad. La apertura de los mercados agiliza el proceso del ciclo de vida de los productos y el mercado se abre para los productos cuya calidad es similar en cualquier parte del mundo. Sin embargo, el mercado se restringe para las empresas que no cuentan con estándares de calidad y ventajas competitivas. La globalización implica un solo mercado donde todos sus componentes interactúan cotidianamente. Ante una economía global los países del tercer mundo son los más afectados; Latinoamérica, por ejemplo, donde alrededor de 90% de la planta productiva está catalogada como micro, pequeña y mediana empresa (PYMES). En la figura 13-5 se muestran algunos de los problemas que a la vez son oportunidades y que se originan en el proceso de globalización.

Las empresas requieren mayor eficiencia, calidad y productividad para ser más competitivas y poder competir en un mercado global que implica la participación en muchos mercados distintos y distantes. Crecen las oportunidades para quienes fabrican buenos productos y servicios, por lo que es necesario trabajar con

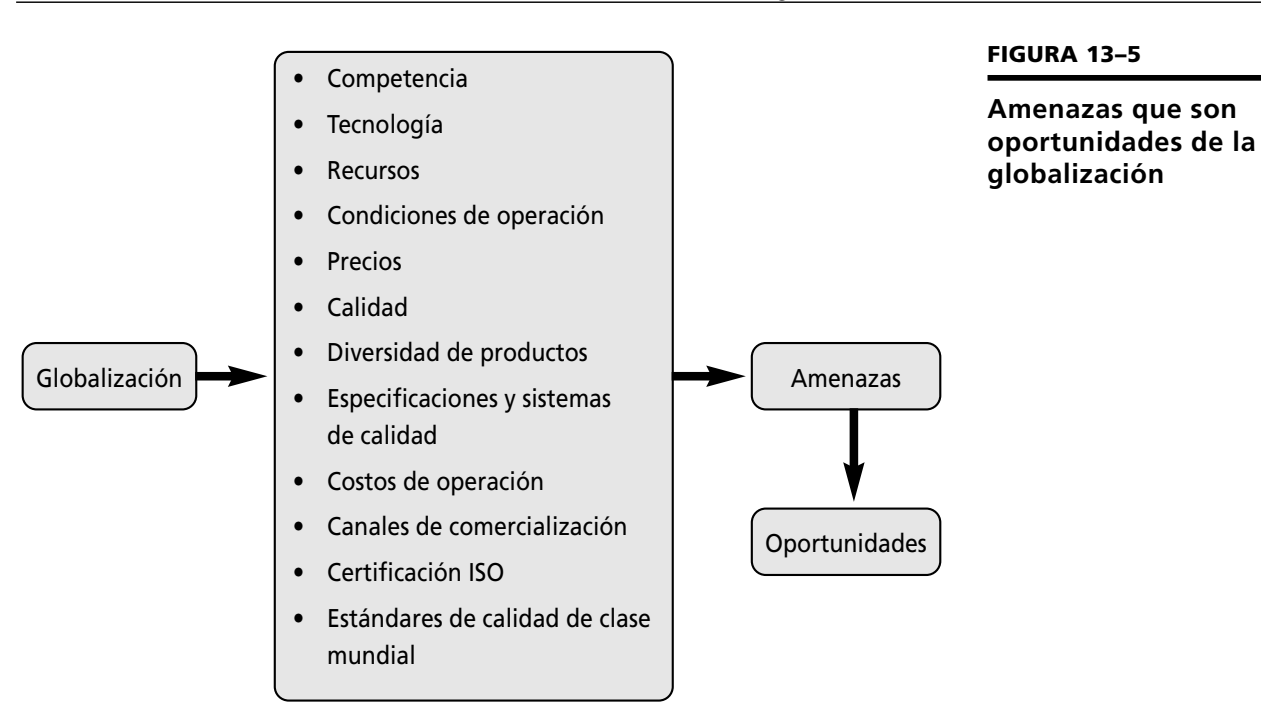

estándares de calidad de clase mundial, y desaparecen para quienes operan con baja calidad.

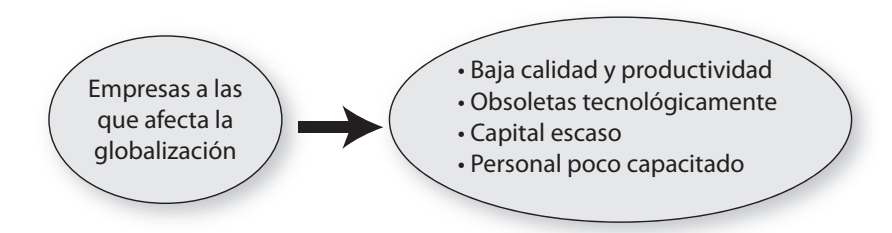

**FIGURA 13–6**

**Empresas a las que afecta la globalización**

La globalización y los avances científicos y tecnológicos implican grandes retos que en ocasiones parecieran insuperables. No es posible negar el proceso de globalización ni mucho menos oponerse a su existencia, porque éste es una realidad. En Latinoamérica debemos tener la capacidad para visualizar el proceso como una oportunidad.

La tarea no es fácil; requiere, en el plano personal, visión, esfuerzo y constancia; y en el plano organizacional, operar con los factores básicos para afrontar la globalización:

- **Calidad y certificación.** Mejora continua de equipos, materiales, materia prima y procesos, utilizando reingeniería, métodos de calidad, planeación estratégica y orientación al cliente, además de cumplir con los estándares mundiales de calidad.
- **Innovación.** Creatividad y mejora de productos, procesos y nuevas tecnologías para incrementar la competitividad.
- **Productividad.** Hacer más con menor esfuerzo y de manera más inteligente, es decir, optimizar los recursos. Esto implica utilizar tecnologías más adecuadas en todos los ámbitos.

**El administrador, el líder, el empresario y el profesional deben tener la capacidad para convertir las amenazas en oportunidades.**

- **Capital humano:** capacitación y educación. Uno de los elementos básicos en el proceso de globalización es el desarrollo del capital humano; sólo a través de éste es posible la productividad.
- **Mercadotecnia.** Incluye la investigación de mercado, así como las costumbres de los mercados globales.
- **Aspectos legales.** El gobierno, reglamentos y requisitos de los países en donde radica el mercado meta.
- **Integridad y responsabilidad.** El futuro es especialmente promisorio para aquellas empresas que además de una excelente calidad del producto y un buen servicio al cliente posean una sólida reputación de honradez y confiabilidad.
- **Competitividad.** En el siglo XXI la clave de la competitividad radica, en gran parte, en la capacidad de construir asociaciones estratégicas y encontrar formas innovadoras para sus productos y servicios.

La globalización es una oportunidad más que una amenaza, siempre y cuando se oriente por valores que contribuyan al bienestar de los pueblos, al desarrollo de la democracia y de la economía. La globalización debe estimular un desarrollo sostenible y sustentable, conservar el medio ambiente, fomentar la inversión y los empleos, así como contribuir a los avances científicos y tecnológicos, y al desarrollo económico mundial, de tal forma que todos los países sean partícipes de sus beneficios.

**FIGURA 13–7**

**Globalización**

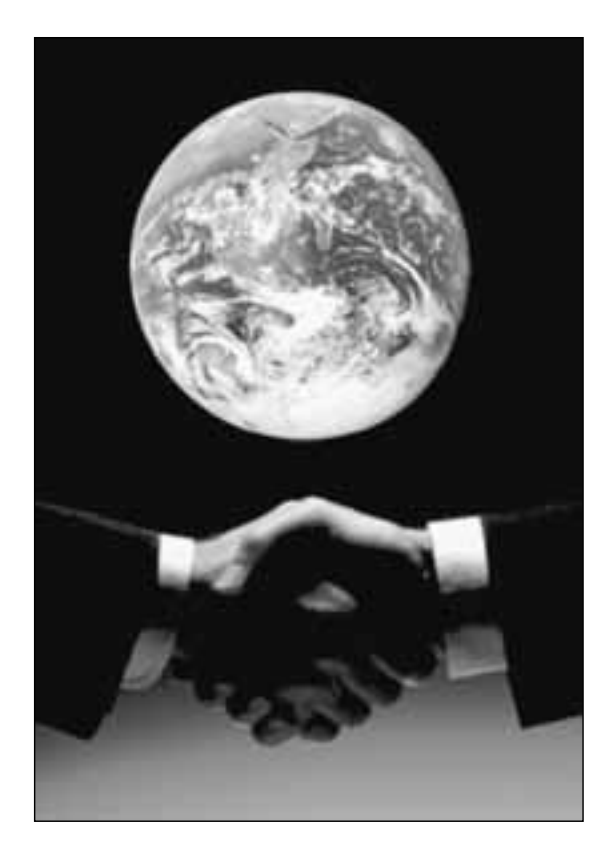

## **Ejercicios de refuerzo**

1. Elabora un cuadro donde menciones las ventajas y desventajas de la globalización para las empresas de tu país.

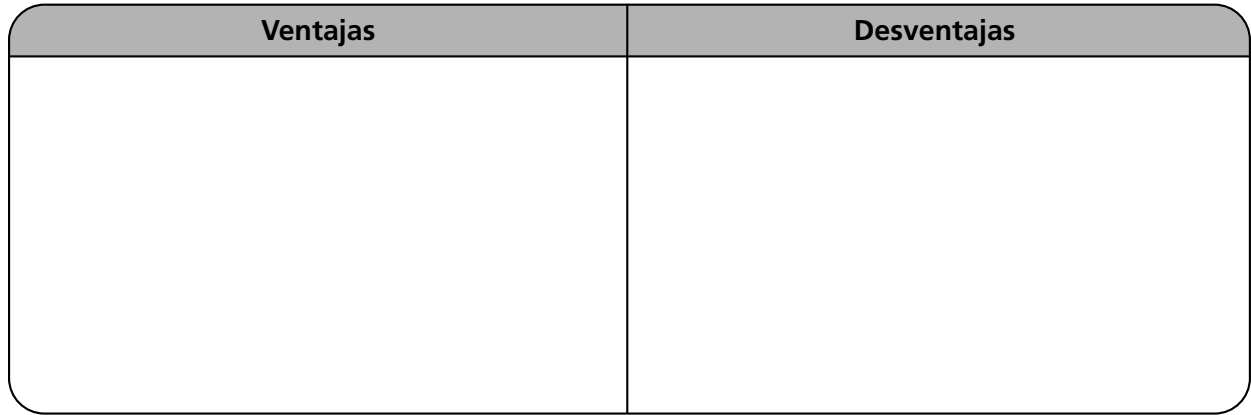

2. Elabora un cuadro sinóptico que presente los efectos económicos de la globalización.

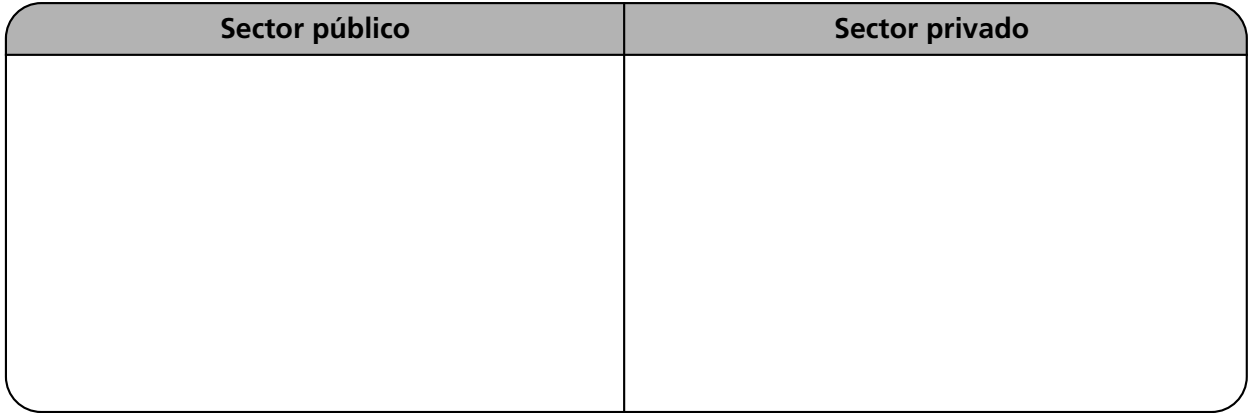

3. Investiga en dos de las empresas más grandes de tu localidad el nombre, el giro y el tipo de tecnología de punta que utilizan.

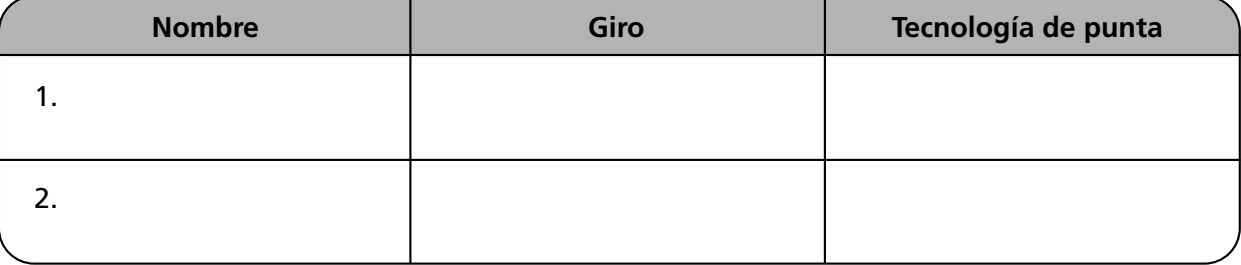

4. Investiga dos micro, pequeñas y medianas empresas de tu localidad y el tipo de tecnología que utilizan.

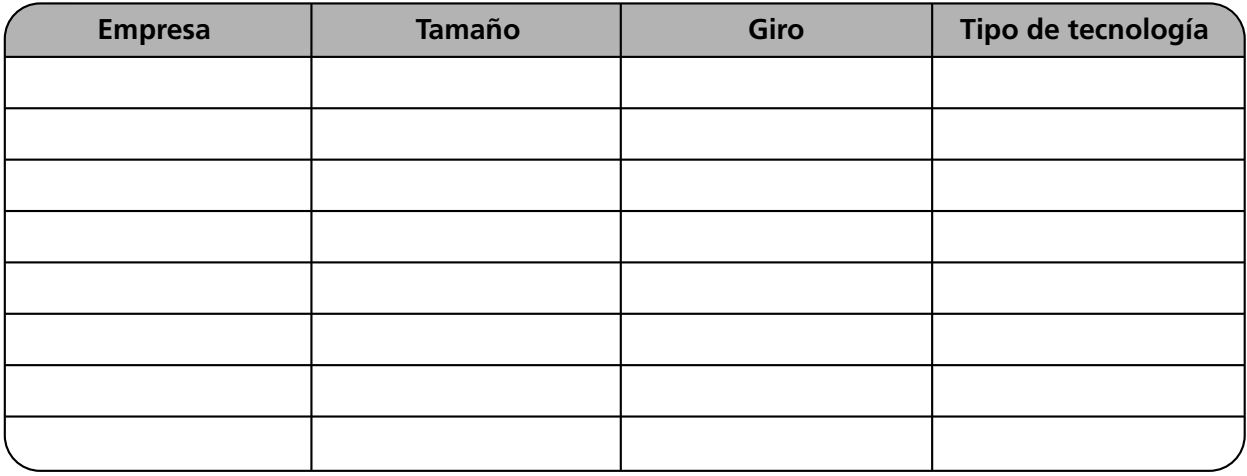

5. Investiga en la biblioteca, revistas e Internet nombres de empresas que utilicen alguna de las siguientes tecnologías: robótica, sistemas integrales, CAD-CAM.

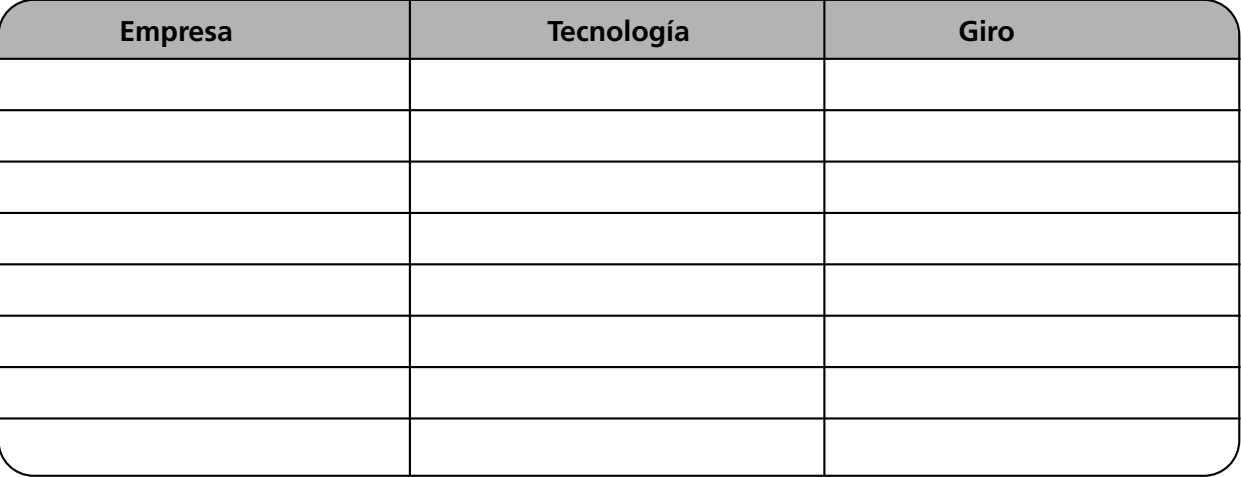

6. Enumera dos efectos de la globalización en el sector público.

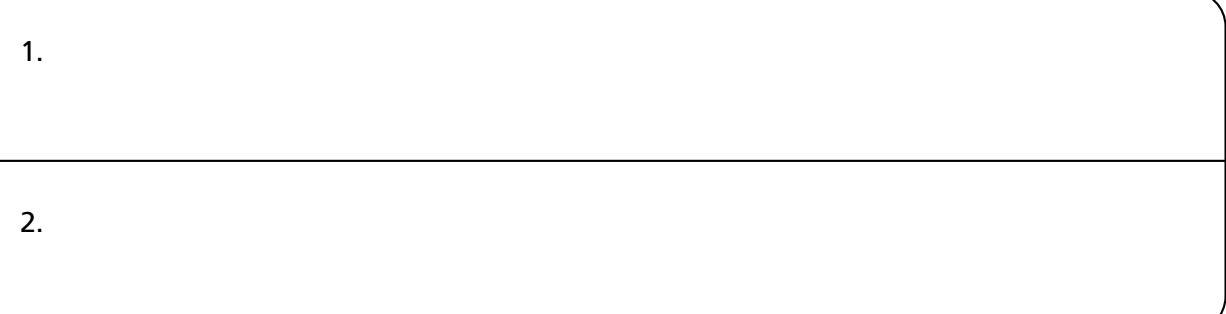

7. Investiga en los periódicos los efectos económicos de la globalización en las empresas de tu localidad. Anota tus conclusiones.

8. Investiga y elabora un ensayo acerca de la relación entre la globalización y los valores.

9. Explica la influencia de los valores en tu vida personal para lograr una mayor competitividad.

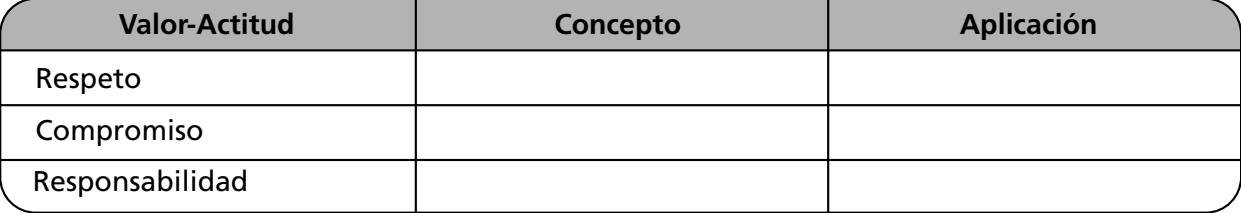

### **Autoevaluación**

1. Relaciona ambas columnas. Anota en el paréntesis la letra correspondiente a la respuesta correcta.

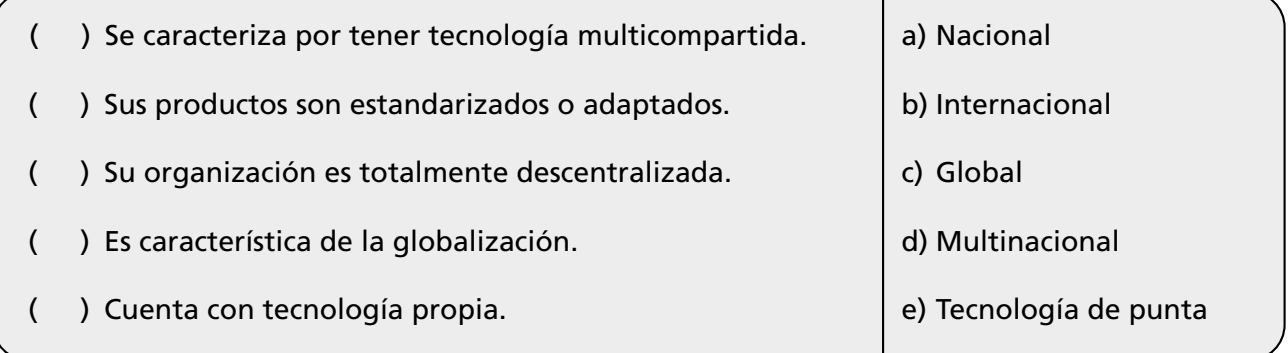

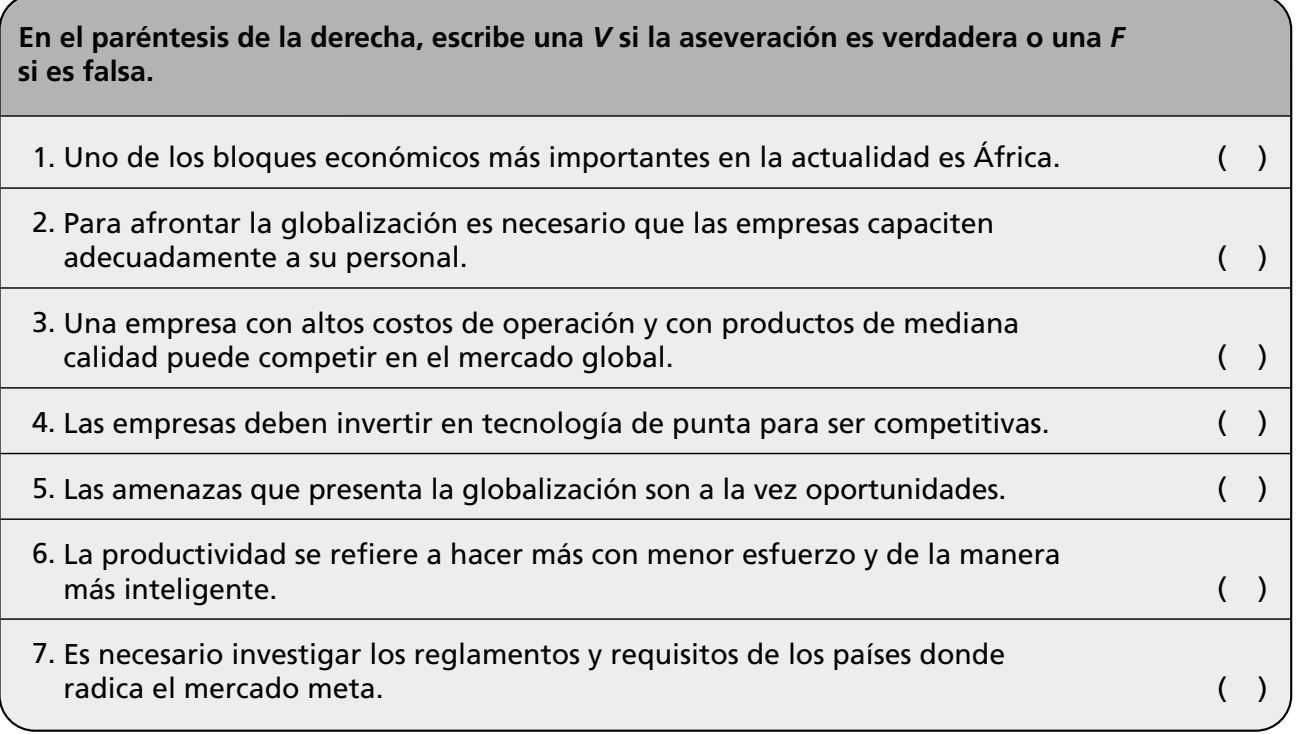

# **Conclusiones**

1. Anota cuatro conclusiones importantes relativas a este capítulo.

2. Anota cuatro conclusiones acerca de la importancia de los valores ante la globalización.

# **Bibliografía**

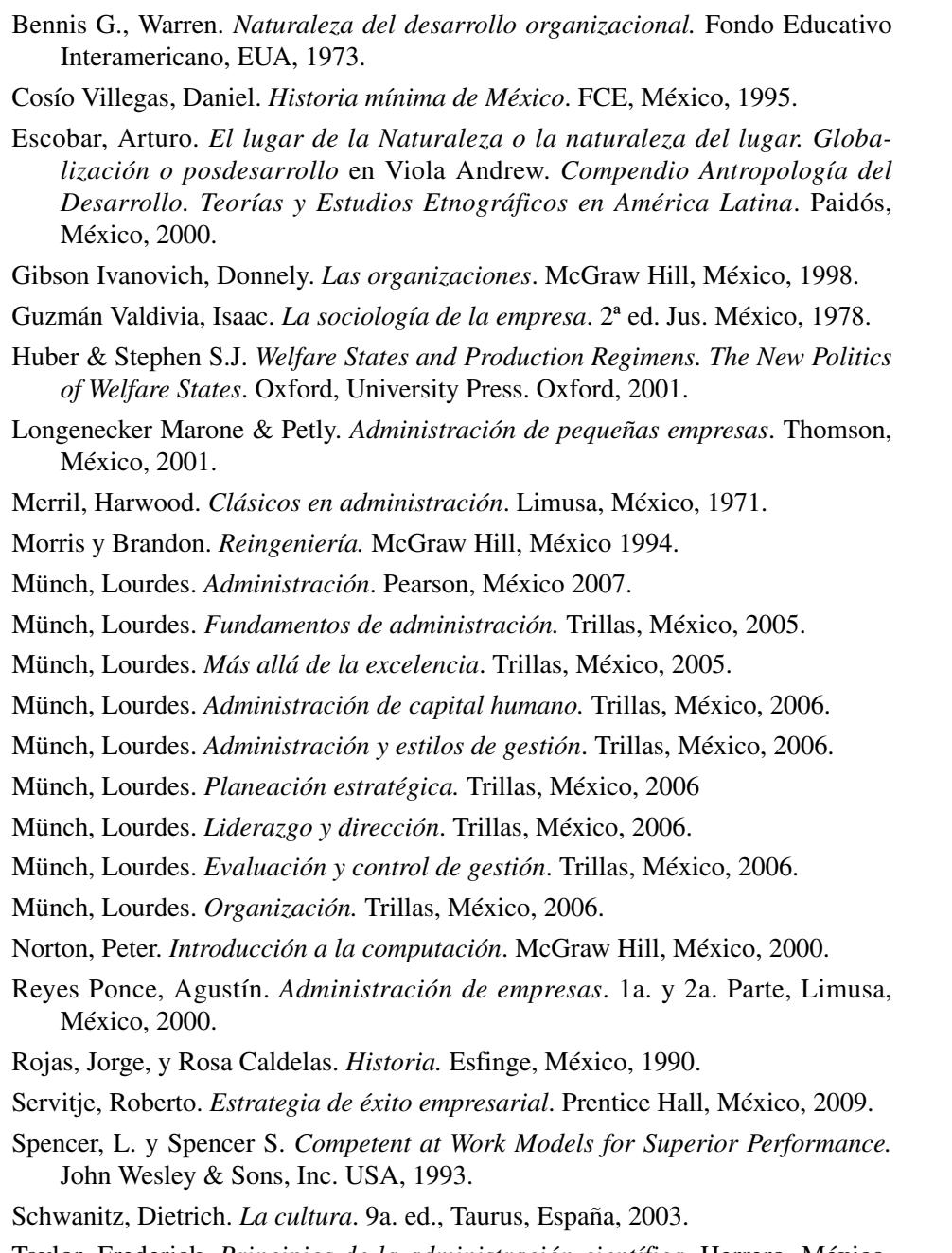

Taylor, Frederick. *Principios de la administración científica.* Herrero, México, 1982.

Wallerstein I. *Paz, estabilidad y legitimización 1990/2025/2050* en López Sergrera F., *Antología: los retos de la globalización, ensayos en homenaje a Theotonio Dos Santos.* Tomo I, UNESCO, 1998.

# **Índice**

### **A**

Administración, 3 calidad, 23 científica, 139 competitividad, 23 coordinación de recursos, 23 de materiales, 225 del cambio, 171 del conocimiento, 171 eficiencia, 23 enfoques, 139 escuelas, 139 ética y valores, 30 evolución, 153 importancia, 23 objetivos, 23 origen y evolución, 3 por objetivos 151-153 por proyectos, 173 por valores, 171 proactiva, 174 productividad, 23 virtual, 171 Administrador, características, 250 Análisis de puestos, 75 FODA, 49 Appley, Lawrence, 151 Áreas funcionales de una empresa, 211 Auditoría, 128 administrativa, 129 contable, 128 Autoridad, 113 tipos, 113 Autorrealización, necesidades de, 108

### **B**

Babbage, Charles, 139 Bertalanffy, Ludwig Von, 148

### **C**

Calidad de la administración, 23 Calidad total, 167 cero defectos, 167 mejora continua, 167 TQM, 167 y certificación ISO, 171 Cero defectos, 167 Científica, administración, 139 aportaciones, 141

Clasificación de las empresas, 188 Comités, estructura, 66 Competitividad de la administración, 23 Comunicación efectiva, 110 tipos de, 109 Control, 125 indicadores, 129 principios, 130 procesos, 125 sistemas, 127 Crosby y la filosofía cero defectos, 170 Cultura organizacional, 192

### **D**

Dahrendof, Ralph, 150 Dale, Ernest, 151 Deming, 168 reacción en cadena, 252 método del mejoramiento de la calidad, 168 Departamental, organización, 62 Departamentalización, 62 Desarrollo organizacional, 165 estrategias, 166 Descripción de actividades, 62 Determinación de objetivos, 44 Diagramas de flujo, 73 de proceso, 72 Dirección, 105 proceso, 105 Distribución del trabajo, 73 cuadro, 73 Drucker, Peter F., 150

### **E**

Eficiencia de la administración, 23 Ejecución, fórmulas para medir, 129 Empowerment, 171 Emprendedor, 254 características, 250 espíritu, 249 proceso, 255 rasgos psicológicos, 254 Empresa, 185, 188 áreas funcionales, 211 clasificación, 188 por su actividad económica, 190 por su filosofía y valores, 192 por su finalidad, 189

por su régimen jurídico por su tamaño, 189 por su tecnología, 192 en México y Latinoamérica, 187 finanzas, 218 producción, 222 recursos financieros, 193 Empresarial, espíritu, 249 Escuelas de la administración, 139 Escuela clásica, aportaciones, 144 Escuela del proceso administrativo, 142 Escuela estructuralista, 149 Escuela matemática, 147 principales aportaciones, 148 Escuela neoclásica o ecléctica, 150 administración por objetivos, 151 principales aportaciones, 152 Escuela sistémica, 148 principales aportaciones, 148 Escuelas de administración en el siglo XXI Administración del cambio, 171 Administración del conocimiento, 171 Administración por valores, 171 Administración virtual, 171 Empowerment, 171 Espíritu emprendedor, 249 empresarial, 249 Estándar o indicador, 125 Estrategias, diseño, 45 Estructura organizacional, 65 Estructuralista, escuela, 149 principales aportaciones, 150 Ética empresarial, 196 Ética y valores en la administración, 30 Etzioni, Amitai, 149 Evolución de la administración, 153-157

### **F**

Fayol, Henri, 142, 143 principios de administración de, 143 Filosofía cero defectos, 170 de una empresa, 192 organizacional, 43 Finanzas, 218 Fisiológicas, necesidades, 108 FODA, análisis, 49 Funcional, estructura de organización, 62

### **G**

Gantt, gráfica, 46 Gantt, Henry Lawrence, 142 Gilbreth, Frank Bunker, 142 Globalización, 283 efectos económicos, 285 sector privado, 286 sector público, 287 Grid gerencial, 112

### **H**

Herramientas de integración, 89 Holding, estructura, 67 Humano-relacionismo, 142

### **I**

Importancia de la administración, 23 Instrucciones y órdenes, 114 Integración, 85 Ishikawa, 168 y Control Total de la Calidad, 168

### **J**

Jerarquía de necesidades, 108 básicas, 108 de amor o pertenencia, 108 de autorrealización, 108 de crecimiento, 108 de Maslow, 146 de reconocimiento, 108 de seguridad, 108 fisiológicas, 108 Jerarquización, 62

### **L**

Liderazgo, 110 estilos, 111 Lineal o militar, estructura, 65

### **M**

Manuales, 71 Maslow, Abraham, 108, 146 jerarquía de necesidades, 146 Materiales, administración, 225 Matricial, estructura, 67 Mayntz, Renate, 149 Mayo, George Elton, 144 McGregor, Douglas, 145 Mejora continua, 167 Mercadotecnia, 227 Metcalf, Henry, 139 Misión y visión, definición, 43 Modelos de organización, 65 comités, 66 estructura, 65 holding, 67 lineal o militar, 65 líneo-funcional, 65 matricial, 67 multidivisional, 67 staff, 66 transnacionales o globales, 68 Motivación, 107 Multidivisional, estructura, 67

### **N**

Neohumano- relacionismo, 144 principales aportaciones, 147

### **O**

Objetivos de la administración, 23 Órdenes, 114 e instrucciones, 114 Organigramas, 68 Organización departamental, estructura, 62 funcional, 62 geográfica, 63 por clientes, 63 por proceso o equipo, 64 por productos, 63 por territorios, 63 secuencia, 64 Organización, 61 funcional, estructura, 62 Organizacional, desarrollo, 165 Origen y evolución de la administración, 3 Owen, Robert, 144

### **P**

Plan estratégico, elementos, 42 Planeación, 41 tipos, 41 Políticas, 45 Presupuestos, 47 de capital, 47 de operación, 47 financieros, 47 Principios de control, 130 de integración, 89 Proactiva, administración, 174 Proceso administrativo, 26 etapas, 26 escuela, 142 de control, 125 detección de desviaciones, 125 técnicas de control, 126 emprendedor, 255 Producción, 222 Productividad y administración, 23 Reacción en cadena Deming, 252

### **R**

Reclutamiento, 86 Recursos administrativos, 195 de una empresa, clasificación, 195 financieros, 89, 193 humanos, 89, 195, 213 materiales, 89, 195 tecnológicos, 89, 195 Reingeniería, 172

### **S**

Sector privado, 286 Sector público, 287 Selección de personal, 86 Sistemas, 232 de control, 127 de información, 127 Staff, modelo organizacional, 66

### **T**

Taylor, Frederick Winslow, 139 Técnicas de control, 126 Teoría X, 145 Y, 146 Tipos de planeación, 41 Toma de decisiones, 105 Towne, Henry Robinson, 139 TQM, 167 Trabajo, división, 61 departamentalización, 62 descripción de actividades, 62 jerarquización, 62 Transnacionales o globales, estructuras, 68

### **V**

Visión, 44

### **X**

X, teoría, 145

### **Y**

Y, teoría, 146